# MITSUBISHI

# **QnA S**ERIES

## For QnA/Q4AR MELSECNET/10 Network System

## **Reference Manual**

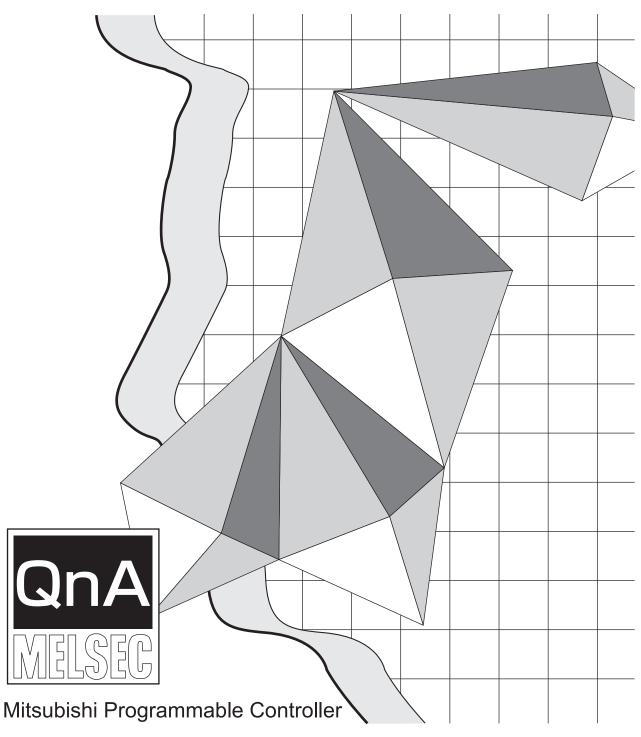

## • SAFETY PRECAUTIONS •

(Always read before starting use.)

Before using this product, please read this manual and the relevant manuals introduced in this manual carefully and pay full attention to safety to handle the product correctly.

The instructions given in this manual are concerned with this product. For the safety instructions of the programmable controller system, please read the user's manual for the CPU module to use.

In this manual, the safety instructions are ranked as "DANGER" and "CAUTION".

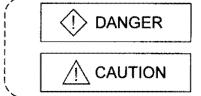

Indicates that incorrect handling may cause hazardous conditions, resulting in death or severe injury.

Indicates that incorrect handling may cause hazardous conditions, resulting in medium or slight personal injury or physical damage.

Note that the  $\triangle$ CAUTION level may lead to a serious consequence according to the circumstances. Always follow the instructions of both levels because they are important to personal safety.

Please store this manual in a safe place and make it accessible when required. Always forward it to the end user.

### [Design Precautions]

| <ul> <li>When there are communication problems with the data link, the communication problem station will<br/>enter the following condition.</li> <li>Build an interlock circuit into the sequence program that will make sure the system operates safely by<br/>using the communication state information.</li> <li>Not doing so could result in erroneous output or erroneous operation.</li> </ul>                                                                                                    |
|----------------------------------------------------------------------------------------------------|
| (1) For the data link data, the data prior to the communication error will be held.                                                                                                    |
| <ul> <li>(2) The remote I/O station will turn all output off.</li> <li>However, when the output hold is set for the Q4ARCPU (for the independent system) and A6RAF (for the duplex system), the output state prior to the communication error is held.</li> <li>When using a module that has an external output function on a remote I/O station, be careful. (Remote I/O modules that can hold outputs are the AJ72QLP25 and AJ72QBR15 of software version "G" or later or those manufactured in August 1996 or later, and the AJ72QLP25G, AJ72QLR25, A1SJ72QLP25, A1SJ72QLR25, and A1SJ72QBR15 of software version "A" or later.)</li> </ul> |
| <ul> <li>In a mixed system using QnA(R)CPU(S) and AnUCPU(S), never execute the transient<br/>transmissions indicated below, which cannot be executed from the QnA(R)CPU to another AnUCPU<br/>station.</li> </ul>                                                                                                    |
| The AnUCPU receiving the transmission may result in MAIN CPU DOWN or WDT ERROR, and the operation may stop.                                                                                                    |
| (1) GPPQ — Remote operation (such as remote RUN, STOP, PAUSE, and RESET)<br>Clock setting<br>Online mode device testing                                                                                                    |
| (2) Link dedicated instruction (SEND, READ, SREAD, WRITE, SWRITE, and REQ)                                                                                                    |

## [Design Precautions]

## 

• Do not bundle the control wires and communication cables with the main circuit or power wires, or install them close to each other. They should be installed at least 100 mm (3.94 in.) away from each other. Failure to do so may generate noise that may cause malfunctions.

## [Installation Precautions]

## 

 Use the programmable controller in the operating environment that meets the general specifications given in the user's manual of the CPU module. Using the programmable controller in any other operating environment may cause an electric shock, fire or malfunction, or may damage or degrade the product. When installing the AJ71QLP21(G), AJ71QLP21S, AJ71QLR21, AJ71QBR11, AJ72QLP25(G). AJ72QLR25, or AJ72QBR15, fully insert the projection on the bottom of the module into the hole in the base unit and press the module into position. Not installing the module correctly could result in malfunction, damage, or drop of some pieces of the product. If using the product in a vibratory environment, tighten the module with the screws. Always tighten the module fixing screws within the specified torque range. Loose tightening could result in drop of some pieces of the product, short-circuit, and malfunction. Tightening the screws too much could result in drop of some pieces of the product, short-circuit, or malfunction due to the breakage of a screw or the module. • When installing the A1SJ71QLP21(GE), A1SJ71QLP21S, A1SJ71QLR21, A1SJ71QBR11, A1SJ72QLP25, A1SJ72QLR25, or A1SJ72QBR15, fully insert the projection on the bottom of the module into the hole in the base unit, press the module into position, and tighten the module fixing screws. Not installing the module correctly or not fixing it with the screws could result in malfunction, damage, or drop of some pieces of the product. Always tighten the module fixing screws within the specified torque range. Loose tightening could result in drop of some pieces of the product, short-circuit, and malfunction. Tightening the screws too much could result in drop of some pieces of the product, short-circuit, or malfunction due to the breakage of a screw or the module. Completely turn off the externally supplied power used in the system before mounting or removing the module. Failure to do so may damage the product. • Do not directly touch the printed circuit board, the conducting parts and electronic parts of the module. It may cause damage or erroneous operation. Before handling the module, touch a grounded metal object to discharge the static electricity from the human body. Failure to do so may cause malfunction or failure of the module.

## [Wiring Precautions]

## 

• Before installation or wiring, be sure to shut off all phases of the external power supply used by the system and the one for the network (A(1S)J71QLP21S).

Failure to do so may cause electric shocks or damage the product.

## 

- Always connect the FG terminals to the ground using class D (class 3) or higher grounding exclusively designed for programmable controller.
- When connecting cables to the terminal block for external power supply, check the rated voltage and terminal layout of the product for correct wiring.
   Connecting a cable to power supply of different voltage or incorrect wiring may cause a fire or fault.
- Tighten the terminal screws with the specified torque. Loose tightening may lead to a short circuit, fire or malfunction. Tightening the screws too much could result in drop of some pieces of the product, short-circuits, or malfunction due to the breakage of a screw or the module.
- Properly solder the parts of a soldering-type coaxial cable connector. Incomplete soldering may result in malfunction.
- Crimp the parts of a crimping-type coaxial cable connector with proper force at a proper position. Failure to do so may cause drop of the cable or malfunction.
- Be careful not to let foreign objects such as dust and wire chips get inside the module. They may cause a fire, mechanical breakdown or malfunction.
- Make sure to place the communication and power cables into a duct or fasten them using a clamp.

Cables not placed in the duct or not clamped may hang or shift, allowing them to be accidentally pulled, which may cause a module malfunction and cable damage.

• When disconnecting the communication and power cables from the module, do not pull a cable part by hand. When disconnecting a cable with a connector, hold the connector connected to the module by hand and pull it out to remove the cable. If a cable is pulled while being connected to the module, it may cause the module to malfunction or damage the module and cables.

## [Setup and Maintenance Precautions]

| <ul> <li>Please read this manual thoroughly and confirm the safety before starting online operations<br/>(especially, program modifications, forced outputs, and operating status modifications), which<br/>are performed by connecting the GX Developer via the MELSECNET/10 network system to a<br/>running CPU module of other station. Performing incorrect online operations may damage the<br/>machinery or result in accidents.</li> </ul>                                                                  |
|----------------------------------------------------------------------------------------------------|
| <ul> <li>Never disassemble or modify the module. This may cause breakdowns, malfunctions, injuries or<br/>fire.</li> </ul>                                                                                                    |
| <ul> <li>When using a wireless communication device such as a mobile phone, keep a distance of 25cm<br/>(9.84inch) or more from the programmable controller in all directions.</li> <li>Failure to do so may cause malfunctions.</li> </ul>                                                                                                    |
| <ul> <li>Completely turn off the externally supplied power used in the system before mounting or<br/>removing the module. Failure to do so may damage the module or result in malfunctions.</li> </ul>                                                                                                    |
| <ul> <li>Do not touch the terminals while the power is on. Doing so may cause malfunctions.</li> </ul>                                                                                                    |
| • Be sure to shut off all phases of the external power supply used by the system before cleaning or retightening the terminal screws or module mounting screws. Failure to completely shut off all phases of the external power supply may cause module breakdowns and malfunctions. If the screws are loose, it may cause the module to short-circuit, malfunction or fall off. If the screws are tightened excessively, it may damage the screws and cause the module to short circuit, malfunction or fall off. |
| <ul> <li>Before handling the module, always touch grounded metal, etc. to discharge static electricity<br/>from the human body.</li> <li>Failure to do so can cause the module to fail or malfunction.</li> </ul>                                                                                                    |

٦

## [Disposal Precautions]

## $\triangle \hspace{-0.1cm} \textbf{CAUTION}$

• When disposing of this product, treat it as industrial waste.

## • CONDITIONS OF USE FOR THE PRODUCT •

(1) Mitsubishi programmable controller ("the PRODUCT") shall be used in conditions;

i) where any problem, fault or failure occurring in the PRODUCT, if any, shall not lead to any major or serious accident; and

ii) where the backup and fail-safe function are systematically or automatically provided outside of the PRODUCT for the case of any problem, fault or failure occurring in the PRODUCT.

(2) The PRODUCT has been designed and manufactured for the purpose of being used in general industries.

MITSUBISHI SHALL HAVE NO RESPONSIBILITY OR LIABILITY (INCLUDING, BUT NOT LIMITED TO ANY AND ALL RESPONSIBILITY OR LIABILITY BASED ON CONTRACT, WARRANTY, TORT, PRODUCT LIABILITY) FOR ANY INJURY OR DEATH TO PERSONS OR LOSS OR DAMAGE TO PROPERTY CAUSED BY the PRODUCT THAT ARE OPERATED OR USED IN APPLICATION NOT INTENDED OR EXCLUDED BY INSTRUCTIONS, PRECAUTIONS, OR WARNING CONTAINED IN MITSUBISHI'S USER, INSTRUCTION AND/OR SAFETY MANUALS, TECHNICAL BULLETINS AND GUIDELINES FOR the PRODUCT.

("Prohibited Application")

Prohibited Applications include, but not limited to, the use of the PRODUCT in;

- Nuclear Power Plants and any other power plants operated by Power companies, and/or any other cases in which the public could be affected if any problem or fault occurs in the PRODUCT.
- Railway companies or Public service purposes, and/or any other cases in which establishment of a special quality assurance system is required by the Purchaser or End User.
- Aircraft or Aerospace, Medical applications, Train equipment, transport equipment such as Elevator and Escalator, Incineration and Fuel devices, Vehicles, Manned transportation, Equipment for Recreation and Amusement, and Safety devices, handling of Nuclear or Hazardous Materials or Chemicals, Mining and Drilling, and/or other applications where there is a significant risk of injury to the public or property.

Notwithstanding the above, restrictions Mitsubishi may in its sole discretion, authorize use of the PRODUCT in one or more of the Prohibited Applications, provided that the usage of the PRODUCT is limited only for the specific applications agreed to by Mitsubishi and provided further that no special quality assurance or fail-safe, redundant or other safety features which exceed the general specifications of the PRODUCTs are required. For details, please contact the Mitsubishi representative in your region.

### Revisions

\* The manual number is noted at the lower left of the back cover.

| Print Date | *Manual Number   | Revision                                                                                                    |
|------------|------------------|----------------------------------------------------------------------------------------------------|
| Oct., 1996 | IB (NA)-66690-A  | First printing                                                                                                    |
| Oct., 2003 | IB (NA)-66690-B  | Addition         Section 15.2.7, 15.2.8         Deletion         Section 3.2.2, 3.2.3         Correction         SAFETY PRECAUTIONS, Section 1.1.1, 1.2.1, 1.5, 1.6, 2.1.1, 2.1.2, 2.2.2, 2.2.3, 2.3.1, 2.3.2, 3.1, 3.2, 4.2.1, 4.2.2, 4.2.3, 4.2.4, 4.3.1, 4.3.2, 4.4.1, 4.4.2, 4.4.3, 4.4.4, 4.4.5, 4.4.6, 4.5, 4.5.1, 4.5.3, 5.1.1, 5.1.3, 5.3.2, 6.1.2, 8.1.4, 8.1.5, 8.1.7, 8.4, 8.9, 8.11, 8.11.2, 9.5.1, 9.6, 10.1.1, 10.1.2, 10.2.1, 10.2.2, 10.2.3, 10.2.5, 10.7.2, 11.1.2, 11.1.3, 12.2.2, 13.1, 14.1, 14.4, 15.1, 15.3                       |
| Oct., 2004 | IB (NA)-66690-C  | Addition         Section 4.3.2, 8.12         Section number changed         Section 4.3.2 $\rightarrow$ 4.3.3         Correction         SAFETY PRECAUTIONS, Section 1.1, 1.6, 2.1.1, 2.1.2, 2.2.2, 2.2.3, 3.1, 4.2.2, 4.3.1, 4.3.3, 5.1.2, 6.1.2, 8.3, 8.4, 8.6, 10.2.1, 10.2.3, 10.2.4, 10.2.5, 10.7.1, 10.7.2, 12.2.3                                                                                                    |
| Mar., 2006 | IB (NA)-66690-D  | Correction<br>SAFETY PRECAUTIONS, Section 2.1.2, 2.3.3, 3.1, 3.2, 3.3.1, 4.2, 4.3,<br>8.1.6, 10.2, 10.4, 15.1                                                                                                    |
| Aug., 2006 | IB (NA)-66690-E  | Correction<br>Section 3.1                                                                                                    |
| Aug., 2007 | IB (NA)-66690-F  | Change of a term         "PLC" was changed to "programmable controller".         Addition         Section 4.3.1, 4.3.2, 4.3.3, 8.12, 15.2.4         Correction         Section 4.2.1, 4.2.2, 10.2.1, 10.2.2, 10.2.3, 10.2.4, 10.7.1, 11.1.3, 14.4, 14.5.2                                                                                                    |
| Jul., 2013 | IB (NA)-66690- G | Correction<br>About This Manual, Differences between AJ71QLP21(G,S)/ AJ71QLR21/<br>AJ71QBR11 and A1SJ71QLP21(S)/A1SJ71QLR21/A1SJ71QBR11,<br>Differences between AJ72QLP25(G)/AJ72QLR25/AJ72QBR15 and<br>A1SJ72QLP25/A1SJ72QLR25/A1SJ72QBR15, Chapter 3, 8,<br>Section 1.1.1, 2.1.1, 2.1.2, 2.2.3, 2.3.1, 3.1, 3.3, 3.3.1, 3.3.2, 4.2.1, 4.2.2,<br>4.2.3, 4.2.4, 4.3.1, 4.3.2, 4.3.3, 4.4, 4.5, 4.5.1, 4.5.2, 4.5.3, 4.5.4, 4.6.2,<br>7.2.1, 7.2.2, 8.1.3, 8.10, 8.12, 10.2, 10.2.1, 10.2.2, 10.2.3, 10.2.4, 10.7.2,<br>10.8.2, 12.1, 15.1, 15.2.4, 15.3 |

Japanese Manual Version SH-3585-H

This manual does not imply guarantee or implementation right for industrial ownership or implementation of other rights. Mitsubishi Electric Corporation is not responsible for industrial ownership problems caused by use of the contents of this manual.

#### INTRODUCTION

Thank you for choosing a Mitsubishi MELSEC-QnA Series General Purpose Programmable Controller. Before using your new programmable controller, please read this manual thoroughly to gain an understanding of its functions so you can use it properly.

Please forward a copy of this manual to the end user.

#### **Table of Contents**

About This Manual ..... 1

Reading This Manual...... 2

Differences Between Q4ARCPU and QnACPU...... 3~4

#### Common Section (Chapter 1 to Chapter 6)

| 1   | Over    | view                                                               |                                                                                                    |
|-----|---------|--------------------------------------------------------------------|----------------------------------------------------------------------------------------------------|
| 1.1 | Simple  | x Net                                                              | work Characteristics                                                                                                    |
|     | 1.1.1   |                                                                    | to PLC network and remote I/O network common characteristics                                                                                                    |
|     | 1.1.2   | PLC                                                                | C to PLC network characteristics 1- 9                                                                                                    |
|     | 1.1.3   | Rer                                                                | note I/O network characteristics                                                                                                    |
| 1.2 | Duplex  | Netw                                                               | vork Characteristics                                                                                                    |
|     | 1.2.1   | PLC                                                                | to PLC network                                                                                                    |
|     | 1.2.2   | Rer                                                                | note I/O network                                                                                                    |
| 1.3 | Abbrev  | viation                                                            | s in the Text, Tables and Figures                                                                                                    |
| 1.4 | Definin | ig the                                                             | Control System and Standby System 1-22                                                                                                    |
| 1.5 | Progra  | mmal                                                               | ble Controller CPU and Network Module Combinations                                                                                                    |
| 1.6 | Remot   | e I/O                                                              | Module                                                                                                    |
|     |         |                                                                    |                                                                                                    |
| 2   | Syste   | em C                                                               | onfiguration 2- 1~2- 43                                                                                                    |
| 2.1 | Simple  |                                                                    |                                                                                                    |
|     | ~~~     | X Met                                                              | work                                                                                                    |
|     | 2.1.1   |                                                                    | vork                                                                                                    |
|     | •       |                                                                    |                                                                                                    |
|     | •       | PLC                                                                | to PLC network                                                                                                    |
|     | •       | PLC<br>(1)                                                         | to PLC network                                                                                                    |
|     | •       | PLC<br>(1)<br>(2)                                                  | C to PLC network       2 - 1         Double layer system       2 - 1         Multilayer system       2- 3                                                                                                    |
|     | •       | PLC<br>(1)<br>(2)<br>(3)<br>(4)                                    | C to PLC network       2 - 1         Double layer system       2 - 1         Multilayer system       2 - 3         Simplified duplex system       2 - 5                                                                                                    |
|     | 2.1.1   | PLC<br>(1)<br>(2)<br>(3)<br>(4)                                    | C to PLC network       2 - 1         Double layer system       2 - 1         Multilayer system       2 - 3         Simplified duplex system       2 - 5         Component devices       2 - 7                                                                            |
|     | 2.1.1   | PLC<br>(1)<br>(2)<br>(3)<br>(4)<br>Rer                             | C to PLC network       2 - 1         Double layer system       2 - 1         Multilayer system       2 - 3         Simplified duplex system       2 - 5         Component devices       2 - 7         note I/O network       2 - 8                                       |
|     | 2.1.1   | PLC<br>(1)<br>(2)<br>(3)<br>(4)<br>Rer<br>(1)                      | C to PLC network2 - 1Double layer system2 - 1Multilayer system2 - 3Simplified duplex system2 - 5Component devices2 - 7note I/O network2 - 8Double layer system2 - 8                                                                                                    |
|     | 2.1.1   | PLC<br>(1)<br>(2)<br>(3)<br>(4)<br>Rer<br>(1)<br>(2)               | C to PLC network2 - 1Double layer system2 - 1Multilayer system2 - 3Simplified duplex system2 - 5Component devices2 - 7note I/O network2 - 8Double layer system2 - 8Multilayer system2 - 8Multilayer system2 - 10                                                         |
|     | 2.1.1   | PLC<br>(1)<br>(2)<br>(3)<br>(4)<br>Rer<br>(1)<br>(2)<br>(3)        | C to PLC network2 - 1Double layer system2 - 1Multilayer system2 - 3Simplified duplex system2 - 5Component devices2 - 7note I/O network2 - 8Double layer system2 - 8Multilayer system2 - 8Multilayer system2 - 10Multiple master system2 - 12                             |
|     | 2.1.1   | PLC<br>(1)<br>(2)<br>(3)<br>(4)<br>Rer<br>(1)<br>(2)<br>(3)<br>(4) | C to PLC network2 - 1Double layer system2 - 1Multilayer system2 - 3Simplified duplex system2 - 5Component devices2 - 7note I/O network2 - 8Double layer system2 - 8Multilayer system2 - 8Multilayer system2 - 10Multiple master system2 - 12Parallel master system2 - 14 |

| 2.2                    | Duple>                                                                                                    | Network                                                                                                    |
|------------------------|----------------------------------------------------------------------------------------------------|----------------------------------------------------------------------------------------------------|
|                        | 2.2.1                                                                                                    | Precautions for the system configuration 2-21                                                                                                    |
|                        | 2.2.2                                                                                                    | PLC to PLC network                                                                                                    |
|                        |                                                                                                    | (1) All networks are Q4ARCPU duplex system 2-22                                                                                                    |
|                        |                                                                                                    | (2) When Q4ARCPU duplex system, Q4ARCPU simplex system and QnACPU coexist 2-24                                                                                                    |
|                        |                                                                                                    | (a) When the Q4ARCPU duplex system is the control station                                                                                                    |
|                        |                                                                                                    | (b) When the single Q4ARCPU system is the control station                                                                                                    |
|                        |                                                                                                    | (c) When QnACPU or AnUCPU is the control station                                                                                                    |
|                        |                                                                                                    | (3) Component devices 2-29                                                                                                    |
|                        | 2.2.3                                                                                                    | Remote I/O network                                                                                                    |
|                        |                                                                                                    | (1) Multiple master system 2-30                                                                                                    |
|                        |                                                                                                    | (2) Parallel master system                                                                                                    |
|                        |                                                                                                    | (3) Component devices 2-33                                                                                                    |
| 2.3                    | Compo                                                                                                    | und System                                                                                                    |
|                        | 2.3.1                                                                                                    | PLC to PLC network 2-35                                                                                                    |
|                        |                                                                                                    | (1) Simplex network                                                                                                    |
|                        |                                                                                                    | (2) Duplex network                                                                                                    |
|                        | 2.3.2                                                                                                    | Remote I/O network 2-40                                                                                                    |
|                        | 2.3.3                                                                                                    | MELSECNET (II) and MELSECNET/B compound systems                                                                                                    |
|                        |                                                                                                    | (1) QnA(R)CPU connection                                                                                                    |
|                        |                                                                                                    | (2) AnA/AnNCPU connections                                                                                                    |
|                        | <u></u>                                                                                                    | Cashing 0.4.0.7                                                                                                    |
| 3                      | Spec                                                                                                    | fications                                                                                                    |
| 3.1                    |                                                                                                    | nance Specifications                                                                                                    |
| 3.2                    | Optical                                                                                                    | Fiber Cable Specifications 3- 4                                                                                                    |
| 0.2                    |                                                                                                    |                                                                                                    |
| 3.2<br>3.3             |                                                                                                    | Cable Specifications                                                                                                    |
|                        | Coaxia<br>3.3.1                                                                                                    | I Cable Specifications       3-5         Coaxial cable specification       3-5                                                                                                    |
|                        | Coaxia                                                                                                    | Cable Specifications                                                                                                    |
| 3.3                    | Coaxia<br>3.3.1<br>3.3.2                                                                                           | I Cable Specifications       3-5         Coaxial cable specification       3-5         Connecting the coaxial cable connectors       3-6                                                                                                    |
| 3.3                    | Coaxia<br>3.3.1<br>3.3.2<br>Settir                                                                                 | I Cable Specifications                                                                                                    |
| 3.3<br><b>4</b><br>4.1 | Coaxia<br>3.3.1<br>3.3.2<br>Settir<br>Proced                                                                       | I Cable Specifications       3-5         Coaxial cable specification       3-5         Connecting the coaxial cable connectors       3-6         Ing and Procedures Before System Operation       4-1~4-51         ure before system operation       4-1                                                                                                    |
| 3.3                    | Coaxia<br>3.3.1<br>3.3.2<br>Settir<br>Proced<br>Name                                                               | I Cable Specifications       3-5         Coaxial cable specification       3-5         Connecting the coaxial cable connectors       3-6         Ing and Procedures Before System Operation       4-1-4-51         ure before system operation       4-1         and Setting of Each Part.       4-2                                                                                                    |
| 3.3<br><b>4</b><br>4.1 | Coaxia<br>3.3.1<br>3.3.2<br>Settir<br>Proced                                                                       | I Cable Specifications       3-5         Coaxial cable specification       3-5         Connecting the coaxial cable connectors       3-6         Ing and Procedures Before System Operation       4-1-4-51         ure before system operation       4-1         and Setting of Each Part.       4-2         AJ71QLP21 (G,S), AJ71QLR21, AJ71QBR11                                                                                                    |
| 3.3<br><b>4</b><br>4.1 | Coaxia<br>3.3.1<br>3.3.2<br>Settir<br>Proced<br>Name 3<br>4.2.1                                                    | I Cable Specifications                                                                                                    |
| 3.3<br><b>4</b><br>4.1 | Coaxia<br>3.3.1<br>3.3.2<br>Settir<br>Proced<br>Name                                                               | I Cable Specifications       3-5         Coaxial cable specification       3-5         Connecting the coaxial cable connectors       3-6         Ing and Procedures Before System Operation       4-1-4-51         ure before system operation       4-1         and Setting of Each Part.       4-2         AJ71QLP21 (G,S), AJ71QLR21, AJ71QBR11       4-2         A1SJ71QLP21 (GE,S), A1SJ71QLR21, A1SJ71QBR11                                                                                                    |
| 3.3<br><b>4</b><br>4.1 | Coaxia<br>3.3.1<br>3.3.2<br>Settir<br>Proced<br>Name<br>4.2.1<br>4.2.2                                             | I Cable Specifications       3-5         Coaxial cable specification       3-5         Connecting the coaxial cable connectors       3-6         Ing and Procedures Before System Operation       4-1-4-51         ure before system operation       4-1         and Setting of Each Part.       4-2         AJ71QLP21 (G,S), AJ71QLR21, AJ71QBR11       4-2         (for control station/normal station/remote master station)       4-2         AISJ71QLP21 (GE,S), A1SJ71QLR21, A1SJ71QBR11       4-6                                                                                                    |
| 3.3<br><b>4</b><br>4.1 | Coaxia<br>3.3.1<br>3.3.2<br>Settir<br>Proced<br>Name<br>4.2.1<br>4.2.2<br>4.2.3                                    | I Cable Specifications       3-5         Coaxial cable specification       3-5         Connecting the coaxial cable connectors       3-6         Ing and Procedures Before System Operation       4-1-4-51         ure before system operation       4-1         and Setting of Each Part.       4-2         AJ71QLP21 (G,S), AJ71QLR21, AJ71QBR11       4-2         (for control station/normal station/remote master station)       4-2         A1SJ71QLP21 (GE,S), A1SJ71QLR21, A1SJ71QBR11       4-6         (for control station/normal station/remote master station)       4-6         AJ72QLP25 (G), AJ72QLR25, AJ72QBR15 (for remote I/O station)       4-11                                                                                                    |
| 3.3<br>4<br>4.1<br>4.2 | Coaxia<br>3.3.1<br>3.3.2<br><b>Settir</b><br>Proced<br>Name<br>4.2.1<br>4.2.2<br>4.2.2<br>4.2.3<br>4.2.4           | I Cable Specifications.       3-5         Coaxial cable specification       3-5         Connecting the coaxial cable connectors       3-6         Ing and Procedures Before System Operation       4-1         Aure before system operation       4-1         and Setting of Each Part.       4-2         AJ71QLP21 (G,S), AJ71QLR21, AJ71QBR11       4-2         (for control station/normal station/remote master station)       4-2         A1SJ71QLP21 (GE,S), A1SJ71QLR21, A1SJ71QBR11       4-6         (for control station/normal station/remote master station)       4-6         AJ72QLP25 (G), AJ72QLR25, AJ72QBR15 (for remote I/O station)       4-11         A1SJ72QLP25, A1SJ72QLR25, A1SJ72QBR15 (for remote I/O station)       4-16                                                                                                    |
| 3.3<br><b>4</b><br>4.1 | Coaxia<br>3.3.1<br>3.3.2<br><b>Settir</b><br>Proced<br>Name 4<br>4.2.1<br>4.2.2<br>4.2.3<br>4.2.4<br>Conne         | I Cable Specifications.       3-5         Coaxial cable specification       3-5         Connecting the coaxial cable connectors       3-6         Ing and Procedures Before System Operation       4-1~4-51         ure before system operation       4-1         and Setting of Each Part.       4-2         AJ71QLP21 (G,S), AJ71QLR21, AJ71QBR11       4-2         (for control station/normal station/remote master station).       4-2         A1SJ71QLP21 (GE,S), A1SJ71QLR21, A1SJ71QBR11       4-6         (for control station/normal station/remote master station)       4-6         AJ72QLP25 (G), AJ72QLR25, AJ72QBR15 (for remote I/O station)       4-11         A1SJ72QLP25, A1SJ72QLR25, A1SJ72QBR15 (for remote I/O station)       4-16         ction and station number setting.       4-20                                                                                                    |
| 3.3<br>4<br>4.1<br>4.2 | Coaxia<br>3.3.1<br>3.3.2<br><b>Settir</b><br>Proced<br>Name<br>4.2.1<br>4.2.2<br>4.2.2<br>4.2.3<br>4.2.4           | I Cable Specifications.       3-5         Coaxial cable specification       3-5         Connecting the coaxial cable connectors       3-6         Ing and Procedures Before System Operation       4-1~4-51         ure before system operation       4-1         and Setting of Each Part.       4-2         AJ71QLP21 (G,S), AJ71QLR21, AJ71QBR11       4-2         (for control station/normal station/remote master station).       4-2         A1SJ71QLP21 (GE,S), A1SJ71QLR21, A1SJ71QBR11       4-6         (for control station/normal station/remote master station).       4-6         AJ72QLP25 (G), AJ72QLR25, AJ72QBR15 (for remote I/O station)       4-11         A1SJ72QLP25, A1SJ72QLR25, A1SJ72QBR15 (for remote I/O station)       4-16         ction and station number setting.       4-20         Optical loop system.       4-20                                                                                                    |
| 3.3<br>4<br>4.1<br>4.2 | Coaxia<br>3.3.1<br>3.3.2<br><b>Settir</b><br>Proced<br>Name 4<br>4.2.1<br>4.2.2<br>4.2.3<br>4.2.4<br>Conne         | I Cable Specifications.       3-5         Coaxial cable specification       3-5         Connecting the coaxial cable connectors       3-6         Ing and Procedures Before System Operation       4-1         and Setting of Each Part.       4-2         AJ71QLP21 (G,S), AJ71QLR21, AJ71QBR11       4-2         (for control station/normal station/remote master station)       4-6         AJ72QLP25 (G), AJ72QLR25, AJ72QBR15 (for remote I/O station)       4-11         A1SJ72QLP25, A1SJ72QLR25, A1SJ72QBR15 (for remote I/O station)       4-16         Ction and station number setting.       4-20         (1)       Precaution when connecting.       4-20                                                                                                    |
| 3.3<br>4<br>4.1<br>4.2 | Coaxia<br>3.3.1<br>3.3.2<br><b>Settir</b><br>Proced<br>Name 4<br>4.2.1<br>4.2.2<br>4.2.3<br>4.2.4<br>Conne         | I Cable Specifications.       3-5         Coaxial cable specification       3-5         Connecting the coaxial cable connectors       3-6         Ing and Procedures Before System Operation       4-1         and Setting of Each Part.       4-2         AJ71QLP21 (G,S), AJ71QLR21, AJ71QBR11       4-2         (for control station/normal station/remote master station)       4-2         AJSJ71QLP21 (GE,S), A1SJ71QLR21, A1SJ71QBR11       4-6         (for control station/normal station/remote master station)       4-6         AJ72QLP25 (G), AJ72QLR25, AJ72QBR15 (for remote I/O station)       4-11         A1SJ72QLP25, A1SJ72QLR25, A1SJ72QBR15 (for remote I/O station)       4-16         ction and station number setting.       4-20         (1) Precaution when connecting.       4-20         (2) PLC to PLC network       4-21                                                                                                    |
| 3.3<br>4<br>4.1<br>4.2 | Coaxia<br>3.3.1<br>3.3.2<br><b>Settir</b><br>Proced<br>Name<br>4.2.1<br>4.2.2<br>4.2.3<br>4.2.4<br>Conned<br>4.3.1 | I Cable Specifications       3-5         Coaxial cable specification       3-5         Connecting the coaxial cable connectors       3-6         Ing and Procedures Before System Operation       4-1         And Setting of Each Part.       4-2         AJ71QLP21 (G,S), AJ71QLR21, AJ71QBR11       4-2         (for control station/normal station/remote master station)       4-2         AJSJ71QLP21 (GE,S), A1SJ71QLR21, A1SJ71QBR11       4-6         (for control station/normal station/remote master station)       4-6         AJ72QLP25 (G), AJ72QLR25, AJ72QBR15 (for remote I/O station)       4-16         A1SJ72QLP25, A1SJ72QLR25, A1SJ72QBR15 (for remote I/O station)       4-16         Coptical loop system       4-20         (1) Precaution when connecting       4-20         (2) PLC to PLC network       4-20         (3) Remote I/O network.       4-21                                                                                                    |
| 3.3<br>4<br>4.1<br>4.2 | Coaxia<br>3.3.1<br>3.3.2<br><b>Settir</b><br>Proced<br>Name 4<br>4.2.1<br>4.2.2<br>4.2.3<br>4.2.4<br>Conne         | I Cable Specifications.       3-5         Coaxial cable specification       3-5         Connecting the coaxial cable connectors       3-6         Ing and Procedures Before System Operation       4-1         and Setting of Each Part.       4-2         AJ71QLP21 (G,S), AJ71QLR21, AJ71QBR11       4-2         (for control station/normal station/remote master station)       4-2         AJSJ71QLP21 (GE,S), AJSJ71QLR21, AJSJ71QBR11       4-6         (for control station/normal station/remote master station)       4-6         AJ72QLP25 (G), AJ72QLR25, AJSJ72QBR15 (for remote I/O station)       4-11         A1SJ72QLP25, A1SJ72QLR25, A1SJ72QBR15 (for remote I/O station)       4-16         Ation and station number setting.       4-20         Optical loop system       4-20         (1) Precaution when connecting       4-20         (2) PLC to PLC network       4-21         (3) Remote I/O network.       4-21         Coaxial loop system       4-21-1                                                                                                    |
| 3.3<br>4<br>4.1<br>4.2 | Coaxia<br>3.3.1<br>3.3.2<br><b>Settir</b><br>Proced<br>Name<br>4.2.1<br>4.2.2<br>4.2.3<br>4.2.4<br>Conned<br>4.3.1 | I Cable Specifications.       3-5         Coaxial cable specification       3-5         Connecting the coaxial cable connectors       3-6         Ing and Procedures Before System Operation       4-1         and Setting of Each Part.       4-2         AJ71QLP21 (G,S), AJ71QLR21, AJ71QBR11       4-2         (for control station/normal station/remote master station)       4-2         AJ71QLP21 (GE,S), A1SJ71QLR21, A1SJ71QBR11       4-6         (for control station/normal station/remote master station)       4-6         AJ72QLP25 (G), AJ72QLR25, A172QBR15 (for remote I/O station)       4-16         Attion and station number setting.       4-20         Optical loop system       4-20         (1) Precaution when connecting.       4-21         (3) Remote I/O network.       4-21         (3) Remote I/O network.       4-21         (1) Precaution when connecting.       4-21         (1) Precaution when connecting.       4-21         (3) Remote I/O network.       4-21         (1) Precaution when connecting.       4-21         (2) PLC to PLC network.       4-21         (3) Remote I/O network.       4-21         (1) Precaution when connecting.       4-21-1 |
| 3.3<br>4<br>4.1<br>4.2 | Coaxia<br>3.3.1<br>3.3.2<br><b>Settir</b><br>Proced<br>Name<br>4.2.1<br>4.2.2<br>4.2.3<br>4.2.4<br>Conned<br>4.3.1 | I Cable Specifications.       3-5         Coaxial cable specification       3-5         Connecting the coaxial cable connectors       3-6         Ing and Procedures Before System Operation       4-1         and Setting of Each Part.       4-2         AJ71QLP21 (G,S), AJ71QLR21, AJ71QBR11       4-2         (for control station/normal station/remote master station)       4-2         AJSJ71QLP21 (GE,S), AJSJ71QLR21, AJSJ71QBR11       4-6         (for control station/normal station/remote master station)       4-6         AJ72QLP25 (G), AJ72QLR25, AJSJ72QBR15 (for remote I/O station)       4-11         A1SJ72QLP25, A1SJ72QLR25, A1SJ72QBR15 (for remote I/O station)       4-16         Ation and station number setting.       4-20         Optical loop system       4-20         (1) Precaution when connecting       4-20         (2) PLC to PLC network       4-21         (3) Remote I/O network.       4-21         Coaxial loop system       4-21-1                                                                                                    |

|     | 4.3.3   | Coaxial bus system                                                       | 22 |
|-----|---------|--------------------------------------------------------------------------|----|
|     |         | (1) Precaution when connecting 4-2                                       | 2  |
|     |         | (2) PLC to PLC network 4-2                                               | 24 |
|     |         | (3) Remote I/O network 4-2                                               | ?6 |
| 4.4 | Offline | Tests                                                                    | 8  |
|     | 4.4.1   | Hardware testing                                                         | 9  |
|     | 4.4.2   | Internal self-loop back testing 4-3                                      | 11 |
|     | 4.4.3   | Self loop back testing 4-3                                               | 3  |
|     | 4.4.4   | Station to station testing                                               | 5  |
|     | 4.4.5   | Forward loop/reverse loop testing 4-3                                    | 8  |
|     | 4.4.6   | Confirmation of network number, group number, and station number         | 0  |
| 4.5 | Online  | Tests                                                                    | 3  |
|     | 4.5.1   | Loop testing (only for optical loop/coaxial loop systems)                | 4  |
|     | 4.5.2   | Setting check testing                                                    | 6  |
|     | 4.5.3   | Station order check testing (only for optical loop/coaxial loop systems) | 8  |
|     | 4.5.4   | Communication testing                                                    | 0  |
|     |         |                                                                          |    |

| 5   | Netw    | ork Monitoring 5- 1~5-25                                                                     |
|-----|---------|----------------------------------------------------------------------------------------------|
| 5.1 | Line M  | lonitoring (Host)                                                                            |
|     | 5.1.1   | Checking the line status and link scan time (line monitoring (host))                         |
|     | 5.1.2   | Check the control station and data link status (detailed line monitor)                       |
|     | 5.1.3   | Checking the data link, CPU, and loop status for each station                                |
|     |         | (line monitoring (other stations))                                                           |
|     |         | (1) Communication status of each station 5-9                                                 |
|     |         | (2) Data link status of each station                                                         |
|     |         | (3) Parameter status of each station                                                         |
|     |         | (4) CPU operation status for each station 5-10                                               |
|     |         | (5) CPU RUN status for each station 5-11                                                     |
|     |         | (6) Loop status for each station (only for optical loop/coaxial loop system)                 |
|     |         | (7) Reserved station specification for each station 5-11                                     |
|     |         | (8) External power supply status for each station                                            |
| 5.2 | Status  | Monitor                                                                                      |
|     | 5.2.1   | Check the host's module status (status monitoring)                                           |
|     | 5.2.2   | Checking the host's switches/parameters, and data link status (detailed status monitor) 5-15 |
|     | 5.2.3   | Checking the host's online testing status (test monitoring)                                  |
| 5.3 | Error H | listory Monitor                                                                              |
|     | 5.3.1   | Line error accumulation count can be checked for each line (error history monitoring)        |
|     | 5.3.2   | Checking the cause for the loop switching transient transmission error status                |
|     |         | (error history monitoring details)                                                           |

| 6   | Link [  | Data Communication Processing and Processing Time                         |
|-----|---------|---------------------------------------------------------------------------|
| 6.1 | PLC to  | PLC network                                                               |
|     | 6.1.1   | Link data communication processing 6-1                                    |
|     | 6.1.2   | Transmission delay time                                                   |
|     |         | (1) Double layer system (within the same network) transmission delay time |
|     |         | (a) B/W/X/Y communication                                                 |
|     |         | (b) ZNRD/ZNWR/SEND/READ/WRITE/REQ instruction communication               |
|     |         | (c) Link refresh time                                                     |
|     |         | (d) Link scan time                                                        |
|     |         | (2) Transmission delay time in transmissions between data links           |
|     |         | (3) Routing transmission delay time                                       |
| 6.2 | Remote  | e I/O network                                                             |
|     | 6.2.1   | Link data communication processing                                        |
|     | 6.2.2   | Transmission delay time                                                   |
|     |         | (1) Remote master station ↔ remote I/O station                            |
|     |         | (2) Remote submaster station ↔ remote I/O station                         |
|     |         | (3) Remote master station $\rightarrow$ remote submaster station          |
|     |         | (4) Remote submaster station $\rightarrow$ remote master station          |
|     |         | (5) Link refresh time 6-25                                                |
|     |         | (6) Link scan time                                                        |
| 6.3 | Transm  | ission Delay Time When Accessing Link Device Directly                     |
|     | 6.3.1   | PLC to PLC network                                                        |
|     |         | (1) Direct access on the sending side 6-28                                |
|     |         | (2) Direct access on the receiving side 6-29                              |
|     | 6.3.2   | Remote I/O network                                                        |
|     |         | (1) Output (Y) direct access                                              |
|     |         | (2) Input (X) direct access                                               |
| 6.4 | Minimiz | ring the Link Refresh Time                                                |

| 7.1              | Let's Grasp the MELSECNET/10 Image!                                                                                                    |
|------------------|----------------------------------------------------------------------------------------------------|
| 7.1              | Let's Grasp the MELSECNET/10 Image!                                                                                                    |
|                  |                                                                                                    |
| 7.2              | PLC to PLC Network (Double-layer System Communication).       7- 1         7.1.1       Communication with default parameters       7- 3         7.1.2       Communication with common parameters       7- 7         Remote I/O Network       7-17         7.2.1       Communication with the I/O module.       7-19         7.2.2       Communication with the special function module       7-31                                                                                                    |
| 8                | Function                                                                                                    |
|                  |                                                                                                    |
|                  | Cyclic Transmission Function       8- 2         8.1.1       Communication by B/W (PLC to PLC network)       8- 2         8.1.2       Communication by X/Y (PLC to PLC network)       8- 3         8.1.3       Communication with I/O module (Remote I/O network)       8- 5         8.1.4       Communication with the special function module (Remote I/O network)       8- 6         8.1.5       Stopping/restarting cyclic transmission and stopping link refresh       8- 7         8.1.6       Inter data link transfer function       8-11         8.1.7       Direct access to the link device       8-13         8.1.8       Increasing the send points by installing multiple modules of the same network No. (PLC to PLC network)       8-17 |
|                  | 8.1.9 Default values of network refresh parameters                                                                                                    |
| 8<br>8<br>8<br>8 | Transient Transmission Function8-218.2.1Communication range8-228.2.2Routing function8-238.2.3Group function (PLC to PLC network only)8-308.2.4Link dedicated instructions8-318.2.5Specifying default network8-328.2.6Clock setting at stations in the network from peripheral devices8-33                                                                                                    |
|                  | Control Station Transfer Function                                                                                                    |
|                  | Multiplex Transmission Function (Optical Loop/Coaxial loop System)                                                                                                    |
|                  | Reserve Station Function                                                                                                    |
|                  | Simplified Network Duplexing (PLC to PLC Network)                                                                                                    |
| 8.7 I            | Multiple Master System (Remote I/O Network)                                                                                                    |
|                  | Parallel Master System (Remote I/O Network)                                                                                                    |
|                  | Setting the Remote I/O Station Output Status when the System is Down                                                                                                    |
|                  | Due to the Master Station Error (Remote I/O Network)                                                                                                    |
|                  | SB/SW Can be used as you like (user Flags)                                                                                                    |
| 8.11 I           | RAS Function                                                                                                    |
| 8                | 8.11.1 Automatic recovery function                                                                                                    |
| 8                | 8.11.2 Loop back function (optical loop/coaxial loop system)                                                                                                    |
| 8                | 8.11.3 Preventing stations from going down by using the external power supply<br>(PLC to PLC network: optical loop system)                                                                                                    |
| s                | 8.11.4 Station detachment function (coaxial bus system)                                                                                                    |
|                  | 8.11.5 Transient transmission is possible when the programmable controller CPU is in fault                                                                                                    |
|                  | 8.11.6 Confirming the transient transmission error detection time                                                                                                    |
|                  | -                                                                                                    |
|                  | 8.11.7       Diagnostic function       8-66         Fuse blown error / I/O verify error check disable function (error clear function: remote I/O network)                                                                                                    |

| 9        | Parameter Setting 9- 1~9-68                                                                                                    |
|----------|----------------------------------------------------------------------------------------------------|
| 9.1      | Default Parameters (Transmission Range Setting for Each Station by                                                                                                    |
|          | DIP Switches on Network Module)                                                                                                    |
| 9.2      | Number of Module Setting                                                                                                    |
| 9.3      | Network Setting                                                                                                    |
| 9.4      | Network Refresh Parameter                                                                                                    |
| 9.5      | Common Parameter                                                                                                    |
|          | 9.5.1 PLC to PLC Network                                                                                                    |
|          | 9.5.2 Remote I/O Network                                                                                                    |
| 9.6      | Station Specific Parameter                                                                                                    |
| 9.7      | I/O Allocation                                                                                                    |
| 9.8      | Transfer Parameters for Data Link                                                                                                    |
| 9.9      | Routing Parameters                                                                                                    |
| 10       | Programming 10- 1~10-103                                                                                                    |
| <b>L</b> |                                                                                                    |
| 10.1     | Precautions when Programming 10-1                                                                                                    |
|          | 10.1.1 Program overall                                                                                                    |
|          | 10.1.2 Cyclic transmission                                                                                                    |
| 40.0     | 10.1.3 Transient transmission                                                                                                    |
| 10.2     | Link-dedicated Instructions                                                                                                    |
|          | 10.2.1 Send/receive data (JP/GP.SEND, JP/GP.RECV)                                                                                                    |
|          | 10.2.2 Read/write word device of other stations                                                                                                    |
|          | (JP/GP.READ, JP/GP.SREAD, JP/GP.WRITE, JP/GP.SWRITE)                                                                                                    |
|          | 10.2.3       Transient request to other stations (J(P)/G(P).REQ)       10-32         10.2.4       Read/write word device of other stations (J(P).ZNRD,J(P).ZNWR)       10-40 |
|          | 10.2.5 Read/write the buffer memory of the special function module at remote I/O station                                                                                     |
|          | (JP/GP.ZNFR, JP/GP.ZNTO)                                                                                                    |
| 10.3     | User Flag Control Instruction                                                                                                    |
| 10.0     | 10.3.1 User flag set instruction (JUFSET)                                                                                                    |
|          | 10.3.2 User flag reset instruction (J.UFRST)                                                                                                    |
|          | 10.3.3 User flag out instruction (J.UFOUT)                                                                                                    |
| 10.4     | Programs for Simplified Duplex System                                                                                                    |
|          | Programs for Multiple Master System                                                                                                    |
|          | 10.5.1 When multiple remote master station and multiple remote submaster station                                                                                             |
|          | are installed on one QnA(R)CPU 10-65                                                                                                    |
|          | 10.5.2 When the multiple remote master station and multiple remote submaster station                                                                                         |
|          | are installed on different QnA(R)CPUs 10-68                                                                                                    |
| 10.6     | Programs for Parallel Master System 10-73                                                                                                    |
| 10.7     | Link Special Relay (SB)/Register (SW) 10-76                                                                                                    |
|          | 10.7.1 Link special relay (SB) 10-77                                                                                                    |
|          | 10.7.2 Link special register (SW) 10-85                                                                                                    |
|          | 10.7.3 SB/SW valid during offline test 10-99                                                                                                    |
| 10.8     | Remote I/O Station Special Relay (M, SM)/Special Register (D, SD) 10-100                                                                                                    |
|          | 10.8.1 Special relay (M, SM) 10-100                                                                                                    |
|          | 10.8.2 Special register (D, SD)                                                                                                    |

#### **Duplex Network Section**

| 11   | Let's    | Grasp the Duplex Network Image!                                                                                                    |
|------|----------|----------------------------------------------------------------------------------------------------|
| 11.1 |          | PLC network                                                                                                    |
|      | 11.1.1   | System configuration 11- 3                                                                                                    |
|      | 11.1.2   | Setting the parameters                                                                                                    |
|      | 11.1.3   | Creating data for pairing setting 11-11                                                                                                    |
|      | 11.1.4   | Creating a program                                                                                                    |
|      | 11.1.5   | Confirming the operation when control system and standby system are normal                                                                 |
|      | 11.1.6   | Confirming the status when the control system's power is off                                                                               |
| 11.2 | Remote   | e I/O Network (Multiple Master System) 11-24                                                                                               |
|      | 11.2.1   | System configuration                                                                                                    |
|      | 11.2.2   | Setting the parameters                                                                                                    |
|      | 11.2.3   | Creating a program                                                                                                    |
|      | 11.2.4   | Confirming the operation when control system and standby system are normal                                                                 |
|      | 11.2.5   | Checking the status when the control system's power is turned off 11-51                                                                    |
| 40   |          | 10 1 10 22                                                                                                    |
| 12   | *****    | ion                                                                                                    |
|      |          | the simplex network                                                                                                    |
| 12.2 |          | PLC network                                                                                                    |
|      | 12.2.1   | Relationship between the control system/standby system                                                                                     |
|      |          | and the control station/normal station 12-2                                                                                                |
|      | 12.2.2   | Data communication status of the control system                                                                                            |
|      |          | and the standby system (cyclic transmission) 12- 3                                                                                         |
|      | 12.2.3   | Control station transfer function                                                                                                    |
|      | 12.2.4   | Switching the control system and the standby system depending on the CPU status 12-11                                                      |
|      | 12.2.5   | Switching the control system and the standby system depending on                                                                           |
|      |          | the network module status                                                                                                    |
| 40.0 | 12.2.6   | Routing function                                                                                                    |
| 12.3 |          | • I/O Network                                                                                                    |
|      | 12.3.1   | Relationship between the control system/standby system and the multiple remote                                                             |
|      |          | master station/multiple remote submaster station                                                                                           |
|      | 12.3.2   | Data communication status of the control system/standby system (cyclic transmission) 12-17                                                 |
|      | 12.3.3   | Switching the control system and the standby system depending on the CPU status 12-24                                                      |
|      | 12.3.4   | Switching the control system and the standby system depending on the network module status                                                 |
|      | 1005     | Routing Function                                                                                                    |
| 10.4 | 12.3.5   | TOP status of Q4ARCPU in the control system and Q4ARCPU in the standby system 12-30                                                        |
|      |          |                                                                                                    |
| 12.0 |          | about using a duplex network                                                                                                    |
|      | 12.5.1   | Communication status monitoring program for the network module of a standby system 12-31                                                   |
|      | 12.5.2   | Communication status monitoring program for the network module of a standby system 12-32<br>Caution about system construction and power up |
|      |          |                                                                                                    |
| 13   | Paran    | neter Setting                                                                                                    |
| 13.1 | Differer | ices from simplex network                                                                                                    |
|      |          | on parameters for PLC to PLC network                                                                                                    |

| 14   | Programming 14- 1~                      | 14-12 |
|------|-----------------------------------------|-------|
| 14.1 | Precautions for programming             | 14- 1 |
| 14.2 | PLC to PLC Network                      | 14-4  |
| 14.3 | Remote I/O Network                      | 14- 6 |
| 14.4 | Pairing Setting Instruction (J.PAIRSET) | 14-8  |
| 14.5 | Link Special Relay (SB)/Register (SW)   | 14-10 |
|      | 14.5.1 Link special relay (SB)          | 14-10 |
|      | 14.5.2 Link special register (SW)       | 14-11 |

#### **Troubleshooting Section**

| 15   | Troub   | leshooting                                                                    | 15- 1~15-13       |
|------|---------|-------------------------------------------------------------------------------|-------------------|
| 15.1 | Error C | odes                                                                          |                   |
| 15.2 | Trouble | shooting                                                                      |                   |
|      | 15.2.1  | Things to check first                                                         |                   |
|      | 15.2.2  | When data link is disabled in the entire system                               |                   |
|      | 15.2.3  | When data link is disabled by the reset of each station and power-supply off  | 15-10             |
|      | 15.2.4  | When data link is disabled at specific station                                |                   |
|      | 15.2.5  | When transmission data is erroneous station                                   |                   |
|      | 15.2.6  | When duplex system is not operating correctly                                 |                   |
|      | 15.2.7  | When loopback cannot be performed on a station                                |                   |
|      | 15.2.8  | When a failed station cannot be paralleled on again even by powering up the s | ystem again 15-12 |
| 15.3 | Networ  | k Module LEDs                                                                 | 15-13             |
| App  | pendix  |                                                                               | Appendix- 1       |
| Appe | ndix 1. | Remote I/O station devices.                                                   | Appendix- 1       |

Appendix 2. Precautios for using intelligent special funciton module at the remote I/O station...... Appendix- 1

#### **About This Manual**

The following are manuals related to this product. Request for the manuals as needed according to the chart below.

#### **Related Manuals**

| Manual Name                                                                                                    | Manual No.<br>(Type code) |
|----------------------------------------------------------------------------------------------------|---------------------------|
| Q4ARCPU Overview Manual<br>Describes the concept of the system (process control and duplex system) using Q4ARCPU.<br>(Sold separately)                                                                                                    | IB66606<br>(13JF10)       |
| Q4ARCPU Userís Manual<br>Describes the Q4ARCPU performance, functions, and usage. Also describes power supply,<br>memory cards, base-module specifications, and usage.<br>(Sold separately)                                                                                                    | IB66685<br>(13J852)       |
| QnACPU Programming Manual (Fundamental Edition)<br>Describes the programming methods, device names, parameters, and program types necessary<br>to create a program.<br>(Sold separately)                                                                                                    | IB-66614<br>(13JF46)      |
| QnACPU PROGRAMMING MANUAL (Common Instructions)<br>Describes the usage of sequence instructions, basic instructions, and application instructions.<br>(Sold separately)                                                                                                    | IB-66615<br>(13JF47)      |
| QnACPU Programming Manual (Special-Function Module Edition)<br>Describes the special-function module's dedicated instructions.<br>(Sold separately)                                                                                                    | IB-66616<br>(13JF48)      |
| SW2IVD/NX-GPPQ GPP Function Operating Manual (Offline Edition)<br>Describes offline functions such as the programming method, print out method, and file<br>maintenance. (included)                                                                                                    | IB-66617<br>(13JF49)      |
| SW2IVD/NX-GPPQ GPP Function Operating Manual (Online Edition)<br>Describes online functions such as monitor methods and debugging methods.<br>(included)                                                                                                    | IB-66618<br>(13JF50)      |
| GX Developer Version 8 Operating Manual<br>Describes the functions such as the programming method, print out method, monitoring<br>methods, and debugging methods using GX Developer.<br>(included)                                                                                                    | SH-080373E<br>(13JU41)    |
| Q Corresponding MELSECNET/H Remote I/O Module Reference Manual<br>(MELSECNET/10 Mode)<br>Describes the operating procedures, system configuration, parameter settings, functions,<br>programming, and troubleshooting of the MELSECNET/H remote I/O module when used in<br>MELSECNET/10 mode.<br>(Sold separately) | SH-081164ENG<br>(13JV30)  |

#### **Reading This Manual**

This manual is comprised of four sections, as shown below.

Usage for the "backup mode" is described only for the Q4ARCPU duplex system. The separate mode is not described.

#### **Common Section**

|                                         | Chapter 1: Overview                                                                        |
|-----------------------------------------|--------------------------------------------------------------------------------------------|
|                                         | Describes the characteristics of MELSECNET/10.                                             |
|                                         | Chapter 2: System Configuration                                                            |
|                                         | Describes the system that can be configured.                                               |
| ••••••••••••••••••••••••••••••••••••••• | Chapter 3: Specifications                                                                  |
|                                         | Describes the MELSECNET/10 performance specifications, and data link cable specifications. |
| ·····                                   | Chapter 4: Settings and Procedures Before System Operation                                 |
|                                         | Describes the network module settings and connections before making the data link.         |
|                                         | Chapter 5: Network Monitoring                                                              |
|                                         | Describes the network monitoring performed with peripheral devices.                        |
|                                         | Chapter 6: Link Data Communication Processing and Processing Time                          |

Describes the link data communication processing and processing time.

#### Simplex Network Section

|          | Chapter 7: Let's Grasp the MELSECNET/10 Image!                           |   |
|----------|--------------------------------------------------------------------------|---|
|          | Using examples, the network module and parameter settings are described. | 1 |
|          | Chapter 8: Function                                                      |   |
|          | Describes the functions for the simplex network.                         | I |
|          | Chapter 9: Parameter Setting                                             |   |
|          | Describes the setting method for each parameter.                         | ł |
| <u> </u> | Chapter 10: Programming                                                  |   |

Describes the programming method for each system.

#### **Duplex Network Section**

|   | Includes only the content related to duplex network. Items that are the same as for simplex network are not included. Refer to the simplex network section as necessary. |
|---|----------------------------------------------------------------------------------------------------|
|   | Chapter 11: Let's Grasp the Duplex Network Image!                                                                                                    |
|   | Using examples, network module and parameter setting methods are described.                                                                                              |
|   | Chapter 12: Function                                                                                                    |
|   | Describes the functions specifically for duplex system.                                                                                                    |
|   | Chapter 13: Parameter Setting                                                                                                    |
|   | Describes the setting method for each parameter.                                                                                                    |
| l | Chapter 14: Programming                                                                                                    |

Describes the programming method for each system.

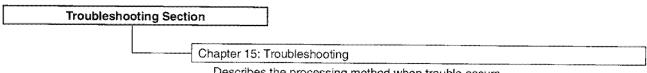

Describes the processing method when trouble occurs.

#### **Differences Between Q4ARCPU and QnACPU**

The Q4ARCPU has the same performance and functions as the Q4ACPU, but has the following additional functions:

- (1) Duplex CPU
- (2) High speed real number operation
- (3) Hold/clear selection for external output when an operation stop error occurs.

## Differences between AJ71QLP21(G,S)/AJ71QLR21/AJ71QBR11 and A1SJ71QLP21(S)/A1SJ71QLR21/A1SJ71QBR11

Network modules AJ71QLP21(G,S), AJ71QLR21, and AJ71QBR11 have the same performance and functions as A1SJ71QLP21(GE,S), A1SJ71QLR21, and A1SJ71QBR11. The items below are different.

| · · · ·                                                                                             | AJ71QLP21(G,S),AJ71QLR21                                                                                                    | A1SJ71QLP21(GE,S), A1SJ71QLR21                                                                                                    |
|----------------------------------------------------------------------------------------------------|----------------------------------------------------------------------------------------------------|----------------------------------------------------------------------------------------------------|
| Model                                                                                               | AJ71QBR11                                                                                                    | A1SJ71QBR11                                                                                                    |
| LED display                                                                                         | AJ71QLP21(G,S),AJ71QLR21<br>AJ71QLP21(G,S),AJ71QLR21<br>AJ71QLP21S only<br>POWER<br>POWER<br>POWER<br>POWER<br>AUNOPE<br>SWE T.PASS<br>WS.E EX.POWER<br>MS.E EX.POWER<br>OPRM.E. CPURW<br>CRC CRC<br>CRC CRC<br>CRC CRC<br>CRC CRC<br>CRC CRC<br>CRC CRC<br>CRC CRC<br>CRC CRC<br>CRC CRC<br>CRC CRC<br>CALLER<br>ODATA DATA O<br>NDER UNDER<br>UNDER UNDER<br>BD SD<br>RD RD<br>ELOOP<br>ALOOP | A1SJ71QLP21(GE,S), A1SJ71QLR21                                                                                                    |
|                                                                                                    | AJ71QBR11<br>RUN POWER<br>PC MNG<br>10 REMOTE S.MNG<br>L SW.E. T.PASS<br>MS.E.<br>100 PRM.E. CPURW<br>CRC<br>CRC<br>CRC<br>CRC<br>CRC<br>CRC<br>CRC<br>SD<br>RD                                                                                                    | A1SJ71QBR11<br>RUN<br>S.MNG<br>S.MNG<br>D.LINK<br>T.PAS<br>Display objects can be switched<br>using the display changeover switch. |
| Test modes<br>[network No. confirmation,<br>group No. confirmation, and<br>station No. confirmation | Available<br>(mode setup switches: D to F)                                                                                                    | N/A                                                                                                    |
| Applicable CPU                                                                                      | Q4ARCPU<br>QnACPU<br>Q2AS(H)CPU(S1)                                                                                                    | Q2AS(H)CPU(S1)                                                                                                    |
| Applicable base                                                                                     | A3□B,A5□B,A6□B,A38HB,<br>A37RHB,A3□RB                                                                                                    | A1S3DB,A1S5DB,A1S6DB,<br>A1S38HB                                                                                                   |
| Outside dimension*<br>H×D×W                                                                         | AJ71QLP21(G,S): 250×111×37.5 (mm)<br>AJ71QBR11 : 250×113×37.5 (mm)<br>AJ71QLR21                                                                                                    | A1SJ71QLP21(GE): 130×93.6×34.5 (mm)<br>A1SJ71QLP21S : 130×93.6×69 (mm)<br>A1SJ71QBR11 : 130×104.6×34.5(mm)<br>A1SJ71QLR21          |
| Weight                                                                                              | AJ71QLP21 : 0.31 Kg<br>AJ71QLP21G : 0.31 Kg<br>AJ71QLP21S : 0.39 Kg<br>AJ71QBR11 : 0.45 Kg<br>AJ71QLR21 : 0.38 Kg                                                                                                    | A1SJ71QLP21 : 0.18 Kg<br>A1SJ71QLP21GE : 0.18 Kg<br>A1SJ71QLP21S : 0.29 Kg<br>A1SJ71QBR11 : 0.30 Kg<br>A1SJ71QLR21 : 0.30 Kg       |

\* The dimension of the base-fixing hook is not included.

This manual includes A1SJ71QLP21(GE,S), A1SJ71QLR21, and A1SJ71QBR11 in the description of AJ71QLP21(G,S), AJ71QLR21, and AJ71QBR11 unless otherwise specified.

## Differences between AJ72QLP25(G)/AJ72QLR25/AJ72QBR15 and A1SJ72QLP25/A1SJ72QLR25/A1SJ72QBR15

Remote I/O modules AJ72QLP25(G), AJ72QLR25, and AJ72QBR15 have the same performance and functions as A1SJ72QLP25, A1SJ72QLR25, and A1SJ72QBR15. There are the following differences.

| Model                                          | AJ72QLP25(G),AJ72QLR25                                                                                                    | A1SJ72QLP25,A1SJ72QLR25<br>A1SJ72QBR15                                                                                                    |
|------------------------------------------------|----------------------------------------------------------------------------------------------------|----------------------------------------------------------------------------------------------------|
|                                                | AJ72QBR15<br>AJ72QLP25(G),AJ72QLR25                                                                                                    | A1SJ72QB115<br>A1SJ72QLP25,A1SJ72QLR25                                                                                                    |
| LED display                                    | AJ72QLF25(G),AJ72QLF25<br>RUN<br>RUN<br>POWER<br>HOLD<br>DLINK<br>SW.E<br>ST.E<br>PRM.E.<br>CRC<br>CRC<br>CRC<br>CRC<br>CRC<br>CRC<br>CRC<br>CR | RUN<br>DUAL RMT.E.<br>D.LINK SW.E.<br>WATT PRM.E.<br>F.E. R.E.<br>RD                                                                                                    |
|                                                | AJ72QBR15<br>RUN<br>RWT.E.<br>10<br>L SW.E.<br>ST.E.<br>PRM.E.<br>CRC<br>CRC<br>CRC<br>OVER<br>MAIF<br>R TIME<br>DATA<br>NDER<br>SD<br>RD       | A1SJ72QBR15<br>RUN PW OVER<br>D. LINK PW OVER<br>BATT. E.<br>SW.E.<br>SW.E.<br>SW.E.<br>PRM.E.<br>Display objects can be switched<br>using the display changeover switch.i. |
| Test modes<br>(station No. confirmation)       | Available (mode setup switches: F)                                                                                                    | N/A                                                                                                    |
| Maximum No. of I/O points for a remote station | X+Y≦2048                                                                                                    | X+Y≦1024                                                                                                    |
| Applicable fundamental base                    | A3⊟B*2                                                                                                    | A1S3DB*3                                                                                                    |
| Outside dimension*1<br>H×D×W                   | AJ72QLP25(G) : 250×121×79.5(mm)<br>AJ72QBR15 : 250×128×79.5(mm)<br>AJ72QLR25                                                                    | A1SJ72QLP25 : 130×93.6×54.5 (mm)<br>A1SJ72QBR15 : 130×101.6×54.5 (mm)<br>A1SJ72QLR25                                                                                        |
| 5VDC current consumption                       | AJ72QLP25(G) : 0.80 A<br>AJ72QBR15 : 0.90 A<br>AJ72QLR25 : 1.30 A                                                                               | A1SJ72QLP25 : 0.52 A<br>A1SJ72QBR15 : 0.70 A<br>A1SJ72QLR25 : 1.24 A                                                                                                    |
| Weight                                         | AJ72QLP25(G) : 0.53 Kg<br>AJ72QBR15 : 0.60 Kg<br>AJ72QLR25 : 0.60 Kg                                                                            | A1SJ72QLP25 : 0.41 Kg<br>A1SJ72QBR15 : 0.43 Kg<br>A1SJ72QLR25 : 0.42 Kg                                                                                                    |

\*1: The dimension of the base-fixing hook is not included.

\*2: Do not use A38HB(EU).

\*3: Do not use A1S38HB(EU).

This manual includes A1SJ72QLP25, A1SJ72QLR25, and A1SJ72QBR15 in the description of AJ72QLP25(G), AJ72QLR25, and AJ72QBR15 unless otherwise specified.

#### Using the MELSECNET/10 for the First Time

#### What is the MELSECNET/10 Network System?

The MELSECNET/10 performs the data link (data communication) between "programmable controller CPU  $\leftrightarrow$  programmable controller CPU" and "programmable controller CPU  $\leftrightarrow$  remote I/O station".

#### What is Data Link?

Data link is to communicate with each station using link-dedicated instruction and link registers (B, W, X and Y).

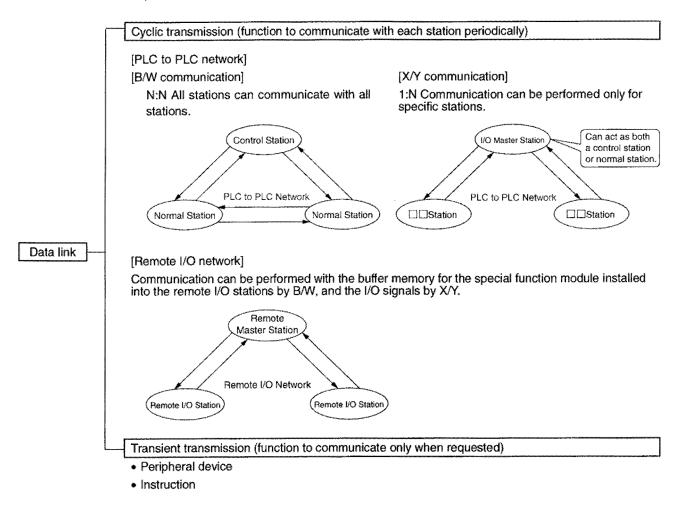

## Basic MELSECNET/10 Terminology

| Control Station          | A station is necessary in the PLC to PLC network, and sets parameters for the data link.                                                 |
|--------------------------|----------------------------------------------------------------------------------------------------|
| Normal Station           | A station that receives parameters from the control station and performs the operation.                                                  |
| Remote Master Station    | A station is necessary in the remote I/O network, and sets parameters for the data link.                                                 |
| Remote I/O Station       | A station controlled by the remote master station.                                                                                       |
| I/O Master Station       | A station controlling the X/Y communication in the PLC to PLC network.                                                                   |
| Network                  | A system performing the data link.                                                                                                    |
| Remote Submaster Station | For Multiple Master Systems: A station that controls the remote I/O station in case the multiple-remote master station is down.          |
|                          | For Parallel Master Systems: A station that controls the remote I/O station in the<br>same manner as the parallel-remote master station. |
| Parameter                | Necessary to perform a data link. Set with a peripheral device.                                                                          |
| Simplex Network          | A network composed of independent systems (configured with one CPU) for all                                                              |
|                          | network stations.                                                                                                    |
| Duplex Network           | A network composed of at least one Q4ARCPU duplex system station.                                                                        |
| Control System.          | A system that actually controls the system.                                                                                              |
| Standby System           | A system that stands by to continue control in case the control system goes down.                                                        |
| QnA(R)CPU                | The general name used when all the CPU types of Q4ARCPU, QnACPU                                                                          |
|                          | (Q2ACPU, Q2ACPU-S1, Q3ACPU, and Q4ACPU) and Q2ASCPU (Q2ASCPU,                                                                            |
|                          | Q2ASCPU-S1, Q2ASHCPU, and Q2ASHCPU-S1) are referred to.                                                                                  |
| QnACPU                   | The generic name used when Q2ACPU, Q2ACPU-S1, Q3ACPU and Q4ACPU are referred to.                                                         |
| Q2ASCPU                  | The general name used when Q2ASCPU, Q2ASCPU-S1, Q2ASHCPU, and                                                                            |
|                          | Q2ASHCPU-S1 are referred to.                                                                                                    |
| Q4ARCPU                  | Name used when only Q4ARCPU is used.                                                                                                    |
| Backup Mode              | A mode that enables the switch from the control system to the standby system for                                                         |
|                          | the Q4ARCPU duplex system.                                                                                                    |
| Separate Mode            | A mode to perform maintenance in the Q4ARCPU duplex system.                                                                              |
|                          | A system configured with one CPU.                                                                                                    |
| Duplex System            | A system configured with two Q4ARCPUs.                                                                                                   |
|                          |                                                                                                    |

#### **Common Section**

Items that are common in both simplex and duplex networks, such as some QnA/Q4AR MELSECNET/10 characteristics, system configurations, performance specifications and procedures prior to operation, are described in this section.

## **1** Overview

The MELSECNET/10 network system has the following:

- · PLC to PLC Network communicating between "programmable controller CPU's".
- Remote I/O Network communicating between the programmable controller CPU and remote I/O network.

The PLC to PLC network and remote I/O network are each dedicated networks. The remote I/O stations cannot exist in the PLC to PLC networks nor can PLC to PLC network stations (control station and normal station) exist in the remote I/O network.

The system below configures the PLC to PLC network by the optical loop system, and the remote I/O network by the coaxial bus system.

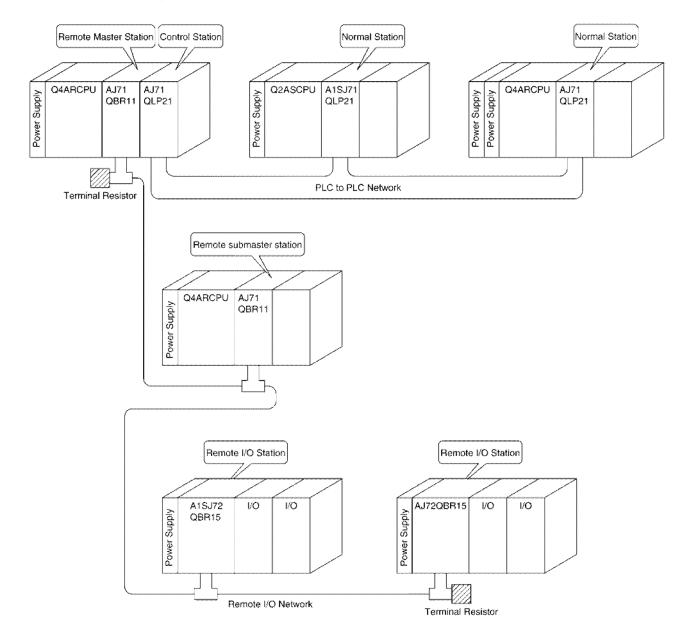

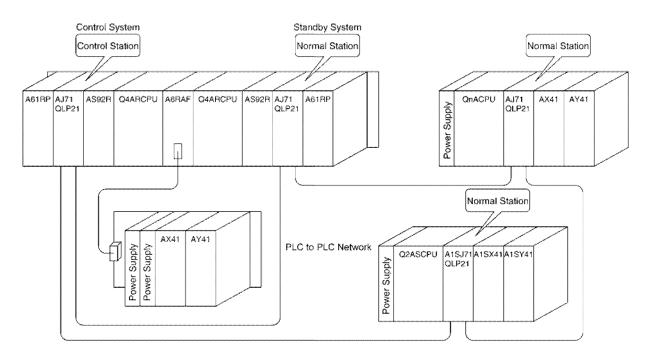

The following system configures the PLC to PLC network duplex network and remote I/O network duplex network (multiple master system).

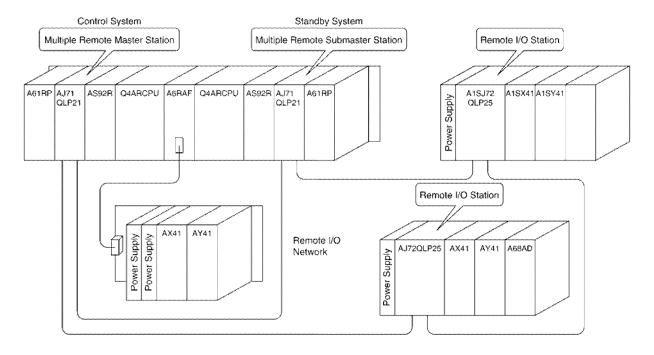

#### **1.1 Simplex Network Characteristics**

#### 1.1.1 PLC to PLC network and remote I/O network common characteristics

#### (1) High speed communication

- (a) The communication speed is 10 MBPS.
- (b) Approximately 20 MBPS communication can be performed in the loop system by the multiplex transmission function (during forward/reverse loop normal operation).

#### (2) Large capacity link device

There are 8,192 points for the link relay (B), link register (W) and I/O (X/Y), which are the network module (AJ71QLP21(G,S), AJ71QLR21, AJ71QBR11, A1SJ71QLP21(GE,S), A1SJ71QLR21 and A1SJ71QBR11) link devices.

QnA(R)CPU also has 8,192 points for link device the link relay (B), link register (W) and I/O (X/Y).

#### (3) Large scale system configurations are possible.

(a) Up to four network modules can be installed into one QnA(R) CPU.

When network modules are installed, the following usages can be possible:

1) When using link devices within a total of 8,192 points, they can be all allocated to the QnA(R)CPU link device.

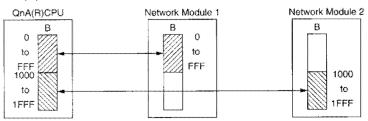

- When using link devices over a total of 8,192 points, there are three methods to refresh to the QnA(R)CPU.
  - Increase the points of link devices for the QnA(R)CPU, and allocate the devices.
  - Allocate devices outside the link devices.
  - Perform direct access.

[Increase the points of QnA(R)CPU devices]

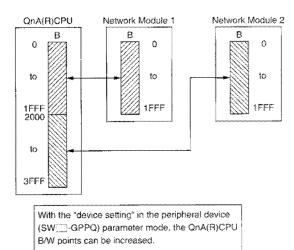

[Allocate devices outside the link devices, and perform direct access]

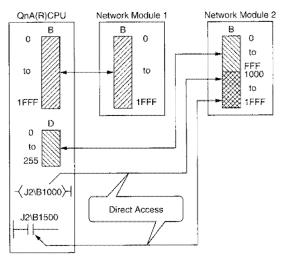

- (b) With the PLC to PLC network and remote I/O network, the optical loop system, coaxial loop system or coaxial bus system can be selected.
  - The optical system has a long station to station length and total extension length. Moreover, there are no noise effects in the transmission. The coaxial loop system use coaxial cables, allowing easy wiring.

#### Station to station/total extension distance according to cable type

#### For the optical loop system

| P                             | Į                  |                    |
|-------------------------------|--------------------|--------------------|
| Optical cable                 | Station to station | Total<br>extension |
| SI optical cable              | 500m               |                    |
| H-PCF optical cable           | 1km                |                    |
| Broadband H-PCF optical cable | 1km                | 30 km              |
| QSI optical cable             | 1km                |                    |
| GI optical cable              | 2 km               |                    |

| Coaxial cable | Station to station | Total<br>extension |
|---------------|--------------------|--------------------|
| 3C-2V         | 300m               | 19.2km             |
| 5C-2V         | 500m               | 30 km              |
| 5C-FB         | 500m               | 30 km              |

For the coaxial loop system

2) Wiring is simple in a coaxial bus system.

However, there are station cable length restrictions, depending on the number of connected stations. (Refer to Section 4.3.2.)

| Cable | Station to station | Total extension |
|-------|--------------------|-----------------|
| 3C-2V | 300m (984.3ft.)    | 300m (984.3ft.) |
| 5C-2V | 500m (1641ft.)     | 500m (1641ft.)  |
| 5C-FB | 500m (1641ft.)     | 500m (1641ft.)  |

#### Station to station/total extension length

#### PLC to PLC Network (optial loop/coaxial loop system)

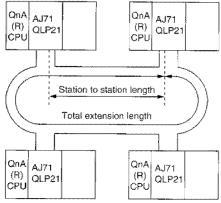

Remote I/O Network (optial loop/coaxial loop system)

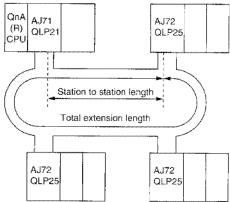

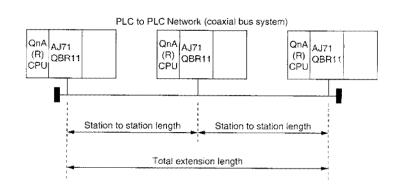

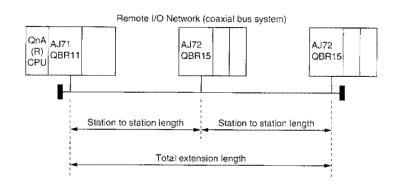

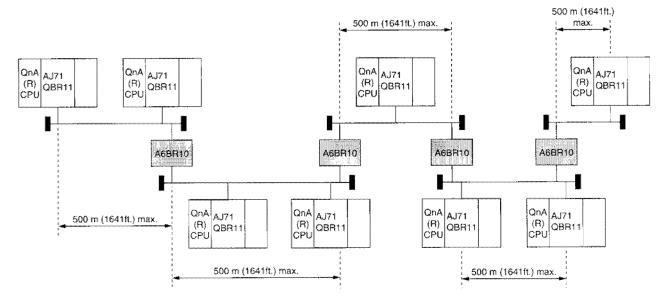

 In the case of coaxial bus system, using the A6BR10/A6BR10-DC type repeater module, the maximum station to station/total extension length can be 2.5 km (using four units).

(c) The number of stations that can be connected will differ for the optical loop/coaxial loop system and the coaxial bus system.

|            | Optical loop/coaxial loop system | Coaxial bus system        |
|------------|----------------------------------|---------------------------|
|            | 64 Stations                      | 32 Stations               |
| PLC to PLC | (Control station: 1              | (Control station: 1       |
|            | Normal station: 63)              | Normal station: 31)       |
|            | 65 Stations                      | 33 Stations               |
| Remote I/O | (Remote master station: 1        | (Remote master station: 1 |
| network    | Remote I/O station: 64*)         | Remote I/O station: 32*)  |

\* In a multiple/parallel master system, the multiple/parallel-remote submaster station occupies one station, so there will be one less station for the remote I/O.

(d) A maximum of 239 networks can be set as a system.

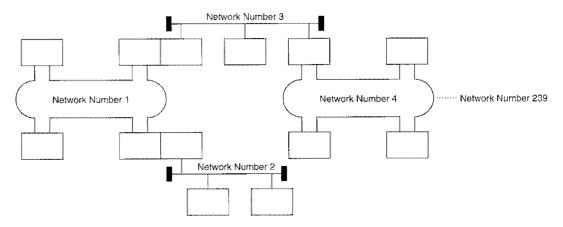

(e) Connections can be made regardless of station numbers.

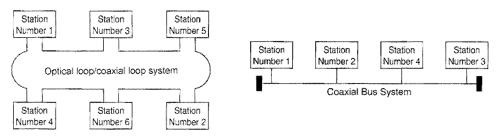

#### (4) Transient transmission to other network stations (routing function)

In a system with multiple networks (a multilayer), transient transmissions can be performed to other network stations.

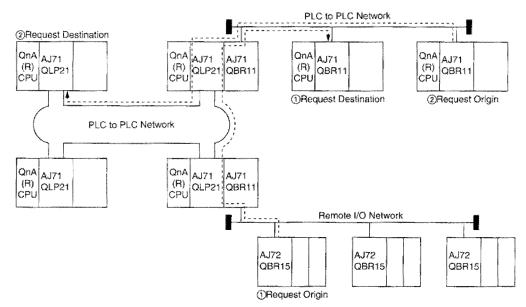

#### (5) Link device direct access

Regardless of the programmable controller CPU link refresh, network module link devices (B, W, X, Y, SB, and SW) can be read/written directly with the sequence program.

Therefore, transmission delay time caused by link refresh can be minimized.

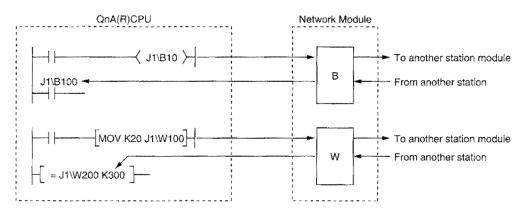

## (6) Enabling QnA(R)CPU to have default values for the parameters minimises the parameter setting items.

For example, only the parameter setting to the control station is needed for the PLC to PLC network below.

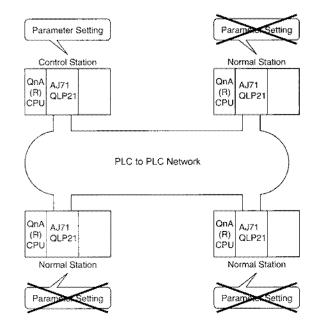

By setting the common parameters (to set the device range for each station transmission) in the control station by the default parameters of the network module, the parameter setting is not required for other stations.

#### (7) Cables used for the MELSECNET and MELSECNET/10 for AnU can be used.

#### (8) Reserved Station Specification

Stations to be connected in the future (included in the station count, but not actually connected) can be reserved. This avoids communication errors, and does not affect the link scan time.

#### (9) Fulfilled RAS function

Data link relibility is improved with the auto recovery function, loop back function, network monitoring and network diagnosis.

(a) Auto recovery function

When the network is stopped due to an error, the network is automatically restarted when the station in which the error has occurred is back to normal operation.

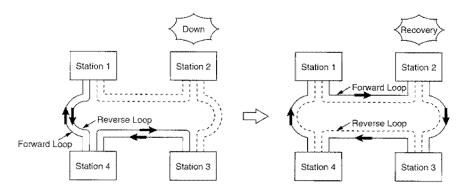

#### (b) Loop back function (optical loop system, coaxial loop system)

Cuts off the areas in which the cable are disconnected or the station in which an error has occurred using the forward loop/reverse loop, performs the data link with only the stations that can operate normally.

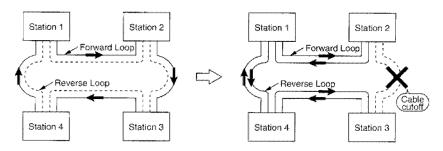

(c) Station cutoff function (coaxial bus system)

Cuts off the station that is down due to power off, etc and performs the data links with stations that can operate normally.

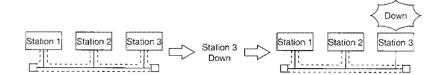

#### (d) Diagnostic function

Hardware, cable connections and settings related to the data link can be checked by network monitoring/network diagnostics with a peripheral device and by offline tests with the network module's switch setting.

The RAS function stands for "Reliability, Availability and Serviceability," and describes the total ease of use in automated facilities.

#### 1.1.2 PLC to PLC network characteristics

#### (1) Preventing the network from going down due to a control station failure

When the error occurs in the network control station, a normal station acts as the control station (subcontrol station) and continues the data link.

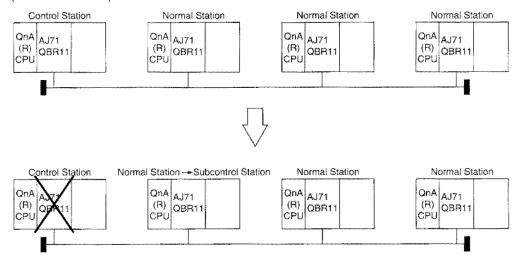

#### (2) Data transmission between networks

The data link transmission function enables data (B/W) transmission to other networks.

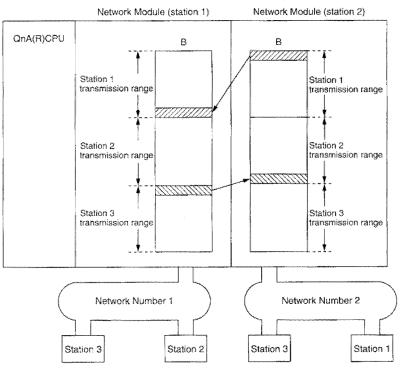

#### (3) Increase the points of links for one station

By installing network modules with the same network number to one QnA(R) CPU, the link points as much as "cards x 2,000 (bytes)" can be transmitted.

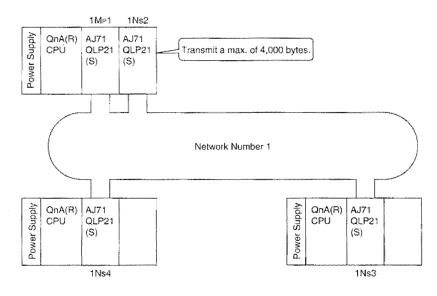

#### (4) Simplified network duplexing

Install two network modules to each programmable controller CPU. When an error occurs in the normal network due to module failure, the data link continues by switching to the standby network's link data refresh. (Refresh is switched in the program.)

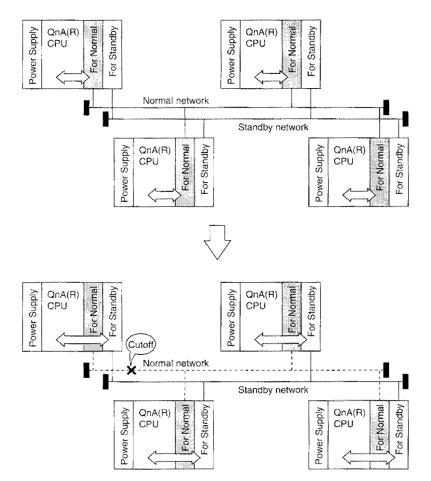

(5) Transient transmission is possible even when a programmable controller CPU error occurs. Even if an error that causes the programmable controller CPU to stop occurs during system operation, since the network module is normal, transient transmission can continue.

The status of the programmable controller CPU in which an error has occurred can be checked from another station.

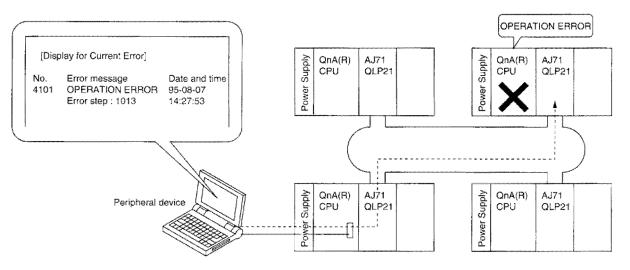

#### (6) Preventing a station from going down by external power supply.

When multiple stations are down in a loop system, the data link can continue for a station between the downed stations. Loopbacks can be prevented, so the link's scan time is stabilized. (AJ71QLP21S and A1SJ71QLP21S is a network module that can supply external power supply.)

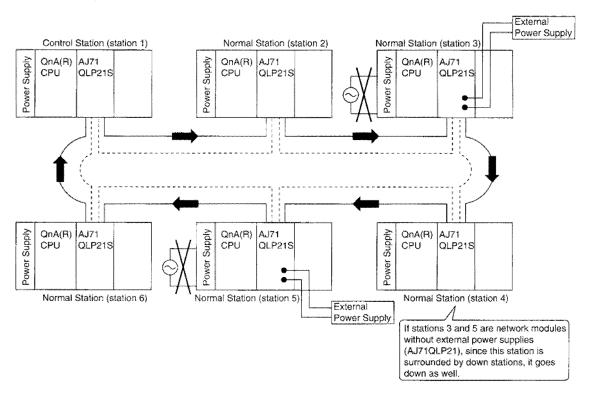

(7) AnU/AnA/AnNCPU stations can coexist for usage.

(8) Bit data transmission to other stations is possible without using link relay (B) (user flag). Using the user flag control instruction (UFSET, UFRST, and UFOUT), and turning the bit corresponding to each station on and off for link special registers (SW01F0 to 01F3), any control data for the host can be transmitted.

However, the stations that can execute user flag control instructions are only Q4ARCPU + network module station (AJ71QLP21G, AJ71QLR21, AJ71QLP21(S), and AJ71QBR11 with a software version "H" and later)

#### (Example)

When the UFSET instruction is executed at station 1, bit 0 (corresponding to station 1) turns on for SW01F0 of all stations.

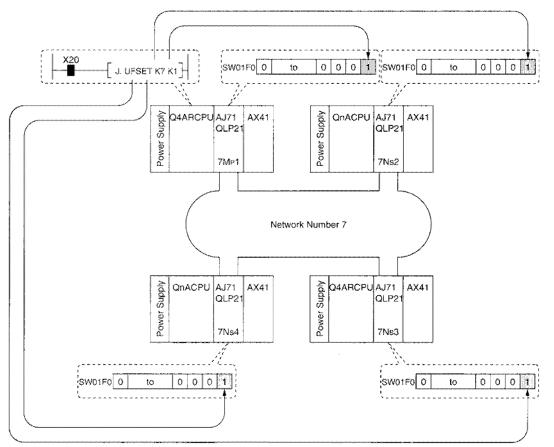

# 1.1.3 Remote I/O network characteristics

# (1) Multiple master

By having a multiple remote master station and multiple remote submaster station, the multiple remote submaster station can continue the data link even if the multiple remote master station goes down. Even if the multiple remote master station recovers to normal operation, control from the multiple remote submaster station continues.

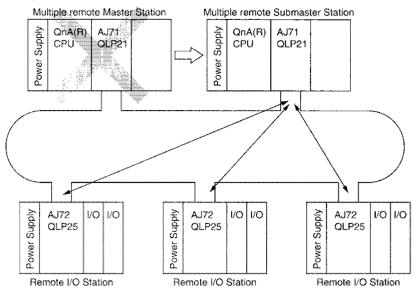

## (2) Parallel master

The parallel remote master station control and parallel remote submaster station control can be configured to the same line, so wiring costs can be reduced.

The parallel remote master station and parallel remote submaster station cannot control the same remote I/O station.

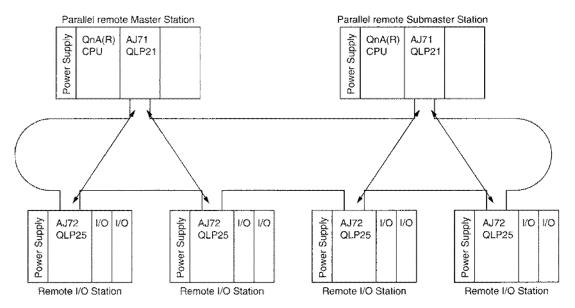

(3) The AnU remote I/O station (AJ72LP25(G), AJ72LR25 and AJ72BR15) can be used. However, remote I/O station that is controlled from the parallel remote submaster station will be excluded.

# **1.2 Duplex Network Characteristics**

Describes the characteristics pertaining only to the duplex system

# 1.2.1 PLC to PLC network

#### (1) Operation can continue even when a CPU/network error occurs.

Even if a control CPU or network error occurs, control switches automatically to the standby system, so the operation can continue.

(a) When CPU error occurs

When the control Q4ARCPU stops the operation due to an error, the standby Q4ARPCU and network module continue system operation.

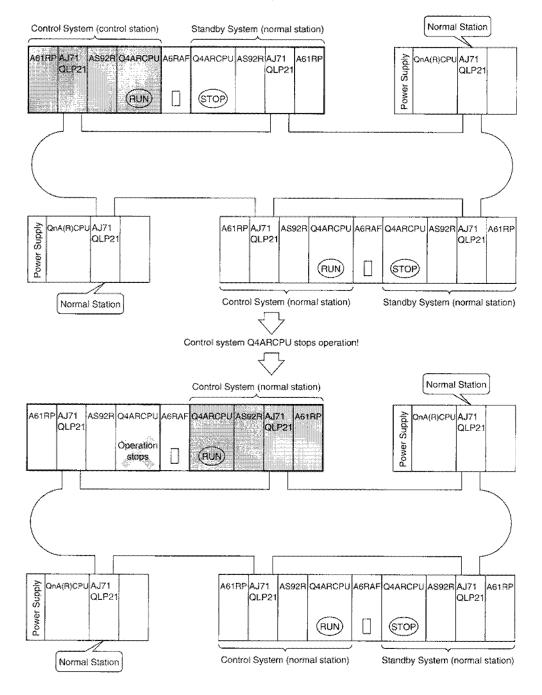

(b) When a network error occurs

When communications cannot be performed for the control system network module, even if the control Q4ARCPU is normal, the standby system Q4ARCPU and network module continue system operation.

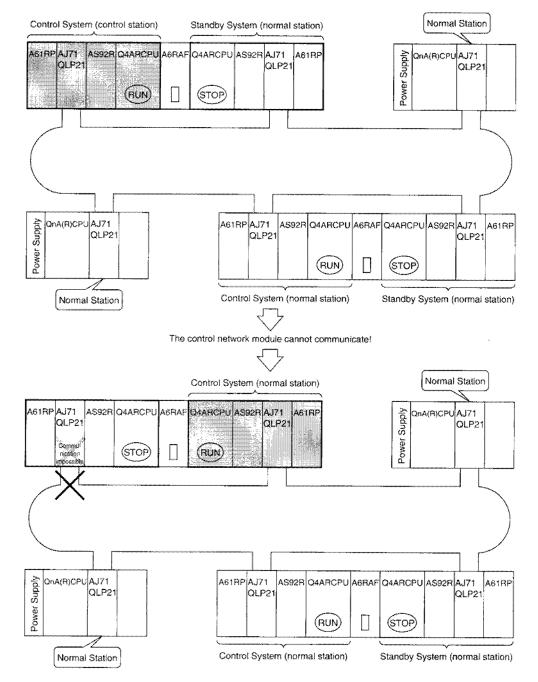

# (2) Cyclic transmission continuation

For simplex network, when the control station recovers while the data link is being performed at the subcontrol station, the data link will be controlled by control station again, and the data link is stopped temporarily.

(1) The control system station 1 is the control station.

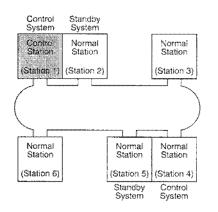

(3) Even if station number 1 recovers, it operates as a normal station.

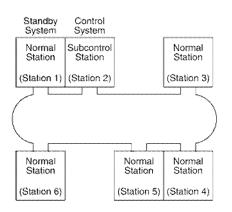

(2) If the control station goes down, station number 2 becomes the subcontrol station.

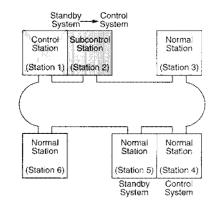

(4) When the subcontrol station of station number 2 goes down, station number 1 recovers to the control station.

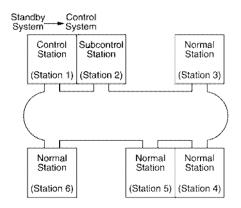

# 1.2.2 Remote I/O network

# (1) Operation can continue even when a CPU/network error occurs.

Even if a control CPU or network error occurs, control switches automatically to the standby system, so the operation can continue.

(a) When CPU error occurs

When the control Q4ARCPU stops the operation due to an error, the standby Q4ARPCU and network module continue system operation.

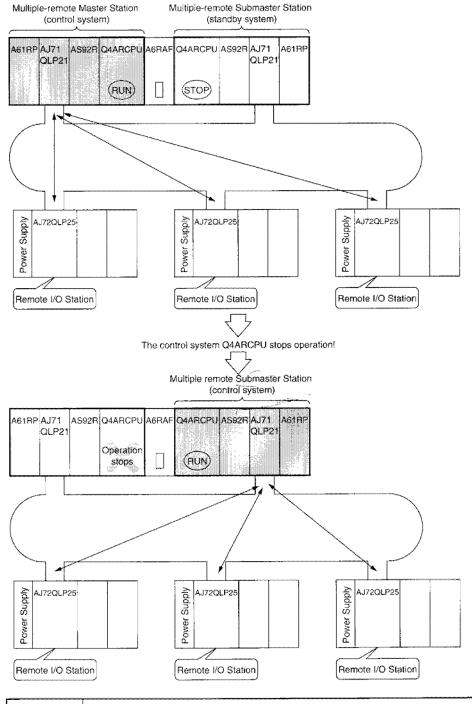

# Point

Start up with the multiple remote master station as the control system and multiple remote submaster station as the standby system.

#### (b) When network error occurs

When communications are not possible with the control system network module, even if the control system Q4ARCPU is normal, the operation continues with the standby system Q4ARCPU and network module.

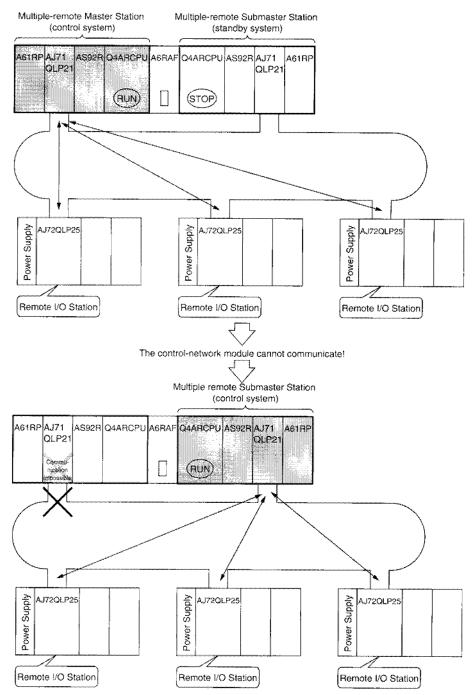

# (2) Cyclic transmission continuation

- (a) For single layer networks, even if the multiple remote master station recovers while data link is being performed with the multiple remote submaster station, the multiple remote master station cannot participate in the data link. If the multiple remote submaster station goes down, the data link goes down.
- (1) Data link is performed with the multiple remote master (2) When the multiple remote master station goes down, the station.

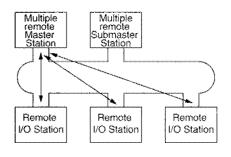

data link continues with the multiple layer remote submaster station.

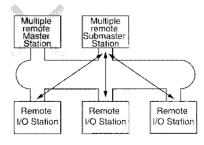

(3) Even if the multiple remote master station recovers, the (4) If the multiple remote submaster station goes down, the data link continues with the multiple remote submaster station.

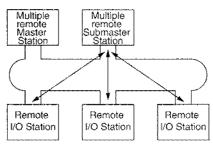

data link goes down as well.

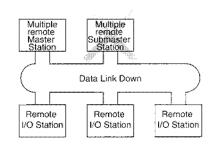

(b) For duplex network, when the multiple remote master station recovers while data link is being performed with multiple remote submaster station, the master station participates in the data link as the standby system (receives data from the remote I/O station).

Even if the multiple remote submaster station goes down, the multiple remote master station continues the data link.

- (1) Data link is performed with the multiple remote master (2) When the multiple remote master station goes down, the station.
  - data link continues with the multiple remote submaster station.

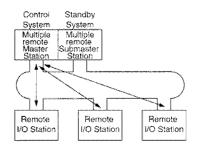

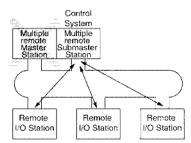

(3) Even if the multiple remote master station recovers, the (4) When the multiple remote submaster station goes down, data link continues with the multiple remote submaster station.

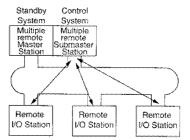

the data link continues with the multiple remote master station.

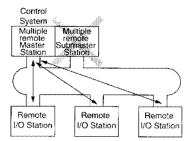

# 1.3 Abbreviations in the Text, Tables and Figures

# (1) Abbreviation

(a) PLC to PLC network

|                     | Name                                          | Abbreviation | Applicable CPU                |
|---------------------|-----------------------------------------------|--------------|-------------------------------|
| Question Lastantian |                                               | Mp           | QnA(R)CPU, AnUCPU,            |
| Control station     |                                               | Mb           | A2USCPU                       |
|                     |                                               |              | QnA(R)CPU, AnUCPU,            |
| Subcontrol statio   | ation S                                       |              | A2USCPU                       |
| Normal station      | A station that can be a subcontrol station    | Ns           | QnA(R)CPU, AnUCPU,<br>A2USCPU |
| Normai station      | A station that cannot be a subcontrol station | N            | AnACPU, AnNCPU,<br>AnSCPU     |

# (b) Remote I/O network

| Name                              | Abbreviation |
|-----------------------------------|--------------|
| Remote master station             | MR           |
| Remote I/O station                | R            |
| Multiple remote master station    | DMR          |
| Multiple remote submaster station | DSMR         |
| Parallel remote master station    | PMR          |
| Parallel remote submaster station | PSMR         |

# (2) Entry format

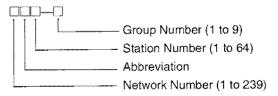

# [Example]

| 1) | PLC to PLC network. network number 3, control station, station 18                   |
|----|-------------------------------------------------------------------------------------|
| 2) | Remote I/O network, network number 15, multiple remote submaster station, station 4 |
|    |                                                                                     |

3) Remote I/O network, network number 37, remote I/O station, station 26 ...... 37R26

# 1.4 Defining the Control System and Standby System

The control system and standby system of the duplex system are defined by the order of when the power supply was turned on.

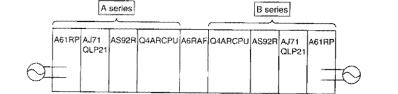

The status of the A series and B series with the power supply on state are shown below:

| K        | A and                | o series status with pow               | er supply on state                                      |                                       |  |
|----------|----------------------|----------------------------------------|---------------------------------------------------------|---------------------------------------|--|
|          |                      | ris turned on with the<br>riate timing | When the power supply is turned on at the same<br>time* |                                       |  |
|          | A series<br>B series | A series                               | A-series fixed mode                                     | Previous control system<br>latch mode |  |
| A series | Control system       | Standby system                         | Control system                                          | Operates in the                       |  |
| B series | Standby system       | Control system                         | Standby system                                          | previous operation state              |  |

A and B series status with power supply on state

\*: Set with the DIP switch (SW1) on the bus switching module's (A6RAF) side surface.

ALOCK

LATCH

A. LOCK ····· A-series fixed mode LATCH ···· Previous control-system latch mode

# 1.5 Programmable Controller CPU and Network Module Combinations

| Network<br>module<br>Programmable<br>controller CPU |                       | AJ71QLP21<br>AJ71QLP21S<br>AJ71QBR11 |                                       | AJ71QLP21G | A1SJ71QLP21<br>A1SJ71QLP21S                 | AJ71LP21<br>AJ71LR21  | A1SJ71LP21               |
|-----------------------------------------------------|-----------------------|--------------------------------------|---------------------------------------|------------|---------------------------------------------|-----------------------|--------------------------|
|                                                     |                       | Software<br>version "H"<br>and later | Software<br>version "G"<br>and before | AJ71QLR21  | A1SJ71QLR21<br>A1SJ71QBR11<br>A1SJ71QLP21GE | AJ71BR11<br>AJ71LP21G | A1SJ71LR21<br>A1SJ71BR11 |
| Q4ARCPU                                             | Duplex<br>System      | 0                                    | ×                                     | ٩          | ×                                           | ×                     | ×                        |
|                                                     | ludependent<br>System | 0                                    | 0                                     | 0          | ×                                           | ×                     | ×                        |
| QnACPU                                              |                       | 0                                    | 0                                     | 0          | ×                                           | ×                     | ×                        |
| Q2ASCPU                                             |                       | 0                                    | 0                                     | 0          | 0                                           | ×                     | ×                        |

The programmable controller CPU and network module allowable combinations are shown below:

O: Can be used without restrictions

 $\triangle$ : Can be used (Cannot be set to the duplex network control station)

X: Cannot be used

For an A-series programmable controller CPU, use an A-series network module.

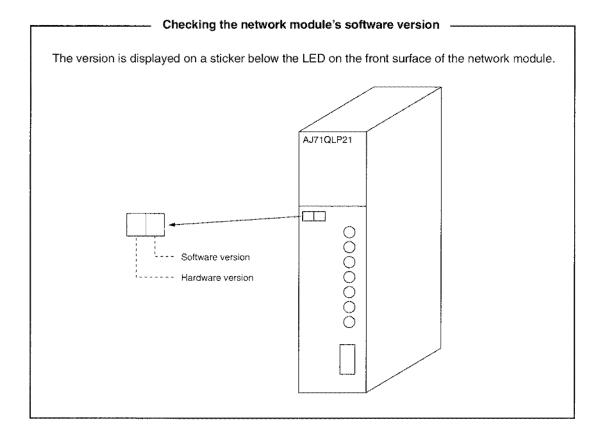

# 1.6 Remote I/O Module

To construct a remote I/O network as a duplex system with Q4ARCPU, use a remote I/O module supporting the duplex system.

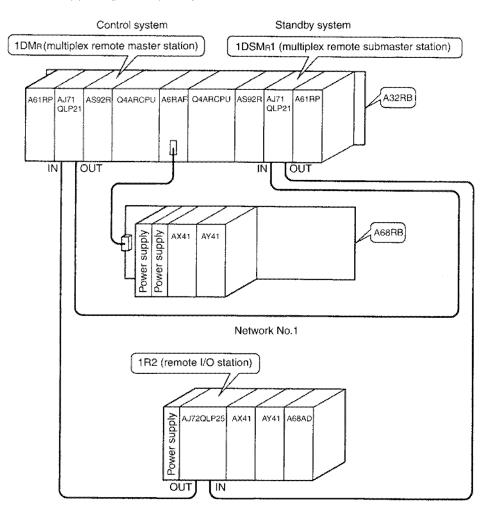

For the software versions of the remote I/O module supporting the duplex system, refer to the table below.

| Remote I/O module | Compatible software version      |
|-------------------|----------------------------------|
| AJ72QLP25         | "G" or later is applicable       |
| AJ72QBR15         | "F" or before is not applicable. |
| AJ72QLP25G        |                                  |
| AJ72QLR25         |                                  |
| A1SJ72QLP25       | "A" or later is applicable.      |
| A1SJ72QBR15       |                                  |
| A1SJ72QLR25       |                                  |
| AJ72LP25          |                                  |
| AJ72BR15          | All versions are not applicable. |
| AJ72LR25          |                                  |

# Point

To utilize the output holding mode, the Q4ARCPU must be used as a programmable controller CPU on the master station, and the AJ72QLP21 or AJ71QBR11 of software version "H" or production in August 1996 or later, or the AJ71QLP21G or AJ71QLR21 of software version "A" or later must be selected for a network module.

# Remark

For a remote I/O module (AJ72QLP25(G), AJ72QLR25, AJ72QBR15, A1SJ72QLP25, A1SJ72QLR25, or A1SJ72QBR15), ACPU can also be used as a master station. Note that, for use as a master station, there are the following restrictions on software versions of the CPUs and network modules. The AJ71LP21G and A(1S)J71LP21 of the first version or later can be used on the master station.

| Usab        | le CPU module        | Usable network module |                  |  |  |
|-------------|----------------------|-----------------------|------------------|--|--|
| Model       | Software version     | Model                 | Software version |  |  |
| A2UCPU      |                      | AJ71LP21              |                  |  |  |
| A2UCPU-S1   | 2UCPU-S1             |                       | Lorlaion         |  |  |
| A3UCPU      | N or later           | A 171DD11             | J or later       |  |  |
| A4UCPU      |                      | AJ71BR11              |                  |  |  |
| A2USCPU     | D or later           | A1SJ71LP21            |                  |  |  |
| A2USCPU-S1  |                      | A1SJ71BR11            | J or later       |  |  |
| A2USHCPU-S1 | USHCPU-S1 A or later |                       |                  |  |  |

# **2** System Configuration

Describes the system that can be configured in the PLC to PLC network and remote I/O network.

# 2.1 Simplex Network

# 2.1.1 PLC to PLC network

This section describes the PLC to PLC network's system configuration.

# (1) Double layer system

A double layer system is a system in which the control station and normal station are connected with optical fiber cable/coaxial cable.

- (a) System configuration
  - 1) Optical loop system, coaxial loop system

With sixty four comprising one control station and 63 normal stations can be connected. The control station can be set regardless of the station number. In the system shown below, station 1 is set as the control system.

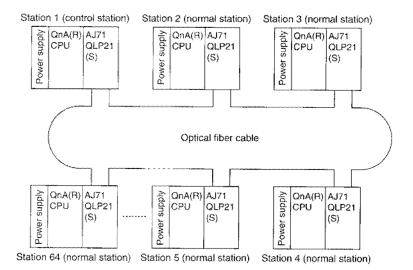

#### 2) Coaxial bus system

Thirty two modules comprising one control station and 31 normal stations can be connected. The control station can be set regardless of the station number. In the system shown below, station number 1 is set as the control system.

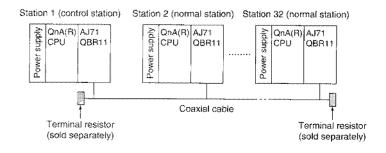

(b) Parameter setting items

The parameter setting items for the control station ( $M_P$ ) and normal station (Ns) are shown in Table 2.1.

|                                         |                                | Control stat      | ion (Mp)            | Normal station |                          |
|-----------------------------------------|--------------------------------|-------------------|---------------------|----------------|--------------------------|
| Setting Items Number of modules setting |                                | Default parameter | Common<br>parameter | (Ns)           | Reference<br>Section 9.2 |
|                                         |                                |                   |                     |                |                          |
|                                         | First I/O number               |                   | -                   | •              |                          |
| Network settings                        | Network number                 |                   | •                   |                | Section 9.3              |
|                                         | Total link (slave)<br>stations | ×                 |                     | ×              |                          |
| Network refresh pa                      | rameter                        |                   | $\triangle$         |                | Section 9.4              |
| Common paramete                         | ۲                              | ×                 | •                   | ×              | Section 9.5              |
| Station specific parameter              |                                |                   | $\bigtriangleup$    |                | Section 9.6              |
| I/O allocation                          |                                | ×                 | ×                   | ×              |                          |
| Inter data link transfer parameter      |                                | ×                 | ×                   | ×              |                          |
| Routing parameter                       |                                | ×                 | ×                   | ×              |                          |

# Table 2.1 Parameter setting items

●: Setting mandatory △: Set as necessary X: Setting not necessary

(c) Network module setting items

The network module setting items for the control station (MP) and normal station (Ns) are shown in Table 2.2.

|                    |                             | Control st           | ation (M <sub>P</sub> ) | Normal station |               |
|--------------------|-----------------------------|----------------------|-------------------------|----------------|---------------|
| Setting Items      |                             | Default<br>parameter | Common<br>parameter     | (Ns)           | Reference     |
| Network nu         | Imber                       | ٠                    | ٠                       | •              |               |
| Group num          | iber                        | $\triangle$          | $\triangle$             |                |               |
| Station number     |                             | ٠                    | ٠                       | •              |               |
| Mode               |                             | • (0)                | • (0)                   | • (0)          | Section 4.2.1 |
|                    | Network type (SW1)          | OFF                  | OFF                     | OFF            | 3601011 4.2.1 |
| Condition settings | Station type (SW2)          | ON                   | ON                      | OFF            |               |
|                    | Parameter used (SW3)        | ON                   | OFF                     | ×              |               |
|                    | Number of stations (SW4, 5) | Δ                    | X                       | ×              |               |
|                    | Total B/W points (SW6,7)    | $\triangle$          | ×                       | ×              |               |

## Table 2.2 Network module setting items

●: Setting mandatory △: Set as necessary ×: Setting not necessary

(d) Usable device range

B/W can use all 0 to 1FFF (8192 points).

X/Y can use the range after the actual I/O (the device range where the unit is actually installed) in 0 to 1FFF (8192 points).

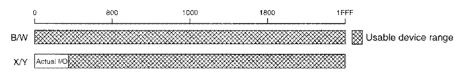

## (2) Multilayer system

A multilayer system is a system to which several networks are connected.

Be sure to set the network numbers so that they do not overlap. They can be set to any numbers within the range of 1 to 239 as long as they do not overlap.

A maximum of four network module can be installed in QnA(R)CPU.

# (a) System configuration

The following is an example of a system configured with three networks.

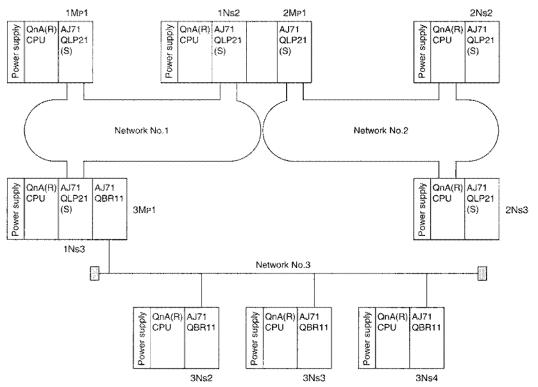

(b) Parameter setting items

The parameter setting items for the control station ( $M_P$ ) and normal station ( $N_S$ ) are shown in Table 2.3.

|                        |                               | Multiple n  | nodule install       | ed CPUs     | Single module installed CPU |           |         |             |
|------------------------|-------------------------------|-------------|----------------------|-------------|-----------------------------|-----------|---------|-------------|
| s                      | Setting items                 |             | Control station (Mp) |             | Normal Control st           |           | Normal  | Reference   |
|                        |                               | Default     | Common               | station     | Default                     | Common    | station | neierence   |
|                        |                               | parameter   | parameter            | (Ns)        | parameter                   | parameter | (Ns)    |             |
| Number of              | of modules setting            |             |                      |             |                             |           |         | Section 9.2 |
|                        | First I/O number              | $\triangle$ |                      | ٠           | $\triangle$                 |           | •       |             |
| Network<br>settings    | Network number                |             | •                    |             |                             | ٠         |         | Section 9.3 |
|                        | Total link<br>(slave)stations | ×           |                      | ×           | ×                           |           | ×       | Occion 5.5  |
| Network r              | refresh parameter             | Δ           | Δ                    | $\triangle$ | Δ                           | Δ         | Δ       | Section 9.4 |
| Common                 | parameter                     | ×           | ٠                    | ×           | ×                           | ۲         | ×       | Section 9.5 |
| Station sp             | pecific parameter             | Δ           | Δ                    | Δ           | $\triangle$                 | Δ         | Δ       | Section 9.6 |
| I/O alloca             | tion                          | X           | ×                    | X           | ×                           | ×         | ×       |             |
| Inter data<br>paramete | link transfer<br>r*           |             | $\bigtriangleup$     | Δ           | ×                           | ×         | ×       | Section 9.8 |
| Routing p              | arameter*                     | Δ           | Δ                    | $\triangle$ | $\triangle$                 | Δ         | Δ       | Section 9.9 |

●: Setting mandatory △: Set as necessary X: Setting not necessary \*: Setting for CPU

(c) Network module setting items

The network module setting items for the control station (Mp) and normal station (Ns) are shown in Table 2.4.

|                       |                                | Multiple r           | nodule instal    | led CPUs        | Single module installed CPU |                     |                              |                  |
|-----------------------|--------------------------------|----------------------|------------------|-----------------|-----------------------------|---------------------|------------------------------|------------------|
| Setting items         |                                | Control station (Mp) |                  | Normal          | Control station (Mp)        |                     | Normal                       | Reference        |
|                       |                                | Default<br>parameter | Common parameter | station<br>(Ns) | Default<br>parameter        | Common<br>parameter | station<br>(N <sub>S</sub> ) | Therefore        |
| Network nur           | mber                           | ٠                    | ٠                | ۲               | ٠                           | ٠                   | •                            |                  |
| Group numb            | per                            | Δ                    | $\triangle$      | $\triangle$     | Δ                           | Δ                   | Δ                            |                  |
| Station num           | ber                            | ٠                    | ٠                | • •             | •                           | ٠                   |                              |                  |
| Mode                  |                                | • (0)                | • (0)            | • (0)           | • (0)                       | • (0)               |                              | • (0)            |
|                       | Network type<br>(SW1)          | OFF                  | OFF              | OFF             | OFF                         | OFF                 | OFF                          | Section<br>4.2.1 |
|                       | Station type<br>(SW2)          | ON                   | ON               | OFF             | ON                          | ON                  | OFF                          |                  |
| Condition<br>settings | Parameter used (SW3)           | ON                   | OFF              | ×               | ON                          | OFF                 | ×                            |                  |
|                       | Number of<br>stations (SW4, 5) |                      | ×                | ×               | •                           | ×                   | ×                            |                  |
|                       | Total B/W points<br>(SW6, 7)   | Δ                    | ×                | ×               | •                           | ×                   | • ×                          |                  |

# Table 2.4 Network module setting items

●: Setting mandatory △: Set as necessary X: Setting not necessary

#### (d) Usable device range

B/W can use all 0 to 1FFF (8192 points). However, each network module will divide the range. X/Y can use the range after the actual I/O (the device range where the module is actually installed) in 0 to 1FFF (8,192 points). However, it is necessary to allocate the range to be used in each network.

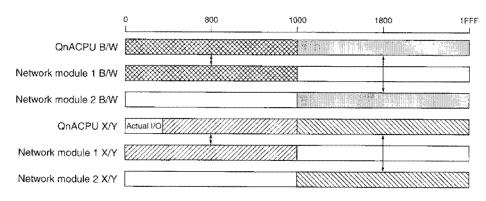

# (3) Simplified duplex system

The simplified duplex system has "normal" and "standby" network modules installed to each programmable controller CPU. Even if the normal network is down, the refresh is switched to the standby network's link data, and the data link can continue.

(a) System configuration

A coaxial bus system example is shown below:

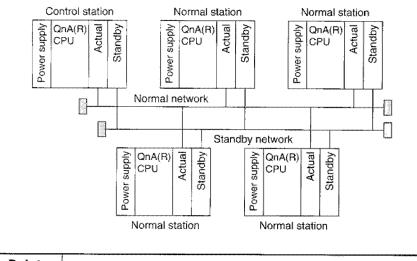

# Point

Set the normal and standby networks that have different network numbers.

(b) Parameter setting items

The parameter setting items for the control station (M<sub>P</sub>) and normal station (Ns) are shown in Table 2.5.

|                            |                            | Co                   | ntrol station (N    | 1 <sub>P</sub> ) | Normal station (N <sub>S</sub> ) |                |             |
|----------------------------|----------------------------|----------------------|---------------------|------------------|----------------------------------|----------------|-------------|
| Setting Items              |                            | For normal           |                     |                  | For                              | P"             | Reference   |
|                            |                            | Default<br>parameter | Common<br>parameter | For<br>standby   | normal                           | For<br>standby | neletetice  |
| Number of modules setting  |                            |                      |                     |                  |                                  | •              | Section 9.2 |
| Network First I/O number   |                            | •                    | •                   | •                | •                                |                |             |
| settings                   | Network number             |                      | -                   |                  |                                  |                | Section 9.3 |
| aoungo                     | Total link (slave)stations | ×                    | Ē                   | X                | ×                                | ×              |             |
| Network I                  | refresh parameter          | $\triangle$          | Δ                   | ×                | Δ                                | ×              | Section 9.4 |
| Common                     | parameter                  | ×                    | ٠                   | ×                | ×                                | X              | Section 9.5 |
| Station-specific parameter |                            | $\square$            |                     | ×                | Δ                                | X              | Section 9.6 |
| I/O alloca                 | ition                      | ×                    | ×                   | X                | ×                                | ×              |             |
| Inter data                 | link transfer parameter*   | Δ                    | Δ                   | ×                | ×                                | ×              | Section 9.8 |
| Routing p                  | parameter*                 | $\triangle$          |                     | ×                | $\bigtriangleup$                 | ×              | Section 9.9 |

| Table 2 | 2.5 F | Parameter | setting | items |
|---------|-------|-----------|---------|-------|
|---------|-------|-----------|---------|-------|

●: Setting mandatory △: Set as necessary ×: Setting not necessary \*: Setting for CPU

(c) Network-module setting items

The network module setting items for the control station (MP) and normal station (Ns) are shown in Table 2.6.

|                |                             | Co                   | ntrol station (N    | Np)            | Normal station (Ns) |                |           |
|----------------|-----------------------------|----------------------|---------------------|----------------|---------------------|----------------|-----------|
|                | Setting items               |                      | For normal          |                | For                 | E a s          | Reference |
| -              |                             | Default<br>parameter | Common<br>parameter | For<br>standby | normal              | For<br>standby |           |
| Network n      | lumber                      | ۲                    | ۲                   | •*             | ٠                   | •*             |           |
| Group number   |                             | Δ                    | $\triangle$         |                | Δ                   |                |           |
| Station number |                             | ٠                    | ٠                   |                | ۲                   |                |           |
| Mode           |                             | • (0)                | • (0)               | Same as        | • (0)               | Same as        | Section   |
|                | Network type (SW1)          | OFF                  | OFF                 | that for       | OFF                 | that for       | 4.2.1     |
| Condition      | Station type (SW2)          | ON                   | ON                  | normal         | OFF                 | normal         |           |
| settings       | Parameter used (SW3)        | ON                   | OFF                 |                | ×                   |                |           |
|                | Number of stations (SW4, 5) | Δ                    | ×                   |                | ×                   |                |           |
|                | Total B/W points (SW6, 7)   |                      | ×                   |                | ×                   |                |           |

#### Table 2.6 Network module setting items

●: Setting mandatory △: Set as necessary X: Setting not necessary \*: Set different network number from normal.

(d) Usable device range

B/W can use all 0 to 1FFF (8192 points).

X/Y can use the range after the actual I/O (device range where the module is actually installed) in 0 to 1FFF (8192 points).

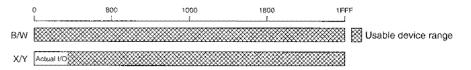

# (4) Component devices

The necessary components to construct PLC to PLC network are shown below:

# Table 2.7 List of system equipment for PLC to PLC network

|                                                                     | ltem                                               | Model Name                                                                                                    | Remarks                                                  |
|---------------------------------------------------------------------|----------------------------------------------------|----------------------------------------------------------------------------------------------------|----------------------------------------------------------|
| Programmable controller CPU<br>(for control station/normal station) |                                                    | Q4ARCPUQ2ASCPUQ2ACPUQ2ASCPU-S1Q2ACPU-S1Q2ASHCPUQ3ACPUQ2ASHCPU-S1Q4ACPU                                                                                                    |                                                          |
| Network module<br>station/standby st                                | (for control station/normal<br>tation)             | For optical-loop system<br>AJ71QLP21(G), A1SJ71QLP21(GE)<br>AJ71QLP21S<br>(External power supply available)<br>A1SJ71QLP21S<br>(External power supply available)<br>For coaxial loop system<br>AJ71QLR21, A1SJ71QLR21<br>For coaxial bus system<br>AJ71QBR11, A1SJ71QBR11 |                                                          |
| Dete Kalenstein                                                     | For optical loop system                            |                                                                                                    | Refer to section 3.2, 4.3.1.                             |
| Data link cable                                                     | For coaxial loop system,<br>For coaxial bus system |                                                                                                    | Refer to section 3.3, 4.3.2, 4.3.3.                      |
| Terminal resistor<br>(Necessary for coaxial bus system)             |                                                    | A6RCON-R75                                                                                                    | Sold separately<br>(not included with network<br>module) |
| F-type connector                                                    |                                                    | A6RCON-F                                                                                                    | One connector included with AJ71QBR11                    |
| Software package                                                    | ə (peripheral device)                              | SW⊡IVD-GPPQ<br>GX Developer,<br>(for IBM PC/AT compatible PC)                                                                                                    |                                                          |

# MEMO

| ~~~~~~~~~~~~~~~~~~~~~~~~~~~~~~~~~~~~~~~ |
|-----------------------------------------|
|                                         |
|                                         |
|                                         |
|                                         |
|                                         |
|                                         |
|                                         |
|                                         |
|                                         |
|                                         |
|                                         |
|                                         |
|                                         |
|                                         |
|                                         |
| · · · · · · · · · · · · · · · · · · ·   |
|                                         |
|                                         |
|                                         |
|                                         |
|                                         |
|                                         |
|                                         |
| *************************************** |
| ~~~~~~~~~~~~~~~~~~~~~~~~~~~~~~~~~~~~~~  |
| *************************************** |
| ~~~~~~~~~~~~~~~~~~~~~~~~~~~~~~~~~~~~~~  |

# 2.1.2 Remote I/O network

The remote I/O network system configuration:

#### (1) Double layer system

A double layer system is a single system in which the master station and remote I/O station are connected by optical fiber cable/coaxial cable.

- (a) System configuration
  - 1) Optical loop system, coaxial loop system

Up to 64 remote I/O stations can be connected to a single remote master station. Be sure to set the remote master station to station number 0.

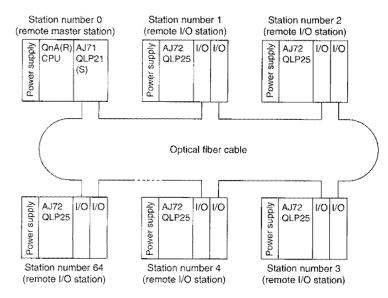

 Up to 32 remote I/O stations can be connencted to a single remote master station. Be sure to set the remote master station to station number 0.

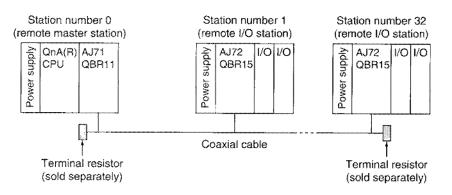

### (b) Parameter setting items

The parameter setting items for remote master station (M<sub>R</sub>) are shown in Table 2.8.

| S                                  | Betting items                             | Remote master<br>station (M <sub>R</sub> ) | Reference   |
|------------------------------------|-------------------------------------------|--------------------------------------------|-------------|
| Number of module                   | s setting                                 |                                            | Section 9.2 |
| First I/O number                   |                                           |                                            |             |
| Network settings                   | Network number                            |                                            | Section 9.3 |
|                                    | Total link (slave) stations               |                                            |             |
| Network refresh pa                 | irameter                                  | •*                                         | Section 9.4 |
| Common paramete                    | er en en en en en en en en en en en en en | •                                          | Section 9.5 |
| Station-specific pa                | rameter                                   | ×                                          |             |
| I/O allocation                     |                                           | Δ                                          | Section 9.7 |
| Inter data link transfer parameter |                                           | ×                                          |             |
| Routing parameter                  |                                           | ×                                          |             |

| Tabla | 28  | Parameter | eatting | itome |
|-------|-----|-----------|---------|-------|
| laple | 6.0 | Parameter | seuna   | nems  |

●: Setting mandatory △: Set as necessary ×: Setting not necessary

\* For X/Y refresh range setting

(c) Network module setting items

The network module setting items for remote master station ( $M_B$ ) and normal station (Ns) are shown in Table 2.9.

|                                                  | Setting items                | Remote master<br>station (M <sub>R</sub> ) | Remote I/O<br>station (R) | Reference   |
|--------------------------------------------------|------------------------------|--------------------------------------------|---------------------------|-------------|
| Network number                                   |                              | ٠                                          | ×                         |             |
| Group number                                     |                              | ×                                          | ×                         |             |
| Station number                                   |                              | Station 0                                  | Station 1to 64            |             |
| Mode                                             |                              | ٠                                          | •                         |             |
| Condition<br>settings                            | Network type (SW1)           | ON                                         |                           | Section 4.2 |
|                                                  | Station type (SW2)           | ×                                          |                           |             |
| (Remote master                                   | Parameter used (SW3)         | ×                                          |                           |             |
| station)                                         | Number of stations (SW4, 5)  | ×                                          |                           |             |
|                                                  | Total B/W points (SW6,7)     | ×                                          |                           |             |
| Condition<br>settings<br>(Remote I/O<br>station) | Peripheral device type (SW1) | _                                          | OFF: For QnA<br>ON: For A |             |

#### Table 2.9 Network module setting items

●: Setting mandatory △: Set as necessary X: Setting not necessary

(d) Usable device range

B/W can use all 0 to 1FFF (8192 points).

X/Y can use the range after the actual I/O (the device range where the unit is actually installed) in 0 to 1FFF (8192 points).

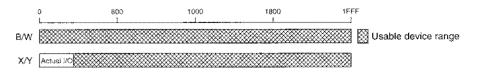

# (2) Multilayer system

A multilayer system is a system to which several networks are connected.

Be sure to set the network numbers so that they do not overlap. They can be set to any numbers within the range of 1 to 239 as long as they do not overlap.

A maximum of four network Modules may be installed in QnA (R) CPU.

(a) System configuration

Two remote I/O networks are connected.

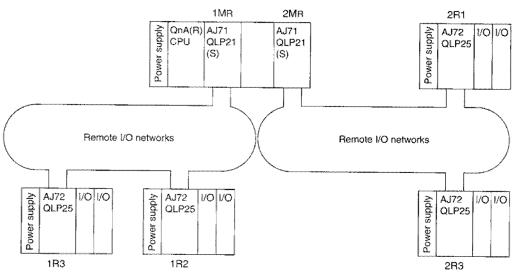

#### (b) Parameter setting items

The parameter setting items for remote master station ( $M_R$ ) items are shown in Table 2.10.

| S                                  | etting Items                | Remote master<br>station (MR) | Reference   |  |
|------------------------------------|-----------------------------|-------------------------------|-------------|--|
| Number of modules                  | s setting                   |                               | Section 9.2 |  |
|                                    | First I/O number            | •                             |             |  |
| Network settings                   | Network number              |                               | Section 9.3 |  |
|                                    | Total link (slave) stations |                               |             |  |
| Network refresh pa                 | rameter                     | •*                            | Section 9.4 |  |
| Common paramete                    | r                           | •                             | Section 9.5 |  |
| Station-specific par               | rameter                     | ×                             |             |  |
| I/O allocation                     |                             |                               | Section 9.7 |  |
| Inter data link transfer parameter |                             | ×                             |             |  |
| Routing parameter                  |                             | $\triangle$                   | Section 9.9 |  |

#### Table 2.10 Parameter setting items

●: Setting mandatory △: Set as necessary ×: Setting not necessary

\* For X/Y refresh range setting

(c) Network module setting items

The network module setting items for the remote master station (M<sub>R</sub>) and remote I/O station (R) are shown in Table 2.11.

| Table | 2.11 | Network | ( module | e setting i | items |
|-------|------|---------|----------|-------------|-------|
|       |      |         |          |             |       |
|       |      |         |          |             |       |

|                                                  | Setting Items                | Remote master<br>station (M <sub>R</sub> ) | Remote I/O<br>station (R) | Reference   |
|--------------------------------------------------|------------------------------|--------------------------------------------|---------------------------|-------------|
| Network number                                   |                              | ۲                                          | ×                         |             |
| Group number                                     |                              | ×                                          | ×                         |             |
| Station number                                   |                              | Station 0                                  | Station 1to 64            |             |
| Mode                                             |                              | ٠                                          | •                         |             |
| O an affilian                                    | Network type (SW1)           | ON                                         |                           | Section 4.2 |
| Condition settings                               | Station type (SW2)           | ×                                          |                           |             |
| (Remote master                                   | Parameter used (SW3)         | ×                                          |                           |             |
| station)                                         | Number of stations (SW4, 5)  | ×                                          | ~                         |             |
|                                                  | Total B/W points (SW6,7)     | ×                                          |                           |             |
| Condition<br>settings<br>(Remote I/O<br>station) | Peripheral device type (SW1) |                                            | OFF: For QnA<br>ON: For A |             |

•: Setting mandatory : Set as necessary X: Setting not necessary

#### (d) Usable device range

B/W can use all of 0 to 1FFF (8192 points). However, each network module will divide the range. X/Y can use range after the actual I/O (the device range where the module is actually installed) in 0 to 1FFF (8192 points). However, it is necessary to allocate the range that will be used in each network.

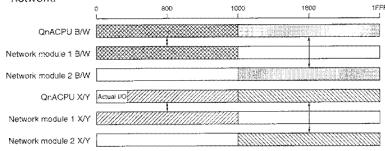

## (3) Multiple master system

Multiple master system is a system that allows the multiple remote submaster to control the remote I/O station when the multiple remote master station is down.

The control by the multiple remote submaster station remains the same even when the multiple remote master station recovers to normal status.

The following indicates the case with the coaxial bus system.

## (a) System configuration

1) When the "multiple remote master station" and the "multiple remote submaster station" exist in different programmable controller CPUs.

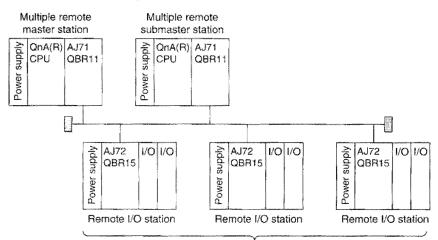

Maximum 31 stations (maximum for an optical loop system is 63 stations)

2) When "multiple remote master station" and the "multiple remote submaster station" both exist in a programmable controller CPU.

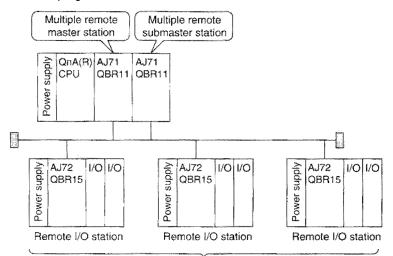

Maximum 31 stations (maximum for an optical loop system is 63 stations)

(b) Parameter setting items

The parameter setting items for the multiple remote master station ( $DM_R$ ) and multiple-remote submaster station ( $DSM_R$ ) are shown in Table 2.12.

| S                                  | Setting items               |                                   | Multiple remote                       | Reference   |
|------------------------------------|-----------------------------|-----------------------------------|---------------------------------------|-------------|
|                                    |                             | master station (DM <sub>R</sub> ) | submaster station (DSM <sub>R</sub> ) |             |
| Number of modules setting          |                             |                                   |                                       | Section 9.2 |
|                                    | First I/O number            | ]                                 | •                                     |             |
| Network settings                   | Network number              | -                                 |                                       | Section 9.3 |
|                                    | Total link (slave) stations |                                   | ×                                     |             |
| Network refresh parameter          |                             | •*                                | •*                                    | Section 9.4 |
| Common paramete                    | r                           | •                                 | ×                                     | Section 9.5 |
| Station-specific par               | rameter                     | ×                                 | ×                                     |             |
| I/O allocation                     |                             | Δ                                 | ×                                     | Section 9.7 |
| Inter data link transfer parameter |                             | ×                                 | ×                                     | ******      |
| Routing parameter                  |                             |                                   | $\square$                             | Section 9.9 |

| Table | 2.1 | 2 | Parameter | setting | items |
|-------|-----|---|-----------|---------|-------|

y: Setting mandatory △: Set as necessary X: Setting not necessary \* For X/Y refresh range setting

(c) Network module setting items

The network module setting items for the multiple remote master station (DM<sub>R</sub>), multiple remote submaster station (DSM<sub>R</sub>) and remote I/O station (R) are shown in Table 2.13.

|                                                  | Setting items                                                     | Multiple remote<br>master station<br>(DM <sub>R</sub> ) | Remote I/O<br>station (DSM <sub>R</sub> ) | Remote I/O<br>station (R) | Reference   |
|--------------------------------------------------|-------------------------------------------------------------------|---------------------------------------------------------|-------------------------------------------|---------------------------|-------------|
| Network number                                   |                                                                   | •                                                       | ٠                                         | ×                         |             |
| Group number                                     | •                                                                 | ×                                                       | ×                                         | ×                         |             |
| Station number                                   |                                                                   | Station 0                                               | Station 1to 64                            | Station 1 to 64           |             |
| Mode                                             |                                                                   | ٠                                                       | ٠                                         | ٠                         |             |
| Condition                                        | Network type (SW1)                                                | ON                                                      | ON                                        |                           |             |
| settings                                         | Station type (SW2)                                                | ×                                                       | OFF                                       |                           | Section 4.2 |
| (Remote master                                   | Parameter used (SW3)                                              | ×                                                       | ×                                         |                           |             |
| station)                                         | Number of stations (SW4, 5)                                       | ×                                                       | ×                                         |                           |             |
| Total B/W points (SW6,7)                         |                                                                   | ×                                                       | ×                                         |                           |             |
| Condition<br>settings<br>(Remote I/O<br>station) | Condition<br>settings<br>(Remote I/O Peripheral device type (SW1) |                                                         |                                           | OFF: For QnA<br>ON: For A |             |

#### Table 2.13 Network module setting items

(d) Usable device range

B/W can use all 0 to 1FFF (8192 points).

X/Y can use the range after the actual I/O (the device range where the module is actually installed) in 0 to 1FFF (8192 points).

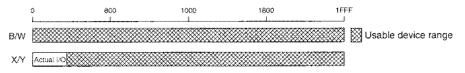

# (4) Parallel master system

A parallel master system is a system in which the parallel remote master station and parallel submaster station control each remote I/O system separately. The following is an example of a coaxial bus system:

(a) System configuration

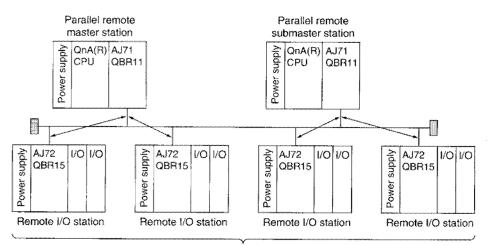

31 stations maximum (maximum for an optical loop system is 63 stations)

# Point

The parallel remote submaster station cannot communicate with remote I/O module for AnU (AJ72LP25(G), AJ72LR25, AJ72BR15).

(b) Parameter setting items

The parameter setting items for parallel remote master station (PM<sub>R</sub>) and parallel remote submaster station (PSM<sub>R</sub>) are shown in Table 2.14.

| Setting items<br>Number of modules setting |                             | Multiple remote<br>master station (PMR) | Multiple remote<br>submaster station (PSM <sub>R</sub> ) | Reference   |
|--------------------------------------------|-----------------------------|-----------------------------------------|----------------------------------------------------------|-------------|
|                                            |                             |                                         |                                                          | Section 9.2 |
| First I/O number                           |                             |                                         | •                                                        |             |
| Network settings                           | Network number              |                                         |                                                          | Section 9.3 |
|                                            | Total link (slave) stations |                                         | ×                                                        |             |
| Network refresh parameter                  |                             | •*                                      | •*                                                       | Section 9.4 |
| Common parameter                           |                             | •                                       | ×                                                        | Section 9.5 |
| Station specific par                       | rameter                     | ×                                       | ×                                                        | ******      |
| I/O allocation                             |                             |                                         | ×                                                        | Seciton 9.7 |
| Inter data link transfer parameter         |                             | ×                                       | ×                                                        |             |
| Routing parameter                          |                             | $\square$                               | Δ                                                        | Section 9.9 |

| Tahla | 2 14         | Parameter | cottina | itome |
|-------|--------------|-----------|---------|-------|
| Ianie | <u>~.</u> 14 | rarameter | seung   | Items |

●: Setting mandatory △: Set as necessary ×: Setting not necessary \* For X/Y refresh range setting

(c) Network module setting items

The network module setting items for parallel remote master station (PM<sub>R</sub>), parallel remote submaster station (PSM<sub>R</sub>) and remote I/O station (R) are shown in Table 2.15.

|                                                  | Setting Items                          | Parallel remote<br>master station<br>(PM <sub>R</sub> ) | Parallel remote<br>submaster<br>station (PSM <sub>R</sub> ) | Remote I/O<br>station (R) | Reference   |
|--------------------------------------------------|----------------------------------------|---------------------------------------------------------|-------------------------------------------------------------|---------------------------|-------------|
| Network number                                   |                                        | ٠                                                       | ۲                                                           | ×                         |             |
| Group number                                     |                                        | ×                                                       | ×                                                           | ×                         |             |
| Station number                                   | ······································ | Station 0                                               | Station 1to 64                                              | Station 1 to 64           |             |
| Mode                                             |                                        | •                                                       | •                                                           | ٠                         |             |
| Condition                                        | Network type (SW1)                     | ON                                                      | ON                                                          |                           | Section 4.2 |
| Condition<br>settings                            | Station type (SW2)                     | ×                                                       | ON                                                          |                           |             |
| (Remote master                                   | Parameter used (SW3)                   | ×                                                       | ×                                                           |                           |             |
| station)                                         | Number of stations (SW4, 5)            | ×                                                       | ×                                                           |                           |             |
| Total B/W points (SW6,7)                         |                                        | ×                                                       | ×                                                           |                           |             |
| Condition<br>settings<br>(Remote I/O<br>station) |                                        |                                                         |                                                             | OFF: For QnA<br>ON: For A |             |

#### Table 2.15 Network module setting items

(d) Usable device range

B/W can use all of 0 to 1FFF (8192 points).

X/Y can use the range after the actual I/O (the device range where the module is actually installed) in 0 to 1FFF (8192 points).

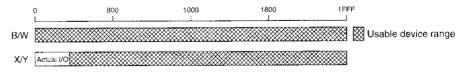

# (5) Component devices

Products used for constructing a remote I/O network are listed below.

(a) Items composing a remote master station

# Table 2.16-1 List of items composing remote I/O network

|                                                                                                    | ltem                    | Mod                                                                                    | el Name                                          | Remarks |
|----------------------------------------------------------------------------------------------------|-------------------------|----------------------------------------------------------------------------------------|--------------------------------------------------|---------|
| PLC CPU<br>( for remote master/multiple remote master/<br>parallel remote master/multiple remote<br>submaster/parallel remote submaster station ) |                         | Q4ARCPU<br>Q2ACPU<br>Q2ACPU-S1<br>Q3ACPU<br>Q4ACPU                                     | Q2ASCPU<br>Q2ASCPU-S1<br>Q2ASHCPU<br>Q2ASHCPU-S1 |         |
| Network module                                                                                                    | For optical loop system | AJ71QLP21(G)<br>AJ71QLP21S<br>(External power su<br>A1SJ71QLP21S<br>(External power su |                                                  |         |
|                                                                                                    | For coaxial loop system | AJ71QLR21                                                                              | A1SJ71QLR21                                      |         |
|                                                                                                    | For coaxial bus system  | AJ71QBR11                                                                              | A1SJ71QBR11                                      |         |

(b) Items composing a remote I/O station

1) QnA series

# Table 2.16-2 List of items composing remote I/O network

| Item                   |                         | Model Name            | Remarks                                     |  |
|------------------------|-------------------------|-----------------------|---------------------------------------------|--|
|                        | For optical loop system | AJ72QLP25(G)          | · ·                                         |  |
| Network module *1      | For coaxial loop system | AJ72QLR25             | Installed to CPU slot of<br>main base unit. |  |
|                        | For coaxial bus system  | AJ72QBR15             |                                             |  |
| Main base unit *2      |                         | A32B(-S1), A35B, A38B |                                             |  |
| Extension base unit *3 |                         | A62B, A65B, A68B      | Power supply module required.               |  |
|                        |                         | A52B, A55B, A58B      | Power supply module not mountable.          |  |
| Extension cable        |                         | AC06B, AC12B, AC30B   |                                             |  |

\*1: To use the output holding function in the Q4ARCPU (single system), employ a network module of a redundant-system-compatible version or later. (Refer to Section 2.2.3 (3).)

\*2: The A38HB(EU) is not applicable.

\*3: Up to 7 extension bases can be used.

# 2) QnAS series

# Table 2.16-3 List of items composing remote I/O network

| ltem                   |                         | Model Name                                                                                         | Remarks                                  |
|------------------------|-------------------------|----------------------------------------------------------------------------------------------------|------------------------------------------|
| Network<br>module *1   | For optical loop system | A1SJ72QLP25                                                                                        |                                          |
|                        | For coaxial loop system | A1SJ72QLR25                                                                                        | Installed to CPU slot of main base unit. |
|                        | For coaxial bus system  | A1SJ72QBR15                                                                                        |                                          |
| Main base ı            | unit *2                 | A1S32B, A1S33B, A1S35B, A1S38B                                                                     |                                          |
|                        |                         | A1S65B(-S1), A1S68B(-S1)                                                                           | Power supply module required.            |
| Extension base unit *3 |                         | A1S52B(-S1), A1S55B(-S1), A1S58B(-S1)                                                              | Power supply module not mountable.       |
| Extension cable *4     |                         | A1SC01B, A1SC03B, A1SC07B, A1SC12B,<br>A1SC30B, A1SC60B, A1SC05NB,<br>A1SC07NB, A1SC30NB, A1SC50NB |                                          |

- \*1: To use the output holding function in the Q4ARCPU (single system), employ a network module of the redundant-system-compatible version or later. (Refer to Section 2.2.3 (3).)
- \*2: The A1S38HB(EU) is not applicable.
- \*3: Only one extension base can be used. (Use of two extension bases is not allowed.)
- \*4: The type A1SC NB is used for connection between a main base unit and an A6 B(-S1)/A5 B(-S1) type extension base unit.
- (C) Other items

# Table 2.16-4 List of items composing remote I/O network

|                                                          | item                    | Model Name                                              | Remarks                                                                                    |
|----------------------------------------------------------|-------------------------|---------------------------------------------------------|--------------------------------------------------------------------------------------------|
| ~                                                        | For optical loop system |                                                         | Refer to section 3.2, 4.3.1.                                                               |
| Data link cable                                          | For coaxial loop system |                                                         | Refer to section 3.3, 4.3.2.                                                               |
| Cablo                                                    | For coaxial bus system  |                                                         | Refer to section 3.3, 4.3.3.                                                               |
| Terminating resistor<br>(Required in coaxial bus system) |                         | A6RCON-R75                                              | Sold separately (Not included with network module)                                         |
| F-type connector                                         |                         | A6RCON-F                                                | One connector is included with<br>AJ71QBR11, AJ72QBR15,<br>A1SJ71QBR11, or<br>A1SJ72QBR15. |
| Software package (Peripheral)                            |                         | GX Developer, SW□IVD-GPPQ (for IBM PC/AT compatible PC) | · · · · · · · · · · · · · · · · · · ·                                                      |

# (6) Special function module that can be used with the remote I/O station

The special function modules that can be used with a remote I/O station (AJ72QLP25(G), AJ72QLR25, AJ72QBR15, A1SJ72QLP25, A1SJ72QLR25, or A1SJ72QBR15) are shown in the table below.

| Model                                                                                          | Classifica-<br>tion | Occupied<br>slot | Possible number of modules that can be installed                                                                                                    | Remark                          |
|------------------------------------------------------------------------------------------------|---------------------|------------------|----------------------------------------------------------------------------------------------------|---------------------------------|
| AD70                                                                                           |                     |                  | 64 units (base + extension 7 stages) for AJ72QLP25(G),                                                                                                    |                                 |
| AD70D                                                                                          |                     | 1                | AJ72QLR25, or AJ72QBR15                                                                                                    |                                 |
| AD71 (S1/S2/S7)                                                                                |                     |                  | 8 units (extension 1 stage) for A1SJ72QLP25, A1SJ72QLR25, or<br>A1SJ72QBR15                                                                                      |                                 |
| AD72                                                                                           |                     | 2                | 64 units (base + extension 7 stages) for AJ72QLP25(G),<br>AJ72QLR25, or AJ72QBR15<br>8 units (extension 1 stage) for A1SJ72QLP25, A1SJ72QLR25, or                |                                 |
| AD75P1/P2/P3(S3)                                                                               |                     |                  | A1SJ72QBR15<br>64 units (base + extension 7 stages) for AJ72QLP25(G),                                                                                            |                                 |
| AD75/1//2/03                                                                                   |                     |                  | AJ72QLR25, or AJ72QBR15                                                                                                    |                                 |
| AD76                                                                                           |                     | 1                | 8 units (extension 1 stage) for A1SJ72QLP25, A1SJ72QLR25, or                                                                                                    |                                 |
| A61LS                                                                                          |                     |                  | A1SJ72QBR15                                                                                                    |                                 |
| A62LS                                                                                          |                     | 2                | 64 units (base + extension 7 stages) for AJ72QLP25(G),<br>AJ72QLR25, or AJ72QBR15<br>8 units (extension 1 stage) for A1SJ72QLP25, A1SJ72QLR25, or<br>A1SJ72QBR15 |                                 |
| AD61 (S1)                                                                                      |                     |                  | 64 units (base + extension 7 stages) for AJ72QLP25(G),                                                                                                    |                                 |
| A68AD (S2)                                                                                     |                     |                  | AJ72QLR25, or AJ72QBR15                                                                                                    |                                 |
| A68ADN                                                                                         |                     |                  | 8 units (extension 1 stage) for A1SJ72QLP25, A1SJ72QLR25, or                                                                                                    |                                 |
| A616AD                                                                                         |                     |                  | A1SJ72QBR15                                                                                                    |                                 |
| A60MX<br>A60MXR                                                                                | Nomal               | 1                | Use with A616AD and A616TD                                                                                                    |                                 |
| A616TD                                                                                         | INDITCI             |                  | 64 units (base + extension 7 stages) for AJ72QLP25(G),<br>AJ72QLR25, or AJ72QBR15<br>8 units (extension 1 stage) for A1SJ72QLP25, A1SJ72QLR25, or<br>A1SJ72QBR15 |                                 |
| A616MXT                                                                                        |                     | 2                | Use with A616TD                                                                                                    |                                 |
| A62DA (S1)                                                                                     |                     |                  | 64 units (base + extension 7 stages) for AJ72QLP25(G),                                                                                                    |                                 |
| A616DAV                                                                                        |                     | 1                | AJ72QLR25, or AJ72QBR15<br>8 units (extension 1 stage) for A1SJ72QLP25, A1SJ72QLR25, or                                                                          |                                 |
| A616DAI                                                                                        |                     |                  | A1SJ72QBR15                                                                                                    |                                 |
| A84AD                                                                                          |                     | 2                | 64 units (base + extension 7 stages) for AJ72QLP25(G),<br>AJ72QLR25, or AJ72QBR15<br>8 units (extension 1 stage) for A1SJ72QLP25, A1SJ72QLR25, or<br>A1SJ72QBR15 |                                 |
| A68DAV<br>A68DAI (S1)<br>A68RD3<br>A68RD4<br>AD59(S1)<br>A11VC<br>AJ71C21 (S1)<br>AJ71C22 (S1) |                     | 1                | 64 units (base + extension 7 stages) for AJ72QLP25(G),<br>AJ72QLR25, or AJ72QBR15<br>8 units (extension 1 stage) for A1SJ72QLP25, A1SJ72QLR25, or<br>A1SJ72QBR15 |                                 |
| AD57G (S3)                                                                                     |                     | 2                | 6 units (total modules with other intelligent special function modules)                                                                                          |                                 |
| AJ71C24 (S3/S6/S8)                                                                             | Intelligent         | <b>]</b>         | 6 units (total modules with other intelligent special function modules)                                                                                          |                                 |
| AJ71UC24                                                                                       |                     |                  | 6 units (total modules with other intelligent special function modules)                                                                                          |                                 |
| AJ71QC24N<br>(R2/R4)                                                                           | Nomal               | 1                | 64 units (base + extension 7 stages) for AJ72QLP25(G),<br>AJ72QLR25, or AJ72QBR15<br>8 units (extension 1 stage) for A1SJ72QLP25, A1SJ72QLR25, or<br>A1SJ72QBR15 |                                 |
| AD51 (S3)                                                                                      |                     |                  | 6 units (total modules with other intelligent special function modules)                                                                                          | The process                     |
| AD51H                                                                                          | Intelligent         | 2                | 6 units (total modules with other intelligent special function modules)<br>(Use within the range of A3H)                                                         | The program<br>interrupt cannot |
| AD51H-S3                                                                                       |                     |                  | 6 units (total modules with other intelligent special function modules)                                                                                          | be used.                        |
| AJ71E71 (S3)                                                                                   |                     |                  |                                                                                                    |                                 |
| AJ71E71N3-T,<br>AJ71E71N-B5/B2                                                                 |                     |                  | 6 units (total modules with other intelligent special function modules)<br>(Use within the range of A3H)                                                         |                                 |
| AJ71QE71<br>AJ71QE71N3-T,<br>AJ71QE71N-B5/B2                                                   | Nomal               | 1                | 3 units                                                                                                    |                                 |
| AJ710E71N-B5/B2                                                                                | Intelligent         |                  | 6 units (total modules with other intelligent special function modules)<br>(Use within the range of A3H)                                                         |                                 |

| Model                                                                                                    | Classifica-<br>tion           | Occupied slot | Possible number of modules that can be installed                                                                                                    | Remark                                                                                                    |
|----------------------------------------------------------------------------------------------------|-------------------------------|---------------|----------------------------------------------------------------------------------------------------|----------------------------------------------------------------------------------------------------|
| AJ61BT11                                                                                                    | Nomal                         | 1             | In the I/O mode:<br>64 units (base + extension 7 stages) for AJ72QLP25(G),<br>AJ72QLR25, or AJ72QBR15<br>8 units (extension 1 stage) for A1SJ72QLP25, A1SJ72QLR25, or<br>A1SJ72QBR15 |                                                                                                    |
|                                                                                                    | Intelligent                   | 1             | In the intelligent mode:<br>2 units (total modules with other intelligent special function<br>modules)                                                                               |                                                                                                    |
| AJ61QBT11                                                                                                    | Nomal                         | <b>1</b>      | 64 units (base + extension 7 stages) for AJ72QLP25(G),<br>AJ72QLR25, or AJ72QBR15<br>8 units (extension 1 stage) for A1SJ72QLP25, A1SJ72QLR25, or<br>A1SJ72QBR15                     |                                                                                                    |
| A1SD70<br>A1SD71-S2(S7)                                                                                                    |                               | 2             | 8 units (base + extension 1 stages)                                                                                                    |                                                                                                    |
| A1SD71-S2(S7)<br>A1SD75P1/P2/P3(S3)<br>A1SD75P1/P2/P3(S3)<br>A1SD75M1/M2/M3<br>A1S62LS<br>A1SD61<br>A1SD62(D/E)<br>A1S64AD<br>A1S62DA<br>A1S62DA<br>A1S68DAU<br>A1S68DAU<br>A1S68DAU<br>A1S62RD3<br>A1S62RD4<br>A1S68TD<br>A1S63ADA<br>A1SF60<br>A1S71UC24-<br>R2/R4/PRF<br>A1SJ71QC24N1(R2) | Nomal<br>Intelligent<br>Nomal | 1             | 16 units (base + extension 1 stages)<br>6 units<br>(total modules with other intelligent special function modules)<br>16 units (base + extension 1 stages)                           | When<br>A1SJ72QLP25,<br>A1SJ72QLR25 or<br>A1SJ72QBR15 is<br>used                                                  |
| A1SD51S                                                                                                    | Intelligent                   | 2             | 6 units<br>(total modules with other intelligent special function modules)                                                                                                    | •When<br>A1SJ72QLP25,<br>A1SJ72QLR25 or<br>A1SJ72QBR15 is<br>used<br>•The program<br>interrupt cannot<br>be used. |
| A1SJ71E71-B2/B5(S3)<br>A1SJ71E71N3-T,<br>A1SJ71E71N-B5/B2                                                                                                    |                               | 1             | 6 units<br>(total modules with other intelligent special function modules)                                                                                                    |                                                                                                    |
| A1SJ71QE71N3-T,<br>A1SJ71QE71N-B5/B2                                                                                                    | Nomal                         | 1             | 3 units                                                                                                    | When<br>A1SJ72QLP25,                                                                                              |
|                                                                                                    | Nomal                         | 1             | In the I/O mode:<br>16 units (base + extension 1 stages)                                                                                                    | A1SJ72QLR25 or<br>A1SJ72QBR15 is                                                                                  |
| A1SJ61BT11                                                                                                    | Intelligent                   | 1             | In the intelligent mode:<br>2 units (total modules with other intelligent special function<br>modules)                                                                               | used                                                                                                    |
| A1SJ61QBT11                                                                                                    | Nomal                         | 1             | 16 units (base + extension 1 stages)                                                                                                    | 1                                                                                                    |

Classification

Normal: Other than special function module Interigent: Special function module

Cannot be used • AD57 (S1/S2) • AJ71AP21 • AI61 • AJ71QLP21(G,S) • AJ71BR11 • AD58 • AJ71C23 • AJ71AR21 • AJ71QBR11 • AJ71D1-R4 • AD51FD (S3) • AJ71PT32-S3 • AJ71AT21B • AJ71LP21(G) • AJ71D2-R4 • AJ71T32-S3 • AJ71QLR21 • AJ71LR21 • A1SI61 • A1SJ71QLP21(GE,S) • A1SJ71D1-R4 • A1SJ71AP21 • A1SJ71LP21 • A1SJ71PT32-S3 • A1SJ71AR21 • A1SJ71QBR11 • A1SJ71BR11 • A1SJ71D2-R4 • A1SJ71T32-S3 A1SJ71QLR21 • A1SJ71LR21 • A1SJ71AT21B

# (7) Remote I/O station system configuration

The network module for remote I/O station must be installed to the CPU slot of the main base unit. Up to seven extension base stages can be connected.\*1

"A power supply duplex base (A37RHB, A68RB)" can be used for the main base and extension base.

[Main base and extension base structure]

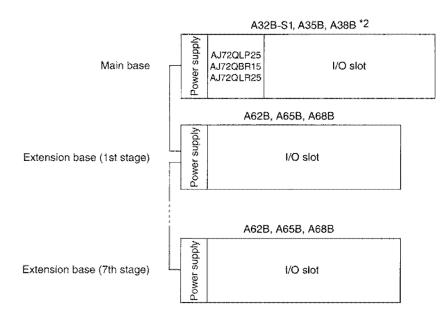

- \*1: For the A1SJ72QLP25, A1SJ72QLR25 or A1SJ72QBR15, only one extension base can be used. (Use of two extension bases is not allowed.)
- \*2: A38HB(EU) is not usable.

# 2.2 Duplex Network

Describes the PLC to PLC network and the remote I/O network system configuration for the duplex network

# 2.2.1 Precautions for the system configuration

(1) A network module (AJ71QLP21(G,S), AJ71QLR21, AJ71QBR11) cannot be installed on the

Q4ARCPU duplex system's extension base.

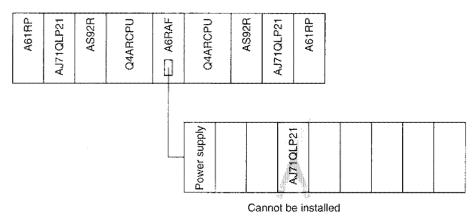

(2) A network module with a CPU type of AJ71QLP21, AJ71QLP21S, or AJ71QBR11 cannot be used with a software version "G" or older.

#### 2.2.2 PLC to PLC network

Describes the PLC to PLC network system configuration.

#### (1) All networks are Q4ARCPU duplex system

(a) System configuration

Sixty four units comprising one control station and 63 normal stations can be connected for an optical loop system. (Thirty two stations comprising one control station and 31 normal stations can be connected for a coaxial bus system.)

In addition, any station number can be set to the control station.

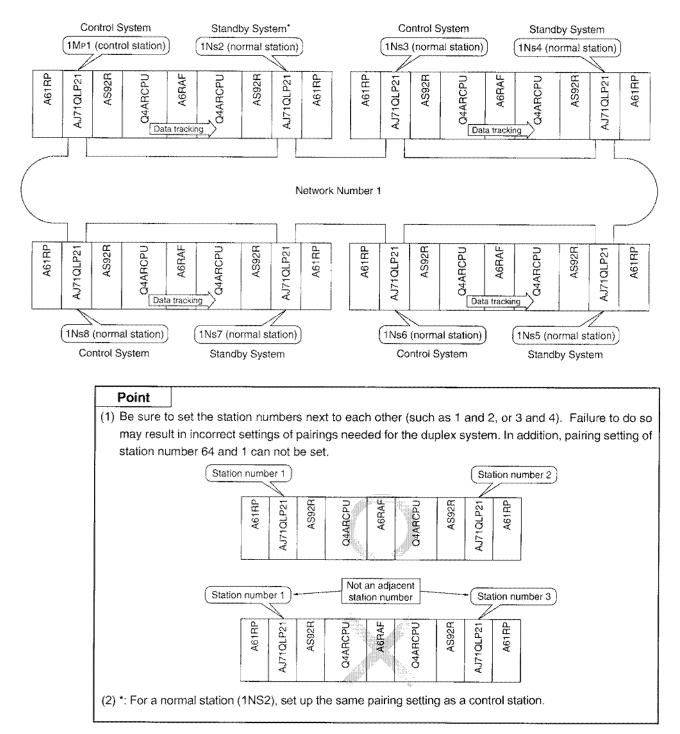

(b) Parameter setting items

The parameter setting items for the control station (Mp) and normal station (Ns) are shown in Table 2.17.

| Setting items                       |                                | Control stat                                                                   | Control station (1Mp1) |                                                                    |              |
|-------------------------------------|--------------------------------|--------------------------------------------------------------------------------|------------------------|--------------------------------------------------------------------|--------------|
|                                     |                                | Default parameter                                                              | Common parameter       | <ul> <li>Normal station</li> <li>(1N<sub>S</sub>2 to 8)</li> </ul> | Reference    |
| Number of module                    | s setting                      |                                                                                |                        |                                                                    | Section 9.2  |
|                                     | First I/O number               |                                                                                |                        | •                                                                  |              |
| Network settings                    | Network number                 |                                                                                | •                      |                                                                    | Section 9.3  |
|                                     | Total link (slave)<br>stations | The duplex system<br>cannot operate<br>with the default<br>parameter settings. |                        | ×                                                                  |              |
| Network refresh pa                  | rameter                        |                                                                                | $\triangle$            |                                                                    | Section 9.4  |
| Common paramete                     | r                              |                                                                                | ٠                      | ×                                                                  | Section 13.2 |
| Station specific par                | ameter                         |                                                                                | $\triangle$            |                                                                    | Section 9.6  |
| I/O allocation                      |                                |                                                                                | ×                      | ×                                                                  |              |
| Inter data link trans               | fer parameter                  |                                                                                | ×                      | ×                                                                  | •            |
| Routing parameter                   |                                |                                                                                | ×                      | ×                                                                  |              |
| Pairing setting (sequence program)  |                                |                                                                                | ٠                      | ×                                                                  | Section 14.4 |
| Tracking setting (sequence program) |                                | 1                                                                              | ۲                      | •                                                                  |              |

#### Table 2.17 Parameter setting items

●: Setting mandatory △: Set as necessary X: Setting not necessary

(c) Network module setting items

The network module setting items for the control station (Mp) and normal station (Ns) are shown in Table 2.18.

|                     |                             | Control s           | tation (1Mp1)    | Normal                              |               |
|---------------------|-----------------------------|---------------------|------------------|-------------------------------------|---------------|
| Setting items       |                             | Default parameter   | Common parameter | station<br>(1N <sub>S</sub> 2 to 8) | Reference     |
| Network nu          | umber                       |                     | •                | ٠                                   |               |
| Group num           | nber                        |                     |                  | Δ                                   |               |
| Station number Mode |                             | The duplex system   | •                | •<br>• Soot                         |               |
|                     |                             | cannot operate      | •                |                                     | Section 4.2.1 |
|                     | Network type (SW1)          | with the default    | OFF              | OFF                                 | 30010114.2.1  |
| Condition           | Station type (SW2)          | parameter settings. | ON               | OFF                                 |               |
| settings            | Parameter used (SW3)        |                     | OFF              | ×                                   |               |
|                     | Number of stations (SW4, 5) |                     | ×                | ×                                   |               |
|                     | Total B/W points (SW6,7)    | 1                   | ×                | ×                                   |               |

| Table | 2.18 | Network | module | setting | items |
|-------|------|---------|--------|---------|-------|
|-------|------|---------|--------|---------|-------|

●: Setting mandatory △: Set as necessary ×: Setting not necessary

(d) Usable device range

B/W can use all 0 to 1FFF (8192 points).

X/Y can use the range after the actual I/O (the device range where the module is actually installed) in 0 to 1FFF (8192 points).

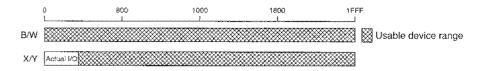

#### (2) When Q4ARCPU duplex system, Q4ARCPU simplex system and QnACPU coexist

(a) When the Q4ARCPU duplex system is the control station

 System configuration
 Sixty four units comprising one control station and 63 normal stations may be connected for an optical loop system. (Thirty two stations comprising one control station and 31 normal stations can be connected for a coaxial bus system.)

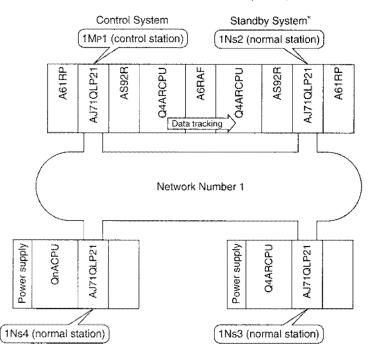

#### Point

(1) Be sure to set the station numbers next to each other (such as 1 and 2, or 3 and 4). Failure to do so may result in incorrect settings of pairings needed for the duplex system. In addition, pairing setting of station number 64 and 1 can not be set.

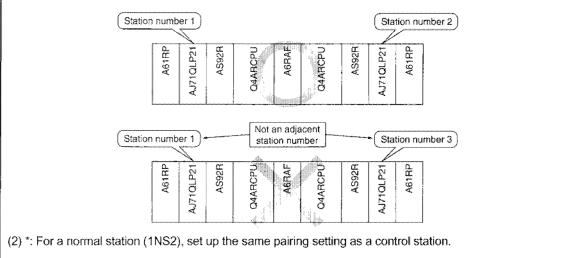

#### 2) Parameter setting items

The parameter setting items for control station (M<sub>P</sub>) and the normal station (Ns) are shown in Table 2.19.

| Control station (1Mp1)                                  |                                |                                                                                |                     |                                                                    |              |
|---------------------------------------------------------|--------------------------------|--------------------------------------------------------------------------------|---------------------|--------------------------------------------------------------------|--------------|
| Setting items                                           |                                | Default parameter                                                              | Common<br>parameter | <ul> <li>Normal station</li> <li>(1N<sub>S</sub>2 to 4)</li> </ul> | Reference    |
| Number of module                                        | s setting                      |                                                                                |                     |                                                                    | Section 9.2  |
| , <b></b>                                               | First I/O number               |                                                                                |                     | •                                                                  |              |
| Network settings                                        | Network number                 |                                                                                | •                   |                                                                    | Section 9.3  |
| nomon ooningo                                           | Total link (slave)<br>stations | The duplex system<br>cannot operate<br>with the default<br>parameter settings. |                     | ×                                                                  |              |
| Network refresh pa                                      | rameter                        |                                                                                | $\bigtriangleup$    | $\triangle$                                                        | Section 9.4  |
| Common paramete                                         | r                              |                                                                                | ٠                   | ×                                                                  | Section 13.2 |
| Station specific par                                    | ameter                         |                                                                                | $\bigtriangleup$    |                                                                    | Section 9.6  |
| I/O allocation                                          |                                |                                                                                | ×                   | ×                                                                  |              |
| Inter data link transfer parameter<br>Routing parameter |                                |                                                                                | ×                   | ×                                                                  |              |
|                                                         |                                | ••••                                                                           | ×                   | ×                                                                  |              |
| Pairing setting (sequence program)                      |                                | ·····                                                                          | ۲                   | ×                                                                  | Section 14.4 |
| Tracking setting (sequence program)                     |                                |                                                                                | Necessary for bot   | h duplex systems                                                   |              |

#### Table 2.19 Parameter setting items

●: Setting mandatory △: Set as necessary ×: Setting not necessary

3) Network module setting items

The network module setting items Control station (M<sub>P</sub>) and normal station (Ns) are shown in Table 2.20.

|                |                             | Control st                                       | tation (1Mp1) | Normal                 |               |
|----------------|-----------------------------|--------------------------------------------------|---------------|------------------------|---------------|
| Setting items  |                             | Setting items Default parameter Common parameter |               | station<br>(1Ns2 to 4) | Reference     |
| Network number |                             |                                                  | •             | ٠                      |               |
| Group num      | ber                         |                                                  | Δ             | $\triangle$            |               |
| Station number |                             | The duplex system                                | •             | •                      |               |
| Mode           |                             | cannot operate                                   | ٠             | ٠                      | Section 4.2.1 |
|                | Network type (SW1)          | with the default                                 | OFF           | OFF                    | 000001 4.2.1  |
| Condition      | Station type (SW2)          | parameter settings.                              | ON            | OFF                    |               |
| settings       | Parameter used (SW3)        |                                                  | OFF           | ×                      |               |
|                | Number of stations (SW4, 5) |                                                  | ×             | ×                      |               |
|                | Total B/W points (SW6,7)    |                                                  | ×             | ×                      |               |

| Tahla | 2 20 | Network | module | eattinn | itome |
|-------|------|---------|--------|---------|-------|
| Ianie | £    | INCOMPL | mouule | seung   | nema  |

●: Setting mandatory △: Set as necessary X: Setting not necessary

4) Usable device range

B/W can use all of 0 to 1FFF (8192 points).

X/Y can use range after the actual I/O (the device range where the module is actually installed) in 0 to 1FFF (8192 points).

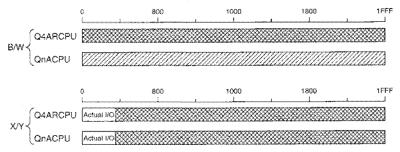

- (b) When the single Q4ARCPU system is the control station
  - 1) System configuration

Sixty four units comprising one control station and 63 normal stations can be connected for an optical loop system. (Thirty two stations comprising one control station and 31 normal stations can be connected for a coaxial bus system.)

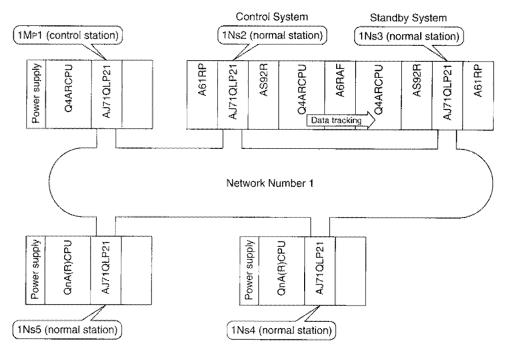

#### Point

Be sure to set the station numbers next to each other (such as 1 and 2, or 3 and 4). Failure to do so may result in incorrect settings of pairings needed for the duplex system. In addition, pairing setting of station number 64 and 1 can not be set.

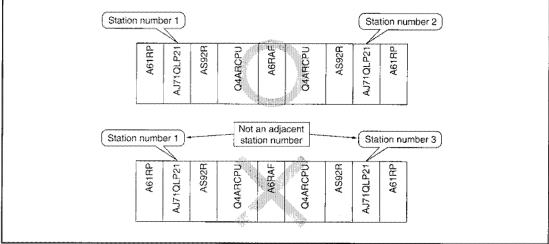

#### 2) Parameter setting items

The parameter setting items for the control station (Mp) and normal station (Ns) are shown in Table 2.21.

|                                    |                                | Table 2.21 Falallelel 5                                 | etting itemis          |                                              |              |
|------------------------------------|--------------------------------|---------------------------------------------------------|------------------------|----------------------------------------------|--------------|
| Setting items                      |                                | Control stati                                           | Control station (1Mp1) |                                              |              |
|                                    |                                | Default<br>parameter                                    | Common<br>parameter    | - Normal station<br>(1N <sub>S</sub> 2 to 5) | Reference    |
| Number of modules                  | s setting                      |                                                         |                        |                                              | Section 9.2  |
|                                    | First I/O number               |                                                         |                        | •                                            |              |
| Network settings                   | Network number                 |                                                         | ٠                      |                                              | Section 9.3  |
| Holmonic Gottingo                  | Total link (slave)<br>stations | The duplex system<br>cannot operate<br>with the default |                        | ×                                            |              |
| Network refresh pa                 | rameter                        |                                                         | $\triangle$            |                                              | Section 9.4  |
| Common paramete                    | >r                             |                                                         | ٠                      | ×                                            | Section 13.2 |
| Station specific par               | rameter                        | parameter settings.                                     | $\triangle$            | $\Delta$                                     | Section 9.6  |
| I/O allocation                     |                                |                                                         | ×                      | ×                                            |              |
| Inter data link transfer parameter |                                |                                                         | ×                      | ×                                            |              |
| Routing parameter                  |                                |                                                         | ×                      | ×                                            |              |
| Pairing setting (sequence program) |                                |                                                         | ٠                      | ×                                            | Section 14.4 |
| Tracking setting (se               | equence program)               |                                                         | ×                      | *                                            | eccentral    |

| Table | 2 21        | Parameter | setting | items |
|-------|-------------|-----------|---------|-------|
| Ianic | Sec. Sec. 1 | ralameter | actung  | nemo  |

●: Setting mandatory △: Set as necessary ×: Setting not necessary \*: Required in control and standby systems

3) Network module setting items

The network module setting items for the control station (M<sub>P</sub>) and normal station (Ns) are shown in Table 2.22.

| Table | 2.22 | Network | module | setting | items |
|-------|------|---------|--------|---------|-------|
|       |      |         |        |         |       |

|                |                             | Control st                                       | ation (1Mp1) | Normal                              |               |
|----------------|-----------------------------|--------------------------------------------------|--------------|-------------------------------------|---------------|
| Setting Items  |                             | Setting Items Default parameter Common parameter |              | station<br>(1N <sub>S</sub> 2 to 5) | Reference     |
| Network nu     | Imber                       |                                                  | •            | ٠                                   |               |
| Group num      | ber                         |                                                  | $\triangle$  | Δ                                   |               |
| Station number |                             | The duplex system cannot operate                 | ٠            | ۲                                   | Section 4.2.1 |
| Mode           |                             |                                                  | •            | ۲                                   |               |
|                | Network type (SW1)          | with the default                                 | OFF          | OFF                                 |               |
| Condition      | Station type (SW2)          | parameter settings.                              | ON           | OFF                                 | •             |
| settings       | Parameter used (SW3)        |                                                  | OFF          | ×                                   |               |
|                | Number of stations (SW4, 5) |                                                  | ×            | ×                                   |               |
|                | Total B/W points (SW6,7)    |                                                  | ×            | ×                                   |               |

•: Setting mandatory riangle: Set as necessary imes: Setting not necessary

4) Usable device range

B/W can use all 0 to 1FFF (8192 points).

X/Y can use the range after the actual I/O (the device range where the module is actually installed) in 0 to 1FFF (8192 points).

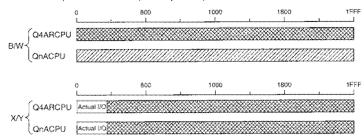

(c) When QnACPU or AnUCPU is the control station <u>Since QnACPU or AnUCPU does not support pairing settings, they cannot be the control station</u> of the duplex network.

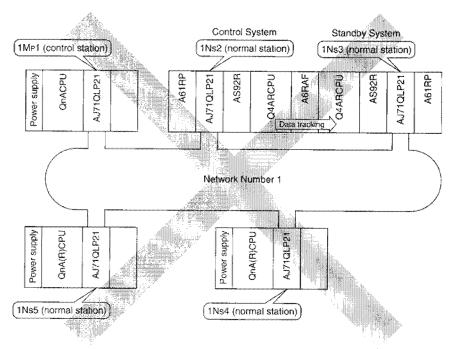

1) When QnACPU is the control station

#### 2) When AnUCPU is the control station

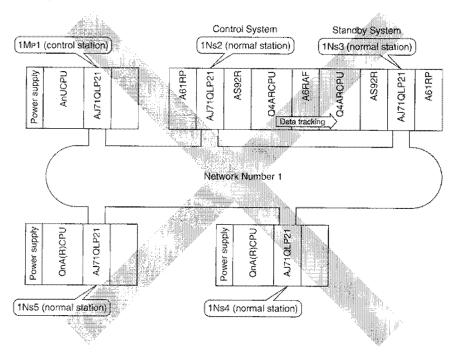

#### (3) Component devices

The necessary components to construct PLC to PLC network are shown below:

| Table 2.23 List of system | n equipment for PLC | to PLC network |
|---------------------------|---------------------|----------------|
|---------------------------|---------------------|----------------|

|                                                         | Item                                               | Model Name                                                                                                    | Remarks                                                                                                    |
|---------------------------------------------------------|----------------------------------------------------|----------------------------------------------------------------------------------------------------|----------------------------------------------------------------------------------------------------|
| Programmable cor                                        | ntroller CPU                                       | Q4ARCPU                                                                                                    |                                                                                                    |
| Redundant main b                                        | ase unit                                           | A32RB (2 I/O slots)<br>A33RB (3 I/O slots)                                                                                                    | Includes AS92R<br>(system control module)                                                                                                    |
| Redundant power                                         | supply main base unit                              | A37RHB (7 I/O slots)                                                                                                    | Equivalent to A38HB                                                                                                    |
| Redundant power                                         | supply extension base unit                         | A68RB (8 I/O slots)                                                                                                    |                                                                                                    |
| Bus switching mod                                       | lule                                               | A6RAF                                                                                                    |                                                                                                    |
| System control mo                                       | dule                                               | AS92R                                                                                                    |                                                                                                    |
| Power supply mod                                        | ule with matching function                         | A61RP                                                                                                    |                                                                                                    |
| Network module<br>(for control station/normal station)  |                                                    | For optical loop system<br>AJ71QLP21(G)<br>AJ71QLP21S<br>(External power supply available)<br>For coaxial loop system<br>AJ71QLR21<br>For coaxial bus system<br>AJ71QBR11 | Redundant-system-compatible<br>software version<br>•AJ71QLP21(S), AJ71QBR11:<br>"H" or Aug.1996 or later<br>•AJ71QLP21G, AJ71QLR21:<br>"A" or later |
|                                                         | For optical loop system                            |                                                                                                    | Refer to section 3.2, 4.3.1.                                                                                                    |
| Data link cable                                         | For coaxial loop system,<br>For coaxial bus system |                                                                                                    | Refer to section 3.3, 4.3.2, 4.3.3.                                                                                                    |
| Terminal resistor<br>(Necessary for coaxial bus system) |                                                    | A6RCON-R75                                                                                                    | Sold separately<br>(not included with network<br>module)                                                                                            |
| F-type connector                                        |                                                    | A6RCON-F                                                                                                    | One connector included the with AJ71QBR11, AJ72QBR15                                                                                                |
| Software package                                        | (Peripheral device)                                | GX Developer,<br>SW VD-GPPQ<br>(for IBM PC/AT compatible PC)                                                                                                    |                                                                                                    |

#### 2.2.3 Remote I/O network

Describes the remote I/O network system configuration.

#### (1) Multiple master system

(a) System configuration

Set the multiple remote submaster station number not to overlap the remote I/O station.

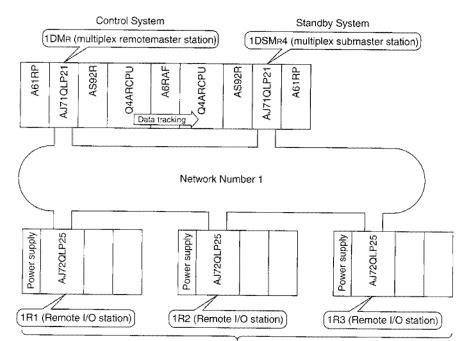

Minimum 63 stations (31 stations for coaxial bus system)

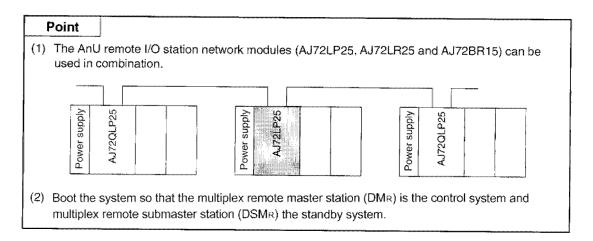

(b) Parameter setting items

The parameter setting items multiple remote master station ( $DM_R$ ) and multiple remote submaster station ( $DSM_R$ ) are shown in Table 2.24.

Unlink PLC to PLC network, pairing setting (PAIRSET) is not necessary.

| Setting Items                      |                             | Multiple remote<br>master station (DM <sub>R</sub> ) | Multiple remote<br>submaster station (DSM <sub>R</sub> ) | Reference    |
|------------------------------------|-----------------------------|------------------------------------------------------|----------------------------------------------------------|--------------|
| Number of modules                  | setting                     |                                                      |                                                          | Section 9.2  |
|                                    | First I/O number            |                                                      | •                                                        |              |
| Network settings                   | Network number              |                                                      |                                                          | Section 9.3  |
|                                    | Total link (slave) stations |                                                      | ×                                                        |              |
| Network refresh parameter          |                             | •*                                                   | •*                                                       | Section 9.4  |
| Common paramete                    | r                           | •                                                    | ×                                                        | Section 13.2 |
| Station specific par               | ameter                      | ×                                                    | ×                                                        |              |
| I/O allocation                     |                             | $\triangle$                                          | ×                                                        | Seciton 9.7  |
| Inter data link transfer parameter |                             | ×                                                    | ×                                                        |              |
| Routing parameter                  |                             | ×                                                    | ×                                                        |              |
| Pairing setting (Sec               | quence program)             | ×                                                    | ×                                                        | ******       |
| Tracking setting (Se               | equence program)            | •                                                    | •                                                        |              |

#### Table 2.24 Parameter setting items

●: Setting mandatory △: Set as necessary ×: Setting not necessary \* For X/Y refresh range setting

(c) Network module setting items

The network module setting items multiple remote master station ( $DM_R$ ), multiplex remote submaster station ( $DSM_R$ ), and remote I/O station (R) are shown in Table 2.25.

|                    | Setting items                |           | Parallel-remote<br>submaster<br>station (DSM <sub>R</sub> ) | Remote I/O<br>station (R) | Reference   |
|--------------------|------------------------------|-----------|-------------------------------------------------------------|---------------------------|-------------|
| Network numb       | er                           | ٠         | ٠                                                           |                           |             |
| Group number       |                              | ×         | ×                                                           |                           |             |
| Station number     | r                            | Station 0 | Station 1to 64                                              | Station 1 to 64           |             |
| Mode               |                              | ٠         | ٠                                                           | ٠                         |             |
|                    | Network type (SW1)           | ON        | ON                                                          |                           | Section 4.2 |
| Condition          | Station type (SW2)           | ×         | OFF                                                         |                           |             |
| settings           | Parameter used (SW3)         | ×         | ×                                                           |                           |             |
| Ŭ                  | Number of stations (SW4, 5)  | ×         | ×                                                           |                           |             |
|                    | Total B/W points (SW6,7)     | ×         | ×                                                           |                           |             |
| Condition settings | Peripheral device type (SW1) |           |                                                             | OFF: For QnA<br>ON: For A |             |

#### Table 2.25 Network module setting items

●: Setting mandatory △: Set as necessary ×: Setting not necessary

(d) Usable device range

For B/W, all in the range 0 to 1FFF (8192 points) can be used.

For X/Y, the address after the actual I/O (device range where the module is actually installed) in 0 to 1FFF (8192 points) can be used.

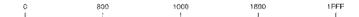

B/W

X/Y Actual I/O

#### (2) Parallel master system

The following system cannot be configured.

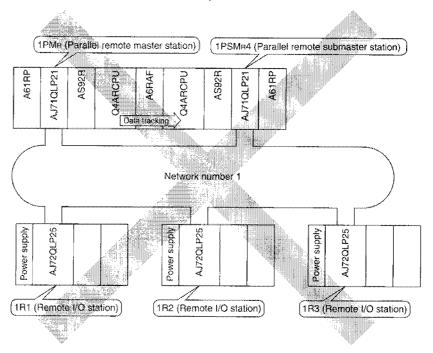

#### (3) Component devices

The necessary components to construct remote I/O network are shown below:

| Table 2.23 List of system | n equipment for inter remote I/O network |
|---------------------------|------------------------------------------|
|---------------------------|------------------------------------------|

|                                                                       | Item                        | Model Name                                                                                                    | Remarks                                                                                                    |  |  |
|-----------------------------------------------------------------------|-----------------------------|----------------------------------------------------------------------------------------------------|----------------------------------------------------------------------------------------------------|--|--|
| Programmable co                                                       | ontroller CPU               | Q4ARCPU                                                                                                    | ·                                                                                                    |  |  |
| Redundant main                                                        | base unit                   | A32RB (2 singlesided I/O slots)<br>A33RB (3 singlesided I/O slots)                                                                                                    | Includes AS92R<br>(system control unit)                                                                                                    |  |  |
| Redundant powe                                                        | r supply main base unit     | A37RHB (7 I/O slots)                                                                                                    | Equivalent to A38HB                                                                                                    |  |  |
| Redundant power supply extension base unit                            |                             | A68RB (8 I/O slots)                                                                                                    |                                                                                                    |  |  |
| Bus switching mo                                                      | dule                        | A6RAF                                                                                                    |                                                                                                    |  |  |
| System control m                                                      | odule                       | AS92R                                                                                                    |                                                                                                    |  |  |
| Power supply mo                                                       | dule with matching function | A61RP                                                                                                    |                                                                                                    |  |  |
| Network module<br>(for multiple remo<br>multiple remote s             |                             | For optical loop system<br>AJ71QLP21(G)<br>AJ71QLP21S<br>(External power supply available)<br>For coaxial loop system<br>AJ71QLR21<br>For coaxial bus system<br>AJ71QLP21 | Redundant-system-compatible<br>software version<br>• AJ71QLP21(S), AJ71QBR11:<br>"H" or Aug.1996 or later<br>• AJ71QLP21G, AJ71QLR21:<br>"A" or later                                           |  |  |
| Network module                                                        | for remote I/O station      | For optical loop system<br>AJ71QLP25(G), A1SJ72QLP25<br>For coaxial loop system<br>AJ72QLR25, A1SJ72QLR25<br>For coaxial bus system<br>AJ71QBR15, A1SJ72QBR15             | Redundant-system-compatible<br>software version<br>• AJ72QLP25, AJ72QBR15:<br>"G" or Aug.1996 or later<br>• AJ72QLP25G, AJ72QLR25,<br>A1SJ72QLP25, A1SJ72QLR25,<br>A1SJ72QBR15:<br>"A" or later |  |  |
| Ph. 1. 1. 1. 1. 1.                                                    | For optical loop system     |                                                                                                    | Refer to section 3.2, 4.3.1.                                                                                                    |  |  |
| Data link cable<br>For coaxial loop system,<br>For coaxial bus system |                             |                                                                                                    | Refer to section 3.3, 4.3.2, 4.3.3.                                                                                                    |  |  |
| Terminal resistor (Necessary for coaxial bus system)                  |                             | A6RCON-R75                                                                                                    | Sold separately<br>(not included with network<br>module)                                                                                                    |  |  |
| F-type connector                                                      |                             | A6RCON-F                                                                                                    | One connector included with<br>AJ71QBR11, AJ72QBR15,<br>A1SJ72QBR15                                                                                                    |  |  |
| Software package                                                      | e (Peripheral device)       | GX Developer, SW□IVD-GPPQ<br>(for IBM PC/AT compatible PC)                                                                                                    |                                                                                                    |  |  |

# MEMO

| • • • • • • • • • • • • • • • • • • •   |
|-----------------------------------------|
|                                         |
| ~ ~ ~ ~ ~ ~ ~ ~ ~ ~ ~ ~ ~ ~ ~ ~ ~ ~ ~ ~ |
|                                         |
|                                         |
|                                         |
|                                         |
|                                         |
|                                         |
|                                         |
|                                         |
|                                         |
|                                         |
|                                         |
|                                         |
|                                         |
|                                         |
|                                         |
|                                         |
|                                         |
|                                         |
|                                         |
|                                         |
|                                         |
|                                         |
|                                         |
|                                         |
|                                         |
|                                         |
| ~~~~~~~~~~~~~~~~~~~~~~~~~~~~~~~~~~~~~~  |
| *************************************** |
|                                         |

### 2.3 Compound System

#### 2.3.1 PLC to PLC network

The simplex network and duplex network where the AnU/AnA/AnNCPU are compounded are explained below.

#### (1) Simplex network

This section describes a system example where the AnU/AnA/AnNCPUs are used as follows:

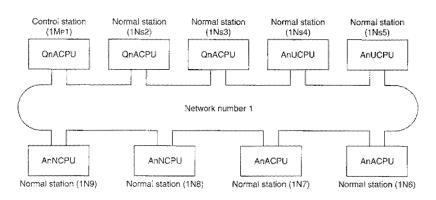

Figure 2.1 System configuration example

(a) Combination of programmable controller CPUs and network modules

The network module that can be installed differs depending on the programmable controller CPU.

| Network module<br>Programmable<br>controller CPU | AJ71QLP21 (G,S)<br>AJ71QLR21<br>AJ71QBR11 | AJ71LP21(G)<br>AJ71LR21<br>AJ71BR11 | A1SJ71QLP21(GE,S)<br>A1SJ71QLR21<br>A1SJ71QBR11 | A1SJ71LP21<br>A1SJ71LR21<br>A1SJ71BR11 |
|--------------------------------------------------|-------------------------------------------|-------------------------------------|-------------------------------------------------|----------------------------------------|
| Q4ARCPU<br>QnACPU                                | 0                                         | ×                                   | ×                                               | ×                                      |
| Anucpu<br>Anacpu<br>Anncpu                       | ×                                         | 0                                   | ×                                               | ×                                      |
| QZASCPU                                          | Δ                                         | ×                                   | 0                                               | ×                                      |
| AZUSCPU                                          | ×                                         | Δ                                   | ×                                               | 0                                      |
| AnSCPU                                           | ×                                         | Δ                                   | ×                                               | 0                                      |

O: Applicable

 $\triangle$ : Applicable when using A series extension base X : N/A

- The Q4ARCPU or QnACPU can be mounted together with the AJ71QLP21(G,S), AJ71QLR21 and AJ71QBR11.
- The AnU/AnA/AnNCPU can be mounted together with the AJ71LP21(G), AJ71LR21 and AJ71BR11.
- The Q2ASCPU can be mounted together with the A1SJ71QLP21(GE,S), A1SJ71QLR21 and A1SJ71QBR11.

By using an A series extension base, the AJ71QLP21(G,S), AJ71QLR21 and AJ71QBR11 are mountable with the Q2ASCPU.

• The A2USCPU and AnSCPU can be mounted together with the A1SJ71LP21, A1SJ71LR21 and A1SJ71BR11.

By using an A series extension base, the AJ71LP21(G), AJ71LR21 and AJ71BR11 are mountable with them.

#### (b) Cyclic Transmission

1) Handled device points differ, depending on the programmable controller CPU.

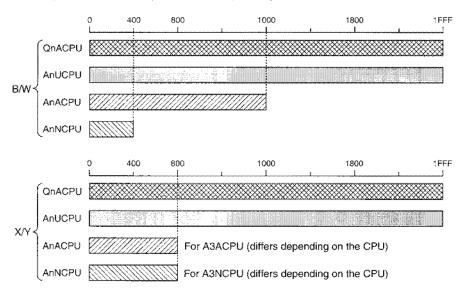

2) To enable all stations to transmit data to all stations, a common parameter (transmission range for each station) must be allocated within the least programmable controller CPU range of all modules that can be handled within the network.

In the system configuration example in Figure 2.1, stations 1N8 and 1N9 can handle the least device points, so the allocation will be in the B/W 0 to 3FF range.

B/W400 to FFF can be used by QnA/AnU/AnACPU.

B/W1000 to 1FFF can be used by QnA/AnUCPU.

| :                 | ם<br>נ      |             |             |             |             |            |            |            |            | 3FF | 1FFF |
|-------------------|-------------|-------------|-------------|-------------|-------------|------------|------------|------------|------------|-----|------|
| Common parameters | 1MP1<br>QnA | 1Ns2<br>QnA | 1Ns3<br>QnA | 1Ns4<br>AnU | 1Ns5<br>AnU | 1N6<br>AnA | 1N7<br>AnA | 1N8<br>AnN | 1N9<br>AnN |     |      |

#### Point

When the common parameters are allocated as shown below, the data in stations 1N6 and 1N7 are only transmitted to stations 1Mp1 to 1Ns5, and is not transmitted to stations 1N8 and 1N9.

|                   | 0<br>L      |             |             |             |             |            | 31         | L          |            | FF | 1FFF |  |
|-------------------|-------------|-------------|-------------|-------------|-------------|------------|------------|------------|------------|----|------|--|
| Common parameters | 1MP1<br>QnA | 1Ns2<br>QnA | 1Ns3<br>QnA | 1Ns4<br>AnU | 1Ns5<br>AnU | 1N8<br>AnN | 1N9<br>AnN | 1N6<br>AnA | 1N7<br>AnA |    |      |  |

 QnA/AnUCPU stations can be set with the X/Y communication I/O master station. AnA/AnNCPU stations cannot be set as the I/O master station. The AnA/AnNCPU can perform X/Y communications when "the I/O master station is the control station and is at block 1".

|   | With the system | n configuration example in Figure 2.1, the details are as shown below: |
|---|-----------------|------------------------------------------------------------------------|
| r | Control station | Normal station                                                         |

|                      | I/O master              |        | Normal station    |        |                   |                         |        |        |                         |        |        |  |
|----------------------|-------------------------|--------|-------------------|--------|-------------------|-------------------------|--------|--------|-------------------------|--------|--------|--|
|                      | station 1Mp1 (QnA)      |        | 1N <sub>S</sub> 2 | (QnA)  | 1N <sub>S</sub> 3 | 1N <sub>S</sub> 3 (QnA) |        | (AnU)  | 1N <sub>S</sub> 5 (AuU) |        |        |  |
| Communic destination |                         | Block1 | Block2            | Block1 | Block2            | Block1                  | Block2 | Block1 | Block2                  | Block1 | Block2 |  |
| Control station      | 1M <sub>P</sub> 1 (QnA) | Host   | Host              | 0      | 0                 | 0                       | 0      | 0      | 0                       | 0      | 0      |  |
|                      | 1N <sub>S</sub> 2 (QnA) | 0      | 0                 | Host   | Host              | 0                       | 0      | 0      | 0                       | 0      | 0      |  |
|                      | 1Ns3 (QnA)              | 0      | 0                 | 0      | 0                 | Host                    | Host   | 0      | 0                       | 0      | 0      |  |
|                      | 1N <sub>S</sub> 4 (AnU) | 0      | 0                 | 0      | 0                 | 0                       | 0      | Host   | Host                    | 0      | 0      |  |
| Normal station       | 1N <sub>S</sub> 5 (AnU) | 0      | 0                 | 0      | 0                 | 0                       | 0      | 0      | 0                       | Host   | Host   |  |
| Station              | 1N6 (AnA)               | 0      | ×                 | ×      | ×                 | ×                       | ×      | ×      | ×                       | ×      | ×      |  |
|                      | 1N7 (AnA)               | 0      | ×                 | ×      | ×                 | ×                       | ×      | ×      | ×                       | ×      | ×      |  |
|                      | 1N8 (AnN)               | 0      | ×                 | ×      | ×                 | ×                       | ×      | X      | ×                       | X      | ×      |  |
|                      | 1N9 (AnN)               | 0      | ×                 | ×      | ×                 | ×                       | ×      | ×      | ×                       | ×      | ×      |  |

O: Communication possible X: Communication not possible

(c) Transient transmission

1) Communication range

QnA/AnUCPU stations can communicate with any stations.

AnA/AnNCPU stations can only communicate with the control station of the same network. (Cannot communicate with the subcontrol station.)

For the system configuration example in Figure 2.1, the details are as shown below:

|                 | Request<br>destination  | Control station |      |                   |      | Normal | station |      |      |      |
|-----------------|-------------------------|-----------------|------|-------------------|------|--------|---------|------|------|------|
| Request origin  |                         | 1Mp1            | 1Ns2 | 1N <sub>S</sub> 3 | 1Ns4 | 1Ns5   | 1N6     | 1N7  | 1N8  | 1N9  |
| Control station | 1M <sub>P</sub> (QnA)   | Host            | 0    | 0                 | 0    | 0      | 0       | 0    | 0    | 0    |
|                 | 1Ns2 (QnA)              | 0               | Host | 0                 | 0    | 0      | 0       | 0    | 0    | 0    |
|                 | 1Ns3 (QnA)              | 0               | 0    | Host              | 0    | 0      | 0       | 0    | 0    | 0    |
| <b></b>         | 1Ns4 (AnU)              | 0               | 0    | 0                 | Host | 0      | 0       | 0    | 0    | 0    |
| Normal station  | 1N <sub>S</sub> 5 (AnU) | 0               | 0    | 0                 | 0    | Host   | 0       | 0    | 0    | 0    |
| Station         | 1N6 (AnA)               | 0*              | ×    | ×                 | ×    | ×      | Host    | ×    | ×    | ×    |
|                 | 1N7 (AnA)               | <b>`</b> *      | ×    | ×                 | ×    | ×      | ×       | Host | ×    | ×    |
|                 | 1N8 (AnN)               | 0*              | ×    | ×                 | ×    | ×      | ×       | ×    | Host | ×    |
|                 | 1N9 (AnN)               | <u>_</u> *      | ×    | ×                 | ×    | ×      | ×       | ×    | ×    | Host |

 $\bigcirc$ : Communication possible  $\times$ : Communication not possible

\*: Specify "0" for programmable controller number in the same manner as specifying a master station.

| [Precaution when using transient transmission]                                       |
|--------------------------------------------------------------------------------------|
| In the system where there is a compound of QnA(R)CPU and AnUCPU, never execute the   |
| following transient transmissions which cannot be performed from QnA(R)CPU to AnUCPU |
| of another station.                                                                  |
| Such AnUCPU results in "MAIN CPU DOWN" or "WDT ERROR," and may stop operation.       |
| (1) GPPQ — Remote operation (such as remote RUN, STOP, PAUSE, and RESET)             |
| Clock setting                                                                        |
| Online mode device test                                                              |
| (2) Link dedicated instructions (SEND, READ, SREAD, WRITE, SWRITE, and REQ)          |

#### 2) Link dedicated instructions

The executable link dedicated instructions are shown below:

| Request destination<br>Request origin | QnACPU                                      | AnUCPU                    | AnACPU                  | AnNCPU                  |  |
|---------------------------------------|---------------------------------------------|---------------------------|-------------------------|-------------------------|--|
| QnACPU                                | SEND/RECV<br>READ/WRITE<br>REQ<br>ZNRD/ZNWR | ZNRD/ZNWR <sup>*1*4</sup> | ZNRD/ZNWR <sup>*2</sup> | ZNRD/ZNWR <sup>*3</sup> |  |
| AnUCPU                                | ZNRD/ZNWR*1                                 | ZNRD/ZNWR                 | ZNRD/ZNWR <sup>*2</sup> | ZNRD/ZNWR*3             |  |
| AnACPU                                | No instruction                              |                           |                         |                         |  |
| AnNCPU                                |                                             |                           |                         |                         |  |

\*1: Can only access the device range for AnUCPU.

- \*2: Can only access the device range for AnACPU.
- \*3: Can only access the device range for AnNCPU.
- \*4: To request instructions for the A2UCPU(S1), A3UCPU, A4UCPU, and A2USCPU(S1), use the following version.
  - · A2UCPU(S1), A3UCPU, A4UCPU: version AY (manufactured in July, 1995) or later
  - · A2USCPU(S1): version CP (manufactured in July, 1995) or later

(d) Parameter setting

The normal stations for QnACPU does not need parameter settings.

The normal stations for AnUCPU require parameter settings.

The parameters for the control stations and normal stations are shown below:

| Setting station            | Control station | Normal station |             |                       |        |  |  |
|----------------------------|-----------------|----------------|-------------|-----------------------|--------|--|--|
| Item                       | QnACPU          | QnACPU         | AnUCPU      | AnACPU                | AnUCPU |  |  |
| Number of modules          | 0               | $\triangle$    | 0           | No parameter settings |        |  |  |
| Network refresh parameter  | Δ               | $\triangle$    | 0           |                       |        |  |  |
| Common parameter           | 0               | ×              | ×           | (Setting not enabled) |        |  |  |
| Station specific parameter | $\triangle$     | $\square$      | $\triangle$ |                       |        |  |  |

 $\bigcirc$ : Setting mandatory  $\triangle$ : Set as necessary  $\times$ : Setting not necessary

(e) Simplified network duplexing Simplified network duplexing is not possible for compound systems.

(f) Installing multiple network modules with the same network number For installing multiple network modules with the same network number QnACPU, the number of links for station can be increased.

AnA/AnNCPU can communicate without any problems.

(g) Network number

In MELSECNET/10 for QnA, the network setting is "1 to 239." The setting from 240 to 255 is not possible.

#### (2) Duplex network

(a) Besides the details stated for the simplex network, AnUCPU cannot be a control station. This is because the pairing setting, which is required for a duplex network, cannot be performed.

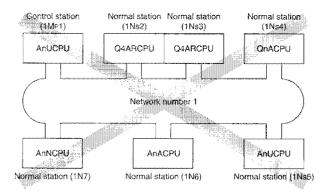

#### 2.3.2 Remote I/O network

If the remote I/O for AnU is used with the QnA(R)CPU remote master station, there are restrictions for the parallel master system.

The parallel remote submaster station cannot communicate with the remote I/O for AnU.

Parallel remote master station

Parallel remote submaster station

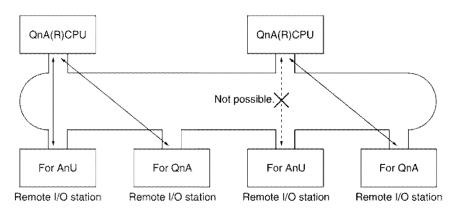

Remote I/O station for QnA station AJ72QLP25(G), AJ72QLR25, AJ72QBR15, A1SJ72QLP25, A1SJ72QLR25 and A1SJ72QBR15

Remote I/O station for AnU station AJ72LP25(G), AJ72LR25, AJ72BR15, A1SJ72QLP25, A1SJ72QLR25 and A1SJ72QBR15

#### 2.3.3 MELSECNET (II) and MELSECNET/B compound systems

#### (1) QnA(R)CPU connection

The following describes the system which connects MELSECNET/10 (PLC to PLC network), MELSECNET(II) and MELSECNET/B with QnA(R)CPU.

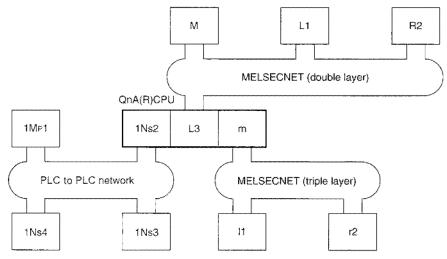

Figure 2.2 System configuration example

- (a) MELSECNET/10, and MELSECNET(II), and MELSECNET/B operate independently. MELSECNET/10 data is never transmitted to MELSECNET(II) or MELSECNET/B, and vice versa.
- (b) To transmit MELSECNET/10 data to MELSECNET (II) or MELSECNET/B, or to transmit MELSECNET(II) or MELSECNET/B data to MELSECNET/10, use the inter-data link transmission function.
- (c) MELSECNET/10 station cannot communicate with MELSECNET(II) or MELSECNET/B station, and vice versa.

| For the system | configuration | example in | Figure 2.2, the | details are as follows: |  |
|----------------|---------------|------------|-----------------|-------------------------|--|
|----------------|---------------|------------|-----------------|-------------------------|--|

|                             |                   |      | MELSE | CNET/10 |      | ME   | MELSECNET (Double layer) |      |      | MELSECNET (triple layer) |      |      |
|-----------------------------|-------------------|------|-------|---------|------|------|--------------------------|------|------|--------------------------|------|------|
|                             |                   | 1Mp1 | 1Ns2  | 1Ns3    | 1Ns4 | M    | L1                       | R2   | L3   | m                        | 1    | r2   |
|                             | 1Mp1              | Host | 0     | 0       | 0    | ×    | ×                        | ×    | 0    | 0                        | ×    | ×    |
| MELSECNET/10                | 1Ns2              | 0    | Host  | 0       | 0    | ×    | ×                        | ×    | Host | Host                     | ×    | X    |
|                             | 1N <sub>S</sub> 3 | 0    | 0     | Host    | 0    | ×    | ×                        | ×    | 0    | 0                        | ×    | ×    |
|                             | 1N <sub>9</sub> 4 | 0    | 0     | 0       | Host | ×    | ×                        | ×    | 0    | 0                        | ×    | ×    |
|                             | м                 | ×    | ×     | ×       | ×    | Host | 0                        | 0    | 0    | 0                        | ×    | ×    |
| MELSECNET                   | L1                | ×    | ×     | ×       | ×    | 0    | Host                     | ×    | ×    | ×                        | ×    | X    |
| (Double layer)              | R2                | ×    | ×     | ×       | ×    | 0    | ×                        | Host | ×    | ×                        | ×    | ×    |
|                             | L3                | 0    | Host  | 0       | 0    | 0    | ×                        | ×    | Host | Host                     | 0    | 0    |
| MELSECNET<br>(Triple layer) | m                 | 0    | Host  | 0       | 0    | 0    | ×                        | ×    | Host | Host                     | 0    | 0    |
|                             | 11                | ×    | ×     | ×       | ×    | ×    | ×                        | ×    | 0    | 0                        | Host | ×    |
|                             | r2                | ×    | 0     | ×       | ×    | ×    | ×                        | ×    | 0    | 0                        | ×    | Host |

○: Communication possible ×: Communication not possible

#### (2) AnA/AnNCPU connections

The following describes the system where the MELSECNET/10 (PLC to PLC network) and MELSECNET(II) are connected with AnA/AnNCPU.

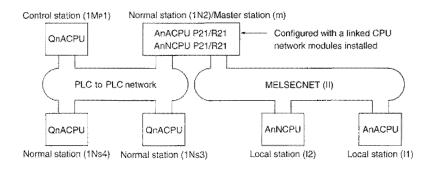

Figure 2.3 System configuration example

(a) There are three layers with the MELSECNET/10 at the top layer and MELSECNET(II) at the bottom layer.

The MELSECNET/10 is the same image as the first half of the MELSECNET II mode.

(b) The N2/m station can allocate a maximum of 2000 bytes for the common parameters and 1024 bytes for the MELSECNET parameters.

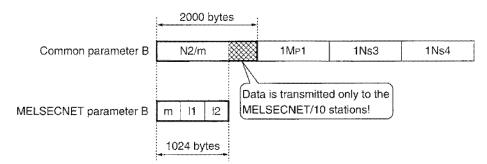

(c) For the control station (1MP1) which is equivalent to the MELSECNET (II) master station, a maximum of 2000 bytes can be allocated, but only a maximum of 1024 bytes can be transmitted to the MELSECNET third layer.

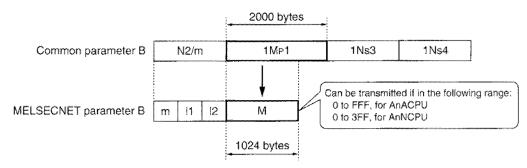

Remark

The 1024 bytes in (b) and (c) are calculated as below:

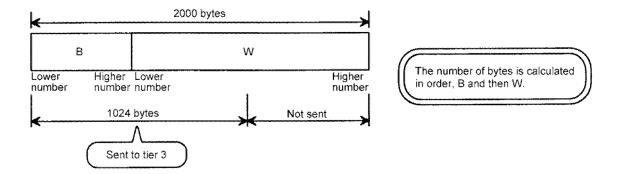

Example: When the send range of 1Mp1 is allocated to B 100 to 2FF (512 points) and W 100 to 2FF (512 points):

The total link points for the send range of 1Mp1 is

 $512 / 8 + 512 \times 2 = 1088$  bytes

Therefore, data in W 3E0 to 3FF (32 points), which are exceeded over 1024 bytes, cannot be sent to tier 3.

(d) A matching check is performed between the common parameters and MELSECNET mode parameters, first half of parameters for MELSECNET II mode and MELSECNET II compound mode.

The last half of the parameters for the MELSECNET II mode and MELSECNET II compound mode does not perform a matching check. Allocate "final address +1 to FFF" for the MELSECNET/10 common parameters for the last half.

|                    | 0<br>L                                                                                                    |      |      | •    | FFF                      | 1FFF |
|--------------------|----------------------------------------------------------------------------------------------------|------|------|------|--------------------------|------|
| Common parameter B | N2/m                                                                                                    | 1MP1 | 1Ns3 | 1Ns4 |                          |      |
|                    | m 11 12<br>irst half of the print the print that the print the print |      |      |      | Last half of the paramet |      |

#### What is a matching check?

It is a check to make sure that MELSECNET parameter is allocated within a range allocated in common parameter.

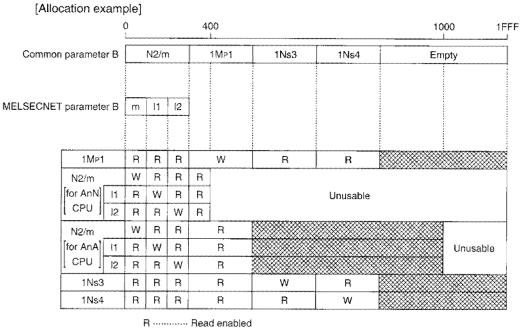

W ..... Write enabled

🕅 ------ Can be used as internal memory

#### Point

QnACPU or AnUCPU is recommended for the connection between MELSECNET/10 (PLC to PLC network) and MELSECNET (II).

This simplifies the network configuration.

## **3 Specifications**

This chapter describes the network system performance specifications as well as cable specifications. For the general specifications, refer to the user's manual for the CPU module used.

## 3.1 Performance Specifications

The network system performance specifications are shown in Tables 3.1 and 3.2.

|                                                                                                    |       |                                                                                                    | Optical loop system                                                     | Coaxial lo                                              | op system                     | Coaxial b                                               | us system                 |  |  |  |
|----------------------------------------------------------------------------------------------------|-------|----------------------------------------------------------------------------------------------------|-------------------------------------------------------------------------|---------------------------------------------------------|-------------------------------|---------------------------------------------------------|---------------------------|--|--|--|
| ltem                                                                                                    |       |                                                                                                    | QLP21(G) A1SJ71QLP21(GE)                                                | 1                                                       |                               | 1 1                                                     | 2BR11                     |  |  |  |
|                                                                                                    |       | (AJ710                                                                                                    | QLP21S A1SJ71QLP21S                                                     | 1                                                       | IQLR21                        | (A1SJ7                                                  | IQBR11                    |  |  |  |
| Max. link points per                                                                                                    | X/Y   |                                                                                                    |                                                                         | 8192 points                                             |                               |                                                         |                           |  |  |  |
| network                                                                                                    | 8     | 8192 points                                                                                                    |                                                                         |                                                         |                               |                                                         |                           |  |  |  |
|                                                                                                    | W     | 8192 points                                                                                                    |                                                                         |                                                         |                               |                                                         |                           |  |  |  |
| Max. link points per s                                                                                                    | ation |                                                                                                    |                                                                         |                                                         |                               |                                                         |                           |  |  |  |
| Communication spee                                                                                                    | ed .  |                                                                                                    | 10 MBPS (equivalent to 20MBPS for                                       | r multiple transmiss                                    | sion)                         | 10 N                                                    | 1BPS                      |  |  |  |
| Communication meth                                                                                                    | nod   |                                                                                                    | Token ring                                                              |                                                         |                               | Toke                                                    | n bus                     |  |  |  |
| Synchronization met                                                                                                    | hod   |                                                                                                    |                                                                         | Frame synchroniz                                        | zation                        |                                                         |                           |  |  |  |
| Encoding method                                                                                                    |       | NRZI enc                                                                                                    | oding (Non return to zero inverted)                                     |                                                         | Manchester                    | encoding                                                |                           |  |  |  |
| Transmission path                                                                                                    |       |                                                                                                    | Duplex optical loop                                                     | Duplex coa                                              | axial loop                    | Single co                                               | baxial bus                |  |  |  |
| Transmission format                                                                                                    |       |                                                                                                    | Cc                                                                      | onform to HDLC (fra                                     | ame format)                   |                                                         |                           |  |  |  |
| Max. number of netw                                                                                                    | rorks |                                                                                                    | 239 (The sum total o                                                    | f PLC to PLC netw                                       | orks and remote I/            | O networks)                                             |                           |  |  |  |
| Max. number of grou                                                                                                    | ps    |                                                                                                    |                                                                         | 9                                                       |                               | *                                                       |                           |  |  |  |
| Number of stations for                                                                                                    |       |                                                                                                    | 64 stations                                                             |                                                         |                               |                                                         | ations                    |  |  |  |
| connection per netwo                                                                                                    | эrk   |                                                                                                    | (Control station: 1, Norm                                               |                                                         | T 10.01                       |                                                         | Normal station: 31)       |  |  |  |
|                                                                                                    |       |                                                                                                    |                                                                         | 3C-2V                                                   | 19.2 km                       | 3C-2V                                                   | 300 m *1                  |  |  |  |
| A                                                                                                    |       |                                                                                                    |                                                                         | 5C-2V                                                   | 30 km                         | 5C-2V                                                   | 500 m <sup>*1</sup>       |  |  |  |
| Overall distance per<br>network                                                                                                    |       |                                                                                                    | 30 km                                                                   | 5C-FB                                                   | 30 km                         | 5C-FB                                                   | 500 m <sup>*1</sup>       |  |  |  |
| HEIWORK                                                                                                    |       |                                                                                                    |                                                                         |                                                         |                               | Can be extended to<br>with a repeater mod<br>A6BR10-DC) |                           |  |  |  |
| Error control method                                                                                                    |       |                                                                                                    | Retry wit                                                               | h CRC (X <sup>16</sup> +X <sup>12</sup> +X <sup>5</sup> | <sup>5</sup> +1) and overtime | •                                                       |                           |  |  |  |
| <ul> <li>Loop back function with error detection and cable disconnection (only for optical loop system, coaxial loop system)</li> <li>Host link line check diagnosis function</li> <li>System fault prevention by shifting control station</li> <li>Error detection using special link relay or register</li> <li>Network monitor, various types of diagnosis functions</li> <li>Transient transmission available even in case of a programmable controller CPU error (Error cause can be ide from another station.)</li> <li>Loopback prevention using external power supply (A(1S)J71QLP21S only)</li> </ul> |       |                                                                                                    |                                                                         |                                                         |                               |                                                         |                           |  |  |  |
| Transient transmissio                                                                                                    | n     |                                                                                                    | munication (such as monitoring or pro<br>IWR, SEND/RECV. READ/WRITE, RI |                                                         | load)                         |                                                         |                           |  |  |  |
| 5VDC consumed electric<br>current                                                                                                    |       | AJ71QLP21(G) : 0.65A<br>A1SJ71QLP21 : 0.40A<br>AJ71QLP21S : 0.65A<br>A1SJ71QLP21GE : 0.47A<br>A1SJ71QLP21GE : 0.47A |                                                                         | AJ71QLR2 <sup>-</sup><br>A1SJ71QLF                      |                               |                                                         | 11 : 0.80A<br>3R11: 0.80A |  |  |  |
|                                                                                                    |       | Voltage                                                                                                    | DC 20.4 to 31.2 V                                                       |                                                         |                               |                                                         |                           |  |  |  |
| External power suppl                                                                                                    | v     | Electric<br>current                                                                                                 | AJ71QLP21S : 0.20 A<br>A1SJ71QLP21S: 0.17 A                             |                                                         |                               |                                                         |                           |  |  |  |
| (only for A(1S)J71QL                                                                                                    | · .   | Applicable<br>wire size                                                                                             | 0.75 to 2 mm <sup>2</sup>                                               |                                                         |                               |                                                         |                           |  |  |  |
|                                                                                                    |       | Tightening<br>torque                                                                                                | AJ71QLP21S : 41.1 N+cm<br>A1SJ71QLP21S: 98 to 137.2 N+cm                |                                                         |                               |                                                         |                           |  |  |  |

Table 3.1 PLC to PLC performance specifications

\*1: For the coaxial bus system, there is a restriction on the station to station cable lengths depending on the number of stations connected. Refer to Section 4.3.2.

| ltem                                         | Optical loop system<br>(AJ71QLP21(G) A1SJ71QLP21(GE)<br>(AJ71QLP21S A1SJ71QLP21S                                                                                                    | Coaxial loop system<br>(AJ71QLR21<br>(A1SJ71QLR21) | Coaxial bus system<br>(AJ71QBR11<br>(A1SJ71QBR11) |  |  |  |
|----------------------------------------------|----------------------------------------------------------------------------------------------------|----------------------------------------------------|---------------------------------------------------|--|--|--|
| Weight                                       | AJ71QLP21 : 0.31kg <sup>12</sup><br>AJ71QLP21G : 0.31kg<br>AJ71QLP21S : 0.39kg<br>A1SJ71QLP21 : 0.18kg<br>A1SJ71QLP21GE: 0.18kg<br>A1SJ71QLP21GE: 0.29kg                                   | AJ71QLR21 : 0.38kg<br>A1SJ71QLR21 : 0.30kg         | AJ71QBR11 : 0.45kg<br>A1SJ71QBR11 : 0.30kg        |  |  |  |
| I/O points                                   | AJ71QLP21(G),<br>A1SJ71QLP21(GE),<br>AJ71QLP21S : 32<br>(I/O assign.: 32 for special)<br>A1SJ71QLP21S: 48<br>(I/O assign.: 16 for empty first half,<br>32 for second special) <sup>3</sup> | 32 points (I/O as                                  | sign.: 32 for special)                            |  |  |  |
| Control $\rightarrow$ standby switching time | When CPU error: 300 ms, When link cable is disconnected: 3 s                                                                                                    |                                                    |                                                   |  |  |  |

| Table 3.1 | PLC | to F | PLC | performance | specifications | (continued) |
|-----------|-----|------|-----|-------------|----------------|-------------|
|-----------|-----|------|-----|-------------|----------------|-------------|

\*2: The weight of the AJ71QLP21 of hardware version M or earlier is 0.45kg. The weight of the AJ71QLP21G of hardware version J or earlier is 0.45kg. The weight of the AJ71QLP21S of hardware version P or earlier is 0.55kg. The weight of the A1SJ71QLP21 of hardware version F or earlier is 0.30kg. The weight of the A1SJ71QLP21GE of hardware version C or earlier is 0.27kg. The weight of the A1SJ71QLP21S of hardware version D or earlier is 0.42kg.

\*3: Occupies two I/O slots.

Add  $10_{\rm H}$  to the I/O number of the slot where the module is installed, and set the resulting value in the Start I/O No. field for network parameters. For 16 points reserved for the empty first half, 0 point can be assigned in the parameter setting.

(Example) When installing it to slot 0, set 10H for the start I/O No.

(If 0 point is set for slot 0 in I/O assignment, set 0<sub>H</sub> for the start I/O No.)

3-1-1

|                                          |          | Optical loo                                                                                                    | p system                                                                     | Coaxial le                                                                            | oop system                                                 | Coaxial t                                                                | us system                |  |
|------------------------------------------|----------|----------------------------------------------------------------------------------------------------|------------------------------------------------------------------------------|---------------------------------------------------------------------------------------|------------------------------------------------------------|--------------------------------------------------------------------------|--------------------------|--|
| ltem                                     |          | AJ71QLP21(G,S)<br>A1SJ71QLP21(GE,S)                                                                                                   | AJ72QLP25(G)<br>A1S72QLP25                                                   | AJ71QLR21<br>A1SJ71QLR21                                                              | AJ72QLR25<br>A1SJ72QLR25                                   | AJ71QBR11<br>A1SJ71QBR11                                                 | AJ72QBR15<br>A1SJ72QBR15 |  |
| Max. link                                | X/Y      |                                                                                                    |                                                                              | 8192 points                                                                           | ŝ                                                          |                                                                          |                          |  |
| points per                               | В        |                                                                                                    |                                                                              | 8192 points                                                                           | ŝ                                                          |                                                                          |                          |  |
| network                                  | W        |                                                                                                    |                                                                              | 8192 points                                                                           | 3                                                          |                                                                          |                          |  |
|                                          |          | Remote master station/<br>remote I/O station                                                                                          | remote submaster s                                                           | tation $\rightarrow$                                                                  |                                                            | D station $\rightarrow$ remote r<br>braster station                      | master station/          |  |
| Max. link poi<br>station                 | nts per  | $\left\{\frac{Y+B}{8}+(2\timesW)\right.$                                                                                              | $ ight\} \le 1600 \text{ bytes}$                                             |                                                                                       | $\left\{ \frac{\mathbf{X}+\mathbf{x}}{\mathbf{B}}\right\}$ | $\left \frac{B}{H} + (2 \times W)\right  \le 160$                        | 00 bytes                 |  |
| (Refer to nex                            | d page)  | Remote master station $\begin{cases} \frac{Y+B}{8} + (2 \times W) \end{cases}$                                                        |                                                                              | er station, remote su                                                                 | ibmaster station $ ightarrow$ re                           | mote master station                                                      |                          |  |
|                                          |          | ľ                                                                                                    | For AJ72QLP25(G)                                                             |                                                                                       | For AJ72QLR25                                              |                                                                          | For AJ72QBR15            |  |
| Max/ I/O points per X+Y                  |          |                                                                                                    | X+Y≤2048 <sup>*2</sup>                                                       |                                                                                       | X+Y≤2048 *2                                                |                                                                          | X+Y≤2048 <sup>*2</sup>   |  |
| remote station                           |          |                                                                                                    | For A1SJ72QLP25                                                              |                                                                                       | For A1SJ72QLR25                                            |                                                                          | For A1SJ72QBR15          |  |
|                                          |          |                                                                                                    | X+Y≤1024                                                                     |                                                                                       | X+Y≤1024                                                   |                                                                          | X+Y≤1024                 |  |
| Communicati<br>speed                     | ion      | (ec                                                                                                    | 10 M<br>juivalent to 20MBPS fo                                               |                                                                                       | on)                                                        | 10 MBPS                                                                  |                          |  |
| Communicat<br>method                     | ion      |                                                                                                    | Toker                                                                        | n ring                                                                                |                                                            | Toke                                                                     | en bus                   |  |
| Synchronizat<br>method                   | tion     |                                                                                                    |                                                                              | Frame synchro                                                                         | onization                                                  |                                                                          |                          |  |
| Encoding me                              | ethod    | NRZI encoding (Non retu                                                                                                    | irn to zero inverted)                                                        |                                                                                       | Manchester                                                 | encoding                                                                 |                          |  |
| Transmissior                             | n path   | Duplex optic                                                                                                    | cal loop                                                                     | Duplex co                                                                             | paxial loop                                                | Single coaxial bus                                                       |                          |  |
| Transmissior                             | n format |                                                                                                    |                                                                              | HDLC conformi                                                                         | ng (frame format)                                          |                                                                          |                          |  |
| Max. number<br>networks                  | r of     |                                                                                                    | (The sum                                                                     |                                                                                       | 239<br>etworks and remote I/                               | O networks)                                                              |                          |  |
| Number of st<br>for connectic<br>network |          |                                                                                                    | 65 stat<br>(Remote mas<br>Remote I/O s                                       | ter station: 1,                                                                       |                                                            | 33 stations<br>(Remote master station: 1,<br>Remote I/O station; 32)     |                          |  |
|                                          |          |                                                                                                    | I                                                                            | 3C-2V                                                                                 | 19.2 km                                                    | 3C-2V                                                                    | 300m*1                   |  |
|                                          |          |                                                                                                    |                                                                              | 5C-2V                                                                                 | 30 km                                                      | 5C-2V                                                                    | 500m <sup>*1</sup>       |  |
| Overall dista<br>network                 | nce per  | 30 kn                                                                                                    | 1                                                                            | 5C-FB                                                                                 | 30 km                                                      | 5C-FB                                                                    | 500m <sup>*1</sup>       |  |
|                                          |          |                                                                                                    |                                                                              |                                                                                       |                                                            | Can be extended to 2.5 km when used a repeater module (A6BR10, A6R10-DC) |                          |  |
| Connection of                            | cable    | Fiber-optic cable (obta                                                                                                    | ained by user) <sup>*3</sup>                                                 |                                                                                       | Coaxial cable (ol                                          | otained by user)                                                         |                          |  |
| Applicable<br>connector                  |          | Two-core optical ca<br>(obtained by<br>F06/F08 or ec<br>(JIS C5975/5977                                                               | y user)<br>quivalent                                                         | 3C-2V connector plug, 5C-2V connector plug,5C-FB connector plug<br>(obtained by user) |                                                            |                                                                          |                          |  |
| Error control                            | method   |                                                                                                    | [                                                                            | Retry with CRC (X <sup>16</sup> +)                                                    | X <sup>12</sup> +X <sup>5</sup> +1) and overtime           |                                                                          |                          |  |
| RAS function                             |          | <ul> <li>Loop back function v</li> <li>Host link line check o</li> <li>Error detection using</li> <li>Network monitor, dia</li> </ul> | vith error detection and<br>diagnosis function<br>I special link relay or re | d cable disconnection                                                                 | (only for optical loop sy                                  |                                                                          | stem)                    |  |

| Table 3.2 R | lemote I/O | network | performance | specifications |
|-------------|------------|---------|-------------|----------------|
|-------------|------------|---------|-------------|----------------|

\*1: For the coaxial bus system, there is a restriction on the station-to-station cable lengths depending on the number of stations connected. Refer to Section 4.3.2.

\*2: Only one side is regarded for the points where X and Y are overlapped.

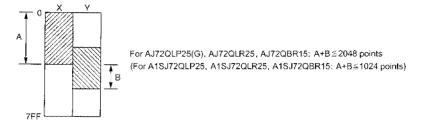

\*3: The station-to-station distances of SI optical fiber cables (former type: A-2P-□) differ depending on their type (L or H). Refer to Section 3.3.1.

|                                     | Optical loc                                                                                                    | op system                  | Coaxial lo                                    | op system                               | Coaxial bus system                            |                                             |
|-------------------------------------|----------------------------------------------------------------------------------------------------|----------------------------|-----------------------------------------------|-----------------------------------------|-----------------------------------------------|---------------------------------------------|
| ltem                                | AJ71QLP21(G,S)<br>A1SJ71QLP21(GE,S)                                                                                                    | AJ72QLP25(G)<br>A1S72QLP25 | AJ71QLR21<br>A1SJ71QLR21                      | AJ72QLR25<br>A1SJ72QLR25                | AJ71QBR11<br>A1SJ71QBR11                      | AJ72QBR15<br>A1SJ72QBR15                    |
| Transient<br>transmission           | <ul> <li>Program up/download</li> <li>Can use an intelligent</li> <li>ZNTO/ZNFR instruction</li> </ul>                                                             | special function modul     | R                                             | 8                                       | 5                                             | <u>.</u>                                    |
| 5VDC consumed<br>electric current   | AJ71QLP21(G,S): 0.65A<br>A1SJ71QLP21(S): 0.40A<br>A1SJ71QLP21GE: 0.47A                                                                                             |                            | AJ71QLR21 : 1.14A<br>A1SJ71QLR21: 1.14A       | AJ72QLR25 : 1.3A<br>A1AJ72QLR25 : 1.24A | 0.8 A                                         | AJ72QBR15 : 0.90A<br>A1SJ72QBR15 : 0.70A    |
| Weight                              | AJ71QLP21 :0.31 kg <sup>44</sup><br>AJ71QLP21G :0.31 kg<br>AJ71QLP21S :0.39 kg<br>A1SJ71QLP21 :0.18 kg<br>A1SJ71QLP21GE :0.18 kg<br>A1SJ71QLP21S :0.29 kg          |                            |                                               | -                                       | -                                             | AJ72QBR15 : 0.60 kg<br>A1SJ72QBR15: 0.43 kg |
| Number of I/O<br>occupied points    | AJ71QLP21(G,S),<br>A1SJ71QLP21(GE): 32<br>(I/O assign.: 32 for special)<br>A1SJ71QLP21S: 48 (I/O<br>assign.: 16 for empty first<br>half. 32 for second special) *5 |                            | 32 points<br>(I/O assign.:<br>32 for special) |                                         | 32 points<br>(I/O assign.:<br>32 for special) |                                             |
| Control → standby<br>switching time |                                                                                                    | When CPU en                | ror occurs: 300 ms – N                        | When link cable is disc                 | onnected: 3 s                                 |                                             |

| Table 3.2 Rer | mote I/O network | performance s | pecifications | (continued) |
|---------------|------------------|---------------|---------------|-------------|
|---------------|------------------|---------------|---------------|-------------|

\*4: The weight of the AJ71QLP21 of hardware version M or earlier is 0.45kg. The weight of the AJ71QLP21G of hardware version J or earlier is 0.45kg. The weight of the AJ71QLP21S of hardware version P or earlier is 0.55kg. The weight of the A1SJ71QLP21 of hardware version F or earlier is 0.30kg. The weight of the A1SJ71QLP21GE of hardware version C or earlier is 0.27kg. The weight of the A1SJ71QLP21S of hardware version D or earlier is 0.42kg.

\*5: Occupies two I/O slots.

Add 10<sub>H</sub> to the I/O number of the slot where the module is installed, and set the resulting value in the Start I/O No. field for network parameters. For 16 points reserved for the empty first half, 0 point can be assigned in the parameter setting.

(Example) When installing it to slot 0, set  $10_{H}$  for the start I/O No.

(If 0 point is set for slot 0 in I/O assignment, set  $0_{\rm H}$  for the start I/O No.)

|                                                                                                    | Max. Link points per station                                                                          |                                                                                                    |
|----------------------------------------------------------------------------------------------------|----------------------------------------------------------------------------------------------------|----------------------------------------------------------------------------------------------------|
| Two layer systems                                                                                                    | max will points her station                                                                           |                                                                                                    |
|                                                                                                    | $ (1)  \left\{ \frac{Y+B}{8} + (2 \times W) \right\} \le 1600 \text{ bytes} $                         | Number of points the remote<br>→ master station can transmit to a<br>remote I/O station                                                                                                    |
| 1 2 0<br>R1 R2                                                                                                    | $2  \left\{ \frac{X+B}{8} + (2 \times W) \right\} \le 1600 \text{ bytes}$                             | Number of points a remote I/O<br>→ station can transmit to the<br>remote master station                                                                                                    |
| Multiple master systems                                                                                                    |                                                                                                    |                                                                                                    |
|                                                                                                    | (1) $\left\{\frac{Y+B}{8}+(2\times W)\right\} \le 1600 \text{ bytes}$                                 | Number of points the multiple<br>→ remote master station can<br>transmit to a remote I/O station                                                                                                    |
| Image: Constraint of the second second sec | (2) $\left\{\frac{X+B}{8}+(2\times W)\right\} \le 1600 \text{ bytes}$                                 | Number of points a remote I/O<br>station can transmit to the<br>multiple remote master station                                                                                                    |
|                                                                                                    | $ (3)  \left\{ \frac{Y+B}{8} + (2 \times W) \right\} \le 2000 \text{ bytes} $                         | Number if points the multiple<br>remote master station can<br>transmit to the multiple remote<br>submaster station, or the<br>multiple remote submaster<br>station can transmit to the<br>multiple remote master station.  |
|                                                                                                    | *The multiple remote submaster station (DS<br>multiple remote master station (DM <sub>R</sub> ), so o | SMR) uses the same parameters as the operation for these values are not required.                                                                                                    |
| Parallel master systems                                                                                                    |                                                                                                    | Number of points the parallel remote master station or the                                                                                                    |
|                                                                                                    | $(1)  \left\{\frac{Y+B}{8} + (2 \times W)\right\} \le 1600 \text{ bytes} \qquad \rightarrow$          | → parallel remote submaster can transmit station to a remote I/O station.                                                                                                    |
| R1 R2                                                                                                    | (2) $\left\{\frac{X+B}{8}+(2\times W)\right\} \le 1600 \text{ bytes}$                                 | Number of points the remote<br>I/O station can transmit to the<br>parallel remote master station<br>or the parallel remote<br>submaster station                                                                            |
|                                                                                                    | (3) $\left\{\frac{Y+B}{8} + (2 \times W)\right\} \le 2000 \text{ bytes}$                              | Number of points the parallel<br>remote master station can<br>transmit to the parallel remote<br>submaster station, or that a<br>parallel remote submaster<br>station can transmit to a parallel<br>remote master station. |

## 3.2 Optical Fiber Cable Specifications

This section explains the specifications of the optical fiber cables used with the MELSECNET/10 optical loop system. Confirm that the cable in use conforms to the details of the optical fiber cable specifications. The optical fiber cable and connector are specially-designed products. Optical fiber cables complete with connectors are sold my Mitsubishi Electric System Services Corp (a catalogue on optical cables is available.)

These cables are also used for laying work, and details can be obtained from your nearest Mitsubishi Electric System Services Corp.

| ltem                      | SI<br>(Multi-particulate glass)                    | H-PCF<br>(Plastic-clad) | Broad-band H-PCF<br>(Plastic-clad) | QSI<br>(Quartz glass) | GI-50/125<br>(Quartz glass) | GI-62.5/125<br>(Quartz glass) |
|---------------------------|----------------------------------------------------|-------------------------|------------------------------------|-----------------------|-----------------------------|-------------------------------|
| Distance between stations | 500m                                               | 1 km                    | 1 km                               | 1 km                  | 2 km                        | 2 km                          |
| Transmission loss         | 12 dB/km                                           | 6 dB/km                 | 5 dB/km                            | 5.5 dB/km             | 3 dB/km                     | 3 dB/km                       |
| Core diameter             | 200 μm                                             | 200 µm                  | 200 µm                             | 185 µm                | 50 µm                       | 62.5 µm                       |
| Clad diameter             | <b>220 μm</b>                                      | 250 μm                  | 250 μm                             | 230 µm                | <b>12</b> 5 μm              | 125 μm                        |
| Primary membrane          | 250 μm                                             |                         |                                    | 250 μm                |                             |                               |
| Applicable connector      | F06/F08 or equivalent (JIS C5975/5977 conformance) |                         |                                    |                       |                             |                               |

| Table 3.2 Op | tical fiber | cable s | pecifications |
|--------------|-------------|---------|---------------|
|--------------|-------------|---------|---------------|

#### Remark

(1) The following types of optical cable are available.

A-type: Internal control panel connection cable

B-type: Indoor inter-control panel connection cable

C-type: Outdoor connection cable

D-type: Reinforced outdoor connection cable

Special cables for mobile use and that can withstand heat, etc., are also available. Contact your nearest Mitsubishi Electric System Services Corp. for further details.

(2) Cable loss of GI-62.5/125 optical fiber cable

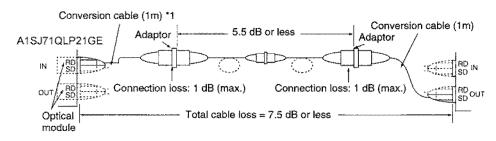

\*1: Conversion cable

| Conversion Type                    | Cable               |
|------------------------------------|---------------------|
| CA type $\leftrightarrow$ FC type  | AGE-1P-CA/FC1.5M-A  |
| CA type ↔ ST type                  | AGE-1P-CA/ST1.5M-A  |
| CA type $\leftrightarrow$ SMA type | AGE-1P-CA/SMA1.5M-A |

Purchased from: Mitsubishi Electric Europe GmbH

## 3.3 Coaxial Cable Specifications

The specifications of coaxial cables used in coaxial bus systems are described below.

- Use the following high-frequency coaxial cables:
- · 3C-2V (JIS C 3501 compliant)
- 5C-2V (JIS C 3501 compliant)
- 5C-FB (JIS C 3502 compliant)

#### 3.3.1 Coaxial cable specification

The coaxial cable specifications are shown in Table 3.4.

Select coaxial cables that meet the operating ambient temperature (0 to 55 °C ) shown in the general specifications of the programmable controller.

| ltem                        | 3C-2V                                                                                                    | 5C-2V                                                                                                    | 5C-FB                                                                                                    |
|-----------------------------|----------------------------------------------------------------------------------------------------|----------------------------------------------------------------------------------------------------|----------------------------------------------------------------------------------------------------|
| Structure                   | Internal<br>conductor                                                                                                    | nsulator<br>External<br>conductor Sheath                                                                                                    |                                                                                                    |
| Cable diameter              | 5.4 mm (0.21 inch)                                                                                                    | 7.4 mm (0.30 inch)                                                                                                    | 7.7 mm (0.3 inch)                                                                                                    |
| Allowable bending radius    | 22 mm (0.87 inch) min.                                                                                                    | 30 mm (1.19 inch) min.                                                                                                    | 30 mm (1.19 inch) min.                                                                                                    |
| Internal conductor diameter | 0.5 mm (0.02 inch)<br>(annealed copper wire)                                                                                                    | 0.8 mm (0.03 inch)<br>(annealed copper wire)                                                                                                    | 1.05 mm (0.04 inch)<br>(annealed copper wire)                                                                                                    |
| Insulator diameter          | 3.1 mm (0.12 inch) (polyetherene)                                                                                                    | 4.9 mm (0.19 inch) (polyetherene)                                                                                                    | 5.0 mm (0.2 inch) (polyethylene)                                                                                                    |
| External confuctor diameter | 3.8 mm (0.15 inch)<br>(single annealed copper wire mesh)                                                                                                    | 5.6 mm (0.22 inch)<br>(single annealed copper wire mesh)                                                                                                    | 5.7 mm (0.22 inch)<br>(plastic tape with aluminum foil attached<br>and annealed copper wire mesh)                                                     |
| Applicable connector plug   | 3C-2V connector plug<br>The following connector plugs are<br>recommended:<br>• BNC-P-3-NiCAu <sup>*1</sup><br>(manufactured by DDK Ltd.)<br>• BCP-C3B <sup>*2</sup><br>(manufactured by Canare Electric<br>Co., Ltd.) | 5C-2V connector plug<br>The following connector plugs are<br>recommended:<br>•BNC-P-5-NiCAu <sup>*1</sup><br>(manufactured by DDK Ltd.)<br>•BCP-C5B <sup>*2</sup><br>(manufactured by Canare Electric<br>Co., Ltd.) | 5C-FB connector plug<br>The following connector plug is<br>recommended:<br>• BCP-C5FA <sup>*2</sup><br>(manufactured by Canare Electric<br>Co., Ltd.) |

#### Table 3.4 Coaxial cable specifications

\*1: Soldering-type

\*2: Crimping-type

#### Remark

To order or for inquiries regarding connector plugs and coaxial cables, please consult your local Mitsubishi representative.

#### 3.3.2 Connecting the coaxial cable connectors

This section describes how to connect the BNC connector (the connector plug for the coaxial cable) to the cable.

#### (1) Using a BCN connector manufactured by DDK Ltd.

The following explains how to connect the BNC-P-3-NiCAu or BNC-P-5-NiCAu to the cable.

CAUTION
 Properly solder the parts of a soldering-type coaxial cable connector.
Incomplete soldering may result in malfunction.

(a) Structure of the BNC connector and coaxial cable

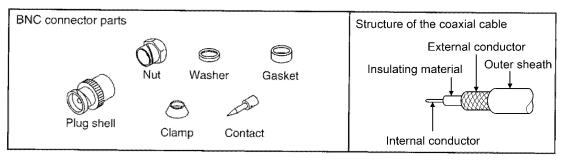

(b) How to connect the BNC connector and the coaxial cable

1) Cut the portion of the outer sheath of the coaxial cable as shown in the diagram below.

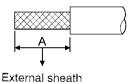

removal length

| Applicable cable | A                |
|------------------|------------------|
| 3C-2V            | 15mm (0.59 inch) |
| 5C-2V, 5C-2V-CCY | 10mm (0.4 inch)  |

2) Fit the nut, washer, gasket and clamp onto the coaxial cable, as shown below, and then loosen the external conductor.

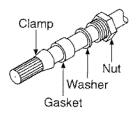

3) Cut the external conductor, insulating material and internal conductor to the dimensions shown below.

Note that the external conductor should be cut to the same dimension as the tapered section of the clamp and smoothed down to the clamp.

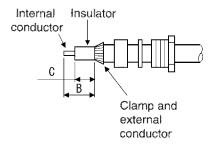

| Applicable cable | В                  | С                  |
|------------------|--------------------|--------------------|
| 3C-2V            | 6mm<br>(0.24 inch) | 3mm<br>(0.12 inch) |
| 5C-2V, 5C-2V-CCY | 7mm<br>(0.28 inch) | 5mm<br>(0.2 inch)  |

4) Solder the contact to the internal conductor.

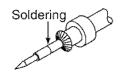

5) Insert the connector assembly shown in 4) into the plug shell and screw the nut into the plug shell.

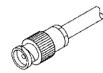

#### Point

(1) Be cautious of the following when soldering the internal conductor and contact:

- · Do not make the soldering bumpy.
- · Do not allow any space between the contact and cable insulation, or do not have them too tight.
- Quickly perform the soldering so that the insulation does not change shape.

(2) Be sure to discharge static electricity from your body by touching a grounded metal piece before removing or attaching the coaxial cable connector.

Removing or attaching the coaxial cable connector without discharging static electricity could result in a failure in the module.

#### (2) Using a BNC connector manufactured by Canare Electric Co., Ltd.

The following explains how to connect the BCP-C3B, BCP-C5B, or BCPC5FA to the cable.

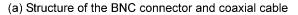

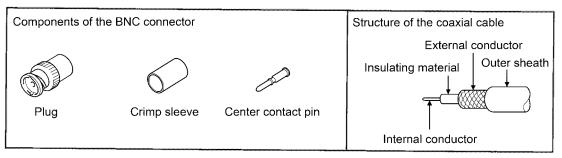

- (b) How to connect the BNC connector and the coaxial cable
  - 1) Thread a coaxial cable through a crimping sleeve as shown in the figure below.

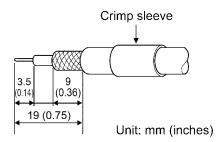

When using a cable with aluminum tape, cut the tape as shown in the figure below. When cutting the tape, make a clean cut, without leaving any stray pieces or loose strands. Failure to do so may cause a short circuit or result in an improper crimp.

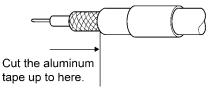

2) Insert a center contact pin into the internal conductor. Crimp the pin using a crimp tool to seal the gap between the center contact pin and the insulating material.

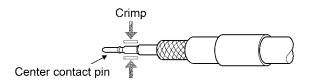

#### Point

- (1) Use a crimp tool specified for a BNC connector.
- (2) Do not crimp the junction of the insulating material and the center contact pin.
- (3) Horizontally insert the center contact pin into the insulating material and crimp the pin.
- If the pin is on the tilt, straight it.

 3) After the crimp, check the crimp height of the crimp part. When the crimp height at the measurement position is between 1.4mm and 1.5mm, the pin is properly crimped.
 If the crimp height is not between 1.4mm and 1.5mm, adjust the crimp tool and crimp the center contact pin again.

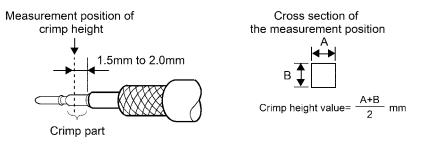

4) Hold the root of the coaxial cable and fully insert the cable into a plug.After inserting the cable, pull it lightly to check that the center contact pin is fixed.Move the crimp sleeve until it contacts with the plug.

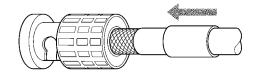

5) Crimp the crimp sleeve using the crimp tool with attention paid to the orientations of the crimp tool and connector.

Do not pull the cable when crimping the sleeve.

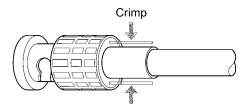

#### Point

Before connecting or disconnecting the coaxial connector, touch a grounded metal object to discharge the static electricity from the human body.

Failure to do so may result in a module malfunction.

# MEMO

| ~~~~~~~~~~~~~~~~~~~~~~~~~~~~~~~~~~~~~~       |
|----------------------------------------------|
|                                              |
| ~ # = = = = = = = = = = = = = = = = = =      |
|                                              |
|                                              |
|                                              |
|                                              |
|                                              |
|                                              |
|                                              |
| ~~~~~~~~~~~~~~~~~~~~~~~~~~~~~~~~~~~~~~       |
| ~~~~~~~~~~~~~~~~~~~~~~~~~~~~~~~~~~~~~~       |
|                                              |
|                                              |
| ~~~~~~~~~~~~~~~~~~~~~~~~~~~~~~~~~~~~~~       |
| ~~~~~~~~~~~~~~~~~~~~~~~~~~~~~~~~~~~~~~~      |
|                                              |
|                                              |
|                                              |
| <b></b>                                      |
| <b>* * * *</b> * * * * * * * * * * * * * * * |
| ***************************************      |
|                                              |
| *****                                        |
| ~~~~~~~~~~~~~~~~~~~~~~~~~~~~~~~~~~~~~~       |
| ~ ~ ~ ~ ~ ~ ~ ~ ~ ~ ~ ~ ~ ~ ~ ~ ~ ~ ~        |
|                                              |
| ~~~~~~~~~~~~~~~~~~~~~~~~~~~~~~~~~~~~~~       |
|                                              |
|                                              |
| ***                                          |

## 4 Setting and Procedures Before System Operation

This chapter describes the procedures, setting, connections, and testing to perform data link.

## 4.1 Procedure before system operation

The procedure to perform data link is shown in the following flowchart below:

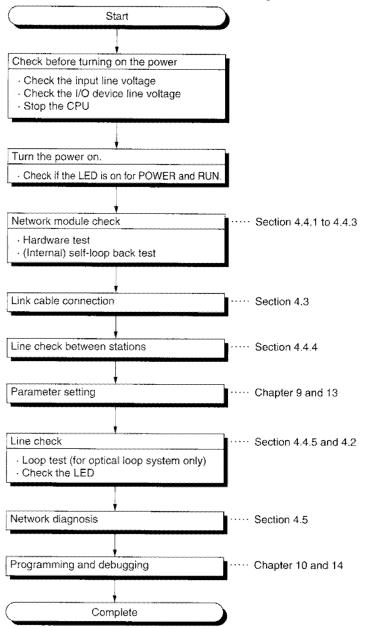

# 4.2 Name and Setting of Each Part

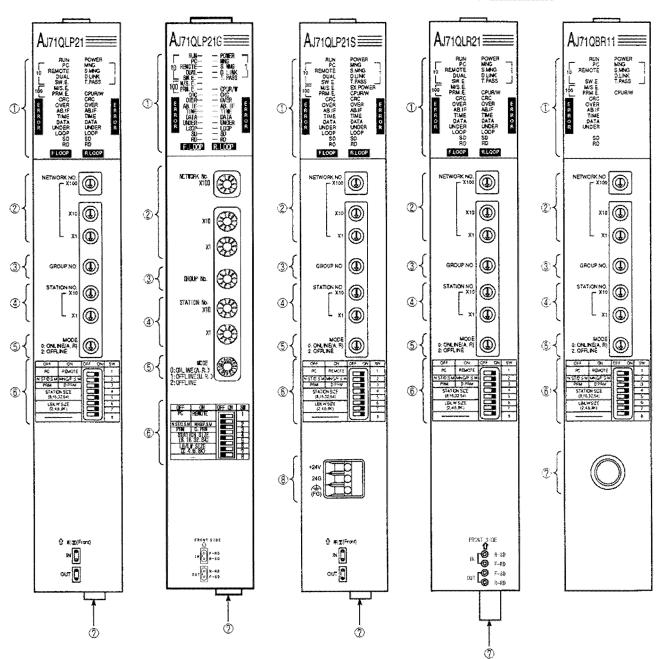

## 4.2.1 AJ71QLP21 (G,S), AJ71QLR21, AJ71QBR11 (for control station/normal station/ remote master station)

| Number | Name                                                                                                    |                  |          |              | Description                                                                                                    |  |  |  |
|--------|----------------------------------------------------------------------------------------------------|------------------|----------|--------------|----------------------------------------------------------------------------------------------------|--|--|--|
| 1      | LED                                                                                                    | No.              | Name     | Status       | Description                                                                                                    |  |  |  |
|        | (1) AJ71QLP21,AJ71QLP21G,<br>AJ71QLR21                                                                                                    | 1                | RUN      | On           | The module is running normally.                                                                                                    |  |  |  |
|        |                                                                                                    |                  | non      | Off          | WDT error occurred (hardware error)                                                                                                    |  |  |  |
|        | NO. AJ71QLP21                                                                                                    | 2                | PC       |              | Set to PLC to PLC network (set SW1 to off.)                                                                                                    |  |  |  |
|        | 18<br>2PC MNG9                                                                                                    | 3 REMOTE         |          | -            | Set to remote I/O network (set SW1 to on.)                                                                                                    |  |  |  |
|        | 3                                                                                                    | 4                | DUAL     |              | Multiplex transmission execution<br>(off: multiplex transmission not executed)                                                                                                    |  |  |  |
|        | 6WS.E.                                                                                                    | 5                | SW.E.    |              | Error in switch setting ② to ⑥                                                                                                    |  |  |  |
|        | 15         CRC         CRC         14           15         CRC         CRC         15           16         R         OVER         OVER         16           17         R         ABJF         R         17           18         OVER         VIME         TIME         18           19         OVATA         DATA         DATA         17           20         UNDER         UNDER         20         21           1000P         LOOP         22         21         21 | 6'1              | M/S.E.   | ]            | Station number or control station/remote master station duplicated on the same network.                                                                                              |  |  |  |
|        | 18 18<br>19 19<br>20 19<br>20                                                                                                    |                  |          | anne - 14 10 | <ul> <li>Network refresh parameter is overlapping when<br/>multiple modules are installed.</li> </ul>                                                                                |  |  |  |
|        | 21                                                                                                    | 7                | PRM.E.   |              | <ul> <li>Matching error in common parameters and station<br/>specific parameters.</li> </ul>                                                                                         |  |  |  |
|        | FLCOP RLCOP                                                                                                    |                  |          |              | <ul> <li>Parameter received from the subcontrol station and<br/>the one of the host (received form the control station)<br/>are different.</li> </ul>                                |  |  |  |
|        | (2) A 17100011                                                                                                    | 8                | POWER    |              | Power supply is supplied. (Off: power not supplied).                                                                                                    |  |  |  |
|        | (2) AJ71QBR11                                                                                                    | 9                | MNG      |              | Operating as control station or remote master station.                                                                                                    |  |  |  |
|        |                                                                                                    | 10               | S.MNG    |              | Operating as the subcontrol station or remote submaster station.                                                                                                    |  |  |  |
|        | 29<br>3REMOTE S.MNG10                                                                                                    | 11               | D.LINK   |              | Data link being performed (Off: data link stop)                                                                                                    |  |  |  |
|        | 5                                                                                                    | 12               | T.PASS   | On           | Participating in baton pass.<br>(Can perform transient transmission.)                                                                                                    |  |  |  |
|        | 7 PRM C CPI (PAN                                                                                                    | 13               | EX.POWER | *            | Power for network (5V) is supplied from external power source (24V) to (8).                                                                                                    |  |  |  |
|        | 15 ···· CRC<br>16 ···· E ·· OVER<br>17 ··· R ·· AB JF<br>18 ···· B ··· TIME<br>19 ···· B ·· DATA                                                                                                    | 14               | CPU R/W  |              | Communicating with CPU.                                                                                                    |  |  |  |
|        |                                                                                                    | 15               | CRC      |              | Error detected in code check of received data<br><cause> Timing in which data sending station is<br/>disconnected, hardware error, cable fault, noise, etc.</cause>                  |  |  |  |
|        | 21                                                                                                    | 16               | OVER     |              | Error when the received data processing is delayed.<br><cause> Hardware error, cable fault, noise.</cause>                                                                           |  |  |  |
|        | L                                                                                                    |                  |          |              | <ul> <li>Error when "1" is continuously received over the<br/>prescribed quantity.</li> </ul>                                                                                        |  |  |  |
|        | (3) AJ71QLP21S                                                                                                    | 17               | AB.IF    |              | • Error when the received data length is short.<br><cause> Timing in which data sending station is<br/>disconnected, monitoring time too short, cable fault,<br/>noise, etc.</cause> |  |  |  |
|        | 2                                                                                                    | 18               | TIME     |              | Error when the baton is not passed to the host within the monitor time.<br><cause> Monitor time is short, cable fault, or noise</cause>                                              |  |  |  |
|        | 6 MS.E. EX.POWER 13<br>7 PRM.E. CPURAV 14                                                                                                    | 19               | DATA     |              | Error when erroneous data is received.<br><cause> Cable fault, noise</cause>                                                                                                    |  |  |  |
|        | 16 R - OVER OVER                                                                                                    | 20               | UNDER    |              | Error when the internal processing of received data is<br>not at set interval.<br><cause> Hardware error</cause>                                                                     |  |  |  |
|        | 2020 UNDER UNDER UNDER 2120<br>2121 LOOP LOOP21<br>22                                                                                                    | 21               | LOOP     |              | Error detected when forward or reverse loop is faulty.<br><cause> Neighboring station power is off, cable is<br/>disconnected or unconnected.</cause>                                |  |  |  |
|        | FLOOP RLOOP                                                                                                    | 22               | SD       | Dimly on     | Data Transmitting                                                                                                    |  |  |  |
|        | Ļ                                                                                                    | 23 <sup>*2</sup> | RD       | Onliny Off   | Data receiving                                                                                                    |  |  |  |

#### Table 4.1 Name and setting of each part

- \*1 Even if the station numbers or control stations/Remote master stations are overlapped, the M/S.E. LEDs may not light up depending on the line status or cable connection status. Perform a visual check and a setting check testing (online test) as well to check the overlapped status.
- \*2 When AJ71QBR11 does not have a terminal resistor, the LEDs may always light up even when not performing a data link. (Not a network module error.)

| <b>.</b>   |                               | anie and setting of                                                                                                    |                                                                                                    |  |  |  |  |  |
|------------|-------------------------------|----------------------------------------------------------------------------------------------------|----------------------------------------------------------------------------------------------------|--|--|--|--|--|
| Number     | Name                          |                                                                                                    | Description                                                                                                    |  |  |  |  |  |
| ②*3        | Network number setting switch | Network number setting (factory setting :001)<br><setting range=""><br/>1 to 239: Network number<br/>Other than 1 to 239: Setting error (SW.E. LED on) Changes to offline state.</setting> |                                                                                                    |  |  |  |  |  |
| <u>③*3</u> | Group number setting switch   | Group number setting (factory setting: 0)<br><setting range=""><br/>0: No group specification<br/>1 to 9: Group number ) Valid in PLC to PLC network</setting>                             |                                                                                                    |  |  |  |  |  |
| (4)*3      | Station number setting switch |                                                                                                    | Station number setting (factory setting: 01)*4                                                                    |  |  |  |  |  |
| ·@*        | ~                             | Туре                                                                                                    | Setting                                                                                                    |  |  |  |  |  |
|            | STATION NO.<br>X10 10s place  | PLC to PLC network                                                                                                    | 1 to 64: Station number<br>Other than 1 to 64: Setting error (SW.E. LED on)                                       |  |  |  |  |  |
|            | X1 Is place                   | Remote I/O network                                                                                                    | 0: Remote master station<br>1 to 64: Remote submaster station<br>Other than 0 to 64: Setting error (SW.E. LED on) |  |  |  |  |  |

Table 4.1 Name and setting of each part (continued)

- \*3 When the setting is changed while the QnA(R)CPU power is on, reset the QnA(R)CPU.
- \*4 The setting ranges for the AJ71QBR11 are shown below.

| Туре               | Setting                                                                                                    |
|--------------------|----------------------------------------------------------------------------------------------------|
| PLC to PLC network | 1 to 32 : Station number<br>Other than 1 to 32: Setting error<br>(SW.E. LED on. Note that it is not lit when any of 33 to 64 is set.)                                        |
| Remote I/O network | 0 : Remote master station<br>1 to 32 : Remote submaster station<br>Other than 0 to 32: Setting error<br>(SW.E. LED on. Note that it is not lit when any of 33 to 64 is set.) |

| Number      | Name                                                                                                    |        |                                     | Description                                            |                             |          |                                       |              |              |           |          |
|-------------|----------------------------------------------------------------------------------------------------|--------|-------------------------------------|--------------------------------------------------------|-----------------------------|----------|---------------------------------------|--------------|--------------|-----------|----------|
| 5*5         | Mode setting switch                                                                                                    | Set th | e mode (factory setti               | ng:0)                                                  |                             |          |                                       |              |              |           |          |
|             |                                                                                                    | Mode   | N                                   | ame                                                    |                             |          |                                       | Description  |              |           |          |
|             |                                                                                                    | 0      | Online (auto reco                   | very exi                                               | ists)                       |          | Auto recov                            | ery by c     | lata link    |           |          |
|             |                                                                                                    | 1      | Cannot use. (Ca                     | uses SV                                                | V.E.error se                | ∋t.)     |                                       |              |              |           |          |
|             |                                                                                                    | 2      | Offline                             |                                                        |                             |          | Disconnec                             | t host       |              |           |          |
|             | *6                                                                                                    | 3      | Test mode 1                         |                                                        |                             |          | Loop test (                           | forward      | loop)        |           |          |
|             | ٥                                                                                                    | 4      | Test mode 2                         |                                                        |                             |          | Loop test (                           | reverse      | loop)        |           |          |
|             |                                                                                                    | 5      | Test mode 3                         |                                                        |                             |          | Station to s                          | station te   | esting (mas  | ter stati | on)      |
|             |                                                                                                    | 6      | Test mode 4                         |                                                        |                             |          | Station to s                          | station to   | esting (slav | e statior | 1)       |
|             |                                                                                                    | 7      | Test mode 5                         |                                                        |                             |          | Self-loopba                           | ack test     |              |           |          |
|             |                                                                                                    | 8      | Test mode 6                         |                                                        |                             |          | Internal sel                          | lf loop b    | ack test     |           |          |
|             |                                                                                                    | 9      | Test mode 7                         |                                                        |                             |          | Hardware test                         |              |              |           |          |
|             |                                                                                                    | A      |                                     |                                                        |                             |          | Cannot be used                        |              |              |           |          |
|             |                                                                                                    | В      |                                     |                                                        |                             |          | Cannot be used                        |              |              |           |          |
|             |                                                                                                    | C      |                                     |                                                        |                             |          | Cannot be used                        |              |              |           |          |
|             |                                                                                                    | D      | Test mode 8                         |                                                        |                             |          | Network number check (LED indication) |              |              |           |          |
|             | *7                                                                                                    | E      | Test mode 9                         |                                                        |                             |          | Group number check (LED indication)   |              |              |           |          |
|             | L                                                                                                    | F      | Test mode 10                        |                                                        |                             |          | Station number check (LED indication) |              |              |           |          |
| <b>6</b> *5 | Condition setting switch                                                                                                    | ļ      |                                     | Set the operation condition (factory setting: all off) |                             |          |                                       |              |              |           |          |
|             |                                                                                                    | SW     | Description                         |                                                        | OFF                         |          |                                       | ON           |              |           |          |
|             | 0## 040 (3## 041 SW                                                                                                    | 1      | Network type                        | <b>{</b>                                               | o PLC netv                  | ·····    | · · · · · · · · · · · · · · · · · · · |              |              |           |          |
|             | PC REVOTE 1 +Q                                                                                                    | 2      | Station type                        |                                                        | al station (N<br>e submaste |          |                                       |              |              |           |          |
|             | NST0352000020930         2         2           DRM         5.020         1           Standard         5         5           (8.6836.61)         5         5           (3.44.890         7         3 | 3      | Used parameter                      | Comn                                                   | non parame                  | eters (P | RM)                                   | Defau        | It paramete  | r (D.PR   | M)       |
|             |                                                                                                    | 4      | Number of                           | OFF                                                    | 8                           | ON       | 16                                    | OFF          | 32           | ON        | 64       |
|             | *9                                                                                                    | 5      | stations (valid<br>when SW3 is on.) | OFF                                                    | Stations                    | OFF      | Stations                              | ON           | Stations     | ON        | Stations |
|             | *10                                                                                                    | 6      | B/W total points                    | OFF                                                    | 2k                          | ON       | 4k                                    | OFF          | 6k           | ON        | 8k       |
|             | CIII . OFF                                                                                                    | 7      | (valid when SW3 is on.)             | OFF                                                    | points                      | OFF      | points                                | ON           | points       | ON        | points   |
|             | <b>E</b> • 0%                                                                                                    | 8      | Unused                              |                                                        | 1                           | L        | Alwa                                  | L<br>∕s off. | L            | L         | 1        |

Table 4.1 Name and setting of each part (continued)

- \*5 When setting is changed while the QnA(R)CPU power supply is on, reset the QnA(R)CPU.
- \*6 For AJ71QBR11, SW.E. results when set.
- \*7 Checking can be done when starting up with online (mode 0), and changing the mode setting switch. Do not reset QnA(R)CPU.
- \*8 When used in the remote I/O network, the setting is valid when station number is within 1 to 64. When the station number is "0," it becomes the "remote master station".
- \*9 Valid when used in the control station in the PLC to PLC network.
   Results in SW.E. when 8 stations or 8K points is set.
   (This is because the link points becomes 2176 bytes per station, exceeding the 2000 byte limit.)
- \*10 Valid when set to the control station in the PLC to PLC network.

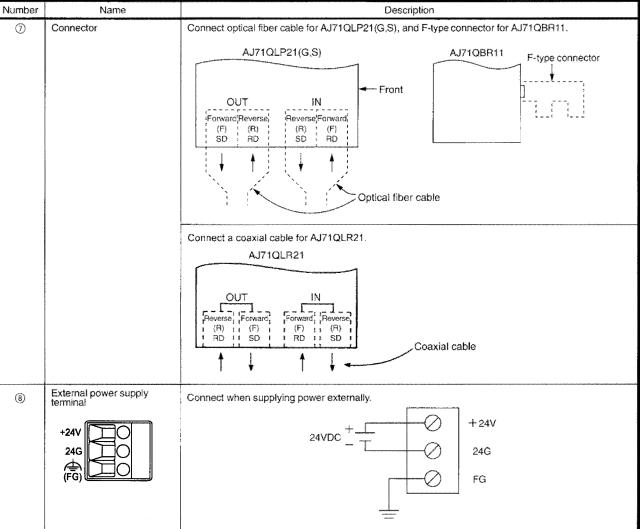

Table 4.1 Name and setting of each part (continued)

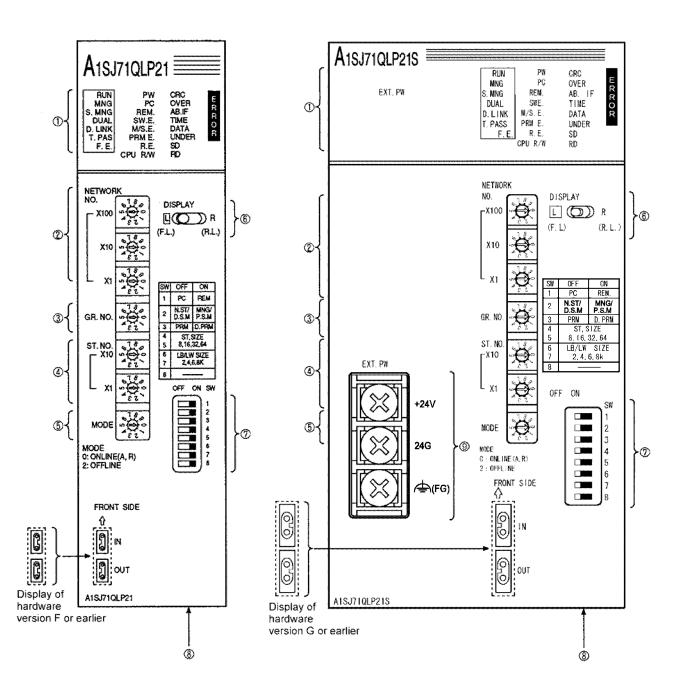

# 4.2.2 A1SJ71QLP21(GE,S),A1SJ71QLR21,A1SJ71QBR11 (for control station/normal \_\_\_\_\_\_station/remote master station)

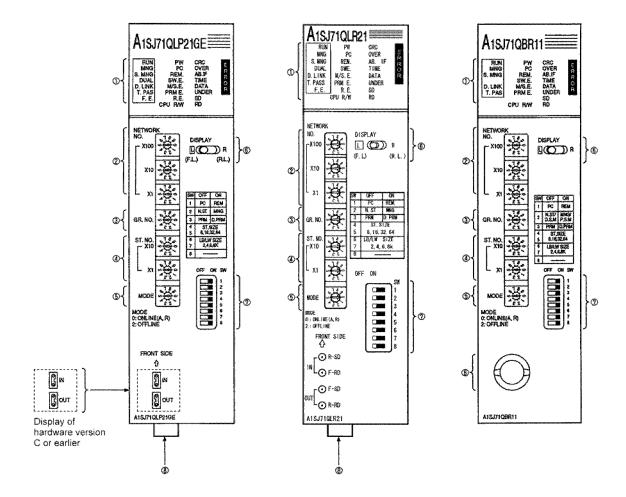

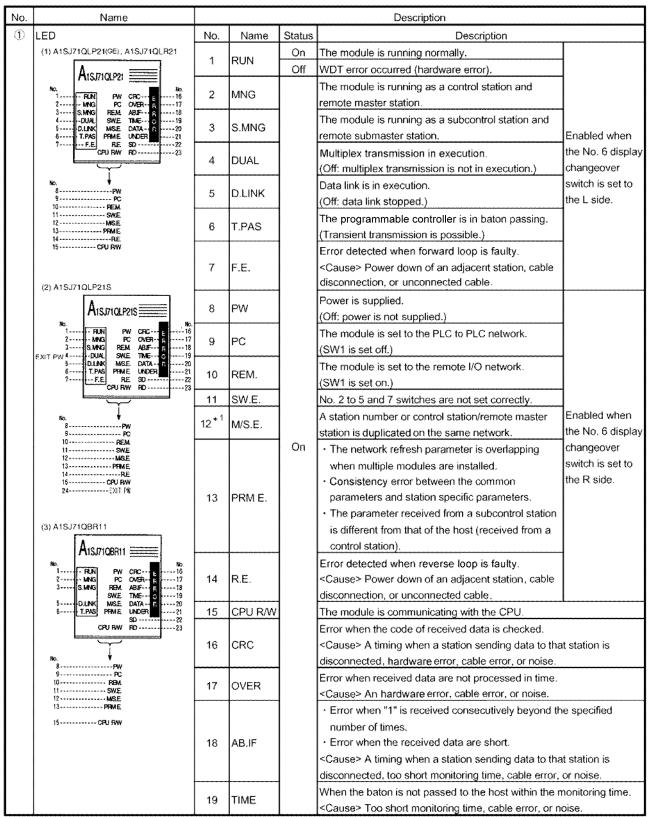

#### Table 4.2 Name and setting of each part

 \* 1······Even if the station number or control station/Remote master station is overlapping, the M/S.E. LED is not turned on depending on the status of the circuit or cable.
 Perform a visual check and a setting check testing (online test) as well to check the overlapped status.

| No.      | Name                                                                                                    |                                                                                                    |                                                          |            | Description                                                                                                    |
|----------|----------------------------------------------------------------------------------------------------|----------------------------------------------------------------------------------------------------|----------------------------------------------------------|------------|----------------------------------------------------------------------------------------------------|
| ٢        | LED                                                                                                    | No.                                                                                                    | Name                                                     | Status     | Description                                                                                                    |
|          |                                                                                                    | 20                                                                                                    | DATA                                                     |            | Error when an abnormal code is received.<br><cause> Cable error, noise</cause>                                                              |
|          |                                                                                                    | 21                                                                                                    | UNDER                                                    | On         | Error when transmission data are not processed internally at regular<br>intervals.<br><cause> Hardware error</cause>                        |
|          |                                                                                                    | 22                                                                                                    | SD                                                       | On but     | Data are being transmitted.                                                                                                    |
|          |                                                                                                    | 23 <sup>*2</sup>                                                                                                    | RD                                                       | dimly      | Data are being received.                                                                                                    |
|          |                                                                                                    | 24                                                                                                    | EXIT PW                                                  | On         | Power for network (5V) is supplied from external power source (24V) to (9).                                                                 |
| 2)<br>*3 | Network number setting switch<br>NETWORK<br>NO.<br>100s place<br>× 100<br>× 100<br>× 1 | Network number setting (factory setting: 001)<br><setting range=""><br/>1 to 239 : Network error<br/>Other numbers : Setting error (SW.E. LED on)····The module enters into the offline status</setting> |                                                          |            | rror                                                                                                    |
| 3<br>*3  | Group number setting switch<br>GR. No.                                                                                                    | <setting<br>0</setting<br>                                                                                                    | number settir<br>g range><br>: No group s<br>: Group num | pecified   | ry setting: 0) Valid when the PLC to PLC network is applied                                                                                 |
| 4)       | Station number setting switch                                                                                                    | Station                                                                                                    | number setti                                             | ing (facto | pry setting: 01) * 4                                                                                                    |
| *3       | ST.NO.                                                                                                    |                                                                                                    | Туре                                                     |            | Setting                                                                                                    |
|          | × 10 10s place                                                                                                    | PLC to                                                                                                    | PLC to PLC network                                       |            | 1 to 64 : Station number<br>Other numbers : Setting error (SW.E, LED on)                                                                    |
|          | - I Diate                                                                                                    | Remote                                                                                                    | I/O network                                              |            | 0       : Remote master station         1 to 64       : Remote submaster station         Other numbers       : Setting error (SW.E. LED on) |

Table 4.2 Name and setting of each part (continued)

- \* 2·····When there is no terminal resistor for A1SJ71QBR11, this LED may light continuously even if data link has not been established. (This is not an error of the network module.)
- \* 3.....When setting is changed while power is fed to a Q2ASCPU, reset the Q2ASCPU.
- \*4..... The setting ranges for the A1SJ71QBR11 are shown below.

| Туре                  | Setting                                                                                                    |
|-----------------------|----------------------------------------------------------------------------------------------------|
| PLC to PLC<br>network | 1 to 32 : Station number<br>Other than 1 to 32: Setting error<br>(SW.E. LED on. Note that it is not lit when any of 33 to 64 is set.)                                        |
|                       | 0 : Remote master station<br>1 to 32 : Remote submaster station<br>Other than 0 to 32: Setting error<br>(SW.E. LED on. Note that it is not lit when any of 33 to 64 is set.) |

| No.  | Name                                       |                     |                                                      |                                               | Description                                                                                                    |                       |           |                |            |                      |             |                |
|------|--------------------------------------------|---------------------|------------------------------------------------------|-----------------------------------------------|----------------------------------------------------------------------------------------------------|-----------------------|-----------|----------------|------------|----------------------|-------------|----------------|
| (5)  | Mode setting switch                        | Set a n             | node. (factory                                       | settin                                        | j: 0)                                                                                                    |                       |           |                |            |                      |             |                |
| *5   | MODE JE                                    | Mode                |                                                      |                                               | Name                                                                                                    |                       |           | Description    |            |                      |             |                |
|      | MODE                                       | 0                   | Online (auto                                         | matic                                         | paralleling-on available) Automatic paralleling-on is available in data link                                    |                       |           |                |            | lata link.           |             |                |
|      | 0:ONLINE(A.R.)<br>2:OFFLINE                | 1                   | Not usable (                                         | SW.E                                          | . occurs i                                                                                                    | f this mod            | e is set. | )              |            |                      |             |                |
|      | 2.Orrune                                   | 2                   | Offline                                              |                                               |                                                                                                    |                       | Т         | he host is     | parallele  | d off.               |             |                |
|      | *6                                         | 3                   | Test mode 1                                          |                                               |                                                                                                    |                       | L         | oop test (t    | forward lo | op)                  |             |                |
|      | *° _                                       | 4                   | Test mode 2                                          |                                               |                                                                                                    |                       | L         | oop test (i    | reverse lo | op)                  |             |                |
|      |                                            | 5                   | Test mode 3                                          | i                                             |                                                                                                    |                       | S         | station to s   | tation tes | ting (mas            | ter statior | n)             |
|      |                                            | 6                   | Test mode 4                                          | ļ                                             |                                                                                                    |                       | s         | station to s   | tation tes | ting (slave          | e station)  |                |
|      |                                            | 7                   | Test mode 5                                          | i                                             |                                                                                                    |                       | S         | ielf-loopba    | nck test   |                      |             |                |
|      |                                            | 8                   | Test mode 6                                          | i                                             |                                                                                                    |                       | lr        | nternal sel    | f-loopbac  | k test               |             |                |
|      |                                            | 9                   | Test mode 7                                          |                                               |                                                                                                    |                       | ŀ         | lardware       | error      |                      |             |                |
|      |                                            | A                   |                                                      |                                               |                                                                                                    |                       | N         | lot usable     |            |                      |             |                |
|      |                                            | В                   |                                                      |                                               |                                                                                                    |                       |           | lot usable     |            |                      |             |                |
|      |                                            | C                   |                                                      |                                               |                                                                                                    |                       |           | Not usable     |            |                      |             |                |
|      |                                            | D                   |                                                      |                                               |                                                                                                    |                       |           | Not usable     |            |                      |             |                |
|      |                                            | E                   |                                                      |                                               |                                                                                                    |                       |           | lot usable     |            |                      |             |                |
| ·(6) | Display changeover switch                  | F                   |                                                      | ionlov                                        | Not usable                                                                                                    |                       |           |                |            |                      |             |                |
| ଁ    | Display changeover switch                  |                     | r                                                    | s the LED displays. (Factory setting: L side) |                                                                                                    |                       |           |                |            |                      |             |                |
|      | DISPLAY                                    | L (F.L.)            | h's position                                         | The (                                         | Description<br>CRC to UNDER, SD, and RD LEDs are set to the forward loop side.<br>RUN to F.E. LEDs are enabled. |                       |           |                | side       |                      |             |                |
|      | (F.L.) (R.L.)                              | [ L. ( l'' , L. , ) |                                                      |                                               |                                                                                                    |                       |           |                |            |                      |             |                |
|      | (()                                        | R (R.L.             | )                                                    | The C                                         | CRC to UNDER, SD, and RD LEDs are set to the reverse loop                                                       |                       |           | side.          |            |                      |             |                |
|      |                                            |                     |                                                      |                                               | PW to R.E. LEDs are enabled.                                                                                    |                       |           |                |            |                      |             |                |
| Ø    | Condition setting switch                   |                     | operation con                                        |                                               | s. (factor                                                                                                    |                       |           | ·              |            |                      |             |                |
| *5   | 1 PC REM                                   | SW                  | Description                                          | n                                             |                                                                                                    | OF                    |           |                |            | 0                    |             |                |
|      | 2 N.ST/ MNG/<br>D.S.M P.S.M<br>3 PRM D.PRM | 1 N                 | letwork type                                         |                                               |                                                                                                    | PLC netw              |           |                |            | I/O netwo            |             |                |
|      | 4 ST.SIZE<br>\$ 6,16,32,64 * 7             | 2 8                 | Parameters<br>No. of stations<br>(enabled by turning |                                               |                                                                                                    | station (N            | •         | •              |            | tation (MI           | ,           | 1              |
|      | 8 LBAWSIZE<br>7 ZAGAK                      | 3 F                 |                                                      |                                               |                                                                                                    | ubmaster<br>n paramet |           |                |            | ubmaster<br>arameter |             |                |
|      |                                            |                     |                                                      |                                               | OFF                                                                                                    |                       |           | T              | OFF        |                      | ON          |                |
|      | 0FF ON SW                                  |                     |                                                      |                                               |                                                                                                    | 8<br>stations         |           | 16<br>stations |            | 32<br>stations       |             | 64<br>stations |
|      | <b>3</b> *9                                |                     | SW3 on)                                              |                                               | OFF                                                                                                    |                       | OFF       |                | ON         |                      | ON          |                |
|      |                                            |                     | otal No. of B/                                       |                                               | OFF                                                                                                    | 2k                    | ON        | 4k             | OFF        | 6k                   | ON          | 8k             |
|      |                                            |                     | urning SW3 o                                         |                                               | OFF                                                                                                    | points                | OFF       | points         | ON         | points               | ON          | points         |
|      |                                            | 8                   | lot used                                             |                                               |                                                                                                    | ·                     |           | Off at a       | any time   | •d                   |             | •              |

Table 4.2 Name and setting of each part (continued)

- \* 5......When setting is changed while power is fed to a Q2ASCPU, reset the Q2ASCPU.
- \* 6······For A1SJ71QBR11, an SW.E. occurs if these modes are set.
- \*7.....When the module is used on a remote I/O network, this setting is valid for station numbers 1 to 64. A station with a station number of 0 is a "remote master station."
- \*8......When the station is used as a control station of the PLC to PLC network, these settings are valid. An SW.E. occurs if 8 stations and 8k points are set up. (This is because the number of link points per station is 2176 bytes, exceeding 2000 bytes.)
- \*9......When the station is set as a control station of the PLC to PLC network, this setting is valid.

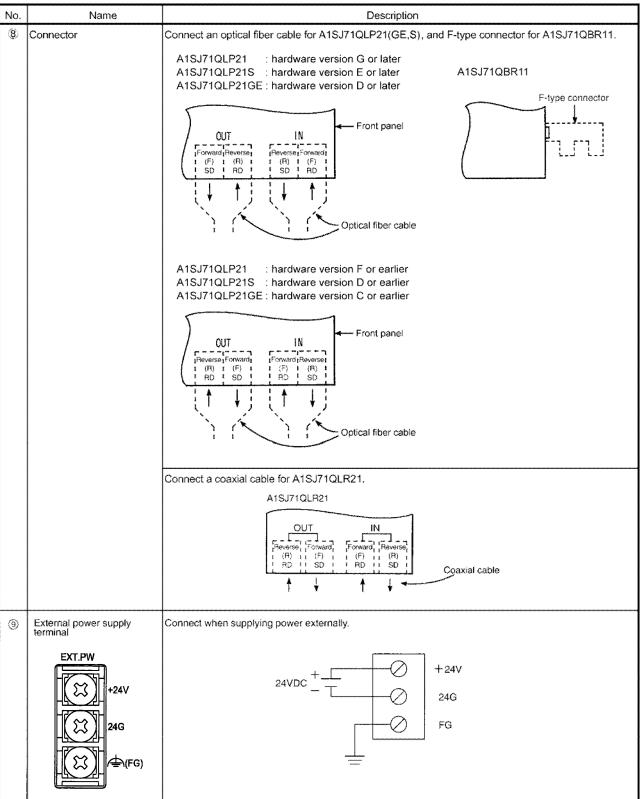

#### Table 4.2 Name and setting of each part (continued)

## MELSEC QnA

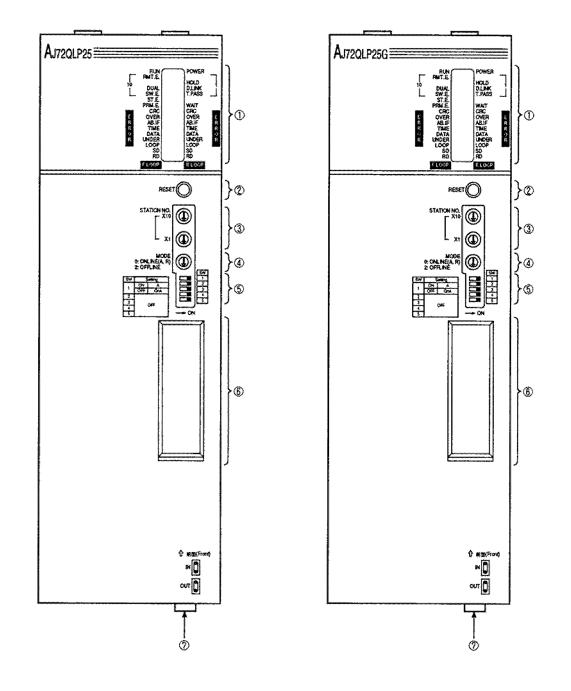

## 4.2.3 AJ72QLP25(G), AJ72QLR25, AJ72QBR15 (for remote I/O station)

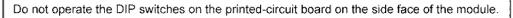

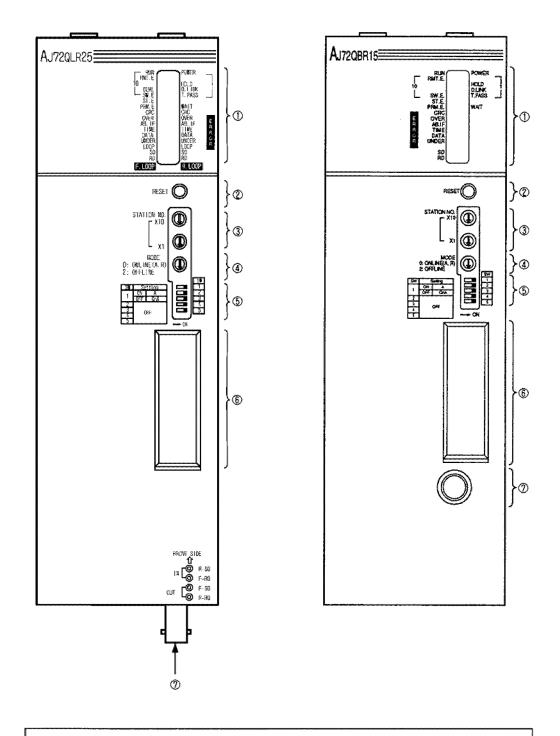

Do not operate the DIP switches on the printed-circuit board on the side face of the module.

| Number   | or Name                               |      | Description |          |                                                                                                    |  |  |  |  |
|----------|---------------------------------------|------|-------------|----------|----------------------------------------------------------------------------------------------------|--|--|--|--|
| 0        | LED                                   | No.  | Name        | Status   | Description                                                                                                    |  |  |  |  |
|          | (1) AJ72QLP25.AJ72QLP25G.             | 1    | RUN         | On       | The module is running normally.                                                                                                    |  |  |  |  |
|          | AJ72QLR25                             |      | non         | Off      | WDT error occurred (hardware error)                                                                                                    |  |  |  |  |
|          | NO. NO. NO. 1                         | 2    | RMT.E.      |          | Fuse section and input/output matching error occurred (host station)                                                                                                    |  |  |  |  |
|          | 28MT.E.<br>HOLD8<br>39                | 3    | DUAL        |          | Multiplex transmission in execution<br>(off: multiplex transmission not executed)                                                                                                    |  |  |  |  |
|          | 4 SW.E. T.PASS10<br>5ST.E.            | 4    | SW.E.       |          | Error in switches ③ and ④ settings                                                                                                    |  |  |  |  |
|          |                                       | 5`1  | ST.E.       |          | Station number duplicated on the same network.                                                                                                    |  |  |  |  |
|          | 13 E . OVER OVER                      | 6    | PRM.E.      |          | <ul> <li>I/O allocation error</li> <li>Insufficient points of LB/LW (special function module)</li> <li>Parameter recieved from the remote master station is incorrect.</li> </ul>                                                                                             |  |  |  |  |
|          | 1 13                                  | 7    | POWER       |          | Power is supplied. (Off: power not supplied).                                                                                                    |  |  |  |  |
|          | 20                                    | 8    | HOLD        |          | Output status is held at the time of communication error<br>(Single network) The output hold/reset setting switch of<br>Q4ARCPU is set to Hold.<br>(Duplex network) "Hold/Reset mode" of A6RAF is set<br>to Hold.                                                             |  |  |  |  |
| NO.<br>1 | (2) AJ72QBR15                         | 9    | D.LINK      |          | Data link being performed. (off: data link stop)                                                                                                    |  |  |  |  |
|          | 1                                     | 10   | T.PASS      | - On     | Participating in baton pass.<br>(Can perform transient transmission.)                                                                                                    |  |  |  |  |
|          | 2                                     | 11   | WAIT        |          | The communication with special function module is in standby status.                                                                                                    |  |  |  |  |
|          | 4                                     | 12   | CRC         |          | Received data code check error.<br><cause> Timing in which data sending station is<br/>disconnected, hardware error, cable fault, noise, etc.</cause>                                                                                                    |  |  |  |  |
|          | 14 AB.IF'<br>15 TIME                  | 13   | OVER        |          | Error when the received data processing is delayed.<br><cause> Hardware error, cable error, or noise.</cause>                                                                                                    |  |  |  |  |
|          | 16B-UATA<br>17B-UNDER<br>19SD<br>20RD | 14   | AB.IF       |          | <ul> <li>Error when "1" is continuously received over the prescribed quantity.</li> <li>Error when the received data length is short.</li> <li>Cause&gt; Timing in which data sending station is disconnected, monitoring time too short, cable fault, noise, etc.</li> </ul> |  |  |  |  |
|          |                                       | 15   | TIME        |          | Error when the baton is not passed to the host within the monitor time.<br><cause> Monitor time is short, cable fault, or noise</cause>                                                                                                    |  |  |  |  |
|          |                                       | 16   | DATA        |          | Error when erroneous data is received.<br><cause> Cable fault, noise</cause>                                                                                                    |  |  |  |  |
|          |                                       | 17   | UNDER       |          | Error when the internal processing of received data is<br>not at set interval<br><cause> Hardware error</cause>                                                                                                    |  |  |  |  |
|          |                                       | 18   | LOOP        |          | Error detected when forward or reverse loop is faulty<br><cause> Neighboring station power is off, cable<br/>disconnected or unconnected.</cause>                                                                                                    |  |  |  |  |
|          |                                       | 19   | SD          | Dimly on | Data Transmitting                                                                                                    |  |  |  |  |
|          |                                       | 20'2 | RD          |          | Data receiving                                                                                                    |  |  |  |  |

| Table | 4.3 | Name  | and | setting | of         | each | part |
|-------|-----|-------|-----|---------|------------|------|------|
| labic | 4.4 | HOULD | and | accung  | <b>U</b> 1 | Guon | part |

- \*1 Even if the station numbers or remote master station are overlapped, the ST.E. LEDs may not light up depending on the line status or cable connection status. Perform a visual check and a setting check testing (online test) as well to check the overlapped status.
- \*2 When AJ72QBR15 does not have a terminal resistor, the LEDs may always light up even when not performing a data link. (Not a network module error.)

| Μ | E | L | S | E | С | QnA |  |
|---|---|---|---|---|---|-----|--|
|   |   |   |   |   |   |     |  |

| Number                  | Name                          |       |                      | Descriptio                                                   | n                                        |
|-------------------------|-------------------------------|-------|----------------------|--------------------------------------------------------------|------------------------------------------|
| 2                       | Reset switch                  |       | Resets               | the hardware.                                                |                                          |
|                         | RESET                         |       |                      |                                                              |                                          |
| 3 <sup>*3</sup>         | Station number setting switch | ľ     | Station              | number setting (factory setting: 01)*4                       |                                          |
|                         |                               |       | ~                    | i range>                                                     |                                          |
|                         | L x1                          |       | 1 to 64:<br>Other th | Station number<br>an 1 to 64: Setting error (SW. E. LED on.) |                                          |
| (4) <sup>,3</sup>       | Mode setting switch           |       | Sets the             | mode (factory setting: 0)                                    |                                          |
|                         |                               |       | Mode                 | Name                                                         | Description                              |
|                         |                               |       | 0                    | Online (with auto recovery)                                  | Data link with auto recovery             |
|                         | 0:ONLINE(A,FI)                |       | 1                    | Cannot use (results in SW.E. When set)                       |                                          |
|                         |                               |       | 2                    | Offline                                                      | Disconnects host.                        |
|                         | **                            | 5     | 3                    | Test mode 1                                                  | Loop test (forward loop)                 |
|                         |                               | စိုင် | 4                    | Test mode 2                                                  | Loop test (reverse loop)                 |
|                         |                               | Γ     | 5                    | Test mode 3                                                  | Station to station test (master station) |
|                         |                               |       | 6                    | Test mode 4                                                  | Station to station test (slave station)  |
|                         |                               |       | 7                    | Test mode 5                                                  | Self loopback test                       |
|                         |                               | Γ     | 8                    | Test mode 6                                                  | Internal self loop back test             |
|                         |                               | Γ     | 9                    | Test mode 7                                                  | Hardware test                            |
|                         |                               |       | A                    | *****                                                        | Cannot be used.                          |
|                         |                               |       | 8                    | *****                                                        | Cannot be used.                          |
|                         |                               | ſ     | С                    |                                                              | Cannot be used.                          |
|                         |                               |       | D                    |                                                              | Cannot be used.                          |
|                         |                               | [     | Е                    |                                                              | Cannot be used.                          |
|                         | *                             | 6     | F                    | Test mode 8                                                  | Station number check (LED indication)    |
| <b>(5</b> <sup>'3</sup> | Condition setting switch      |       | Sets the             | operation condition (Factory setting: all of                 | ff)                                      |
|                         |                               |       | SW                   | OFF                                                          | ON                                       |
|                         |                               | 7(    | 1                    | When QnA peripheral device is<br>connected                   | When A peripheral device is connected    |
|                         | 2 OFF QnA 2                   | [     | 2                    |                                                              |                                          |
|                         |                               |       | 3                    | Cannot be used. (Always off.)                                |                                          |
|                         | 5 ON                          |       | 4                    |                                                              |                                          |
|                         | COFF                          |       | 5                    |                                                              |                                          |
|                         | S ON                          |       |                      |                                                              |                                          |
|                         |                               |       |                      |                                                              |                                          |

Table 4.3 Name and setting of each part (continued)

- \*3 When the setting is changed while the remote I/O station power supply is on, reset using the reset switch in ②.
- \*4 The setting range for the AJ72QBR15 is shown below.

| 0 0                          |                        |                                                       |
|------------------------------|------------------------|-------------------------------------------------------|
| <setting range=""></setting> |                        |                                                       |
| 1 to 32 :                    | Station number         |                                                       |
| Other than 1 to 32:          | Setting error          |                                                       |
|                              | (The SW.E. LED is lit. | Note that it is not lit when any of 33 to 64 is set.) |

- \*5 For AJ72QBR15, SW.E. results when set.
- \*6 Checking can be done by starting up in online mode (mode 0) and changing the mode setting switch. Do not reset the hardware using the reset switch of item number ②.
- \*7 When QnA peripheral device is connected, communication can be performed with only QnA(R)CPU. When A peripheral device is connected, communication can be performed with only the host and ACPU. However, when communicating with the host (remote I/O station), the CPU type see to "A3U".

| Number | Name             | Description                                                                                                    |  |  |  |  |  |
|--------|------------------|----------------------------------------------------------------------------------------------------|--|--|--|--|--|
| 6      | RS-422 Intreface | Connect a peripheral device (refer to (5))                                                                                                    |  |  |  |  |  |
| 0      | Connector        | Connect optical fiber cable for AJ72QLP25, and F shape connector for AJ72QBR15.                                                                               |  |  |  |  |  |
|        |                  | Connect optical fiber cable for AJ72QLR25<br>AJ72QLR25<br>OUT IN Front<br>Reverse, Forward, Reverse,<br>(R) 1 (F) I (F) I (R)<br>RD SD RD SD<br>Coaxial cable |  |  |  |  |  |

Table 4.3 Name and setting of each part (continued)

26

G

Ø

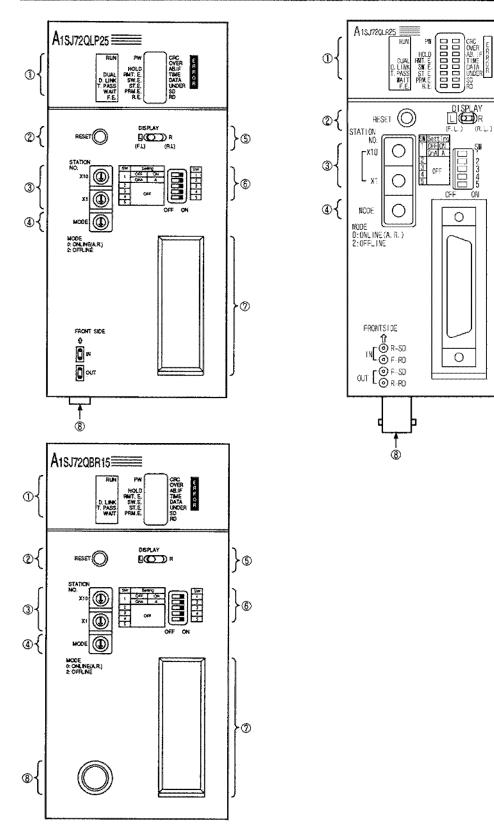

## 4.2.4 A1SJ72QLP25,A1SJ72QLR25,A1SJ72QBR15 (for remote I/O station)

## Caution

Do not operate the DIP switches on the printed-circuit board on the base installation face of the module.

| No.  | Name                                                                                                    | Description      |         |             |                                                                                                    |                                                                                                    |  |
|------|----------------------------------------------------------------------------------------------------|------------------|---------|-------------|----------------------------------------------------------------------------------------------------|----------------------------------------------------------------------------------------------------|--|
| 110. |                                                                                                    |                  |         | Description |                                                                                                    |                                                                                                    |  |
| é    | (1) A1SJ720LP25, A1SJ720LR25                                                                                                    |                  | INAILIE | On          | The module is running normally.                                                                               |                                                                                                    |  |
|      |                                                                                                    |                  | RUN     | Off         | WDT error occurred (hardware error).                                                                          |                                                                                                    |  |
|      | No No.                                                                                                    |                  |         |             | Multiplex transmission in execution.                                                                          | -                                                                                                  |  |
|      | 114<br>OVER                                                                                                    | 2                | DUAL    |             | (Off: multiplex transmission is not in execution.)                                                            | Enabled when                                                                                       |  |
|      | Yes         Yes         Yes <thyes< th=""> <thyes< th=""> <thyes< th=""> &lt;</thyes<></thyes<></thyes<> |                  |         |             | Data link is in execution.                                                                                    |                                                                                                    |  |
|      | 5[WAIT P794.E.] [5020]                                                                                                    | 3                | D.LINK  |             | (Off: data link stopped.)                                                                                     |                                                                                                    |  |
|      |                                                                                                    |                  | T.PASS  |             | The programmable controller is in baton passing.                                                              | the No. 5<br>display                                                                               |  |
|      | No. ¥<br>7pw                                                                                                    |                  |         |             | (Transient transmission is possible.)                                                                         | changeover<br>switch is set to                                                                     |  |
|      | 8HOLD<br>9FINT.E.<br>10SW.E.                                                                                                    | 5                | WAIT    |             | Waiting status for communication with a special function module.                                              | the L side.                                                                                        |  |
|      | 11 ST.E.<br>12 PRM.E.                                                                                                    |                  |         |             | Error detected when forward loop is faulty.                                                                   |                                                                                                    |  |
|      | 13 RE                                                                                                    | 6                | F.E.    |             | <cause> Power down of an adjacent station,</cause>                                                            |                                                                                                    |  |
|      |                                                                                                    |                  |         |             | cable disconnection, or unconnected cable                                                                     | -                                                                                                  |  |
|      | (2) A1SJ72QBR15                                                                                                    | 7                | PW      |             | Power is supplied.                                                                                            |                                                                                                    |  |
|      | No. No.                                                                                                    |                  |         |             | (Off: power is not supplied.)<br>Output status is held when a communication                                   |                                                                                                    |  |
|      | 1 RUN PW CRC 14<br>OVER 5<br>HOLD ALIF 15<br>ALIF 16                                                                                                    |                  |         |             | error occurs.                                                                                                 |                                                                                                    |  |
|      |                                                                                                    |                  |         |             | Single network:                                                                                               |                                                                                                    |  |
|      | 3 D. LINK SW.E. DATA 0 18<br>4 T. PASS ST.E. UNDER- 8 19<br>5 WAIT PRM.E. SD                                                                                                    | 8                | HOLD    |             | The output hold/reset setting switch of<br>Q4ARCPU is set to Hold.                                            |                                                                                                    |  |
|      |                                                                                                    |                  |         |             | Duplex network:                                                                                               |                                                                                                    |  |
|      | No.                                                                                                    |                  |         |             | The "HOLD/RESET MODE" of A6RAF is                                                                             |                                                                                                    |  |
|      | 7 <b>pw</b>                                                                                                    |                  |         |             | set to HOLD.                                                                                                  | -                                                                                                  |  |
|      | 8                                                                                                    | 9                | RMT.E.  |             | A blown fuse or input data matching error has occurred (host).                                                | Enabled when                                                                                       |  |
|      | 10                                                                                                    | 10               | SW.E.   | On          | No. 3 and 4 switches are not set correctly.                                                                   | the No. 5<br>display                                                                               |  |
|      | 12 PRM.E.                                                                                                    | 11 <sup>*1</sup> | ST.E.   |             | A station number or remote master station is<br>duplicated on the same network.                               | changeover<br>switch is set to<br>the R side.                                                      |  |
|      |                                                                                                    |                  |         |             | I/O assignment is abnormal.                                                                                   |                                                                                                    |  |
|      |                                                                                                    |                  | PRM E.  |             | LB/LW points are insufficient. (Special function module)                                                      |                                                                                                    |  |
|      |                                                                                                    |                  |         |             | <ul> <li>Parameters received from the remote master<br/>are abnormal.</li> </ul>                              |                                                                                                    |  |
|      |                                                                                                    |                  |         |             | Error detected when reverse loop is faulty.                                                                   |                                                                                                    |  |
|      |                                                                                                    | 13               | R.E.    |             | <cause> Power down of an adjacent station,<br/>cable disconnection, or unconnected cable</cause>              |                                                                                                    |  |
|      |                                                                                                    |                  |         |             | Error when the code of received data is checked.                                                              |                                                                                                    |  |
|      |                                                                                                    | 14               | CRC     |             | <cause> A timing when a station sending data to<br/>disconnected hardware error, cable error, or nois</cause> | A timing when a station sending data to that station is ted hardware error, cable error, or noise. |  |
|      |                                                                                                    | 15               | 0.000   |             | Error when received data processing is delayed.                                                               |                                                                                                    |  |
|      |                                                                                                    |                  | OVER    |             | <cause> An hardware error, cable error, or noise.</cause>                                                     |                                                                                                    |  |
|      |                                                                                                    |                  |         |             | Error when "1" is received consecutively beyon                                                                | d the specified                                                                                    |  |
|      |                                                                                                    |                  | AB.IF   |             | number of times.                                                                                              |                                                                                                    |  |
|      |                                                                                                    | 16               |         |             | Error when the received data are short.                                                                       |                                                                                                    |  |
|      |                                                                                                    |                  |         |             | <cause> A timing when a station sending data to</cause>                                                       |                                                                                                    |  |
|      |                                                                                                    |                  | -       |             | disconnected, too short monitoring time, cable en                                                             |                                                                                                    |  |
|      |                                                                                                    | 17               | TIME    |             | When the baton is not passed to the host within the time.                                                     | ie monitoring                                                                                      |  |
|      |                                                                                                    |                  |         |             | <cause> Too short monitoring time, cable error, or noise.</cause>                                             |                                                                                                    |  |
|      |                                                                                                    | I 18 IDATA I I   |         |             | Error when an abnormal code is received.                                                                      |                                                                                                    |  |
|      |                                                                                                    |                  |         | L           | Cause> Cable error, noise                                                                                     |                                                                                                    |  |

Table 4.4 Name and setting of each part

\* 1······Even if the station number or remote master station is overlapping, the M/S.E. LED is not turned on depending on the status of the circuit or cable. Perform a visual check and a setting check testing (online test) as well to check the overlapped status.

| No. | Name                          | Description                                                                |                                                                                                   |                                    |                                               |                                                        |  |  |
|-----|-------------------------------|----------------------------------------------------------------------------|---------------------------------------------------------------------------------------------------|------------------------------------|-----------------------------------------------|--------------------------------------------------------|--|--|
|     | LED                           | No.                                                                        | Name                                                                                              | Status                             | Description                                   |                                                        |  |  |
|     |                               |                                                                            | UNDER On Error when an abnorm                                                                     |                                    |                                               |                                                        |  |  |
|     |                               |                                                                            |                                                                                                   |                                    | <cause> Hardware e</cause>                    | ror, noise                                             |  |  |
|     |                               | 20                                                                         | SD                                                                                                | On but Data are being transmitted. |                                               |                                                        |  |  |
| L   |                               | 21*2                                                                       | RD                                                                                                | dimly                              | Data are being receive                        | ed.                                                    |  |  |
| 2   | Reset switch<br>RESET         | Resets                                                                     | the hardware.                                                                                     |                                    |                                               |                                                        |  |  |
| 3   | Station number setting switch | Station                                                                    | number sett                                                                                       | ing (facto                         | ory setting: 01) * 4                          |                                                        |  |  |
| *3  | STATION<br>NO.                | <setting< th=""><th>g range&gt;</th><th></th><th></th><th></th></setting<> | g range>                                                                                          |                                    |                                               |                                                        |  |  |
|     | ×10 🔘                         | 0 to 64                                                                    |                                                                                                   | ation nur                          |                                               |                                                        |  |  |
|     | ×1 🔘                          | Other n                                                                    | Other numbers : Setting error (SW.E. LED on)                                                      |                                    |                                               |                                                        |  |  |
|     |                               |                                                                            |                                                                                                   |                                    |                                               |                                                        |  |  |
| 4   | Mode setting switch           | Set a m                                                                    | ode. (factory                                                                                     | setting:                           | 0)                                            |                                                        |  |  |
| *3  |                               | Mode Name                                                                  |                                                                                                   |                                    | ame                                           | Description                                            |  |  |
|     | MODE                          | 0                                                                          | 0 Online (automatic paralleling-on available) Automatic paralleling-on is available in data link. |                                    |                                               |                                                        |  |  |
|     | MODE                          | 1                                                                          | 1 Not usable (SW.E. occurs if this mode is set.)                                                  |                                    |                                               |                                                        |  |  |
|     | 0: ONLINE(A.R.)<br>2: OFFLINE | 2                                                                          | 2 Offline                                                                                         |                                    |                                               | The host is paralleled off.                            |  |  |
|     | *5                            |                                                                            | Test mode 1                                                                                       |                                    |                                               | Loop test (forward loop)                               |  |  |
|     |                               | 4                                                                          | Test mode 2                                                                                       |                                    |                                               | Loop test (reverse loop)                               |  |  |
|     |                               | 5                                                                          | 5         Test mode 3           6         Test mode 4                                             |                                    |                                               | Station to station testing (master station)            |  |  |
|     |                               | 6                                                                          |                                                                                                   |                                    |                                               | Station to station testing (slave station)             |  |  |
|     |                               | 7                                                                          | Test mode !                                                                                       | 5                                  |                                               | Self-loopback test                                     |  |  |
|     |                               | 8                                                                          | Test mode (                                                                                       | 6                                  |                                               | Internal self-loopback test                            |  |  |
|     |                               | 9                                                                          | Test mode                                                                                         | 7                                  |                                               | Hardware test                                          |  |  |
|     |                               | A                                                                          |                                                                                                   |                                    | ****                                          | Not usable                                             |  |  |
|     |                               | В                                                                          |                                                                                                   |                                    |                                               | Not usable                                             |  |  |
|     |                               |                                                                            |                                                                                                   |                                    | ****                                          | Not usable                                             |  |  |
|     |                               |                                                                            |                                                                                                   |                                    |                                               | Not usable                                             |  |  |
|     |                               |                                                                            |                                                                                                   |                                    |                                               | Not usable                                             |  |  |
|     |                               | F                                                                          |                                                                                                   |                                    | ****                                          | Not usable                                             |  |  |
| 5   | Display changeover switch     | Switche                                                                    | vitches the LED displays. (Factory setting: L side)                                               |                                    |                                               | e)                                                     |  |  |
|     | DISPLAY                       | Switch's position                                                          |                                                                                                   |                                    | Description                                   |                                                        |  |  |
|     | (F.L.) (R.L.)                 | L (F.L.)                                                                   | ) The CRC to UNDER, SD, and<br>The RUN to F.E. LEDs are er                                        |                                    |                                               | d RD LEDs are set to the forward loop side.<br>nabled. |  |  |
|     |                               | R (R.L.)                                                                   |                                                                                                   | 1                                  | RC to UNDER, SD, and<br>V to R.E. LEDs are en | d RD LEDs are set to the reverse loop side.<br>abled.  |  |  |

\* 2······When there is no terminal resistor for A1SJ72QBR15, this LED may light continuously even if data link has not been established. (This is not an error of the network module.)

- \* 3······When the setting was changed while the remote I/O station is ON, reset with the reset switch in 2).
- \*4······The setting range for the A1SJ72QBR15 is shown below.
  - <Setting range>
    - 1 to 32 : Station number
    - Other than 1 to 32: Setting error (The SW.E. LED is lit. Note that it is not lit when any of 33 to 64 is set.)
- \*5······For A1SJ72QBR15, an SW.E. occurs if these modes are set.

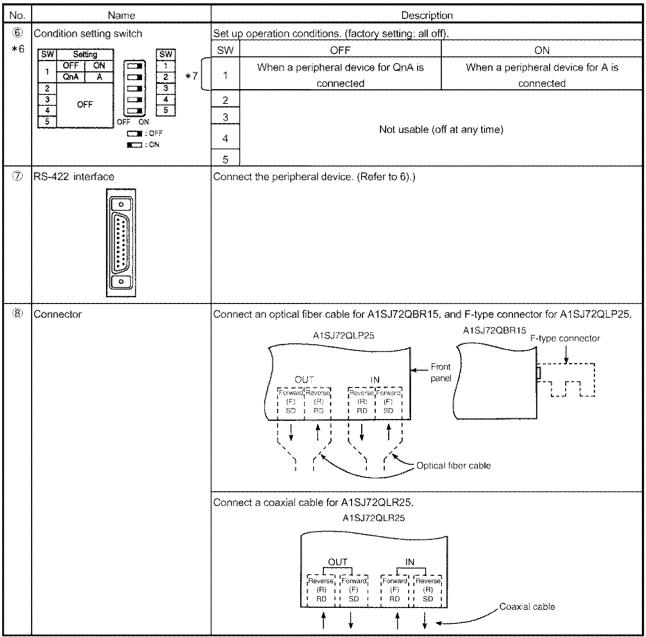

Table 4.4 Name and setting of each part (continued)

\*6······When the setting was changed while the remote I/O station is ON, reset with the reset switch in 2).

\*7......When a peripheral device for QnA CPU is connected, the device can communicate with the QnA(R) CPU only.

When a peripheral device for ACPU is connected, the device can communicate with the host and ACPU only.

However, to communicate with the host (remote I/O station), set the CPU type to "A3U."

# 4.3 Connection and station number setting

## 4.3.1 Optical loop system

## (1) Precaution when connecting

(a) The optical fiber cable type that can be used differs depending on the station to station distance.

| Туре                    |             | Station-to-station distance |  |
|-------------------------|-------------|-----------------------------|--|
| SI fiber-optic cable    | L type      | 500m (1640.5 ft.)           |  |
| (former type: A-2P-□)   | H type      | 300m (984 ft.)              |  |
| SI fiber-optic cable    |             | 500m (1640.5 ft.)           |  |
| H-PCF fiber-optic cable |             | 1000m (3281 ft.)            |  |
| Broad-band H-PCF fiber- | optic cable | 1000m (3281 ft.)            |  |
| QSI fiber-optic cable   |             | 1000m (3281 ft.)            |  |
| GI fiber-optic cable    |             | 2000m (6562 ft.)            |  |

(b) When connecting an optical fiber cable, the following restrictions on the bending radius must be observed.

Make sure of the specifications of the cable to be used.

(c) When cabling the optical fiber cable, do not touch the optical fiber core area of the cable connector or module connector, or do not allow any dust particles to form around the core area. If oil from the hand, or dust particles form on the core, the transmission loss is increased and the data link errors may result.

Also, do not remove the cover from the module connector until an optical fiber cable is connected.

- (d) When connecting/disconnecting the optical fiber cable, do so by holding the cable connector area directly with your hand.
- (e) For the cable connector and module connector connection, make sure the connection "snaps" into place.
- (f) Please wire IN/OUT of the connector for the cable correctly. Please do loopback test, the set confirmation test, and the bureau order confirmation test after wiring. It might be generated that a baton abnormal passing cannot be generated when miswiring and the downed bureau which cannot do the loopback of an arbitrary bureau do the row again even by the reclosing of the power supply.
- (g) Completely turn off the externally supplied power used in the system when connecting or disconnecting the cable.

#### (2) PLC to PLC network

The optical fiber cable is connected in the following manner: The connection does not have to be performed in the order of station numbers. The control station does not have to be a specific number.

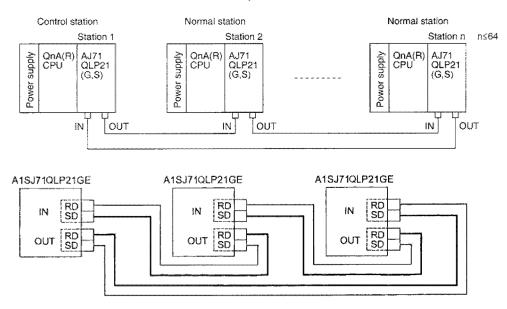

#### (3) Remote I/O network

The optical fiber cable is connected in the following manner: The connection does not have to be performed in the order of station numbers. Be sure to set the remote master station to station "0".

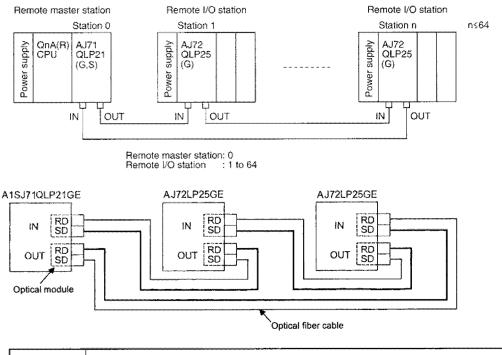

#### Point

If the station that is to be connected in the future (station included in the station count, but not actually connected) is set as a reserved station, a communication error does not occur at the station, and does not affect the link scan time.

## 4.3.2 Coaxial loop system

#### (1) Precaution when connecting

- (a) Restrictions on the interstation cable length
  - 1) For connection between network modules, use the cable length given in the following table depending on the cable type.

| Cable Type | Interstation Cable Length | Overall Distance |  |  |
|------------|---------------------------|------------------|--|--|
| 3C-2V      | 300 m                     | 19.2 km          |  |  |
| 5C-2V      | 500 m                     | 30.0 km          |  |  |
| 5C-FB      | 500 m                     | 30.0 km          |  |  |

- (b) Notes on cabling
  - 1) Run coaxial cables at least 100mm away from the other power and control cables.
  - 2) When intensive influence by noise is expected, use of double-shielded coaxial cables is recommended.

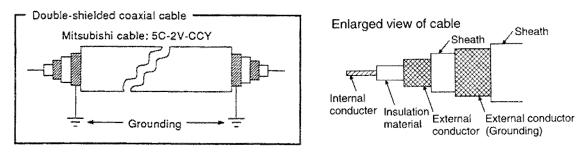

A 5C-2V connector plug can be applied to the doubly shielded coaxial cable. Connect the 5V-2C connector plug to the coaxial cable in the inside of the doubly shielded coaxial cable.

Ground the shield part in the outside of the doubly shielded coaxial cable as shown above.

(c) Coaxial cables have the following limitations on the bending radius.

| Cable<br>Type | Allowable bending radius r [mm] (inch) | Connector<br>A[mm] (inch) |
|---------------|----------------------------------------|---------------------------|
| 3C-2V         | 23 (0.91)                              |                           |
| 5C-2V         | 30 (1.18)                              | 35 (1.38)                 |
| 5C-FB         | 30 (1.18)                              |                           |

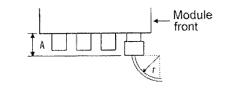

- (d) Do not pull the connected coaxial cable. Doing so may cause poor contact or cable disconnection.
- (e) Please wire SD/RD of the connector for the cable correctly. Please do loopback test, the set confirmation test, and the bureau order confirmation test after wiring. It might be generated that a baton abnormal passing cannot be generated when miswiring and the downed bureau which cannot do the loopback of an arbitrary bureau do the row again even by the reclosing of the power supply.
- (f) Completely turn off the externally supplied power used in the system when connecting or disconnecting the cable.

#### (2) PLC to PLC network

Connect coaxial cables as shown below. They need not be connected in the order of station number. Any station number can be specified to a control station.

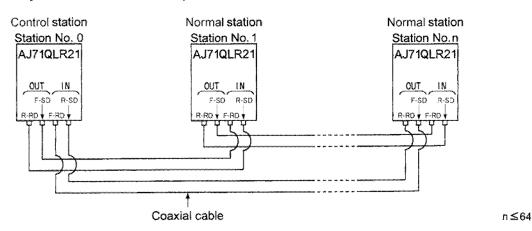

#### (3) Remote I/O network

Connect coaxial cables as shown below. They need not be connected in the order of station number. Be sure to set the remote master station to station No.0.

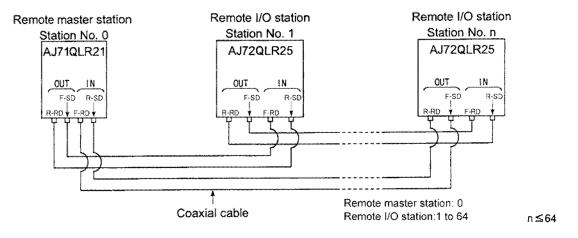

#### Point

Designate stations reserved for future use (those included in the total number of stations but not actually connected) as reserved stations. This prevents the stations from being detected as abnormal stations, and it does not affect the link scan time.

## REMARK

When the interstation distance exceeds the limit in the optical loop system, changing the connection order of the stations can shorten the distance as shown below.

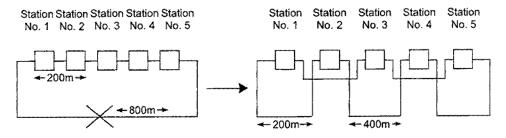

Connection not allowed between No. 1 and No. 5.

#### 4.3.3 Coaxial bus system

#### (1) Precaution when connecting

(a) Station to station cable length restriction

1) The cable to connect between network modules must be the following according to the number of stations connected.

When a cable length other than those specified in the table below is used, a communication error may result.

| Number of stations connected<br>Station-to-station cable length |                                                             | to 9 statior | 1S    | 10      | to 33 statio | ons   |
|-----------------------------------------------------------------|-------------------------------------------------------------|--------------|-------|---------|--------------|-------|
| Cable type                                                      | 3C - 2V                                                     | 5C - 2V      | 5C-FB | 3C - 2V | 5C 2V        | 5C-FB |
| 0 to 1 m (3.28 ft.)                                             | X (cable less than 1m (3.28 in.) in length cannot be used.) |              |       |         |              |       |
| 1 (3.28 ft.) to 5 m (16.41 ft.)                                 | 0                                                           | 0            | 0     | 0       | 0            | 0     |
| 5 (16.41 ft.) to 13 m (42.65 ft.)                               | 0                                                           | 0            | 0     | ×       | Х            | ×     |
| 13 (42.65 ft.) to 17 m (55.78 ft.)                              | 0                                                           | 0            | 0     | 0       | 0            | 0     |
| 17 (55.78 ft.) to 25 m (82.03 ft.)                              | 0                                                           | 0            | 0     | ×       | ×            | ×     |
| 25 (82.03 ft.) to 300 m (984.3 ft.)                             | 0                                                           | 0            | 0     | 0       | 0            | 0     |
| 300 (984.3 ft.) to 500 m (1640.5 ft.)                           | ×                                                           | O I          | 0     | ×       | 0            | 0     |

○: Allowed ×: Not allowed

- 2) If there is a possibility that the number of stations may increase due to system extensions, etc., perform the cabling by considering the restrictions.
- 3) When A6BR10/A6BR10-DC repeater modules are used, use the station to station cable length specified in "10 to 33 stations" regardless of the number of connected stations or number of repeater modules.
- (b) Precaution when cabling
  - 1) Wire the coaxial cable at least 100mm (3.94inch) away from other power cables and control cables.
  - 2) Consider using the doublelayered shield coaxial cable for areas with more frequent noise.

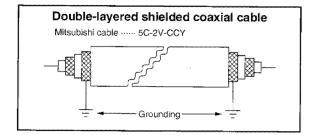

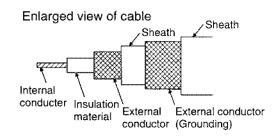

A 5C-2V connector plug can be applied to the doubly shielded coaxial cable. Connect the 5C-2V connector plug to the coaxial cable in the inside of the doubly shielded coaxial cable.

Ground the shield part in the outside of the doubly shielded coaxial cable as shown above.

(c) When connecting a coaxial cable, there are restrictions on the cable bending radius.

| Cable type | Allowable bending<br>radius r[mm] (inch) | Connector<br>A[mm] (inch)               |
|------------|------------------------------------------|-----------------------------------------|
| 3C-2V      | 23 (0.91)                                | *************************************** |
| 5C-2V      | 30 (1.18)                                | 50 (1.97)                               |
| 5C-FB      | 30 (1.18)                                |                                         |

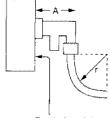

(d) Do not tug on the connected coaxial cable.

This may cause bad connections, loose cables, or module damage.

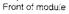

(e) There are integral type and separate type F-type connectors. In the case of the separate type F-type connector, tighten the ring of the connector until the ring is tight before connecting the connector to the network module.
 If the ring is loose, a communication error may occur.

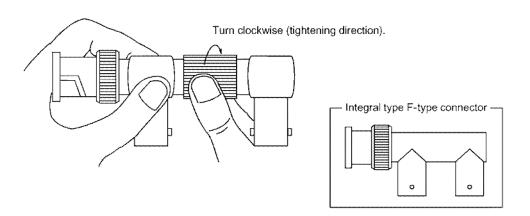

After connecting the F-type connector to the network module, retighten its ring periodically.

Retighten it with both hands as shown below.

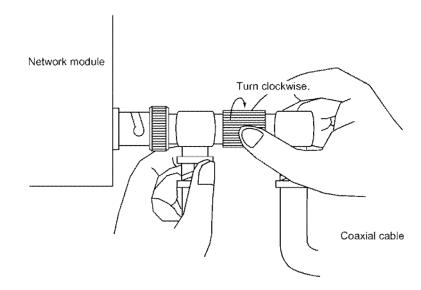

- (f) A white oxide, which may be deposited on the F-type connector depending on the operating environment, is not produced in the fitting portion, posing no functional problems.
- (g) Make sure to connect a terminal resistor to both terminal stations of the coaxial bus type network system.
- (h) Completely turn off the externally supplied power used in the system when connecting or disconnecting the cable.

#### (2) PLC to PLC network

The coaxial cable is connected in the following manner: Be sure to connect terminal resistors (sold separately: A6RCON-R75) for both ends. The F shaped connector is connected to the module.

1) No repeater module

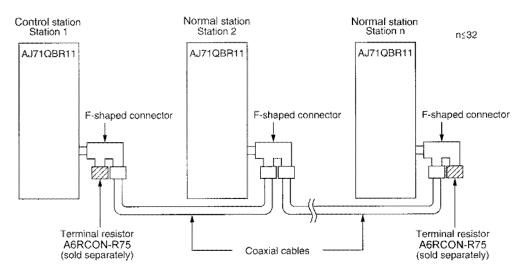

2) Repeater module used (direct connection)

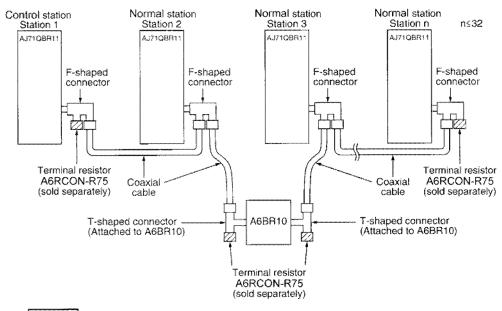

#### Remark

Refer to the user's manual included in the product for the details of repeater module (A6BR10). A6BR10/A6BR10-DC MELSECNET/10 Coaxial Bus System Repeater Module User's Manual IB-66499

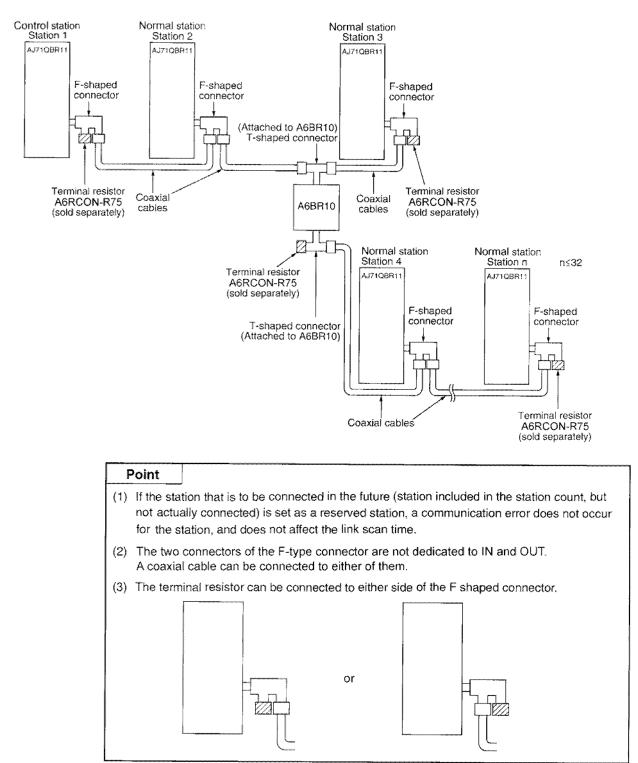

3) Repeater module used (mid branch connection)

#### (3) Remote I/O network

The coaxial cable is connected in the following manner: Be sure to connect terminal resistors (sold separately: A6RCON-R75) for both ends. The F shaped connector is connected to the module.

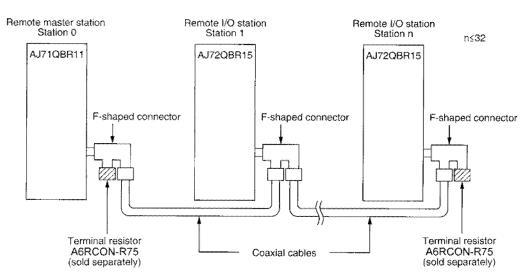

1) No repeater module

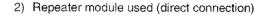

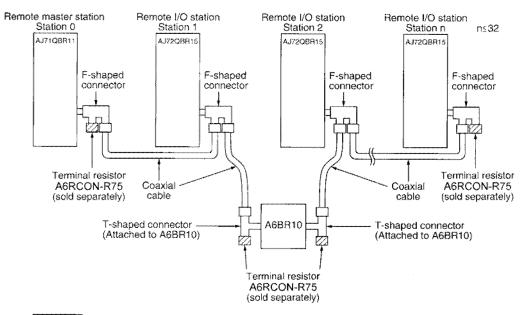

#### Remark

Refer to the user's manual included in the product for the details of repeater module (A6BR10). A6BR10/A6BR10-DC MELSECNET/10 Coaxial Bus System Repeater Module User's Manual IB-66499

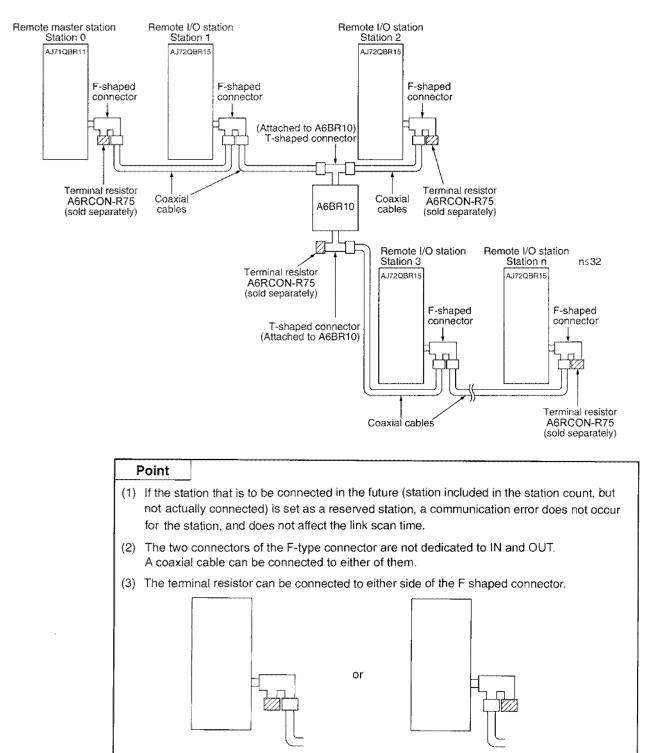

3) Repeater module used (mid branch connection)

# 4.4 Offline Tests

The network module and cable are checked before performing a data link. The test items are set with the mode setting switch located at the network module front surface.

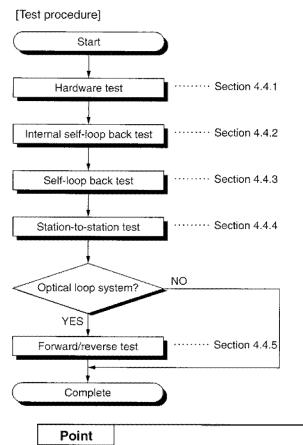

When even one station is switched to test mode (MODE switches 3 to 9) during data link (online), a normal data link cannot be performed.

## 4.4.1 Hardware testing

The hardware of the network module is checked.

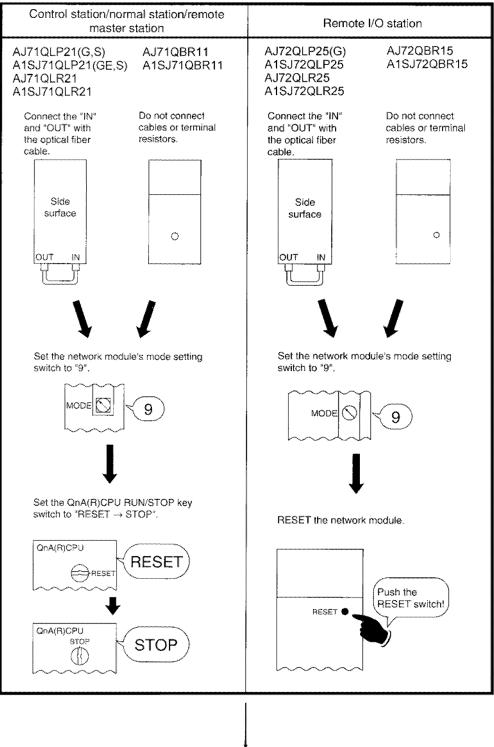

To the next page.

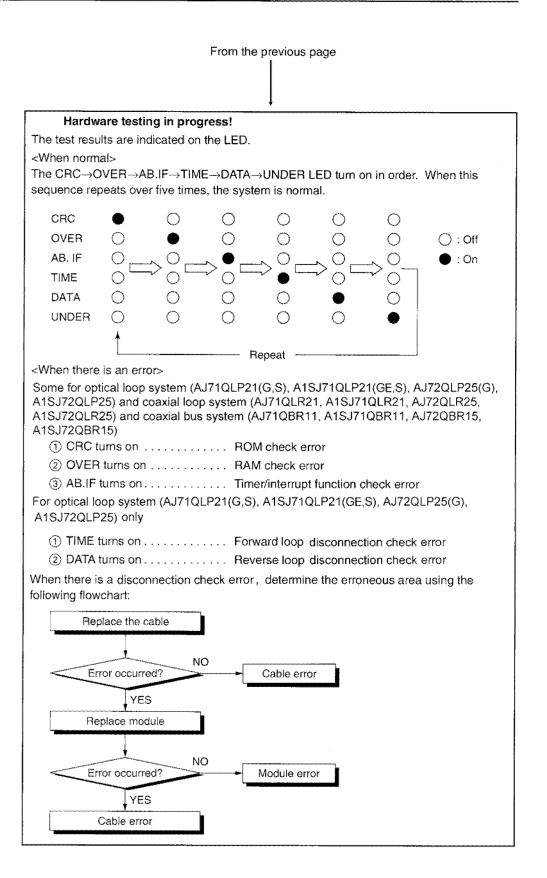

## 4.4.2 Internal self-loop back testing

This checks the hardware including the transmission system's transmission/receiving circuits of the individual module.

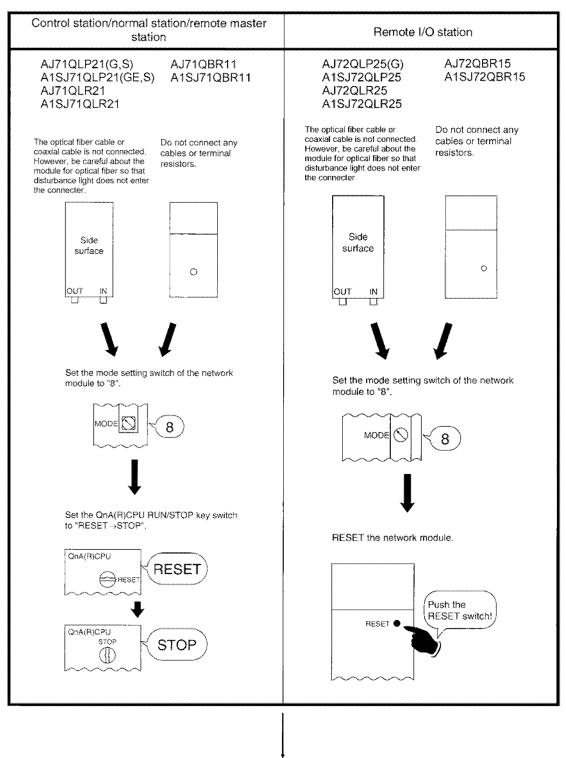

To the next page.

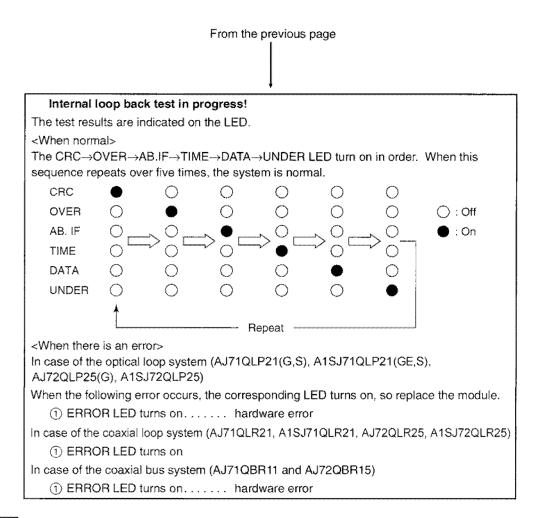

## Remark

When an error occurs in the coaxial bus system, LEDs other than ERROR LED (CRC, OVER, AB.IF, TIME, DATA, UNDER) may turn on, such as M/S.E and PRM.E. Report the LED status when requesting module fixing.

## 4.4.3 Self loop back testing

This checks the hardware including the transmission system's transmission/receiving circuits of the individual module in order to judge the cable conditions when the internal self-loop back testing ended without any problem.

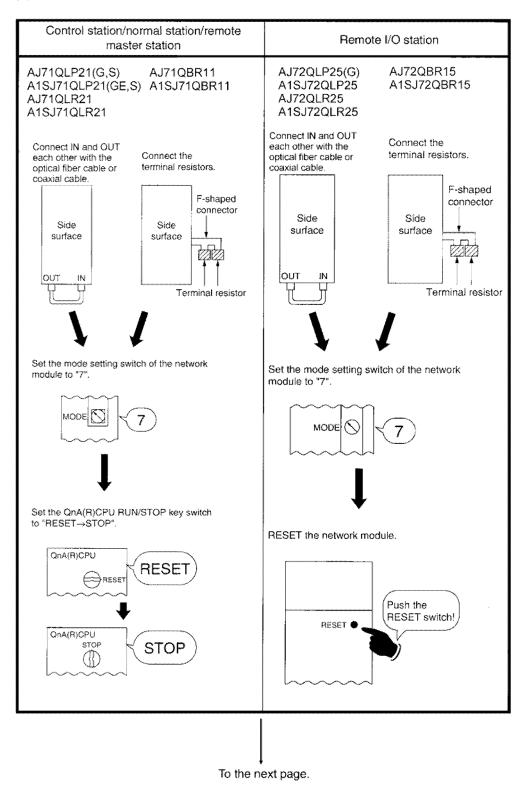

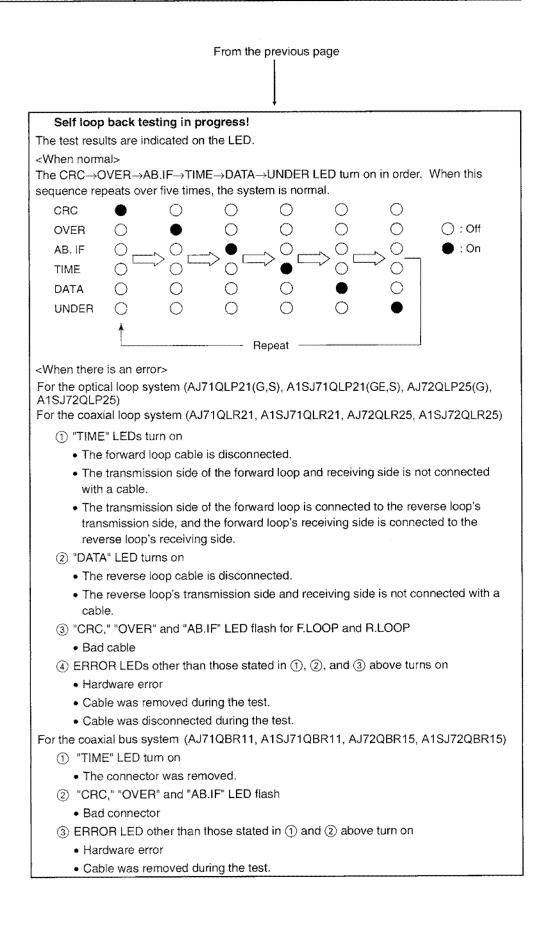

# 4.4.4 Station to station testing

The line of the two neighboring stations is checked.

(1) PLC to PLC network

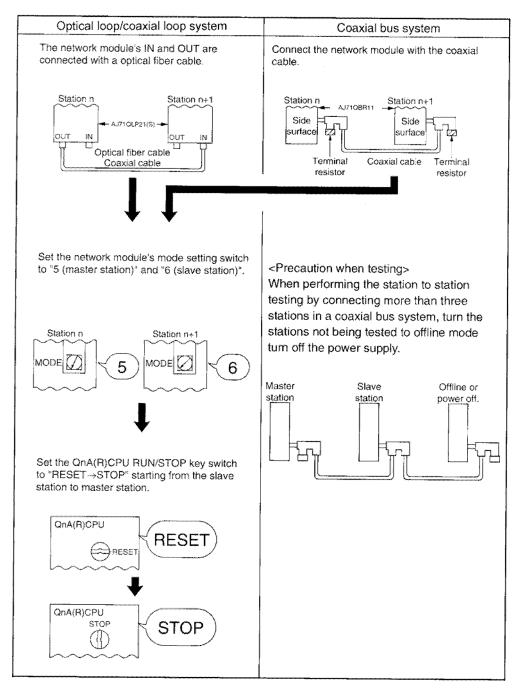

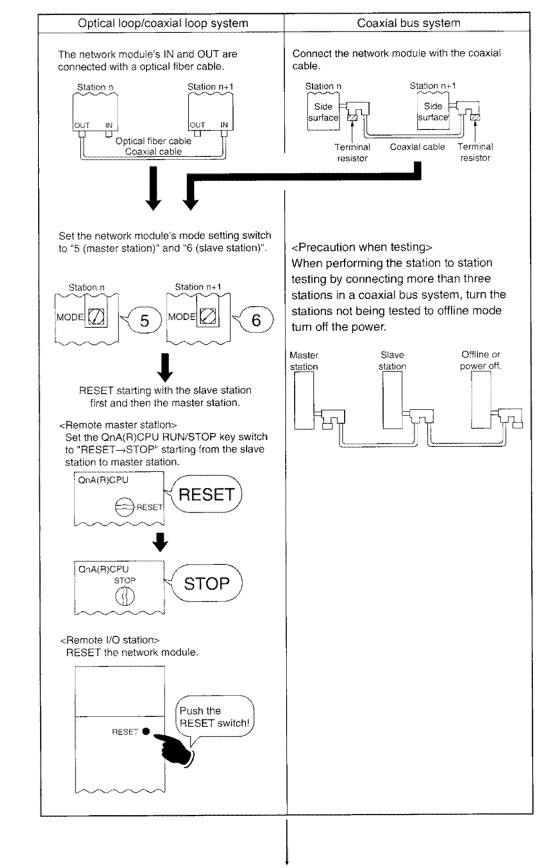

#### (2) Remote I/O network

To the next page

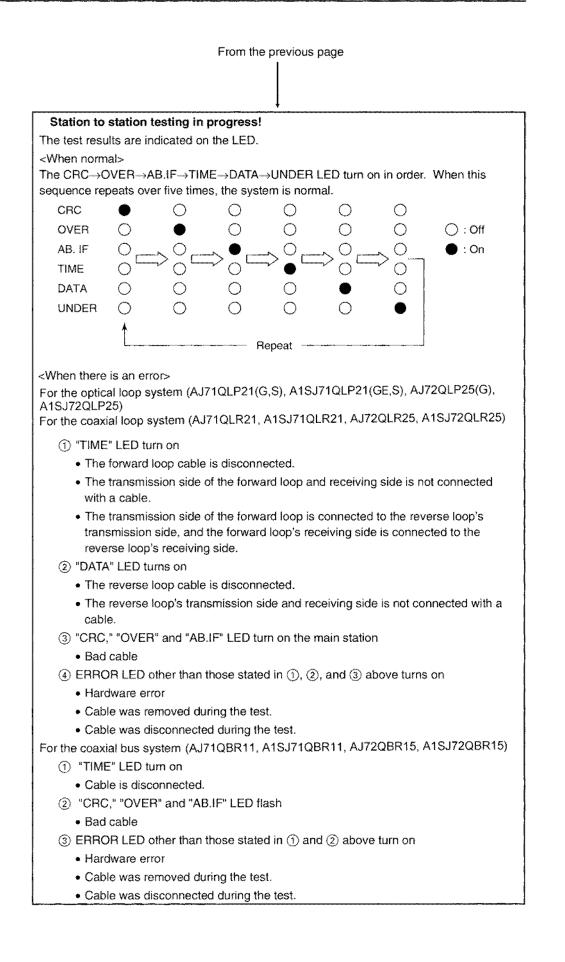

# 4.4.5 Forward loop/reverse loop testing

The line is checked after all the stations are connected with the optical fiber cable or coaxial cable.

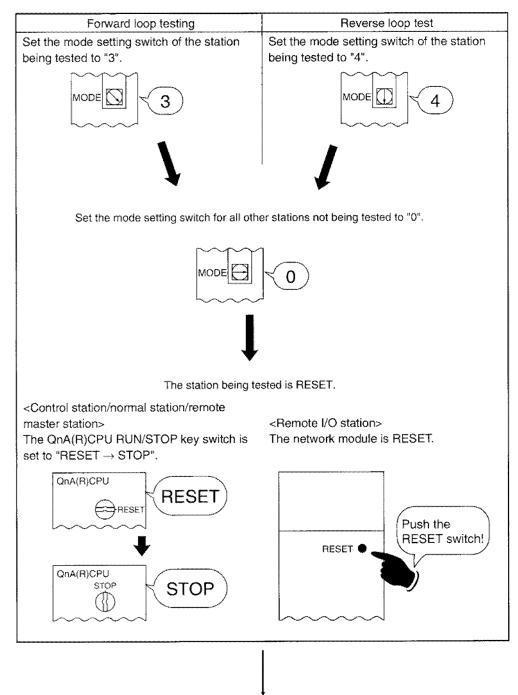

To the next page

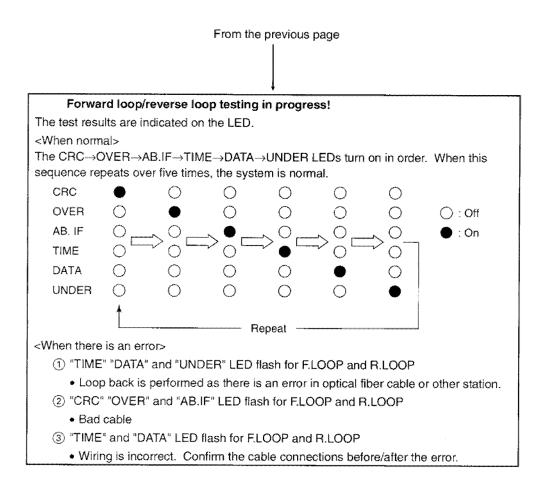

# 4.4.6 Confirmation of network number, group number, and station number

Confirm each number from the LEDs on the network module front panel. Only a station number can be confirmed for the remote I/O module (AJ72QLP25(G), AJ72QLR15, or AJ72QBR15).

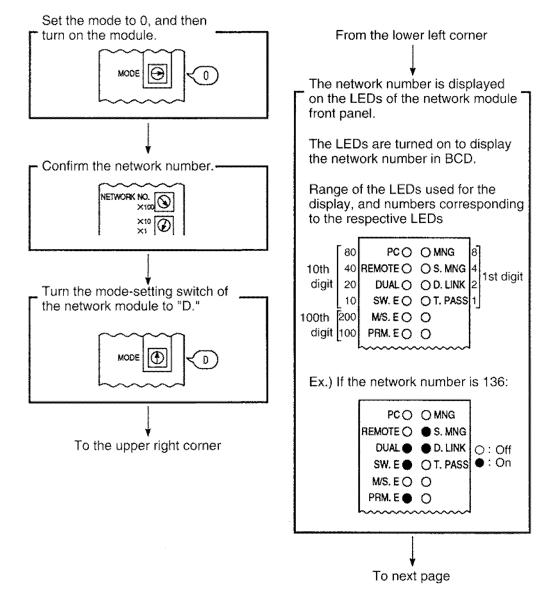

# Remark

This test is not available for the A1SJ71QLP21(GE,S), A1SJ71QLR21, A1SJ71QBR11, A1SJ72QLP25, A1SJ72QLR25 and A1SJ72QBR15.

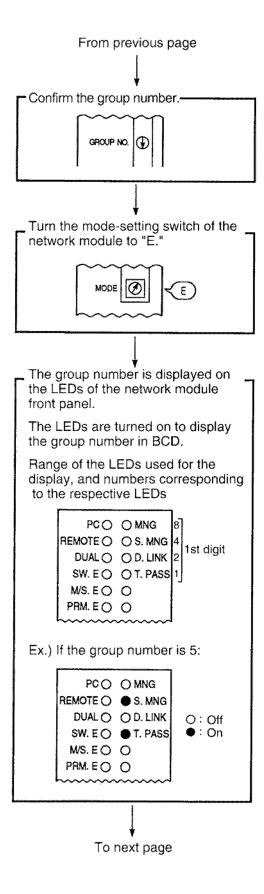

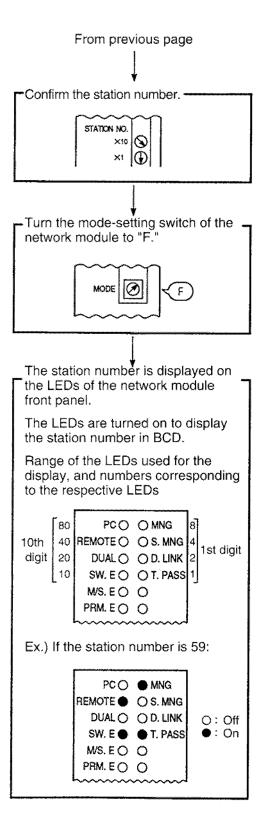

# 4.5 Online tests

The line status check or diagnosis can be easily performed by using the peripheral device's network diagnosis function. However, the parameters must be preset.

When problems occur during system operation, this function can be used for diagnosis with the network module remaining online.

For the details of the operation of each function, refer to the GPP function operating manual (online section).

| ltem                        | Optical loop<br>/Coaxial loop<br>system | Coaxial bus<br>system | Data link status<br>(Cyclic transmission and<br>transient transmission) |
|-----------------------------|-----------------------------------------|-----------------------|-------------------------------------------------------------------------|
| Loop testing                | 0                                       | ×                     | Temporary interrupt                                                     |
| Setting check testing       | 0                                       | 0                     | Temporary interrupt                                                     |
| Station order check testing | 0                                       | ×                     | Temporary interrupt                                                     |
| Communication testing       | 0                                       | 0                     | Continue                                                                |

O: Can be executed X: Cannot be executed

### Point

- (1) Perform online tests during the startup of the system because the data link is temporarily interrupted during the tests. To perform online tests during the system operation, check that the following conditions are met.
  - 1) There is no impact on the system even if the data link is stopped during the tests.
  - No station will be reset or no operating status (RUN/STOP) will be changed. (If reset or changed, the tests may result in an error.)
- (2) Perform the setting check testing, station order check testing, and communication testing after performing the loop testing to make sure that the line status is normal.

# 4.5.1 Loop testing (only for optical loop/coaxial loop systems)

# (1) PLC to PLC network

When the optical loop/coaxial loop system cabling is complete, the line testing for forward loop and reverse loop status is performed. When performing a loop back, the loop back station can be checked as well.

For example, when a loop testing is performed within a peripheral device connected to station 1 in the system status as shown in Figure 4.1, the monitor screen shown in Figure 4.2 is displayed. Then, the user can check that stations 4 and 2 is performing the loop back because of an error in station 5.

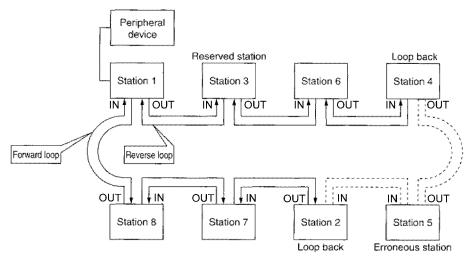

### Figure 4.1 System status

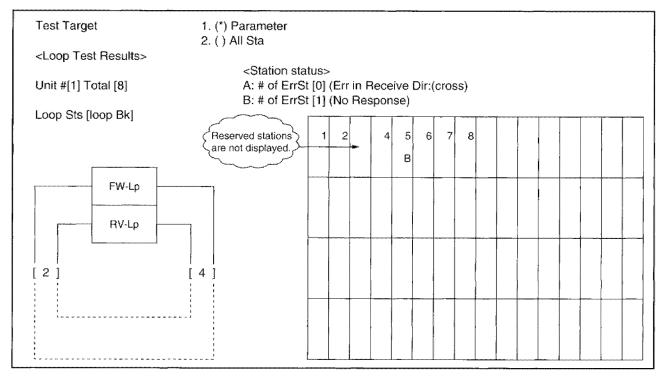

Figure 4.2 Loop testing display

# (2) Remote I/O network

When the optical loop/coaxial loop system cabling is complete, the line testing for forward loop and reverse loop status is performed. When performing a loop back, the loop back station can be checked as well.

For example, when a loop testing is performed within a peripheral device connected to  $1M_R$  in the system status as shown in Figure 4.3, the monitor screen shown in Figure 4.4 is displayed. Then, the user can check that 1R3 and 1R1 is performing the loop back because of an error in 1R4.

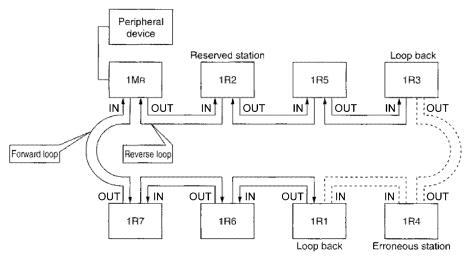

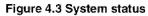

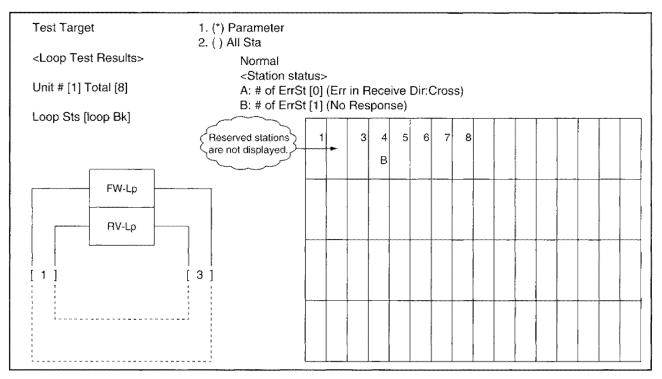

Figure 4.4 Loop testing display

# 4.5.2 Setting check testing

#### (1) PLC to PLC network

The network module's switch setting can be checked.

There are three types of check items:

- ① Control station overlap checking
- ② Station number overlap checking
- ③ Checking to make sure that the network number set for the station in which the peripheral device is connected is the same network number as set with the host switch.

For example, when performing the setting check testing with the peripheral device connected to station 1 in the system status as shown in Figure 4.5, a monitor screen as shown in Figure 4.6 is displayed, and the setting status for each station can be checked.

Station 6 displays the error where there is a overlapped control station setting. Stations 2, 5, 7, and 8 displays the network number and group number because there are no setting errors.

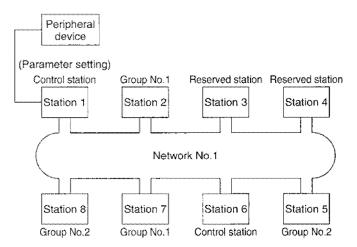

Figure 4.5 System status

| (Station #) | 1 | 2 | 3 | 4 | 5  | 6 | 7 | 8 |
|-------------|---|---|---|---|----|---|---|---|
| (Network #) | 1 | 1 |   |   | 1  | 1 | 1 | 1 |
| (Group #)   |   | 1 | D | D | 27 | ł | 1 | 2 |
| (Station #) |   |   |   |   |    |   |   |   |
| (Network #) |   |   |   |   |    |   |   |   |
| (Group #)   |   |   |   |   |    |   |   |   |
| (Station #) |   |   |   |   |    | • |   |   |
| (Network #) |   |   |   |   |    |   |   |   |
| (Group #)   |   |   |   |   |    |   |   |   |
| (Station #) |   |   |   |   |    |   |   |   |
| (Network #) |   |   |   |   |    |   |   |   |
| (Group #)   |   |   |   |   |    |   |   |   |

Figure 4.6 Setting check test display

# (2) Remote I/O network

The network module's switch setting can be checked.

For example, when a setting check testing is performed within a peripheral device connected to station  $1M_R$  in the system status as shown in Figure 4.7, the monitor screen shown in Figure 4.8 is displayed, and the setting status for each station can be checked.

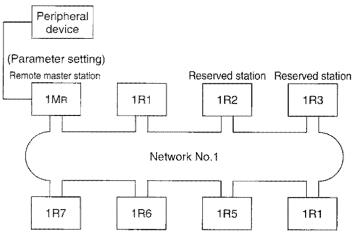

Figure 4.7 System status

| Jnit # [1] This Sta | '# [1] Net | work | (#[  | 1] C | trl S | ta # | [1] •   | rotal | <remote master="" station="" status:<br="">Normal<br/>[8]</remote> |
|---------------------|------------|------|------|------|-------|------|---------|-------|--------------------------------------------------------------------|
| (Station #)         | 1          | 2    | 31   | 34   | 5     | 6    | 7       | 8     |                                                                    |
| (Network #)         | E          |      | **** |      |       |      | ~-      |       |                                                                    |
| (Group #)           | **         | D    | D    |      | ~~    | **   | ~*      | **    |                                                                    |
| (Station #)         | ••••       |      |      |      |       |      | ••••••• |       |                                                                    |
| (Network #)         |            |      |      |      |       |      |         |       |                                                                    |
| (Group #)           |            |      |      |      |       |      |         |       |                                                                    |
| (Station #)         |            |      | •    |      |       |      |         |       |                                                                    |
| (Network #)         |            |      |      |      |       |      |         |       |                                                                    |
| (Group #)           |            |      |      |      |       |      |         |       |                                                                    |
| (Station #)         |            |      |      |      | ****  |      |         |       |                                                                    |
| (Network #)         |            |      |      |      |       |      |         |       |                                                                    |
| (Group #)           |            |      |      |      |       |      |         |       |                                                                    |

Figure 4.8 Setting check test display

# 4.5.3 Station order check testing (only for optical loop/coaxial loop systems)

### (1) PLC to PLC network

The station numbers connected can be checked in the optical loop/coaxial loop systems. From the loop status system the station order check testing is performed (displayed in the station check test result screen (refer to Figure 4.10)), the connection order that can be checked are as follows:

| Loop status             | Display details                                                                                                    |
|-------------------------|----------------------------------------------------------------------------------------------------|
| Forward/reverse<br>loop | The station numbers connected from the host in the forward loop direction, and station numbers connected from the host in the reverse loop direction. |
| Forward loop            | Only the station numbers connected in the forward loop direction from the host.                                                                       |
| Reverse loop            | Only the station numbers connected in the reverse loop direction from the host.                                                                       |
| Loop back               | Only the station numbers connected to the forward loop direction from the host.                                                                       |

For example, if the station order check testing is performed via a peripheral device connected to station 1, with the system status as shown in Figure 4.9, the monitor screen shown in Figure 4.10 is displayed. The stations connected in the forward loop direction, and the loop back is being performed by stations 2 and 4 can be checked.

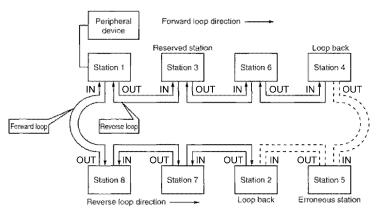

Figure 4.9 System status

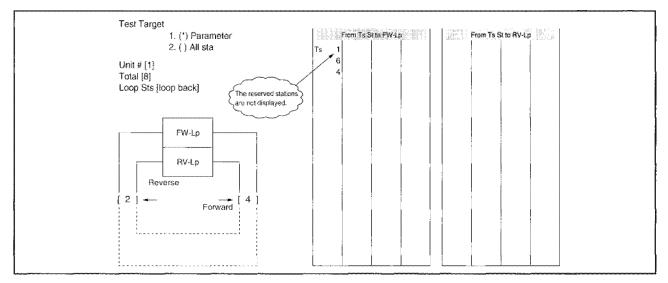

Figure 4.10 Station order check test display

# (2) Remote I/O network

The station numbers connected can be checked in the optical loop/coaxial loop systems. From the loop status system the station order check testing is performed (displayed in the station check test result screen (refer to figure 4.12)), the connection order that can be checked are as follows:

| Loop status             | Display details                                                                                                    |
|-------------------------|----------------------------------------------------------------------------------------------------|
| Forward/reverse<br>loop | The station numbers connected from the host in the forward loop direction, and station numbers connected from the host in the reverse loop direction. |
| Forward loop            | Only the station numbers connected in the forward loop direction from the host.                                                                       |
| Reverse loop            | Only the station numbers connected in the reverse loop direction from the host.                                                                       |
| Loop back               | Only the station numbers connected to the forward loop direction from the host.                                                                       |

For example, if the station order check testing is performed via a peripheral device connected to  $1M_B$ , with the system status as shown in figure 4.11, the monitor screen shown in figure 4.12 is displayed. The stations connected in the forward loop direction, and the loop back is being performed can be checked.

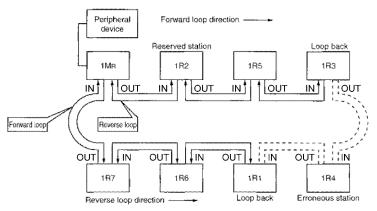

### Figure 4.11 System status

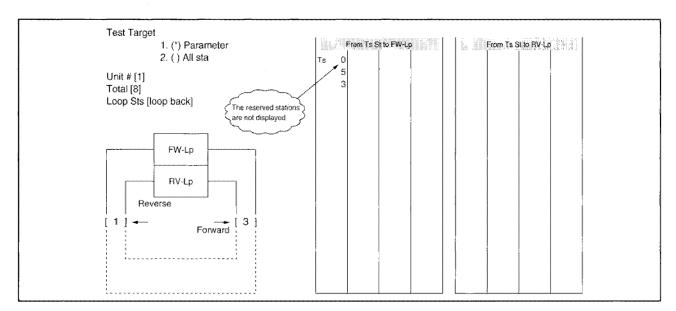

Figure 4.12 Station order check test display

# 4.5.4 Communication testing

Whether the communication between the host and communication destination (specify the network number and station number) can correctly be performed can be checked. When the communication destination has a different network number, the network number and station number which relays the communication is displayed as well, so whether the routing parameters have been checked correctly can be checked.

When the communication test is performed for the network number 4's 4Ns6 with the peripheral device connected to the network number 1's 1R1 in the system in figure 4.13, the monitor screen shown in figure 4.14 is displayed. And from the routing parameter setting details, the user can check to see that a communication can correctly be performed.

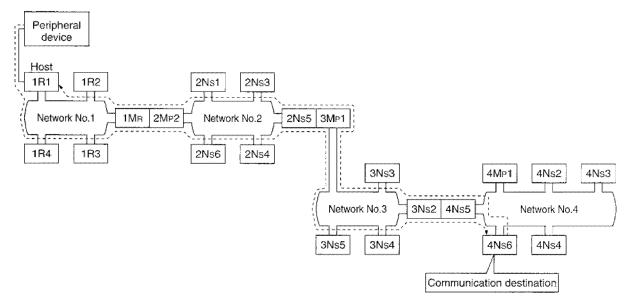

Figure 4.13 System

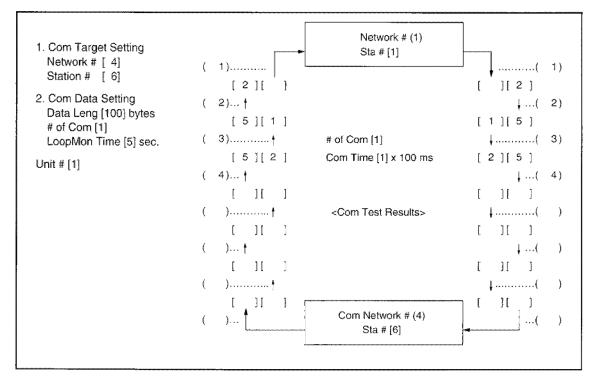

Figure 4.14 Communication test display

If the routing parameter setting is not correct, the "Cannot communicate with PLC" message is displayed, and the communication test result is not displayed.

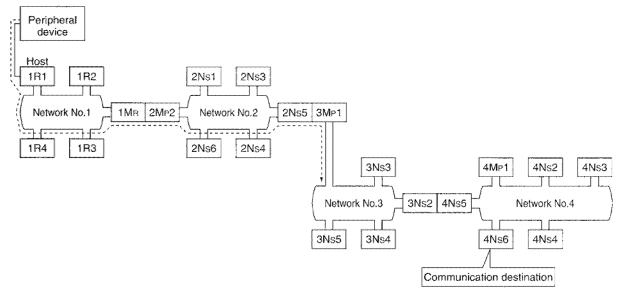

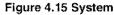

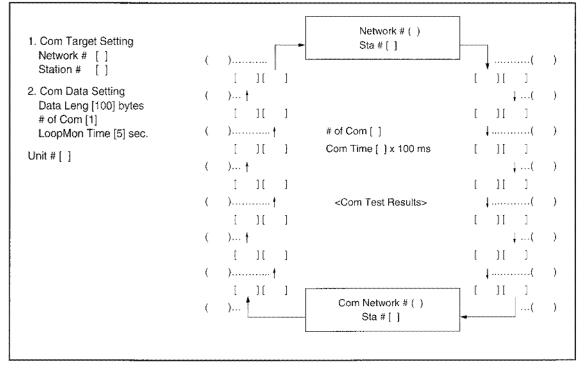

Figure 4.16 Communication test display

# **5 Network Monitoring**

The MELSECNET/10 network status can be checked using the network monitor of the peripheral device. By performing network monitoring when an error occurs, the erroneous station can be found. There are following items in the network monitoring feature:

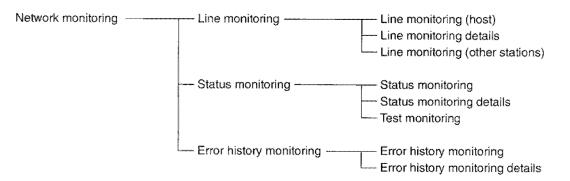

In this chapter, the network monitor screens are explained.

Also, SB and SW shown in the description of each item indicates the special relay (SB)/register (SW) used for the monitoring.

# Remark

- (1) When the offline testing is performed with the network module, network monitoring cannot be performed. (Cannot display correctly.)
- (2) If network monitoring is performed using GX Developer, the network diagnostic menus in the diagnostic menu are used.

The following items are available for network diagnostics.

Network diagnostics (host information) -

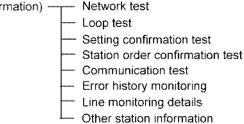

For the operations of GX Developer, refer to the GX Developer manual.

# 5.1 Line Monitoring (Host)

This can check the status of the line for the network where the peripheral device is connected, data link, CPU, and parameters.

# 5.1.1 Checking the line status and link scan time (line monitoring (host))

The total network status can be checked by the line figure.

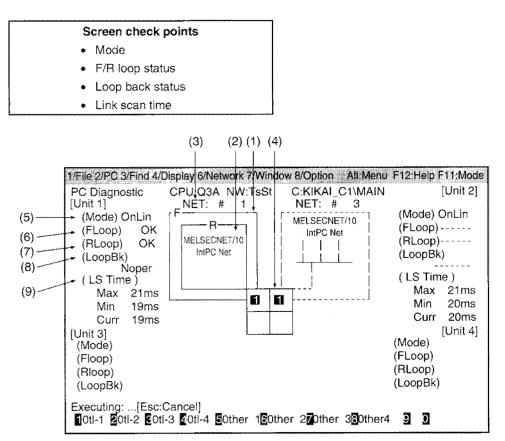

### (1) Line status

- Displays the status of the loop and bus.
- · For the optical loop/coaxial loop system

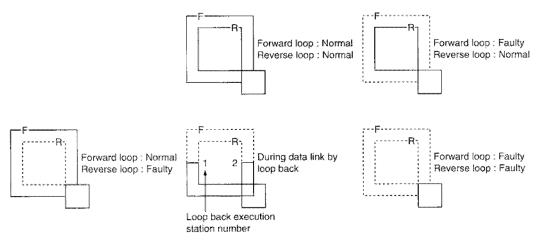

For coaxial bus systems

When normal, solid lines are used. When error, dotted lines are used.

#### (2) Network type

This displays the network type. (SB0040)

- MELSECNET/10 PLC to PLC network
- MELSECNET/10 remote I/O network

#### (3) NET number

Displays the network number (SW0040)

### (4) Station number

Displays the host station number. (SW0042) If it is a control station or remote master station, the display is highlighted. (SB0044)

#### (5) Mode

Displays the host mode. (SW0043)

- Online ——— With automatic return
- Offline \_\_\_\_\_\_ Station-to-station testing (Master) \_\_\_\_\_\_ Station-to-station testing (Slave) \_\_\_\_\_\_ Monitoring can be performed only with control station or remote master station.
   Loop testing \_\_\_\_\_\_ Forward loop testing \_\_\_\_\_\_ Reverse loop testing \_\_\_\_\_\_

# (6) Floop

Displays the forward loop status. (SB0091)

- OK: Normal
- NG: Faulty

However, "---" is displayed for bus types.

#### (7) R loop

Displays the reverse loop status. (SB0095)

- OK: Normal
- NG: Error

However, "--" is displayed for bus types.

#### (8) Loop back

Displays the execution status for the loop back (SB0099 and SB009A)

- Executing
- Not executed

However, "--" is displayed for bus types.

#### (9) Link scan time

Displays the max./min./current value of the host link scan time. (SW006B/SW006C/SW006D)

|   | Constant link scan | Control station/remote master station | Normal station/remote I/O<br>station |  |  |
|---|--------------------|---------------------------------------|--------------------------------------|--|--|
|   | None               | Displays the actual max./min./cur     | rent value.                          |  |  |
| L | Yes                | Refer to section 10.7.2.              | Constant link scan ± 2ms             |  |  |

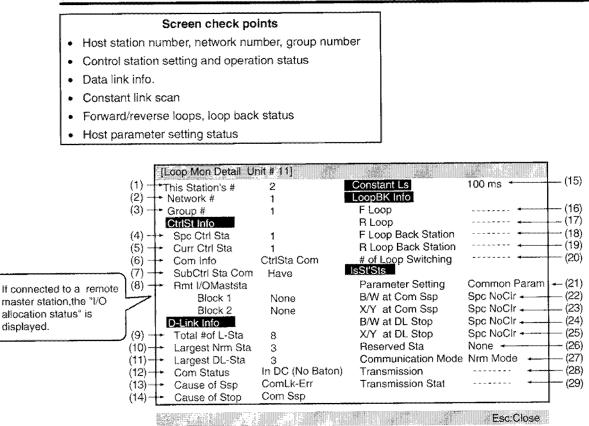

5.1.2 Check the control station and data link status (detailed line monitor)

(1) This Station's # Displays the host station number. (SW0042)

#### (2) Network #

Displays the host network number (SW0040)

(3) Group #

Displays the host group number (SW0041)

#### (4) Spc Ctrl Sta

Displays the station number of the control stations set with the module switch. (SW0057)

#### (5) Curr Ctrl Sta

Displays the station number of the station actually controlling the network. (SW0056) However, it does not change when the host communication information stations are down.

#### (6) Com Info

Displays the station type that controls the network. (SB0056)

- Control station communication
- Subcontrol station communication

When the host is a control station and the host goes down, the display automatically switches to the subcontrol station communication.

# (7) SubCtrl Sta Com

Displays whether the communication from the subcontrol station is performed. (SB0058)

- Have
- None

# (8) Rmt I/O Mst Sta

Displays the X/Y communication block 1 and block 2's I/O master station numbers. (SB005C, SB005D, SW005C, and SW005D) The blocks not set display "None".

### (9) Total # of L-Sta

For the PLC to PLC network, displays the total number of link stations set in the common parameter. (SW0059)

For the remote I/O network, displays (the total number of link stations set in the common parameter +1 (remote master station)).

# (10) Largest # of L-Sta

Displays the largest number of stations that are performing normal baton pass (can be transient transmission). (SW005A)

For the stations performing normal baton pass, the network module's T.PASS LED is on.

### (11) Largest DL-Sta

Displays the largest number of station that is performing normal data link (cyclic transmission and transient transmission). (SW005B)

For the stations performing normal data links, the network module's D.LINK LED is on.

### (12) Com Status

The host's communication status is displayed. (SW0047)

- Data link in progress
- Data link stopped (other)
  - Cyclic transmission was stopped by other station.
- Data link stopped (host)
  - Stopped the cyclic transmission in the host.
- Baton pass execution (No areas)
  - No allocation for the host B/W transmission range.
- Baton pass being performed (Parameter error)
   Error in the host station's parameter.
- Baton pass execution (Parameter not received)
  - The common parameters have not been received.
- Disconnected (No baton pass)
   Overlapped station numbers or cable disconnected.
- Disconnected (line error)
  - Cable is disconnected.
- Test being executed

Executing online/offline testing.

### (13) Cause of Ssp

Displays the cause of the host communication (transient transmission) is suspended. (SW0048)

- Normal
- Baton overlap
  - Multiple batons were received.
- Baton pass timeout
  - The baton did not return even after the set time.
- Online testing is being executed.

Online test is being executed.

- Baton pass exists for other station
   The baton pass is being executed at station other than the host.
- Same station number exists
   Station numbers are overlapping.
- Control station overlapping
  - The control stations are overlapping.
- Offline testing in progress

Offline testing is being executed.

Other (error code)
 Refer to the error code (Section 15.1)

# (14) Cause of stop

Displays the cause of the unabled host data link (cyclic transmission). (SW 0049)

- Normal
- Other station specification (station [])
  - Station Stopped the cyclic transmission.
- Host specification
  - Host stopped the cyclic transmission.
- All stations specification (station □)
   Station □ stopped all stations' cyclic transmission.
- No parameter
  - No parameter was received.
- Parameter error
  - The set parameter was erroneous.
- Station specific parameter not matched
  - The common parameter and station specific parameter do not match.
- I/O allocation incorrect
   The remote I/O network's I/O allocation is erroneous.
- Other. (error code)
   Refer to the error code (section 15.1)

# (15) Constant LS

Displays the setting status of the constant link scan. (SW0068)

# (16) F loop

Displays the status of the forward loop. (SB0099, SW0090)

- Normal
- Loop back transmission.
- Data link not possible.

However, "--" is displayed for the bus type.

# (17)R loop

Displays the status for the reverse loop. (SB009A, SW0090)

- Normal
- Loop back transmission.
- Data link not possible.

However, "--" is displayed for the bus type.

# (18) F loop back station

Displays the station number of the station performing the loop back at the forward loop. (SW0099) However, "--" is displayed for the bus type.

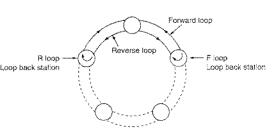

#### (19) R loop back station

Displays the station number of the station performing the loop back for the reverse loop. (SW009A)

However, "--" is displayed for the bus type.

#### (20) # of loop switching

Displays the number of how many times the loop was switched, or loop back was performed. (SW00CE)

However, "---" is displayed for the bus type."

# (21) Parameter setting

Displays the host's parameter setting status. (SB0054, SW0054)

- Common parameters
- · Common + specific
- · Default parameters
- Default + specific

#### (22) B/W at Com Ssp

Displays the B/W status when the communication is suspended.

#### (23) X/Y at Com Ssp

Displays the X/Y status when the communication is suspended.

#### (24) B/W at DL stop

Displays the B/W status when the data link is stopped.

# (25) X/Y at DL stop

Displays the X/Y status when the data link is stopped.

#### (26) Reserved Sta

Displays the reserved station specification status. (SB0064)

- Yes
- No

#### (27) Communication mode

Displays the link scan status. (SB0068)

- Normal mode
- Constant link scan

#### (28) Transmission

Displays the multiplex transmission specification status. (SB0069)

- Normal transmission
- Multiplex transmission

However, "-----" is displayed for the bus type.

#### (29) Transmission Stat

Displays the multiplex transmission status. (SB006A)

- Normal transmission in progress
- Multiplex transmission in progress

However, "-----" is displayed for the bus type.

# 5.1.3 Checking the data link, CPU, and loop status for each station (line monitoring (other stations))

The status of the communication, data link, parameters, CPU, loop, reserved stations at each station can be checked.

| 1. ( ) Com Status      |                    |       |
|------------------------|--------------------|-------|
| 2. ( ) Datalink Status |                    |       |
| 3. ( ) Parameter Sts   |                    |       |
| 4. ( ) CPU Ope Status  | 3                  |       |
| 5. (*) CPU Run Status  | 5                  |       |
| 6. ( ) Loop Status     |                    |       |
| 7. ( ) Reserved Sta    |                    |       |
| 8. ( ) Ext power Supp  | ly Sts             |       |
| Execute(Y              | Cancel(N)          |       |
|                        | Space:Select Esc:0 | Close |

Items 1 through 4 and 6 indicate erroneous stations, 5 is a stopped station, 7 is a reserved station, and 8 is a station with an external power supply. If any of the items exist, the item is highlighted. For the remote I/O network, items 2 through 5 cannot be selected.

# (1) Communication status of each station

The status of the transient transmission is displayed. (SW0070 to 73) The "total number of linked stations" set in the common parameter is displayed.

- Normal display ..... Normal station and reserve stations
- Highlighted ..... Error stations

| Displayed when con- | [Com  | Statu  | is of | Eact | n Sta] |   | <u>40</u><br>272 - 77 |   |   |               |
|---------------------|-------|--------|-------|------|--------|---|-----------------------|---|---|---------------|
| nected to a remote  | 🕂 Rem | iote I | Mst:N | Jorm | al     |   |                       |   |   | Com Error(DC) |
| master station      |       | 1      | 2     | 3    | 4      | 5 | 6                     | 7 | 8 |               |
|                     |       |        |       |      |        |   |                       |   |   |               |
|                     |       |        |       |      |        |   |                       |   |   |               |
|                     |       |        |       |      |        |   |                       |   |   |               |
|                     |       |        |       |      |        |   |                       |   |   |               |

### (2) Data link status of each station

Displays the status of the cyclic transmission. (SW0074 to 77)

The "total number of linked stations" set in the common parameter is displayed.

- Normal display ..... Normal stations and reserve stations
- Highlighted..... Error stations

| Displayed when con-                  | [Data Li | nk Stati | us of     | Each   | Stat | ion] | n. |   |                   |
|--------------------------------------|----------|----------|-----------|--------|------|------|----|---|-------------------|
| nected to a remote<br>master station | 1.       | te Mst:l | Nope<br>E | r<br>4 | 5    | 6    | 7  | 8 | D-Link unexecuted |
|                                      |          |          |           |        |      |      |    |   |                   |
|                                      |          |          |           |        |      |      |    |   |                   |
|                                      |          |          |           |        |      |      |    |   |                   |

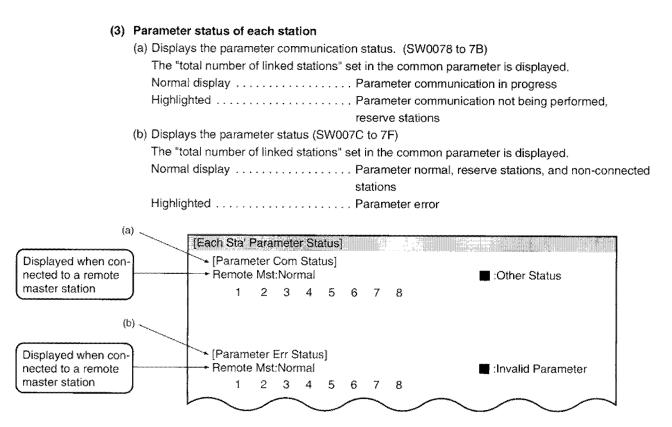

#### (4) CPU operation status for each station

Displays the CPU operation status. (SW0080 to 83, 88 to 8B) The "total number of linked stations" set in the common parameter is displayed.

- Normal display ...... CPU normal, reserve stations, non-connected stations
- Highlighted ..... CPU error

Minor: Minor error Major: Mid/major error

| [Each Sta' | CPU     | Ope | ration | Stat | us |   |                                |  |
|------------|---------|-----|--------|------|----|---|--------------------------------|--|
| 1          | 2<br>SE | 3   | 4      | 5    | 6  | 7 | Error 8                        |  |
|            |         |     |        |      |    |   | SE:Slight Error FE:Fatal Error |  |

# (5) CPU RUN status for each station

Displays the CPU RUN/STOP status. (SW0084 to 87)

If the duplex system's standby system Q4ARCPU is normal, this becomes the key switch status. The "total number of linked stations" set in the common parameter is displayed.

- RUN ...... RUN, STEP RUN
- STOP ..... STOP, PAUSE, ERROR, non-connected stations

"-----" is displayed for reserved stations.

| 1 | RUN       | 17 | *********  | 33 | too team and team team and team and team of | 49 | *******                                 |
|---|-----------|----|------------|----|---------------------------------------------|----|-----------------------------------------|
| 2 | STOP      | 18 | ********** | 34 |                                             | 50 |                                         |
| 3 | RUN       | 19 | ********** | 35 | en aan geriget een de aan ne en ar o        | 51 | ~~~~~~~~~~~~~~~~~~~~~~~~~~~~~~~~~~~~~~~ |
| 4 | STOP      | 20 |            | 36 | *********                                   | 52 | ***********                             |
| 5 |           | 21 |            | 37 |                                             | 53 | **********                              |
| 6 | STOP      | 22 |            | 38 | *********                                   | 54 | *********                               |
| 7 | ********* | 23 |            | 39 | ~ ~ ~ ~ ~ ~ ~ ~ ~ ~ ~ ~ ~ ~ ~ ~ ~ ~ ~ ~     | 55 | * * * * * * * * * * *                   |
| 8 | STOP      | 24 | *********  | 40 | ****                                        | 56 | * * * * * * * * * * *                   |

(6) Loop status for each station (only for optical loop/coaxial loop system) Displays the forward/reverse loop status. (SW0091 to 94, SW0095 to 98) The "total number of linked stations" set in the common parameter is displayed.

- Normal display ...... Normal stations and reserve stations
- Highlighted ...... Faulty stations, non-connected stations

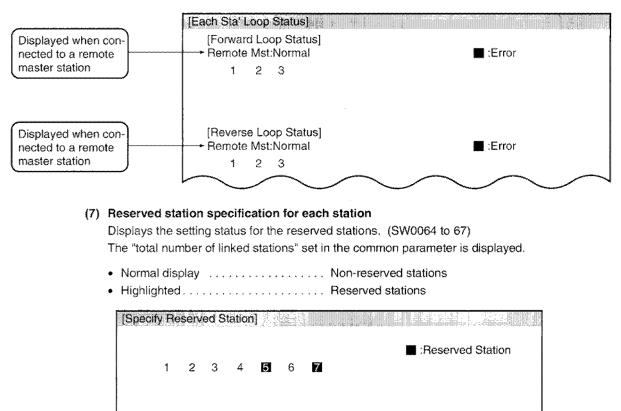

# (8) External power supply status for each station

Displays whether or not the 24 VDC is applied to the external power supply terminal of AJ71QLP21S and A1SJ71QLP21S. (SW008C to 8F)

The "total number of linked stations" set in the common parameter is displayed.

- Highlighted ...... 24VDC is supplied

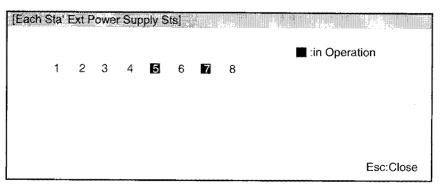

# 5.2 Status Monitor

Can check the status for the host's switch/parameter setting, data link, online/offline testing.

| 5.2.1 | Check th | e host's | module | status | (status | monitoring) |
|-------|----------|----------|--------|--------|---------|-------------|
|       |          |          |        |        |         |             |

| <ul><li>Mode</li><li>Parameter settings</li><li>Station setting</li><li>Network number</li></ul> | Check points in the scree              | 1 |     |
|--------------------------------------------------------------------------------------------------|----------------------------------------|---|-----|
| <ul><li>Parameter settings</li><li>Station setting</li><li>Network number</li></ul>              | <ul> <li>Network type</li> </ul>       |   |     |
| <ul><li>Station setting</li><li>Network number</li></ul>                                         | Mode                                   |   |     |
| Network number                                                                                   | <ul> <li>Parameter settings</li> </ul> |   |     |
|                                                                                                  | <ul> <li>Station setting</li> </ul>    |   |     |
| August a sub-                                                                                    | Network number                         |   |     |
| Group number                                                                                     | Group number                           |   |     |
|                                                                                                  | (1)                                    |   | (2) |
| (1) (2)                                                                                          |                                        |   |     |

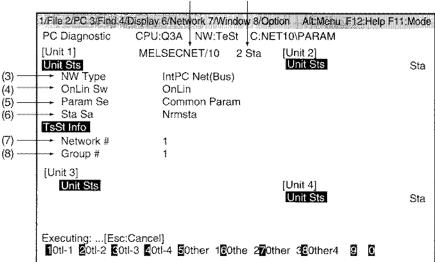

### (1) Module type

Displays the host's module type.

MELSECNET/10

### (2) Station number

Displays the host's station number. (SW0042)

# (3) NW Type

Displays the host's network type. (SB0040, SW0046)

- PC net (Loop)
- PC net (Bus)
- Remote I/O net (Loop)
- Remote I/O net (Bus)

### (4) OnLin Sw

Displays the mode select switch condition of the host station.(SB0043)

- Online
- Not online

# (5) Param Se

Displays the parameter setting of host. (SW0054)

- · Common parameter
- Common + specific
- Default parameter
- Default + specific

However, if the common parameters are not received at a normal station, these are left blank.

#### (6) Sta Sa

Sets the host's station type (SB0044, SB0048)

- Control station
- Normal station
- · Subcontrol station
- Master station
- Remote station

# (7) Network #

Displays the host's network number (SW0040)

### (8) Group #

Displays the hosts' group number (SW0041)

# 5.2.2 Checking the host's switches/parameters, and data link status (detailed status monitor)

#### Check points in the screen

- Switch settings
- Parameter setting
- Data link status
- Data link start/stop status
- Link dedicated instructions

| [Status Mon         | Detail Unit # 1]                      |                   |                  |
|---------------------|---------------------------------------|-------------------|------------------|
| This Sta            |                                       | DL Info           |                  |
| (1) ——++ Unit Type  | Coxl-Sngl                             | Total # of L-Sta  | 8 -              |
| (2)+ Network Ty     | pe IntPC Net(Bus)                     | Lg Nrm Com Sta    | 3 +              |
| (3)+ Unit Sts       | Normal                                | Largest DL Sta    | 0 +              |
| (4)+ On-Line Sw     | <ul> <li>OnLin AutoRC(On )</li> </ul> | ) Com Sts         | In DC (No Baton) |
| (5)                 | Normal                                | Cause of Cm-Ssp   | ErrCode(F110) +  |
| (6)+ Sta Setting    | NrmSta(13)                            | Cause of Ssp      | Com Ssp +        |
| (7)+ B/W Total #    | of Items 2K Pt                        | ,                 |                  |
| (8)+ Parameter      | Used Common Param                     | DL Info(This Sta) |                  |
| (9) Parameter       | Err None                              | Start Status      | No Dsgnt +       |
| (10)+ B/W at Con    | n Ssp Spc NoClr                       | Stop Status       | No Dsgnt +       |
| (11)+ X/Y at Con    | n Ssp Spc NoClr                       | DL Info(System)   |                  |
| (12)+ B/W at DL \$  | Stop Spc NoClr                        | Start Status      | No Dsgnt         |
| (13) + X/Y at DL \$ | Stop Spc NoClr                        | Stop Status       | No Dsgnt +       |
| (14)                | ta None                               | •                 | Ŭ                |
| (15)+ Com Mode      | Nrm Mode                              | Link Ins Exec     |                  |
| (16)                | ns                                    | ZNRD              | No Per +         |
| (17) Trans Sts      | **********                            | ZNWR              | No Per           |

Ese:Close

# (1) Unit Type

Displays the module type. (SW0046)

| Left side | Right side |
|-----------|------------|
| Optical   | Single     |
| Coaxial   | Duplex     |

# (2) Network Type

Displays the network type. (SB0040, SW0046)

- PC net (Loop)
- PC net (Bus)
- Remote I/O net (Loop)
- Remote I/O net (Bus)

# (3) Unit Sts

Displays the module status. (SW0020)

- Normal
- Error code

# (4) On-Line Sw

Displays the mode setting switch status. (SW0043)

- · Online (with automatic online system)
- Loop test (forward loop)
- · Loop test (reverse loop)
- Station-to-station test (master)
- Station-to-station test (slave)
- · Self loop back test
- Self loop back test (internal)

#### (5) Sw Setting

Displays the module switch setting status. (SB0045, SW0045)

- Normal
- Error code

#### (6) Sta Setting

Displays the station type and number. (SB0044, SW0042)

- Control station (station number)
- Normal station (station number)
- Master station (station number)
- Remote station (station number)

#### (7) B/W Total # of Items

Displays the B/W total points of the default parameters. (SW0054) When – is indicated, it is using common parameter.

#### (8) Parameter Used

Displays the host's parameter settings. (SW0054)

- Common parameter
- Common+specific
- Default parameter
- Default+specific

However, if the common parameters are not received at the normal station, they are blank.

#### (9) Parameter Err

Displays the error status of the parameters set for the host. (SW0055)

#### (10) B/W at Com Ssp

Displays the B/W status during communication is suspended.

#### (11) X/Y at Com Ssp

Displays the X/Y status during communication is suspended.

#### (12) B/W at DL Stop

Displays the B/W status when the data link is stopped.

#### (13) X/Y at DL Stop

Displays the X/Y status when the data link is stopped.

#### (14) Reserved Sta

Displays the reserved station specification status. (SB0064)

- Yes
- None

# (15) Com Mode

Displays the link scan status. (SB0068)

- Normal mode
- Constant link scan

#### (16) Specify Trans

- Displays the multiplex transmission specification status. (SB0069)
- Normal transmission
- Multiplex transmission

However, "-----" is displayed for the bus type.

#### (17) Trans Sts

Displays the multiplex transmission status. (SB006A)

- Normal transmission in progress
- Multiplex transmission in progress

However, "-----" is displayed for the bus type.

#### (18) Total # of L-Sta

Displays the total number of linked stations set by the common parameter. (SW0059)

#### (19) Lg Nrm Com Sta

Displays the maximum number of stations that are performing correct baton pass (transient transmission is possible). (SW005A)

Network module's T.PASS LEDs are lit for the stations performing correct baton pass.

#### (20) Largest DL Sta

Displays the maximum number of stations performing correct data link (cyclic transmission and transient transmission). (SW005B)

The network module's D.LINK LED are lit for the stations performing correct data links.

# (21) Com Sts

Displays the host's communication status. (SW0047)

- Data link in progress
- · Data link stopped (other)

Cyclic transmission was stopped by other station.

- Data link stopped (host)
  - Cyclic transmission was stopped by host.
- Baton pass being performed (no area)

No allocation for the host B/W transmission range.

- Baton pass being performed (parameter error)
   Error in the host station's parameters.
- Baton pass being performed (parameter not received) The common parameters have not been received.
- Disconnected (No baton pass)
  - Station number overlap, cable disconnected
- Disconnected (line error)

Cable is not connected.

Test in progress

Executing online/offline testing.

## (22) Cause of Cm-Ssp

Displays the cause of the host communication (transient transmission) is suspended. (SW0048)

- Normal
- Baton overlap
  - Multiple batons were received.
- Baton pass timeout Baton did not return even after the set time.
- Online testing
  - Online testing is being executed.
- Baton pass performed at other stations
  - Baton pass is being at station other than the host.
- Same station number exists
  - Station numbers are overlapping.
- Control station overlapping
   Control station overlapping.
- Offline test in progress
  - Executing an offline testing.
- Misc. (error code)
  - Refer to the error codes. (section 15.1)

# (23) Cause for Ssp

Displays the cause of the host's data link (cyclic transmission and transient transmission) stopped. (SW0049)

- Normal
- Another station specification (station 
  )

Cyclic transmission was stopped from another station (station  $\Box$ ).

- · Host specification
  - Host stopped the cyclic transmission.
- All station specification (station □)

Station Stopped the cyclic transmission to all stations.

- No parameters
  - Parameters were not received.
- Parameter error
  - Error in the parameters set.
- Specific parameter unmatched

Matching error with the common parameter and station specific parameter

I/O allocation incorrect

Remote I/O network's I/O allocation is erroneous.

Misc. (error code)

Refer to the error code (Section 15.1).

### (24) Start Status

From host to host cyclic startup status is displayed. (SB0000, SB004C, SB004D, and SW004D)

- No specification
- Incomplete
- Complete
- Error (error code)

## (25) Stop Status

From host to host cyclic stop status. (SB0001, SB004E, SB004F, and SW004F)

- No specification
- Incomplete
- Complete
- Error (error code)

#### (26) Start Status

From the host to the system cyclic startup status. (SB0002, SB0050, SB0051, and SW0051)

- No specification
- Incomplete
- Complete
- Error (error code)

## (27) Stop Status

From the host to the system cyclic stop status. (SB0003, SB0052, SB0053, and SW0053)

- No specification
- Incomplete
- Complete
- Error (error code)

#### (28)ZNRD

Displays the execution status of the ZNRD/SEND/RECV/READ/WRITE/REQ instruction by the host. (SB0030, SB0031, and SW0031)

- No specification
- Incomplete
- Complete
- Error (error code)

#### (29)ZNWR

Displays the execution status of the ZNWR/SEND/RECV/READ/WRITE/REQ instruction by the host. (SB0032, SB0033, and SW0033)

- No specification
- Incomplete
- Complete
- Error (error code)

# 5.2.3 Checking the host's online testing status (test monitoring)

| I)       Activate         2)       Completion         3)       Activate Response         4)       Complete Response | NoPer<br>NoPer<br>NoPer<br>NoPer | Exec Items of Request<br>Faulty Sta<br>Results<br>Exec Items of Response<br>Results<br>Results |  |
|----------------------------------------------------------------------------------------------------|----------------------------------|------------------------------------------------------------------------------------------------|--|
|                                                                                                    |                                  |                                                                                                |  |

#### (1) Activate

Displays the host's online testing designation status. (SB00A8)

- Not executed
- Accepted

# (2) Completion

Displays the host's online testing completion status. (SB00A9)

- Not executed
- Accepted

# (3) Active Response

- Displays the host's online testing response specification. (SB00AA)
- Not executed
- Accepted

#### (4) Complete Response

Indicates the host's online testing response completion status. (SB00AB)

- Not executed
- Accepted

#### (5) Exec Items of Request

Displays the execution items when the host is on the online testing request side. (SW00A8)

- Loop testing
- · Setting check testing
- Station order check testing
- Communication testing

#### (6) Faulty Sta

Displays the station number of the faulty station if it exists during test execution. (SW00AB)

#### (7) Results

Displays the test resulsts when the host is on the requestor side. (SW00A9)

# (8) Exec Items of Response

Displays the execution items when the host is on the online testing response side. (SW00AA)

- Loop testing
- Setting check testing
- Station order check testing
- Communication testing

#### (9) Results

Displays the test results when the host is on the test response side. (SW00AB)

# 5.3 Error History Monitor

The loop error, communication error, and transient transmission error history can be checked.

5.3.1 Line error accumulation count can be checked for each line (error history monitoring)

| [Err History Monitoring U                                                                                                    | nit #1]                                                                                                    |                                                                                                    |                                                                                                    |       |
|----------------------------------------------------------------------------------------------------|----------------------------------------------------------------------------------------------------|----------------------------------------------------------------------------------------------------|----------------------------------------------------------------------------------------------------|-------|
| (1) Loop Switching<br>Forward Loop                                                                                                    | 0 Times                                                                                                    | Transient Trans Err<br>Reverse Loop                                                                                                    | 0 Times +                                                                                                  | - (2) |
| <ul> <li>(3) + # of Retries</li> <li>(4) Com Link Error</li> <li># of Com Errors</li> <li>(5) UNDER</li> <li>(6) CRC</li> <li>(7) OVER</li> <li>(8) Short Frame</li> <li>(9) Abort</li> <li>(10) Time-out</li> <li>(11) Over 2KB Received</li> <li>(12) DPLL Error</li> </ul> | 0 Times<br>0 Times<br>0 Times<br>0 Times<br>0 Times<br>0 Times<br>0 Times<br>0 Times<br>0 Times<br>0 Times | # of Retries<br>Com Link Error<br># of Com Errors<br>UNDER<br>CRC<br>OUER<br>Short Frame<br>Abort<br>Time-out<br>Over 2KB Received<br>DPLL Error | 0 Times<br>0 Times<br>0 Times<br>0 Times<br>0 Times<br>0 Times<br>0 Times<br>0 Times<br>0 Times<br>0 Times |       |

#### (1) Loop Switching

Displays the number of loop switching or loop back operations. (SW00CE)

#### (2) Transient Trans Err

Displays the number of errors occurred during the transient transmission. (SW00EE)

#### (3) # of Retries

Displays the number of retries (retry for communication during communication error). (SW00C8 and SW00C9)

#### (4) Com Link Error

Displays the number of line error occurrences. (SW00CC and SW00CD)

#### (5) UNDER

Displays the number of UNDER error occurrences. (SW00B8 and SW00C0)

#### (6) CRC

Displays the number of CRC error occurrences. (SW00B9 and SW00C1)

#### (7) OVER

Displays the number of OVER error occurrences. (SW00BA and SW00C2)

#### (8) Short Frame

Displays the number of short frame (data length too short) error occurrences. (SW00BB and SW00C3)

#### (9) Abort

Displays the number of AB. IF error occurrences. (SW00BC and SW00C4)

#### (10) Time-out

Displays the number of TIME error occurrences. (SW00BD and SW00C5)

# (11) Over 2KB Received

Displays the number of DATA error occurrences. (SW00BE and SW00C6)

# (12) DPLL Error

Displays the number of DPLL error occurrence (data cannot be correctly recognized for sync/modulation). (SW00BF and SW00C7)

# 5.3.2 Checking the cause for the loop switching transient transmission error status (error history monitoring details)

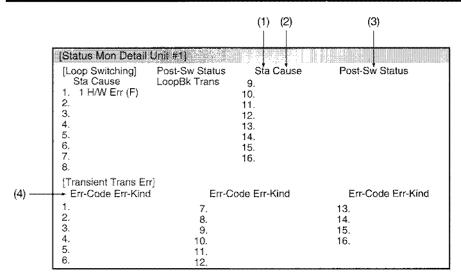

#### (1) Sta

Displays the station number of the station requesting the loop switching or loop back. (Not always adjacent.) (SW00E0 to E7)

#### (2) Cause

Displays the cause for switching loop or loop back. (SW00D0 to DF)

- Return instr.
- F. loop H/W error \_\_\_\_\_ Cable, optical module error
- R. loop H/W error
- F. loop forced error Error was forced to execute loop back.
- R. loop forced error
- F. loop continuous communication error \_\_\_\_\_ Communication unstable from repeating of normal/abnormal.
- F. loop continuous line error
- R. loop continuous line error

#### (3) Post-SW Status

Displays the data link status after loop switching. (SW00D0 to DF)

- Multiplex transmission Forward loop/reverse loop normal
- Forward loop transmission
- Reverse loop transmission
- Loop back transmission

#### (4) Err-code

Displays the error code. (SW00F0 to FF) Refer to Section 15.1.

(4) Err-code ...... Displays the error code. (SW00F0 to FF) Refer to Section 15.1.

> Among the four digits of the error code in Section 15.1, the two lower digits are displayed on the screen as an error code. For the two higher digits, an item name is displayed on the screen as an error type.

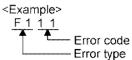

Any of the following item names is displayed as an error type.

| Item name              | Two upper digits of error code |
|------------------------|--------------------------------|
| A/Q conversion         | FE                             |
| LLC                    | F2                             |
| MAC                    | F1                             |
| Application layer      | F7                             |
| Test                   | FD                             |
| Relay                  | F9                             |
| Network administration | F8                             |
| Remote station         | FA                             |

# MEMO

| ~~~~~~~~~~~~~~~~~~~~~~~~~~~~~~~~~~~~~~       |
|----------------------------------------------|
|                                              |
| ~ # = = = = = = = = = = = = = = = = = =      |
|                                              |
|                                              |
|                                              |
|                                              |
|                                              |
|                                              |
|                                              |
| ~~~~~~~~~~~~~~~~~~~~~~~~~~~~~~~~~~~~~~       |
| ~~~~~~~~~~~~~~~~~~~~~~~~~~~~~~~~~~~~~~       |
|                                              |
|                                              |
| ~~~~~~~~~~~~~~~~~~~~~~~~~~~~~~~~~~~~~~       |
| ~~~~~~~~~~~~~~~~~~~~~~~~~~~~~~~~~~~~~~~      |
|                                              |
|                                              |
|                                              |
| <b></b>                                      |
| <b>* * * *</b> * * * * * * * * * * * * * * * |
| ***************************************      |
|                                              |
| *****                                        |
| ~~~~~~~~~~~~~~~~~~~~~~~~~~~~~~~~~~~~~~       |
| ~ ~ ~ ~ ~ ~ ~ ~ ~ ~ ~ ~ ~ ~ ~ ~ ~ ~ ~        |
|                                              |
| ~~~~~~~~~~~~~~~~~~~~~~~~~~~~~~~~~~~~~~       |
|                                              |
|                                              |
| ***                                          |

# 6 Link Data Communication Processing and Processing Time

This chapter describes the link data communication method and processing time for the MELSECNET/10 network system.

# 6.1 PLC to PLC network

# 6.1.1 Link data communication processing

## (1) Communication processing overview

The PLC to PLC network communciates with B/W/X/Y. Here, an example with the link relay (B) is explained.

- 1) The transmission side B0 turns on.
- 2) With link refresh, the B0 data is stored in the network module's refresh data storage area.
- 3) The B0 data in the refresh data storage area is stored in the link data storage area.
- 4) With link scan, the B0 data in the link data storage area is stored in the network module's link data storage area of the reception side.
- 5) The B0 data in the link data storage area is stored in the refresh data storage area.
- 6) With link refresh, the B0 data is stored in the QnA(R)CPU device memory storage area.
- 7) B0 on the reception side turns on.

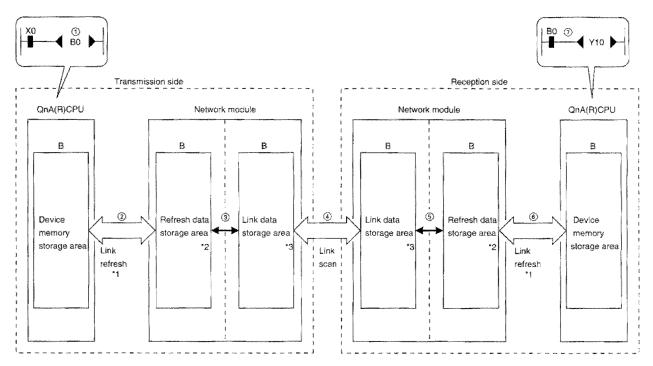

\*1.....Set with the network refresh parameters.

\*2.....Set with the station sepcific parameters. (When not set, the common parameter is stored as is.) \*3.....Set with the common parameter.

#### (2) Link scan and link refresh

The link scan is performed "Rasynchronously" with the QnA(R)CPU sequence scan. The link refresh is performed with the QnA(R)CPU "END processing".

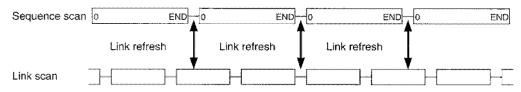

#### (3) Link data when communication error/communication stop occurs in a station

When communication error or communication stop error occurred in a station during data link, the data received from the station in which the communication error or communication stop occurred retains the previous data.

( Communication faulty station refers to a station where the cyclic transmission was stopped by a peripheral device.)

- (a) Communication normal station retains the data received from the communication faulty station or communication stopped station.
- (b) The data received from another station is retained in the communication stopped station.

[Example] When  $1N_S2$  results in communication error from cable disconnection.

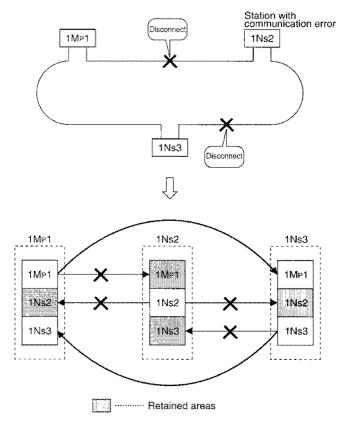

(4) SB/SW when communication error or communication stop occurs in station Using the link special relay/register (SB/SW), the status of the station in which communication

error/communication stop occurred can be checked. Use as the interlock in the program.

| Link special                                                                                                    | Description                                                                                                    | Signal status            |                                |  |
|----------------------------------------------------------------------------------------------------|----------------------------------------------------------------------------------------------------|--------------------------|--------------------------------|--|
| relay/register                                                                                                    | Description                                                                                                    | OFF                      | ON                             |  |
| SB47                                                                                                    | Indicates the host's baton pass progress status.                                                                                                    | In progress              | Stop                           |  |
| SB49                                                                                                    | Indicates the host's cyclic transmission status.                                                                                                    | Normal                   | Error                          |  |
| SB70                                                                                                    | Indicates all station's (including the host) baton pass<br>progress status. However, the status for the number<br>of stations set in the parameter is checked.     | All stations in progress | Stopped<br>station(s)<br>exist |  |
| SW70 to 73                                                                                                    | Indicates the baton pass progress status of each status. Each bit corresponds to each station's status.                                                            | In progress              | Stop                           |  |
| SB74                                                                                                    | B74 Indicates all station's (including the host) cyclic<br>transmission status. However, the status for the<br>number of stations set in the parameter is checked. |                          | Error<br>station(s)<br>exist   |  |
| SW74 to 77 Indicates the cyclic transmission status of each station. Each bit corresponds to each station's status. |                                                                                                    | Normal                   | Error                          |  |

# Link special relay/register details

# 6.1.2 Transmission delay time

#### (1) Double layer system (within the same network) transmission delay time

- (a) B/W/X/Y communication
  - The B/W/X/Y communication transmission delay time is calculated using the following formula:
  - · Sequence program scan time for sending and receiving stations.
  - Link refresh
  - · Link scan time

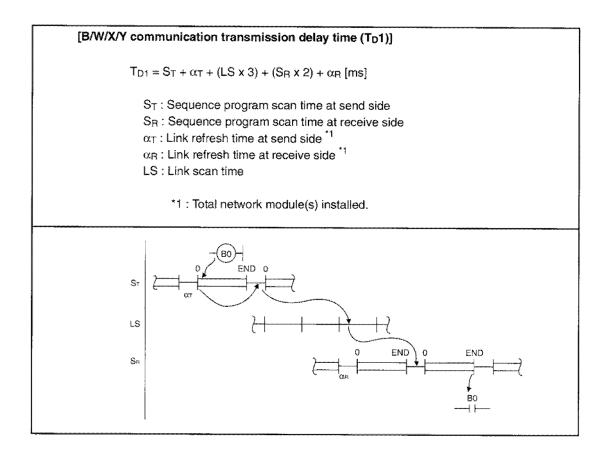

## (b) ZNRD/ZNWR/SEND/READ/WRITE/REQ instruction communication The ZNRD/ZNWR/SEND/READ/WRITE/REQ instruction communication transmission delay time is calculated using the following formula:

- Sequence program scan time for sending and receiving stations
- Link refresh
- · Link scan time

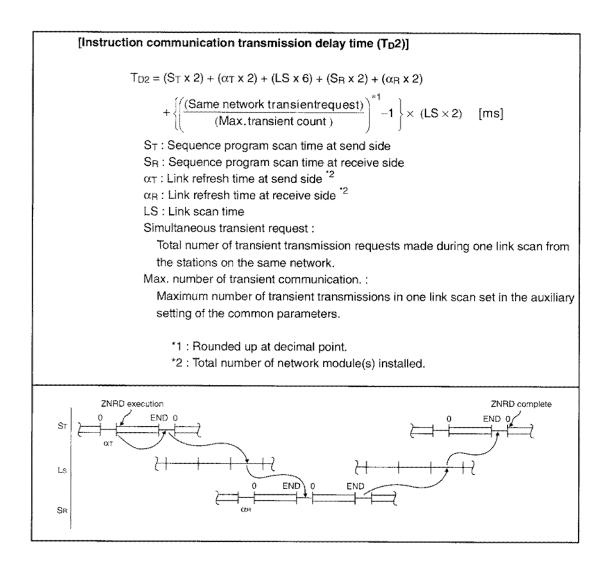

# Remark

When executing the transient transmission at the same time from multiple stations, the instruction execution time can be shortened by increasing the set value for the maximum number of transient transmissions for one link scan.

For example, if there are seven stations that execute instruction, modifying the max number of transient transmissions from two (default value) to more than seven shortens the "LS x 6" time.

#### (c) Link refresh time

The link refresh time (END processing time extension for CPU) is calculated using the following formula:

- · Link device allocation points
- Transmission to the extension file register (R, ZR)
- · Transmission between data links
- Used CPU type

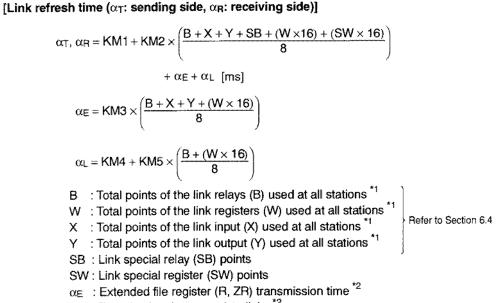

α\_: Transfer time between data links \*2

KM1, KM2, KM3, KM4, KM5 : Constant

| Constant                           |     | K                    | M2                      | KM3                  |                         |  |
|------------------------------------|-----|----------------------|-------------------------|----------------------|-------------------------|--|
| CPU type                           | KM1 | Other than A(1S)38HB | A(1S)38HB <sup>*3</sup> | Other than A(1S)38HB | A(1S)38HB <sup>*3</sup> |  |
| Q2ACPU(S1)<br>Q2ASCPU(S1)          | 2.3 | 0.00247              | 0.00125                 | 0.00258              | 0.00133                 |  |
| Q3ACPU                             | 1.8 | 0.00232              | 0.00123                 | 0.00239              | 0.00131                 |  |
| Q4ACPU,<br>Q4ARCPU<br>Q2ASHCPU(S1) | 1.0 | 0.00216              | 0.00093                 | 0.00228              | 0.00096                 |  |

| Constant                           |                      |              | KM5          |                         |              |              |            |                |  |
|------------------------------------|----------------------|--------------|--------------|-------------------------|--------------|--------------|------------|----------------|--|
|                                    | Other than A(1S)38HB |              |              | A(1S)38HB <sup>*3</sup> |              |              | Other than | *3             |  |
| CPU type                           | 2<br>modules         | 3<br>modules | 4<br>modules | 2<br>modules            | 3<br>modules | 4<br>modules | A(1S)38HB  | 1 A/10\20UD *1 |  |
| Q2ACPU(S1)<br>Q2ASCPU(S1)          | 3.2                  | 4.2          | 5.2          | 3.0                     | 4.0          | 5.2          | 0.00520    | 0.00289        |  |
| Q3ACPU                             | 2.6                  | 3.4          | 4.2          | 2.4                     | 3.1          | 3.8          | 0.00483    | 0.00257        |  |
| Q4ACPU,<br>Q4ARCPU<br>Q2ASHCPU(S1) | 1.6                  | 2.2          | 2.7          | 1.3                     | 1.8          | 2.3          | 0.00443    | 0.00187        |  |

\*1: From the first to last point of the set range (unused areas in between are included in points).

\*2: Set to "0" when not used.

\*3: When network module is installed at A(1S)38HB.

# (d) Link scan time

The link scan time is calculated using the following formula:

- Link device allocation points
- Number of stations connected

| [Link | < scan time (LS)]                                                                                                    |          |          |             |             |             |             |             |             |
|-------|----------------------------------------------------------------------------------------------------|----------|----------|-------------|-------------|-------------|-------------|-------------|-------------|
|       | LS = KB + (0.                                                                                                    | 75 × Tot | al numbe | r of statio | /           |             |             | × 0.001     |             |
|       | KB : Consta                                                                                                    | int      |          |             |             |             |             |             |             |
|       | Total number of stations                                                                                                    | 1 to 8   | 9 to 16  | 17 to<br>24 | 25 to<br>32 | 33 to<br>40 | 41 to<br>48 | 49 to<br>56 | 57 to<br>64 |
|       | КВ                                                                                                    | 4.0      | 4.5      | 4.9         | 5.3         | 5.7         | 6.2         | 6.6         | 7.0         |
|       | <ul> <li>B : Total points of link relay (B) used at all stations <sup>*1</sup></li> <li>W : Total points of the link registers (W) used at all stations <sup>*1</sup></li> <li>X : Total points of the link input (X) used at all stations <sup>*1</sup></li> <li>Y : Total points of the link output (Y) used at all stations <sup>*1</sup></li> <li>T : Maximum size (no. of bytes) for transient transmission during one link scan.</li> <li>F : Number of recovered stations (only when there is a faulty station)</li> </ul> |          |          |             |             |             |             |             |             |
|       | *1 : From the first to last point of the setting range (unused areas in between<br>are included in the points).                                                                                                    |          |          |             |             |             |             |             |             |
|       | *2 : When transient transmissions occur from multiple stations at the same time, the maximum is the total of them.                                                                                                    |          |          |             |             |             | e same      |             |             |

#### (2) Transmission delay time in transmissions between data links

In multilayer systems, the transmission delay time until the data is transmitted to another network using the data link transmission function can be calculated from the following elements.

| (Transmission delay time of data link transmission) =           |  |  |  |  |  |
|-----------------------------------------------------------------|--|--|--|--|--|
| (Processing time from transmission station to midpoint station) |  |  |  |  |  |
| + (Processing time from midpoint station to receiving station)  |  |  |  |  |  |
| - (Midpoint station scan time)                                  |  |  |  |  |  |
|                                                                 |  |  |  |  |  |

(a) Processing time from sending station to midpoint station

This is the transmission delay time from the station which wrote the data (sending station) to the midpoint station which transmits between data links. In the example shown in Figure 6.1, this is the time to send data from the  $1M_P1$  station to INs3 station. Calculate the value using the formula for the double layer system transmission delay time shown in Section 6.1.2 (1) (a).

(b) Processing time from midpoint station to receiving station.

This is the transmission delay time to send the data received from sending station from the midpoint station to the data receiving station. In the example in Figure 6.1, this is the time to send data from the 2Mp1 station to 2Ns3 station.

Calculate the value using the formula method for the double layer system transmission delay time shown in Section 6.1.2 (1) (a).

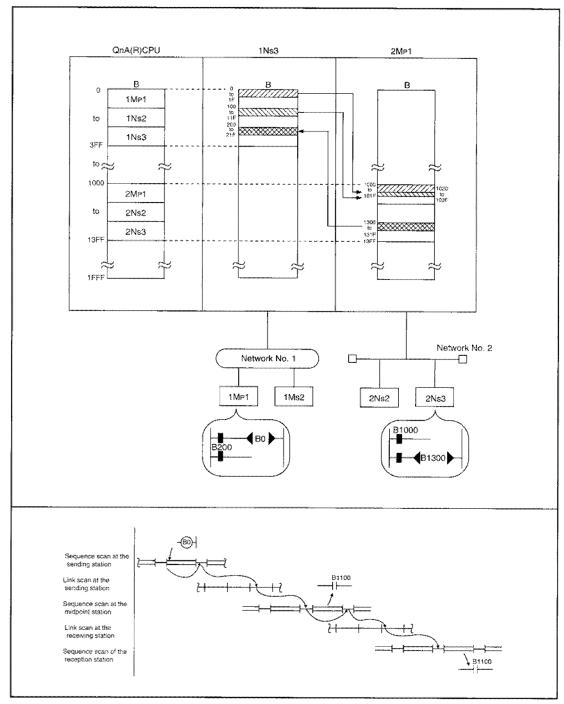

Figure 6.1 Transmission delay in data link transmission

### (3) Routing transmission delay time

In double layer systems, the processing time to access another station on another network using the transient transmission instruction can be calculated by adding the following transmission delay elements.

(Routing transmission delay time) =

(Processing time from request origin to midpoint station)

- + (Processing time from the midpoint station to the request destination)
- (a) Processing time from the request origin to midpoint station

This is the transmission delay time from the request origin (station which executed the instruction) to the midpoint station to perform the routing. In the example shown in Figure 6.2, this is the time to send data from the  $1M_P1$  station to INs3 station. Calculate the value using the formula for the double layer system transmission delay time shown in Section 6.1.2 (1) (b).

(b) Processing time from midpoint station to request destination This is the transmission delay time from the midpoint station to request destination (station to be accessed by instruction). In the example in Figure 6.2, this is the time to transmitted data from the 2M<sub>P</sub>1 station to 2Ns3 station.

Calculate the value using the formula for the double-layer system transmission delay time shown in Section 6.1.2 (1) (b).

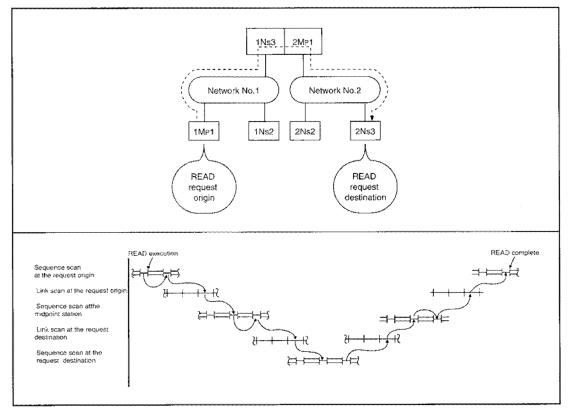

Figure 6.2 Routing transmission delay

# 6.2 Remote I/O network

# 6.2.1 Link data communication processing

# (1) Transmission/receiving processing overview

The remote I/O network communicates with X/Y/B/W.

Here, an example for receiving the remote I/O station input (X) is explained.

- 1) The remote I/O station input (X) turns on.
- 2) With link refresh, the input data (X) is stored in the network module's refresh data storage area.
- 3) The input data (X) in the refresh data storage area is stored in the link data storage area.
- 4) With link scan, the input data (X) in the link data storage area is stored in the link data storage area of the remote master station's network module.
- 5) The input data (X) in the link data storage area is stored in the refresh data storage area.
- 6) With link refresh, the imput data (x) is stored in the QnA(R)CPU device memory storage area.
- 7) X100 of the remote master station turns on.

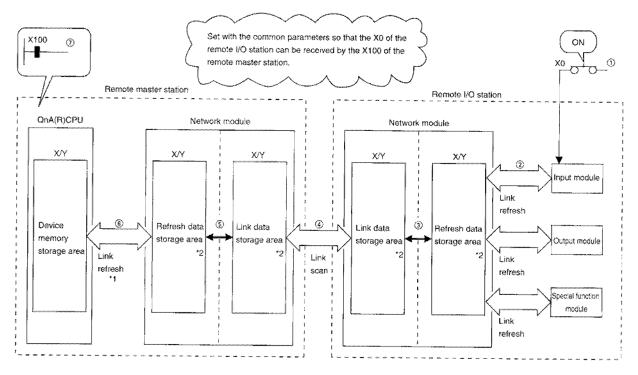

\*1.....Set with the network refresh parameters.

\*2.....Set with the common parameters.

## (2) Link scan and link refresh

The link scan is performed "synchronously" with the QnA(R)CPU sequence scan. The link refresh is performed with the QnA(R)CPU "END processing".

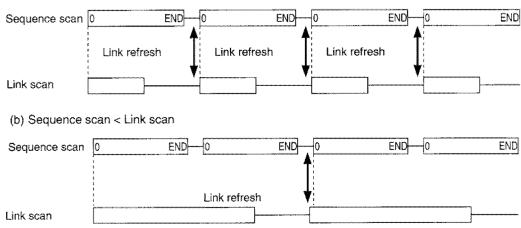

# (a) Sequence scan > Link scan

#### (3) Link data when communication error/communication stop occurs in station

When a communication error or communication stop has occurred in the remote I/O station during data link, the data received from the station (X, B, W) with the communication error or stopped communication retains the previous data.

Remote I/O station output (Y) will be all off.

(Station with communication stop refers to stations where the cyclic transmission was stopped by a peripheral device.)

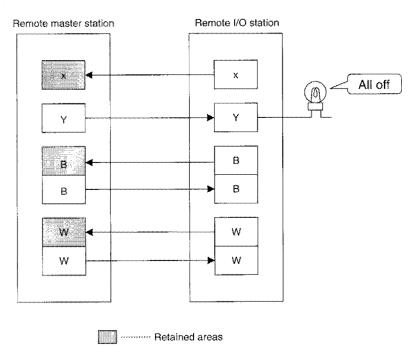

# (4) SB/SW when communication error or stopped communication occurs in station

Using the link special relay/register (SB/SW), the occurrence status of the station with the communication error/stopped communication can be checked.

Use as the interlock in the program.

| Link special   | Details                                                                                                    | Signal status            |                                |  |
|----------------|----------------------------------------------------------------------------------------------------|--------------------------|--------------------------------|--|
| relay/register |                                                                                                    | OFF                      | ON                             |  |
| SB47           | Indicates the host's baton pass progress status.                                                                                                    | In progress              | Stop                           |  |
| SB49           | Indicates the host's cyclic transmission status.                                                                                                    | Normal                   | Error                          |  |
| SB70           | Indicates all station's (including the host) baton pass<br>progress status. However, the status for the number<br>of stations set in the parameter is checked. | All stations in progress | Stopped<br>station(s)<br>exist |  |
| SW70 to 73     | Indicates the baton pass progress status of each status. Each bit corresponds to each station's status.                                                        | In progress              | Stop                           |  |
| SB74           | Indicates all station's (including the host) cyclic transmission status. However, the status for the number of stations set in the parameter is checked.       | All stations normal      | Error<br>station(s)<br>exist   |  |
| SW74 to 77     | Indicates the cyclic transmission status of each station. Each bit corresponds to each station's status.                                                       | Normal                   | Error                          |  |

# Link special relay/register details

# 6.2.2 Transmission delay time

The item names used in (1) to (3) from the next page on, are expressed in abbreviations. There are times when multiple station types may apply.

| Item name                                                                      | Target station type                                                                                                    |
|--------------------------------------------------------------------------------|----------------------------------------------------------------------------------------------------|
|                                                                                | <ul> <li>Remote master station ↔ Remote I/O station</li> </ul>                                                                                                    |
|                                                                                | <ul> <li>Multiple remote master station ↔ Remote I/O station</li> </ul>                                                                                                    |
|                                                                                | Caution         Perform calculation by using Sm as the multiple layer remote master station sequence program scan time, and αm as multiple layer remote master station link refresh time.         • Multiple remote submaster station (when there is an error at the multiple remote master station) ↔ Remote I/O station |
| <ul> <li>(1) Remote master station ↔ Remote</li> <li>I/O station</li> </ul>    | Caution<br>Perform calculation by using Sm as sequence program scan time at<br>the multiple remote submaster station, and $\alpha m$ as link refresh time at<br>the multiple remote submaster station.                                                                                                    |
|                                                                                | <ul> <li>Parallel remote master station ↔ Remote I/O station</li> </ul>                                                                                                    |
|                                                                                | Caution Perform calculation by using Sm as sequence program scan time at the parallel remote master station, and $\alpha m$ as link refresh time at the parallel remote master station.                                                                                                    |
|                                                                                | <ul> <li>Parallel remote submaster station (when there is an error at the<br/>parallel remote master station) ↔ Remote I/O station</li> </ul>                                                                                                    |
|                                                                                | Caution Perform calculation by using Sm as sequence program scan time at the parallel remote submaster station, and $\alpha m$ as link refresh time at the parallel remote submaster station.                                                                                                    |
| <ul> <li>(2) Remote submaster station ↔</li> <li>Remote I/O station</li> </ul> | Parallel remote submaster station (when there is an error at the parallel remote master station) $\leftrightarrow$ Remote I/O station                                                                                                    |
| (3) Remote master station ↔ Remote<br>submaster station                        | Multiple remote master station $\leftrightarrow$ Multiple remote submaster station<br>Parallel remote master station $\leftrightarrow$ Parallel remote submaster station                                                                                                    |

### (1) Remote master station $\leftrightarrow\,$ remote I/O station

(a) X/Y communication

- The X/Y communication transmission delay time is calculated using the following formula:
- Sequence program scan time at remote master station
- Link refresh time
- Link scan time

# [X transmission delay time (T<sub>D</sub>X)]

$$\label{eq:scan} \begin{split} & [Sequence \, scan(Sm) > Link \, scan(LS)] \\ & T_{DX} = (Sm + \alpha m) \times 3 + Sm - LS - \alpha r ~ [ms] \end{split}$$

[Sequence scan(Sm) < Link scan(LS)]

$$T_{DX} = \left\{ \underbrace{(Sm + \alpha m) \times \left(\frac{LS + \alpha r}{Sm + \alpha m}\right)^{*1}}_{} \right\} \times 3 + Sm - LS - \alpha r \ [ms]$$

Wavy line areas are different.

- Sm : Sequence program scan time of remote master station
- $\alpha m$  : Link refresh time at remote master station <sup>\*2</sup>
- $\alpha r$  : Link refresh time at remote I/O station

LS : Link scan time

RS : Link scan time at remote I/O station

\*1 : Rounded up at decimal point.

\*2 : Total number of network module(s) installed.

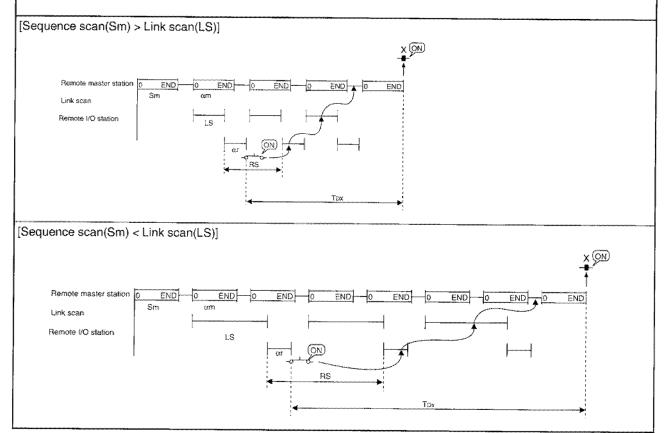

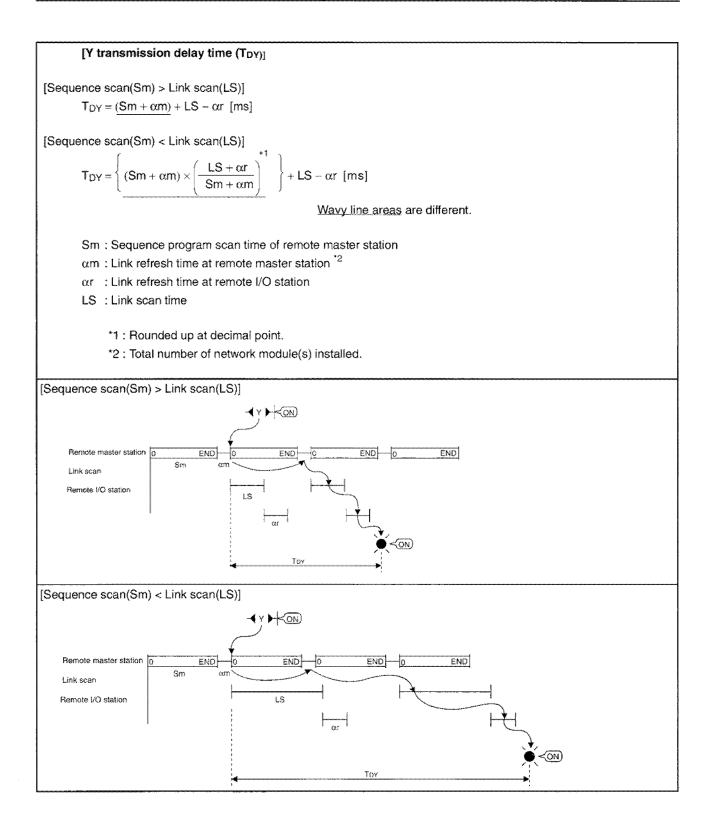

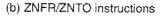

The ZNFR/ZNTO instructions transmission delay time is calculated using the following formula:

- Sequence program scan time of remote master station
- Link refresh time
- Link scan time

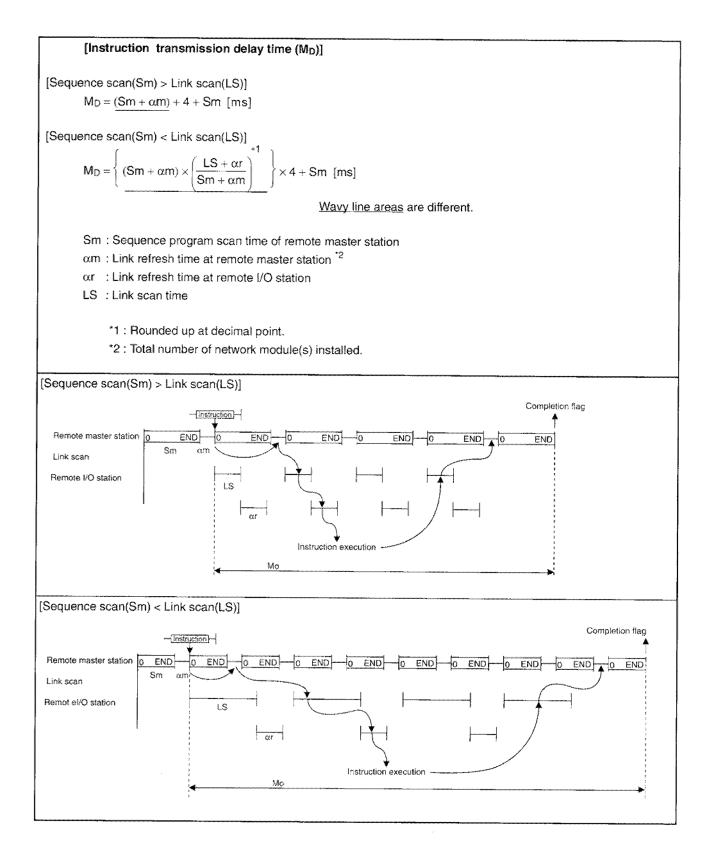

### (2) Remote submaster station $\leftrightarrow\,$ remote I/O station

- (a) X/Y communication
  - The X/Y communication transmission delay time is the calculated using the following formula:
  - Sequence program scan time at remote master station
  - Sequence program scan time at remote submaster station
  - Link refresh time
  - Link scan time

### [X transmission delay time (T<sub>DX</sub>)]

[Sequence scan(Sm) > Link scan(LS)]

 $T_{DX} = (\underline{Sm + \alpha m}) \times 2 + (\underline{Ss \times 2}) + \alpha s - \alpha r \text{ [ms]}$ 

[Sequence scan(Sm) < Link scan(LS)]

$$T_{DX} = \left\{ \underbrace{(Sm + \alpha m) \times \left(\frac{LS + \alpha r}{Sm + \alpha m}\right)^{T}}_{Sm + \alpha m} \right\} \times 2 + (Ss \times 2) + \alpha s - \alpha r \text{ [ms]}$$

Wavy line areas are different.

- Sm : Sequence program scan time of remote master station
- Ss : Sequence program scan time at remote submaster station
- $\alpha m$  : Link refresh time at remote master station \*2
- $\alpha s$  : Link refresh time at remote submaster station  $^{*2}$
- $\alpha r$  : Link refresh time at remote I/O station
- LS : Link scan time
- RS : Link scan time at remote I/O station

\*1 : Rounded up at decimal point.

\*2 : Total number of network module(s) installed.

[Sequence scan(Sm) > Link scan(LS)] QN Remote master END END END END station Sm Remote submaster END END 0 ło END IND END END station Ss Link scan LS Remote I/O station 22 [Sequence scan(Sm) < Link scan(LS)] X (ON) Remote maste END--0 END -lo END station END END ENG END END ENO Remote submar station Ss Link scan LS Remote I/O stati (ON)

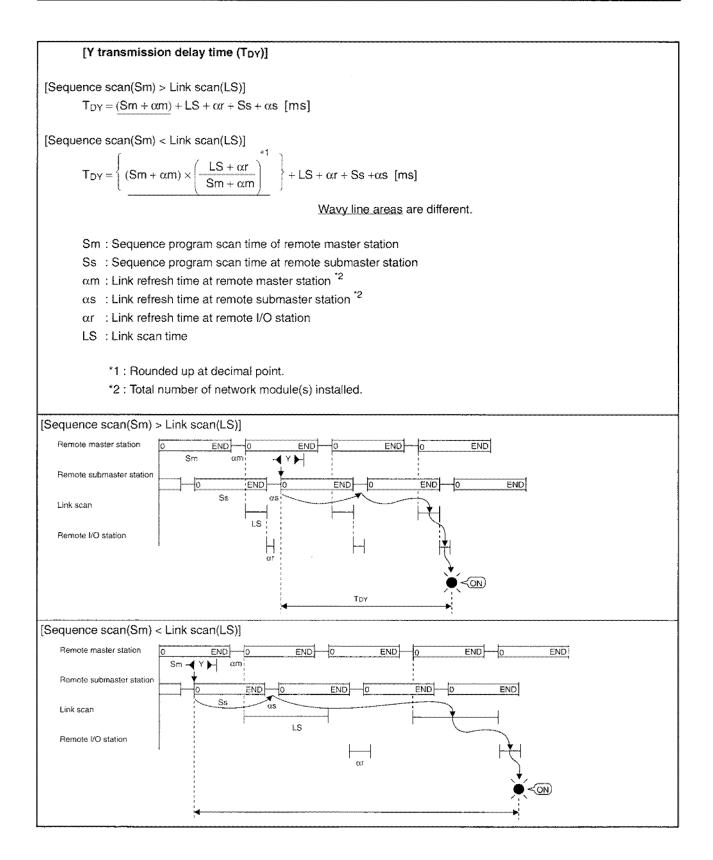

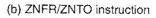

The ZNFR/ZNTO instruction transmission delay time uses the formula shown below:

- Sequence program scan time of remote master station
- Sequence program scan time of remote submaster station
- Link refresh time
- Link scan time

#### [Instruction transmission delay time (M<sub>D</sub>)]

[Sequence scan(Sm) > Link scan(LS)]

 $M_D = (\underline{Sm + \alpha m}) \times 3 + LS + \alpha r + (Ss \times 3) + (\alpha s \times 2) \quad [ms]$ 

[Sequence scan(Sm) < Link scan(LS)]

$$M_{D} = \left\{ \underbrace{(Sm + \alpha m) \times \left(\frac{LS + \alpha r}{Sm + \alpha m}\right)^{T}}_{Sm + \alpha m} \right\} \times 3 + LS + \alpha r + (Ss \times 3) + (\alpha s \times 2) \text{ [ms]}$$

Wavy line areas are different.

- Sm : Sequence program scan time of remote master station
- Ss : Sequence program scan time at remote submaster station
- $\alpha m$  : Link refresh time at remote master station  $^{*2}$
- $\alpha s$  : Link refresh time at remote submaster station  $^{*2}$
- $\alpha r$  : Link refresh time at remote I/O station
- LS : Link scan time

\*1 : Rounded up at decimal point.

\*2 : Total number of network module(s) installed.

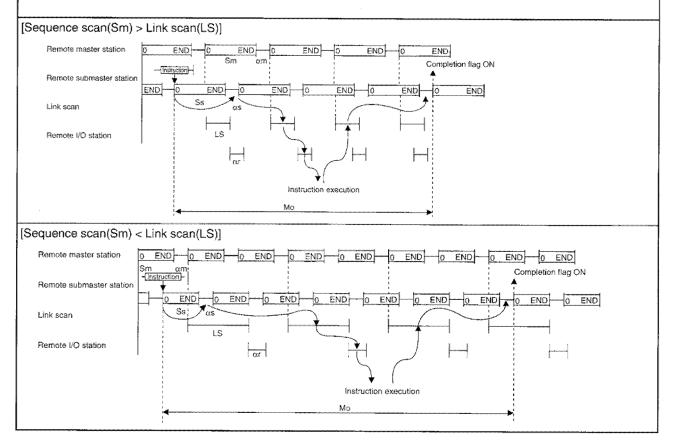

## (3) Remote master station $\rightarrow$ remote submaster station

(a) B/W/X/Y communication

- The B/W/X/Y communication transmission delay time uses the formula shown below:
- Sequence program scan time of remote master station and remote submaster station
- Link refresh time of remote master station and remote submaster station
- · Link refresh time of remote master station

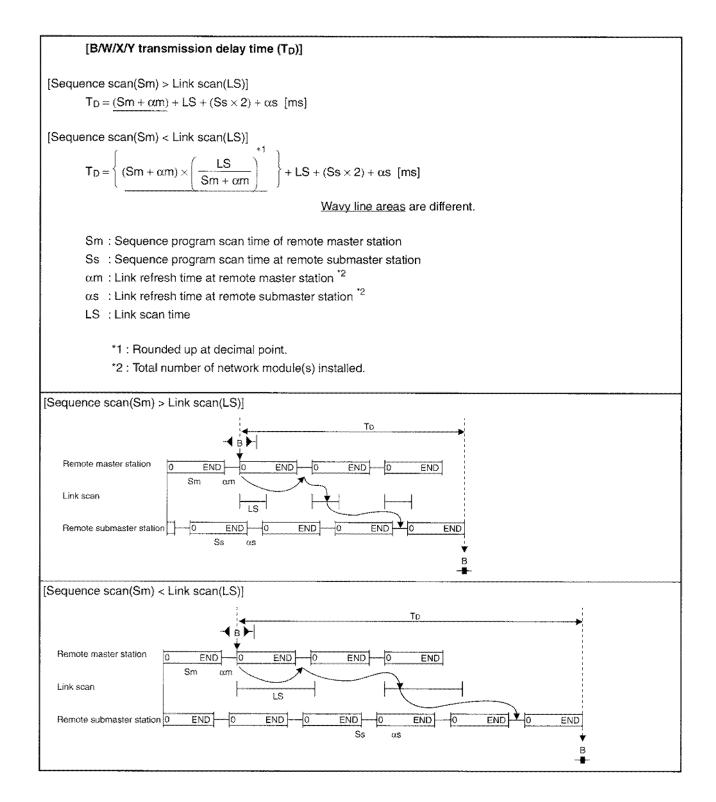

# (b) ZNRD/ZNWR/SEND/READ/WRITE/REQ instruction

The ZNRD/ZNWR/SEND/READ/WRITE/REQ instruction transmission delay time uses the calculation method shown below from:

- · Sequence program scan time of remote master station and remote submaster station
- · Link refresh time of remote master station and remote submaster station
- Link scan time of remote master station

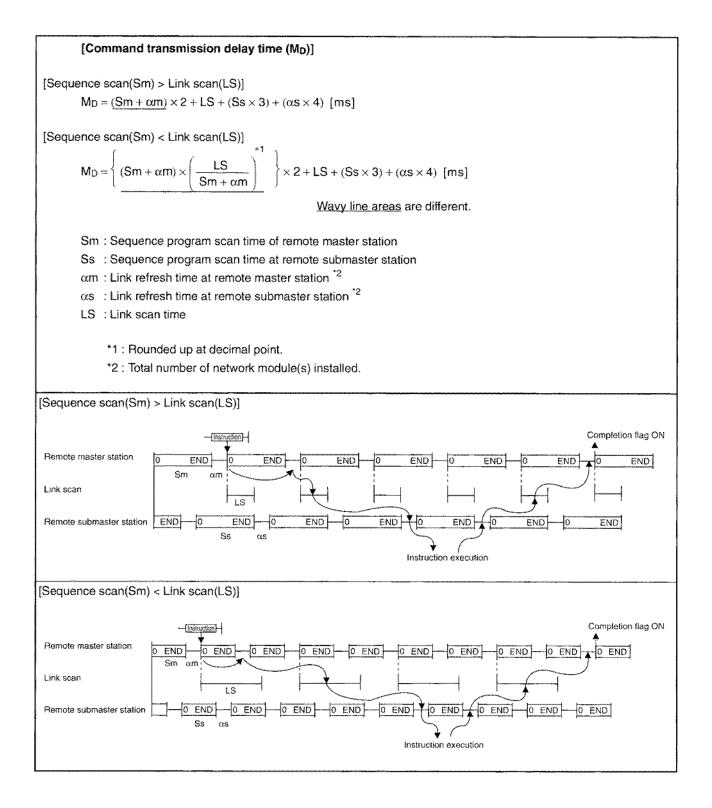

## (4) Remote submaster station $\rightarrow$ remote master station

(a) B/W/X/Y communication

- The B/W/X/Y communication transmission delay time uses the formula shown below:
- · Sequence program scan time of remote master station and remote submaster station
- Link refresh time of remote master station
- · Link refresh time of remote master station

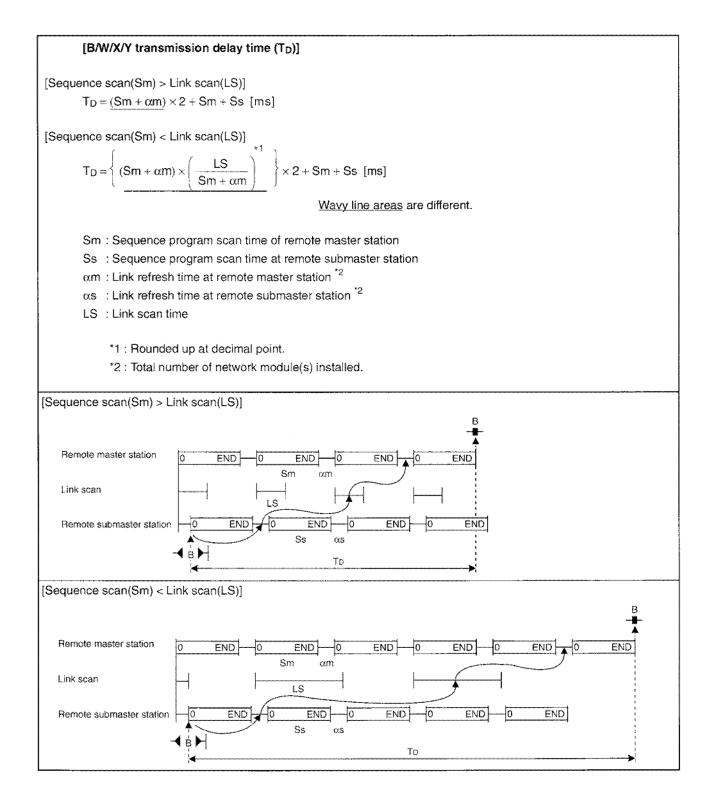

# (b) ZNRD/ZNWR/SEND/READ/WRITE/REQ instruction

The ZNRD/ZNWR/SEND/READ/WRITE/REQ instruction transmission delay time uses the calculation method shown below from:

- Sequence program scan time of remote master station and remote submaster station
- · Link refresh time of remote master station and remote submaster station
- Link scan time of remote master station

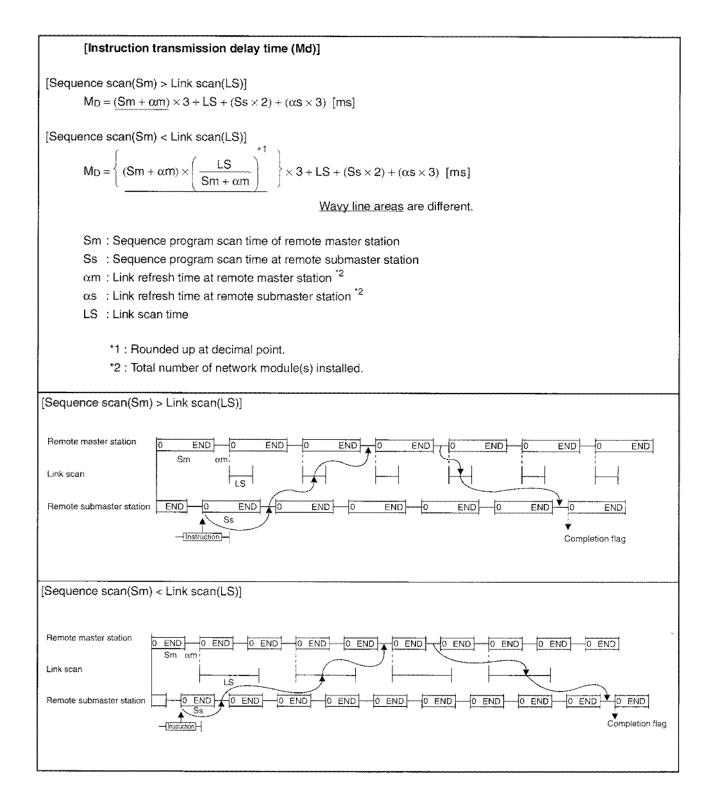

#### (5) Link refresh time

The link refresh time (END processing time extension at CPU) is calculated using the following formula:

- Link device allocation points
- CPU type used

[Link refresh time ( $\alpha$ m,  $\alpha$ s) of remote master station and remote submaster station]  $\alpha m, \alpha s = KM1 + KM2 \times \left(\frac{B + X + Y + SB + (W \times 16) + (SW \times 16)}{8}\right) [ms]$ am : Remote master station as : Remote subsaster station B : Total points of the link relays (B) used at all stations \*1 W : Total points of the link registers (W) used at all stations \*1 Refer to Section 6.4 X : Total points of the link input (X) used at all stations \*1 Y : Total points of the link output (Y) used at all stations \*1 SB : Link special relay (SB) points SW : Link special register (SW) points KM1, KM2 : Constant KM2 Constant KM1 <sup>\*2</sup> Other than A(1S)38HB\*3 CPU type A(15)38HB Q2ACPU(S1) 2.3 0.00247 0.00125 Q2ASCPU(S1) Q3ACPU 1.8 0.00232 0.00123 Q4ACPU, Q4ARCPU 1.0 0.00216 0.00093 Q2ASHCPU(S1)

\*1: From the first to last of setting range (the unused areas in between are included in the points).

\*2: 1ms is added for every network module added.

\*3: When network module is installed to A38HB.

[Remote I/O station link refresh time (ar)]

$$\alpha r = \left(\frac{X+Y}{8}\right) \times 0.000375 \text{ [ms]}$$

X : Input (X) points used by the station

Y: Output (Y) points used by the station

### (6) Link scan time

(a) Remote master station

- Link scan time at the remote emaster station is calculated using the following formula:
- · Link device allocation points
- Number of connected stations

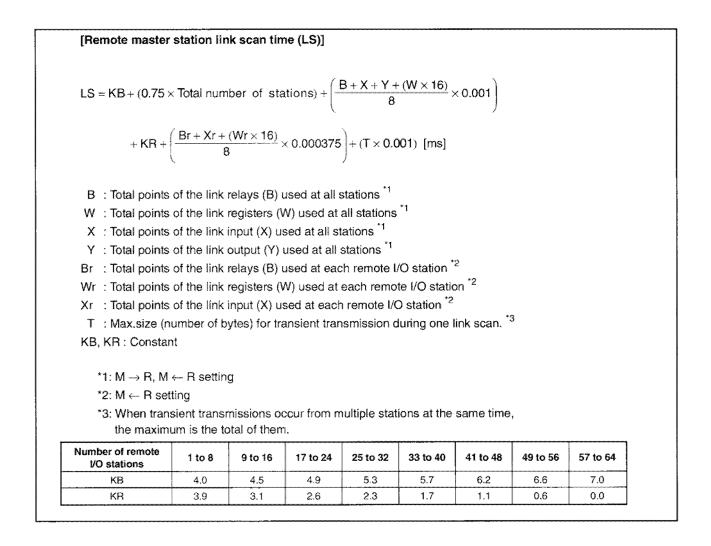

- (b) Remote I/O station and remote submaster station The link scan time in the remote station and remote submaster station uses the formula shown below:
  - Sequence program scan time of remote master station
  - Link refresh time
  - Link device allocation points

# [Scan time of remote station (RS)]

[Sequence scan(Sm) < Link scan(LS)]  $RS = LS + Sm + \alpha m [ms]$  [Sequence scan(Sm) > Link scan(LS)]  $RS = Sm + \alpha m [ms]$  Sm : Sequence program scan time of remote master station  $\alpha m : Link refresh time at remote master station '1$  LS : Link scan time \*1 : Total number of network module(s) installed.

# 6.3 Transmission Delay Time When Accessing Link Device Directly

This section describes processing time when accessing link devices directly (J $\Box\Box$ ).

# 6.3.1 PLC to PLC network

The transmission delay time when the direct accessing is performed in the PLC to PLC network is described.

## (1) Direct access on the sending side

(a) When close to step 0

Direct accessing is one scan faster than link refresh in the sequence program.

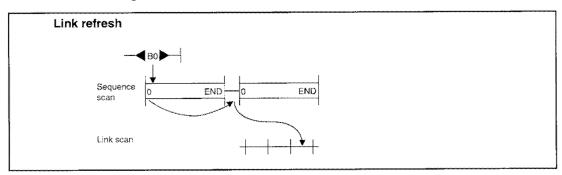

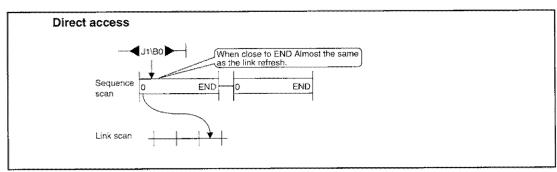

#### (b) When close to END

Direct access is almost the same as the link refresh.

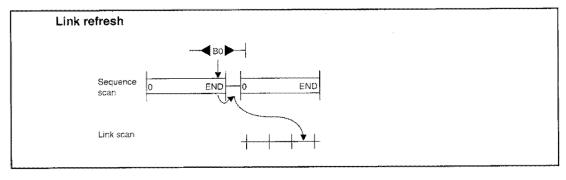

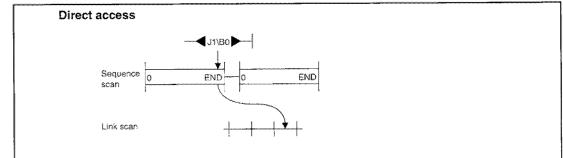

# (2) Direct access on the receiving side

# (a) When close to step 0

Direct access is almost the same as the link refresh.

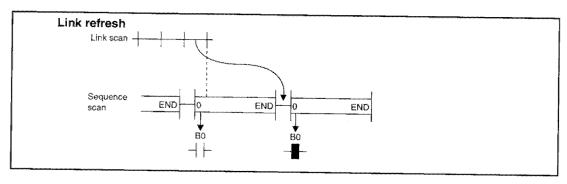

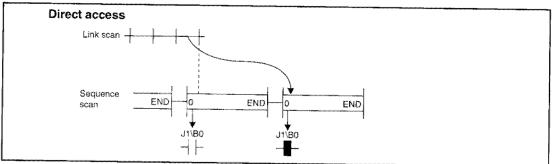

#### (b) When close to END

Direct accessing is one scan faster than link refresh in the sequence program.

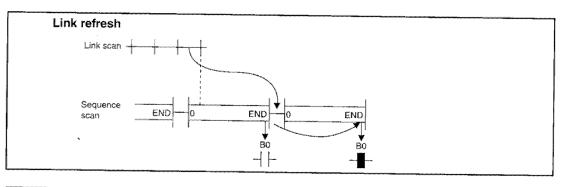

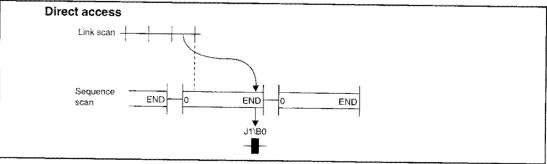

# 6.3.2 Remote I/O network

This section describes the transmission delay time when direct accessing is performed in the remote I/O network.

# (1) Output (Y) direct access

The link refresh and direct accessing are the same.

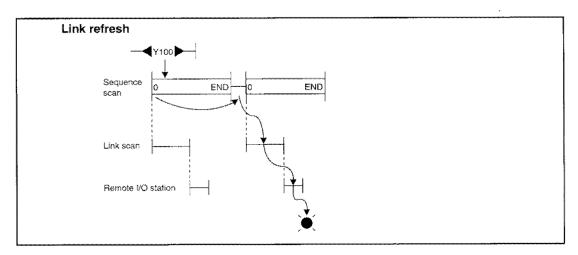

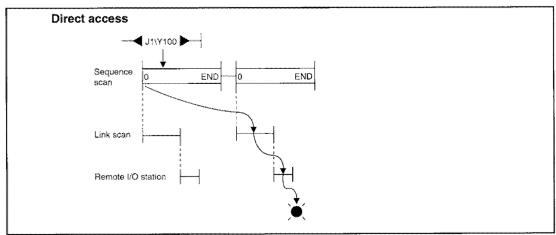

# (2) Input (X) direct access

Depending on the timing, the direct accessing can be transmitted one scan faster in the sequence program.

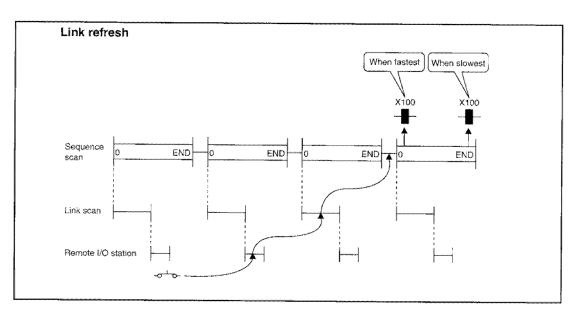

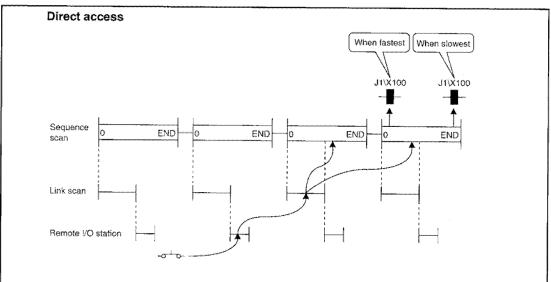

# 6.4 Minimizing the Link Refresh Time

Using the common parameter/station specific parameter/network refresh parameter settings, the refresh points to QnA(R)CPU can be reduced.

By reducing the refresh points, the link refresh time can be shortened.

Link refresh time can also be shortened by the use of high speed base module (A38HB).

Refer to Section 6.1.2 (1)(C) for PLC to PLC network, and section 6.2.2 (5) for remote I/O network.

# (1) Refresh range (points) concept

All stations set by the common parameters ( $1M_P1$  to  $1N_S3$ ) ranging from "first address to last address" within the range set by the network refresh parmeter are refreshed.

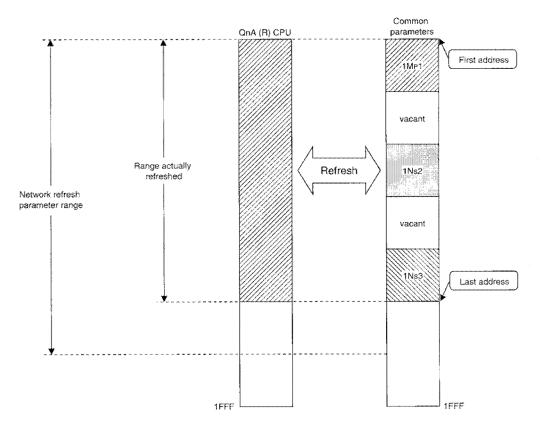

# (2) Reducing the refresh points

(a) Common parameter setting method Set the range for each station (1Mp1 to 1Ns3) so that there will not be any open range in between.

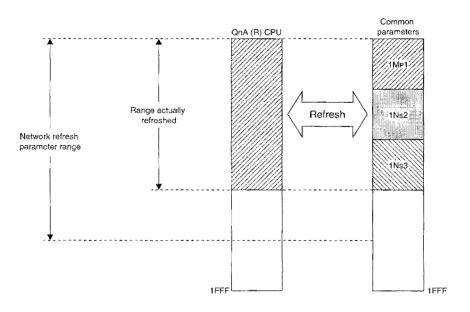

(b) Station specific parameter method (only for PLC to PLC networks)

Using the station specific parameters, set the range for each station ( $1M_P1$  to 1Ns3) close so that there will not be any open range in between without changing the common parameter setting.

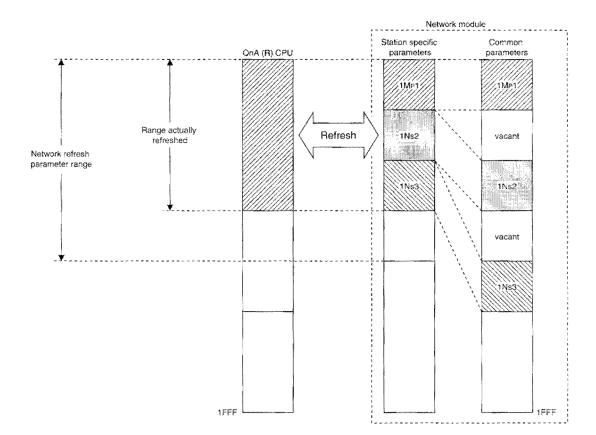

#### (c) Network refresh parmeter method

B/W can set three refresh ranges and X/Y can set two.

Perform the setting so that only the necessary areas are refreshed.

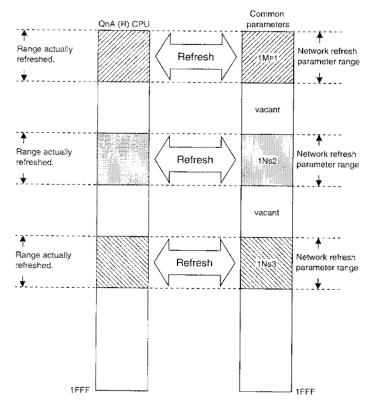

# **Simplex Network Section**

In the simplex network section, the functions, parameter settings and programming methods for the network that does not use the Q4ARCPU duplex system are described.

.

# 7 Let's Grasp the MELSECNET/10 Image!

Using an example PLC to PLC and remote I/O networks, the switches and parameter settings for data link is described.

When applying the following program examples to the actual system, make sure to examine the applicability and confirm that it will not cause system control problems.

# 7.1 PLC to PLC Network (Double-layer System Communication)

The double layer system switch/parameter settings, and the cyclic transmission are described using the system configuration example shown below:

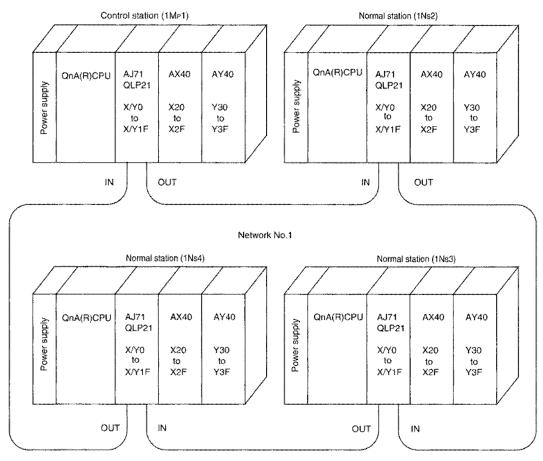

In the example each station has 256 B/W transmission points as shown below:

| Station | В          | W          |
|---------|------------|------------|
| 1 Mp 1  | 0 to FF    | 0 to FF    |
| 1 Ns 2  | 100 to 1FF | 100 to 1FF |
| 1 Ns 3  | 200 to 2FF | 200 to 2FF |
| 1 Ns 4  | 300 to 3FF | 300 to 3FF |

Remark

The peripheral device mentioned in the description of this chapter is a software package of the GPP function of the GPPQ type. To use GX Developer, refer to the GX Developer manual.

- (1) There are two methods to set the cyclic transmission range for each station.
  - Default parameters (setting by switches) By setting the number of stations and B/W total points, the range can be set easily.
  - Common parameters (setting by peripheral device)
     The transmission range for each station cab be set according to the system.
- (2) The items to set in the peripheral device and network module are shown in Table 7.1.

|              | Cotting                                   | itom               | Default para           | meter setting  | Common para     | ameter setting |
|--------------|-------------------------------------------|--------------------|------------------------|----------------|-----------------|----------------|
| Setting item |                                           |                    | Control station        | Normal station | Control station | Normal station |
|              | Number of module setting, network setting |                    | Δ                      | Δ              | ٠               | ٠              |
|              | Common p                                  | arameter           | ×                      | ×              | •               | ×              |
| Peripheral   | Network re                                | fresh parameter    | $\triangle$            | $\Delta$       |                 | Δ              |
| device       | Station spe                               | cific parameter    | $\triangle$            | $\triangle$    | $\triangle$     | Δ              |
| setting      | I/O allocati                              | on                 | ×                      | ×              | ×               | ×              |
|              | Inter data link transfer<br>parameter     |                    | ×                      | ×              | ×               | ×              |
|              | Routing parameter                         |                    | ×                      | ×              | ×               | ×              |
|              | Network number                            |                    | ٠                      | ٠              | ٠               | •              |
|              | Group number                              |                    | $\triangle$            | $\triangle$    | Δ               | Δ              |
|              | Station number                            |                    | ٠                      | ٠              | •               | •              |
| Network      | Mode                                      |                    | • (0)                  | • (0)          | • (0)           | • (0)          |
| module       |                                           | Network type       | · OFF                  | OFF            | OFF             | OFF            |
| setting      |                                           | Station type       | ON                     | OFF            | ON              | OFF            |
|              | Condition Used paramet                    |                    | ON                     | OFF            | OFF             | OFF            |
|              | setting                                   | Number of stations | 8/16/32/64<br>stations | OFF            | OFF             | OFF            |
|              |                                           | B/W total points   | 2/4/6/8k points        | OFF            | OFF             | OFF            |

#### Table 7.1 Setting details of the peripheral device and network module

●: Always set △: Setting mandatory ×: Setting not necessary

#### (3) The description order of the double-layer system is shown in the flow chart below.

| Connect the network module of each station with optical fiber cable or<br>coaxial cable.                                         | ]                                          |
|----------------------------------------------------------------------------------------------------|--------------------------------------------|
|                                                                                                    | 7                                          |
| Set the switches on the front of the network module.                                                                             | Befer to Sections 7.1.1 (1) and 7.1.2 (1). |
|                                                                                                    | -                                          |
| Turn on the power supply for each station.                                                                                       |                                            |
|                                                                                                    |                                            |
| Set the parameters at the peripheral device.<br>(When setting the transmission range for each station with common<br>parameters) | Refer to Sections 7.1.2 (2).               |
|                                                                                                    |                                            |
| Run the programmable controller CPU.                                                                                             |                                            |
|                                                                                                    |                                            |
| Check the LEDs on the network module.                                                                                            | Refer to Sections 7.1.1 (2) and 7.1.2 (3). |
|                                                                                                    |                                            |
| Check the cyclic transmission.                                                                                                   | Refer to Sections 7.1.1 (3) and 7.1.2 (4). |

# 7.1.1 Communication with default parameters

By setting the B/W total points using switches, the transmission range for each station can be set easily. No parameter settings is necessary by peripheral devices for the control/normal stations.

- 1) The setting is performed using the "condition setting switch (DIP switch)" in front of the network module.
- 2) The allocation starts from B0/W0 in the station number order. The B/W points for each station according to the number of stations and B/W total points is shown in Table 7.2.

| Total<br>points<br>Number<br>of stations | 2k points<br>(2048 points) | 4k points<br>(4096 points) | 6k points<br>(6144 points) | 8k points<br>(8192 points) |
|------------------------------------------|----------------------------|----------------------------|----------------------------|----------------------------|
| 8 stations                               | 256 points                 | 512 points                 | 768 points                 | Setting error              |
| 16 stations                              | 128 points                 | 256 points                 | 384 points                 | 512 points                 |
| 32 stations                              | 64 points                  | 128 points                 | 192 points                 | 256 points                 |
| 64 stations                              | 32 points                  | 64 points                  | 96 points                  | 128 points                 |

Table 7.2 B/W points for one station

Since one station must have 256 points, set 2k points for the B/W total points and the 8 stations, which is the closest.

- 3) Only B/W communications are allowed. X/Y communications cannot be performed.
- 4) The stations that are not connected are handled as communication faulty stations. (In this example, the number of stations is set to 8, and 4 stations actually exist. So stations 5 to 8 are considered as communication faulty stations.)

#### (1) Network module setting

The network module requires the following setting

| No. |              | item            |                                       | Details                            | 1Mp1                                                                        | 1Ns2   | 1Ns3     | 1Ns4                                                                        |
|-----|--------------|-----------------|---------------------------------------|------------------------------------|-----------------------------------------------------------------------------|--------|----------|-----------------------------------------------------------------------------|
|     |              |                 | ×100                                  |                                    |                                                                             | 0      | 0        | 0                                                                           |
|     | NET          | WORK No.        | ×10                                   | Network number                     | 0                                                                           | 0      | 0        | 0                                                                           |
|     |              |                 | ×1                                    |                                    | 1                                                                           | 1      | 1        | 1                                                                           |
| 2   | GRC          | GROUP No.       |                                       | Group number                       | 0                                                                           | 0      | 0        | 0                                                                           |
| (3) | STATION No.  |                 | ×10                                   | Station number                     | 0                                                                           | 0      | 0        | 0                                                                           |
|     |              |                 | ×1                                    |                                    | 1                                                                           | 2      | 3        | 4                                                                           |
| 4   | MOC          | DE              |                                       | Mode                               | 0                                                                           | 0      | 0        | 0                                                                           |
|     | SW           | OFF             | ON                                    |                                    | $>\!\!\!\!\!\!\!\!\!\!\!\!\!\!\!\!\!\!\!\!\!\!\!\!\!\!\!\!\!\!\!\!\!\!\!\!$ | $\geq$ | $\times$ | $>\!\!\!\!\!\!\!\!\!\!\!\!\!\!\!\!\!\!\!\!\!\!\!\!\!\!\!\!\!\!\!\!\!\!\!\!$ |
|     |              |                 | PLC to PLC network/remote I/O network | OFF                                | OFF                                                                         | OFF    | OFF      |                                                                             |
|     |              |                 | MNG/P.S.M                             | Normal station/control station     | ON                                                                          | OFF    | OFF      | OFF                                                                         |
| (5) | З            | PRM             | D.PRM                                 | Common parameter/default parameter | ON                                                                          | OFF    | OFF      | OFF                                                                         |
| Ċ   | 4            | STATIO          | N SIZE                                | Total number of stations           | OFF                                                                         | OFF    | OFF      | OFF                                                                         |
|     | 5            | (8, 16, 32, 64) |                                       | (valid when SW3 is on)             | OFF                                                                         | OFF    | OFF      | OFF                                                                         |
|     | 6 LB/LW SIZE |                 | SIZE                                  | LB/LW total points                 | OFF                                                                         | OFF    | OFF      | OFF                                                                         |
|     | 7            | (2, 4, 6, 8K)   |                                       | (valid when SW3 is on)             | OFF                                                                         | OFF    | OFF      | OFF                                                                         |
|     | 8            |                 | ••                                    |                                    | OFF                                                                         | OFF    | OFF      | OFF                                                                         |

#### STATION SIZE

| SW5   | SW4 | Number of stations |
|-------|-----|--------------------|
| OFF   | OFF | 8 8 8              |
| OFF   | ON  | 16                 |
| ON    | OFF | 32                 |
| ON    | ON  | 64                 |
| www.r | K   |                    |

#### LB/LW SIZE

| SW7 | SW6 | Total points |
|-----|-----|--------------|
| OFF | OFF | 2K           |
| OFF | ON  | 4K           |
| ON  | OFF | 6K           |
| ON  | ON  | 6K           |

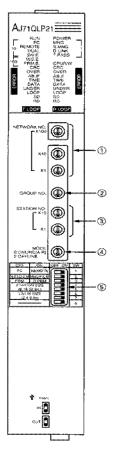

#### (2) Check LEDs of the network module

After turning on the power supply, the data link status can be checked with the LED on the front of the network module of the control station/normal station.

The display for the control and normal stations in the normal state are shown below.

(a) Display of remote master station

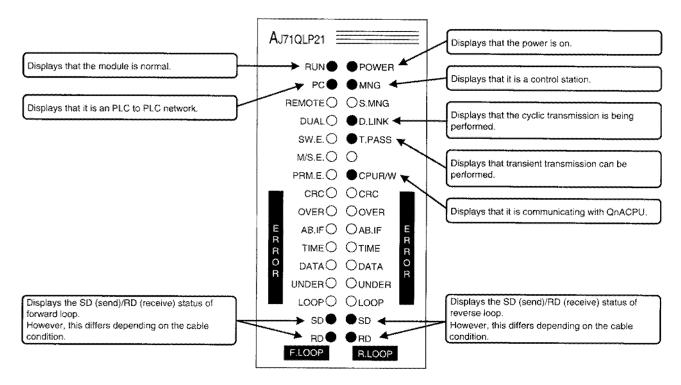

#### (b) Display of remote I/O station

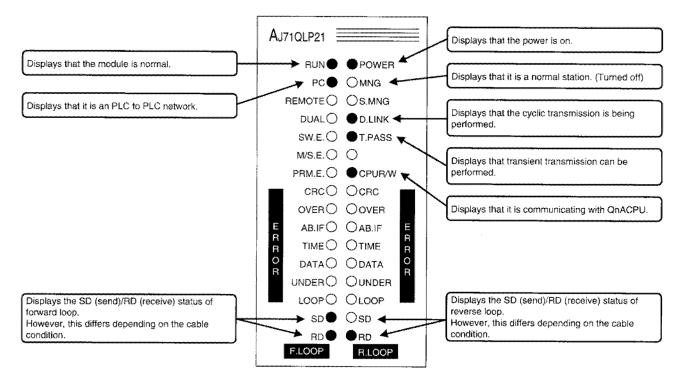

# (3) Check the cyclic transmission

Confirm that the data from the data link with B/W is sent to other stations.

(a) Cyclic transmission with link relay (B)

Perform the checking by loading the following program in each QnACPU.

For example, if X20 of 1M<sub>P</sub>1 is turned on, the contacts of 1Ns2 to 1Ns4 B0 are turned on and output signal Y31 turns on. Similarly, when the link relay (B) of each station is turned on, confirm that the link relay (B) contact of other stations turn on.

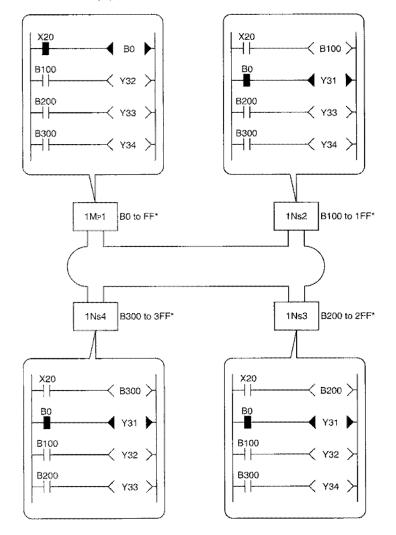

\* Indicates the device range where transmissions can be performed.

(b) Cyclic transmission with link register (W)

Load the following program to each QnACPU to perform the checking. For example, if X21 of 1Mp1 is turned on, "1" is stored in D0 of 1Ns2 to 1Ns4. Similarly, confirm that the link register (W) contents of others stations are stored in each station.

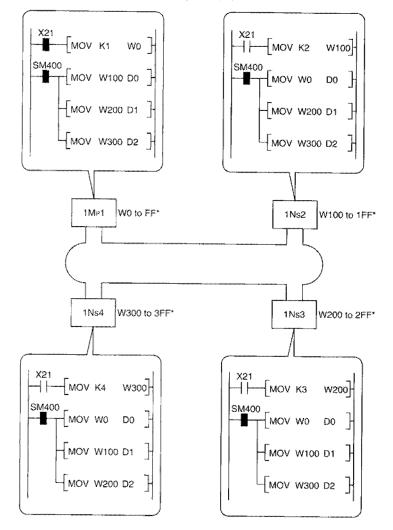

\* Indicates the device range where transmissions can be performed.

# 7.1.2 Communication with common parameters

The send range for each station can be set as you like according to the system. More detailed setting than the default parameters is possible.

The common parameters are set in the control station (1Mp1). <u>No parameter setting by peripheral</u> devices for normal stations is not necessary.

# (1) Network module setting

The following is set for the network module:

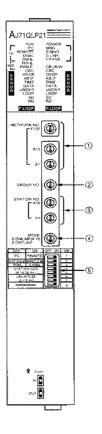

| No. | Γ                                        | ltem         |                        | Details                               | 1Mp1   | 1Ns2   | 1Ns3   | 1Ns4        |
|-----|------------------------------------------|--------------|------------------------|---------------------------------------|--------|--------|--------|-------------|
|     | ×100                                     |              | ×100                   |                                       | 0      | 0      | 0      | 0           |
| 0   | NET                                      | WORK No.     | ×10                    | Network number                        | 0      | 0      | 0      | 0           |
|     |                                          |              | ×1                     |                                       |        | 1      | 1      | 1           |
| 2   | GROUP No.                                |              |                        | Group number                          | 0      | 0      | 0      | 0           |
| 3   | STATION No.                              |              | ×10                    | Station number                        |        | 0      | 0      | 0           |
| 9   |                                          |              | ×1                     | Station number                        |        | 2      | 3      | 4           |
| ٩   | MOD                                      | DDE          |                        | Mode                                  | 0      | 0      | 0      | 0           |
|     | SW                                       | OFF          | ON                     |                                       | $\geq$ | $\geq$ | $\geq$ | $\geq \leq$ |
|     | 1                                        | PC           | REMOTE                 | PLC to PLC network/remote I/O network | OFF    | OFF    | OFF    | OFF         |
|     | 2                                        | N.ST/D.S.M   | MNG/P.S.M              | Normal station/control station        | ON     | OFF    | OFF    | OFF         |
| (5) | 3                                        | PRM          | D.PRM                  | Common parameter/default parameter    | OFF    | OFF    | OFF    | OFF         |
| e   | 4                                        | STATIO       | N SIZE                 | Total number of stations              | OFF    | OFF    | OFF    | OFF         |
|     | 5 (8, 16, 32, 64) (valid when SW3 is on) |              | (valid when SW3 is on) | OFF                                   | OFF    | OFF    | OFF    |             |
|     | 6                                        | 6 LB/LW SIZE |                        | LB/LW total points                    | OFF    | OFF    | OFF    | OFF         |
|     | 7                                        | (2, 4, )     | 6, 8K)                 | (valid when SW3 is on)                |        | OFF    | OFF    | OFF         |
|     | 8                                        |              |                        |                                       | OFF    | OFF    | OFF    | OFF         |

#### (2) Common parameter settings

This section describes the operation in DOS/V personal computer operation methods.

- 1) Startup the GPPQ GPP function software package, and startup the menu.
- 2) Select "3/ Parameter"
- 3) Select "Set 7. MELSECNET (II,/10)"
- 4) Select "No (N)."

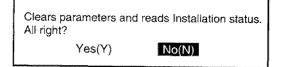

5) Number of modules settings

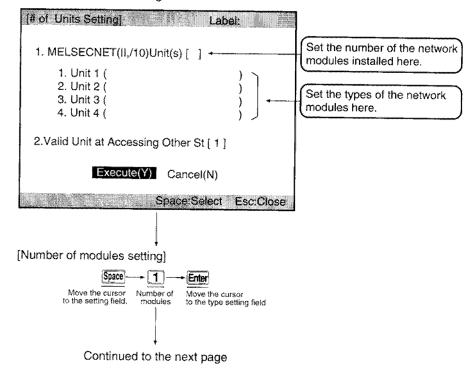

| [Type setting for the first module]                                                                                            |                                                                                                    |
|----------------------------------------------------------------------------------------------------|----------------------------------------------------------------------------------------------------|
| Open the module type Sontrol station                                                                                           | Selection complete                                                                                                |
| [Unit Type Setting(1)                                                                                                    | )                                                                                                    |
| 1.(*) MELSECNET/10<br>2.( ) MELSECNET/10<br>3.( ) MELSECNET/10<br>4.( ) MELSECNET/10                                           | (Default)<br>(Control Station)<br>(Normal Station)<br>(Remote Master)                                             |
| 5.( ) MELSECNET<br>6.( ) MELSECNETII Cmp<br>7.( ) MELSECNETII<br>8.( ) MELSECNET<br>9.( ) MELSECNETII Cmp<br>A.( ) MELSECNETII | (Master Station)<br>(Master Station)<br>(Master Station)<br>(Local Station)<br>(Local Station)<br>(Local Station) |
| B.( ) MELSECNET/10<br>(Wait /Duplex/Parallel)<br>Execute(Y) C.                                                                 | ancel(N)                                                                                                    |
| Space:Select                                                                                                    | Esc:Close                                                                                                    |

Continued from the previous page

[Valid modules for accessing other stations]

| 2. Move the cursor to a valid module<br>for accessing other station                                                                |
|----------------------------------------------------------------------------------------------------|
| (# of Units Setting)                                                                                                    |
| 1. MELSECNET(II,/10)Unit(s) [ 1 ]                                                                                                  |
| 1. Unit 1 (MELSECNET/10 (Control))           2. Unit 2 (         )           3. Unit 3 (         )           4. Unit 4 (         ) |
| 2.Valid Unit at Accessing Other St [ 1 ]                                                                                           |
| Execute(Y) Cancel(N)                                                                                                    |
| Space:Select Esc:Close                                                                                                    |
|                                                                                                    |
| (Execute)                                                                                                    |

6) Network settings

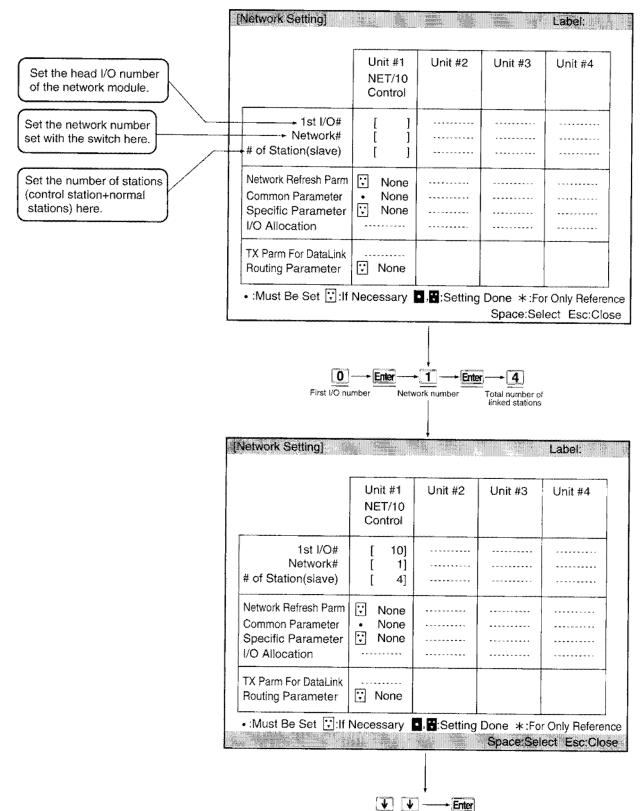

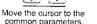

7) Common parameters

| -Auxiliary<br>Link WD | r (MELSEGNE#                                                                                                    | NET/1                                    | et)<br>ork(# 1)<br>O Control<br>ork # 1 | 1st I/O #  |          |
|-----------------------|----------------------------------------------------------------------------------------------------|------------------------------------------|-----------------------------------------|------------|----------|
| Station               | TX Range of Sta<br>B<br>First Last                                                                                                    | TX Range of Sta<br>W<br>First Last       |                                         |            |          |
| 1<br>2<br>3<br>4      | [     ] - [     ]       [     ] - [     ]       [     ] - [     ]       [     ] - [     ]       [     ] - [     ]       [     ] - [     ]       [     ] - [     ]       [     ] - [     ]       [     ] - [     ] | [ ]-[ ]<br>[ ]-[ ]<br>[ ]-[ ]<br>[ ]-[ ] |                                         |            |          |
| PgUp:Prev             | PgDn:Next                                                                                                    |                                          | F3:BW-XY                                | 1-+XY2-+ E | sc:Close |

| 0       | • | <b>FF</b> | Ì | 0       | <b>&gt;</b> | <b>FF</b> | Enter |
|---------|---|-----------|---|---------|-------------|-----------|-------|
| B first |   | B last    |   | W First |             | W Last    |       |

Set stations 2 through 4 in the same manner so that the screen appears as shown below.

|           | n (MELSECNET/<br>Setting | 10 Contr         |       | Set)]<br>ork(# 1)     | L           | abel:     |
|-----------|--------------------------|------------------|-------|-----------------------|-------------|-----------|
| Link WD   | T 2000 ms                |                  |       | 10 Control<br>ork # 1 |             |           |
| L         |                          |                  |       |                       |             |           |
| r         | T                        | r                |       |                       |             |           |
|           | TX Range of Sta          |                  | *     |                       |             |           |
| Station   | BB<br>First Last         | First            | •     |                       |             |           |
| 1         | [ 0]-[ FF]               | [ 0]-            | [ FF] |                       |             |           |
|           | [ 100] - [ 1FF]          |                  |       |                       |             |           |
| 3         | [ 200] - [ 2FF]          |                  | • •   |                       |             |           |
| 4         | [ 300] - [ 3FF]          |                  | • *   |                       |             |           |
|           |                          | [ ] -<br>  [ ] - | l J   |                       |             |           |
|           |                          | 1 I -            |       |                       |             |           |
|           |                          | [ ]-             |       |                       |             |           |
| PgUp:Prev | PgDn:Next                | <b>)</b><br>     |       | F3:BW-+X              | Y1-+XY2-+ I | Esc:Close |
|           |                          |                  |       |                       |             |           |
|           |                          |                  |       |                       |             |           |
|           | Ē                        | sc               |       |                       |             |           |

8) Select "Yes (Y)."

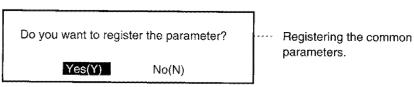

9) Network settings

Confirm that the common parameters have " set". No settings are made at the items marked " ".

| Network setting]                                                                 | Committee ( Alexandre                                      |                                        |          | Label:                      |
|----------------------------------------------------------------------------------|------------------------------------------------------------|----------------------------------------|----------|-----------------------------|
|                                                                                  | Unit #1<br>NET/10<br>Control                               | Unit #2                                | Unit #3  | Unit #4                     |
| 1st I/O#<br>Network#<br># of Station(slave)                                      | [ 0]<br>[ 1]<br>[ 4]                                       | ~~~~~~~~~~~~~~~~~~~~~~~~~~~~~~~~~~~~~~ | ******** | ********                    |
| Network Refresh Parm<br>Common Parameter<br>Specific Parameter<br>I/O Allocation | <ul><li>None</li><li>None</li><li>None</li><li>✓</li></ul> |                                        | *******  | •••••                       |
| TX Parm For DataLink<br>Routing Parameter                                        | None                                                       |                                        |          |                             |
| •:Must Be Set ⊡:If                                                               | Necessary                                                  | ■, <b>∵</b> :Setting                   |          | r Only Refere<br>ect Esc:Ck |

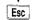

10) Select "Yes (Y)."

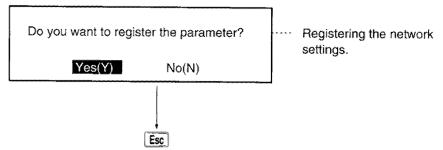

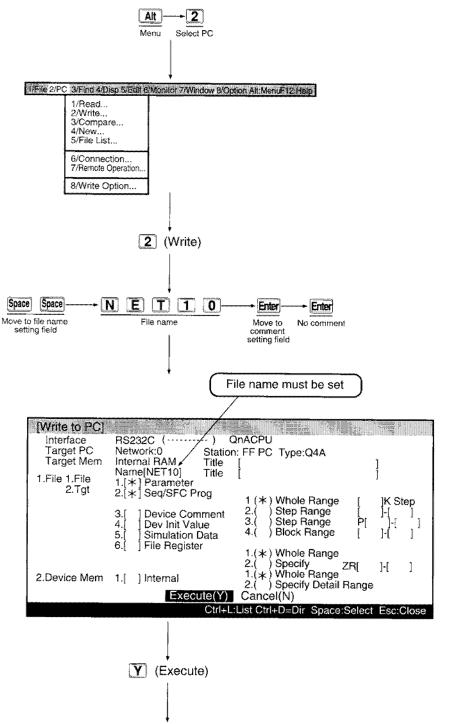

11) Write the parameters to the QnA(R)CPU. (Set QnA(R)CPU to stop.)

Writing is complete when "Completion" is displayed.

## (3) Checking the LEDs of the network module

After running QnA(R)CPU, the data link status can be checked with the LEDs on the front of the network module of the control station/normal station.

The display for the control and normal stations in the normal state is shown below:

AJ71QLP21 Displays that the power is on. RUN POWER <sup>4</sup> Displays that the module is normal. Displays that it is a control station. PC MNG REMOTEO OS.MNG Displays that it is an PLC to PLC network. Displays that the cyclic transmission is being DUALO OD.LINK 🗲 performed. SW.E.O OT.PASS M/S.E.O O Displays that transient transmission can be PRM.E.O OCPUR/W performed. CRCO OCRC OVERO OOVER Displays that it is communicating with QnACPU. AB.IFO OAB.IF H R R O RRO TIMEO OTIME DATAO ODATA UNDERO OUNDER LOOPO OLOOP Displays the SD (send)/RD (receive) status of Displays the SD (send)/RD (receive) status of forward loop. reverse loop SD D Osd However, this differs depending on the cable However, this differs depending on the cable condition. condition RD RD F.LOOP R.LOOP (b) Normal station's display AJ71QLP21 Displays that the power is on. Displays that the module is normal. RUN POWER Displays that it is a normal station. (Turned off) 🗶 PC 🌒 🔿 MNG 🔸 REMOTEO OS.MNG Displays that it is an PLC to PLC network. Displays that the cyclic transmission is being DUALO OD.LINK 4 performed. SW.E. 🔿 🔵 T.PASS 💘 M/S.E.O O Displays that transient transmission can be PRM.E.O OCPURAW performed. CRCO OCRC OVERO OOVER Displays that it is communicating with QnACPU. AB.IFO OAB.IF RRO R

(a) Control station's display

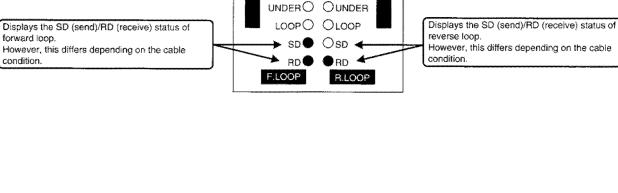

R

TIMEO OTIME DATAO ODATA

R

Ŕ

forward loop.

condition.

# (4) Checking the cyclic transmission

Confirm that the data from the data link with B/W is sent to other stations.

- (a) Cyclic transmission with link relay (B)
  - Perform the checking by loading the following program in each QnA(R)CPU.

For example, if X20 of 1MP1 is turned on, the contacts of 1Ns2 to 1Ns4B0 are turned on and output signal Y31 turns on. Similarly, when the link relay (B) of each station is turned on, confirm that the link relay (B) contact of other stations turn on.

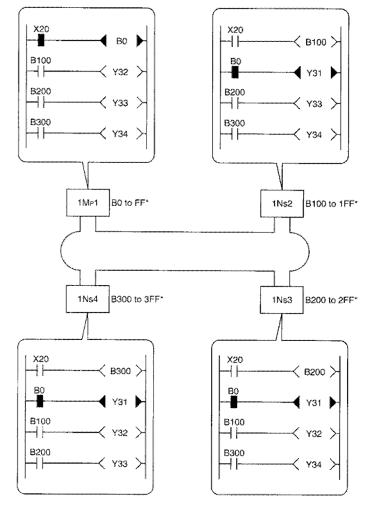

\* Indicates the device range where transmissions can be performed.

(b) Cyclic transmission with link register (W)

Load the following program to each QnA(R)CPU to perform the checking. For example, if X21 of 1Mp1 is turned on, "1" is stored in D0 of 1Ns2 to 1Ns4. Similarly, confirm that the link register (W) contents of other stations are stored in each station.

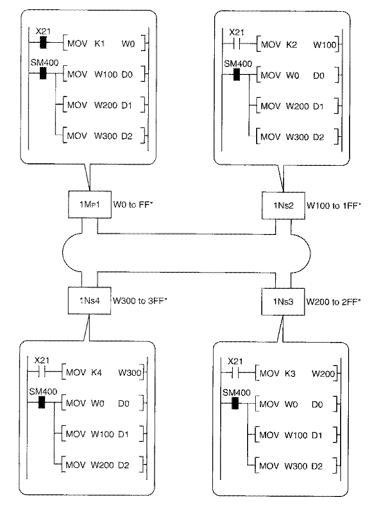

\* Indicates the device range where transmissions can be performed.

# 7.2 Remote I/O Network

The remote I/O network switch/parameter settings, I/O module, and special function module communications are described using the following system configuration example.

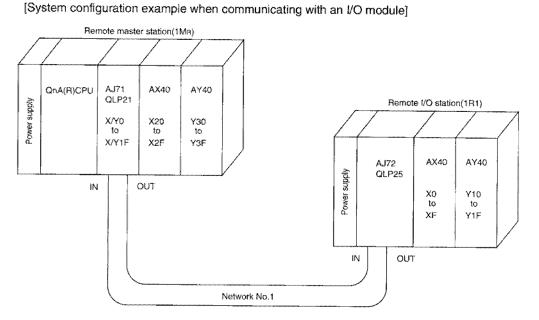

[System configuration example when communicating with a special function module]

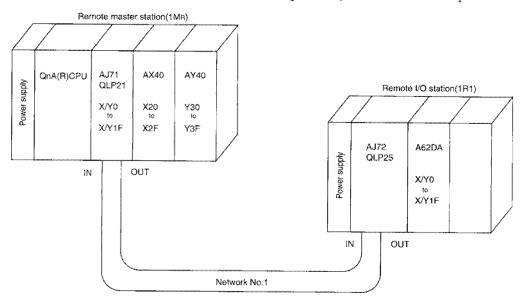

(1) The setting items for the peripheral devices and network modules are shown in Table 7.3.

|           |                  | Setting It   | em                      | Remote master station | Remote I/O station |
|-----------|------------------|--------------|-------------------------|-----------------------|--------------------|
|           |                  | Number of    | modules/network setting | ٠                     |                    |
|           |                  | Common p     | parameter               | ٠                     |                    |
| Periphera | l device         | Network re   | efresh parameter        | Δ                     |                    |
| settings  |                  | Station sp   | ecific parameter        | ×                     |                    |
|           |                  | I/O allocati | on                      | Δ                     |                    |
|           |                  | Inter-data   | link transfer parameter | ×                     |                    |
|           |                  | Routing pa   | Irameter                | ×                     |                    |
|           |                  | Network n    | umber                   | •                     |                    |
|           |                  | Group nur    | nber                    | ×                     |                    |
|           | Destate          | Station nu   | mber                    | •(0)                  |                    |
|           | Remote<br>master | Mode         |                         | ●(0)                  |                    |
| Network   | station          |              | Network type            | ON                    |                    |
| module    |                  | Condition    | Station type            | OFF                   |                    |
| settings  |                  | setting      | Parameter used          | OFF                   |                    |
|           |                  | -            | Number of stations      | OFF                   |                    |
|           |                  |              | B/W total points        | OFF                   |                    |
|           | Remote           | Station nu   | mber                    |                       | •                  |
|           | 1/0              | Mode         |                         |                       | •(0)               |
|           | station          | Connected    | d peripheral device     |                       | OFF                |

Table 7.3 Setting details of the peripheral device and network module

●: Always set △: Setting mandatory ×: Setting not necessary

(2) The order of description with the remote I/O network is shown in the flowchart below.

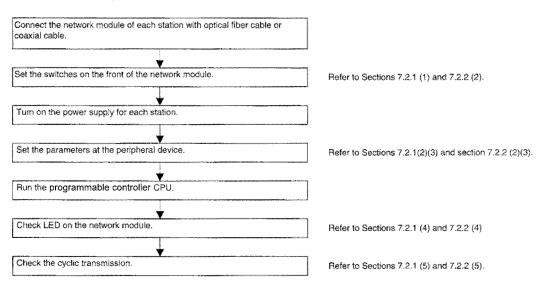

# 7.2.1 Communication with the I/O module

The following types of communications are described:

- (1) When X20 of the remote master station's AX40 (input module) is turned on, Y10 of the remote I/O station's AY40 (output module) is turned on.
- (2) When X10 of the remote station's AX40 (input module) is turned on, Y30 of the remote master station's AY40 (output module) is turned on.

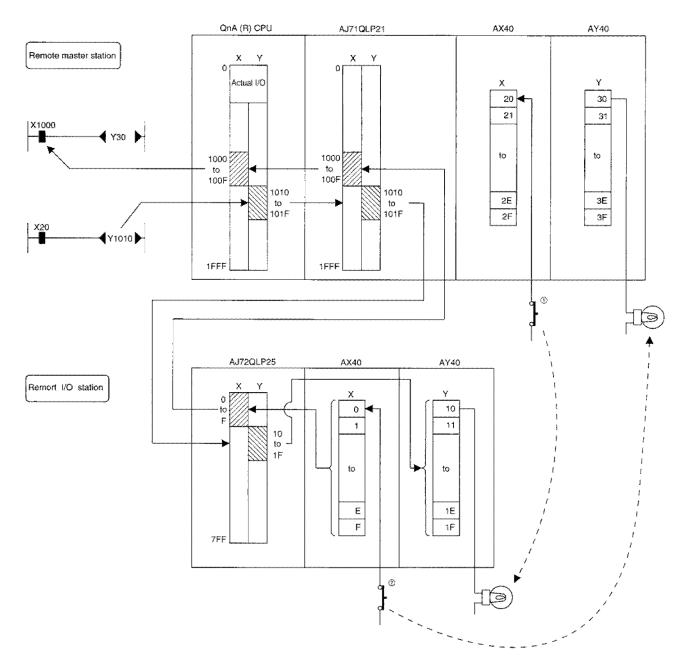

# (1) Network module setting

The following is set for the network module.

#### (a) Remote master station setting

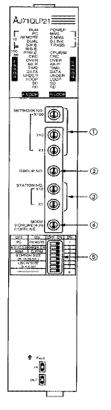

| No. |                 | ltem       |           | Details                                                                 | Setting    |
|-----|-----------------|------------|-----------|-------------------------------------------------------------------------|------------|
|     |                 |            | ×100      |                                                                         | 0          |
| 0   | NETWORK No. ×10 |            | ×10       | Network number                                                          | 0          |
|     |                 |            | ×1        |                                                                         | 1          |
| 2   | GRC             | OUP No.    |           | Group number (invalid when remote I/O network)                          | 0          |
| 3   | STAT            | ION No.    | ×10       | Station number                                                          | 0          |
| ×   |                 |            | ×1        | Station Humber                                                          | 0          |
| ٢   | MOD             | ЭЕ         |           | Mode                                                                    | 0          |
|     | SW              | OFF        | ON        |                                                                         | $\searrow$ |
|     | 1               | PC         | REMOTE    | PLC to PLC network/remote I/O network                                   | ON         |
|     | 2               | N.ST/D.S.M | MNG/P.S.M | Multiple remote submaster station/<br>parallel remote submaster station | OFF        |
| (5) | 3               | PRM D.PRM  |           |                                                                         | OFF        |
|     | 4               | STATIO     | N SIZE    |                                                                         | OFF        |
|     | 5               | (8, 16, 3  | 32, 64)   | No effets when remote I/O network                                       | OFF        |
|     | 6               | LB/LW      | SIZE      |                                                                         | OFF        |
|     | 7               | (2, 4, 6   | 3, 8K)    |                                                                         | OFF        |
|     | 8               |            | w.        | ••••••                                                                  | OFF        |

## (b) Remote I/O station setting

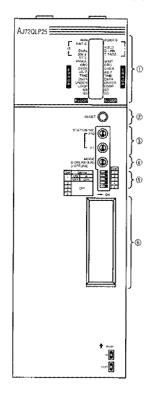

| No.     |                   | ltem   |     | Details                                                                  | Setting |
|---------|-------------------|--------|-----|--------------------------------------------------------------------------|---------|
| $\odot$ | D NETWORK No. ×10 |        | ×10 | Station number                                                           | 0       |
|         |                   |        | ×1  | CARIOF HURBON                                                            | 1       |
| 2       | MODE              | *<br>* |     | Mode                                                                     | 0       |
|         | SW                | OFF    | ON  | wax.                                                                     | $\geq$  |
|         | 1                 | QnA    | A   | QnACPU peripheral device connection/ACPU peripheral<br>device connection | OFF     |
| 3       | 2                 |        |     |                                                                          | OFF     |
|         | 3                 |        | -   | Always off                                                               | OFF     |
|         | 4                 |        |     |                                                                          | OFF     |
|         | 5                 |        |     |                                                                          | OFF     |

#### (2) Common parameters

Sets the address in the remote master station to control the remote I/O station.

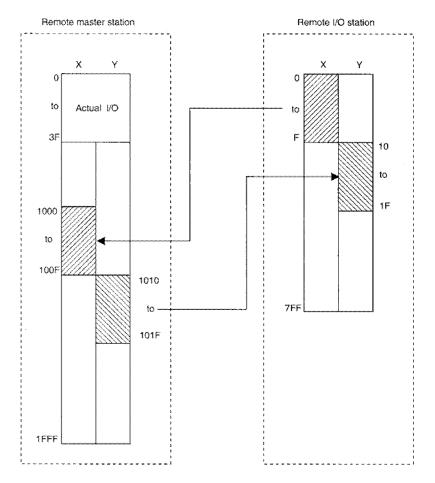

#### (3) Parameter setting

The operation method for the DOS/V personal computer is described.

- 1) Startup the GPPQ type GPP function software package, and display the menu.
- 2) Select "3/Parameters."
- 3) Select "Set 7. MELSECNET(II,/10)."
- 4) Select "No (N)."

|       | elect "No (N)."<br>ears parameters and | reads installation status. | All right? |
|-------|----------------------------------------|----------------------------|------------|
| ***** | Yes (Y)                                | No (N)                     |            |

5) Number of modules settings

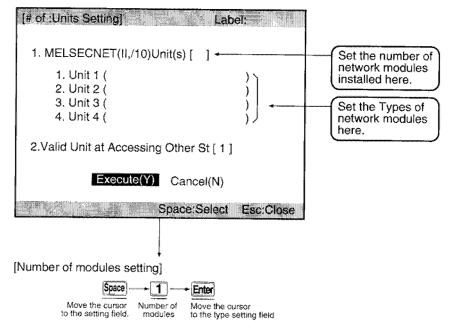

[Type setting for the first module]

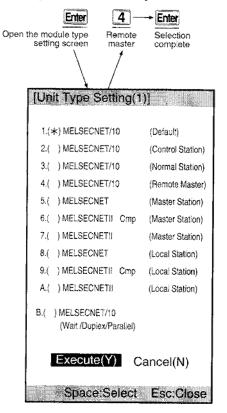

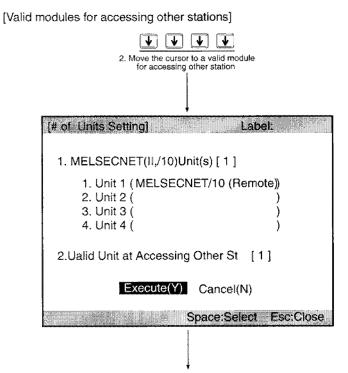

Y (Execute)

6) Network settings

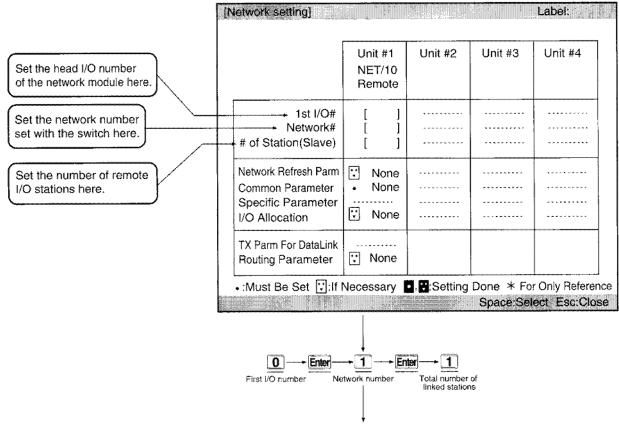

Continued to the next page

| 1st I/O#       [0]         Network#       [1]         # of Station(Slave)       [1]         [1]       [1]         Network Refresh Parm       []         Common Parameter       None         Specific Parameter       None         I/O Allocation       []         None |                                           | Unit #1<br>NET/10<br>Remote | Unit #2 | Unit #3 | Unit #4   |
|----------------------------------------------------------------------------------------------------|-------------------------------------------|-----------------------------|---------|---------|-----------|
| Common Parameter<br>Specific Parameter<br>/O Allocation                                                                                                    | Network#                                  | [1]                         | ******  | ****    | ********  |
| IX Parm For Datal ink                                                                                                    | Common Parameter<br>Specific Parameter    | None                        |         |         | ********* |
| Routing Parameter 🖸 None                                                                                                    | TX Parm For DataLink<br>Routing Parameter |                             |         |         |           |

Continued from the previous page

7) Common parameters

| · ·                   | Setting                                  |                                                                                           | itwork(# 1)<br>I/10 Remote<br>work #                                                                              |                                                                     |
|-----------------------|------------------------------------------|-------------------------------------------------------------------------------------------|----------------------------------------------------------------------------------------------------|---------------------------------------------------------------------|
|                       |                                          | →R Station                                                                                |                                                                                                    | ←R Station                                                          |
| Station               | First Last                               | First Last                                                                                | , ,                                                                                                    | First Last                                                          |
| 1                     | [ ]+[ ]<br>[ ]~[ ]<br>[ ]-[ ]<br>[ ]-[ ] | [ ] •                                                                                     | [ ]-[ ]<br>[ ]-[ ]<br>[ ]-[ ]<br>[ ]-[ ]<br>[ ]-[ ]<br>[ ]-[ ]<br>[ ]-[ ]<br>[ ]-[ ]<br>[ ]-[ ]                   | [ ]-<br>[ ]-<br>[ ]-<br>[ ]-<br>[ ]-                                |
| gUp:Prev              | PgDn:Next                                |                                                                                           | F3:BW                                                                                                    | →XY → Esc:Clos                                                      |
|                       | First Y of station M                     | Last of stati                                                                             | First Y of s       on M       First Y of s       Image: Constraint of the state       on M       First Y of state | tation R                                                            |
| mm Parn               | First Y of station M                     | Last of stati<br>Last of stati<br>Last of stati<br>10Remote)(XYS                          | on M First Y of s<br>) [F] → [0]<br>on M First Y of state<br>eet)]                                                | tation R<br>Enter<br>ion R                                          |
| mm Pam<br>Auxiliary : | First Y of station M                     | Last of stati<br>Last of stati<br>Last of stati<br>10Remote)(XYS<br>NE                    | on M         First Y of s                                                                                         | Enter<br>on R<br>Label:                                             |
| mm Pam<br>Auxiliary : | First Y of station M                     | Last of stati<br>→ 1 0 (<br>Last of stati<br>Last of stati<br>10Remote)(XYS<br>Net<br>Net | on M First Y of s  First Y of s  First Y of station  First Y of station  M Station                                | Label:<br>1st I/O # (<br>Slave PC Sta<br>- R Station                |
| mm Pam<br>Auxiliary : | First Y of station M                     | Last of stati<br>→ 1 0 (<br>Last of stati<br>Last of stati<br>10Remote)(XYS<br>Net<br>Net | on M First Y of s  First Y of s  First Y of station  First Y of station  M Station                                | tation R<br>Enter<br>ion R<br>Label:<br>1st I/O # (<br>Slave PC Sta |

8) Select "Yes (Y)."

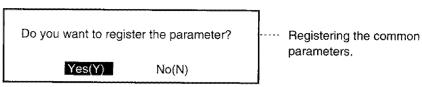

9) Network settings

Confirm that the common parameters are " set."

| letwork setting]                                                                 |                                                 |                                        |                                                                                                    | Label:       |
|----------------------------------------------------------------------------------|-------------------------------------------------|----------------------------------------|----------------------------------------------------------------------------------------------------|--------------|
|                                                                                  |                                                 |                                        |                                                                                                    |              |
|                                                                                  | Unit #1<br>NET/10<br>Remote                     | Unit #2                                | Unit #3                                                                                                    | Unit #4      |
| 1st I/O#<br>Network#<br># of Station(slave)                                      | [ 0 ]<br>[ 1 ]<br>[ 1 ]                         | ************************************** | ****                                                                                                    |              |
| Network Refresh Parm<br>Common Parameter<br>Specific Parameter<br>I/O Allocation | <ul><li>None</li><li>Set</li><li>None</li></ul> | ****                                   |                                                                                                    | ••••         |
| TX Parm For DataLink<br>Routing Parameter                                        | ⊡ None                                          |                                        |                                                                                                    |              |
| •:Must Be Set 🕄:If N                                                             | Vecessary                                       | , <b>::</b> Setting                    | Done *:For                                                                                                    | Only Referer |
| en en en en en en en en en en en en en e                                         |                                                 |                                        | TTT TAT TO A CONTRACT OF A CONTRACT OF A CONTRACT OF A CONTRACT OF A CONTRACT OF A CONTRACT OF A CONTRACT OF A | ect Esc:Clo  |

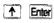

#### 10) Network refresh parameter setting

The X/Y refresh range is not set by default, so the values must be specified.

| NET/10<br>1st I/O | Remote<br># 0 | 1      | Lir   | ık Side    | СРІ         | J Side   |        |
|-------------------|---------------|--------|-------|------------|-------------|----------|--------|
| Network           | # 1           |        | First | Last       | First Devic | e Last l | Device |
| в тх              |               | [8192] | B [   | 0]-B [ 1FF | •F]< >B [   | 0] -B[   | 1FFF]  |
| W TX              |               | [8192] | W[    | 0]-W[ 1FF  | F]< >W[     | 0] -W[   | 1FFF]  |
| X TX              |               | [ 0]   | Χ[    | ]-X [      | ]< >X [     | ] -X [   | <br>   |
| Y TX              |               | [ 0]   | Y [   | ]-Y [      | ]< >Y [     | ] -Y [   |        |

Set as shown below

| NET/10<br>1st I/O | Rem<br># | ote<br>0 | # of TX<br>Device | Lir   | nk Side    | СР          | U Side        |
|-------------------|----------|----------|-------------------|-------|------------|-------------|---------------|
| Network           | #        | 1        |                   | First | Last       | Fiest Devic | e Last Device |
| B TX              | ******   | ĺ        | [8192]            | B (   | 0]-B [ 1FF | F]< >B [    | 0] -B [1FFF]  |
| W TX              |          |          | [ 8192 ]          | W[    |            | F]< >W[     | 0] -W[1FFF]   |
| X TX              |          |          | [ 8192 ]          | Χ[    | 0]-X [ 1FF | F]< >X [    | 0] -X [1FFF]  |
| ΥΤΧ               |          |          | [8192]            | Y[    | 0]-Y [ 1FF | F]< >Y [    | 0] -Y [1FFF]  |

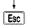

11) Select "Yes (Y)."

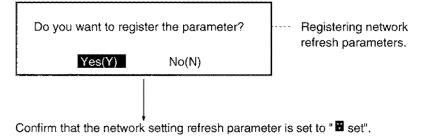

12) Select "Yes (Y)."

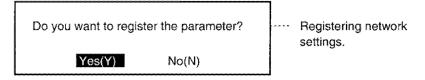

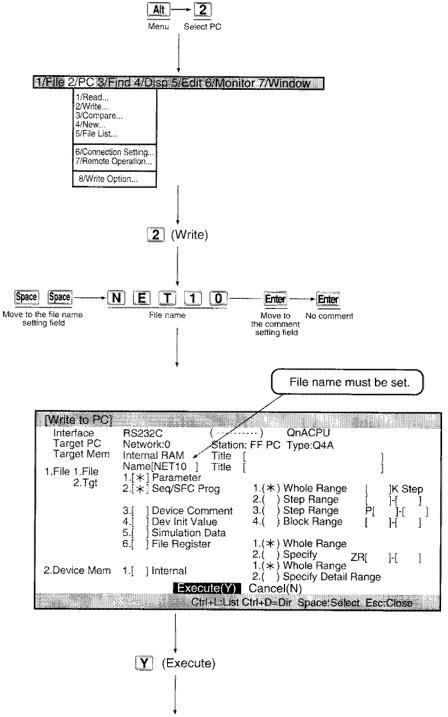

13) Write the parameters to QnA(R)CPU (set the QnA(R)CPU to STOP).

Write is complete when "Completion" is displayed.

#### (4) Checking the LEDs of the network module

After running QnA(R)CPU, the data link status can be checked with the LEDs on the front of the network modulet of the remote master station/remote I/O station.

The display for the remote master station/remote I/O station in the normal state is shown below:

(a) Display of remote master station

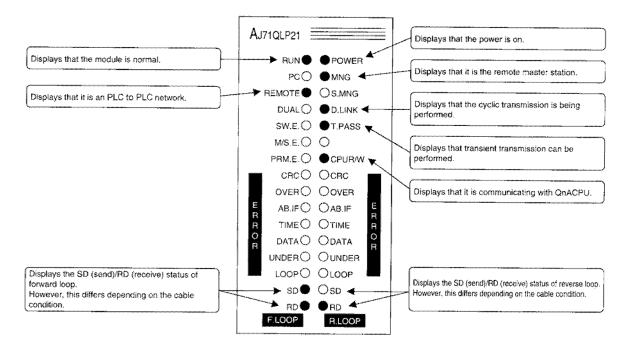

(b) Display of remote I/O

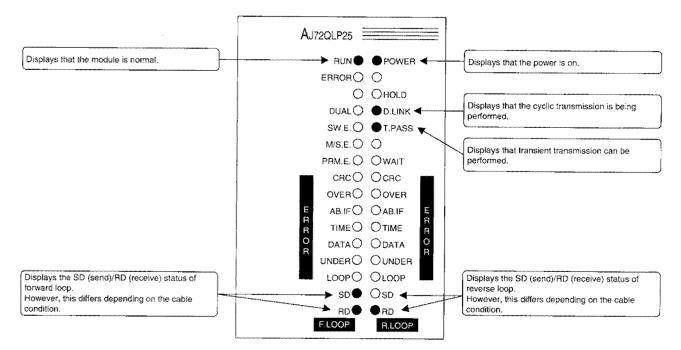

# (5) Check the cyclic transmission

Load the following program in the remote master station, and confirm if communication with remote I/O stations can be performed.

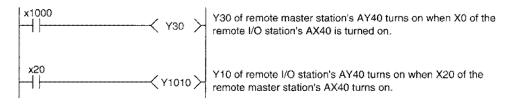

### 7.2.2 Communication with the special function module

The communication in the following manner is described.

When X20 of the remote master station's AX40 (input module) is turned on, the digital values are written in the buffer addresses 0 to 1 in the remote I/O station's A62DA (special function module), then the voltage is generated.

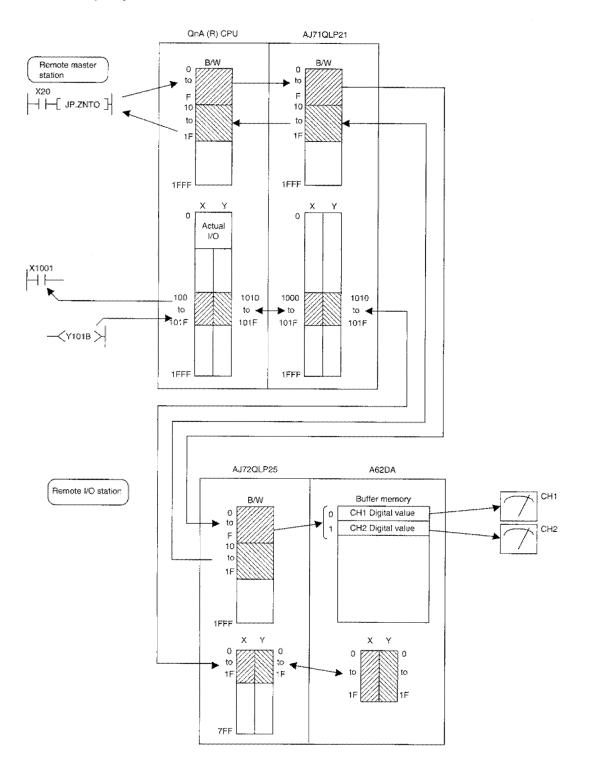

# (1) Network module setting

The following is set for the network module.

Setting is same as those for communication with input/output module.

(a) Remote master station setting

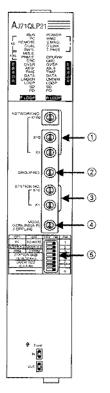

| No. | Į    | item       |               | Details                                                                 | Setting    |
|-----|------|------------|---------------|-------------------------------------------------------------------------|------------|
|     |      |            | ×100          |                                                                         | 0          |
| 0   | NET  | WORK No.   | ×10           | Network number                                                          | 0          |
|     | ļ    |            | ×1            |                                                                         | 1          |
| 2   | GRC  | UP No.     |               | Group number (invalid when remote I/O network)                          | 0          |
| 3   | STAT | FION No.   | ×10           | Station number                                                          | 0          |
|     |      |            | ×1            |                                                                         | 0          |
| 4   | MOD  | DE         |               | Mode                                                                    | 0          |
|     | SW   | OFF        | ON            |                                                                         | $\searrow$ |
| l   | 1    | PC         | REMOTE        | PLC to PLC network/remote I/O network                                   | ON         |
|     | 2    | N.ST/D.S.M | MNG/P.S.M     | Multiple remote submaster station/<br>parallel remote submaster station | OFF        |
| (5) | 3    | PRM        | D.PRM         |                                                                         | OFF        |
|     | 4    | STATIO     | N SIZE        |                                                                         | OFF        |
|     | 5    | (8, 16,    | 32, 64)       | No effets when remote I/O network                                       | OFF        |
|     | 6    | LB/LW      | SIZE          |                                                                         | OFF        |
|     | 7    | (2, 4, 6   | 5, <b>8K)</b> |                                                                         | OFF        |
| L   | 8    |            | -             |                                                                         | OFF        |

#### (b) Remote I/O station setting

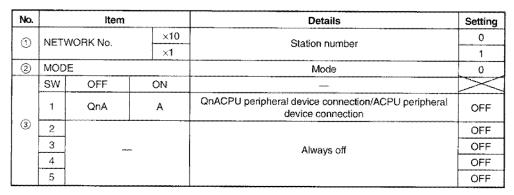

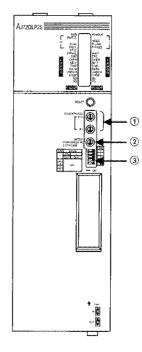

### (2) Common parameters

Sets the B/W address (handshake and data storage) is to be used for the buffer member read/write by ZNFR/ZNTO instruction, or the address to control the I/O signals.

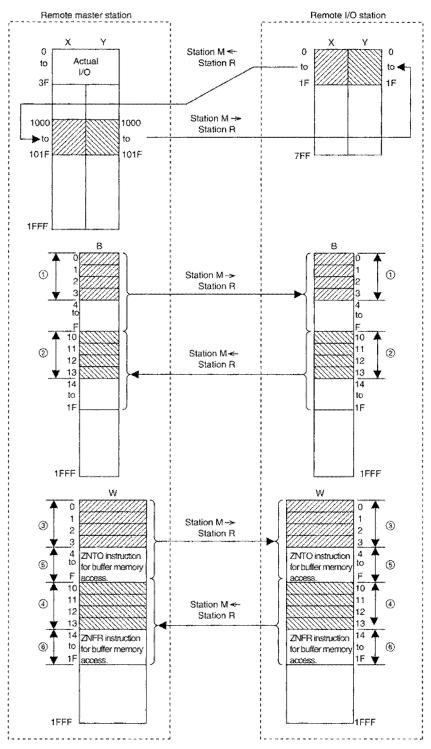

(1) to (4), (1)' to (4)'

These are necessary for handshaking for each special function module.

| Station M -     | → Station R   | Station M +     | <ul> <li>Station R</li> </ul> |
|-----------------|---------------|-----------------|-------------------------------|
| B <sup>*1</sup> | W             | B <sup>*1</sup> | W                             |
| 4               | 4             | 4               | 4                             |
| points/module   | points/module | points/module   | points/module                 |

\*1: B is set in 16-point module.

5, 6, 5', 6'

Necessary for data storage.

W can be set in 1-point modules, so set according to the buffer memory size of the special function module.

# Point

If at least one B or W is set, whether enough handshake points exist for the special function modules installed at the remote I/O station is checked.

If the points are insufficient, it results in "PRM.E".

If not set at all, checking is not performed.

#### (3) Parameter settings

This section describes the operation in DOS/V personal computer.

- 1) Startup the GPPQ type GPP function software package, and display the menu.
- 2) Select "3/Parameters."
- 3) Select "7. MELSECNET (II, /10)."
- 4) Select "No (N)."

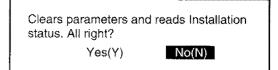

5) Number of modules setting

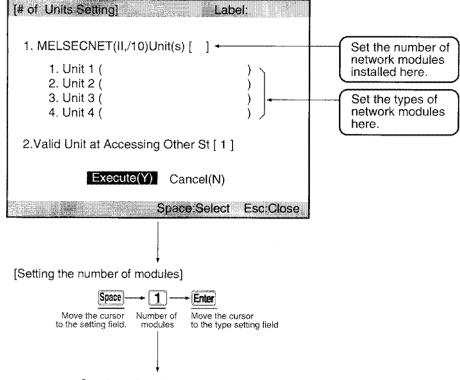

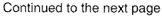

[Type

| Conti                                 | nued from the p                           | revious page       |
|---------------------------------------|-------------------------------------------|--------------------|
| setting for the first                 | module]                                   |                    |
| Open the mo<br>settir                 | dule type Remote master                   | Selection complete |
| [Un                                   | it Type Setting(1                         | )]                 |
| <b>Y</b> .(::                         | *) MELSECNET/10                           | (Default)          |
| 2.(                                   | ) MELSECNET/10                            | (Control Station)  |
| 3.(                                   | ) MELSECNET/10                            | (Normal Station)   |
| 4.(                                   | ) MELSECNET/10                            | (Remote Master)    |
| 5.(                                   | ) MELSECNET                               | (Master Station)   |
| 6.(                                   | ) MELSECNETI! Cmp                         | (Master Station)   |
| 7.(                                   | ) MELSECNETI                              | (Master Station)   |
| 8.(                                   | ) MELSECNET                               | (Local Station)    |
| 9.(                                   | ) MELSECNETII Cmp                         | (Local Station)    |
| A.(                                   | ) MELSECNETII                             | (Local Station)    |
| В.(                                   | ) MELSECNET/10<br>(Wait /Duplex/Parallel) |                    |
|                                       | Execute(Y) C                              | ancel(N)           |
| · · · · · · · · · · · · · · · · · · · | Space:Select                              | Esc:Close          |

[Valid modules for accessing by other stations]

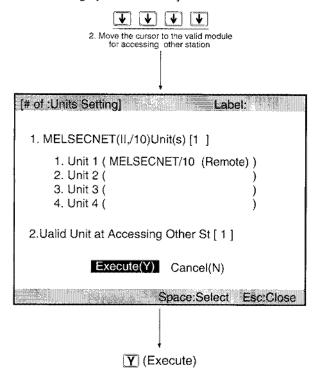

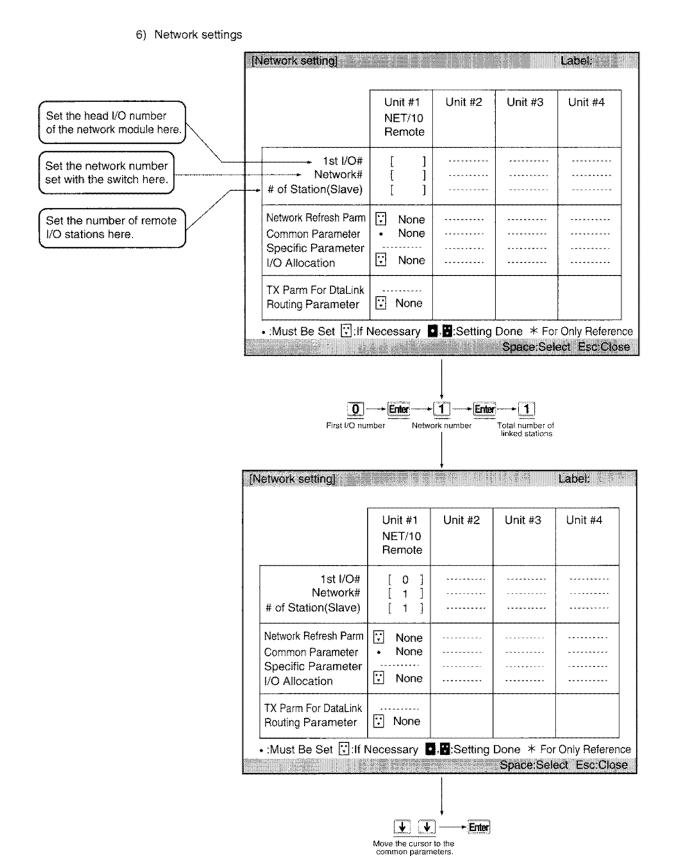

### 7) Common parameters

| Link WD1                                | Setting-                                                                                                    | NET                                                                                                    | twork(# 1)<br>710 Remote<br>vork # 1                                                                                                    | 1st I/O #<br>Slave PC Sta                                                                                                    |  |  |  |
|-----------------------------------------|----------------------------------------------------------------------------------------------------|----------------------------------------------------------------------------------------------------|----------------------------------------------------------------------------------------------------|----------------------------------------------------------------------------------------------------|--|--|--|
|                                         | M Sta→R Sta                                                                                                    | M Sta - R Sta                                                                                                    | M Sta →R Sta                                                                                                    | M Sta←R Sta                                                                                                    |  |  |  |
| Station                                 | First Last                                                                                                    | First Last                                                                                                    | First Last                                                                                                    | First Last                                                                                                    |  |  |  |
| 1                                       |                                                                                                    |                                                                                                    | [ ]-[ ]<br>[ ]-[ ]<br>[ ]-[ ]                                                                                                    | [ ]-[ ]<br>[ ]-[ ]<br>[ ]-[ ]<br>[ ]-[ ]<br>[ ]-[ ]<br>[ ]-[ ]<br>[ ]-[ ]<br>[ ]-[ ]                                                                                                    |  |  |  |
| gUp:Prev                                | PgDn:Next                                                                                                    |                                                                                                    | F3:BW                                                                                                    | +XY → Esc:Clos                                                                                                    |  |  |  |
|                                         | B for M + R                                                                                                    | B for t                                                                                                    |                                                                                                    |                                                                                                    |  |  |  |
| Auxiliary S                             | B for M→R<br>↓ ① →<br>W for M ·<br>MELSECNET/<br>Setting                                                                                                    | B for I<br>F → 1 (<br>B → 1) (<br>B → 1) | M ← R<br>D → 1 F<br>W for M <- R<br>ef))<br>work(# 1)                                                                                                    | Enter                                                                                                    |  |  |  |
| Auxiliary S                             | B for M→ R                                                                                                    | B for I<br>F → 1 (<br>I (<br>I (<br>I (<br>I )<br>I (<br>I )<br>I (<br>I )<br>I (<br>I )<br>I (<br>I )<br>I )<br>I (<br>I )<br>I )<br>I (<br>I )<br>I )<br>I )<br>I )<br>I )<br>I )<br>I )<br>I )                                                                                                    | M ← R<br>D → 1 F<br>W for M <- R<br>et))                                                                                                    | Enter<br>Label:<br>1st I/O #                                                                                                    |  |  |  |
| Auxiliary §                             | B for M→R<br>↓ ① →<br>W for M →<br>W for M →<br>1 (MELSECNET/<br>Setting<br>2000 ms<br>M Sta→R Sta<br>B                                                                                                    | B for I<br>F<br>P<br>10Remote)(BWS<br>Netw<br>NET/<br>Netw<br>M Sta ← R Sta<br>B                                                                                                    | M ← R                                                                                                    | Enter<br>Label:<br>1st I/O #<br>Slave PC Sta<br>M Sta R Sta<br>W                                                                                                    |  |  |  |
| Auxiliary §<br>Link WDT                 | B for M→R<br>                                                                                                    | B for I<br>F → 1 (<br>10Remote)(BWS<br>Netw<br>M Sta ← R Sta                                                                                                    | M ← R<br>D → 1 F<br>W for M ← R<br>e())<br>work(# 1)<br>'10 Remote<br>rork # 1<br>M Sta→R Sta                                                                                                    | Enter<br>Label:<br>1st I/O #<br>Slave PC Sta<br>M Sta R Sta                                                                                                    |  |  |  |
| Auxiliary S<br>Link WDT<br>Station<br>1 | B for $M \rightarrow R$<br>W for $M$<br>W for $M$<br>W for $M$<br>M Sta $\rightarrow R$ Sta<br>B<br>First Last<br>[ 0 ]-[ F ]<br>[ ]-[ ]<br>[ ]-[ ]] | B for 1                                                                                                    | M ← R<br>M ← R<br>W for M <- R<br>et)<br>W for M <- R<br>et)<br>W for M <- R<br>M Sta → R Sta<br>W<br>First Last<br>[ 0 ] - [ F ]<br>[ ] - [ ]<br>[ ] - [ ] ]<br>[ ] - [ ] ]<br>[ ] - [ | Enter<br>Enter<br>1st I/O #<br>Slave PC Sta<br>M Sta R Sta<br>W-<br>First Last<br>[ 10 ] - [ 1F ]<br>[ ] - [ ]<br>[ ] - [ ]<br>[ ] - [ ]<br>[ ] - [ ]<br>[ ] - [ ]<br>[ ] - [ ]<br>[ ] - [ ]<br>[ ] - [ ] |  |  |  |

Continued to the next page

| 1         | Setting                                                                              | 1                                                                         | etwork(# 1)                                                                          |                                                                                    |
|-----------|--------------------------------------------------------------------------------------|---------------------------------------------------------------------------|--------------------------------------------------------------------------------------|------------------------------------------------------------------------------------|
| _ink WD1  | F 2000 ms                                                                            | 1                                                                         | T/10 Remote<br>twork # 1                                                             | 1st I/O #<br>Slave PC Sta                                                          |
|           | 1                                                                                    | - R Station                                                               |                                                                                      | - R Station                                                                        |
| Station   | 1                                                                                    | Y                                                                         | First Last                                                                           | First Last                                                                         |
| 1         | [ ]-[ ]<br>[ ]-[ ]<br>[ ]-[ ]<br>[ ]-[ ]<br>[ ]-[ ]<br>[ ]-[ ]<br>[ ]-[ ]<br>[ ]-[ ] | [ ]-[ ]<br>[ ]-[ ]<br>[ ]-[ ]<br>[ ]-[ ]<br>[ ]-[ ]<br>[ ]-[ ]<br>[ ]-[ ] | [ ]-[ ]<br>[ ]-[ ]<br>[ ]-[ ]<br>[ ]-[ ]<br>[ ]-[ ]<br>[ ]-[ ]<br>[ ]-[ ]            | [ ]-[ ]<br>[ ]-[ ]<br>[ ]-[ ]<br>[ ]-[ ]<br>[ ]-[ ]                                |
|           |                                                                                      |                                                                           |                                                                                      |                                                                                    |
|           |                                                                                      | Y of station M                                                            |                                                                                      | station R                                                                          |
| mm Parr   |                                                                                      | Y of station M                                                            | First Y of<br><b>0 1 F</b> →                                                         | station R                                                                          |
| Auxiliary |                                                                                      | Y of station M<br>O → 1<br>X of station M<br>/10 Bernote)(X)<br>NE        | First Y of                                                                           | station R<br><b>0</b> Enter<br>of station R<br>Label:                              |
| Auxiliary | n (MELSECNET<br>Setting<br>T 2000 ms                                                 | Y of station M<br>O → 1<br>X of station M<br>/10 Bernote)(X)<br>NE        | First Y of<br>First X<br>First X<br>Set)]<br>etwork(# 1)<br>T/10 Remote<br>twork # 1 | station R<br><b>0</b> Enter<br>of station R<br>Label:<br>1st I/O #                 |
| Auxiliary | n (MELSECNET<br>Setting<br>T 2000 ms                                                 | Y of station M<br>O    1<br>X of station M<br>/10 Remote)(X)<br>NE<br>Ne  | First Y of<br>First X<br>First X<br>Set)]<br>etwork(# 1)<br>T/10 Remote<br>twork # 1 | station R<br><b>0</b> Enter<br>of station R<br>Label:<br>1st I/O #<br>Slave PC Sta |

Continued from the previous page

Esc

8) Select "Yes (Y)."

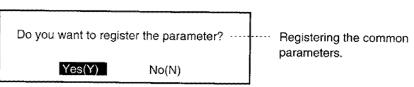

9) Network setting

|                                                                                  | Unit #1<br>NET/10<br>Remote                     | Unit #2 | Unit #3                               | Unit #4  |
|----------------------------------------------------------------------------------|-------------------------------------------------|---------|---------------------------------------|----------|
| 1st I/O #<br>Network #<br># of Station(slave)                                    | [ 0 ]<br>[ 1 ]<br>[ 1 ]                         |         | • • • • • • • • • • • • • • • • • • • | ******** |
| Network Refresh Parm<br>Common Parameter<br>Specific Parameter<br>I/O Allocation | <ul><li>None</li><li>Set</li><li>None</li></ul> | ******  | *******                               |          |
| TX Parm For DataLink<br>Routing Parameter                                        | ⊡ None                                          |         |                                       |          |

↑ Enter

### 10) Network refresh parameter setting

The X/Y refresh range is not set by default, so values must be specified.

| NET/10<br>1st I/O | Remote<br># 0 | # of TX<br>Device | Lir   | nk Side    | CPU          | Side        |
|-------------------|---------------|-------------------|-------|------------|--------------|-------------|
| Network           | # 1           |                   | First | Last       | First Device | Last Device |
| в тх              |               | [ 8192 ]          | B[    | 0]-B [ 1FF | F]< >B[      | ] -B [1FFF] |
| W TX              |               | [8192]            | W     |            | F]< >W[      | j-W[1FFF]   |
| X TX              |               | [ 0]              | X     | ]-X [      | ]< >X[       | ]-X[ ]      |
| Y TX              |               | [ 0]              | YI    | I-Y [      | < > Y [      | 1-Y[ ]      |

Set as shown below.

| NET/10<br> st I/O | Rem<br># | ote<br>0 | # of TX<br>Device | Lir   | ık Side   | с         | PU S   | Side        |
|-------------------|----------|----------|-------------------|-------|-----------|-----------|--------|-------------|
| Network           | #        | 1        |                   | First | Last      | Fiest Dev | rice l | Last Device |
| в тх              |          |          | [ 8192 ]          | B [   | 0]-B [1FF | F]< > B [ | 0]     | -B [1FFF]   |
| W TX              |          |          | [8192]            | W[    | 0]-W[1FF  | F]< > W[  | 0]     | -W[1FFF]    |
| х тх              |          |          | [ 8192 ]          | X[    | 0]-X [1FF | F]< >X[   | 0]     | -X [1FFF]   |
| Y TX              |          |          | [ 8192 ]          | ΥĮ    | 0]-Y [1FF | F]< >Y[   | 0]     | -Y [1FFF]   |
|                   |          |          |                   |       |           |           | 1479   | Esc:Close   |

Esc

11) Select "Yes (Y)."

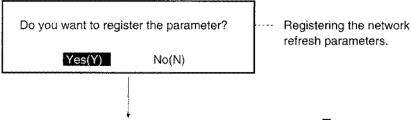

Confirm that the network setting reflesh parameter is set to "

12) Select "Yes (Y)."

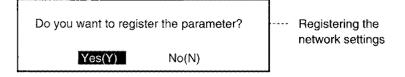

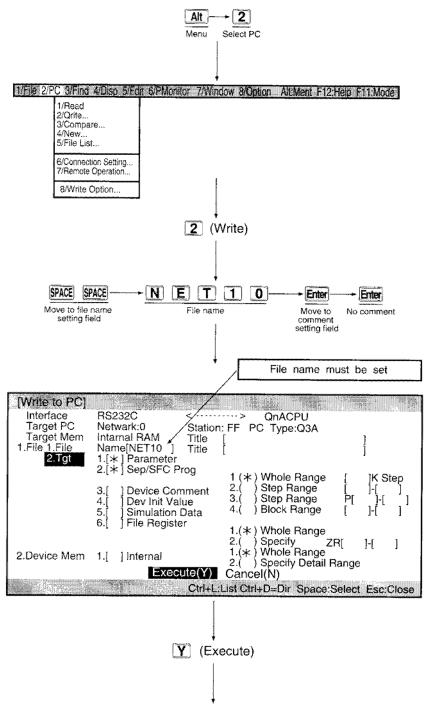

13) Write the parameters to QnA(R)CPU. (Set QnA(R)CPU to STOP.)

Write is complete when "Completion" is displayed.

#### (4) Checking the LEDs of the network module

After running QnA(R)CPU, the data link status can be checked with the LEDs on the front of the network module of the remote master station/remote I/O station.

The display for the remote master station/remote I/O station in the normal state are shown below:

(a) Display of remote master station

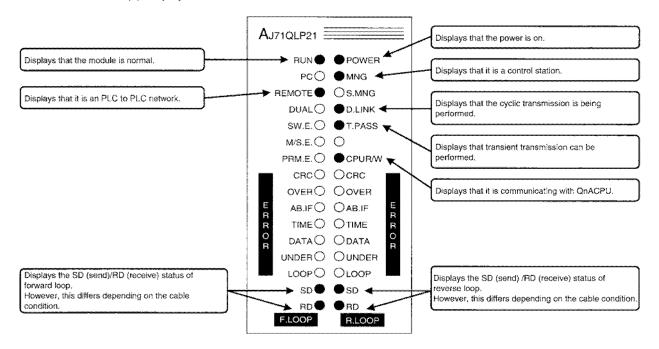

(b) Display of remote I/O

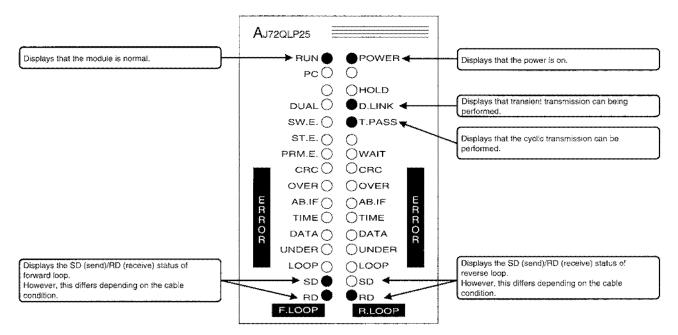

#### (5) Checking the communication status

Write the following program to the remote master station and check to see if it can communicate with A62DA. Check that turning the X20 of the remote master station AX40on enables to write the digital values to the buffer memory addresses 0 to 1 of the remote I/O station A62DA and voltage is output.

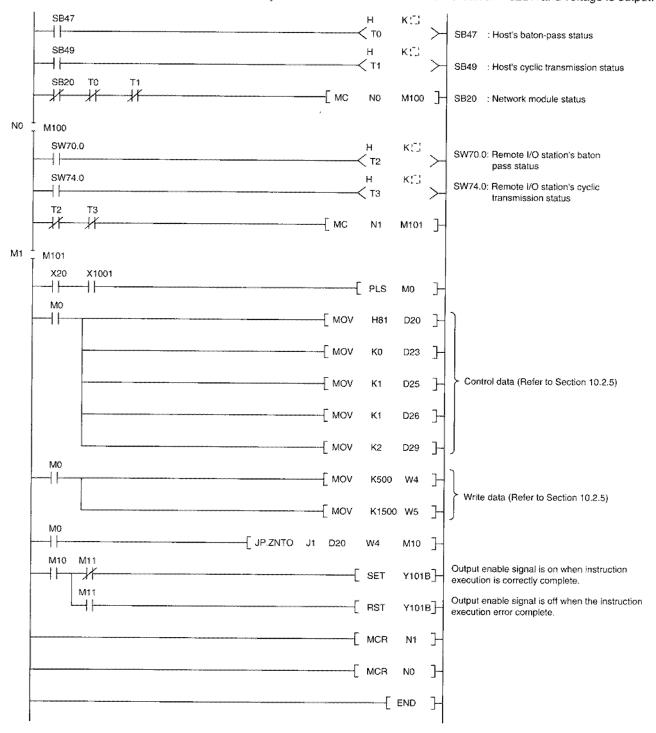

\* Constant K of the timer (T0 to T3) while programming should be set with the value approximately five times as much as the link scan time.

# 8 Function

The functions of MELSECNET/10 are described. The functions are listed below:

| PLC to PLC network | Cyclic Transmission Function        | Communication by B/W Section 8.1.1                                                                                              |
|--------------------|-------------------------------------|----------------------------------------------------------------------------------------------------|
|                    |                                     | Communication by X/Y Section 8.1.2                                                                                              |
|                    |                                     | Stopping/restarting cyclic transmission                                                                                         |
|                    | 9.95                                | Inter data link transfer function                                                                                               |
|                    |                                     | Direct access to the link device Section 8.1.7                                                                                  |
|                    |                                     | Increasing the send points by installing multiple modules of the same network No.                                               |
|                    |                                     | Default values of network refresh parameters                                                                                    |
|                    |                                     | Communication range Section 8.2.1                                                                                               |
|                    |                                     | Routing function                                                                                                    |
|                    |                                     | Group function Section 8.2.3                                                                                                    |
|                    |                                     | Link dedicated instructions Section 8.2.4                                                                                       |
|                    |                                     | Specifying default network                                                                                                    |
|                    |                                     | Clock setting at stations in the network<br>from peripheral devices                                                             |
|                    | Control Station Transfer Function   |                                                                                                    |
|                    |                                     | tical Loop/Coaxial Loop System) Section 8.4                                                                                     |
|                    | Reserve Station Function            |                                                                                                    |
|                    | Simplified Network Duplexing (PLC   | o PLC network) Section 8.6                                                                                                    |
|                    |                                     | Iser Flags) Section 8.10                                                                                                    |
|                    | RAS Function                        | Automatic recovery function                                                                                                    |
|                    |                                     | Loop back function                                                                                                    |
|                    |                                     | Preventing stations from going down by using the external power supply (PLC to PLC network: optical loop system) Sectino 8.11.3 |
|                    |                                     | Station detachment function Section 8.11.4                                                                                      |
|                    |                                     | Transient transmission is possible when the programmable controller CPU is in fault                                             |
|                    |                                     | Confirming the transient transmission error detection time Section 8.11.6                                                       |
|                    |                                     | Diagnostic function Section 8.11.7                                                                                              |
| Remote I/O network | Cyclic Transmission Function        | Communication with I/O module Section 8.1.3                                                                                     |
|                    |                                     | Communication with the special function module                                                                                  |
|                    |                                     | Stopping/restarting cyclic transmission                                                                                         |
|                    |                                     | Direct access to the link device                                                                                                |
|                    |                                     | Default values of network refresh parameters                                                                                    |
|                    | Transient Transmission Function     | Communication range                                                                                                    |
|                    |                                     | - Routing function. Section 8.2.2                                                                                               |
|                    |                                     | Link dedicated instructions                                                                                                    |
|                    |                                     | Specifying default network. Section 8.2.5                                                                                       |
|                    |                                     | Clock setting at stations in the network<br>from peripheral devices                                                             |
|                    | Multiplex Transmission Function (Op | otical Loop System)                                                                                                    |
|                    |                                     |                                                                                                    |
|                    |                                     |                                                                                                    |
|                    | Parallel Master System              | Section 8.8                                                                                                    |
|                    | Setting the Remote I/O Station Outp | ut Status When the System is Down Section 8.9                                                                                   |
|                    |                                     |                                                                                                    |
|                    | RAS Function                        | Automatic recovery function                                                                                                    |
|                    |                                     | Loop back function (Optical Loop/Coaxial Loop System) Section 8.11.2                                                            |
|                    |                                     | Station detachment function (Coaxial bus system) Section 8.11.4                                                                 |
|                    |                                     | Transient transmission is possible when the programmable controller CPU is in fault                                             |
|                    |                                     | Confirming the transient transmission error detection time Section 8.11.6                                                       |
|                    |                                     | L Diagnostic function                                                                                                    |

# 8.1 Cyclic Transmission Function

The cyclic transmission function can be used for periodical data transfer between the stations connected to MELSECNET/10 in the same network.

# 8.1.1 Communication by B/W (PLC to PLC network)

This function allows the data to be sent to all the stations connected to MELSECNET/10 by writing the data into the link relay (B) and the link register (W) range which is allocated to the host station by the common parameter or the default parameter of the control station.

The link relay (B) can send/receive ON/OFF information and the link register (W) can send/receive 16-bit data.

For example, the contact B0 of  $1N_S2$  and 1N3 will be turned ON when B0 of  $1M_P1$  is turned ON in Figure 6.1.

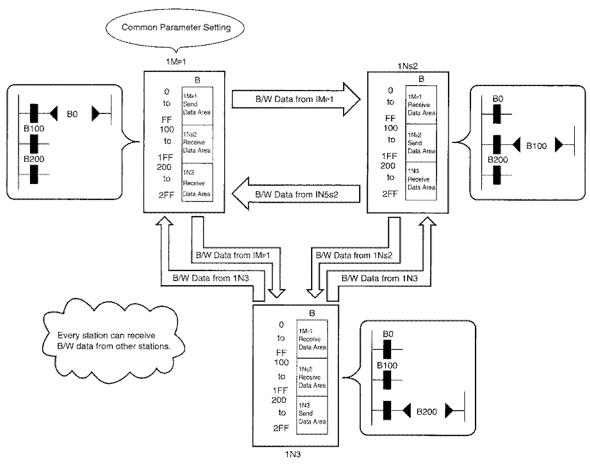

Figure 8.1 Communication by B/W

# 8.1.2 Communication by X/Y (PLC to PLC network)

This function is used for one to one communication between the I/O master station and one of the other stations (maximum of 63 stations for the optical loop system, maximum of 31 stations for the coaxial bus system).

The data communication is performed by using the input (X) and the output (Y) range after the actual I/O range of the host station.

For the X/Y communication, the station number of the I/O master station and the data communication range are set by the common parameters of the control station.

Up to two stations from the stations connected to the network can be set as I/O master station.

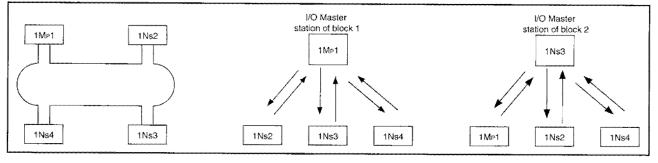

Figure 8.2 I/O Master station

For example, figure 8.3 shows the allocation for the X/Y communication between  $1M_P1$  (I/O master station) and  $1N_S2$ , and between  $1M_P1$  (I/O master station) and  $1N_S3$ .

When the station 1Mp1 turns Y1000 to ON, XA00 of 1Ns2 is turned ON. Also, X1200 of 1Mp1 is turned ON when 1Ns3 changes YC00 to ON.

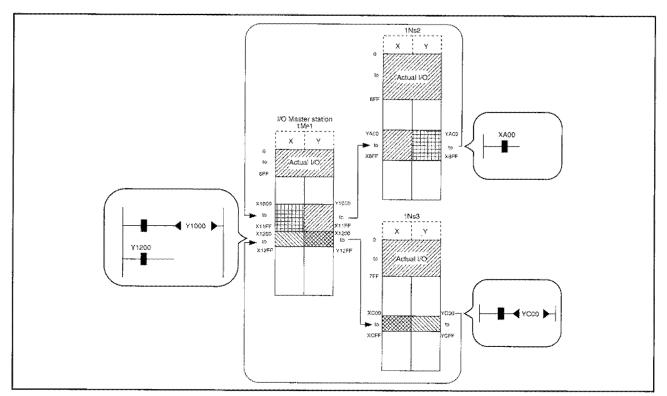

Figure 8.3 Communication by X/Y

|     |           | 1              |                                                             |                                     |
|-----|-----------|----------------|-------------------------------------------------------------|-------------------------------------|
| ł   | Point     |                |                                                             |                                     |
| (1) | Any Qr    | nA(R)/AnUCF    | PU station can be set as I/O master st                      | ation regardless whether it is a    |
|     | control   | station or a i | normal station.                                             |                                     |
|     | AnN/Ar    | nACPU static   | ons can communicate when the I/O ma                         | aster station is a control station  |
|     | and it is | s in Block 1.  |                                                             |                                     |
| (2) | The de    | vice range a   | fter the actual I/O range of the host sta                   | tion can be used for X/Y            |
|     | commu     | inication.     |                                                             |                                     |
|     |           | •              | not to overlap especially in the followir                   | g cases:                            |
|     |           |                | master stations are set.                                    |                                     |
|     |           | -              | network modules are installed and an                        | other network modules also sets the |
|     |           | D master stat  |                                                             |                                     |
|     |           |                | ote I/O station of MELSECNET is alloc                       |                                     |
|     | (d) W     | hen the auto   | matic refresh setting of MELSECNET                          | MINI is allocated.                  |
|     |           |                | Actual I/O                                                  | 1                                   |
|     |           |                |                                                             |                                     |
|     |           |                |                                                             |                                     |
|     |           |                |                                                             | 4                                   |
|     |           |                | Range used by MELSECNET remote I/O                          |                                     |
|     |           |                |                                                             |                                     |
|     |           |                |                                                             |                                     |
|     |           |                | Range used by MELSECNET/MINI                                |                                     |
|     |           |                | automatic refresh                                           |                                     |
|     |           |                |                                                             |                                     |
|     |           |                | Range for the communication between                         | -                                   |
|     |           |                | I/O master station and other stations<br>in another network |                                     |
|     |           |                |                                                             |                                     |
|     |           |                |                                                             |                                     |
|     |           |                |                                                             |                                     |
|     |           |                |                                                             |                                     |
|     |           |                |                                                             | J                                   |
|     |           |                |                                                             |                                     |

# 8.1.3 Communication with I/O module (Remote I/O network)

The communication with I/O module can be established by using the X/Y devices.

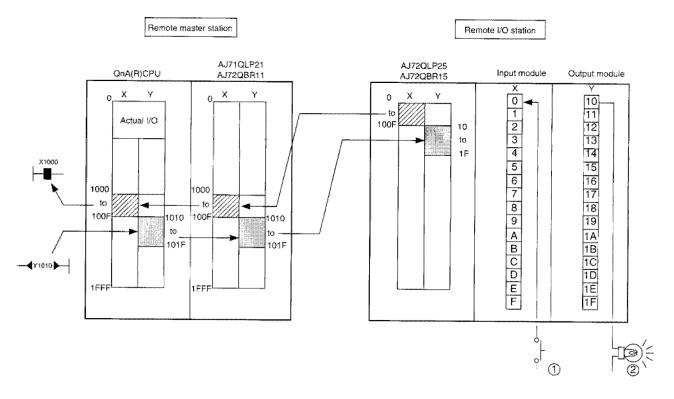

- ① When X00 of the input module in the remote I/O station is turned ON, X1000 of the remote master station is turned ON.
- ② When Y1010 of the remote master station is turned ON, Y10 of the output module in the remote I/O station is turned ON.

### 8.1.4 Communication with the special function module (Remote I/O network)

The communication with the special function module can be established by using the X/Y and B/W device.

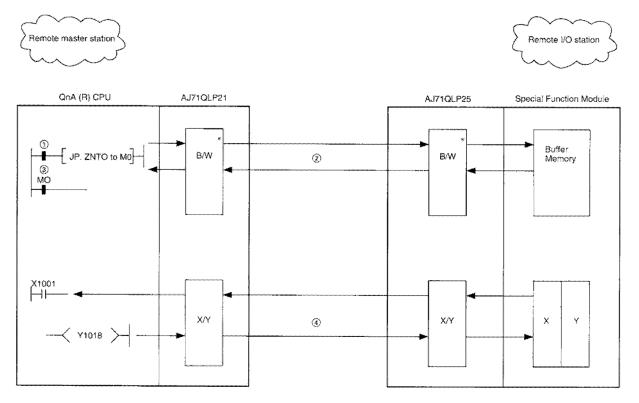

#### [Buffer memory]

- ① Executes ZNFR/ZNTO instructions.
- ② ZNFR : Data of the buffer memory is read to W. ZNTO : Data in W is written into the buffer memory.
- ③ When the ZNFR/ZNTO instruction is finished, the complete signal (M0) is turned ON for one scan.
  - \*: B is a device used for handshaking when the instruction is executed.
    - W is a device used for handshaking and reading/writing data.

[I/O]

④ Same as communication with I/O module for X/Y.

#### 8.1.5 Stopping/restarting cyclic transmission and stopping link refresh

The cyclic transmission can be stopped/restarted by the "network test" of the peripheral device. This is useful when the data from other stations should not be received or the data from the host station should not be sent, such as during system start-up or debugging.

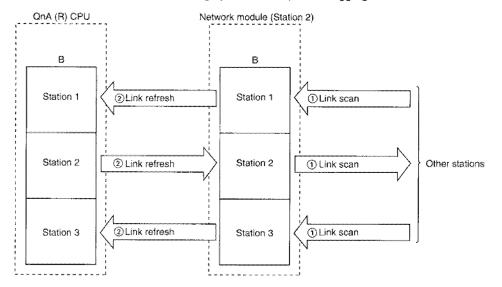

- (1) Stop/restart of the cyclic transmission is to stop/restart the data communication (link scan) between the corresponding stations.
- (2) Stop/restart of the cyclic transmission does not stop/restart the data communication (link refresh) between QnA(R)CPU and the network module.

It is necessary to stop/restart the link refresh by a sequence program which uses a special relay (SM) of QnA(R)CPU.

As the following program shows, stop/restart of the link refresh is executed depending on the cyclic transmission status (SB49) of the host station.

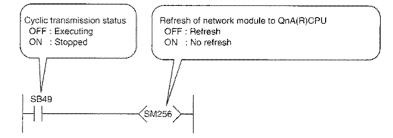

(3) Refer to SW\_NX/IVD-GPPQ type GPP Function Software Package Operating Manual (Online) for operations of the network test.

| [Network test Network mo                                   | düle    | No  | ]    |      |      |                 |      |      |     |      |     |    |      |     |       |        |
|------------------------------------------------------------|---------|-----|------|------|------|-----------------|------|------|-----|------|-----|----|------|-----|-------|--------|
| This Sta Status                                            | <b></b> | A   | ll s | tati | on   | sta             | tus  |      |     |      |     |    |      |     | ••••• |        |
| During link operation                                      | 1       | 2   | 3    | 4    | 5    | 6               | 7    | 8    | 9   | 10   | 11  | 12 | 13   | 14  | 15    | 16     |
| ,                                                          | 17      | 18  | 19   | 20   | 21   | 22              | 23   | 24   | 25  | 26   | 27  | 28 | 29   | 30  | 31    | 32     |
|                                                            | 33      | 34  | 35   | 36   | 37   | 38              | 39   | 40   | 41  | 42   | 43  | 44 | 45   | 46  | 47    | 48     |
| Suspending                                                 | 49      | 50  | 51   | 52   | 53   | 54              | 55   | 56   | 57  | 58   | 59  | 60 | 61   | 62  | 63    | 64     |
| 1.Operation                                                |         | 2   | .Ta  | rge  | t St | atic            | m    |      |     |      |     |    |      |     |       |        |
| 1 (*) Link start<br>2.( ) Link stop<br>3.( ) Forced Link s | tart    |     |      |      | Ċ)   | Th<br>Sp<br>All | ecil | lied | sta | atio | n ( | ]  |      |     |       |        |
|                                                            | E       | kec | ute  | e(Y  | ) (  | Car             | nce  | I(N  | 1)  |      |     |    |      |     |       |        |
|                                                            |         |     |      |      |      |                 | à    |      |     | Sp   | асе | S  | elec | a I | Esc   | :Close |

(4) The combinations of stop/start of the link are shown in the following table:

| Start method      | Link start Forced link start |   |              |              |                   |              |  |  |
|-------------------|------------------------------|---|--------------|--------------|-------------------|--------------|--|--|
| Stop method       | Host station Specified All   |   | All stations | Host station | Specified station | All stations |  |  |
| Host station      | 0                            | × | ×            | 0            | 0                 | 0            |  |  |
| Specified station | ×                            | 0 | ×            | 0            | 0                 | 0            |  |  |
| All stations      | ×                            | × | 0            | ×            | ×                 | 0            |  |  |

 $\bigcirc$  : Start is allowed  $\times$  : Start is not allowed

(5) Start/restart process of the PLC to PLC network

Following example shows requests from 1Mp1 to 1Ns2 to stop and start again.

#### (a) Stop

The link of 1Ns2 is stopped by the peripheral device.

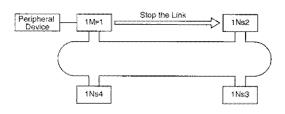

# Point

Even if a link stop/start instruction is issued to a station in the offline mode, the operation of that station is not changed.

No error occurs on the source station because there is no response from the station in the offline mode.

#### (b) Restart

There are two methods to restart the link of the stopped station, "link start" and "forced link start". (1) Link start

Restart of the stopped station (1Ns2) can be done only from the station which stopped the link (1Mp1).

Other stations (the host station, 1N<sub>S</sub>3, 1N<sub>S</sub>4) cannot start the link.

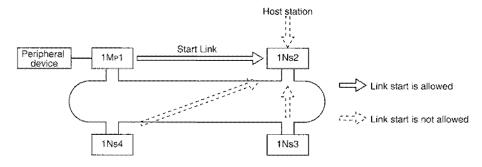

2 Forced link start

Stations other than the one which requested the stop (including the host station) can start the link of the stopped station (1Ns2).

This starting method is used when the station which requested the stop is in fault. The host station or other stations can start it independent from the stopped station.

However, forced start of a specific station (host station, specified station) is not possible when all the stations are stopped.

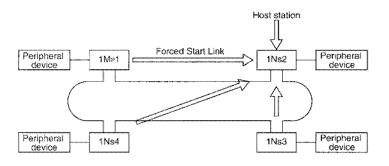

| F   | Point                                                                                                    |
|-----|----------------------------------------------------------------------------------------------------|
| (1) | The cyclic transmission stop/restart function can stop only the cyclic transmission function.<br>The transient transmission can be continued. |
|     | The station whose cyclic transmission was stopped will be treated as a stopped station, not a communication faulty station.                   |

### 8.1.6 Inter data link transfer function

When multiple network modules (data link modules) are installed in one QnA(R)CPU, the data within the data linked device range of each network can be transmitted to another network using this function. By using this function, there is no need to transfer data by "MOV" instruction, etc. in a sequence program.

- (1) In order to use the inter data link transfer function, "the inter data link transfer parameters" must be set.
- (2) The link relay (B) and the link register (W) of each network module (data link module) can be used as a device for the inter data link transfer. The link input (X) and the link output (Y) cannot be used for the inter data link transfer.
- (3) When the data is transferred, set the data in the host station send data range of the transferring network module.
- (4) When the same data is transferred to multiple network numbers, the destination's device range can be set to the same number.

For example, the data received from network No.1 can be transferred to network No.2 and No.3. Figure 8.4 shows an example of an inter data link transfer between network No.1 and network No.2. Set the inter data link transfer parameter to the intermediate station, QnA(R)CPU. The data B0 which was turned on by the station 1Mp1 is received by the intermediate station 1Ns3, then that data is transferred to the area (B1000) which is assigned to the intermediate station 2Mp1. Thus, the stations 2Ns2 and 2Ns3 can confirm the B0's ON/OFF status at 1Mp1 by checking the data in B1000. However, since B1000 (destination device) of the intermediate station QnA(R)CPU is not turned on, use B0 (origin device) instead.

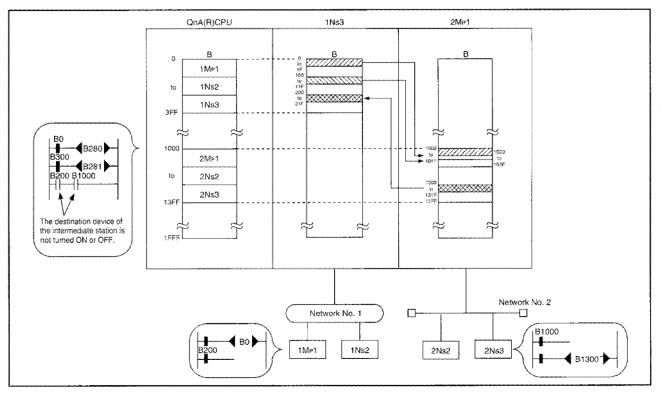

Figure 8.4 Inter Data link transfer function

(5) The possible combinations of the inter data link transfer are shown in table 8.1. Only the PLC to PLC network and MELSECNET stations can use the inter data link transfer. The remote master stations and the standby stations cannot use the inter data link transfer.

|              | Destination           |                 | MEL            | MELSECNET             |                 |                   |               |
|--------------|-----------------------|-----------------|----------------|-----------------------|-----------------|-------------------|---------------|
| Source       |                       | Control station | Normal station | Remote master station | Standby station | Master<br>station | Local station |
|              | Control station       | 0               | 0              | ×                     | ×               | 0                 | 0             |
|              | Normal station        | 0               | 0              | ×                     | ×               | 0                 | 0             |
| MELSECNET/10 | Remote master station | ×               | ×              | ×                     | ×               | ×                 | ×             |
|              | Standby station       | ×               | ×              | ×                     | ×               | ×                 | ×             |
| MELSECNET    | Master station        | 0               | 0              | ×                     | ×               | ×                 |               |
| WELGEONET    | Local station         | 0               | 0              | ×                     | ×               |                   | ×             |

| Table | 8. | 1 S | ou | rce | /D | estination | combinations |
|-------|----|-----|----|-----|----|------------|--------------|
|       |    |     |    |     |    |            |              |

O: Allowed X: Not allowed ---: No need to set

(6) The usable range is 24 for each B/W.

As an example shown below, the area from B300 to 31F of the network module 1 can be transferred to the area from B900 to 91F of the network module 2 and from B1200 to 121F of the network module 3.

In this case, two range settings are necessary.

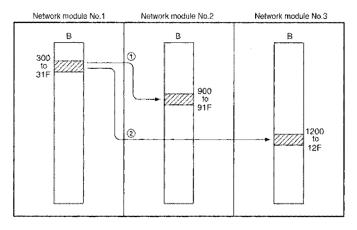

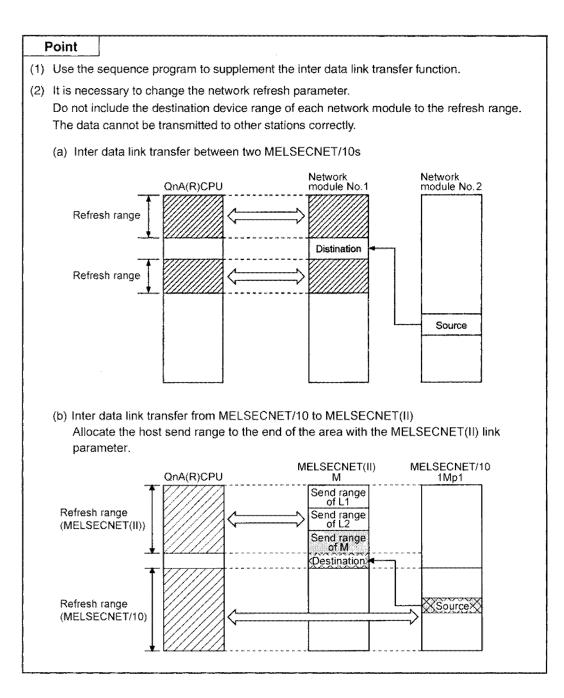

### 8.1.7 Direct access to the link device

QnA(R)CPU can directly read and write from/to the link device (B, W, X, Y, SB, SW) by the sequence program, regardless of the link refresh of the programmable controller CPU. The link devices which are not included in the link refresh (read/write of the link device between QnA(R)CPU and the network module) range by the network refresh parameter can also be read and written.

By directly accessing the link device, the link refresh time and the transfer delay time can be reduced.

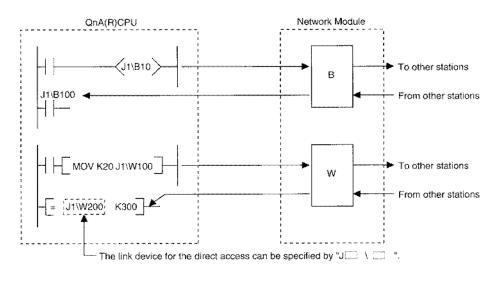

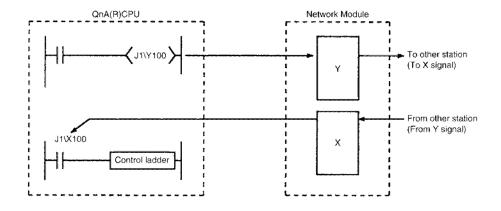

(1) Reducing the link refresh time

Use direct access for the link devices which are not used frequently from the host station, and exclude those devices from the link refresh range to reduce the link refresh time.

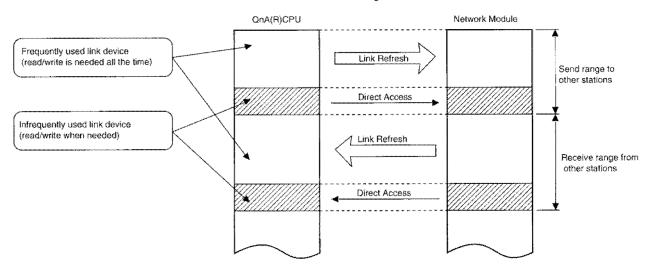

(2) Reducing the transfer delay time of the link device

While the link refresh is done by the END process of QnA(R)CPU, using the direct access can reduce the transfer delay time because the read/write operation is performed directly to the network module when the instruction is executed.

Refer to Section 6.3.2 about the remote I/O network.

[Normal access]

The link device information is transferred to the link scan by "the END process" of the sequence scan.

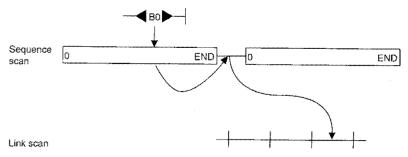

[Direct access]

The link device information is transferred to the link scan when the instruction is executed.

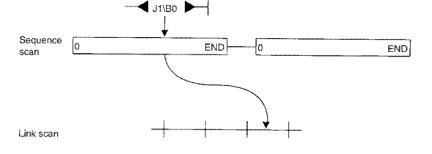

# (1) $J \Box \setminus \Box$ specifying method

Specify the network No. and the link device of the unit to read and write.

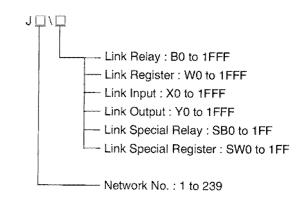

#### (2) Specified address range of the link device

(a) Read

Entire range of the link device address of the network module can be read.

(b) Write

1) Write outside the range specified as the refresh range in the host station's send range.

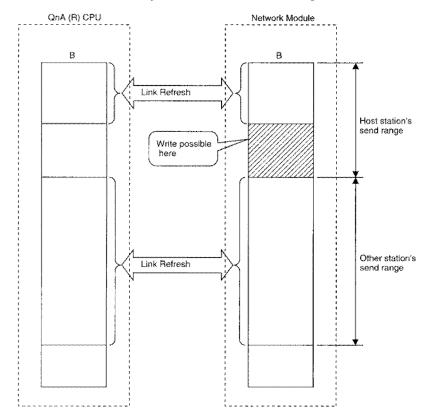

2) If the address inside of the refresh range is specified, even though the data is written when the instruction is executed, the data in the link device of QnA(R)CPU overwrites the link device of the network module by the link refresh.

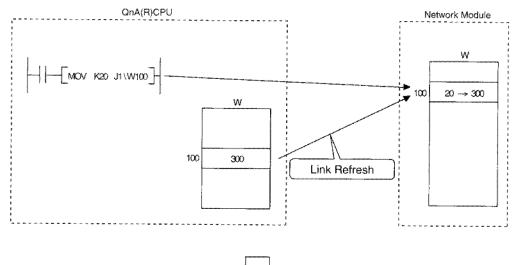

When the direct access is used, write the same data to the link device of QnA(R)CPU at the same time. (B, Y, SB, and SW also.)

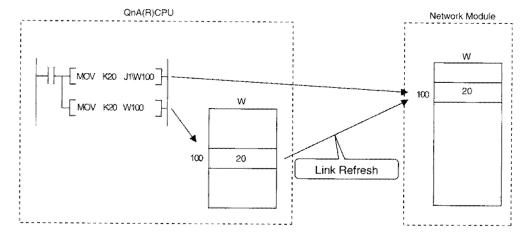

#### (3) Difference from the link refresh

The following table lists the difference from the link refresh:

| Item                  | Link refresh               | Direct access             |  |  |
|-----------------------|----------------------------|---------------------------|--|--|
| Number of steps       | 1 step                     | 2 steps                   |  |  |
| Process speed (LD B0) | Fast (0.075 to 0.2µS)      | Slow (several tens of µS) |  |  |
| Data reliability      | Guaranteed by each station | Guaranteed by each word   |  |  |

Refer to the Programming Manual (Basic) of QnACPU for the details.

# 8.1.8 Increasing the send points by installing multiple modules of the same network No. (PLC to PLC network)

By installing multiple network modules of the same network No. to a single QnA(R)CPU, the send points per station can be increased up to 8000 bytes when four modules are installed.

[Example] In the following example, maximum of 4000 bytes can be sent by 1MP1 and 1Ns2.

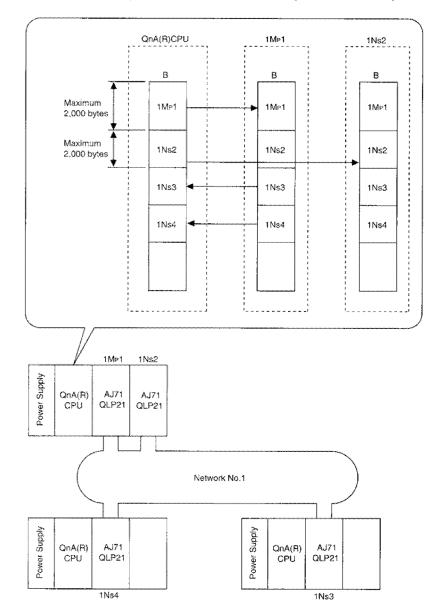

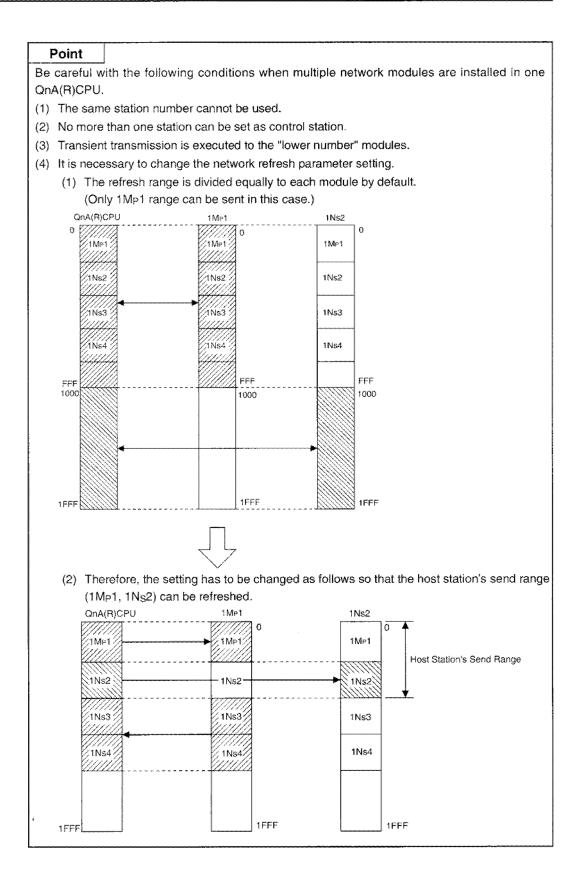

# 8.1.9 Default values of network refresh parameters

The number of parameter setting items for the peripheral device can be minimized by the use of QnA(R)CPU's default values (assigned automatically by CPU) for the network refresh parameters. If the refresh range is within the range shown in the following table, there is no need to set the network refresh parameter.

| Number of module | QnA (A) CPU                                                                                                    | Priority 1         | Priority 2                | Priority 3                | Priority 4                |
|------------------|----------------------------------------------------------------------------------------------------|--------------------|---------------------------|---------------------------|---------------------------|
| 1 Module         | 0<br>10<br>1FFF                                                                                                    | B/W 0<br>to        |                           |                           |                           |
| 2 Modules        | BW<br>to<br>4096<br>Points<br>FFF<br>1000<br>to<br>4096<br>Points<br>1FFF                                                                                                    | B/W 0<br>to<br>FFF | B/W<br>1000<br>to<br>1FFF |                           |                           |
| 3 Modules        | BW<br>0<br>2048<br>7FF<br>800<br>to<br>2048<br>Points<br>FFF<br>1000<br>2048<br>Points<br>FFF<br>1000<br>2048<br>Points<br>FFF<br>1000<br>10<br>2048<br>Points<br>FFF<br>1000<br>10<br>2048<br>Points<br>FFF<br>1000<br>10<br>2048<br>Points<br>FFF<br>1000<br>10<br>2048<br>Points<br>FFF<br>1000<br>10<br>2048<br>Points<br>FFF<br>1000<br>10<br>2048<br>Points<br>FFF<br>1000<br>10<br>2048<br>Points<br>FFF<br>1000<br>10<br>2048<br>Points<br>FFF<br>1000<br>10<br>2048<br>Points<br>FFF<br>1000<br>10<br>2048<br>Points<br>FFF<br>1000<br>10<br>10<br>10<br>10<br>10<br>10<br>10<br>10                                                                                                    | B/W 0 to<br>7FF    | B/W<br>800<br>to<br>FFF   | B/W<br>1000<br>to<br>17FF |                           |
| 4 Modules        | B/W<br>0<br>2048<br>7FF<br>9000<br>10<br>2048<br>Points<br>FFF<br>1000<br>2048<br>Points<br>17FF<br>1000<br>2048<br>Points<br>17FF<br>1800<br>2048<br>Points<br>17FF<br>18<br>19<br>19<br>19<br>19<br>19<br>19<br>19<br>19<br>19<br>19<br>19<br>19<br>19 | B/W 0<br>to<br>7FF | B/W<br>800<br>to<br>FFF   | B/W<br>1000<br>to<br>17FF | B/W<br>1800<br>to<br>1FFF |

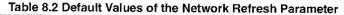

- 1: MELSECNET(II)
- 2: First module of MELSECNET/10
- 3: Second module of MELSECNET/10
- 4: Third module of MELSECNET/10
- 5: Fourth module of MELSECNET/10

The order of the first I/O number of the network module corresponds to the first to the forth module.

Priority

# Remark

The normal station has no need to set the MELSECNET/10 parameters (the number of modules, etc.) by the peripheral device when the modification of the network refresh parameter and the setting of the station specific parameters are not needed.

# 8.2 Transient Transmission Function

The transient transmission function is used to communicate only when a station requests to communicate to another.

The transient transmission request includes link dedicated instructions (ZNRD, ZNWR, SEND, RECV, READ, WRITE, REQ), peripheral devices, special function module, etc.

In addition to the communication with other stations of the same network number(the host station is connected), MELSECNET/10 allows to communicate with the stations of another network number as well.

(1) Transient transmission to the stations within the same network

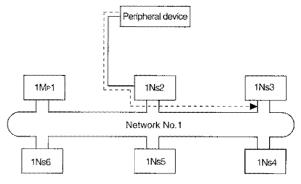

Figure 8.5 Transient transmission

(2) Transient transmission to the stations of another network (routing function) In this case, routing parameters must be set to the request origin and the relay station.

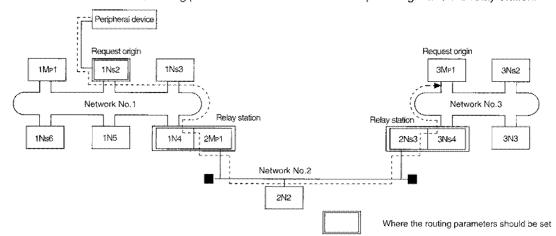

Fig. 8.6 Transient transmission to the stations of another network

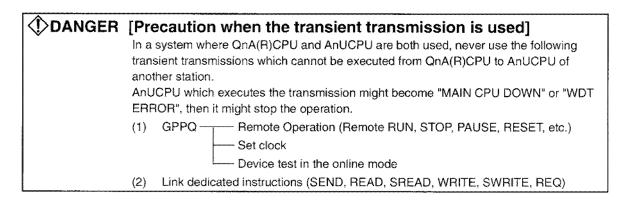

## 8.2.1 Communication range

Feasibility of the transient transmission in the following system configuration is explained.

- (1) QnA(R)/AnUCPU station can communicate with any station.
- (2) AnN/AnACPU station can communicate only with the control station of the same network No.
- (3) Remote I/O stations cannot communicate each other.

[Example of the system configuration]

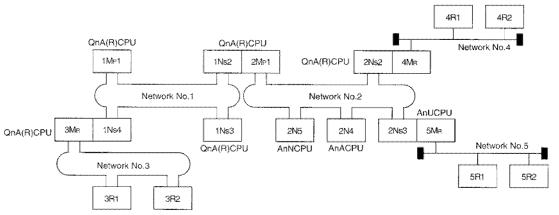

#### Table 8.2 Transient transmission range

| Request<br>Destination |                    | Network No.1 |      |       |                   | Network No.2 |      |         | Network No.3 |      | Network No.4 |      | Network No.5 |      |      |      |      |      |          |
|------------------------|--------------------|--------------|------|-------|-------------------|--------------|------|---------|--------------|------|--------------|------|--------------|------|------|------|------|------|----------|
| Request<br>Origin      |                    | 1Mp1         | 1Ns1 | 1N\$3 | 1N <sub>S</sub> 4 | 2Mp1         | 2Ns2 | 2N53    | 2N4          | 2N5  | SMa          | 3R1  | 3R2          | 4Ma  | 4R1  | 4R2  | 5Ma  | 5R1  | 5R2      |
|                        | 1Mp1               | Host         | 0    | 0     | 0                 | *6           | *1   | *-1     | *1           | *1   | *5           | *1   | *1           | *8   | *1   | *1   | *9   | *1   | *1       |
| Network<br>No.1        | 1Ns2               | 0            | Host | 0     | 0                 | Host         | 0    | 0       | 0            | 0    | *5           | *1   | *1           | *3   | *1   | *1   | *4   | *1   | *1       |
| NO.1                   | 1N <sub>\$</sub> 3 | 0            | 0    | Host  | $\circ$           | *6           | *1   | *1      | *1           | *1   | *5           | *1   | *1           | *8   | *1   | *1   | *9   | *1   | *1       |
|                        | 1Ns4               | 0            | 0    | 0     | Host              | *6           | *1   | *1      | *1           | *1   | Host         | 0    | 0            | *8   | *1   | *1   | *9   | *1   | *1       |
|                        | 2Mp1               | 0            | Host | 0     | 0                 | Host         | 0    | 0       | 0            | 0    | *5           | •1   | *1           | *3   | *1   | *4   | *4   | *1   | *1       |
| Network                | 2N <sub>\$</sub> 2 | *1           | *2   | *1    | *1                | 0            | Host | 0       | 0            | 0    | *10          | *1   | *1           | Host | 0    | 0    | *4   | *1   | *1       |
| No.2                   | 2N <sub>S</sub> 3  | *1           | *2   | *1    | *1                | 0            | 0    | Host    | 0            | 0    | *10          | *1   | *1           | *3   | *1   | *1   | Host | 0    | 0        |
|                        | 2N4                | ×            | *2   | ×     | ×                 | 0            | ×    | ×       | Host         | ×    | ×            | ×    | ×            | ×    | ×    | ×    | ×    | ×    | ×        |
|                        | 2N5                | ×            | *2   | ×     | ×                 | 0            | ×    | ×       | ×            | Host | ×            | ×    | ×            | ×    | ×    | ×    | ×    | ×    | ×        |
| Network                | 3MR                | 0            | 0    | 0     | Host              | *6           | *1   | 24      | *1           | *1   | Host         | 0    | 0            | *8   | *1   | *1   | *9   | *1   | *1       |
| No.3                   | 3R1                | 0            | 0    | 0     | 0                 | *6           | *1   | *1      | *1           | *1   | 0            | Host | ×            | *8   | ×    | ×    | *9   | ×    | ×        |
|                        | 3R2                | 0            | 0    | 0     | 0                 | <b>'</b> 6   | *1   | 1       | *1           | *1   | 0            | ×    | Host         | *8   | ×    | ×    | *9   | ×    | ×        |
| Network                | 4Ma                | *1           | *2   | *1    | *1                | 0            | Host | 0       | 0            | 0    | *10          | *1   | *1           | Host | 0    | 0    | *4   | *1   | *1       |
| No.4                   | 4R1                | *1           | *2   | * 1   | *1                | 0            | •7   | $\circ$ | 0            | 0    | *10          | ×    | ×            | 0    | Host | ×    | *4   | ×    | ×        |
|                        | 4R2                | *1           | *2   | *1    | *1                | 0            | *7   | 0       | 0            | 0    | *10          | ×    | ×            | 0    | ×    | Host | *4   | ×    | ×        |
| Network                | 5M <sub>R</sub>    | *1           | *2   | *1    | *1                | 0            | 0    | Host    | 0            | 0    | *10          | *1   | *1           | •3   | *1   | *1   | Host | 0    | 0        |
| No.5                   | 5R1                | *1           | *2   | *1    | *1                | 0            | 0    | 0       | 0            | 0    | *10          | ×    | X            | *3   | Х    | ×    | Ó    | Host | $\times$ |
|                        | 5R2                | *1           | *2   | *1    | *1                | 0            | 0    | 0       | 0            | 0    | *10          | ×    | ×            | *3   | ×    | ×    | 0    | ×    | Host     |

O: Allowed

X: Not allowed

\*1: Allowed by setting the routing parameter

\*2: Allowed by specifying 2Mp1

\*3: Allowed by specifying 2N<sub>S</sub>2

\*4: Allowed by specifying 2Ns3

\*5: Allowed by specifying 1Ns4

\*6: Allowed by specifying 1Ns2

\*7: Allowed by specifying 4MR

\*8: Allowed by specifying 2Ns2 (Necessary to set the routing parameters)

\*9: Allowed by specifying 2Ns3 (Necessary to set the routing parameters) \*10: Allowed by specifying 1N<sub>S</sub>4 (Necessary to set the routing parameters)

When a peripheral device for "A" is connected to QnA(R)CPU, only the communication with ACPU is allowed. When a peripheral device for "A" is connected to a remote I/O station (AJ72QLP25(G), AJ72QLR25, AJ72QBR15), the communication with the host station and with ACPU is allowed.

## 8.2.2 Routing function

The routing function is used for a transient transmission to a station in another network No. in a multilayer system.

In order to execute a routing function, it is necessary to set "routing parameters" so that the network No. corresponds to the station which acts as a bridge.

Routing function via MELSECNET II cannot be used.

- (1) The routing parameters need to be set in both the request origin and the relay station.
  - (a) The request origin needs a setting to reach to the request destination.
  - (b) The relay station needs a setting in order to reach from the request origin to the request destination and a setting in order to reach from the request destination to the request origin.
  - (c) No setting is needed for the request destination.

For a transient transmission from 1Ns3 to 3Ns4 in figure 8.5, for example, the routing parameters need to be set in 1Ns3 which executes the transient transmission, also in QnA(R)CPU of 1Ns4 and 2Mp1 as well as in QnA(R)CPU of 2Ns4 and 3Ns5, all of which act as bridges.

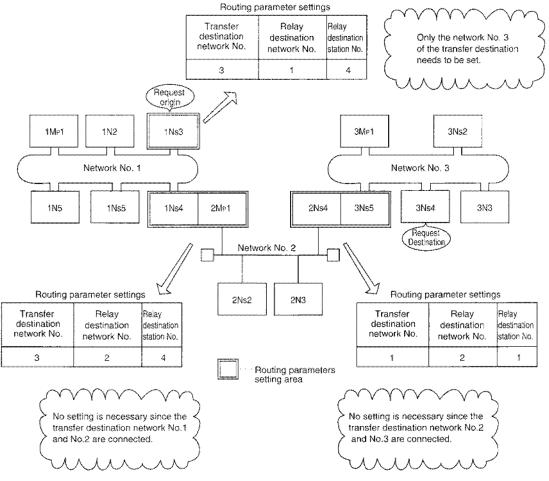

Figure 8.5 Routing function

(2) Maximum of 64 transfer destination network No. can be set to QnA(R)CPU.

The host station can access other stations by becoming a request origin or via the host station using 64 defferent network numbers.

However, more than one (multiple) identical network No. cannot be set for the transfer destination network No.

## (3) Routing parameter setting procedure

Set the routing parameters as described below:

"In order to reach to the station in the <u>network No.O</u>, it is necessary to go through the <u>station number</u>  $\triangle$  in the <u>network No.D</u> first."

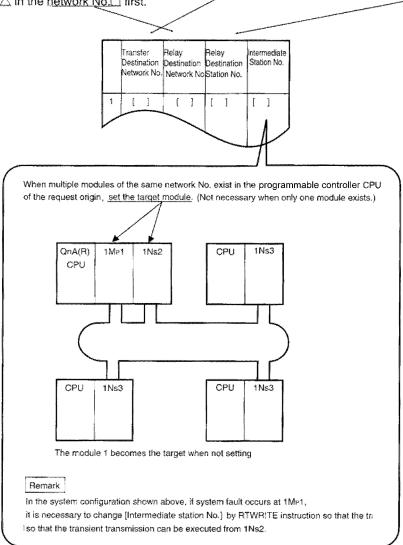

### (4) Routing parameter setting area and the contents

(a) When the request origin is control/normal/master station:

When the transient transmission is executed, the routing parameter setting and the contents are different depending on the system.

1) Double layer system

No need to set the routing parameters since it is a transient transmission within the same network.

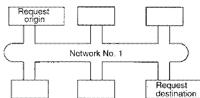

2) Multilayer system 1: Two networks

Set the routing parameters only to the request origin station.

Set the contents for reaching the request destination (network No.2) to the request origin.

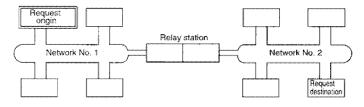

3) Multilayer system 2: Three networks

Set the routing parameters to the request origin and the relay station.

Set the contents for reaching the request destination (network No.3) to the request origin. Set the contents for reaching the request destination (network No.3) to the relay station 1. Set the contents for reaching the request destination (network No.1) to the relay station 2.

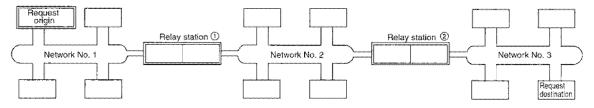

4) Multilayer system 3: Four or more networks

Set the routing parameters to the request origin and the relay station.

Set the contents for reaching the request destination (network No.4) to the request origin. Set the contents for reaching the request destination (network No.4) to the relay station (1) (a relay station closest to the request destination).

Set the contents for reaching the request origin (network No.1) to the relay station 2 (a relay station closest to the request destination).

Set the contents for reaching the request destination (network No.4) and the request origin (network No.1) into the relay station ③ (relay stations other than ① and ②).

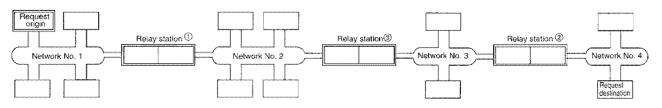

(b) When the request origin is a remote I/O station:

When the transient transmission is executed, the routing parameter setting and the contents are different depending on the system.

1) Double layer system

No need to set the routing parameters.

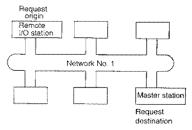

2) Multilayer system 1: Two networks No need to set the routing parameters.

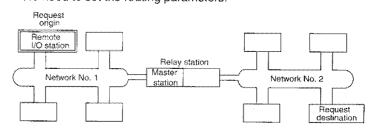

 Multilayer system 2: Three networks Set the routing parameters to the relay station.

Set the contents for reaching the request destination (network No.3) to the relay station (1). Set the contents for reaching the request destination (network No.1) to the relay station (2).

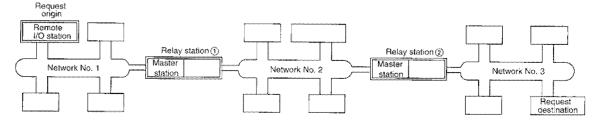

4) Multilayer system 3: Four or more networks

Set the routing parameters to the relay station.

Set the contents for reaching the request destination (network No.4) to the request origin,

Set the contents for reaching the request destination (network No.4) to the relay station (1) (a relay station closest to the request origin).

Set the contents for reaching the request origin (network No.1) to the relay station ② (a relay station closest to the request destination).

Set the contents for reaching the request destination (network No.(4)) and the request origin (network No.1) to the relay station (3) (relay stations other than (1) and (2)).

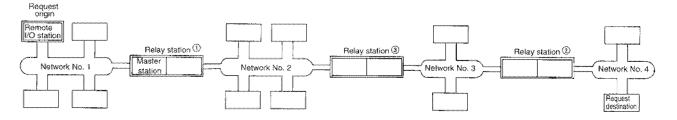

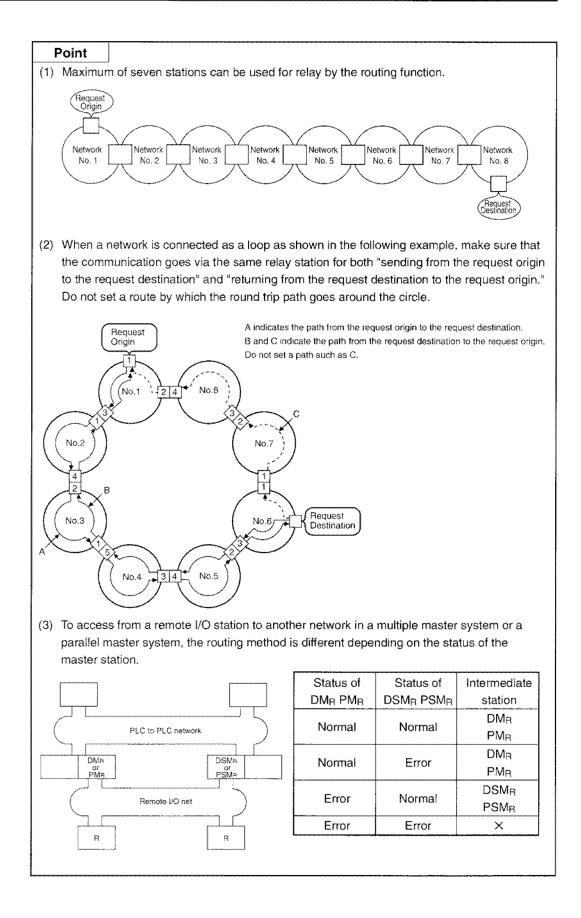

### [Example]

The routing parameter settings (A to C) for the system configuration in Section 8.2.1 is explained below.

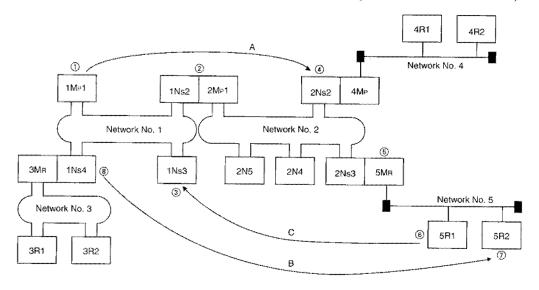

 From a station in the PLC to PLC network to a station in the PLC to PLC network (A) The routing parameters must be set in the request origin 1.

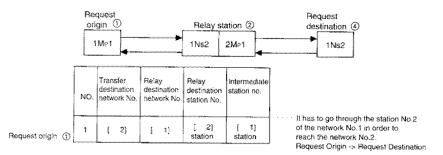

(2) From a station in the PLC to PLC network to a remote I/O station (B) The routing parameters must be set in the request origin (3), relay station (2), and the relay station (5).

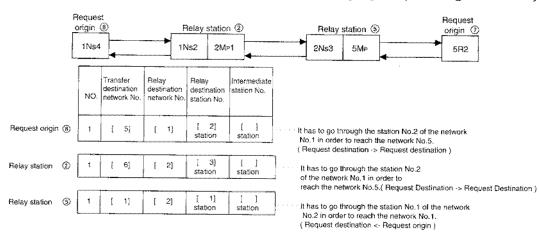

(3) From a remote I/O station to a station in the PLC to PLC network (C) The routing parameters must be set in the relay station (5) and in the relay station (2).

|                  | Reque<br>origin<br>5R1 | 6                                      |                                     | elay station<br>fin 2Ns3            |                             | Relay station ②                                                                                                    | Request<br>origin ③<br>1Ns3 |
|------------------|------------------------|----------------------------------------|-------------------------------------|-------------------------------------|-----------------------------|----------------------------------------------------------------------------------------------------|-----------------------------|
|                  | NO.                    | Transfer<br>destination<br>network No. | Relay<br>destination<br>network No. | Relay<br>destination<br>station No. | Intermediate<br>station No. |                                                                                                    |                             |
| Request origin 🛞 | 1                      | [ 1]                                   | [2]                                 | [ 1]<br>station                     | [ ]<br>station              | <br>It is necessary to go through the sta<br>of the network No.2 in order to read<br>( Request Destination → Request C | ch the network No.1.        |
| Relay station    | 1                      | [ 5]                                   | [ 2]                                | [ 3]<br>station                     | station                     | <br>It is necessary to go through the sta<br>in order to reach the network No.5.<br>( Request Destination — Request D  |                             |

## 8.2.3 Group function (PLC to PLC network only)

Group function performs a transient transmission to more than one specified stations. One network can be divided into multiple (maximum of 9) groups.

"Group No. Setting Switch" on the front panel of the network module can be used for setting.

[Example] The transient transmission is performed to  $1N_S3$ ,  $1N_S5$ , and  $1N_S6$  in the following example:

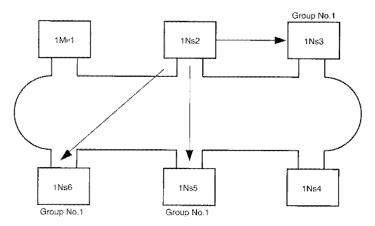

| Transient transmission to a specifi | ed group                                                                    |
|-------------------------------------|-----------------------------------------------------------------------------|
| 1) ZNWR instruction                 | Write to another station's word device (Refer to Section 10.2.1)            |
| 2) SEND instruction                 | Send data (Refer to Section 10.2.2)                                         |
| 3) WRITE instruction                | Write to another station's word device (Refer to Section 10.2.3)            |
|                                     | Request transient transmission to another station (Refer to Section 10.2.4) |
| 5) Clock set , ,                    | Peripheral device (Refer to Section 8.2.10)                                 |
| 6) Remote operations                | Peripheral device                                                           |

[Precaution when the transient transmission is executed with the group function]

The confirmation of a normal execution is not available when the transient transmission with the group function is executed. Also, "Receive Buffer Full (Error code:F222)" might occur if it is executed continuously. It is recommended to test (debug) the transmission with a sufficient interval between the executions for a continuous transmission.

## 8.2.4 Link dedicated instructions

The link dedicated instructions which allow communication with other stations include the following. Refer to Chapter 10 for the details of the instructions and programming.

| Instruction | Contents                                                                        | PLC to PLC<br>network | Remote I/O<br>network | Reference section |
|-------------|---------------------------------------------------------------------------------|-----------------------|-----------------------|-------------------|
| SEND        | Send data.                                                                      | 0                     | $\triangle$           | Section 10.2.1    |
| RECV        | Receive data.                                                                   | 0                     | $\bigtriangleup$      |                   |
| READ        | Read data from a word device of another station.                                | 0                     | Δ                     | Section 10.2.2    |
| WRITE       | Write data to a word device of another station.                                 | 0                     | $\square$             | 360101110.2.2     |
| REQ         | Execute remote RUN/STOP, read/write of the clock data.                          | 0                     | Δ                     | Section 10.2.3    |
| ZNRD        | Read data from a word device of another station.                                | 0                     | $\bigtriangleup$      | Section 10.2.4    |
| ZNWR        | Write data to a word device of another station.                                 | 0                     | $\bigtriangleup$      | Section 10.2.4    |
| ZNFR        | Read data from a special function module buffer memory of a remote I/O station. | ×                     | 0                     | Section 10.2.5    |
| ZNTO        | Write data to a special function module buffer memory of a remote I/O station.  | ×                     | 0                     | Section 10.2.5    |

○: Allowed ×: Not allowed

 $\triangle$ : Allowed between a multiple remote master station and a multiple remote submaster station, and between a parallel remote master station and a parallel remote submaster station.

## 8.2.5 Specifying default network

It is possible to communicate with a network that is set as "valid module number when accessing another station" by the parameter when the target network No. of the intelligent special function module is set to " $254(FE_H)$ ".

[Example] In the following example, AJ71QC24 can communicate with the stations in the network No.2.

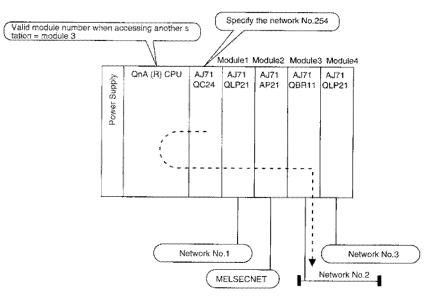

## 8.2.6 Clock setting at stations in the network from peripheral devices

The peripheral devices can set "clock" at a QnA(R)CPU station connected in the network. The clocks at more than one station can be set at once by specifying all stations or a group of stations. This function cannot be executed with stations other than QnA(R)CPU stations.

As listed below, there are three ways to specify the stations whose clocks are to be set. ① Stations set for target CPU (refer to Remark) of the connection specification

- 2 Stations in the network set for target CPU (refer to Remark) of the connection specification
- ③ Group No. stations in the network set for target CPU (refer to Remark) of the connection specification

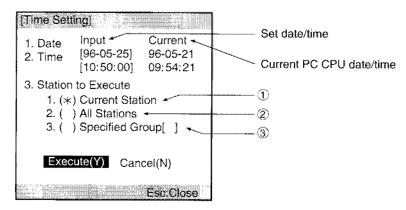

## Remark

The connection specification screen is shown below.

| [Connection Setting]                               |                                                                                                    |
|----------------------------------------------------|----------------------------------------------------------------------------------------------------|
| 1. PDT Side Interface                              | 3. Target CPU                                                                                                    |
| 1. (*) COM1<br>2. ( ) COM2<br>3. ( ) COM3          | 1. (*) This Station<br>2. ( ) Via MELSECNET(II) [ ] Sta<br>3. ( ) Via MELSECNET/10<br>Network # [ ]-[ ] Sta                                                                      |
| 2. PC Side Interface                               | 4. ( ) Target Memory                                                                                                    |
| 1. (*) Via QnACPU<br>2. ( ) Via Serial Com For QnA | <ol> <li>(*) Internal RAM</li> <li>( ) IC Memory Card A(RAM)</li> <li>( ) IC Memory Card A(ROM)</li> <li>( ) IC Memory Card B(RAM)</li> <li>( ) IC Memory Card B(ROM)</li> </ol> |
|                                                    | 5.Com Time Chech Interval Setting                                                                                                    |
| Execute(Y)                                         | Cancel(N)                                                                                                    |
|                                                    | Space:Select Esc:Close                                                                                                    |

| [Precaution when setting the clock]                                              |
|----------------------------------------------------------------------------------|
| In systems where QnA(R)CPU and AnUCPU are both used, never set the clock on      |
| AnUCPU from QnA(R)CPU. If such a clock setting is attempted, the relevant AnUCPU |
| will go into a "MAIN CPU DOWN" or "WDT ERROR" status and operation will stop.    |

# 8.3 Control Station Transfer Function

Even if the control station (the station where the common parameters are registered) goes down, the data link can be maintained by transfering subcontrol station function to another normal station.

- (1) Only QnA(R)CPU, and AnUCPU can become a subcontrol station.
- (2) The data link halts temporarily while the control station is transferred. During the data link halt the status just before the halt will be kept. The time for control station transfer varies depending on the number of connected stations.
- (3) All the stations will be treated as communication faulty stations during the halt.
- (4) It is possible to set to disable control station transfer, (making it system fail status) even if the control station goes down using the "auxiliary setting" of the common parameters.
- (5) The process of the control station transfer is as follows.
  - When the control station goes down, Station 2 becomes the subcontrol station.
    - Down Subcootmi Normal Control Station station station (Station 1) (station 2) (station 3) Network No.1 Nomal Normal Normal station station station (station 6) (station 5) (station 4)
- When the subcontrol station (station 2) goes down, the station 3 becomes the subcontrol station.

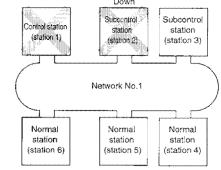

 When the station 1 recovers, it becomes the control station again. The station 3 returns to be a normal station.

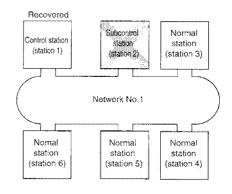

## Remark

- 1) The control station is not transferred when the cyclic transmission is stopped (refer to Section 8.1.5) by the peripheral device.
- 2) The control station can be transferred to a normal station whose cyclic transmission is stopped by the peripheral device.

# 8.4 Multiplex Transmission Function (Optical Loop/Coaxial Loop System)

The multiplex transmission function is used for a fast communication using duplex transmission path (forward loop and reverse loop) of the optical loop system.

"Auxiliary setting" of the common parameters is required to use the multiplex transmission function. However, total of four or more stations have to be linked to set for using this function.

(1) Using the multiplex transmission function, a high speed communication is performed by making use of both loops.

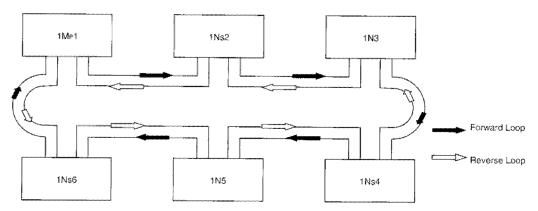

 (2) If an error occurs while the multiplex transmission function is used, the data link continues by using only one of the forward or reverse loop, or by switching to a loopback communication. The communication speed is 10MBPS, however.
 When the communication path recovers to a normal operation, the multiplex transmission function

resumes.

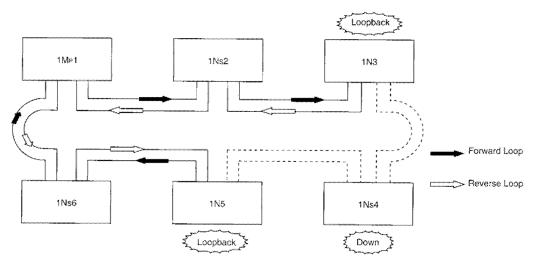

Remark

The multiplex transmission function contributes to reduce the link scan time when 16 or more stations are connected and the link device is allocated for 2,048 bytes or more by the common parameter. Compared with the speed when the multiplex transmission function is not used, the link scan speed becomes about 1.1 to 1.3 times faster.

If the multiplex transmission function is used in the configuration where the number of connected stations or the assigned link devices is less than the above, the link scan time may be increased compared to the case where the function is not used.

# 8.5 Reserve Station Function

The reserve station function is used so that stations which will be connected in the future (stations that are included in the number but are not actually connected) are not treated as communication faulty stations.

Since they are not communication faulty stations, they have no effect on the link scan time.

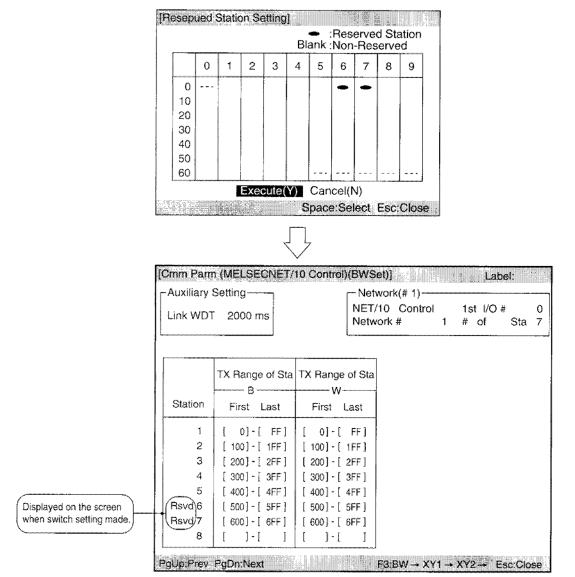

# 8.6 Simplified Network Duplexing (PLC to PLC Network)

If two network modules, one for normal use and another for standby, are installed in each QnA(R)CPU, the data link can continue by using the link data refresh on the standby network when a failure such as the wire breakage occurs in the normal network. Refer to Section 10.3 about the programming.

- (1) The switching between the normal and backup module is performed by a sequence program that selects the normal or backup network module to be refreshed by QnA(R)CPU. In the program, get the data link status (SB74, SW74 to 77) of each station, then refresh the standby network module when a failure is detected on the normal network side.
- (2) Set different network numbers to the normal and standby networks.

[Normal network in normal operation]

At the startup time the ON/OFF of the special relay (SM) is controlled by QnA(R)CPU.

|          | Signal                                                 | Status          | Remarks                        |
|----------|--------------------------------------------------------|-----------------|--------------------------------|
| Module 1 | SM255 (Normal/Standby selection)                       | OFF (Normal)    | Controlled by CPU              |
|          | SM256 (Refresh network module $\rightarrow$ QnA(R)CPU) | OFF (Refresh)   | Controlled by user (controlled |
|          | SM257 (Refresh network module $\leftarrow$ QnA(R)CPU)  | OFF (Refresh)   | by CPU at the beginning)       |
|          | SM260 (Normal/Standby selection)                       | ON (Standby)    | Controlled by CPU              |
| Module 2 | SM261 (Refresh network module $\rightarrow$ QnA(R)CPU) | ON (No refresh) | Controlled by user (controlled |
|          | SM262 (Refresh network module ← QnA(R)CPU)             | OFF (Refresh)   | by CPU at the beginning)       |

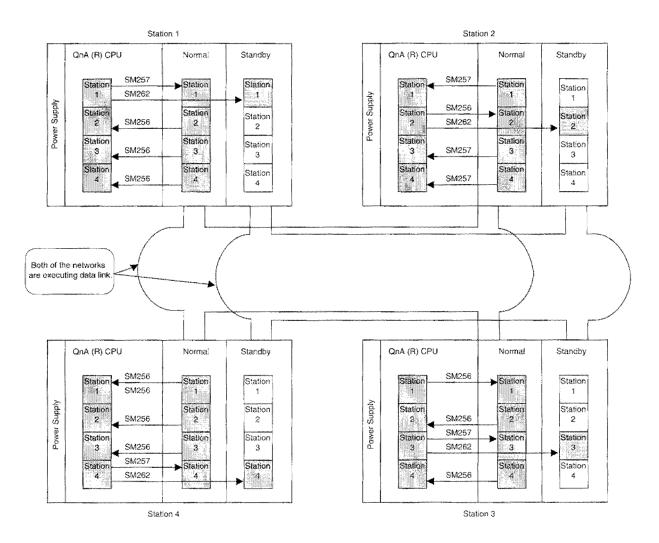

[Normal network in faulty operation]

QnA(R)CPU does not control the special relay (SM) automatically. Control the special relay (SM) by the sequence program.

|          | Signal                                                 | Status          | Remarks                        |
|----------|--------------------------------------------------------|-----------------|--------------------------------|
| Module 1 | SM255 (Normal/Standby selection)                       | OFF (Normal)    | Controlled by CPU              |
|          | SM256 (Refresh network module $\rightarrow$ QnA(R)CPU) | ON (No refresh) | Controlled by user (controlled |
|          | SM257 (Refresh network module ← QnA(R)CPU)             | OFF (Refresh)   | by CPU at the beginning)       |
|          | SM260 (Normal/Standby selection)                       | ON (Standby)    | Controlled by CPU              |
| Module 2 | SM261 (Refresh network module $\rightarrow$ QnA(R)CPU) | OFF (Refresh)   | Controlled by user (controlled |
|          | SM262 (Refresh network module $\leftarrow$ QnA(R)CPU)  | OFF (Refresh)   | by CPU at the beginning)       |

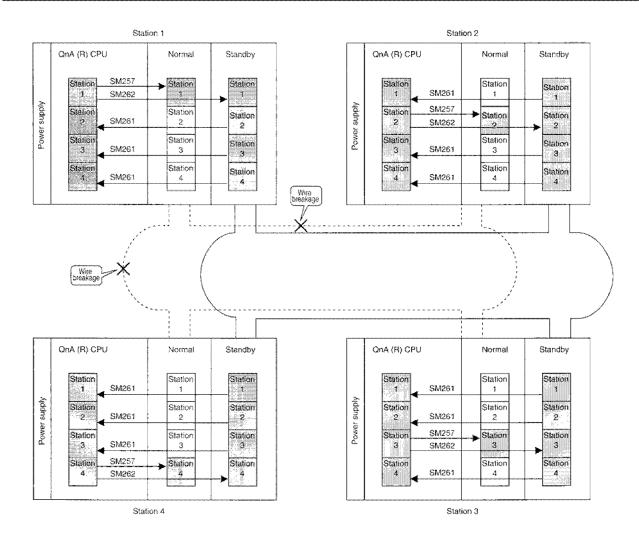

# 8.7 Multiple Master System (Remote I/O Network)

By setting a multiple remote master station and a multiple remote submaster station, the multiple remote submaster station automatically takes over and controls the remote I/O station when the multiple remote master station goes down.

The multiple remote submaster station continues to control even if the multiple remote master station recovers to the normal operation.

The data link stops when both of the multiple remote master and the submaster stations fail.

- (1) When the multiple remote master station and the multiple remote submaster station are installed in the same programmable controller CPU:
  - (a) The network module can be backed up.
  - (b) The multiple remote submaster station automatically controls the remote I/O station when the network module of the multiple remote master station fails. (The remote I/O station cannot be controlled when the power is off or when QnA(R)CPU fails.)

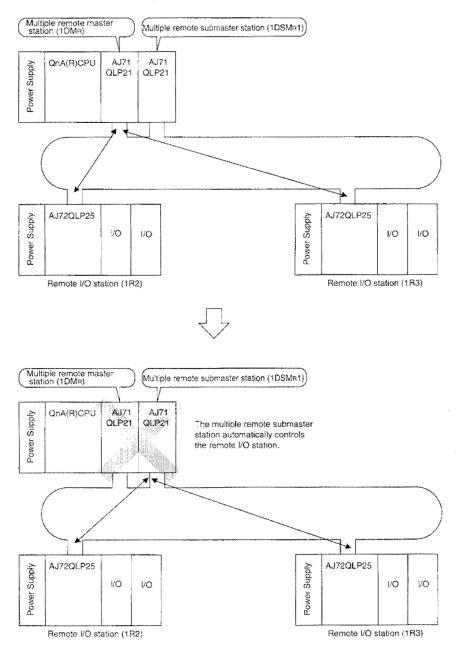

# (2) When the multiple remote master station and the multiple remote submaster station are installed in separate programmable controller CPU:

- (a) The power supply, CPU, and the network module can be backed up. The I/O module and the special function module of the multiple remote master station can't be backed up.
- (b) The multiple remote submaster station automatically controls the remote I/O station when the multiple remote master station fails.
- (c) The multiple remote submaster station is always receiving data (from R station to M station: X, R, W) transmitted from the remote I/O station even when the multiple remote master station is operating normally.
- (d) Since the multiple remote master station and the multiple remote submaster station exist in separate programmable controller CPU, it is <u>necessary to exchange information</u> between the the multiple remote master and submaster stations so that the remote I/O station can be controlled continuously when the multiple remote submaster station takes over the control. (The information exchange is performed in the same way as that for the PLC to PLC network.)

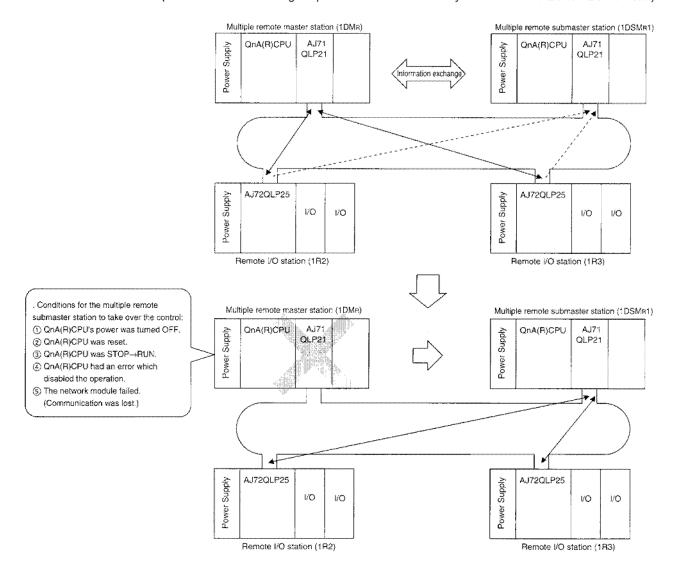

## Caution

Startup the multiple remote submaster station lastly (after the data link between the multiple remote master station and the remote I/O station is established).

(e) The data link of the multiplex remote submaster station is continued even if the multiplex remote master station recovers to the normal operation.

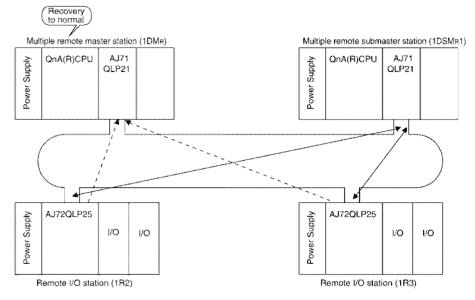

(f) The multiplex remote master station continues data link when the multiplex remote master station fails.

All the output points of the remote I/O turn off.

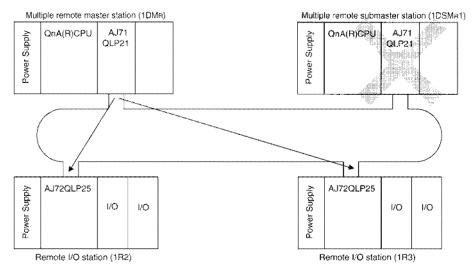

- (g) Communication between the multiple remote master/submaster station and the remote I/O station
  - ① Input (X) can be transferred to both of the multiple remote master and submaster stations.
  - ② Output (Y) is normally controlled from the multiple remote master station. When the multiple remote master station goes down, it can be controlled from the multiple remote submaster station.
  - ③ The information is exchanged between the multiple remote master and multiple remote submaster stations so that the remote I/O can be continuously controlled by B/W/X/Y.

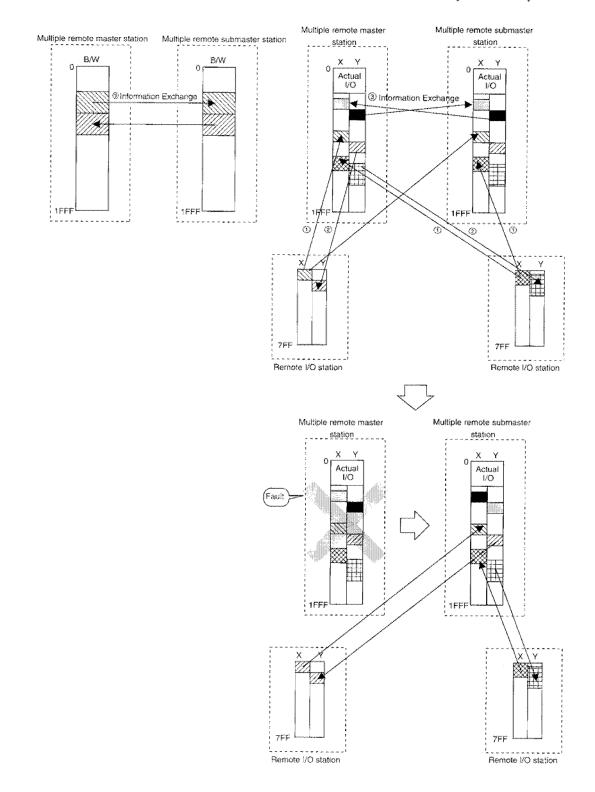

| F   | Point                       |                                                                                                    |
|-----|-----------------------------|----------------------------------------------------------------------------------------------------|
| (1) | can be d                    | tiple remote master station ( $DM_R$ ) and the multiple remote submaster station ( $DSM_R$ ) distinguished by the station number setting and the condition setting switch.        |
|     | <ul> <li>Multipl</li> </ul> | le remote master station (DM <sub>R</sub> ) Station No.:0                                                                                                    |
|     |                             | Condition setting switch SW1:ON                                                                                                    |
|     | <ul> <li>Multipl</li> </ul> | le remote Submaster station (DSM <sub>R</sub> ) Station No.:1 to 64 (Overlapping with the<br>remote I/O station is not allowed.)<br>Condition setting switch SW1: ON, SW2:<br>OFF |
| (2) |                             | multiple remote submaster station is counted as one station, the number of remote ons will be as follows:                                                                         |
|     | Optica                      | al loop system, Coaxial loop system 63 stations                                                                                                    |
|     | <ul> <li>Coaxia</li> </ul>  | al bus system                                                                                                    |

(3) LED display on the multiple remote master and multiple remote submaster stations

LED display on the network module can be used to confirm which of the multiple remote master station or the multiple remote submaster station is controlling the remote I/O station.

(a) When the multiple remote master station is controlling the remote I/O: "MNG" and "S.MNG" of the multiple remote submaster station are turned off.

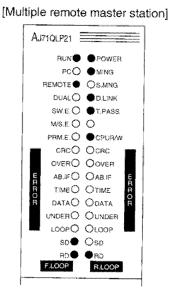

| Aj     | 71QLP21 |    |                 |         |
|--------|---------|----|-----------------|---------|
|        | RUN     |    | POWER           |         |
|        | PCC     | Σį | OMING           | *;<br>1 |
|        | REMOTE  | ); | Os.mng          | 1       |
|        | DUALC   | )  | <b>O</b> DJINK  | ~*      |
|        | SW.E.C  | )  | <b>O</b> T.PASS |         |
|        | M/S.E.C | )  | 0               |         |
|        | PRM.E.C | )  | ● CPURM         | ſ       |
|        | CRCC    | )  | OCRC            |         |
|        | OVERC   | )  | OOVER           |         |
| Ē      | AB.IFC  | )  | OAB.IF          | 6       |
| E RT ( | TIMEC   | )  | OTIME           |         |
| R      | DATAC   | )  | Odata           | С<br>Й  |
|        | UNDERC  | )  | OUNDER          |         |
|        | LOOPC   | )  | Oloop           |         |
|        | sp      |    | Osd             |         |
|        | RD      | )  | ●RD             | _       |
| I      | F.LOOP  |    | R.LOOP          |         |

[Multiple remote submaster station]

(b) When the multiple remote submaster station is controlling the remote I/O: "D.LINK" and "T.PASS" of the multiple remote master station are turned off, and "S.MNG" of the multiple remote submaster station is turned on.

| Aj       | 71QLP21 |           |
|----------|---------|-----------|
|          | RUN     | • POWER   |
| 1 months | PCC     | ⊃ ●ming   |
|          |         | OS.MNG    |
|          | DUAL (  | ODLINK    |
|          | SW.E.C  | OT PASS   |
|          | M/S.E.C | 0         |
|          | PRM.E.C | CPUR/W    |
|          | CRCC    |           |
|          | OVER    | ) Oover   |
| Ē        | AB.IF C |           |
| R        | TIME    |           |
| ê        | DATAC   |           |
|          | UNDERC  | OUNDER    |
|          | LOOPC   | ) Oloop 📕 |
|          | so      | Osd       |
|          | RD      | ● ®D      |
|          | F.LOOP  | RLOOP     |
|          |         |           |

[Multiple remote master station]

[Multiple remote submaster station]

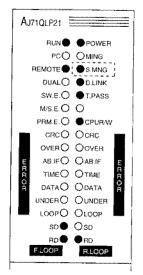

# 8.8 Parallel Master System (Remote I/O Network)

The use of this system reduces wiring cost. Because the data link cable of two remote I/O systems are shared. The load of the remote master station is also reduced.

- (1) The parallel remote master station and the parallel remote submaster station cannot control the same remote I/O station.
- (2) The information can be exchanged between the parallel remote master station and the parallel remote submaster station.

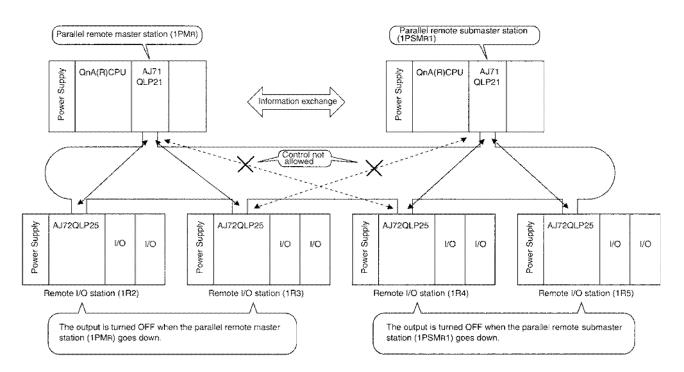

(3) Communication between parallel remote master/submaster station and the remote I/O station

## (a) X/Y communication

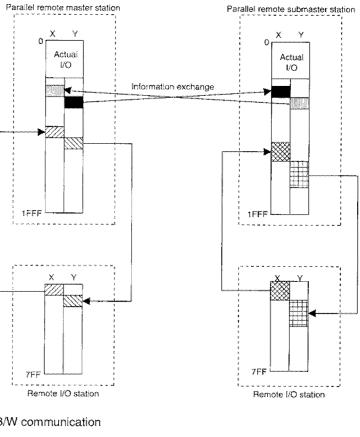

### (b) B/W communication

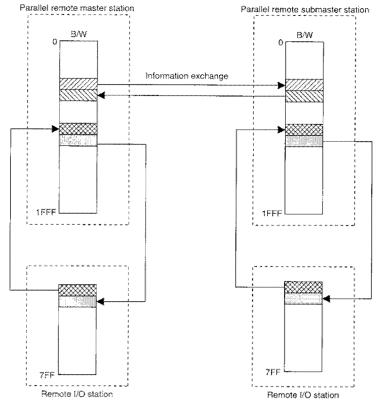

|     | Point                              |                                                                                                    |
|-----|------------------------------------|----------------------------------------------------------------------------------------------------|
| (1) | The para<br>can be d<br>• Parall   | Idlel remote master station (PM <sub>R</sub> ) and the parallel remote submaster station (PSM <sub>R</sub> )<br>istinguished by the station number setting and the condition setting switches.<br>el remote master station (PM <sub>R</sub> ) Station No.:0<br>Condition setting switch SW1:ON<br>el remote submaster station (PSM <sub>R</sub> ) Station No.:1 to 64 (Overlapping with the<br>remote I/O station is not allowed.)<br>Condition setting switch SW1: ON, SW2:<br>OFF |
| (2) | I/O statio<br>remote s<br>• Optica | barallel remote submaster station is counted as one station, the number of remote<br>ons that can be controlled by the parallel remote master station (PM <sub>R</sub> ) and parallel<br>ubmaste station (PSM <sub>R</sub> ) will be as follows:<br>I loop system, Coaxial loop system 63 stations<br>I bus system                                                                                                    |

(4) LED display on the parallel remote master and parallel remote submaster stations

The status of the remote I/O control by the parallel remote master and parallel remote submaster stations can be checked by the LED display on the network module.

- (a) Parallel remote master station
  - "MNG", "D.LINK", and "T.PASS" are turned on during the remote I/O control.

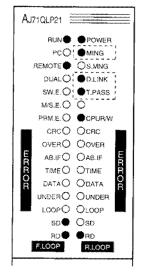

(b) Parallel remote submaster station

"S.MNG", "D.LINK", and "T.PASS" are turned on during the remote I/O control.

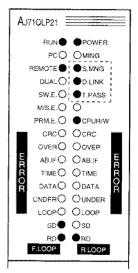

# 8.9 Setting the Remote I/O Station Output Status when the System is Down Due to the Master Station Error (Remote I/O Network)

When the output hold/reset setting switch of the master station (Q4ARCPU) which controls the remote I/O network is set to "hold mode," the output status of the remote I/O station will be retained when the system goes down due to the master station error (including when an error that stops the CPU's operation occurs).

### Conditions under which the remote I/O station can hold the output

All of the following three conditions have to be met:

- 1) Must be Q4ARCPU.
- 2) The network module on the master (submaster) station that controls remote I/O stations shall be the AJ721LP21(S) or AJ71QBR11 of software version "H" or later or those manufactured in August 1996 or later, or the AJ71QLP21G or AJ71QLR21 of software version "A" or later.
- Software versions of remote I/O modules shall be "G" (or production in August 1996) or later for the AJ72QLP25 and AJ72QBR15, or "A" or later for the AJ72QLP25G, AJ72QLR25, A1SJ72QLP25, A1SJ72QLR25, A1SJ72QBR15.

The setting of the output hold/reset setting switch is shown below:

- OFF (Reset mode): All points OFF
- ON (Hold mode): The status of immediately before is retained.

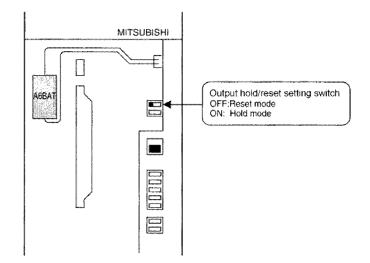

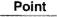

The hold status of each I/O station can be checked by the "HOLD" LED of the module.

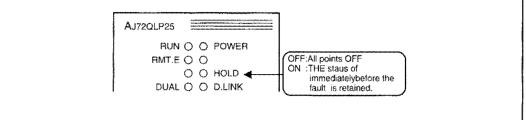

### (1) Double layer system

### (a) When in reset mode

All the output becomes off.

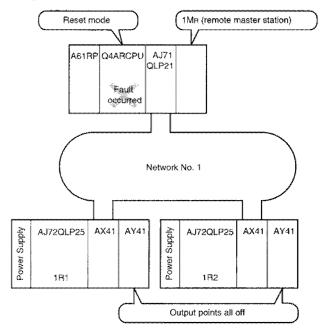

### (b) When in hold mode

Holds the condition immediately before the error.

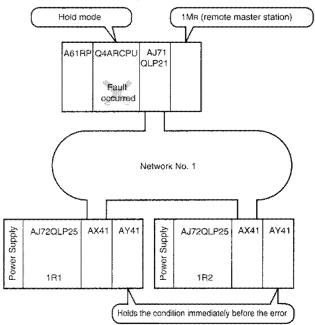

### (2) Multiple master system

(a) When the multiple remote master station and the multiple remote submaster station exist in one Q4ARCPU.

It is identical to the double layer system.

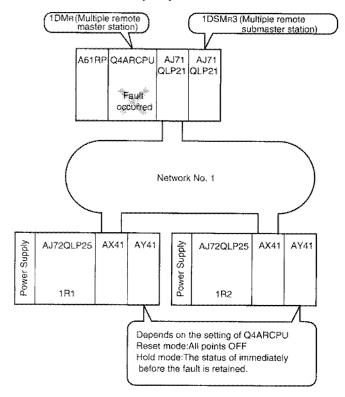

(b) When the multiple remote master station and the multiple remote submaster station exist in different Q4ARCPUs.

The operation depends on the setting of the programmable controller CPU in the station which had an error at the end.

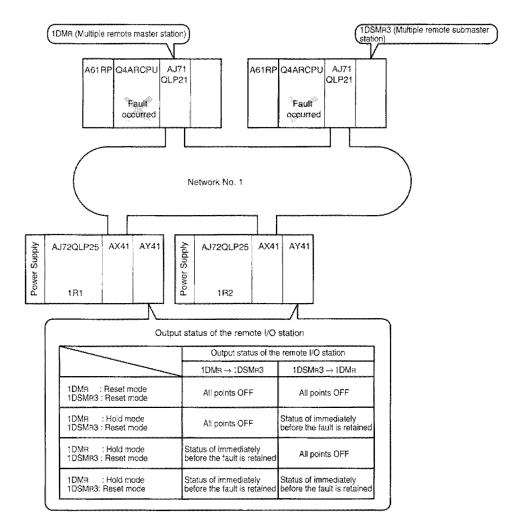

### (3) Parallel master system

The operation depends on the settings of the controlling programmable controller CPU.

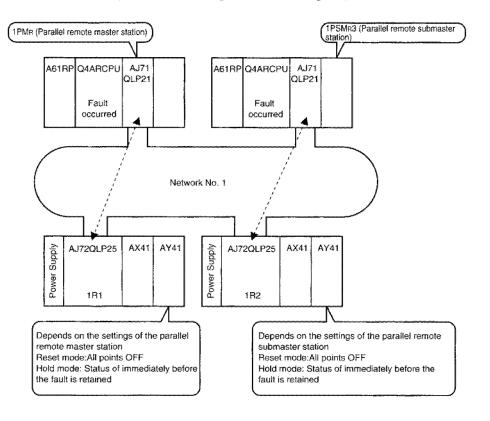

## Point

- The output status of the remote I/O station (AJ72LP25(G), AJ72BR15) which corresponds to AnU will be all OFF even if the output hold/reset setting switch of the programmable controller CPU is set to "ON (hold mode)".
- (2) The retained output can be cleared (OFF) by the following operations:
  - (1) Reset by the reset switch of the remote I/O module (AJ72QLP25(G), AJ72QLR25, AJ72QBR15, A1SJ72QLP25, A1SJ72QLR25, A1SJ72QBR15).
  - Turn off the power.

# 8.10 SB/SW Can be used as you like (user Flags)

By using the user flags (SW01F0 to 01F3), arbitrary control information can be sent from the host station to all the stations without using the link register (B/W).

- (1) In order to turn ON/OFF the user flags, three kinds of instructions can be used:
  - 1) User flag set instruction (UFSET)
  - 2) User flag reset instruction (UFRST)
  - 3) User flag out instruction (UFOUT)
  - Refer to Section 10.3 for details.
- (2) The user flags consist of the following. The numbers from 1 to 64 indicate the station numbers.

|        | b15 | b14 | b13 | b12 | b11 | b10 | b9 | b8 | b7 | b6 | b5 | b4 | b3 | b2 | b1 | b0 |
|--------|-----|-----|-----|-----|-----|-----|----|----|----|----|----|----|----|----|----|----|
| SW01F0 | 16  | 15  | 14  | 13  | 12  | 11  | 10 | 9  | 8  | 7  | 6  | 5  | 4  | 3  | 2  | 1  |
| SW01F1 | 32  | 31  | 30  | 29  | 28  | 27  | 26 | 25 | 24 | 23 | 22 | 21 | 20 | 19 | 18 | 17 |
| SW01F2 | 48  | 47  | 46  | 45  | 44  | 43  | 42 | 41 | 40 | 39 | 38 | 37 | 36 | 35 | 34 | 33 |
| SW01F3 | 64  | 63  | 62  | 61  | 60  | 59  | 58 | 57 | 56 | 55 | 54 | 53 | 52 | 51 | 50 | 49 |

- (3) The status of the user flags can be checked by SB01F0. OFF: All of the bits from SW01F0 to 01F3 are OFF. ON: One of the bits from SW01F0 to 01F3 is ON.
- (4) The combinations of programmable controller CPU and the network module are as follows:

|                            | AJ710<br>AJ710<br>AJ710          | LP21S                            | AJ71QLP21G<br>AJ71QLR21 | A1SJ71QLP21<br>A1SJ71QLP21S<br>A1SJ71QLR21 | AJ71LP21<br>AJ71LR21<br>AJ71BR11 | A1SJ71LP21<br>A1SJ71LR21<br>A1SJ71BR11 |  |
|----------------------------|----------------------------------|----------------------------------|-------------------------|--------------------------------------------|----------------------------------|----------------------------------------|--|
|                            | Software version<br>"H" or later | Software version<br>"G" or later | AUTIQUINZI              | A1SJ71QBR11<br>A1SJ71QLP21GE               | AJ71LP21G                        |                                        |  |
| Q4ARCPU                    | 0                                | ×                                | 0                       |                                            |                                  |                                        |  |
| QnACPU                     | Δ                                | ×                                | Δ                       |                                            |                                  |                                        |  |
| AnUCPU<br>AnACPU<br>AnNCPU |                                  |                                  |                         |                                            | ×                                | essess                                 |  |
| Q2AS(H)CPU                 | Δ                                | ×                                |                         | $\bigtriangleup$                           |                                  | 2007/077                               |  |
| AnS(H)CPU<br>A2US(H)CPU    | 2002.007                         |                                  |                         |                                            |                                  | ×                                      |  |

- Executing the user flag instruction and checking the contents of the user flag (SB01F0, SW01F0 to 01F3) are allowed.
- △: Only checking the contents of the user flags (SB01F0, SW01F0 to 01F3) is allowed. (Executing the user flag instruction is now allowed.)
- X: Executing the user flag instruction and checking the contents of the user flags (SB01F0, SW01F0 to 01F3) are not allowed.
- -: Module installation is not allowed.

## Point

When two or more modules of the same network number are installed as shown here, the module closest to the Q4ARCPU becomes the target of the instruction.

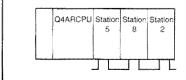

In the system shown on the left, the bit which corresponds to the station 5 is the one to be turned ON/OFF.

### (5) User flag instruction

(a) User flag set instruction (UFSET)

Turns on the bit which corresponds to the host station from off.

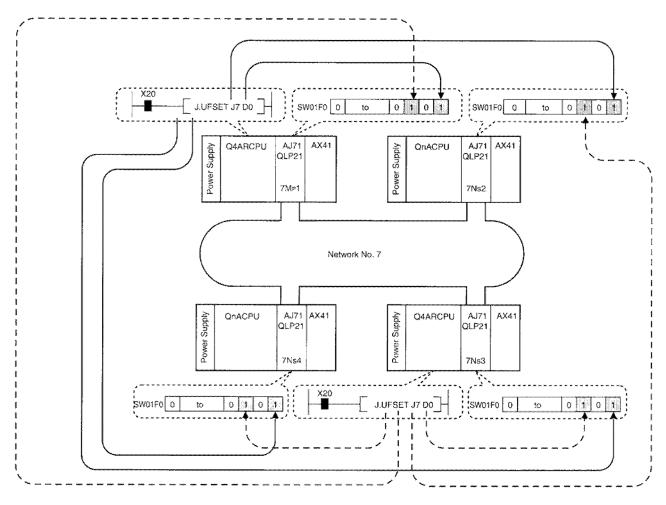

It is assumed that "1" is stored in D0 which is used by the program.

## Point

Do not use the UFOUT instruction when controlling the user flag by UFSET or UFRST. It does not turn ON/OFF properly.

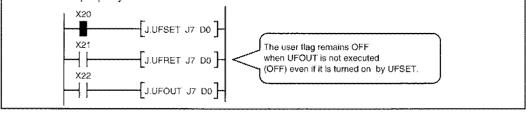

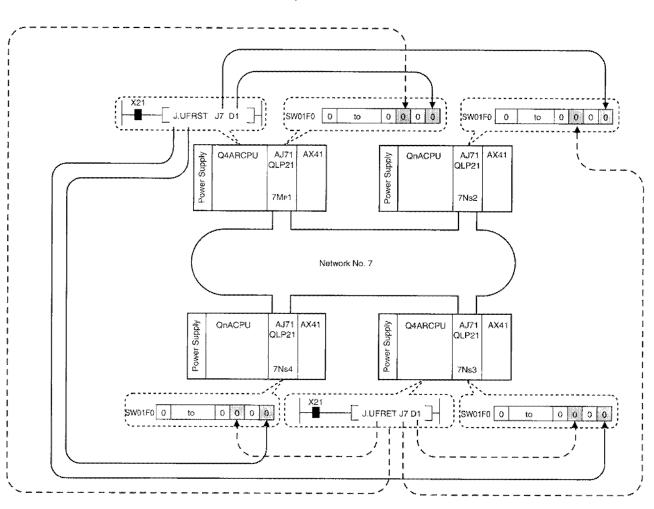

(b) User flag set instruction (UFRST)

Turns on the bit which corresponds to the host station from off.

It is assumed that "1" is stored in D1 which is used by the program.

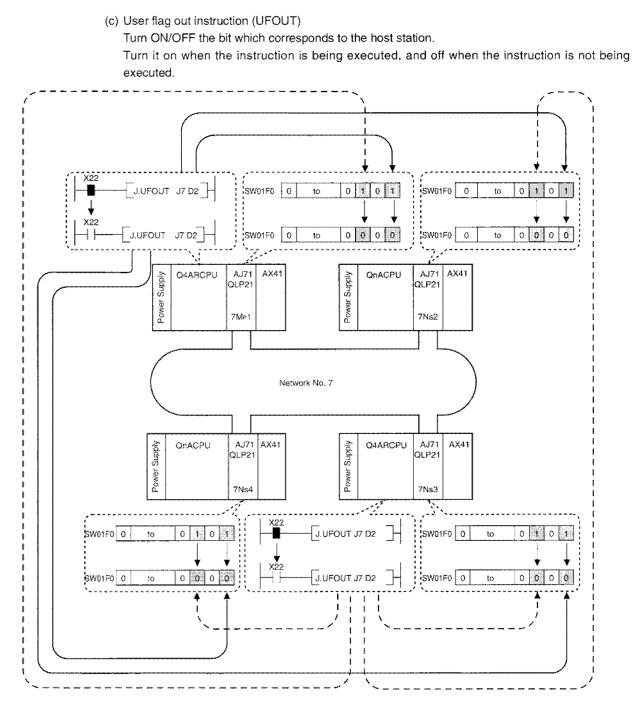

It is assumed that "1" is stored in D2 which is used by the program.

PointThe UFOUT instruction is executed independent of the link status before the execution just like the<br/>OUT instruction ( $\prec \succ$ ).

### 8-57

# (6) Usage example

For example, the watchdog timer error (WDT error) status of the 7Mp1 station's special function module can be sent to all the stations.

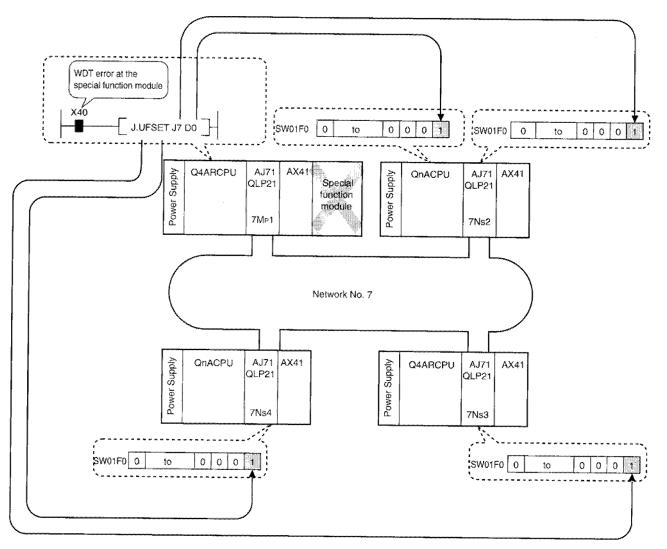

It is assumed that "1" is stored in D0 which is used by the program.

# 8.11 RAS Function

RAS function is the acronym of Reliability, Availability, and Serviceability, and it represents the overall ease of use of automated facilities.

# Remark

The RAS function is enabled only for cable disconnection, power failure of a normal station, a setting error of data link, and an error detectable by the self-diagnostics of the CPU module.

If the data link module fails, the RAS function may not operate depending on the type of the failure.

# 8.11.1 Automatic recovery function

When a station is once disconnected from the data link due to a data link fault, this function automatically resumes the data link when the station returns to the normal operation.

The data link communication status and the recovery process of the faulty station will be as follows:

### (1) When the control station went down:

Even though the control station was disconected from the data link, the normal station can communicate as follows depending on the control station transfer function available/not available setting:

(a) When the control station transfer function is available:

The control is handed over to the subcontrol station and the cyclic transfer and the transient transmission is allowed.

(b) When the control station transfer functional is not available:

Since the control is not transferred to the subcontrol station, the cyclic transmission is suspended but the transient transmission is allowed.

| Control station transfer function available           | Control station transfer function not<br>available                                                                                                    |
|-------------------------------------------------------|----------------------------------------------------------------------------------------------------|
| The data link is continued by the subcontrol station. | The cyclic transmission is suspended until<br>the control station becomes ready for<br>resuming communication. The transient<br>transmission is allowed. |

### (2) When the control station returns to the normal operation:

ş

When the control station is capable of communication, the data link is resumed based on the parameters of the control station.

# 8.11.2 Loop back function (optical loop/coaxial loop system)

The optical loop/coaxial loop system has duplex transmission path. When an error occurs in the transmission path, the normal communication is maintained among the available stations after isolating faulty part by switching the transmission path from forward loop to reverse loop/and vice versa, or by performing loopback.

### (1) Normal operation

The data is linked by the forward loop (or the reverse loop).

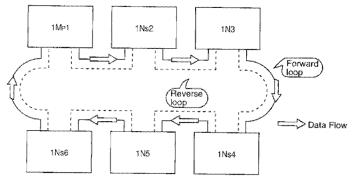

#### (2) When fault occurred

(a) Faulty forward loop (reverse loop)

The data link is maintained by the reverse loop (forward loop).

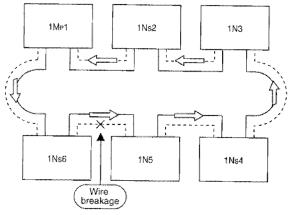

(b) Faulty station

The data link is maintained by excluding the faulty station.

When two or more stations become faulty, the data link is not available between those faulty stations. However, if QnA(R)CPU exists, that station becomes the subcontrol station and the data link continues.

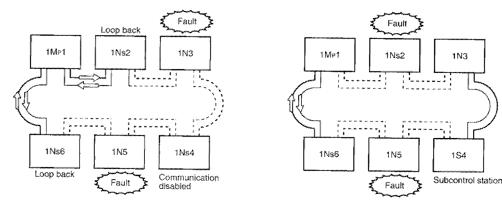

### (3) Precautions when the optical loop/coaxial loop system is used

- (a) When the cable is plugged/unplugged, the lines used (forward loop/reverse loop) might be switched but the data link will be continued normally.
- (b) When the loop back is performed because of a cable breakage, both of the forward loop and the reverse loop might become normal. The normal/fault status of the forward/reverse loop is determined by the "RD" status of the loopback station.

### [Example]

In the following example, the data link is divided into two, "1Mp1-1Ns5-1Ns6" and "1Ns2-1Ns3-1Ns4".

1) 1Mp1-1Ns5-1Ns6 loop

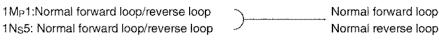

- 2) 1Ns2-1Ns3-1Ns4 loop
  - 1Ns2:Faulty forward loop, normal reverse loop
     Faulty forward loop

     1Ns4:Normal forward loop, faulty reverse loop
     Faulty reverse loop

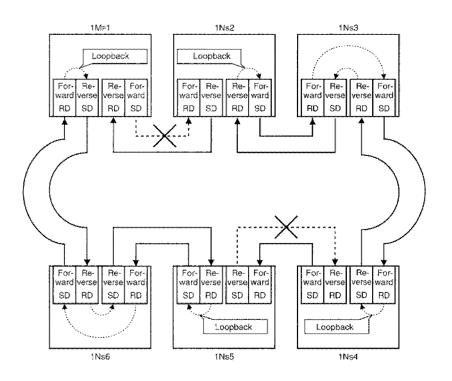

### Point

If the data link module fails, the loopback function may not operate depending on the type of the failure.

In this case, data link may be stopped.

Identify the faulty data link module in the following method:

(1) Confirm the erroneous station from the LED indicaters of all data link modules (the RUN LED is not lit and the ERROR LED lights).

For the ERROR LED indication, refer to chapter 15.3.

(2) Turn off all the stations, and then turn on the stations one by one from the master station. Check that up to which station data link is established.

Replace the faulty data link module, and then confirm that data link recovers to the normal operation.

# 8.11.3 Preventing stations from going down by using the external power supply (PLC to PLC network: optical loop system)

When the power (24VDC) is directly supplied to the network module externally, the loop back is prevented and the station between the faulty stations do not go down even if more than one stations goes down. (The external power can be supplied to the AJ71QLP21S, A1SJ71QLP21S network module.) Normal data link is maintained even if the distance between a normal station and another normal station (1Ns2 and 1Ns4, 1Ns4 and 1Ns6) exceeds 1km or more.

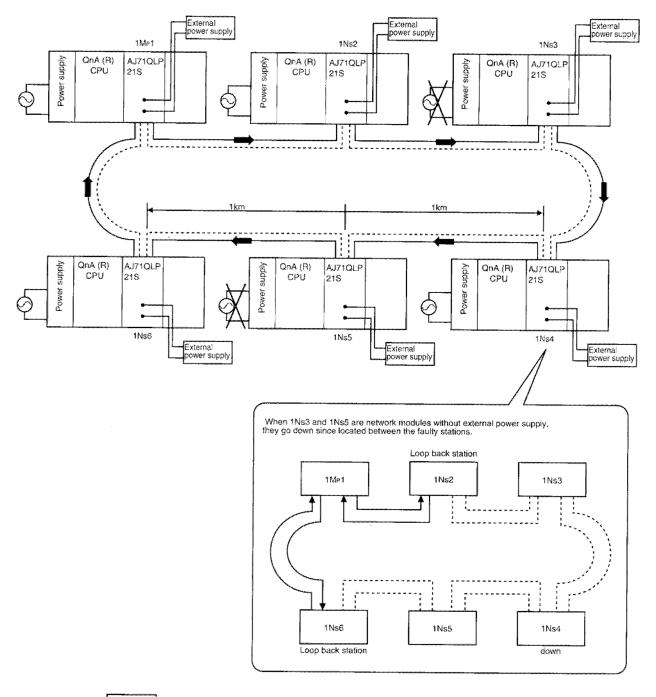

### Remark

Even when the power of QnA(R)CPU (the control station) turns off, the control station is not transfered because the network module of the control station is operating normally.

# 8.11.4 Station detachment function (coaxial bus system)

When a connected station's power is turned off in the coaxial bus system, the normal communication continues among other operational stations.

However, the normal transmission can not be continued when the cable is cut off, because the terminal resistor is lost.

### (1) Normal operation

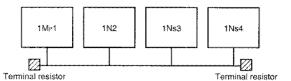

### (2) When fault occured

The data link continues by excluding the faulty station.

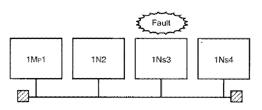

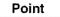

When the cable is disconected, the data link can not be continued because the terminal resistor is lost.

77

Request

# 8.11.5 Transient transmission is possible when the programmable controller CPU \_\_\_\_\_\_ is in fault

Even if an error that stops the programmable controller CPU occurs during system operation, the network module operates normally and the transient transmission continues.

The details of the error at the applicable station can be checked from other stations using peripheral device, etc.

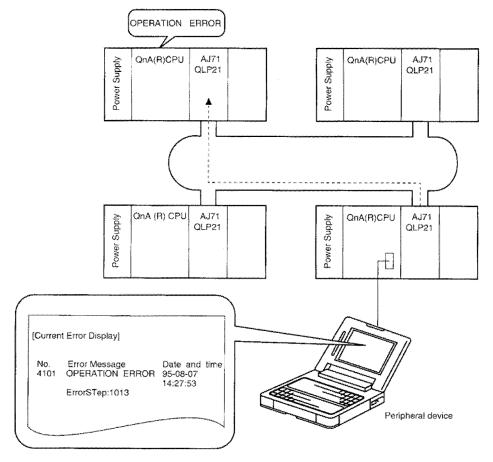

Cyclic/transient transmission status for different status of the programmable controller CPU are as follows:

| Level         | Status of programmable<br>controller CPU | Cyclic transmission | Transient transmission |
|---------------|------------------------------------------|---------------------|------------------------|
| Insignificant | Continue (low battery, etc.)             | Continue            | Daasibla               |
| Medium        | Stop (WDT error, etc.)                   | Stop                | Possible               |
| Serious       | Uncontrollable (RAM fault, etc.)         | Stop                | Error is returned      |

# 8.11.6 Confirming the transient transmission error detection time

When the transient transmission (SEND, READ, WRITE, REQ instruction) finishes abnormally, "the time", "the network No. can be checked", and "the station number can be checked". Refer to Section 10.2 for the details of the instructions.

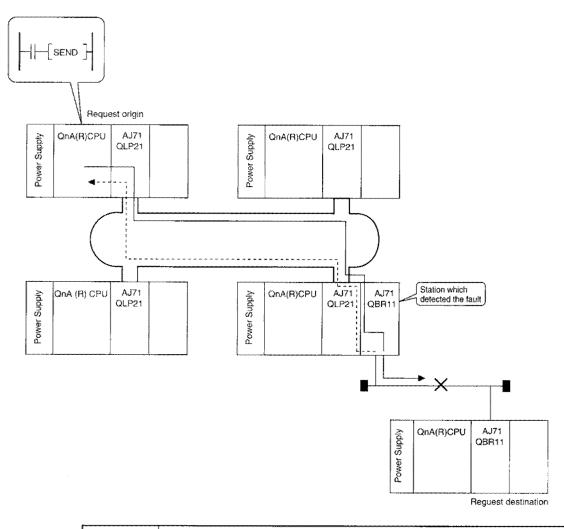

### Point

When an AnUCPU (AJ71LP21(G), AJ71LR21, or AJ71BR11) station or an A2USCPU (A1SJ71LP21, A1SJ71LR21, or A1SJ71BR11) station detects a fault, the "time," "error-detected network number," and "error-detected station number" are not stored.

# 8.11.7 Diagnostic function

The diagnostic function is used to verify the network status, the module setting status, etc. The diagnostic function is generally divided into the following two categories:

- (1) "Offline test" performed by the network module alone
- (2) "Online test" performed by the peripheral device

### Point

Perform the offline and online test when the network module is actually used for communication (T.PASS LED is on). An error occurs when pereformed from a station disconnected from the data link.

### (1) Offline test

The network module hardware status and the wiring of the data link cable can be checked at the system start up by setting the network module to the test mode.

There is no need of special parameter settings to perform the test.

| ltem                                  | Contents                                                                                                    | Optical loop/<br>Coaxial loop<br>system | Coaxial bus<br>system | Reference<br>section |
|---------------------------------------|----------------------------------------------------------------------------------------------------|-----------------------------------------|-----------------------|----------------------|
| Hardware test                         | Checks the internal hardware of the network module                                                                               | 0                                       | 0                     | Section<br>4.4.1     |
| Internal self<br>loop back test       | Checks the hardware including the<br>sending/receiving circuit of the<br>transmission system in the<br>network module alone      | 0                                       | 0                     | Section<br>4.4.2     |
| Self loop back<br>test                | Checks the hardware including the sending/receiving circuit and the cable of the transmission system in the network module alone | 0                                       | 0                     | Section<br>4.4.3     |
| Station-to-<br>station test           | Checks the line between two stations                                                                                             | 0                                       | 0                     | Section<br>4.4.4     |
| Forward loop,<br>reverse loop<br>test | Checks the line status of the<br>forward and reverse loops when<br>all the stations are connected                                | 0                                       | ×                     | Section<br>4.4.5     |

# (2) Online test

The line status can be easily checked by the peripheral device.

When a trouble occurs while the system is in operation, the diagnosis can be obtained while the system is online.

| Item                                  | Contents                                                                                                    | Optical loop/<br>Coaxial loop<br>system | Coaxial bus<br>system | Data link status<br>(Cyclic transfer and<br>transient transmission) | Reference<br>section |
|---------------------------------------|----------------------------------------------------------------------------------------------------|-----------------------------------------|-----------------------|---------------------------------------------------------------------|----------------------|
| Loop test                             | Checks the wiring                                                                                                    | 0                                       | ×                     | Temporarily suspended                                               | Section<br>4.5.1     |
| Setting<br>confirmation<br>test       | Checks the module switch<br>status such as the control<br>station, overlapping station<br>number, etc.                                                                   | 0                                       | 0                     | Temporarily suspended                                               | Section<br>4.5.2     |
| Station order<br>confirmation<br>test | Checks the order of the<br>stations which are<br>connected to the forward<br>loop direction and the<br>reverse loop direction.                                           | 0                                       | ×                     | Temporarily suspended                                               | Section<br>4.5.3     |
| Communication<br>confirmation<br>test | Checks if the transient<br>transmission can be done<br>normally.<br>Can be a check for the<br>correct/incorrect setting of<br>the routing parameter at<br>the same time. | 0                                       | 0                     | Continue                                                            | Section<br>4.5.4     |

# 8.12 Fuse blown error/I/O verify error check disable function (error clear function: remote I/O network)

This function disables a check for a fuse blown error (\*1) or I/O verify error at a remote I/O station on the remote I/O network of a MELSECNET/10 network system. The setting of this function allows the fuse blown error or I/O verify error detected by the remote I/O station to be cleared from the master station side program.

# Remark

- \*1: When the remote I/O station is the Q2AS series, it detects the external supply power OFF of the output module as a fuse blown error.
- (1) Function explanation
  - (a) When the remote I/O station is the Q2AS series, it detects a fuse blown error if the external supply power of the output module at the remote I/O station is switched OFF during network system operation. Since the error check of the remote I/O station can be disabled by turning ON the corresponding special relay at the master station before powering OFF the external supply, the master station can continue operation without any error.
  - (b) If the fuse blown error/I/O verify error is detected at the remote I/O station, turning ON the corresponding special relay allows the master station to clear the error of the remote I/O station and continue operation.

# (2) Compatible module

For the remote master/remote I/O station, use this function in combination with the network modules later than the following version.

If using the network module earlier than the following version, this function is not applicable.

| Remote master station | Hardware version | Software version |
|-----------------------|------------------|------------------|
| AJ71QLP21             | K or L           | V                |
| AJ71QLP21G            | G or H           | Ν                |
| AJ71QLP21S            | M or N           | V                |
| AJ71QLR21             | А                | D                |
| AJ71QBR11             | Н                | V                |
| A1SJ71QLP21           | C or D           | V                |
| A1SJ71QLP21GE         | A or B           | V                |
| A1SJ71QLP21S          | A or B           | V                |
| A1SJ71QLR21           | Α                | E                |
| A1SJ71QBR11           | В                | V                |

| Remote I/O station | Hardware version | Software version |
|--------------------|------------------|------------------|
| AJ72QLP25          | D                | V                |
| AJ72QLP25G         | С                | М                |
| AJ72QLR25          | А                | Е                |
| AJ72QBR15          | F                | V                |
| A1SJ72QLP25        | В                | L                |
| A1SJ72QLR25        | Α                | E                |
| A1SJ72QBR15        | D                | L.               |

(3) Related link special relay SB

By operating the corresponding link special relay SB indicated in the following table, the master station clears the fuse blown error or I/O verify error of the remote I/O station.

| SB000D<br>(13)<br>*4 | Fuse blown error<br>clear/check | Clears the fuse blown error detected by the remote I/O station, or<br>disables a check for a fuse blown error at the remote I/O station.<br>OFF: Clear command disable, error check enable.<br>ON : Clear command enable, error check disable. (Valid when ON)  |
|----------------------|---------------------------------|----------------------------------------------------------------------------------------------------|
| SB000E<br>(14)<br>*4 | I/O verify error<br>clear/check | Clears the I/O verify error detected by the remote I/O station, or<br>disables a check for an I/O verify error at the remote I/O station.<br>OFF: Clear command disable, error check enable,<br>ON : Clear command enable, error check disable. (Valid when ON) |

- (4) Precautions for using the link special relays
  - (a) In consideration of the transmission delay time from the master station to the remote I/O station, turn ON SB000D and SB000E for more than two seconds.
  - (b) The remote I/O station and module where the error will be cleared cannot be specified for SB000D and SB000E. The special relays are made valid for all the remote I/O stations and modules on the network.
- (5) Operating procedure

The following is the procedure to disable a fuse blown error check at the remote I/O station when the external supply power of the output module on the remote I/O station is switched OFF/ON.

- (a) Turn ON SB000D at the master station to "disable" the fuse blown error check of the remote I/O station.
- (b) Two seconds after turning ON SB000D, switch OFF the external supply power of the output module on the remote I/O station.
- (c) Take a necessary action for the remote I/O station (e.g. output module replacement, wiring repair).
- (d) After completion of the action taken for the remote I/O station, switch ON the external supply power of the output module on the remote I/O station.
- (e) In response to the output Y for switching ON the external supply power, hold SB000D from turning OFF to make the delay time elapsed until the external supply power is actually supplied to the output module.
- (f) After the waiting time has elapsed, turn OFF SB000D to return the fuse blown error check of the remote I/O station to "Enable".

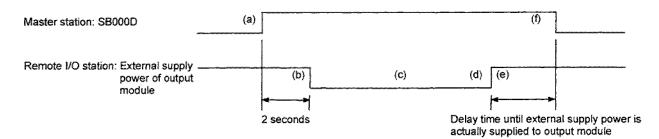

# (6) Program example

(a) System configuration

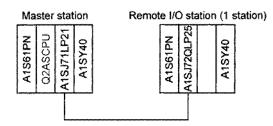

(b) Program example

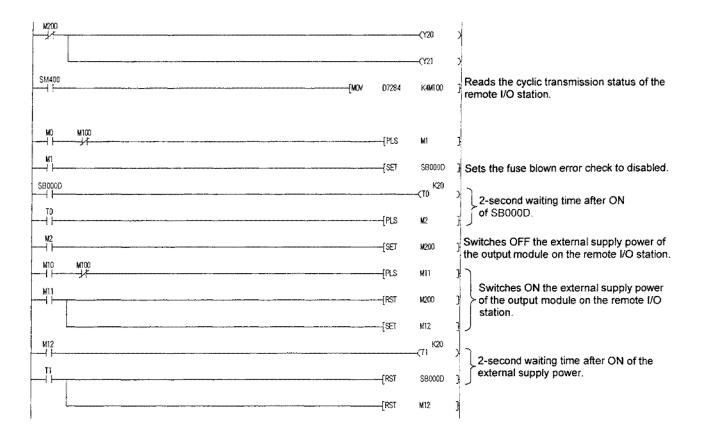

# 9 Parameter Setting

To operate MELSECNET/10, it is necessary to set parameters by peripheral devices. However, depending on the system, parameter setting by the peripheral devices may not be required.

(1) Parameter set-up items by module model names are shown in Table 9.1. Set up method for each parameter will be described following Section 9.2.

|                               | Module                                              | [                    | PLC to PL           | C Network      | ****               | Remote I/O network |                                          |                                             |                                         |                                            |                |
|-------------------------------|-----------------------------------------------------|----------------------|---------------------|----------------|--------------------|--------------------|------------------------------------------|---------------------------------------------|-----------------------------------------|--------------------------------------------|----------------|
|                               | Model                                               | 0                    | 2                   | 3              | 4                  | (5)                | 6                                        | Ø                                           | 8                                       | 9                                          |                |
|                               | Name                                                | Control station      |                     |                |                    | Remote             |                                          | e master<br>item                            |                                         | l master<br>stem                           | Refer-<br>ence |
| Parameter<br>setting<br>items |                                                     | Default<br>parameter | Common<br>parameter | Normal station | Standby<br>station | station            | Multiple<br>remote<br>master<br>stations | Multiple<br>remote<br>submaster<br>stations | Parallel<br>remote<br>master<br>station | Parallei<br>remote<br>submaster<br>station | GINCO          |
| Number of setting             | module                                              |                      |                     |                |                    |                    |                                          |                                             |                                         |                                            | Section<br>9.2 |
|                               | First I/O<br>number                                 |                      |                     | Δ              |                    |                    |                                          | •                                           |                                         | ٠                                          |                |
| Network                       | Network<br>Number                                   |                      | •                   |                |                    | •                  | •                                        |                                             | ٠                                       |                                            | Section        |
| setting                       | Total<br>number of<br>linked<br>(slave)<br>stations | ×                    |                     | ×              | ×                  |                    |                                          | ×                                           |                                         | ×                                          | 9.3            |
| Network rel<br>parameter      | fresh                                               | Δ                    | Δ                   | Δ              | ×                  | • '3               | • '3                                     | • '3'4                                      | • '3                                    | • .3                                       | Section<br>9.4 |
| Common p                      | arameter                                            | ×                    | ٠                   | ×              | ×                  | ٠                  | ٠                                        | ×                                           | ٠                                       | ×                                          | Section<br>9.5 |
| Station-spe<br>parameter      | cific                                               | $\triangle$          | Δ                   | Δ              | ×                  | ×                  | ×                                        | ×                                           | ×                                       | ×                                          | Section<br>9.6 |
| I/O allocatio                 | on                                                  | ×                    | ×                   | ×              | ×                  | Δ                  | 4                                        | ×                                           | Δ                                       | ×                                          | Section<br>9.7 |
| Inter data li<br>parameter    | nk transfer                                         | ∆ <b>,</b> 5         | ∇. <u>s</u>         | ∆ *2           | ×                  | ×                  | ×                                        | ×                                           | ×                                       | ×                                          | Section<br>9.8 |
| Routing pa                    | rameter                                             | Δ                    | Δ                   | Δ              | ×                  | Δ                  | Δ                                        |                                             | Δ                                       |                                            | Section<br>9.9 |

| Table 01 | Doromator | eatting | itame    | hv     | modula    | model names     |
|----------|-----------|---------|----------|--------|-----------|-----------------|
|          | raiancici | OCLUM   | 10011101 | 62 Y - | III VUUIC | 110000111011000 |

### •: Setting required

 $\triangle$ : Setting when required

× : Setting not required

- \*1: Set transmission range for each station by the switch at the network module (refer to Section 9.1).
- \*2: Only when two or more units of ①, ②, and ③ are installed.

\*3: For X/Y refresh range setting

\*4: Set to "x" when multiple remote master stations exist on the same CPU.

### Point

When multiple pieces of network modules are installed on single QnACPU, it is necessary to set up parameters with peripheral devices if there is a dot (•) mark on one of the module model names.

(2) The parameter setup concept is explained below.

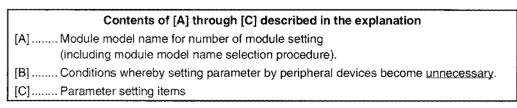

(a) PLC to PLC Network

1) Double-layer system (communication by default parameters)

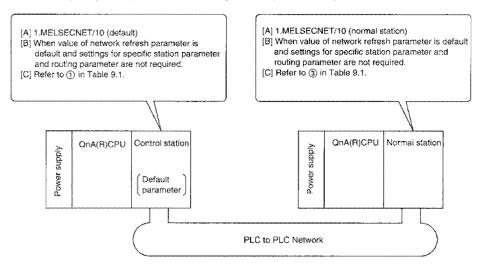

2) Double-layer system (communication by common parameters)

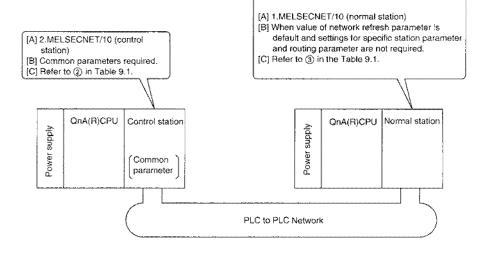

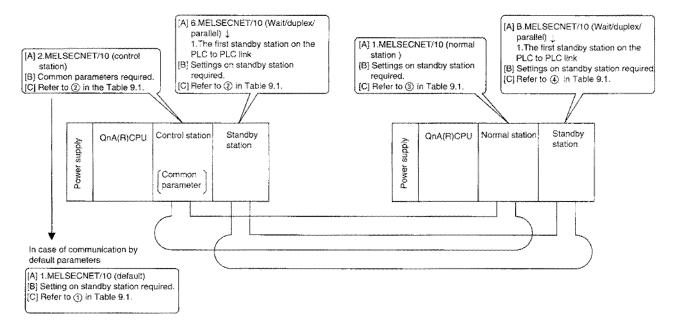

### 3) Simplified duplex system

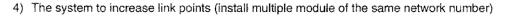

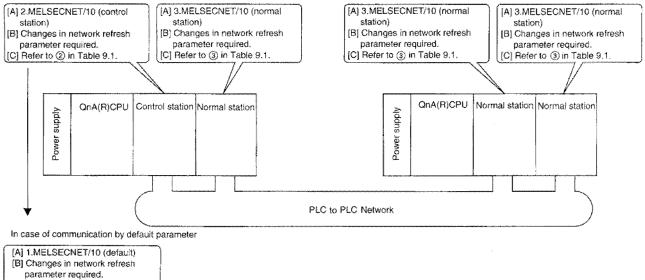

[C] Refer to (1) in Table 9.1.

### (b) Remote I/O network

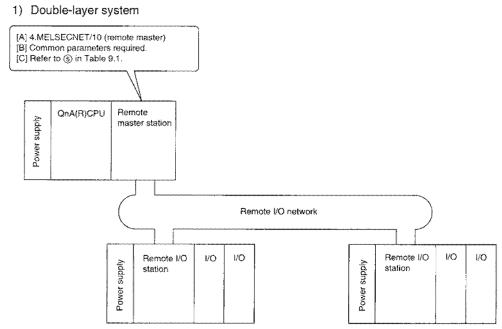

2) Multiple master system (Multiple remote master station and multiple remote submaster station exist on the same QnA(R)CPU)

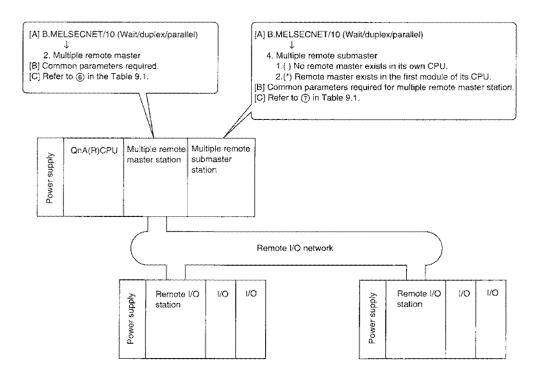

- [A] B.MELSECNET/10 (Wait/duplex/parallel) Ļ 4. Multiple remote submaster 1.(\*) No remote master exists in its own CPU; [A] B.MELSECNET/10 (Wait/duplex/parallel) 2.() Remote master exists in the first module of its CPU. [B] When network refresh parameter is at default value and routing 2. Multiple remote master parameter setting is not required. [B] Common parameters required. [C] Refer to (6) in Table 9.1. [C] Refer to ⑦ in Table 9.1. QnA(R)CPU Multiple remote QnA(R)CPU Multiple remote Alddns . Power supply submaster master station station Power Remote I/O network 1/0 I/O Remote I/O Remote I/O 1/0 I/O Power supply Power supply station station 4) Parallel master system [A] B.MELSECNET/10(Wait/duplex/parallel) Ť [A] B.MELSECNET/10(Wait/duplex/parallel) 5.parallel remote submaster [B] When network refresh parameter is at default value and ronting 3.Parallel remote master parameter setting is not required. [B] Common parameters required [C] Refer to (9) in Table 9.1. [C] Refer to (3) in Table 9.1 Parallel remote Parallel remote QnA(R)CPU QnA(R)CPU Alddins Ajddns . submaster master station station power power Remote I/O network I/O Remote I/O 1/0 1/0 I/O Remote I/O Supply power supply station station
- 3) Multiple master system (multiple remote master station and multiple remote submaster station exist on separate QnA(R)CPU's)

power

# 9.1 Default Parameters (Transmission Range Setting for Each Station by DIP Switches on Network Module)

Transmission range for cyclic transmission for each station can be set, not by peripheral devices, but by "the condition setting switches" located on the front console of the network module of control station (settings by peripheral devices are not required).

(1) Default parameters set total number of points and total number of stations. Number of points of B and W for each station are shown in the table below.

| Total number<br>of points<br>of stations | 2k points<br>(2048 points) | 4k points<br>(4096 points) | 6k points<br>(6144 points) | 8k points<br>(8192 points) |      |     |
|------------------------------------------|----------------------------|----------------------------|----------------------------|----------------------------|------|-----|
| 8 stations                               | 256 points                 | 512 points                 | 768 points                 | Setting error-             | Beca |     |
| 16 stations                              | 128 points                 | 256 points                 | 384 points                 | 512 points                 | poin |     |
| 32 stations                              | 64 points                  | 128 points                 | 192 points                 | 256 points                 | 2000 | 0 þ |
| 64 stations                              | 32 points                  | 64 points                  | 96 points                  | 128 points                 |      |     |

Number of points of B and W for each station

the of link ceeds es.

(2) Network module setting for control station (AJ71QLP21(G,S), AJ71QLR21, AJ71QBR11) Set the condition setting switches as shown below:

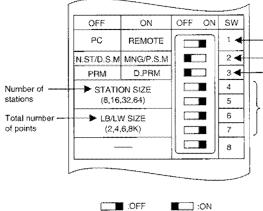

OFF: PLC to PLC network (PC) ON: Control station (MNG) ON: Default parameter (D.PRM)

in case of default parameter. the settings are fixed.

Number of stations and total number of points are set as

follows according to the settings of SW 4 through 7.

| SW4 | OFF | 8        | ON  | 16       | OFF | 32       | ON | 64       |
|-----|-----|----------|-----|----------|-----|----------|----|----------|
| SW5 | OFF | stations | OFF | stations | ON  | stations | ON | stations |
| SW6 | OFF | 2k       | ON  | 4k       | OFF | 6k       | ON | 8k       |
| SW7 | OFF | points   | OFF | points   | ON  | points   | ON | points   |

- (3) Pay attention to the following items when communicating at default parameters in contrast to setting common parameters by peripheral devices:
  - (a) B/W addresses are allocated from "0" in the order of station number.
  - (b) X/Y communication is not possible.
  - (c) Stations which do not actually exist become communication stations.
    - (Ex.: If number of total station is 8 while only 6 stations actually exist, station with numbers 7 to 8 become communication faulty stations.)
  - (d) Auxiliary settings are made with default values:

| Auxiliary setting items                                      | Setting value |
|--------------------------------------------------------------|---------------|
| Watchdog time                                                | 2000 ms       |
| Constant link scan                                           | No            |
| Multiplex transmission                                       | No            |
| Maximum number of network-return stations for single scan    | 2 stations    |
| Maximum number of transient times for single scan            | 2 times       |
| Maximum number of transient times for single station         | 2 times       |
| Data link by subcontrol station when control station is down | Yes           |

(e) Settings for network refresh parameters are shown in Section 9.4 (4). Change the settings as required.

# 9.2 Number of Module Setting

Sets numbers of network module and data link module, and module type installed on QnA(R)CPU.

### (1) Setting items

(a) Number of MELSECNET(II, /10) modules

Sets numbers of network modules and data-link modules installed on QnA(R)CPU. Model names of network modules and data-link modules are shown below: MELSECNET/10 Network modules ....AJ71QLP21, AJ71QLP21G, AJ71QLP21S, AJ71QLP21S, AJ71QLP21G, AJ71QBR11, A1SJ71QLP21, A1SJ71QLP21GE, A1SJ71QLP21S, A1SJ71QLR21, A1SJ71QBR11 MELSECNET(II) Data-link modules....AJ71AP21, AJ71AR21, A1SJ71AP21, A1SJ71AR21 MELSECNET/B Data-link modules.....AJ71AT21B, A1SJ71AT21B

(b) Module type

Sets which mode to operate each module installed. For module model names set at each station in each system, refer to Section (2) in Chapter 7. Procedure to select a module type is shown below:

1) After module number is set, move the cursor to the number to set and press the [J] key. The module type setting menu is displayed.

| [# of Unit Setting] Label:               |          |
|------------------------------------------|----------|
| 1. MELSECNET(II,/10)Unit(s) [ 3 ]        |          |
| 1. Unit 1 (MELSECNET/10 (Control))       |          |
| 2. Unit 2 (                              | - Cursor |
| 3. Unit 3 ( )                            |          |
| 4. Unit 4 ( )                            |          |
| 2.Valid Unit at Accessing Other St [ 1 ] |          |
| Execute(Y) Cancel(N)                     |          |
| Space Select Ese                         | :Close   |

 Put asterisk (\*) in () for the module type to be selected, then press the [↓] key to go back to the module number setting menu. The setting is completed when the module type is displayed.

| ona          | Type Setti                       | ng(i) |                   |
|--------------|----------------------------------|-------|-------------------|
| 1.( <b>*</b> | ) MELSECNET/10                   | )     | (Default)         |
| 2.(          | ) MELSECNET/10                   | )     | (Control Station) |
| 3.(          | ) MELSECNET/10                   | )     | (Normal Station)  |
| 4.(          | ) MELSECNET/1                    | )     | (Remote Master)   |
| 5.(          | ) MELSECNET                      |       | (Master Station)  |
| 6.(          | ) MELSECNETII                    | Cmp   | (Master Station)  |
| 7.(          | ) MELSECNETII                    |       | (Master Station)  |
| 8.(          | ) MELSECNET                      |       | (Local Station)   |
| 9.(          | ) MELSECNETII                    | Cmp   | (Local Station)   |
| A.(          | ) MELSECNETI                     |       | (Local Station)   |
| B.( )        | MELSECNET/10<br>(Wait /Duplex/Pa |       |                   |
| Ĩ            | Execute(Y)                       | C     | ancel(N)          |
|              | Space:Se                         | ect   | Esc:Close         |

There are two ways to affix an asterisk"\*".

- Press the corresponding key among [1] to [B].
   Move the cursor and press the
- [Space] key.

3) However, when "B" is selected, the screen changes to the following. Place an asterisk (\*) in the similar manner, then press the [~] key to go back to the module number setting menu. The setting procedure is completed when the module type is displayed.

|                                                                                                  | •                                                                                                 |
|--------------------------------------------------------------------------------------------------|---------------------------------------------------------------------------------------------------|
| (Wait/Duplex/Parallel Setting)                                                                   | Display on the number of modules<br>setting screen.                                               |
| 1, (*)Inter PC Link Vaiting Station in Unit # [1]                                                | -+ MELSECNET/10 (standby station)                                                                 |
| 2. ( ) Duplex Remote Master     3. ( ) Parallel Remote Master     4. ( ) Duplex Remote Submaster | MELSECNET/10 (multiple master)     MELSECNET/10 (parallel master)     MELSECNET/10 (multiple sub) |
| 1. (*) No Remote Master in this CPU<br>2. ( ) Remote Master is #[1] unit in his CPU              |                                                                                                   |
| 5. ( ) Parallel Remote Submaster                                                                 | -+ MELSECNET/10 (parallel sub)                                                                    |
| Execute(Y) Cancel(N)                                                                             |                                                                                                   |
| Space Select Esc Close                                                                           |                                                                                                   |

(c) Effective module when accessing other stations

Sets <u>which module's network as target</u> when accessing other stations from peripheral device (such as SW4GP-GPPA, SWOSRXV-GPPA, etc.) or special function modules (such as AJ71C24-S8, AJ71UC24, AD51H-S3, etc.) which are not compatible with QnA(R)CPU. However, in case of using peripheral devices (SW1SRXV-GPPA, SW2SRXV-GPPA, SW0NX-GPPQ) or special function modules (AJ71QC24, AJ71QC24-R2, AJ71QC24-R4) which can specify network numbers, leave the value with default "1" for usage.

#### [Example]

In case of setting number of effective modules when accessing other stations to "3":

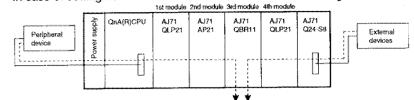

| i          | Access request origin               | Access to other stations possible | Access method to other stations                                                                                                    |
|------------|-------------------------------------|-----------------------------------|----------------------------------------------------------------------------------------------------|
|            | SW4GP-GPPA                          | 0                                 | The network specified by the effective module when accessing other stations is accessible.                                                                |
|            | SW0GP-GPPAU                         | 0                                 | Regardless to the setting of the effective module when accessing other stations,                                                                          |
| Peripheral | SW1GP-GPPAU                         | Q                                 | station set by PC number becomes accessible.                                                                                                    |
| devices    | SW0GPPA                             | 0                                 | The network specified by the effective module when accessing other stations is accessible.                                                                |
|            | SW1GPPA                             | 0                                 | Regardless to the setting of the effective module when accessing other stations,                                                                          |
|            | SW2 -GPPA                           | 0                                 | station set by PC number becomes accessible.                                                                                                    |
|            | SW3GPPA                             | 0                                 |                                                                                                    |
|            | AJ71C24 (S3/S6/S8)                  | 0                                 |                                                                                                    |
|            | AJ71UC24                            | 0                                 |                                                                                                    |
| Special    | pecial AD51 (S3)                    | 0                                 | The network specified by the effective module when accessing other stations is accessible.                                                                |
| module     |                                     | 0                                 |                                                                                                    |
|            | AD51H-S3 (AnUCPU not compatible)    | 0                                 |                                                                                                    |
|            | AD51H-S3 (AnUCPU compatible)        | ×                                 | Only the host is accessible.                                                                                                    |
|            | AD57G (S3)                          | 0                                 |                                                                                                    |
|            | A54GOT                              | 0                                 |                                                                                                    |
|            | A77GOT (S3)                         | 0                                 | The network specified by the effective module when accessing other stations is accessible.                                                                |
|            | A77GOT-S5 (when connected to RS422) | 0                                 |                                                                                                    |
| GOT        | A77GOT-S5 (when connected to bus)   | 0                                 |                                                                                                    |
|            | A850GOT (when connected to RS422)   | 0                                 |                                                                                                    |
|            | A850GOT (when connected to bus)     | 0                                 | The station specified by a network number or station number can be accessed regardless of the valid module specified when some other station is accessed. |
|            | A870GOT (when connected to RS422)   | 0                                 | regardiess of the valid mousile specified when some other station is accessed.                                                                            |
|            | A870GOT (when connected to bus)     | 0                                 |                                                                                                    |

### (2) Setting example

- An example of module number setting is illustrated.
- (a) System configuration example

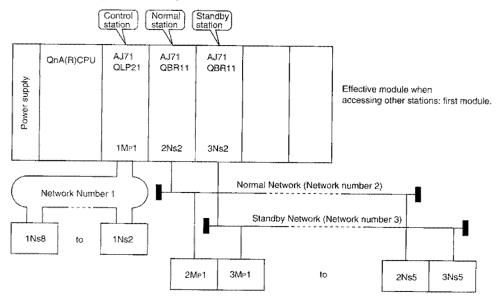

#### (b) Setting screen

Setting display for the system with above configuration is shown below.

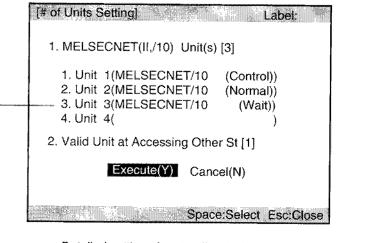

Detailed settings for standby station

| [Wait/Duplex/Parallel Setting]                                                              |                                                                                                |
|---------------------------------------------------------------------------------------------|------------------------------------------------------------------------------------------------|
| 1. ( $*$ )Inter PC Link Waiting Station in Unit #[2]                                        |                                                                                                |
| 2. ( )Duplex Remote Mastar<br>3. ( )Parallel Remote Master<br>4. ( )Duplex Remote Submaster | <ul> <li>Indicates that it<br/>is the standby<br/>station for a<br/>normal station.</li> </ul> |
| 1. (*)No Remote Master in this CPU<br>2. ( )Remote Master is #[1] unit in this CPU          | normal station.                                                                                |
| 5. ( )Parallel Remote Submaster                                                             |                                                                                                |
| Execute(Y) Cancel(N)                                                                        |                                                                                                |
| Space:Select Esc:Close                                                                      |                                                                                                |

# 9.3 Network Setting

Sets head I/O number, network number, and total link number by module type set in the number of module setting.

### (1) Setting items

(a) First I/O number

Sets head I/O number by module type set in the number of units setting (in case of X/Y 130 to 14F, set to 130).

## Point

Be careful since setting is done in the three digit format, for it differs from the setting procedure for AnUCPU, which takes upper two digits of 3-digit expression.

(b) Network number

Set the network number of a network module according to the network number setting switch. However, be careful in case of setting for following module type:

- 1) Standby station
  - Network number different from the normal station.
- 2) Duplex remote submaster station

Network number same as the duplex remote master station.

3) Parallel remote submaster station

Network number same as the parallel remote master station.

### (c) Total number of linked (slave) stations

Sets number of stations that perform data link.

1) Control station

Total number of control station and normal station

- 2) Remote master station
  - Total number of remote I/O stations
- 3) Duplex remote master station

Total number of duplex remote submaster station and remote I/O station

4) Parallel remote master station

Total number of parallel remote submaster station and remote I/O station

### (2) Setting example

Setting example for network setting is shown below.

(a) System configuration example

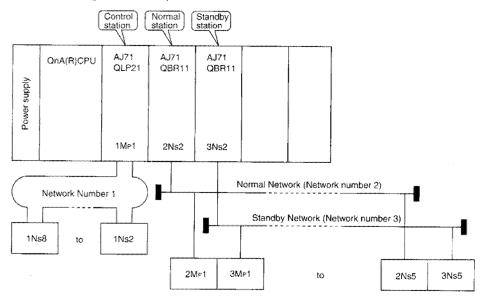

(b) Setting screen

Setting screen for the above system configuration example is shown below.

|                                                                                                    | Network setting]                                                                     | Æij.                                             | Sing.                                  | neiden sin di                            | Label:       |
|----------------------------------------------------------------------------------------------------|--------------------------------------------------------------------------------------|--------------------------------------------------|----------------------------------------|------------------------------------------|--------------|
|                                                                                                    |                                                                                      | Unit #1<br>NET/10<br>Control<br>Station          | Unit #2<br>NET/10<br>Normal<br>Station | Unit #3<br>NET/10<br>Stand by<br>Station | Unit #4      |
| 1.Parameter setting<br>condition can be<br>confirmed.                                                                                                    | 1st I/O#<br>Network#<br># of Station(slave)                                          | [ 0]<br>[ 1]<br>[ 8]                             | [ 20]<br>[ 2]                          | [ 40]<br>[ 3]                            | ***          |
| 2.Move the cursor to<br>the item to be set up<br>and prass the [Enter]<br>key, then the display<br>changes to setting<br>menu.<br>The setting details for<br>each item will be<br>explained in Section<br>9.4 and later. | <br>Network Refresh Parm<br>Common Parameter<br>Specific Parameter<br>I/O Allocation | <ul><li>None</li><li>None</li><li>None</li></ul> | Image: None     ∗     Image: None      | *<br>*<br>*                              |              |
|                                                                                                    | TX Parm For DataLink<br>Routing Parameter                                            | <ul><li>☑ None</li><li>☑ None</li></ul>          | <b>S</b>                               |                                          |              |
|                                                                                                    | •:Must Be Set 🔃:If                                                                   | Necessary                                        |                                        |                                          | Only Referen |

# 9.4 Network Refresh Parameter

Network refresh parameter is a parameter that refreshes link device to QnA(R)CPU so that the link device (B, W, X, Y) stored in the network module can be utilized in the sequence program.

### (1) The refresh range concept

From the first address to the last address for all stations (1Mp1 to 1Ns3) range set by the common parameter within the range specified by the Network refresh parameter, are refreshed. Unused range shall be refreshed also.

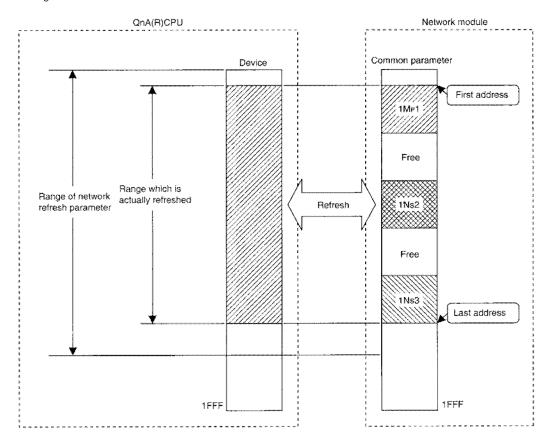

### (2) Setting items

Up to three refresh ranges for B/W and two refresh ranges for X/Y can be set up per network module. The extension transfer can transfer to a different device (other than B, W, X, Y). However, extension transfer cannot be set for MELSECNET (II, /B).

B, X, Y can be set with 16 point units and W with 1 point units.

Combination of link devices for the network module and link devices for QnA(R)CPU are shown below.

| Setting items          | Link device on the  | Link device on the QnA(R)CPU side |   |   |   |   |   |                 |     |     |   |   |                    |
|------------------------|---------------------|-----------------------------------|---|---|---|---|---|-----------------|-----|-----|---|---|--------------------|
| ocumy nemis            | network module side | B                                 | w | X | Y | M | L | T <sup>*1</sup> | ST1 | C*1 | D | R | ZR                 |
| B transfer             | В                   | 0                                 | × | × | × | × | × | ×               | ×   | ×   | × | × | │ ×                |
| W transfer             | W                   | ×                                 | 0 | × | × | × | × | ×               | ×   | ×   | × | × | ×                  |
| X transfer             | X                   | ×                                 | × | 0 | × | × | × | ×               | ×   | ×   | × | × | ×                  |
| Y transfer             | Y                   | ×                                 | × | × | 0 | × | × | ×               | ×   | ×   | × | × | ×                  |
| B extension transfer 1 | В                   | 0                                 | 0 | 0 | 0 | 0 | 0 | $\overline{0}$  | 0   | 0   | 0 | 0 | 0                  |
| W extension transfer 1 | W                   | 0                                 | 0 | × | 0 | 0 | 0 | 0               | 0   | 0   | 0 | 0 | $\overline{\circ}$ |
| X extension transfer 1 | Х                   | 0                                 | 0 | 0 | 0 | 0 | 0 | 0               | 0   | 0   | 0 | 0 | 0                  |
| Y extension transfer 1 | γ                   | 0                                 | 0 | 0 | 0 | 0 | 0 | 0               | 0   | 0   | 0 | 0 | 0                  |
| B extension transfer 2 | В                   | 0                                 | 0 | 0 | 0 | 0 | 0 | 0               | 0   | 0   | 0 | 0 | 0                  |
| W extension transfer 2 | W                   | 0                                 | 0 | × | 0 | 0 | 0 | 0               | 0   | 0   | 0 | 0 | 0                  |

- O: Transfer possible
- ×: Transfer not possible
- \*1: Applied to the current value (word)

\*2: Extension transfer is not possible with the following module type:

- Remote master station
- Duplex remote master station
- Duplex remote submaster station
- Parallel remote master station
- · Parallel remote submaster station
- MELSECNET(II, /B)

# Point

When communicating via X/Y, it is necessary to set network refresh parameter on duplex remote submaster station and parallel remote submaster station. (They are not set by default.) If they are not specified, data link does not behave normally.

\*2

# Remark

Since special link relay (SB) and special link register (SW) exist in QnA(R)CPU, the refresh range settings for these two are not necessary.

| *                 | [Device Setting | J      |        |               | An the second second second second second second second second second second second second second second second |    | . L | abel;    |     |
|-------------------|-----------------|--------|--------|---------------|----------------------------------------------------------------------------------------------------|----|-----|----------|-----|
|                   | Device          | Sym    | Rad    | Devices       | Enable C/L K                                                                                                    | ey | Dis | able C/L | Key |
|                   | Input Relay     | Х      | 16     | 8K            |                                                                                                    |    |     |          |     |
|                   | Output Relay    | Y      | 16     | 8K            |                                                                                                    |    |     |          |     |
|                   | Internal Relay  | М      | 10     | [ 8K ]        |                                                                                                    |    |     |          |     |
|                   | Latch Relay     | L      | 10     | [ 8K ]        |                                                                                                    |    |     |          |     |
|                   | Link Relay      | В      | 16     | [ 8K ]        |                                                                                                    |    | ſ   | ]-[      | ]   |
| Settings are      | Annunciator     | F      | 10     | [ 2K ]        | [ ]-[                                                                                                    | ]  | [   | ]-[      | ] [ |
| made here.        | Link Sp Relay   | ŜB     | 16     | 2K            | [ ]-[                                                                                                    | ]  | [   | ]-[      | ]   |
| $\backslash$      | Edge Relay      | U      | 10     | [ 2K ]        |                                                                                                    |    |     |          | ŀ   |
|                   | Step Relay      | S      | 10     | 8K            | [ ]-[                                                                                                    | ]  | I   | ]-[      | ] [ |
|                   | Timer           | Т      | 10     | [ 2K ]        |                                                                                                    |    |     |          |     |
| $\langle \rangle$ | AcumIt Timer    | ST     | 10     | [ OK ]        | [ [ ]-[                                                                                                    | ]  | [   | ]-[      | )   |
| $\backslash$      | Counter         | С      | 10     | [ 1K ]        | [ ]-[                                                                                                    | ]  | [   | ]-[      | ]   |
| $\backslash$      | Date Register   | D      | 10     | [ 12K ]       | []-[                                                                                                    | ]  | [   | ]-[      | 1   |
|                   | Link Register   | W      | 16     | [ 8K ]        | [ ]-[                                                                                                    | ]  | [   | Ы        | ]]  |
|                   | Link Sp Reg     | SW     | 16     | 2K            | I ]-[                                                                                                    | ]  | I   | ]-[      | j   |
|                   | ,               | Device | s Tota | al (28.8)K Wo | ord                                                                                                    |    |     |          |     |
|                   |                 |        |        |               | ¥sun ni tine :                                                                                                  |    |     | Esc:Clos | e   |

### (3) Setting procedure

Sets the first and last of the network module and QnA(R)CPU.

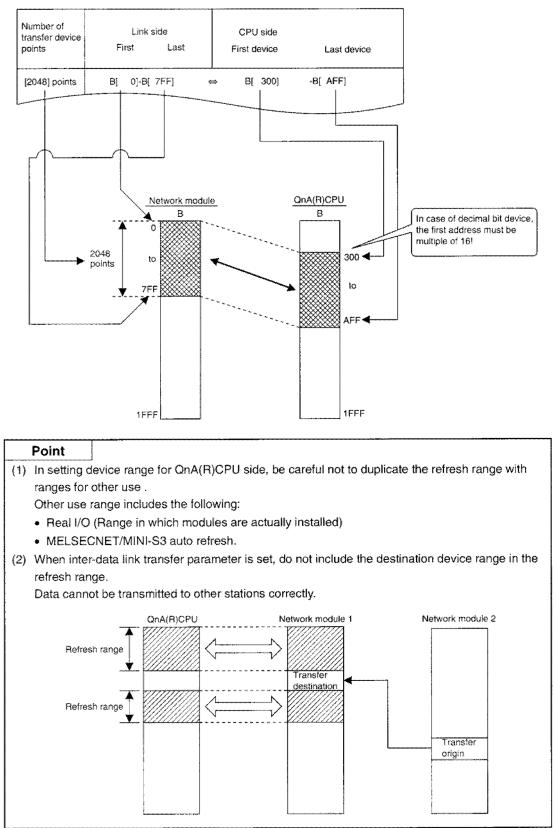

### (4) Default settings for network refresh parameter

Even if the parameter values are not specified (display for network settings is  $\triangle$ ), they are set to the contents shown below as default values. Unless it is necessary to change the value, setting is not required.

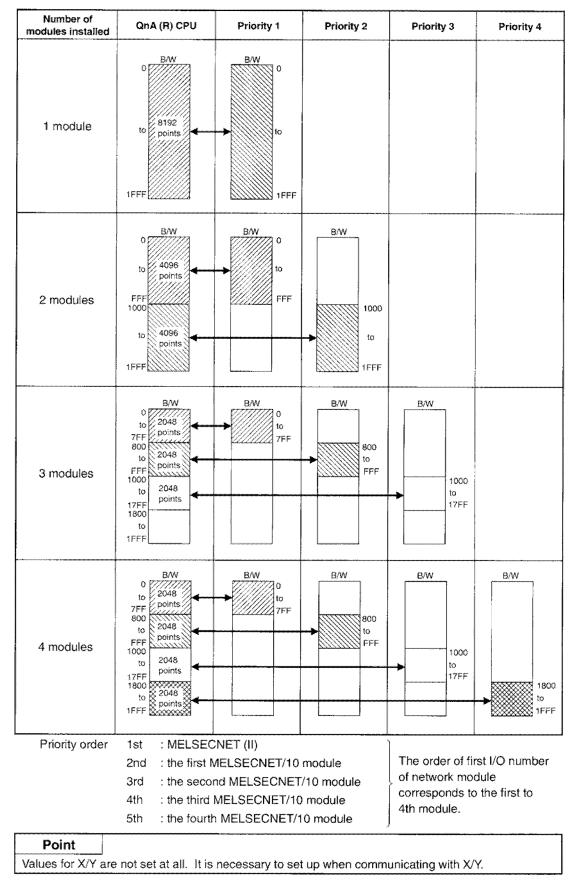

#### Point

When MELSECNET (II,/B) data link module is installed, default values are assigned as follows:

- (1) Regardless of installation position of the module, it is set to "Priority 1."
- (2) I/O is set as well.X/Y0 to 7FF of the data link module are set to be refreshed in X/Y0 to 7FF of QnA(R)CPU.
- (3) Even when two data-link modules (master station and local station are installed), they are treated as one module.

### (5) Settings for when multiple network modules are installed

(a) Overlapping device range on the QnA(R)CPU side cannot be set.

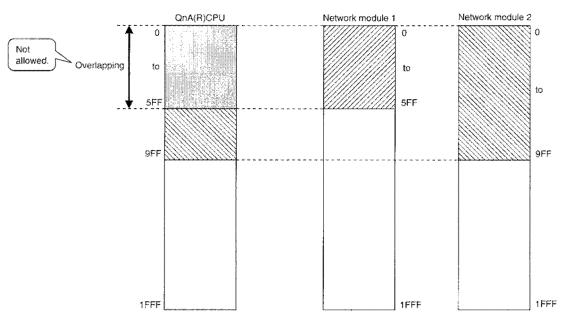

(b) In case of using the same device (B, W, X, Y) at multiple modules for the total of more than 8192 points, they can be allocated to devices other than link devices.

### [Example]

In this example, B0 to 1FFF of network module 1 is refreshed to B0 to 1FFF of QnA(R)CPU, and B0 to 1FFF of network module 2 is refreshed to D0 to 512 of QnA(R)CPU.

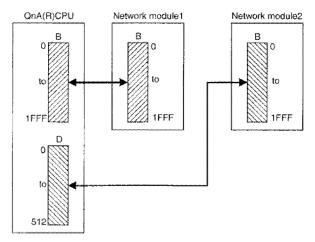

- (c) In case of increasing the number of link points for a station by installing multiple network modules having the same network No., it becomes necessary to change refresh parameter setting.
  - 1) In default, refresh range is divided into equal areas by module. (In this case, only the 1Mp1 range can be sent).

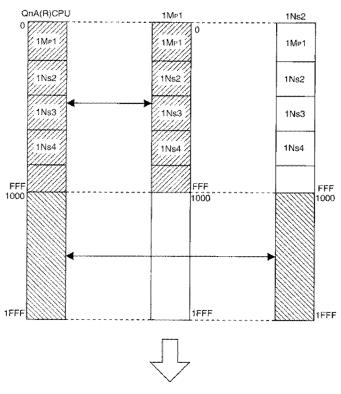

2) Therefore, as shown below, it is necessary to modify the setting so that transmission range of the host station (1Mp1, 1Ns2) can be refreshed.

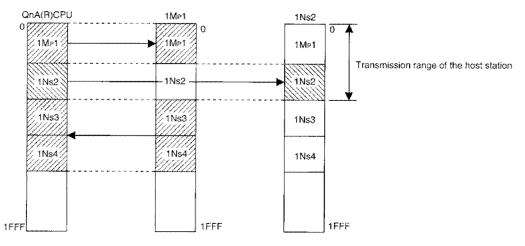

### (6) Auxiliary setting

Sets the condition of transient transmission error history (SW00F0 to FF).

Overwriting

The newest information is stored. (When 17 or more errors occur, data is erased starting from the oldest error content.)

• Hold

The oldest information is stored (when 16 errors are stored, the 17th and later error information it will not be stored).

# (7) Setting example

A setting example for network refresh parameter is shown below.

(a) System configuration example

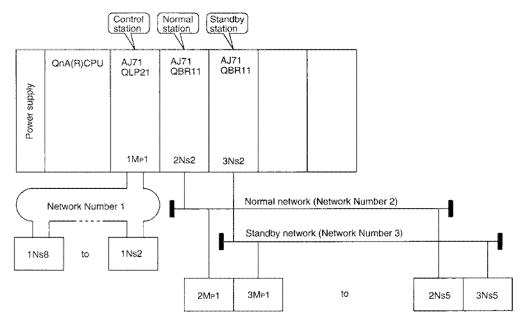

### (b) Parmeter allocation

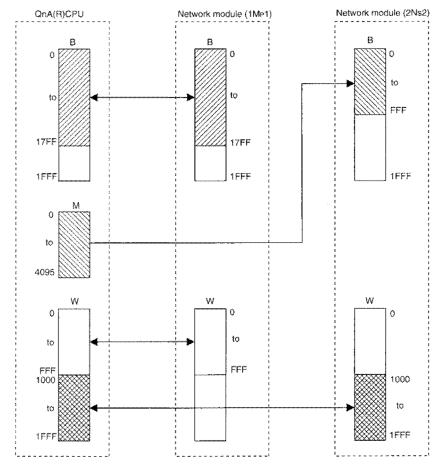

# (c) Setting screen

This shows the setting screen for the parameter allocation.

| NET/10 Control<br>1st I/O # 0<br>Network # 1 | # of TX<br>Devices               | Li<br>First             | ink Side<br>Last | CPU Side<br>First Device |     |
|----------------------------------------------|----------------------------------|-------------------------|------------------|--------------------------|-----|
| B TX<br>W TX<br>X TX<br>Y TX                 | [6144]<br>[4096]<br>[ 0]<br>[ 0] | B [<br>W[<br>X [<br>Y [ | 0]-W[FFF         |                          |     |
| B Extension TX1                              | [ 0]                             | B [                     | ]-B [            | ]< > [                   | ] - |
| W Extension TX1                              | [ 0]                             | W[                      | ]-W[             | ]< > [                   | ] - |
| X Extension TX1                              | [ 0]                             | X [                     | ]-X [            | ]< > [                   | ] - |
| Y Extension TX1                              | [ 0]                             | Y [                     | ]-Y [            | ]< > [                   | ] - |
| B Extension TX2                              | [ 0]                             | B [                     | ]-B [            | ]< > [                   | ] - |
| W Extension TX2                              | [ 0]                             | W[                      | ]-W[             | ]< > [                   | ] - |

| NET/10 Norrmal<br>1st I/O # 20<br>Network # 2 |     | f TX<br>rices | Li<br>First | nk Side<br>Last | CPU<br>First De |                 | t Device |
|-----------------------------------------------|-----|---------------|-------------|-----------------|-----------------|-----------------|----------|
| в тх                                          | ſ   | 01            | Β[          | ]-B [           | ]< >B           | []-B[           | ]        |
| W TX                                          | [40 | 961           | W[10        | 00]-W[1F        | FF ]< > W       | [ 1000]-W[      | 1FFF]    |
| x tx                                          | ŕ   | 01            | X[          | ]-X [           | ]< >X           | [ ]-X [         | ]        |
| Y TX                                          | Ì   | oj            | Υ[          | ]-Y [           | ]< >Y           | [ ] <b>-</b> Y[ | ]        |
| B Extension TX1                               | [40 | 96]           | B [         | 0]-B[F          | FF]< >[         | MO ] - M409     | 5        |
| W Extension TX1                               | Ι   | 0]            | W[          | ]-W[            | ]< >[           | ] -             |          |
| X Extension TX1                               |     |               | ΧĮ          | ]-X [           | ]< >[           | ] -             |          |
| Y Extension TX1                               | ſ   | 0]            | Υ[          | ]-Y [           | ]< >[           | ] -             |          |
| B Extension TX2                               | ſ   | 0]            | B [         | ]-B [           | ]< >[           | ] -             |          |
| W Extension TX2                               | ſ   | oi            | W           | ]-W[            | ]< >[           | 1 -             |          |

[Network Refresh Parameter]

# 9.5 Common Parameter

Sets cyclic transmission (B/W/X/Y) ranges which each station can send for PLC to PLC network and remote I/O network, etc. In addition, settings related to transient transmission and abnormal communication conditions are made.

# 9.5.1 PLC to PLC Network

For PLC to PLC network, there are "double layer system", "simplified duplex system", and "system with which the number of link points are increased by installation of multiple network modules having the same network number", but setting procedure for them is all the same.

# (1) Setting items

- (a) Transmission range of each station (B/W)
  - 1) B allocates the range which each station can send in 16 point units ([\_\_\_\_\_\_0 to [\_\_\_\_\_F]).
  - 2) W allocates the range which each station can transmit in one point units.
  - 3) It is not necessary to set the transmission range in the order of station number.

# [Setting screen]

Setting screen example where each station is sending by 512 points is shown.

| State State | n (MELSECNET/   | and a second second second second second second second second second second second second second second second |              | Labeli    |    |
|-------------|-----------------|----------------------------------------------------------------------------------------------------|--------------|-----------|----|
| -Auxiliary  | Setting         | Ne                                                                                                    | twork(# 1)   |           |    |
| Link MIN    | T 0000 mg       | NE                                                                                                    | T/10 Control | 1st I/O # | 30 |
|             | T 2000 ms       | Ne                                                                                                    | twork # 1    | # of Sta  | 4  |
|             |                 | <b>.</b>                                                                                                    |              |           |    |
|             |                 | <b></b>                                                                                                    | ~~           |           |    |
|             | TX Range of Sta | TX Bange of Sta                                                                                                |              |           |    |
|             |                 | W                                                                                                    | -            |           |    |
| Station     | First Last      | First Last                                                                                                    |              |           |    |
|             |                 |                                                                                                    |              |           |    |
| 1           |                 | [ 0]-[ FF]                                                                                                    |              |           |    |
| 2           | [ 200] - [ 3FF] | [ 200] - [ 3FF]                                                                                                |              |           |    |
| 3           | [ 400]-[ 5FF]   | [ 400] - [ 5FF]                                                                                                |              |           |    |
| 4           | [ 600] - [ 7FF] | [ 600] - [ 7 <b>FF</b> ]                                                                                       |              |           |    |
|             |                 | []-[]                                                                                                    |              |           |    |
|             | []-[]           |                                                                                                    |              |           |    |
|             | []-[]           | []]-[]]                                                                                                    |              |           |    |
|             | []-[]           |                                                                                                    |              |           |    |
| al In Prev  | PgDn:Next       | 22000-000-000-000<br>                                                                                          | F3:BW-+ XY1- | XY2- Esci |    |

- (b) Transmission range of each station (X/Y)
  - 1) It is necessary to set I/O master station.
  - 2) Allocate the following with 1 to 1: I/O master station (Y)  $\rightarrow$  Other station (X), I/O master station (X)  $\leftarrow$  Other station (Y).
  - 3) X/Y communication can be set to block 1 or block 2.
  - 4) For device ranges allocated to each station, avoid block 1 and block 2 overlapping each other. In addition, avoid overlapping with the range for real I/O (the range in which module are actually installed).

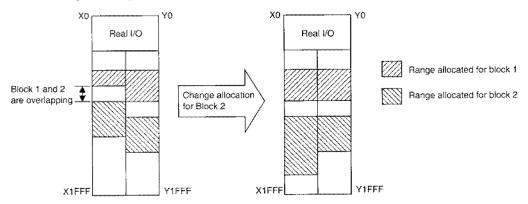

#### [Setting screen]

Setting desplay shown below. With station No.2 block 1 I/O masterstation, in case of communication with station No.1 or 4.

| Auxiliary          | Setting<br>T 2000 ms                                                                                                    | NET/1                              | vork(# 1) —<br>10 Control 1<br>prk # 1 #               |                                      |
|--------------------|----------------------------------------------------------------------------------------------------|------------------------------------|--------------------------------------------------------|--------------------------------------|
|                    | TX Range of Ea                                                                                                    | ch Station(M -+L)                  | RX Range of Ea                                         | ch Station(M +L)                     |
| Station            | 1                                                                                                    | First Last                         |                                                        | First Last                           |
| 1<br>Master 1<br>3 | [ 200] - [ 2FF]                                                                                                    | 1                                  | [ 200] - [ 2FF]                                        | []-                                  |
| 4                  | [ <u>400]-[ 4FF]</u><br>[ ]-[ ]<br>[ ]-[ ]                                                                                                    | [ <u>500]</u> - <u>5FP</u><br>[ ]- | [ 400] - [ 4FF]<br>[ ] - [ ]<br>[ ] - [ ]<br>[ ] - [ ] | [ 500] - 5FF;<br>[ ] -               |
|                    | <ul> <li>years of the second second seco</li></ul> |                                    |                                                        |                                      |
| 'gUp:Prev          | PgDn:Next                                                                                                    |                                    | F3:BW-+XY1-+                                           | XY2- Esc. Diose                      |
|                    |                                                                                                    |                                    |                                                        |                                      |
|                    | Devices on I/                                                                                                    |                                    |                                                        | side to be contro<br>master station. |

### (c) Auxiliary settings

These items are set as required. It is not necessary to set them.

1) Auxiliary setting

|                                          | [Auxiliary Setting (Common Parm)]                                                                                                    |            |
|------------------------------------------|----------------------------------------------------------------------------------------------------|------------|
| <ol> <li>(1) →</li> <li>(2) →</li> </ol> | 1. Link WDT       [ 2000]ms       4. Constant Link Scan [ ]ms         5. Multiplexed Transmission ( No )         2. Parm Name [ ]       6. Max #of Reconnection in a Scan [ 2]                                                     | (4)<br>(6) |
| 3                                        | 3. I/OMaster Station       7. Transient Setting         1. Block1 [       ]         2. Block2 [       ]         8. Communication Error Setting         1. Enable to Control Data Link by         Sub Control Sta During Mast (Yes) | — 7<br>— 8 |
|                                          | Execute(Y) Cancel(N)<br>Space:Select Ese:Close                                                                                                    |            |

① Link WDT

Sets the period of time to check whether normal cyclic transmission is performed between a control station (subcontrol station) and normal stations.

Default value (2000ms) should be used for ordinary condition.

Set to a period of time longer than the link scan time by 10ms units within a range of 10 to 2000ms. If set to a period of time shorter than the link scan time, the watchdog time will be exceeded and data link becomes impossible.

2 Parm Name

Set to make it easier to understand what it was allocated for when confirming parameters later.

③ I/O Master Station

Set the station number which becomes the mother station (control station) while X/Y communication. Any QnACPU and AnUCPU station can be assigned to I/O master station regardless of control or normal station.

④ Constant Link Scan

Set when desired to maintain link scan time constant. It is not set by default.

| Setting value  | Constant link scan     |  |  |  |  |  |
|----------------|------------------------|--|--|--|--|--|
| 0 ms or vacant | Not executed           |  |  |  |  |  |
| 1 to 500 ms    | Executed at 1 to 500ms |  |  |  |  |  |

S Multiplex transmission Set whether to execute multiplex transmission function.

It is set to "No execution at default ".

- Maximum number of reconnection in a scan
   Set the number of faulty stations that can be back online in one link scan.
   It is set in a range of 1 to 16 stations.
   The default is "two stations".
- ⑦ Transient setting
  - Maximum number of transient in a scan

Sets the number of times transient transmissions can be executed within one link scan (total of the whole network).

It is set in a range of 1 to 255 times.

The default is "twice".

If the number of times is increased, transient transmission is processed faster because the network can send and receive requests for transient transmission from more than one station together.

However, note that cyclic transmission sending and receiving data on the same network is delayed if the number of times is increased.

It is recommended to operate the module by setting the number of times to two, the default setting, in normal cases.

· Maximum number of transient per station

Sets the number of times a station can execute transient transmissions within one link scan

It is set in a range of 1 to 10 times.

The default is "twice".

If the number of times is increased, transient transmission is processed faster because the host can process more than one request for transient transmission together at a time.

However, note that cyclic transmission is delayed because the host processes cyclic transmission after transient transmission is processed completely.

It is recommended to operate the module by setting the number of times to two, the default setting, in normal cases.

- ⑧ Communication error setting
  - Data link by subcontrol station while the control station is down Sets whether to execute control transfer function or not. The default is "Yes (Execute)."

2) Reserve station setting

Sets reserved stations.

It can be set so that stations that will be connected in the future (stations which are included in the number of stations but not actually connected) are not treated as communication faulty stations.

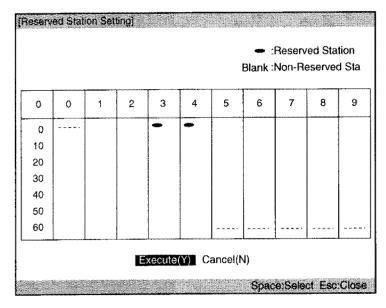

# Remark

There are functions to set common parameters for peripheral devices easily.

1) Easy allocation

B and W can be allocated to all stations for the same number of points. Number of points allocated to a station against total number of link stations is shown below.

| Total Number of link stations | Number of Points Allocated per Station |
|-------------------------------|----------------------------------------|
| 2 to 16 stations              | 512 points                             |
| 17 to 32 stations             | 256 points                             |
| 33 to 64 stations             | 128 points                             |

#### 2) Allocation method

Allocation method for transmission range for each station can be switched between "setting by the number of points" and " setting based on address".

#### 3) Uniform allocation

By entering the number of stations and number of points to be allocated, the number of points is automatically allocated among all stations equally.

## (2) Setting example

(a) System configuration

Common parameter setting for the system configuration shown in Figure 9.1 will be explained. It is assumed that each of the input module and the output module occupies 16 points.

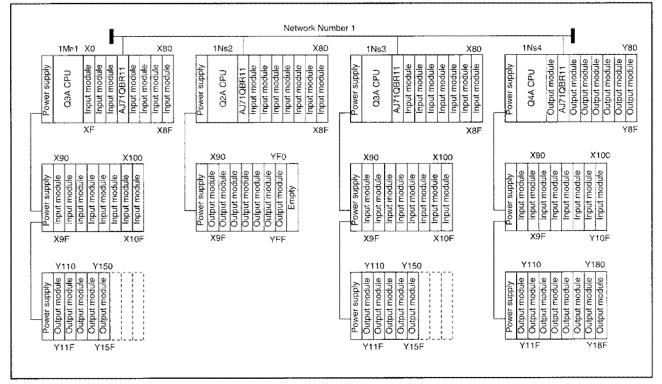

Figure 9.1 System configuration example

### (b) B/W Allocation

In the example, "512 sending points" are allocated at a time, for each station.

Transmission range for each station is shown in Figure 9.2. Setting screen for the common parameters is shown in Figure 9.3.

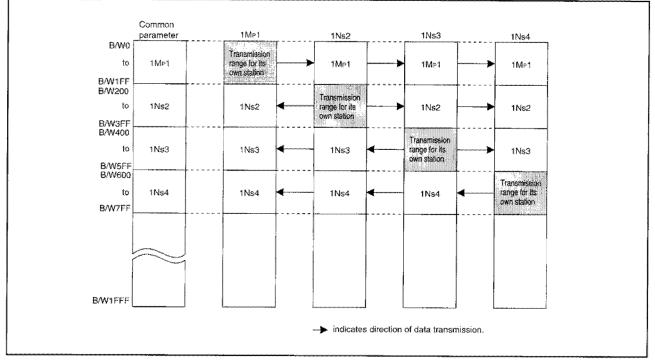

Figure 9.2 B/W allocation example

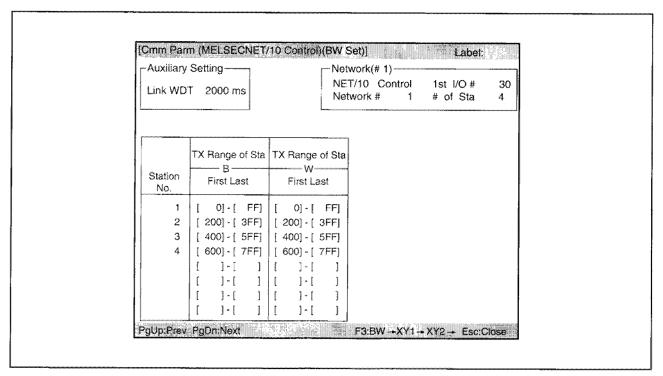

Figure 9.3 Screen for setting B/W common parameters

## (c) X/Y Allocation

"256 points" are to be allocated to each station between 1Mp1 and 1Ns4, while 1Ns2 is the I/O master station.

Figure 9.4 shows an example of X/Y allocation. The actual I/O range in this figure indicates the device range used by the input/output module and the special function module installed in each station.

Allocate X/Y after the actual I/O range.

The screen for setting common parameters is shown in Figure 9.5.

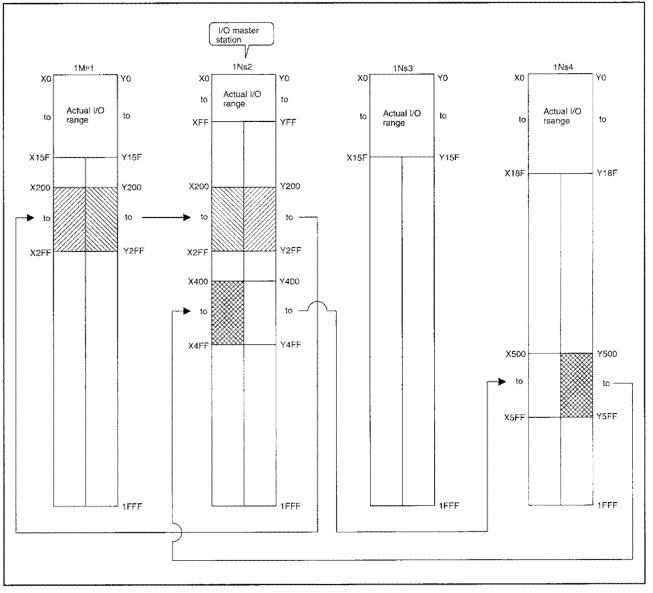

Figure 9.4 X/Y allocation range

|   | Link WD     | T 2000 ms                |                                   |                          | t I/O # 30<br>of Sta 4 |               |
|---|-------------|--------------------------|-----------------------------------|--------------------------|------------------------|---------------|
|   |             | TXRange of Ea            | ich Station ( $M \rightarrow L$ ) | RXRange of Ea            | ch Station (M+ L)      |               |
|   | Station     | First Last               | First Last                        | First Last               | First Last             |               |
|   | Master 2    | [[ 200] - [ 2FF]         |                                   | [ 200] - [ 2FF]          | ******                 |               |
|   | 3           | [ ]-[ ]<br>[[400]-[ 4FF] | [ ]-<br>[ 500]- 5FF               | [ ]-[ ]<br>[ 400]-[ 4FF] | [ ]-<br>[ 500]- 5FF]+  |               |
|   |             |                          | []-<br>[]-                        |                          |                        |               |
|   |             |                          |                                   |                          |                        |               |
|   | PgUp:Prev   | PgDn:Next                |                                   |                          | XY2-+ Esc:Close        |               |
|   |             |                          |                                   |                          |                        | -             |
| 1 | The data of | Y200 to 2FF c            | of 1Ns2 (I/O mas                  | ster station) is r       | eceived by X200        | to 2FF of 1Mp |
|   |             |                          |                                   |                          | received by X50        |               |

Figure 9.5 Screen for setting X/Y common parameters

| <b>Network Refresh</b> P                                                 | arameteri                            |               |                        |                                                | Label:                                                      | <b>m</b> |
|--------------------------------------------------------------------------|--------------------------------------|---------------|------------------------|------------------------------------------------|-------------------------------------------------------------|----------|
| r # 1                                                                    | Similaria e Contras                  |               |                        |                                                | Luyci.                                                      |          |
| NET/10 Control<br>1st I/O # 30<br>Network # 1                            | # of TX<br>Devices                   | Link<br>First | Side<br>Last           | CP<br>First Device                             | U Side<br>Last Device                                       |          |
| B TX<br>W TX<br>X TX<br>Y TX                                             | [8192]<br>[8192]<br>[8192]<br>[8192] | <u>]W</u>     | 0]-W[ 1 <br>0]-X [ 1   | FFF]< > W[<br>FFF]< > X [                      | 0] -B [1FFF]<br>0] -W[1FFF]<br>0] -X [1FFF]<br>0] -Y [1FFF] |          |
| B Extension TX1<br>W Extension TX1<br>X Extension TX1<br>Y Extension TX1 | [0]<br>[0]<br>[0]                    | B [<br>W[     | ]-B [<br>]-W[<br>]-X [ | ]< > [<br>]< > [<br>]< > [<br>]< > [<br>]< > [ | ]-<br>]-<br>]-<br>]-<br>]-                                  |          |
| B Extension TX2<br>W Extension TX2                                       | [0]<br>[0]                           | B [<br>W[     |                        | ]< > [<br>]< > [                               | ]-<br>]-                                                    |          |

# 9.5.2 Remote I/O Network

With remote I/O network, a system can be configured to "Double-layer system", "Multiple master system", or "parallel master system".

 Set up procedures of common parameters for each system are fundamentally the same. An explanation for the set up procedure is provided below using procedure for a remote master station as the basis.

2) Set up station for common parameters differs depending on the system.

- System Parameter set-up location
- Double layer system 
   Remote master station
- Multiple master system Multiple remote master station
- Parallel master system Parallel remote master station

## (1) Setting items for remote master station

In case of using ZNFR/ZNTO instructions, "four points X the number of special function modules" of M station  $\rightarrow$  R station (B), M station  $\leftarrow$  R station (B), M station  $\rightarrow$  R station (W), and M station  $\leftarrow$  R station (W) become necessary for the purpose of handshaking.

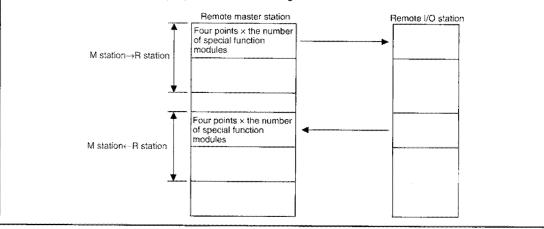

| Auxiliary | Setting<br>2000 ms                    | Net                                                                                                    |                                       |                                           |
|-----------|---------------------------------------|----------------------------------------------------------------------------------------------------|---------------------------------------|-------------------------------------------|
| 1         |                                       | M Sta ← R Sta<br>B<br>First Last                                                                                  |                                       | w                                         |
|           | [ ]-[ ]<br>[ 10]-[ 1F]<br>[ 20]-[ 2F] | [ 100]-[ 10F]<br>[ ]-[ ]<br>[ 110]-[ 11F]<br>[ 120]-[ 12F]<br>[ ]-[ ]<br>[ ]-[ ]<br>[ ]-[ ]<br>[ ]-[ ]<br>[ ]-[ ] | [ ]-[ ]<br>[ 20]-[ 3F]<br>[ 40]-[ 5F] | [ ]-[ ]<br>[ 120]-[ 13F]<br>[ 140]-[ 15F] |
| PgUp:Prev | PgDn:Next                             |                                                                                                    | F3:BW +XY-+                           | sc:Close                                  |

- (a) M station  $\rightarrow$  R station (B)
  - It is set for handshaking for ZNFR/ZNTO instructions.

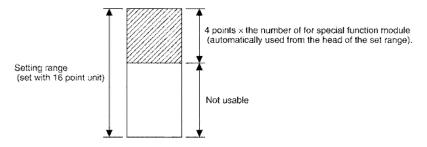

- (b) M station  $\leftarrow$  R station (B)
  - It is set for handshaking for ZNFR/ZNTO instructions.

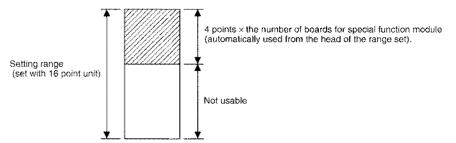

(c) M station  $\rightarrow$  R station (W)

It is set for handshaking for ZNFR/ZNTO instruction and for the storage of write data of ZNTO instructions.

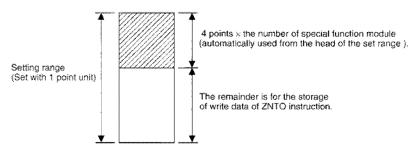

(d) M station  $\leftarrow$  R station (W)

It is set for handshaking for ZNFR/ZNTO instructions and for the storage of read data of ZNFR instructions.

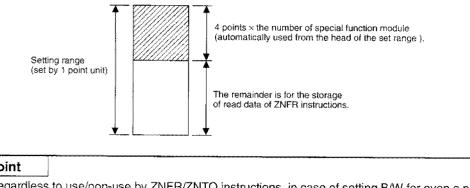

# Point

- (1) Regardless to use/non-use by ZNFR/ZNTO instructions, in case of setting B/W for even a point, it must be set for the points of special function module installed on the remote I/O station or more. It causes "PRM.E" if the number of points is insufficient.
- (2) It must be set in such a way so that the range for M station  $\rightarrow$  R station and the M station  $\leftarrow$  R station do not overlap each other.

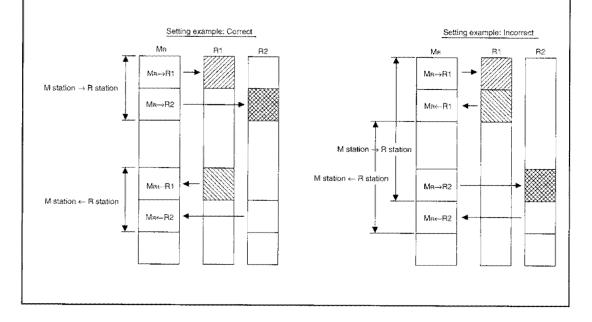

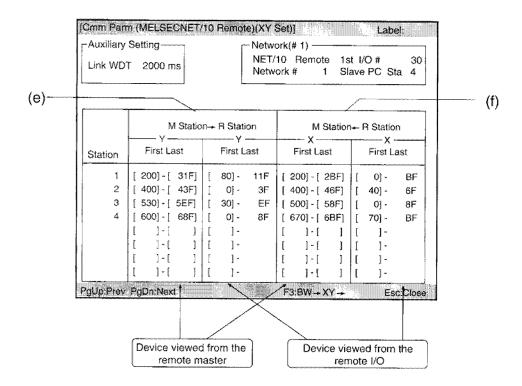

#### (e) M station $\rightarrow$ R station (Y)

Sets which address to use in the remote master station for controlling the output signal (Y) of output module of remote I/O station and special function module. In addition, the same number of points must be set for both remote master station and remote I/O station.

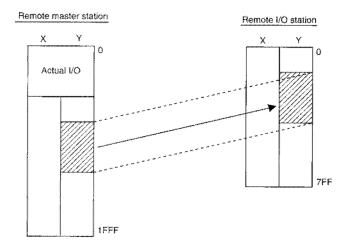

(f) M station  $\leftarrow$  R station (X)

Sets which address to use in the remote master station for controlling the output signal (X) of output module of remote I/O station and special function module. In addition, the same number of points must be set for both remote master station and remote I/O station.

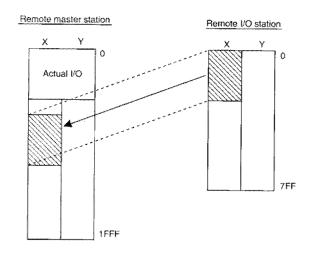

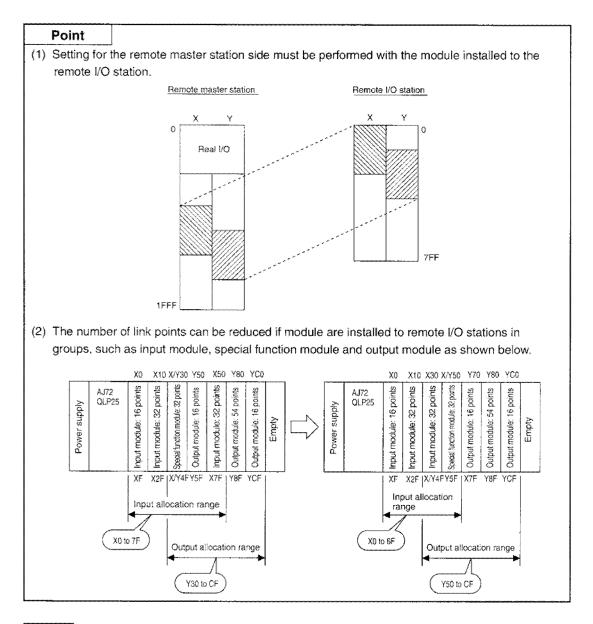

# Remark

Both X and Y can be allocated easily by setting the same range for them.

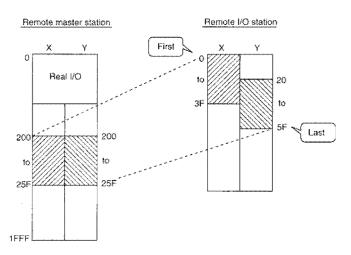

(g) Auxiliary setting

These items are set and changed as required. They are not the items which must be set up. ① Auxiliary setting

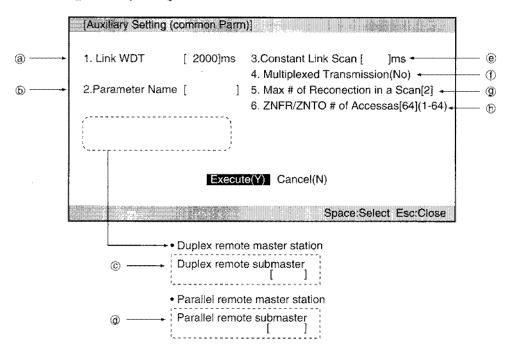

ⓐ Link WDT

Sets the period of time to check whether normal transmission is performed between a remote master station and remote I/O station, multiple remote (sub)master station and remote I/O station, and parallel remote (sub)master station and remote I/O station. Default value (2000ms) should be used for ordinary condition.

Set this item to a period of time longer than the link scan time by 10 ms units within a range of 10 to 4000ms.

Parameter Name

Set to make it easier to understand what it was allocated for when confirming the parameters later.

© Duplex remote submaster

Sets the station numbers of duplex remote submasters.

- Parallel remote submaster
   Sets the station numbers of parallel remote submasters.
- Constant Link Scan

Set this item when it is desired to maintain link scan time constant. It is not set by default.

| Setting value   | Constant link scan     |
|-----------------|------------------------|
| 0 ms or vacancy | Not executed           |
| 1 to 500 ms     | Executed at 1 to 500ms |

① Multiplex Transmission

Set whether to execute multiplex transmission function. The default is "No execution".

Maximum # of Reconnection in a Scan

Sets the number of stations having communication error that can return online in one link scan.

It is set in a range of 1 to 16 stations. The default is "2 stations"

SNFR/ZNTO # of Accessible

Sets the number of modules a remote I/O station can execute instruction in one scan. The scan time increase can be prevented by setting this item.

This item is set to 64 by default. The setting range is "1 to 64".

[Example] When ZNFR/ZNTO instructions access number is set to "3":

- (A) Data which execute the ZNFR/ZNTO instructions are arranged in the order of modules.
- The number of special function modules which executed the ZNFR/ZNTO instructions is stored in the pointer.
- © The ZNFR/ZNTO instructions is executed for "3" module from the special function module following the pointer.
- <System configuration>

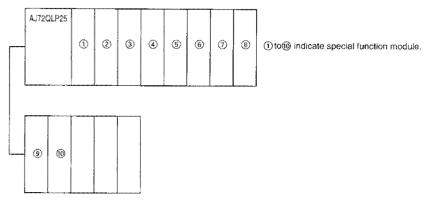

#### <ZNFR/ZNTO instructions execution flow>

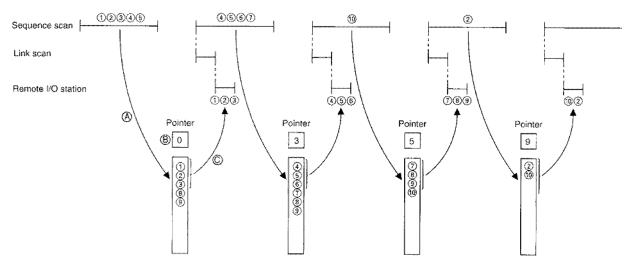

#### Point

When two ZNFR/ZNTO instructions are executed to the same special function module, the secondly issued one is ignored until the first one is completed (the completion signal turns on).

Reserve station setting

Sets reserved stations.

It can be set so that stations that will be connected in the future (stations which are included in the number of stations but not actually connected) are not treated as communication faulty stations.

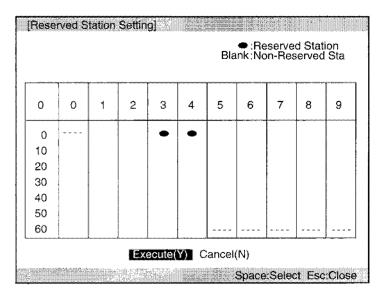

# Remark

There are functions to set common parameters for peripheral devices easily.

1) Allocation method

Allocation method of transmission range for each station can be switched between "setting by the number of points" and "setting by address".

2) Uniform allocation

By entering the number of stations and number of points to be allocated, the number of points is automatically allocated equally among all stations.

#### (2) Setting items for cases with multiple remote master station

Sections that are different from those explained in section (1) will be explained here.

- 1) Set the station number of multiple remote submaster station with the auxiliary setting.
- 2) Settings for communicating between multiple remote master station and multiple
- remote submaster station can be made.
- (a) M station  $\rightarrow$  Sub M station/R station (B/W)
  - ① Entries for station number without "sub" are the setting for communication with remote I/O station (M station → R station). Refer to (a) and (c) of (1) for details.
  - ② Entries for station number with "sub" set the range where the multiple remote master station can send data to multiple remote submaster station (M station → Sub M station).
- (b) M station ← Sub M station/R station (B/W)
  - Entries for station number without "sub" are the setting for communication with remote I/O station (M station ← R station). Refer to (b) and (d) of (1) for details.
  - ② Entries for station number with "sub" set the range where the multiple remote submaster station can send data to multiple remote master station (M station ← Sub M station).

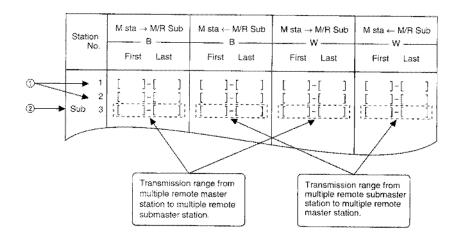

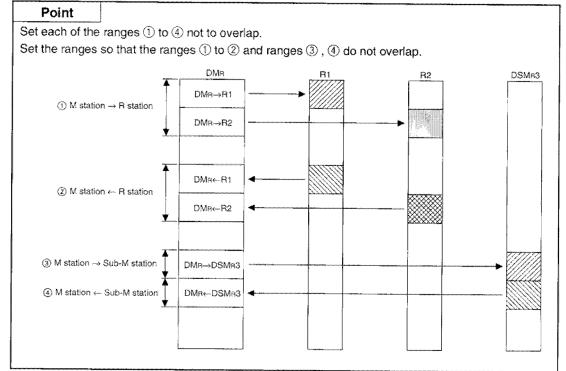

- (c) M station (Y)  $\rightarrow$  Sub M station/R station (X/Y)
  - ① Entries for station number without "sub" are the setting for communication with remote I/O station (M station → R station). Refer to (e) of (1) for details.
  - ② Entries for station number with "sub" set the range where the multiple remote master station can send data to multiple remote submaster station (X).
- (d) M station(X)  $\leftarrow$  Sub M station/R station (X/Y)
  - Entries for station number without "sub" are the setting for communication with remote I/O station (M station ← R station). Refer to (f) of (1) for details.
  - ② Entries for station number with "sub" set the range where the multiple remote submaster station (Y) can send data to multiple remote master station (X).

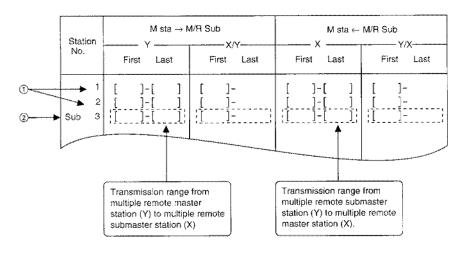

# (3) Setting items for cases with parallel remote master station

Sections that are different from those explained in section (1) will be explained here.

- 1) Set the station number of parallel remote submaster station with the auxiliary setting,
- 2) Settings for communicating between parallel remote master station and parallel remote submaster station can be made.
- 3) Be sure not to set the same station number for both the parallel remote master station setting and parallel remote submaster station setting.
- (a) M station  $\rightarrow$  Sub M station/R station (B/W)
  - ① Entries for station number without "sub" are the setting for communication with remote I/O station controlled by the parallel remote master station. (M station → R station) Refer to (a) and (c) of (1) for details.
  - ② Entries for station number with "sub" set the range where the parallel remote master station can send data to parallel remote submaster station (M station → Sub M station).
- (b) M station ← Sub M station/R station (B/W)
  - ① Entries for station number without "sub" are the setting for communication with remote I/O station controlled by the parallel remote master station (M station ← R station). Refer to (b) and (d) of (1) for details.
  - ② Entries for station number with "sub" set the range where the parallel remote submaster station can send data to multiple remote master station (M station ← Sub M station).

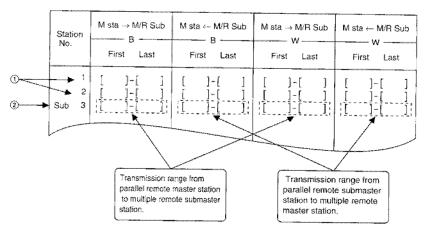

- (c) M station  $\rightarrow$  Sub M station/R station (X/Y)
  - Entries for station number without "sub" are the setting for communication with remote I/O station controlled by the parallel remote master station (M station → R station). Refer to (e) of (1) for details.
  - ② Entries for station number with "sub" set the range where the parallel remote master station
     (Y) can send data to parallel remote submaster station (X) (M station → Sub M station).

- (d) M station  $\leftarrow$  Sub M station/R station (X/Y)
  - ① Entries for station number without "sub" set the range from the remote I/O station to controlling parallel remote master station (M station ← R station). Refer to (f) of (1) for details.
  - ② Entries for station number with "sub" set the range where parallel remote submaster station (Y) can send data to parallel remote master station (X) (M station ← Sub M station).

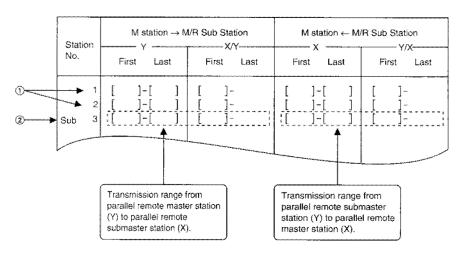

(e) Sub M station  $\rightarrow$  R station (B/W)

Sets the range from the remote I/O station to controlling parallel remote submaster station. Refer to (a) and (c) of (1) for details.

(f) Sub M station  $\leftarrow$  R station (B/W)

Sets the range from the remote I/O station to controlling parallel remote submaster station. Refer to (b) and (d) of (1) for details.

| Statio<br>No. | on          |        | M Sta → I<br>— B —<br>irst La |        | Sta       Sub M Sta $\leftarrow$ R Sta       Sub M Sta $\rightarrow$ R Sta       Sub M Sta $\leftarrow$ B       W       W       W         First       Last       First       Last |            |   |        | w          |        |   |            |        |
|---------------|-------------|--------|-------------------------------|--------|----------------------------------------------------------------------------------------------------|------------|---|--------|------------|--------|---|------------|--------|
|               | 1<br>2      | [      | ]-[<br>]-[                    | n      | [                                                                                                    | ]-[<br>]-[ | j | [<br>[ | ]-[<br>]-[ | ]<br>] | ţ | ]-[<br>]-[ | ]<br>] |
| Sub           | 3<br>4<br>5 | L<br>L | ]~[<br>]~[                    | ]<br>] | ľ                                                                                                    | ]-[<br>]-[ | ļ | [      | ]-[<br>]-[ | ]      | ľ | ]-[<br>]-[ | ]      |
|               | لمسم        |        |                               |        |                                                                                                    | *****      |   |        |            |        |   |            |        |

(g) Sub M station  $\rightarrow$  R station (Y)

Sets the range from the remote I/O station to controlling parallel remote submaster station. Refer to (e) of (1) for details.

# (h) Sub M station $\leftarrow$ R station (X)

Sets the range from the remote I/O station to controlling by the parallel remote submaster station. Refer to (f) of (1) for details.

| Stati | on                    |                                  |                                                                                                    |                                          | ta → F                      |          |                  |                                  | ıb M S | ta ← R          | Sta         |                                        |
|-------|-----------------------|----------------------------------|----------------------------------------------------------------------------------------------------|------------------------------------------|-----------------------------|----------|------------------|----------------------------------|--------|-----------------|-------------|----------------------------------------|
| No.   |                       |                                  | rst La                                                                                                    | st                                       | Fi                          | rst Last | Fi               | ~                                | ist    | Firs            | t Las       | t                                      |
| Sub   | 1<br>2<br>3<br>4<br>5 | s<br>i<br>i<br>vuund tuund tuund | town of the second second seco | trond transformed to the second terminal | Summer Summer Summer Summer | ]        | [<br>[<br>[<br>[ | ] - [<br>] - [<br>] - [<br>] - [ | ]      | [<br>[<br><br>[ | ]<br>]<br>] | •••••••••••••••••••••••••••••••••••••• |
|       |                       |                                  |                                                                                                    | ***                                      |                             |          |                  |                                  |        |                 |             |                                        |

# Point

Set each of the ranges ① to ④ not to overlap.

Set the ranges so that ranges 1 to 2 and ranges 3 , 4 do not overlap.

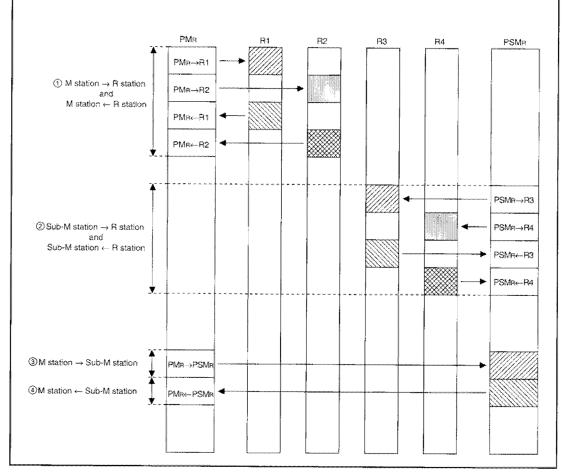

### (4) Setting example of double layer system

(a) System configuration

Common parameter setting for the system configuration shown in Figure 7.6 will be explained. It is assumed that each of the input module and the output module occupies 16 points, and the special function module occupies 32 points.

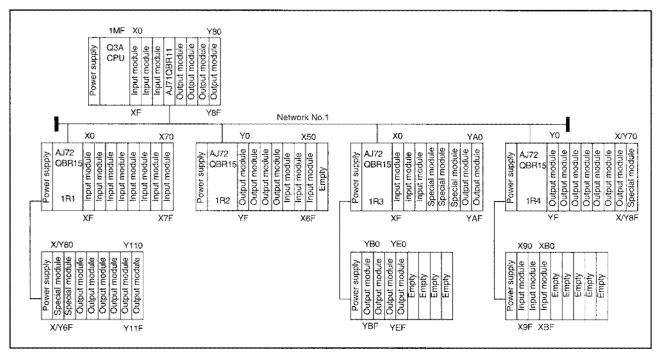

Figure 9.6 System configuration example

## (b) B/W Allocation

An example of B/W allocation is shown in Figure 9.7. It is set so that ZNFR/ZNTO instructions can read/write data from/to the buffer memory in the special function module installed in each remote I/O station.

The screen for setting B/W common parameters is shown in Figure 9.8.

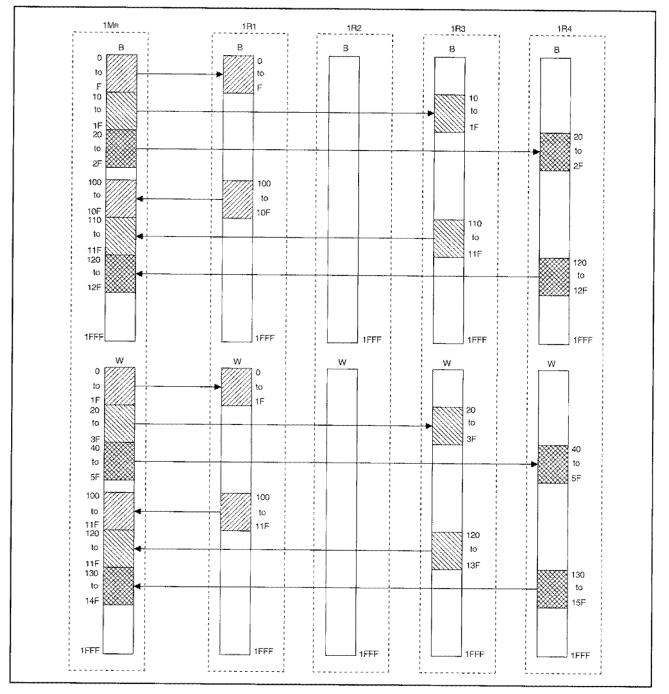

Figure 9.7 Screen for setting B/W common parameters

| -Auxiliary | Setting     |             |       | work(# 1)  |                             |
|------------|-------------|-------------|-------|------------|-----------------------------|
| Link WD    | T 2000 ms   |             | 1     |            | 1st I/O #<br>1 Slave PC Sta |
|            |             |             |       |            |                             |
|            | M Sta → H S | Sta M Sta + | 1     |            | a M Sta 🗕 R Sta             |
| Station    | First Last  | -           |       | First Last |                             |
| 1          | [ 0]-[      | F] [ 100]-[ | 10F ] | [ 0]-[ 1   | =] [ 100]-[ 11              |
| 2          |             | ][ ]-[      |       |            |                             |
| 3          |             |             |       |            | =] [ 120]-[ 13              |
| 4          |             |             |       |            | F] [ 140]-[ 15              |
|            | 1           | 1 1 1-0     | 1     | []-[       |                             |
|            | 1 ]-[       | ][ ]-[      | 1     | [].[       | ][]]-[                      |
|            | ]-[         | ] [ ]-[     | )     | []-[       | ] [ ]-[                     |
|            | ] ] - [     | 1-1 1-1     |       | [ ]-[      | ] [ ]-[                     |

Figure 9.8 Screen for setting B/W common parameters

# (c) X/Y Allocation

Figure 9.9 shows an example of X/Y allocation. The actual I/O range in this figure indicates the device range used by the input/output modules and the special function modules installed in remote master station  $(1M_B)$ .

Allocate X/Y after the actual I/O range.

The screen for setting common parameters is shown in Figure 9.10.

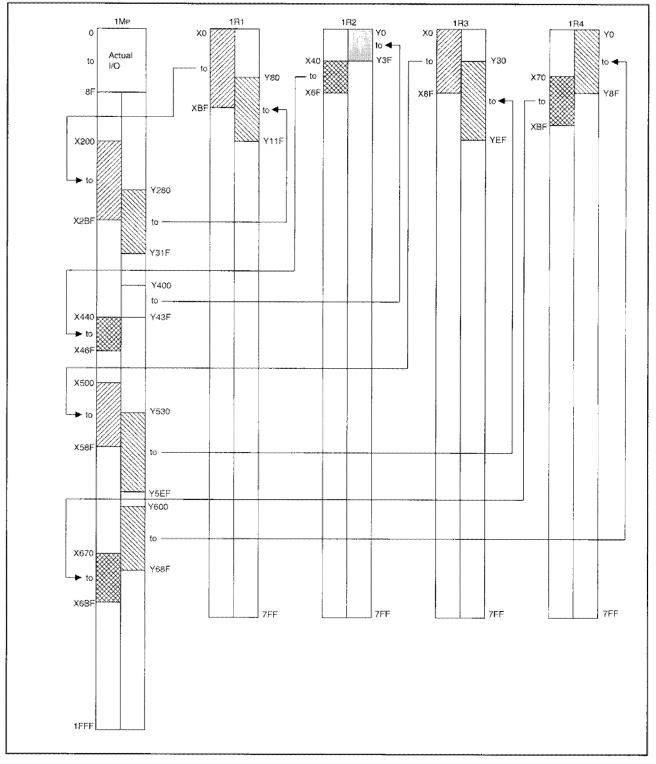

Figure 9.9 Screen for setting X/Y common parameters

|                                        | 2000 ms     |                     | 10 Remote 1st<br>ork # 1 Sta                                                                                                 |                                                |
|----------------------------------------|-------------|---------------------|----------------------------------------------------------------------------------------------------|------------------------------------------------|
|                                        | M Station - | -R Station          | M Station                                                                                                    | -+R Station                                    |
| Station Fi                             | First Last  | First Last          | First Last                                                                                                    | First Last                                     |
| 2 [ 40<br>3 [ 530<br>4 [ 600<br>[<br>[ |             | 0] - 3F<br>30] - EF | [ 200] - [ 2BF]<br>[ 440] - [ 46F]<br>[ 500] - [ 58F]<br>[ 670] - [ 6BF]<br>[ ] - [ ]<br>[ ] - [ ]<br>[ ] - [ ]<br>[ ] - [ ] | [ 40] - 6F<br>[ 0] - 8F<br>[ 70] - 8F<br>[ ] - |

Figure 9.10 Screen for setting X/Y common parameters

|     | <u>t be set.</u>                                    |                   |               |              |                          | paran | neters. The X | / 10//05 |
|-----|-----------------------------------------------------|-------------------|---------------|--------------|--------------------------|-------|---------------|----------|
| Ţ   | Network Refresh                                     | Paramete          | ( ]           |              | Superside 1              | R     | abel:         |          |
|     | # 1<br>NET/10 Remoto<br>1st I/O # 30<br>Netwoek # 1 | # of TX<br>Device | Link<br>First | Side<br>Last | CPU Sid<br>Fiest Devic   |       | Last Device   |          |
|     | B TX<br>W TX<br>X TX                                | [8192]<br>[8192]  | B [<br>       | 0]-W[ 1F     | FF]< > B [<br>FF]< > W[  | 0]    | -W[1FFF]      |          |
| 11. | Y TX                                                | [8192]<br>[8192]  | X [<br>Y [    |              | FF]< > X [<br>FF]< > Y [ |       |               |          |
|     | n Allan sing an t                                   |                   |               |              |                          |       | Esc:Close     |          |

## (5) Setting example of multiple master system

(a) System configuration

Common parameter setting for the system configuration shown in Figure 9.11 is explained. It is assumed that each of the input module and the output module occupies 16 points, and the special function module occupies 32 points.

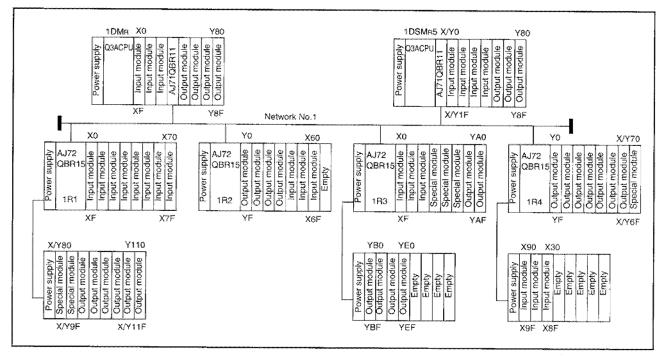

Figure 9.11 System configuration example

## (b) B/W allocation

An example of B/W allocation is shown in Figure 9.12. It is set so that ZNFR/ZNTO instructions can read/write data from/to the buffer memory in the special function module installed in each remote I/O station. It is also set for communication between multiple remote master station and multiple remote submaster station.

The screen for setting B/W common parameters is shown in Figure 9.13.

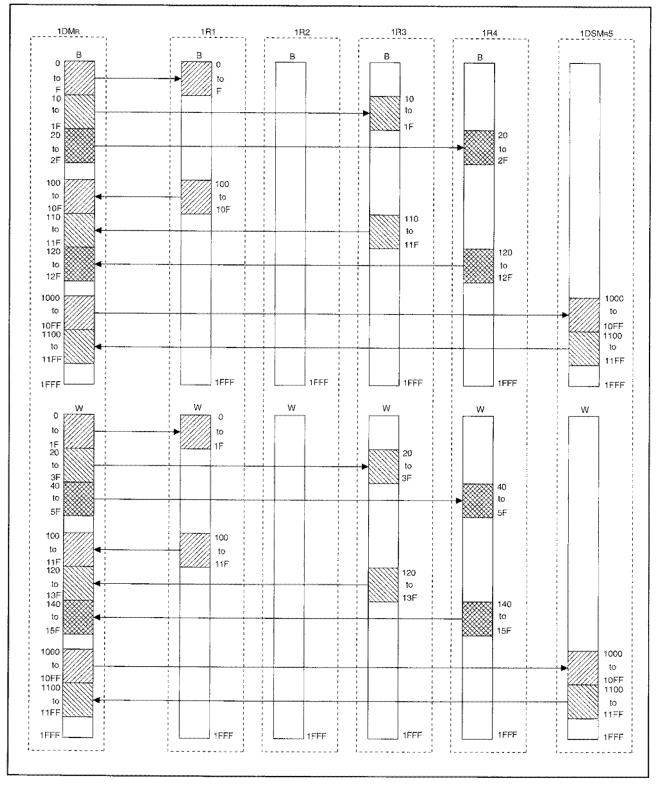

Figure 9.12 B/W allocation example

| -Auxiliary Setting    | - Net             | work(# 1)                |                             |
|-----------------------|-------------------|--------------------------|-----------------------------|
| Link WDT 2000 ms      |                   | 10 Duplex R/M<br>ork # 1 | 1st I/O # 3<br>Slave PC Sta |
| M Sta                 | →M/R Sub          | M Sta →                  | M/R Sub                     |
| В                     |                   | w                        | W                           |
| Station First Last    | First Last        | First Last               | First Last                  |
| 1 [ 0]-[ F            | ] [ 100] - [ 10F] | [ 0]-[ 1F]               | [ 100]-[ 11F]               |
| 2 [ ]-[               | ] [ ]-[ ]         | []]-[]]                  | [ ]-[ ]                     |
| 3 [ 10]-[ 1]          | [ 110] - [ 11F]   | [ 20]-[ 3F]              | [ 120] - [ 13F]             |
|                       | ] [ 120] - [ 12F] |                          | [ 140] - [ 15F]             |
| Sub 5 [1000] - [ 10FF | ] [1100] - [11FF] | [1000] - [10FF]          | [1100] - [11FF]             |
| []+[                  |                   |                          |                             |
| 2 I                   |                   |                          |                             |
|                       | ] [ ]-[ ]         |                          |                             |

Figure 9.13 Screen for setting B/W common parameters

# (c) X/Y allocation

Figure 9.14 shows an example of X/Y allocation. The actual I/O range in this figure indicates the device range used by the input/output module and the special function module installed in multiple remote master station (1DM<sub>R</sub>) and multiple remote submaster station (1DSM<sub>R</sub>5). Allocate X/Y after the actual I/O range.

The screen for setting common parameters is shown in Figure 9.15. Figure 9.15 X/Y Allocation Example.

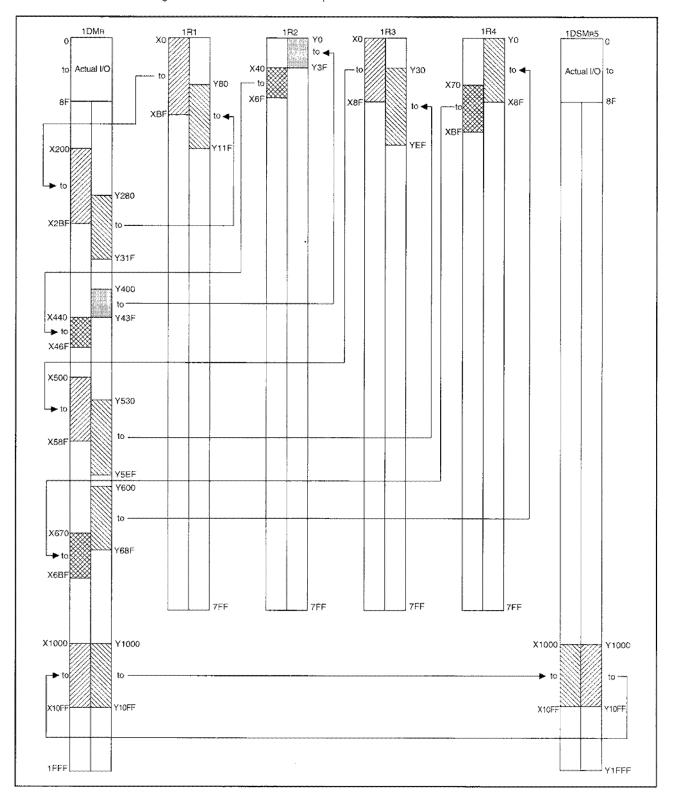

Figure 9.15 Screen for setting X/Y common parameters

| -Auxiliary Setting | - Netv                                                                  | vork(# 1)                                                                                                    | ·······                                                         |
|--------------------|-------------------------------------------------------------------------|----------------------------------------------------------------------------------------------------|-----------------------------------------------------------------|
| Link WDT 2000 ms   | NET/                                                                    | 10 Duplex R/M 1                                                                                                    |                                                                 |
| M Sta-             | + M/R Sub                                                               |                                                                                                    | -M/R Sub                                                        |
| Station First Last | First Last                                                              | First Last                                                                                                    | First Last                                                      |
| 4 [ 600] - [ 68F]  | [ 0] - 3F<br>[ 30] - EF<br>[ 0] - 8F<br>[1000] - 10FF<br>[ ] -<br>[ ] - | [ 200] - [ 2BF]<br>[ 400] - [ 46F]<br>[ 500] - [ 58F]<br>[ 670] - [ 6BF]<br>[ 1000] - [ 10FF]<br>[ ] - [ ]<br>[ ] - [ ]<br>[ ] - [ ] | [ 40] - 6F<br>[ 0] - 8F<br>[ 70] - BF<br>[1000] - 10FF<br>[ ] - |

Figure 9.15 Screen for setting X/Y common parameters

| range n | nust be set in multip                               | le remote         | master        | station ar     | nd multiple re          | emot | e submaster stat |
|---------|-----------------------------------------------------|-------------------|---------------|----------------|-------------------------|------|------------------|
|         | Network Refresh                                     | Parametei         | ۲)            |                |                         | L    | abel:            |
|         | - # 1<br>NEt/10 Dup/M<br>1st I/O # 0<br>Netwoek # 1 | # of TX<br>Device | Linł<br>First | < Side<br>Last | CPU Sid<br>Fiest Device | -    | Last Device      |
|         | втх                                                 | [8192]            | В[            | 0]-B [ 1F      | FF]< > B[               | 0]   | -B [1FFF]        |
|         | W TX                                                | [8192]            | W[            | 0]-W[ 1F       | FF]< > W[               | 0]   | -W[1FFF]         |
|         | X TX                                                | [8192]            | X [           | 0]-X [ 1F      | FF]<> X [               | 0]   | -X [1FFF]        |
|         | Y TX                                                | [8192]            | <u>] Y</u>    | 0]-Y [ 1F      | FF]< > Y [              | 0]   | -Y [ 1FFF]       |
|         |                                                     |                   | in resource   |                |                         | 4    | Esc:Close        |

# (6) Parallel master system

(a) System configuration

Common parameter setting for the system configuration shown in Figure 9.16 is explained. It is assumed that each of the input module and the output module occupies 16 points, and the special function module occupied 32 points.

Parallel remove master station(1PMR) communicates with 1R1 and 1R3 and parallel remote submaster station (1PSMR5) communicates 1R4.

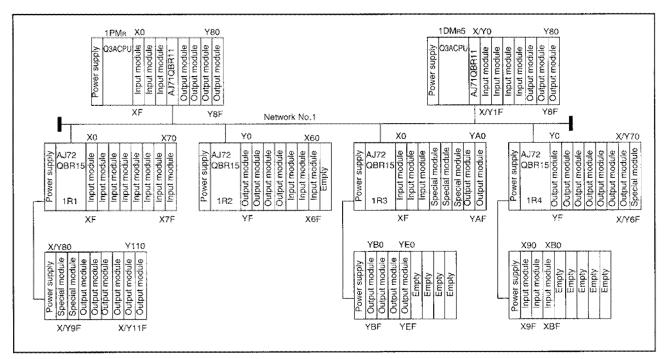

Figure 9.16 System configuration example

## (b) B/W allocation

An example of B/W allocation is shown in Figure 9.17. It is set so that ZNFR/ZNTO instructions can read/write data from/to the buffer memory in the special function module installed in each remote I/O station. It is also set for communication beween parallel remote master station and parallel remote submaster station.

The screen for setting B/W common parameters is shown in Figure 9.18.

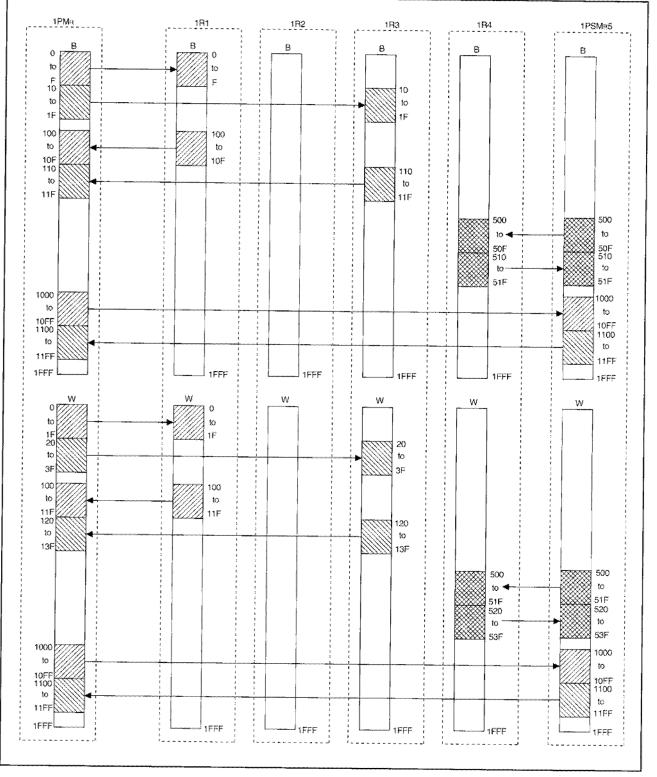

Figure 9.17 B/W allocation example

| $ \begin{array}{ c c c c c c c c c c c c c c c c c c c$                                                                                                    | B         B         W         W           Station         First Last         First Last         First Last         First Last           1         [0]-[F]         [100]-[10F]         [0]-[1F]         [100]-[11           2         []-[]         []-[]         []]-[]         []]-[]           3         [10]-[1F]         [110]-[11F]         [20]-[3F]         [120]-[13F]           4         []]-[]         []]-[]         []]-[]         []]-[]         []]-[]           Sub         5         [1000]-[10FF]         [1100]-[11FF]         [1000]-[10FF]         [1100]-[11FF]           Sub         5         [1000]-[10FF]         [1100]-[11FF]         [1000]-[10FF]         [1100]-[11FF]           Sub         5         [1000]-[10FF]         [1100]-[11FF]         [1000]-[10FF]         [1100]-[11FF]           Sub         5         [1000]-[10FF]         [1100]-[11FF]         [1000]-[10FF]         [1100]-[11FF]           []         1         []]         -[]]         []]         -[]]         []]         -[]]           []         1         []]         -[]]         []]         -[]]         -[]]         -[]]           []         1         []]         -[]] <t< th=""><th>•</th><th>v Setting</th><th>NET/</th><th>vork(# 1)<br/>10 Parallel R/M<br/>ork # 1 \$</th><th>1st I/O #<br/>Slave PC St</th></t<> | •                                                                | v Setting                                                                                            | NET/                                                                                                    | vork(# 1)<br>10 Parallel R/M<br>ork # 1 \$                                                                                       | 1st I/O #<br>Slave PC St                                                                                 |
|----------------------------------------------------------------------------------------------------|----------------------------------------------------------------------------------------------------|------------------------------------------------------------------|----------------------------------------------------------------------------------------------------|----------------------------------------------------------------------------------------------------|----------------------------------------------------------------------------------------------------|----------------------------------------------------------------------------------------------------|
| 1       [0]-[F]       [100]-[10F]       [0]-[1F]       [100]-[11F]         2       []-[]       []-[]       []]-[]       []]-[]       []]-[]         3       [10]-[1F]       [110]-[11F]       [20]-[3F]       [120]-[13]         4       []]-[]       []]-[]       []]-[]       []]-[]         Sub       5       [1000]-[10FF]       [1100]-[11FF]       [1000]-[10FF]       [1100]-[11F         []][]       []][]       []][]       []][]       []][]       []][]         []][]       []][]       []][]       []][]       []][] | 1       [0]-[F]       [100]-[10F]       [0]-[1F]       [100]-[11         2       []-[]       []]-[]       []]-[]       []]-[]       []]-[]         3       [10]-[1F]       [110]-[11F]       [20]-[3F]       [120]-[13         4       []]-[]       []]-[]       []]-[]       []]-[]       []]-[]         Sub       5       [1000]-[10FF]       [1100]-[11FF]       [1000]-[10FF]       [1100]-[11F         Sub       5       [1000]-[10FF]       [1100]-[11FF]       [1000]-[10FF]       [1100]-[11F         Sub       5       [1000]-[10FF]       [1100]-[11FF]       [1000]-[10FF]       [1100]-[11F         []       1-[]       []]       1-[]       []]       1-[]       []]       1-[]         []       1-[]       []]       1-[]       []]       1-[]       []]       1-[]         []       1-[]       []]       1-[]       []]       1-[]       1-[]       1-[]         []       1-[]       []]       1-[]       []]       1-[]       1-[]       1-[]         []       1-[]       []]       1-[]       []]       1-[]       1-[]       1-[]         []       1-[]       []]       1-[]                                                                                                    |                                                                  | В                                                                                                    | <u></u> в                                                                                                 | w                                                                                                    | w                                                                                                    |
| Pgup:Prev PgDn:Next F3:BW + XY -+ Sub BW -+ SubXY Esc:Cl                                                                                                    | [Cmm Parm (MELSECNET/10 Parallel R/M)(Sub BW Set)] Label:<br>Auxiliary Setting Network(# 1) NET/10 Parallel R/M1st I/O #                                                                                                    | 1<br>2<br>3<br>4                                                 | [ 0] - [ F]<br>[ ] - [ ]<br>[ 10] - [ 1F]<br>[ ] - [ ]<br>[1000] - [ 10FF]<br>[ ] - [ ]<br>[ ] - [ ] | [ 100] - [ 10F]<br>[ ] - [ ]<br>[ 110] - [ 11F]<br>[ ] - [ ]<br>[1100] - [11FF]<br>[ ] - [ ]<br>[ ] - [ ] | [ 0] - [ 1F]<br>[ ] - [ ]<br>[ 20] - [ 3F]<br>[ ] - [ ]<br>[1000] - [10FF]<br>[ ] - [ ]<br>[ ] - [ ]                             | [ 100] - [ 11<br>[ ] - [<br>[ 120] - [ 13<br>[ ] - [<br>[ 1100] - [ 11F<br>[ ] - [<br>[ ] - [            |
|                                                                                                    |                                                                                                    | Cmm Par                                                          | m (MELSECNET                                                                                         | /10 Parallel R/M)                                                                                         | Sub BW Set)]                                                                                                    | Label:                                                                                                   |
| Link WDT 2000 ms<br>Network # 1 Slave PC Sta<br>M Sta → M/R Sub M Sta+-M/R Sub M Sta→ M/R Sub M Sta+-M/R Sub                                                                                                    |                                                                                                    | Cmm Par<br>- Auxiliary                                           | m (MELSECNET,<br>Setting<br>T 2000 ms<br>M Sta →M/R Sub                                              | /10 Parallel R/M)<br>Netwo<br>NET/<br>Netwo<br>M Sta+M/R Sub                                              | Sub BW Set)]<br>vork(# 1)<br>10 Parailel R/M1<br>ork # 1 S<br>M Sta→M/R Sub                                                      | Label:<br>Ist I/O #<br>Slave PC Sta<br>M Sla+M/R S                                                       |
| Link WDT 2000 ms Network # 1 Slave PC Sta                                                                                                    | Einst Look Einst Look Einst Look Einst Look                                                                                                    | Cmm Par<br>- Auxiliary<br>Link WD                                | m (MELSECNET,<br>Setting<br>T 2000 ms<br>M Sta → M/R Sub<br>B                                        | /10 Parallel R/M)<br>– Netwon<br>NET/<br>Netwon<br>M Sta+-M/R Sub<br>– B                                  | Sub BW Set)]<br>vork(# 1)<br>10 Parallel R/M1<br>ork # 1 S<br>M Sta→ M/R Sub<br>W                                                | Label:<br>Ist I/O #<br>Slave PC Sta<br>M Sta+M/R S                                                       |
| Link WDT     2000 ms     Network #     1     Slave PC     Sta       M Sta → M/R Sub     M Sta → M/R Sub     M Sta → M/R Sub     M Sta → M/R Sub     M Sta → M/R Sub     M Sta → M/R Sub       B     B     W     W     W                                                                                                    | Station         First Last         First Last         First Last         First Last         First Last           1         []]-[]]         []]-[]]         []]-[]]         []]-[]]         []]-[]]         []]-[]]           2         []]-[]]         []]-[]]         []]-[]]         []]-[]]         []]-[]]           3         []]-[]]         []]-[]]         []]-[]]         []]-[]]         []]-[]]           4         [[500]-[[50F]]]         [[510]-[[51F]]]         [[500]-[[51F]]]         [[520]-[[53                                                                                                    | Cmm Par<br>- Auxiliary<br>Link WD<br>Station<br>1<br>2<br>3<br>4 | m (MELSECNET)<br>Setting<br>T 2000 ms<br>M Sta → M/R Sub<br>B<br>First Last<br>[]]-[]]<br>[]]-[]]    | /10 Parallel R/M)<br>                                                                                     | Sub BW Set)]<br>vork(# 1)<br>10 Parallel R/M1<br>ork # 1 S<br>M Sta≁ M/R Sub<br>W<br>First Last<br>[ ]-[ ]<br>[ ]-[ ]<br>[ ]-[ ] | Label:<br>Ist I/O #<br>Slave PC Sta<br>M Sta ← M/R S<br>W<br>First Last<br>[ ] - [<br>[ ] - [<br>[ ] - [ |

Figure 9.18 Screen for setting B/W common parameters

# (c) X/Y allocation

Figure 9.19 shows an example of X/Y allocation. The actual I/O range in this figure indicates the device range used by the input/output module and the special function module installed in parallel remote master station ( $1PM_R$ ) and parallel remote submaster ( $1PSM_R5$ ).

Allocate X/Y after the actual I/O range.

The screen for setting common parameters is shown in Figure 9.20.

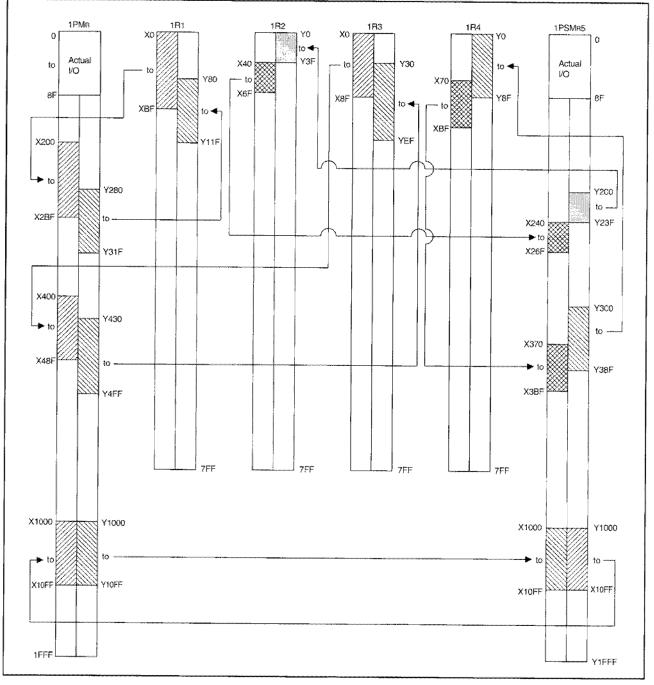

Figure 9.19 X/Y allocation example

| -Auxiliary  | m (MELSECNET)<br>Setting<br>T 2000 ms | Netv                 | vork(# 1)<br>10 Parallel R/M                    | ninaze a. <del>zene zane zuzugiopopopo</del> |
|-------------|---------------------------------------|----------------------|-------------------------------------------------|----------------------------------------------|
|             |                                       | M/R Sub Station      |                                                 |                                              |
| Station     | First Last                            | First Last           | First Last                                      | First Last                                   |
| 1<br>2<br>3 | 1                                     |                      | [ 200] - [ 2BF]<br>[ ] - [ ]<br>[ 400] - [ 48F] | []-                                          |
| 4<br>Sub 5  | []-[]<br>[1000]-[10FF]                | [ ]-<br>[1000]- 10FF | [ ]-[ ]<br>[1000]-[10FF]                        | [ ]-<br>[1000]- 10FF                         |
|             |                                       | [ ]-<br>[ ]-<br>[ ]- | [ ]~[ ]<br>[ ]~[ ]<br>[ ]~[ ]                   |                                              |
| gup:Prev    | PgDn:Next                             | F3:BW-               | + XY -+ Sub BW -+                               | SubXY Esc:Close                              |

|        |                  |    | iting<br>2000 n |                |   |         | 1    | 10 F       | arall  | el R/M         | 1st | I/O #      | 30<br>Sta 5 |  |  |
|--------|------------------|----|-----------------|----------------|---|---------|------|------------|--------|----------------|-----|------------|-------------|--|--|
|        |                  | 8  | Y               | sub Sta        |   | γ       |      |            | - x -  |                | T   | X          |             |  |  |
| Statio | ation First Last |    |                 |                |   | First L | .ast | First Last |        |                |     | First Last |             |  |  |
|        | 1<br>2<br>3      | [2 | 200] - [        | ]<br>23F]<br>] | [ | 0] -    | ЗF   | [ 24       | 0] - [ | ]<br>26F]<br>] | 1   | 40] -      | 6F          |  |  |
| Sub    | 4<br>5           |    | 300] - [        | 38F]           |   | 0] -    |      | [ 37       | 0] - [ | 3BFJ           | 1   | 70] -      | BF          |  |  |
|        |                  | -  |                 | ]              |   |         |      |            |        | )<br>]<br>]    |     |            |             |  |  |

Figure 9.20 Screen for setting X/Y common parameters

### Point

(1) The default settings for network refresh parameters have no values for X/Y. <u>It is necessary to set the refresh range for X/Y on parallel remote master station and parallel remote submaster station.</u>

| NEt/10 Para /M<br>1st I/O # 30<br>Netwoek # 1 | # of TX<br>Device |       | < Side    | CPU Side     |              |
|-----------------------------------------------|-------------------|-------|-----------|--------------|--------------|
| INELWOER # 1                                  |                   | First | Last      | Fiest Device | Last Device  |
| B TX                                          | [8192]            | В[    | 0]-B [ 1F | FF]<>B[ (    | )] -B [1FFF] |
| W TX                                          | [8192]            | W     | 0]-W[ 1F  | * *          | -W[1FFF]     |
| X TX                                          | [8192]            | X [   | 0]-X [ 1F | FF]< > X [ ( | ) -X [1FFF]  |
| Y TX                                          | [8192]            | Y[    | 0]-Y [ 1F | FF]< > Y [ 0 | )] -Y [1FFF] |

(2) In case of allocating the same address as the range used by actual I/O, set it using network refresh parameter so that it refreshes after the range used by the actual I/O.

### 9.6 Station Specific Parameter

This is the parameter to set for rearranging transmission range (B,W) for each station allocated by common parameters or using only the necessary part of them. The setting is effective only to that station. By using it, it becomes not necessary to change the sequence program when the common parameter setting is changed.

### (1) Setting items

(a) Common parameter

The display contents differ depending on the module type.

- · Control station .... Displays actually allocated by the common parameter.
- Normal station .... Displays common parameter contents read by auxiliary setting. However, <u>if</u>
   <u>an item is not displayed here it does not mean that it cannot be set.</u>
  - It is provided here for reference for setting 1/setting 2 settings.

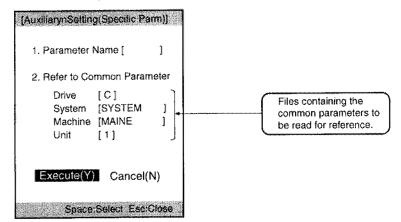

(b) Setting 1/setting 2

- ③ Settings 1 and 2 indicate that transmission range for each station number can be divided into two parts.
- ② Each station can be set up in a free order in the range of setting 1 or 2 if the station is in the range in which common parameters are allocated to all stations.

However, setting 2 must begin with the final station number or more of setting 1.

③ For a station number not included in setting 1 or setting 2, data link is not refreshed even if the station is included in the range of common parameters.

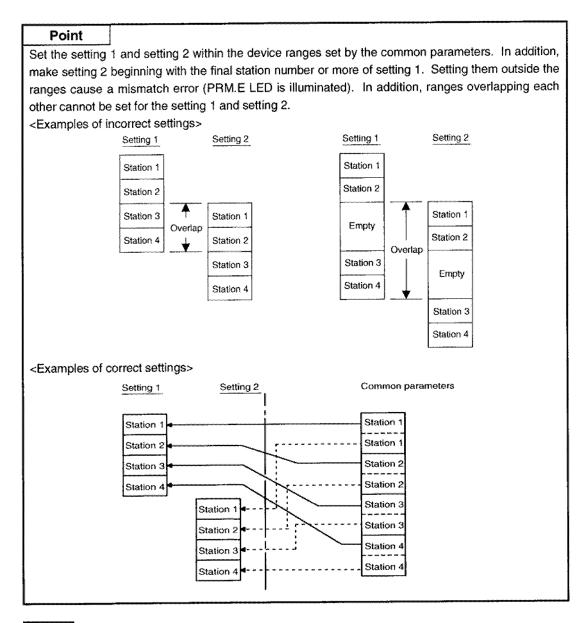

### Remark

Station-specific parameters have the following relation between the device B/W of the CPU module and device LB/LW of the network module.

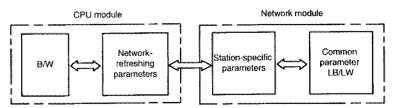

Station-specific parameters can change the arrangement of the refreshed device LB/LW according to the common parameters. The CPU module refreshes the device LB/LW rearranged by the station-specific parameters to the device B/W of the CPU module according to the network-refreshing parameters.

### (2) Setting Example

The following is an example of setting station-specific parameters so that the sequence programs corresponding to station numbers 2 to 5 do not need to modify, when the number of points of station number 1 is increased and station number 6 is protected from link refreshment for the common parameters before change.

The screen with settings to achieve the range changes at each station as illustrated below is shown in Figure 9.21.

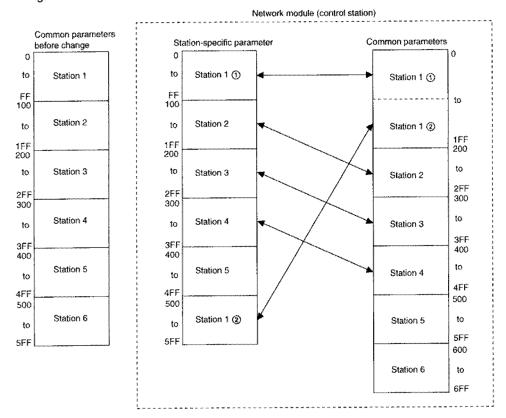

|         |                 | NE         | work(# 1)<br>T/10 Control<br>Iwork # 1 | ( |
|---------|-----------------|------------|----------------------------------------|---|
|         | Setting 1       | Setting 2  | Common Parm                            |   |
| Station | First Last      | First Last | First Last                             |   |
| 1       | [ 0]-[ FF]      |            | 0 - 1FF                                |   |
| 2       | [ 100] · [ 1FF] | [[]-[]]    | 200 - 2FF                              |   |
| 3       | [ 200] - [ 2FF] |            | 300 - 3FF                              |   |
| 4       | [ 300] - [ 3FF] | [ ]-[ ]    | 400 - 4FF                              |   |
| 5       | [ 400] - [ 4FF] | []-[]      | 500 - 5FF                              |   |
| 6       | []-[]           | []]-[]]    | 600 - 6FF                              |   |
|         | [].[]           | []-[]]     | -                                      |   |
|         |                 |            | -                                      |   |

Figure 9.21 Screen for setting station proper parameters

### 9.7 I/O Allocation

Module information is set beforehand so that installing or removing a module will not cause any shifts in I/O signals and save I/O numbers for empty slots.

Perform the setting only for the remote I/O stations which require I/O allocation. It is not necessary to set for all remote I/O stations.

### (1) Setting items

(a) Number of slots

Sets number of slots for I/O allocation in remote I/O station.

Consider 8 slots are occupied even if a base module less than 8 slots is used.

(b) Slot

Displays slot that is set up.

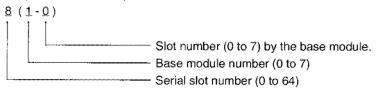

### (c) Type

Sets the module type.

- Blank.....In cases no I/O allocations are made.
- Empty
- Input .....Input module
- Output .....Output module
- Special .....Special function module

(d) Number of points

- Sets number of points for a module.
- O point
- 16 points
- 32 points
- 48 points
- 64 points

(e) Model

Sets model name of the module. Since it is used just as a "comment", the setting is not mandatory.

Point

(1) Installation condition and I/O allocation

The system behavior differs depending on the combination of "installation condition" and "I/O allocation".

The combinations are shown in the table below.

| Installation<br>condition<br>I/O allocation | Input | Output  | Special | Empty |
|---------------------------------------------|-------|---------|---------|-------|
| Blank                                       | 0     | 0       | 0       | *3    |
| Empty                                       |       | whether | ~       | *4    |
| Input                                       | 0*1   |         | x       | *4    |
| Output                                      | O*1   | 0 *1    | x       | *4    |
| Special                                     | x     | ×       | 0*2     |       |

O: Normal operation

---: No operation

- X: No operation (becomes RMT.E.)
- \*1: Number of installation points is different from the number of I/O allocation points. [Number of installation points < Number of I/O allocation points] Points after installation points do not count (become dummy).

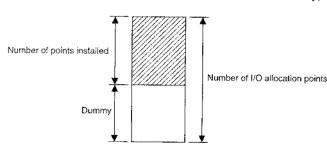

[Number of installation points > Number of I/O allocation points] Points after I/O allocation points cannot be controlled.

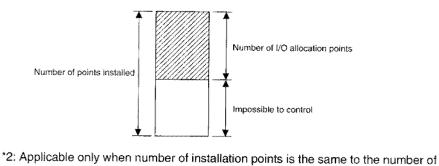

I/O allocation points. When the numbers are different, it does not operate normally.

\*3: Treated as 16 points.

\*4: Usage is different depending on I/O allocation.

- Empty..... To set it vacant 0 point.
- Input/Output..... Input/output module will be installed in the future.
- (2) Set common parameters according to the contents set in I/O allocation.

### (2) Setting example

For the remote I/O station (1R3) shown below, unused slot is set to "0 point". The I/O allocation screens are shown in Figure 9.22 and 9.23.

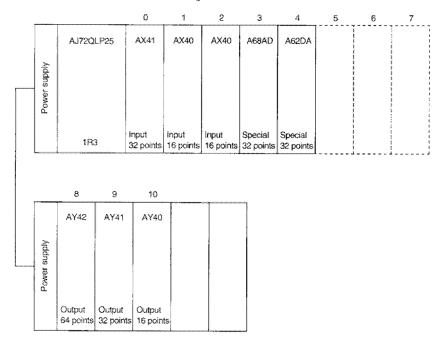

| Sta<br># | 0       |          |           |          |           |          |         |          | ET/10   |          | mote<br>1   |          | I/O #     |          | 40<br>ta 6 |
|----------|---------|----------|-----------|----------|-----------|----------|---------|----------|---------|----------|-------------|----------|-----------|----------|------------|
|          | Slot    | Sta<br># | Slot      | Sta<br># | Slot      | Sta<br># | Slot    | Sta<br># | Slot    | Sta<br># | Slot        | Sta<br># | Slot      | Sta<br># | Slot       |
| 1        |         | 9        |           | 17       | ****      | 25       |         | 33       | ****    | 41       |             | 49       |           | 57       | <b>.</b>   |
| 2        |         | 10       |           | 18       | ****      | 26       |         | 34       |         | 42       | • • • •     | 50       |           | 58       |            |
| 3        | [11]    | 11       |           | 19       | ~ • • • • | 27       | ***     | 35       |         | 43       | ··· •• •• + | 51       | * * * * * | 59       |            |
| 4        | []      | 12       | • • • •   | 20       | ****      | 28       |         | 36       | ~~~.    | 44       |             | 52       |           | 60       |            |
| 5        | [ ]     | 13       | ~ * * *   | 21       | * * * * * | 29       | * * * * | 37       | ******* | 45       |             | 53       |           | 61       |            |
| 6        | []      | 14       | * * * *   | 22       | ****      | 30       | * * * * | 38       |         | 46       | ~ <b></b> . | 54       | * • • •   | 62       |            |
| 7        | ~ ~ ~ · | 15       |           | 23       |           | 31       | ~ * * * | 39       | ***     | 47       |             | 55       |           | 63       |            |
| 8        |         | 16       | * • • • • | 24       | •         | 32       | ****    | 40       | ****    | 48       |             | 56       |           | 64       |            |

Figure 9.22 Screen for I/O alloccation (slot number setting)

×

| ation       | Slot     | Type    | Items    | Type Nan | ne |
|-------------|----------|---------|----------|----------|----|
| 3           | 0 (0-0)  | (Inp )  | (32Pt)   | [AX41    | 1  |
| 3           | 1 (0-1)  | (Inp )  | (16Pt)   | [AX40    | ]  |
| 3           | 2 (0-2)  | (Inp )  | (16Pt)   | [AX40    | ]  |
| 3           | 3 (0-3)  | (Sp )   | ( 32Pt ) | [A68AD   | ]  |
| 3           | 4 (0-4)  | (Sp )   | ( 32Pt ) | [A62DA   | ]  |
| 3           | 5 (0-5)  | (Free ) | ( 0Pt)   | [        | ]  |
| 3           | 6 (0-6)  | (Free ) | ( 0Pt)   | lt       | ]  |
| 3           | 7 (0-7)  | (Free ) | ( 0Pt)   | 1        | I  |
| 3           | 8 (1-0)  | (Out )  | (64Pt)   | [AY42    | ]  |
| 3           | 9 (1-1)  | (Out )  | (32Pt)   | [AY41    | )  |
| 3           | 10 (1-2) | (Out )  | (16Pt)   | [AY40    | ]  |
| *****       | ******   | ()      | ( )      | l (      | ]  |
| *****       |          | ()      | ()       |          | ]  |
| * * * * * * |          | ()      | ( )      | l ř      | i  |

Figure 9.23 Screen for I/O allocation

### 9.8 Transfer Parameters for Data Link

These parameters are for data transferring to other networks. Refer to Section 8.1.6 for details of the function. It can set up to 24 B settings and 24 W settings.

|    | <b></b> | - Unit # | ¥1            | T        | Unit #2               |      | Γ   | Unit #:  | 3   | Unit #4 |          |     |  |  |
|----|---------|----------|---------------|----------|-----------------------|------|-----|----------|-----|---------|----------|-----|--|--|
|    | М       | Cont     | NET/10<br>rol |          | .SECNE<br>Normal<br>W |      |     | W        |     |         | W        |     |  |  |
|    | I       | First L  |               |          | irst La               | st   | F   | First La | ast |         | First La | ast |  |  |
| 1  | ]       | 0] - [   | 3F}+          | -+[10    | 00] - [ 1             | 03F] | Γ   | ] + [    | ]   | 1       | ] - [    | 1   |  |  |
| 2  | [1      | 00] - [  | 15F}+-        | - [11    | 00] - [ 1             | 15F] | [   | ] - [    | ]   | 1       | ] - [    | ]   |  |  |
| 3  | 1       | ] - [    | ]             | Ĺ        | 1-[                   | ]    | 1   | ] - [    | ]   | 1       | ] - [    | ]   |  |  |
| 4  | [       | ]•[      | 1             | ĺ        | ]-[                   | ]    | ſ   | ] - [    | ]   | 1       | ] - [    | ]   |  |  |
| 5  | [       | ]-[      | J             | [        | ] - [                 | ]    | l   | ] - [    | ]   | [[      | ] - [    | ]   |  |  |
| 6  | [       | ] • [    | terrore t     |          | ] - [                 | ]    | ]   | ] - [    | ]   | [ [     | ] - [    | ]   |  |  |
| 7  | ĺ       | ] ~ [    |               | l        | ] - [                 | ]    | I   | ] - [    | ]   | l       | ] - [    | ]   |  |  |
| 8  | ſ       | ] - [    | and a second  | <b>*</b> | ] - [                 | ]    | ] [ | ] - [    | ]   | [       | ] - [    | ]   |  |  |
| 9  | ſ       | ]-[      |               | L        | ] - [                 | ]    | ] [ | ] - [    | ]   | ] [     | ] - [    | ]   |  |  |
| 10 | Į.      | ] - [    | ]             | Ĺ        | ] - [                 | ]    | [   | ] - [    |     | ]       | ] - [    | ]   |  |  |

### Screen for setting transfer parameters for data link

The setting contents in the display above are as follows:

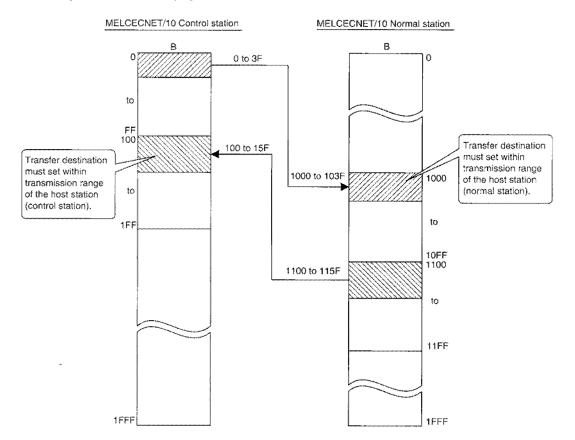

### 9.9 Routing Parameters

| <br># |     | Dest<br>twork |     |    | Relay<br>Station                              | Vi<br>Si<br># | ia<br>tation | Setting (# 1)<br>NET/10 Remote<br>Network # |           | Sta        | 0<br>7 |
|-------|-----|---------------|-----|----|-----------------------------------------------|---------------|--------------|---------------------------------------------|-----------|------------|--------|
|       | , n | 61            | ļ., | 01 |                                               | Ļ             | 1            | [ Setting (# 2)                             |           |            |        |
| 1     |     | 6]<br>7]      | 1 . | 2] | [ 13 ] <sub>Sta</sub><br>[ 9 ] <sub>Sta</sub> |               | lSta<br>ISta |                                             | 1st I/O # | <b>.</b> . |        |
| 2     |     | ;<br>]        | £.  | ]  | t                                             | L             | lSta         | Network #                                   | Slave PC  | Sta        |        |
| 4     |     | )             | £   | j  |                                               |               | İsta         | f Setting (# 3)                             |           |            |        |
| 5     | 1   | )             | I   | )  |                                               | I             | İsta         | ooting (= 0)                                | 1st I/O # |            |        |
| 6     | L L | J             | ę – | ]  | [ ]Sta                                        | E             | İsta         | Network #                                   | Slave PC  | Sta        |        |
| 7     | [[  | ]             | 1   | ]  | [ ]Sta                                        | E             | İsta         | L                                           |           |            |        |
| 8     | ſ   |               | 1   |    |                                               | l             | Ista         | ∫ Setting (# 4)                             | ~~~~~     |            |        |
| 9     | l   |               | 1   | ]  |                                               | I             | <b>b</b> ta  |                                             | 1st I/O # |            |        |
| 10    | ] [ | ]             | l   | )  | [ ]Sta                                        | [             | Sta          | Network #                                   | Slave PC  | Sta        |        |

Set in order to perform the routing function. Refer to Section 8.2.2 for details of the function.

### Screen for setting routing parameters

#### Point

Routing parameters can read/write (change) contents by RTREAD/RTWRITE instructions. This is useful to change the intermediate station numbers.

# MEMO

| ······································                                            |
|-----------------------------------------------------------------------------------|
|                                                                                   |
|                                                                                   |
| """"""""""""""""""""""""""""""""""""""                                            |
|                                                                                   |
|                                                                                   |
|                                                                                   |
| ~~~~~~~~~~~~~~~~~~~~~~~~~~~~~~~~~~~~~~                                            |
|                                                                                   |
|                                                                                   |
|                                                                                   |
|                                                                                   |
|                                                                                   |
|                                                                                   |
|                                                                                   |
| \$P\$ \$P\$ \$P\$ \$P\$ \$P\$ \$P\$ \$P\$ \$P\$ \$P\$ \$P\$                       |
| 見 M M M M M M M M M M M M M M M M M M M                                           |
|                                                                                   |
| ******                                                                            |
| sh an m m m m m m m m m m m m m m m m m m                                         |
| ***************************************                                           |
| ***************************************                                           |
| 目 B B B B B B B B B B B B B B B B B B B                                           |
|                                                                                   |
| "你,我想我有这些我们还是是我们们们是我们们有这些我们们们们还是我们们有我们们是是我们没有我们是我们是我们是我们是我们没有我们们还是我们们不是我们们不是我们们不能 |
| ų ų ų ų ų ų ų ų ų ų ų ų ų ų ų ų ų ų ų                                             |
| \$P. \$P. \$P. \$P. \$P. \$P. \$P. \$P. \$P. \$P.                                 |
| »»» **********************************                                            |
|                                                                                   |
| ~ • • • • • • • • • • • • • • • • • • •                                           |
|                                                                                   |
|                                                                                   |
|                                                                                   |

## **10 Programming**

When applying the following program examples to the actual system, make sure to examine the applicability and confirm that it will not cause system control problems.

### **10.1 Precautions when Programming**

This section describes the items to note when creating a program.

### 10.1.1 Program overall

Create a program so that interlocking is performed by the status of the communicating station (cyclic transmission/transient transmission).

Use the summary of interlock signals shown below as a reference.

| Device     | Details                                                   | OFF                                                 | ON                                                       |  |  |  |
|------------|-----------------------------------------------------------|-----------------------------------------------------|----------------------------------------------------------|--|--|--|
| SB20       | Indicates the status of the host network module.          | Normal                                              | Hardware error                                           |  |  |  |
| SB47       | Indicates the baton pass status of the host.              | Baton pass in progress                              | Baton pass stopped                                       |  |  |  |
| SB49       | Indicates the cyclic transmission status of the<br>host.  | Cyclic transmission in progress                     | Cyclic transmission not performed                        |  |  |  |
| SB70       | Indicates the baton pass status of the host.              | Baton pass for all stations in<br>progress          | Station with stopped baton pass exists                   |  |  |  |
| SB74       | Indicates the cyclic transmission status of the host.     | Cyclic transmission for all stations<br>in progress | Station with cyclic transmission not<br>performed exists |  |  |  |
| SW70 to 73 | Indicates the baton pass status of each station.          | Baton pass in progress                              | Baton pass stopped                                       |  |  |  |
| SW74 to 77 | Indicates the cyclic transmission status of each station. | Cyclic transmission in progress                     | Cyclic transmission not performed                        |  |  |  |

#### Interlock signals summary

Baton pass indicates whether the communication is possible or not.

### (1) For the PLC to PLC network

Perform the interlock by the link status of host and other stations as shown in the following program example.

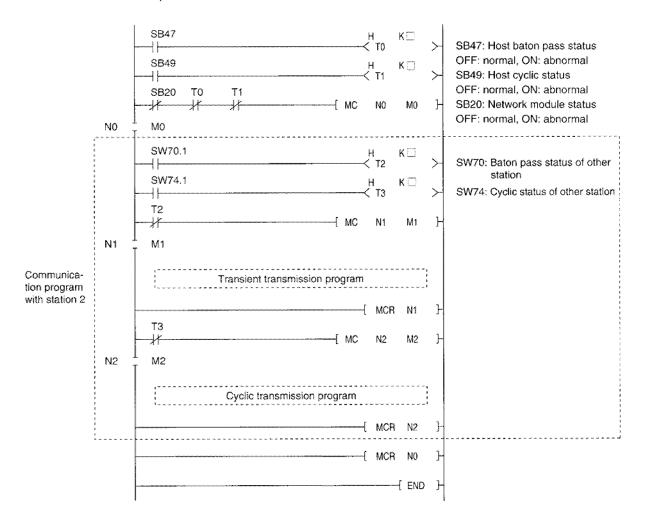

Set the value shown below for the timer constant K ....:

| Baton pass status<br>(T0, T2)          | (Link scan time x 6)+(Target station CPU sequence scan time x 2) or more |
|----------------------------------------|--------------------------------------------------------------------------|
| Cyclic transmission<br>status (T1, T3) | (Link scan time x 3) or more                                             |

Reason: This is in order not to stop the control even if a momentary error is detected in the network module due to cable or noise conditions.

The multiple values, 6, 2, and 3, are mere estimates.

### (2) For the remote I/O network

Perform the interlock from the link status of host and other stations as shown in the following program example.

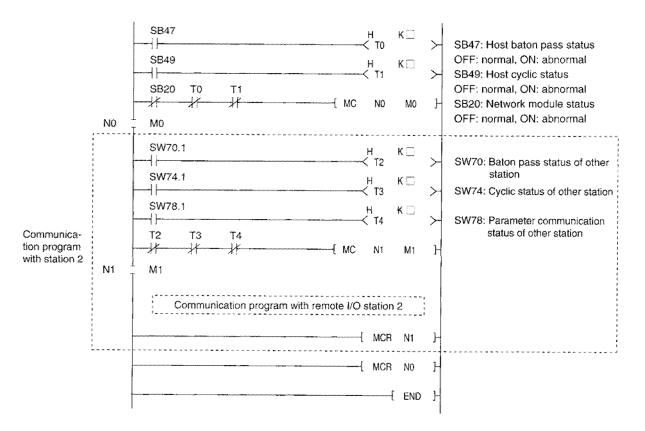

Set the value shown below for the timer constant K

|   | Baton pass status<br>(T0, T2)              | (Sequence scan time x 4) or more |
|---|--------------------------------------------|----------------------------------|
| 1 | Cyclic transmission<br>status (T1, T3, T4) | (Sequence scan time x 3) or more |

Reason: This is in order not to stop the control even if a momentary error is detected in the network module due to cable or noise conditions.

The multiple values, 4 and 3, are mere estimates.

(3) Create the program as follows: When the buffer memory of the special function module on a remote I/O station is initialized by a program, if only the remote I/O station is reset (by turning off or turning on the reset switch of the network module of the remote I/O station), the master station detects the state and initializes the special function module again.

A special function module is initialized in the following cases:

- (a) Set up a sampling period and setting dataset request on the A616AD A/D conversion module.
- (b) Set up the number of channels and averaging specification on the A68AD A/D conversion module.

The operational state of the remote I/O station can be confirmed based on the state of baton passing of each station on the special register for data link (SW70 to SW73).

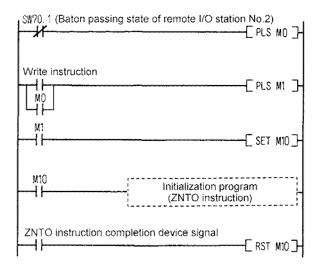

### 10.1.2 Cyclic transmission

When handling more than two words of data at once, new data and old data may reside at the same time. Set the program to perform handshaking by link relay (B).

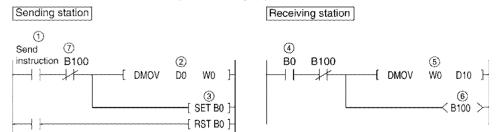

- (1) Send instruction turns on.
- (2) The contents of D0 and D1 are stored in W0 and W1.
- ③ When storage to W0 and W1 is complete, B0 for handshaking turns on.
- ④ B0 turns on.
- (5) The contents of W0 and W1 are stored in D10 and D11.
- (6) When storage to D10 and D11 are complete, B100 for handshaking turns on.
- O Turns off when the data is sent to the receiving station.

| Point                     |                                                                  |
|---------------------------|------------------------------------------------------------------|
| Create a progra           | m as shown below for direct accessing.                           |
| Sending station           | Receiving station                                                |
| Send<br>instruction J1\B( | [SET J1\B0]-<br>[RST J1\B0]-                                     |
|                           | Section 8.1.7, separate the refresh area and direct access area. |
| when usage is a           | overlapped, the data may not be sent/received correctly.         |

### 10.1.3 Transient transmission

Interlocking is necessary for the transient transmission instructions as well.

### (1) For SEND, RECV, READ, WRITE, REQ, ZNRD, and ZNWR instructions

The network module has eight channels to execute instructions. Eight channels can be used at once, but the same channel cannot be used by multiple instructions.

Create a program performing interlocking with link special relay (SB) so that multiple instructions cannot be executed.

| Execution   |    |                 |
|-------------|----|-----------------|
| instruction | SB |                 |
|             |    | REQ, ZNRD, ZNWR |
|             |    |                 |

| Instruction | ZNRD *1                                       | ZNWR <sup>12</sup> |           |           |           |           |           |           |
|-------------|-----------------------------------------------|--------------------|-----------|-----------|-----------|-----------|-----------|-----------|
|             | SEND, RECV, READ, WRITE, and REQ instructions |                    |           |           | L         | An        |           |           |
|             | Channel 1                                     | Channel 2          | Channel 3 | Channel 4 | Channel 5 | Channel 6 | Channel 7 | Channel 8 |
| 1st         | SB030                                         | SB032              | SB034     | SB036     | SB038     | SB03A     | SB03C     | SB03E     |
| 2nd         | SB230                                         | SB232              | SB234     | SB236     | SB238     | SB23A     | SB23C     | SB23E     |
| 3rd         | SB430                                         | SB432              | SB434     | SB436     | SB438     | SB43A     | SB43C     | SB43E     |
| 4th         | SB630                                         | SB632              | SB634     | SB636     | SB638     | SB63A     | SB63C     | SB63E     |

The interlock signals for each instruction is shown below:

\*1.....ZNRD always uses channel 1.

\*2 .....ZNWR always uses channel 2.

### (2) ZNFR and ZNTO instructions

ZNFR and ZNTO instructions cannot be executed at the same time for the special function module installed to the same I/O number of the remote I/O station.

Create a program to perform interlocking so that an instruction cannot be executed until the previous instruction execution is complete.

## [Example] A program example for execution while on (read) and execution during startup (write) is shown below.

| in: | rite      | *{ | J. ZNFR  | to |     | M100 | Н | Execution while on        |
|-----|-----------|----|----------|----|-----|------|---|---------------------------|
|     | struction |    |          | [  | PLS | M200 | Н |                           |
|     | M200<br>- |    |          | {  | SET | M300 | Ъ |                           |
| -   | M300<br>- | [  | JP. ZNTO | to |     | M400 | Н | Execution during start up |
|     | M400<br>- |    |          | {  | RST | M300 | Н |                           |

### Point

ZNFR and ZNTO instructions are different from SEND, RECV, READ, WRITE, REQ, ZNRD and ZNWR instructions described in (1), in that link special relay (SB) to show the instruction execution status does not exist.

### 10.2 Link-dedicated Instructions

This section describes the instructions that can be used with MELSECNET/10. The overview of each instruction is shown below.

|                  |                                                                                                    | Instruction execution<br>station (host)                                                                                                    | Target station                                                                                                    |                                     |                         |  |
|------------------|----------------------------------------------------------------------------------------------------|----------------------------------------------------------------------------------------------------|----------------------------------------------------------------------------------------------------|-------------------------------------|-------------------------|--|
| Instruc-<br>tion | Details                                                                                                    | Station type                                                                                                    | Station type                                                                                                    | Programmable<br>controller CPU type |                         |  |
|                  |                                                                                                    | Station type                                                                                                    | Station type                                                                                                    | QnA(R)<br>CPU                       | Other than<br>QnA(R)CPU |  |
| SEND<br>RECV     | Data is sent (SEND) and received (RECV) between the QnA(R)CPU stations.         QnA (R) CPU       Network module       Metwork module       QnA (R) CPU         QnA (R) CPU       Image: Channel 1       Channel 1       Channel 1         (H-LSEND)       Channel 3       Channel 4       Channel 4         (Channel 4       Channel 5       Channel 6       Channel 6         (Channel 7       Channel 8       Channel 8       Image: Channel 8 | Control station<br>Normal station<br>Remote master station<br>Multiple remote master<br>station<br>Parallel remote master<br>station<br>Multiple remote<br>submaster station<br>Parallel remote<br>submaster station | Control station<br>Normal station<br>Remote master station<br>Multiple remote master<br>station<br>Parallel remote master<br>station<br>Multiple remote<br>submaster station<br>Parallel remote<br>submaster station | 0                                   | X                       |  |
| READ<br>SREAD    | Reads data from another station's word device. (With SREAD, device on target station can be turned on.)         Network       Network         QnA (R) CPU       Network         Module       module         QnA (R) CPU       Channel 1         Channel 2       Channel 3         Channel 4       2594         Vord device       Channel 6         Channel 7       Channel 8                                                                      | Control station<br>Normal station<br>Remote master station<br>Multiple remote master<br>station<br>Parallel remote master<br>station<br>Multiple remote<br>submaster station<br>Parallel remote<br>submaster station | Control station<br>Normal station<br>Remote master station<br>Multiple remote master<br>station<br>Parallel remote master<br>station<br>Multiple remote<br>submaster station<br>Parallel remote<br>submaster station | 0                                   | x                       |  |
| WRITE<br>SWRITE  | Writes data to another station's word device. (With SWRITE, device on target station can be turned on.)         OnA (R) CPU       Network module       Network module       OnA (R) CPU         (R) CPU       Channel 1       Word device         (HI-{WRITE})       Channel 4       361         (Channel 7       Channel 8       361                                                                                                    | Control station<br>Normal station<br>Remote master station<br>Multiple remote master<br>station<br>Parallel remote master<br>station<br>Multiple remote<br>submaster station<br>Parallel remote<br>submaster station | Control station<br>Normal station<br>Remote master station<br>Multiple remote master<br>station<br>Parallel remote master<br>station<br>Multiple remote<br>submaster station<br>Parallel remote<br>submaster station | 0                                   | x                       |  |

\* Channels 1 to 8 are common areas for SEND/RECV/READ/WRITE/REQ instructions.

There are no operation differences in the instruction format JP. and GP. , and J. and G.

### DANGER [Precautions for link dedicated instructions]

- In a system where QnA(R)CPU and AnUCPU coexist, never execute the following instructions from the QnA(R)CPU to another station's AnUCPU.
   The AnUCPU that has been executed such instructions results in "MAIN CPU DOWN" or "WDT ERROR," and may stop the operation.
   SEND (2) READ (3) SREAD (4) WRITE (5) SWRITE (6) REQ
- (2) When executing an instruction for all stations on the network, perform the execution only to the QnA(R)CPU using the group specification.

|                  |                                                                                                    | Instruction execution<br>station (host)                                                                                                    | Target                                                                                                    | station                             |                         |
|------------------|----------------------------------------------------------------------------------------------------|----------------------------------------------------------------------------------------------------|----------------------------------------------------------------------------------------------------|-------------------------------------|-------------------------|
| Instruc-<br>tion | Details                                                                                                    |                                                                                                    |                                                                                                    | Programmable<br>controller CPU type |                         |
|                  |                                                                                                    | Station type                                                                                                    | Station type                                                                                                    | QnA(R)<br>CPU                       | Other than<br>QnA(R)CPU |
| REQ              | Perform "remote RUN/STOP" "clock data read and<br>write" for other stations.<br>Network Network<br>OnA (R) CPU Network<br>Metwork Module OnA (R) CPU<br>Channel 1<br>Channel 2<br>Channel 3<br>Channel 5<br>Channel 5<br>Channel 5<br>Channel 6<br>Channel 8 | Control station<br>Normal station<br>Remote master station<br>Multiple remote master<br>station<br>Parallel remote master<br>station<br>Multiple remote<br>submaster station<br>Parallel remote<br>submaster station | Control station<br>Normal station<br>Remote master station<br>Multiple remote master<br>station<br>Parallel remote master<br>station<br>Multiple remote<br>submaster station<br>Parallel remote<br>submaster station | 0                                   | x                       |
| ZNRD             | Read data from another station's word device.         OnA (R) CPU       Network module       Programmable controller CPU         HI-[ZNRD]       Channel 1       • Word device         Word device       2594                                                | Control station<br>Normal station<br>Remote master station<br>Multiple remote master<br>station<br>Parallel remote master<br>station<br>Multiple remote<br>submaster station<br>Parallel remote<br>submaster station | Control station<br>Normal station<br>Remote master station<br>Multiple remote master<br>station<br>Parallel remote master<br>station<br>Multiple remote<br>submaster station<br>Parallel remote<br>submaster station | 0                                   | 0*1                     |
| ZNWR             | Write data to another station's word device.          QnA (R) CPU       Network module       Programmable controller CPU         (Channel 2)       Word device       Word device         (H-{ZNWR})       * Fixed       361                                  | Control station<br>Normal station<br>Remote master station<br>Multiple remote master<br>station<br>Parallel remote master<br>station<br>Multiple remote<br>submaster station<br>Parallel remote<br>submaster station | Control station<br>Normal station<br>Remote master station<br>Multiple remote master<br>station<br>Parallel remote master<br>station<br>Multiple remote<br>submaster station<br>Parallel remote<br>submaster station | 0                                   | 0*1                     |
| ZNFR             | Read the buffer memory data of the special function<br>module installed on a remote I/O station.<br>Remote I/O<br>Station network Special<br>Metwork module function module<br>H + 1 2NFR + 2594<br>Word device 2594                                         | Remote master station<br>Multiple remote master<br>station<br>Parallel remote master<br>station<br>Multiple remote<br>submaster station<br>Parallel remote<br>submaster station                                      | Remote I/O station<br>AJ72QLP25(G)<br>AJ72QBR15<br>AJ72QLR25<br>AJ72LP25(G)<br>AJ72BR15<br>AJ72LR25                                                                                                    |                                     |                         |
| ΖΝΤΟ             | Write data to the buffer memory of the special function<br>module installed on a remote I/O station.<br>Remote I/O<br>station network Special<br>module function module<br>HI-[ZNTO]                                                                         | Remote master station<br>Multiple remote master<br>station<br>Parallel remote master<br>station<br>Multiple remote<br>submaster station<br>Parallel remote<br>submaster station                                      | Remote I/O station<br>AJ72QLP25(G)<br>AJ72QBR15<br>AJ72QLR25<br>AJ72LP25(G)<br>AJ72BR15<br>AJ72LR25                                                                                                    |                                     |                         |

\*1: If the CPU module on the target station is the A2UCPU(S1), A3UCPU, A4UCPU, or A2USCPU(S1), use the following version.
\*A2UCPU(S1), A3UCPU, A4UCPU: version AY (manufactured in July, 1995) or later
\*A2USCPU(S1): version CP (manufactured in July, 1995) or later

GP: Execution during startup

### 10.2.1 Send/receive data (JP/GP.SEND, JP/GP.RECV)

The instruction format and program example of the SEND/RECV instructions are described.

### (1) Instruction format

(a) JP/GP.SEND

#### [Network number specification]

| Send        |       |    |   |   |                |                              |
|-------------|-------|----|---|---|----------------|------------------------------|
| instruction |       |    |   |   | 1              |                              |
|             | norun | Jn | 9 | 0 | $\odot \vdash$ | JP: Execution during startup |

[Network module first I/O number specification]

| Send        |  |
|-------------|--|
| instruction |  |

GP.SEND Un S O

|    | Setting details                                                                                                    | Setting range                                                                         |
|----|----------------------------------------------------------------------------------------------------|---------------------------------------------------------------------------------------|
| Jn | Host network number                                                                                                    | 1 to 239<br>254: The network specified in Valid module during<br>other station access |
| Un | Host network module's first I/O number<br>Specify with two upper digits of the three digit I/O number.                                                         | 0 to FE <sub>H</sub>                                                                  |
| 6  | Control data first storage device<br>Specify the first device of the host where the control data is<br>stored.                                                 | Word device "2                                                                        |
| 8  | Send data first storage device<br>Specify the first device of the host where the send data is<br>stored.                                                       | Word device <sup>*2</sup>                                                             |
| 0  | Send completion device<br>Specify the device to turn on one scan when the<br>transmissionis complete.<br>(i)OFF: incomplete<br>(i) + 1OFF: Normal<br>(i) Error | Bit device <sup>1</sup><br>Word device bit specification <sup>3</sup>                 |

\*2 : Word device .....T, C, D, W, ST, R, ZR

\*3 : Word device bit specification..... Word device - Bit number

### [Control data structure §]]

For details of each item, refer to the next page.

|            |                                        | Data set                            |                                     |  |  |
|------------|----------------------------------------|-------------------------------------|-------------------------------------|--|--|
| Device     | ltern                                  | User (when executing) <sup>*1</sup> | System (when complete) <sup>2</sup> |  |  |
| <b>(3)</b> | Execution abnormal completion type     | 0                                   |                                     |  |  |
| (5) + 1    | Completion status                      |                                     | 0                                   |  |  |
| (5) + 2    | Host usage channel                     | 0                                   |                                     |  |  |
| (5) + 3    | Target station storage channel         | 0                                   |                                     |  |  |
| §1) + 4    | Target station network number          | 0                                   |                                     |  |  |
| (5) + 5    | Target station number                  | 0                                   |                                     |  |  |
| (§) + 6    | (Unused)                               |                                     |                                     |  |  |
| \$) + 7    | Number of resend                       | 0                                   | 0                                   |  |  |
| (§) + 8    | Delivery monitoring time               | 0                                   |                                     |  |  |
| (§) + 9    | Send data length                       | 0                                   |                                     |  |  |
| §ī) + 10   | (Unused)                               |                                     |                                     |  |  |
| (5) + 11   | Clock set flag                         |                                     | 0                                   |  |  |
| (5) + 12   | Year/month of abnormal completion      |                                     | 0                                   |  |  |
| (5) + 13   | Day/hour of abnormal completion        |                                     | 0                                   |  |  |
| (§) + 14   | Minute/second of abnormal completion   |                                     | 0                                   |  |  |
| (§) + 15   | Day of the week of abnormal completion | 1                                   | 0                                   |  |  |
| (5) + 16   | Error detected network number          |                                     | 0                                   |  |  |
| (s) + 17   | Error detected station number          |                                     | 0                                   |  |  |

Used when the abnormal completion type is set to "clock data is set."

\*1: Item set by sequence program \*2: Item stored when instruction execution is complete

### Control data details

| Device       | Item                                  | Details                                                                                                    |  |  |  |  |
|--------------|---------------------------------------|----------------------------------------------------------------------------------------------------|--|--|--|--|
| 9            | Execution abnormal<br>completion type | b15 to b7 to b0                                                                                                    |  |  |  |  |
|              |                                       | <ul> <li>(1) Execution type (0th bit)</li> <li>(2) I so delivery confirmation</li> <li>When the target station is on the host networkComplete when data is sent from host.</li> </ul>                                                                                                    |  |  |  |  |
|              |                                       | When the target station is on another networkComplete when the data reaches the host network relay station.                                                                                                    |  |  |  |  |
|              |                                       | 1 : Delivery confirmation<br>Complete when the data is stored in the specified channel of the target station                                                                                                    |  |  |  |  |
|              |                                       | <ul> <li>2 Abnormal completion (7th bit)</li> <li>Set the clock data set status for abnormal completion</li> <li>0: Do not set clock dataDo not set clock data when error occurs in (3) +11 to (3)+17.</li> <li>1: Set clock dataSet clock data when error occurs in (3) +11 to (5) +17.</li> </ul> |  |  |  |  |
| <b>⑤</b> + 1 | Completion status                     | The instruction completion status is stored.<br>0 : Normal<br>Other than 0 : Error (Refer to section 15.1 for error codes.)                                                                                                    |  |  |  |  |
| (§) + 2      | Host usage channel                    | Specify the channel used by the host. 1 to 8 (channel)                                                                                                    |  |  |  |  |
| <u>()</u> +3 | Target station storage channel        | Specify the channel of the target station to store data.<br>1 to 8 (channel)                                                                                                    |  |  |  |  |
| §1 + 4       | Target station network<br>number      | Specify the target station network number<br>1 to 239: Network number<br>254 : Specify this when 254 has been set in Jn.                                                                                                    |  |  |  |  |

### Control data details

| Device         | Item                                   | Details                                                                                                    |
|----------------|----------------------------------------|----------------------------------------------------------------------------------------------------|
| <u>(</u> ) + 5 | Target station number                  | Specify the target station's station number. (Refer to Section 10.2 "Precautions for link dedicated instructions").         1 to 64       : Station number         81 <sub>H</sub> to 89 <sub>H</sub> : Group specification (Can be set when the execution type specified in (5) is "0: No delivery confirmation")         FF <sub>H</sub> : All stations on the target network number. (Can be set when the execution type specified in (5) is "0: No delivery confirmation"). |
| §) + 6         | (Unused)                               |                                                                                                    |
| 6) + 7         | Number of retries                      | <ol> <li>During instruction execution<br/>Valid when the execution type specified in (5) is "1: Delivery confirmation". Set the number of<br/>retries for when transmission is not complete in the monitoring time specified in (5)+8.<br/>0 to 15 (times)</li> <li>When instruction is complete<br/>The number of retries (result) is stored.<br/>0 to 15 (times)</li> </ol>                                                                                                   |
| ) + 8          | Delivery monitoring time               | Valid when the execution type specified in (5) is "1: Delivery confirmation". Sets the monitoring time until the instruction completion.<br>When instruction is not complete within the time, the instruction execution is retried for the number of retries specified in (5)+7.<br>0 : 10 s<br>1 to 32767 : 1 to 32767 s                                                                                                    |
| §) + 9         | Send data length                       | Specify the number of send data for (2) to (2)+n.<br>1 to 480 (words)                                                                                                    |
| (5) + 10       | (Unused)                               |                                                                                                    |
| §) + 11        | Clock set flag                         | Valid/invalid status of the data in (\$)+12 to (\$)+17 is stored.<br>The data is stored only when "1" is set to b7 of Execution abnormal completion type ((\$)).<br>The stored value will not be cleared even after the dedicated instruction is completed<br>successfully.<br>0: Invalid<br>1: Valid                                                                                                    |
| §) + 12        | Year/month of abnormal<br>completion   | The year (lower two digits) and month are stored in BCD code.         The data is stored only when "1" is set to b7 of Execution abnormal completion type ((5))).         The stored value will not be cleared even after the dedicated instruction is completed successfully.         b15       to       b8       b7       to       b0         Month (01H to 12H)       Year (00H to 99H)                                                                                      |
| §) + 13        | Day/hour of abnormal<br>completion     | The day and hour are stored in BCD code.         The data is stored only when "1" is set to b7 of Execution abnormal completion type (⑤)).         The stored value will not be cleared even after the dedicated instruction is completed successfully.         b15       to       b8       b7       to       b0         Hour (00H to 23H)       Day (01H to 31H)                                                                                                    |
| s) + 14        | Minute/second of abnormal completion   | The minute and seconds are stored in BCD code.         The data is stored only when "1" is set to b7 of Execution abnormal completion type ((s))).         The stored value will not be cleared even after the dedicated instruction is completed successfully.         b15       to       b8       b7       to       b0         Second (00H to 59H)       Minute (00H to 59H)       Minute (00H to 59H)       Second (00H to 59H)                                              |
| (iii) + 15     | Day of the week of abnormal completion | The day of the week is stored in BCD code.         The data is stored only when "1" is set to b7 of Execution abnormal completion type (⑤)).         The stored value will not be cleared even after the dedicated instruction is completed successfully.         b15       to       b8       b7       to       b0         00H       Day of week (00H to 06H)       00H (Sunday) to 06H (Saturday)                                                                              |
| (5) + 16       | Error detected network<br>number *1    | The network number of the station where the error was detected is stored.<br>The data is stored only when "1" is set to b7 of Execution abnormal completion type ((s))).<br>The stored value will not be cleared even after the dedicated instruction is completed<br>successfully.                                                                                                    |
| §) + 17        | Error detected station number<br>*1    | The station number where the error was detected is stored.<br>The data is stored only when "1" is set to b7 of Execution abnormal completion type ((())).<br>The stored value will not be cleared even after the dedicated instruction is completed<br>successfully.                                                                                                    |

\*1: The network number or station number will not be stored if the error code "F7C1H" is being stored in Completion status ((()) + 1).

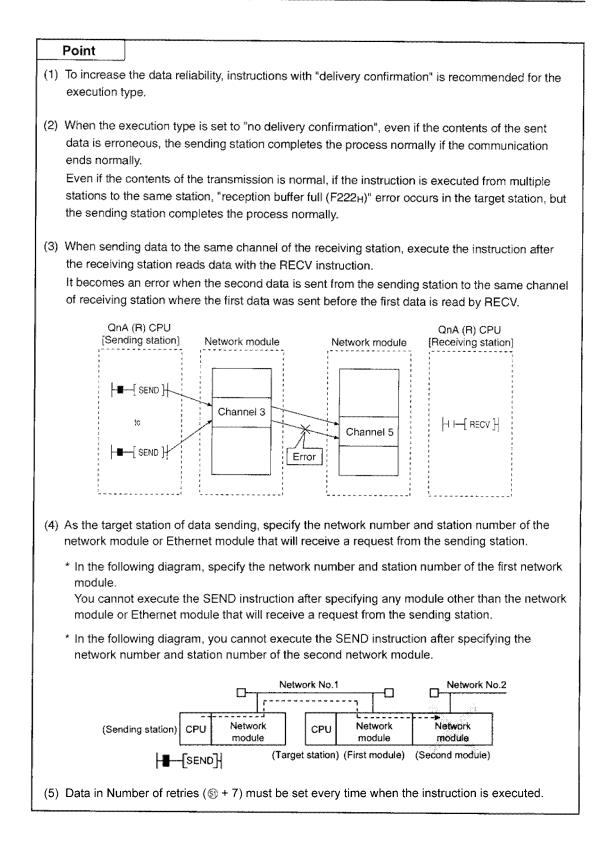

### (b) JP/GP.RECV

[Network number specification]

| Receive |         |    |    |    | 1        |                               |
|---------|---------|----|----|----|----------|-------------------------------|
|         | JP.RECV | Jn | 6) | 0) | <u>@</u> | JP: Execution during start up |

### [Network module first I/O number specification]

| and the second second sec | Setting details                                                                                                    | Setting range                                                                         |
|----------------------------------------------------------------------------------------------------|----------------------------------------------------------------------------------------------------|---------------------------------------------------------------------------------------|
| Jn                                                                                                    | Host network number                                                                                                    | 1 to 239<br>254: The network specified in Valid module during<br>other station access |
| Un                                                                                                    | Host network module's first I/O number<br>Specify with two upper digits of the three digit I/O number.                                                                         | 0 to FE <sub>H</sub>                                                                  |
| \$                                                                                                    | Control data first storage device<br>Specify the first device of the host where the control data is<br>stored.                                                                 | Word device <sup>-2</sup>                                                             |
| Ø                                                                                                    | Receive data first storage device<br>Specify the first device of the host to store the receive data.                                                                           | Word device <sup>*2</sup>                                                             |
| Ø                                                                                                    | Receive completion device<br>Specify the device to turn on one scan when the receive is<br>complete.<br>(2)OFF: incomplete<br>(2)OFF: Normal<br>(2)OFF: Normal<br>(2)ONE Error | Bit device <sup>'1</sup><br>Word device bit specification <sup>'3</sup>               |

- \*2 : Word device .....T, C, D, W, ST, R, ZR
- \*3 : Word device bit specification..... Word device . Bit number

### [Control data structure Si]

For details of each item, refer to the next page.

|          |                                      | Dat                                    | Data set                             |  |  |
|----------|--------------------------------------|----------------------------------------|--------------------------------------|--|--|
| Device   | Item                                 | User (when<br>executing) <sup>11</sup> | System (when complete) <sup>*2</sup> |  |  |
| <u> </u> | Execution abnormal completion type   | 0                                      |                                      |  |  |
| (5) + 1  | Completion status                    |                                        | 0                                    |  |  |
| (§) + 2  | Host storage channel                 | 0                                      |                                      |  |  |
| §1 + 3   | Sending station storage channel      |                                        | 0                                    |  |  |
| জ্ঞী + 4 | Sending station network number       |                                        | 0                                    |  |  |
| জ্ঞ + 5  | Sending station number               |                                        | 0                                    |  |  |
| §1 + 6   | (Unused)                             |                                        |                                      |  |  |
| §1) + 7  | (Unused)                             |                                        |                                      |  |  |
| জ্ঞী + ৪ | Delivery monitoring time             | 0                                      |                                      |  |  |
| §) + 9   | Send data length                     |                                        | 0                                    |  |  |
| (5) + 10 | (Unused)                             |                                        |                                      |  |  |
| (5) + 11 | Clock set flag                       |                                        | 0                                    |  |  |
| (5) + 12 | Year/month of abnormal completion    |                                        | 0                                    |  |  |
| (s) + 13 | Day/hour of abnormal completion      |                                        | 0                                    |  |  |
| (s) + 14 | Minute/second of abnormal completion |                                        | 0                                    |  |  |
| (5) + 13 | Day/hour of abnormal completion      |                                        | 0                                    |  |  |
| (§) + 16 | Error detected network number        |                                        | 0                                    |  |  |
| §) + 17  | Error detected station number        |                                        | 0                                    |  |  |

Used when the abnormal completion type is set to "clock data is set".

\*1: Item set by sequence program \*2: Item stored automatically when instruction execution is complete

### Control data details

| Device                   | ltem                                  | Details                                                                                                    |
|--------------------------|---------------------------------------|----------------------------------------------------------------------------------------------------|
| 9                        | Abnormal completion type              | b15       to       b8       b7       b6       to       b0         0       to       0       ①       0       to       0         ①       Abnormal completion type (7th bit)         Set clock data set status for abnormal completion.       0       : Do not set the clock dataDo not set the clock data for abnormal completion at (5) + 11         to (5) + 17.       1 : Set the clock dataSet the clock data for abnormal completion at (5) + 11 to (5) + 17.         1 : Set the clock dataSet the clock data for abnormal completion at (5) + 11 to (5) + 17. |
| s) + 1                   | Completion status                     | The status at instruction completion is stored.<br>0 : Normal<br>Other than 0 : Error (Refer to Section 15.1 for error codes.)                                                                                                    |
| (5) + 2                  | Host station storage channel          | Specify the channel where the data to read is stored.<br>1 to 8 (Channels)                                                                                                    |
| \$) + 3                  | Channel for sending station           | Specify the channel the sending station used.<br>1 to 8 (Channels)                                                                                                    |
| §î) + 4                  | Sending station network<br>number     | Specify the network number of the sending station.<br>1 to 239: Network number                                                                                                    |
| §) + 5                   | Sending station number                | Specify the station number of the sending station,<br>1 to 64: Station numbers                                                                                                    |
| §1) + 6                  | (Unused)                              | 4/2/00/07                                                                                                    |
| §) + 7                   | (Unused)                              |                                                                                                    |
| (5) + 8                  | Delivery monitoring time              | Specify the monitoring time module instruction completion.<br>When the instruction does not end within the time it will be an abnormal completion.<br>0 : 10 s<br>1 to 32767 : 1 to 32767 s                                                                                                    |
| §) + 9                   | Receiving data length                 | Stores the receive data size stored in  to (0)+n. to 480 (words)                                                                                                    |
| §) + 10                  | (Unused)                              | RALAMON                                                                                                    |
| §) + 11                  | Clock set flag                        | Valid/invalid status of the data in (3)+12 to (3)+17 is stored.<br>The data is stored only when "1" is set to b7 of Execution abnormal completion type ((3)).<br>The stored value will not be cleared even after the dedicated instruction is completed<br>successfully.<br>0: Invalid<br>1: Valid                                                                                                    |
| <ol> <li>+ 12</li> </ol> | Year/month of abnormal<br>completion  | The year (lower two digits) and month are stored in BCD code.         The data is stored only when "1" is set to b7 of Execution abnormal completion type ((5)).         The stored value will not be cleared even after the dedicated instruction is completed successfully.         b15       to       b8       b7       to       b0         Month (01H to 12H)       Year (00H to 99H)                                                                                                    |
| (5) + 13                 | Day/hour of abnormal<br>completion    | The day and hour are stored in BCD code.         The data is stored only when "1" is set to b7 of Execution abnormal completion type ((5)).         The stored value will not be cleared even after the dedicated instruction is completed successfully.         b15       to       b8       b7       to       b0         Hour (00H to 23H)       Day (01H to 31H)                                                                                                    |
| (5) + 14                 | Minute/second of abnormal completion  | The minute and seconds are stored in BCD code.         The data is stored only when "1" is set to b7 of Execution abnormal completion type (⑤).         The stored value will not be cleared even after the dedicated instruction is completed successfully.         b15       to       b8       b7       to       b0         Second (00H to 59H)       Minute (00H to 59H)                                                                                                    |
| (5) + 15                 | Day of week of abnormal<br>completion | The day of the week is stored in BCD code.         The data is stored only when "1" is set to b7 of Execution abnormal completion type (இ).         The stored value will not be cleared even after the dedicated instruction is completed successfully.         b15       to       b8       b7       to       b0         00H       Day of week (00H to 06H)       00H (Sunday) to 06H (Saturday)                                                                                                    |

### Control data details

| Device  | ltem                                           | Details                                                                                                    |
|---------|------------------------------------------------|----------------------------------------------------------------------------------------------------|
| জি + 16 | Error detected network<br>number <sup>*1</sup> | The network number of the station where the error was detected is stored.<br>The data is stored only when "1" is set to b7 of Execution abnormal completion type ((S)).<br>The stored value will not be cleared even after the dedicated instruction is completed<br>successfully. |
| s) + 17 | Error detected number*1                        | The station number where the error was detected is stored.<br>The data is stored only when "1" is set to b7 of Execution abnormal completion type (⑤).<br>The stored value will not be cleared even after the dedicated instruction is completed<br>successfully.                  |

\*1: The network number or station number will not be stored if the error code "F7C1<sub>H</sub>" is being stored in Completion status ((5) + 1).

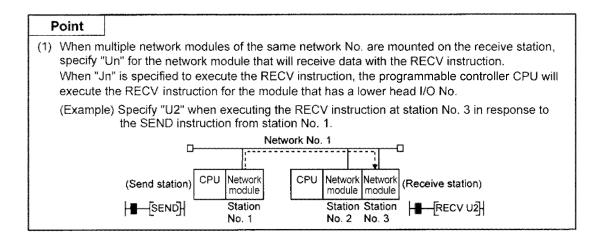

### (2) Instruction execution timing

(a) When normal completion

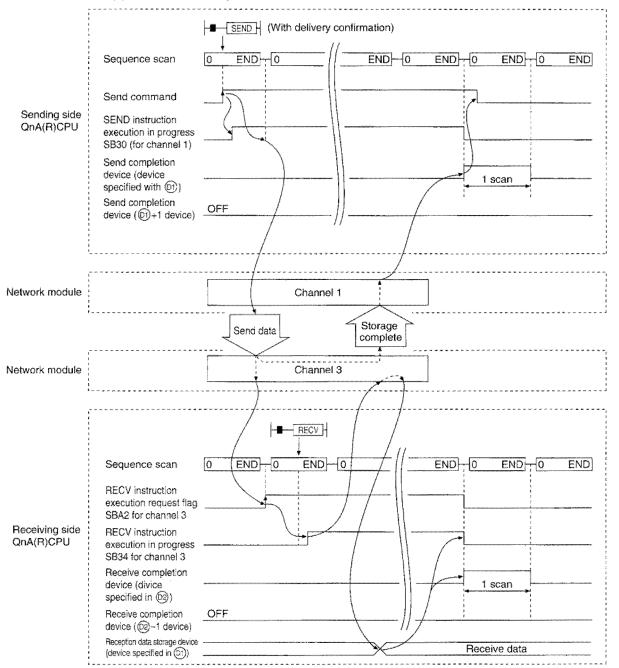

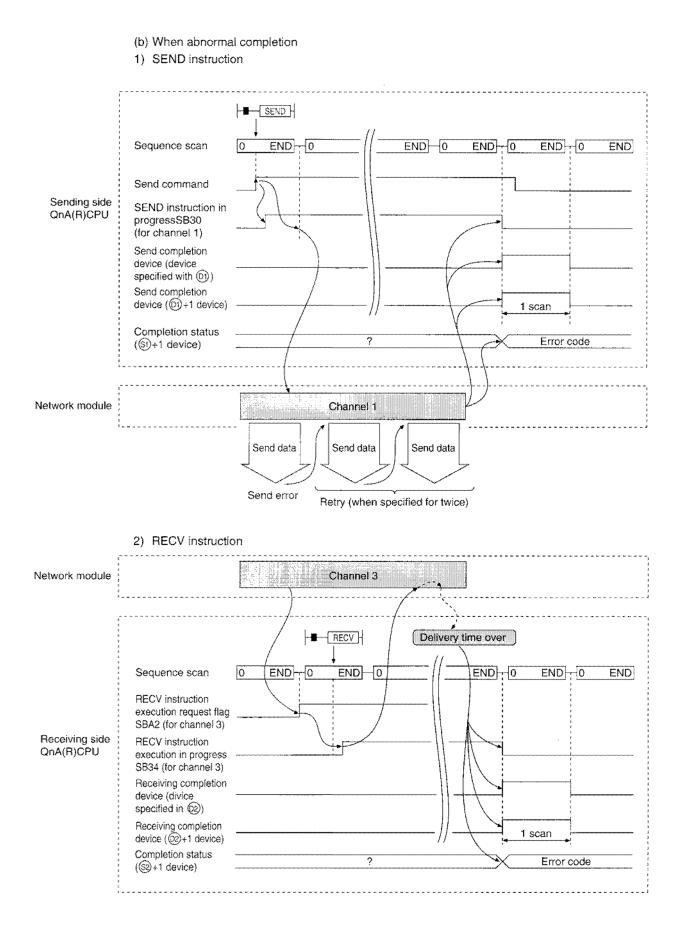

10-17

### (3) Program example

Station 3 uses channel 3 with a SEND instruction, and sends data to station 15 using channel 5. When data is received at station 15, data is read from channel 5.

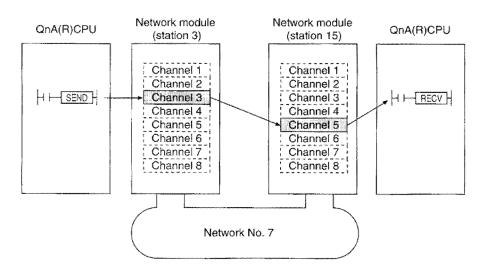

(a) Station 3 program (SEND instruction)

When actually using the program below, perform interlocking referring to Section 10.1.1 (1).

| Control d       | ata setting command                   |                |            | H81         | D0 -      |                                                              |
|-----------------|---------------------------------------|----------------|------------|-------------|-----------|--------------------------------------------------------------|
|                 |                                       |                |            | r.o .       | -         | With arrival confirmation/ Set clock data.                   |
|                 |                                       |                | MOV        | КЗ          | D2        | Host station usage channel                                   |
|                 | · · · · · · · · · · · · · · · · · · · |                |            | K.5         | D3 -      | Target station storage channel                               |
|                 |                                       |                | MON        | К7          | D4        | Target station network number                                |
|                 |                                       |                | MON        | K15         | D5        | Target station number                                        |
|                 |                                       | <u> </u>       | [MOV       | K20         | 50<br>50  | Delivery monitoring time (20 secs.)                          |
| l               |                                       |                | MOV        | K4          | D9        | Send data length (4 words)                                   |
| Send data       | a setting command                     |                | MON        | K10         | D100      |                                                              |
|                 |                                       |                | [MOV       | K20         | D101      |                                                              |
|                 |                                       |                | [MOV       | КЭС         | D102      | } Send data                                                  |
| Send<br>command |                                       |                | MON        | K40         | D103      | }                                                            |
|                 |                                       |                | MOV        | К5          | D7 -      | Number of retries                                            |
|                 |                                       | JP.SEND J7     | 00         | D100        | M0 -      | SB34: SEND instruction execution in progress (for channel 3) |
|                 |                                       | Processing pro | gram wher  | n send is o | completed |                                                              |
|                 | м1<br>Ж                               | Processing pr  | ogram for  | normal co   | mpletion  |                                                              |
|                 | кі<br>                                | Processing pro | gram for a | bnormal c   | D200      | Perform error code reading, etc.                             |

#### (b) Station 15 program (RECV instruction)

When actually using the program below, perform interlocking referring to Section 10.1.1 (1).

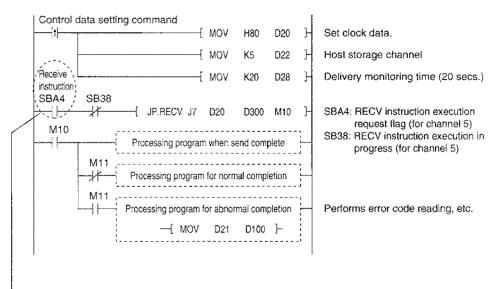

When the data is stored in the receiving station channel, the link special relay (SBA0 to A7) corresponding to each channel turns on.

Using this signal for receive command, data can be read automatically.

The signal turns off when RECV is complete.

## Network module

| Channel 1 | → SBA0   |
|-----------|----------|
| Channel 2 | → SBA1   |
| Channel 3 | I → SBA2 |
| Channel 4 | → SBA3   |
| Channel 5 | → SBA4   |
| Channel 6 | SBA5     |
| Channel 7 |          |
| Channel 8 | → SBA7   |

### 10.2.2 Read/write word device of other stations (JP/GP.READ,JP/GP.SREAD,JP/GP.WRITE,JP/GP.SWRITE)

The instruction format and program example of the READ/WRITE instructions are described.

#### (1) Instruction format

### (a) JP/GP.READ, JP/GP.SREAD

[Network number specification]

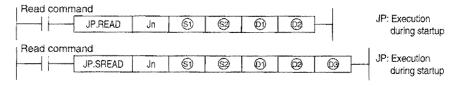

[Network module first I/O number specification]

| Read | comma | nd                                     |    |    |   |   |          |                |
|------|-------|----------------------------------------|----|----|---|---|----------|----------------|
|      |       | GP.READ                                | Ųn | 6) | 8 | 6 | <u>@</u> | GP: Execution  |
|      | ·     |                                        |    |    |   |   | ·······  | during startup |
| Read | comma | nd                                     |    |    |   |   |          |                |
|      | [     | GP.SREAD                               | Un | 9  | 9 | 0 | 0 0 -    | GP: Execution  |
| 1    | ·     | ······································ |    |    |   |   |          | during startup |

| and the second | Setting details                                                                                                    | Setting range                                                                         |
|----------------|----------------------------------------------------------------------------------------------------|---------------------------------------------------------------------------------------|
| Jn             | Host network number                                                                                                    | 1 to 239<br>254: The network specified in Valid module during<br>other station access |
| Un             | Host network module's first I/O number<br>Specify with two upper digits of the three digit I/O number.                                                                                                    | 0 to FE <sub>H</sub>                                                                  |
| 6              | Control data first storage device<br>Specify the first device of the host where the control data is<br>stored.                                                                                                    | Word device <sup>*2</sup>                                                             |
| \$             | Read data first storage device (target station)<br>Specify the first device of the target station where the data to<br>read is stored.                                                                                                    | Word device <sup>*3</sup>                                                             |
| 0              | Read data first storage device (host)<br>Specify the first device of the host where the data to read is<br>stored.                                                                                                    | Word device <sup>*2</sup>                                                             |
| @              | Read completion device (host)         Specify the device of the host to turn on one scan when the read is complete.                                                                                                    | Bit device <sup>*1</sup><br>Word device bit specification <sup>*4</sup>               |
| 03             | Read notify device (target station)<br>Specify the device of the target station to turn on one scan<br>when the read is complete.<br>(Can recognize data of target station has been read from<br>another station.)<br>(Dimensional complete ON: Complete | Bit device <sup>*1</sup><br>Word device bit specification <sup>*4</sup>               |

\*2 : Word device ......T, C, D, W, ST, R, ZR

\*3 : Word device .....T, C, D, W, ST, SD, SW, R, ZR

\*4 : Word device bit specification ..... Word device ... Bit number

Used when the abnormal completion type is set to "clock data is set".

|                     |                                        | Data set                               |                                      |  |  |
|---------------------|----------------------------------------|----------------------------------------|--------------------------------------|--|--|
| Device              | ltem                                   | User (when<br>executing) <sup>*1</sup> | System (when complete) <sup>*2</sup> |  |  |
| 6)                  | Abnormal completion type               | 0                                      |                                      |  |  |
| <u>(5)</u> + 1      | Completion status                      |                                        | 0                                    |  |  |
| (§) + 2             | Host usage channel                     | 0                                      |                                      |  |  |
| জ + 3               | (Unused)                               |                                        |                                      |  |  |
| s) + 4              | Target station network number          | 0                                      |                                      |  |  |
| §) + 5              | Target station number                  | 0                                      |                                      |  |  |
| (5) + 6             | (Unused)                               |                                        |                                      |  |  |
| \$ <b>)</b> + 7     | Number of resend                       | . 0                                    | 0                                    |  |  |
| §1 + 8              | Delivery monitoring time               | 0                                      |                                      |  |  |
| §) + 9              | Send data length                       | 0                                      |                                      |  |  |
| § <b>)</b> + 10     | (Unused)                               |                                        |                                      |  |  |
| S) + 11             | Clock set flag                         |                                        | 0                                    |  |  |
| § <del>]</del> + 12 | Year/month of abnormal completion      |                                        | 0                                    |  |  |
| s) + 13             | Day/hour of abnormal completion        |                                        | 0                                    |  |  |
| (sī) + <b>1</b> 4   | Minute/second of abnormal completion   |                                        | 0                                    |  |  |
| §) + 15             | Day of the week of abnormal completion |                                        | 0                                    |  |  |
| §1) + 16            | Error detected network number          |                                        | 0                                    |  |  |
| §) + 17             | Error detected station number          |                                        | 0                                    |  |  |

### [Control data structure ⑤]

\*1 : Item set by sequence program

\*2 : Item stored when instruction execution is complete

#### Control data details

| Device  | ltem                         | Details                                                                                                    |  |  |  |
|---------|------------------------------|----------------------------------------------------------------------------------------------------|--|--|--|
| 9       | Abnormal completion type     | b15       to       b7       to       b0         0       ①       0       1         ①       Abnormal completion type (7th bit)         Set clock data set status for abnormal completion.         0 : Do not set the clock dataDo not set the clock data for abnormal completion at ⑤) + 11         to ⑥) + 17.         1 : Set the clock dataSet the clock data for abnormal completion at ⑥) + 11 to ⑤) + 17. |  |  |  |
| §) + 1  | Completion status            | The status at instruction completion is stored.<br>0 : Normal<br>Other than 0 : Error (Refer to Section 15.1 for error codes.)                                                                                                    |  |  |  |
| §) + 2  | Host station storage channel | Specify the channel used by the host.<br>1 to 8 (Channels)                                                                                                    |  |  |  |
| §) + 3  | (Unused)                     |                                                                                                    |  |  |  |
| §) + 4  | Sending station network      | Specify the network number of the sending station.<br>1 to 239 : Network number<br>254 : Specify this when 254 has been set in Jn.                                                                                                    |  |  |  |
| \$) + 5 | Target station number        | Specify the station number of the sending station(Refer to section 10.2(precautions for link dedicated instruction)).<br>1 to 64 : Station numbers                                                                                                    |  |  |  |
| §) + 6  | (Unused)                     |                                                                                                    |  |  |  |
| §) + 7  | Number of resend             | <ol> <li>During instruction execution         Valid when the execution type specified in (5) is "1: Delivery confirmation". Set the number of         retries for when transmission is not complete in the monitoring time specified in (5)+8.         0 to 15 (times)     </li> <li>When instruction is complete         The number of retries (result) is stored.         0 to 15 (times)     </li> </ol>   |  |  |  |
| §) + 8  | Delivery monitoring time     | When the instruction is not complete within the time, the instruction execution is retried for the number of retries specified in (5)+7.<br>0 : 10 s<br>1 to 32767 : 1 to 32767 s                                                                                                    |  |  |  |

### Control data details

| Device   | ltem                                    | Details                                                                                                    |  |
|----------|-----------------------------------------|----------------------------------------------------------------------------------------------------|--|
| S) + 9   | Read data length                        | Specify the number of send data for S2 to S2+n.<br>1 to 480 (words)                                                                                                    |  |
| (§) + 10 | (Unused)                                |                                                                                                    |  |
| §) + 11  | Clock set flag                          | Valid/invalid status of the data in (3)+12 to (3)+17 is stored.<br>The data is stored only when "1" is set to b7 of Execution abnormal completion type ((3)).<br>The stored value will not be cleared even after the dedicated instruction is completed<br>successfully.<br>0: Invalid<br>1: Valid                                                                                                    |  |
| §) + 12  | Year/month of abnormal<br>completion    | The year (lower two digits) and month are stored in BCD code.         The data is stored only when "1" is set to b7 of Execution abnormal completion type (⑤).         The stored value will not be cleared even after the dedicated instruction is completed successfully.         b15       to       b0         Month (01н to 12н)       Year (00н to 99н)                                          |  |
| §) + 13  | Day/hour of abnormal<br>completion      | The day and hour are stored in BCD code.         The data is stored only when "1" is set to b7 of Execution abnormal completion type (⑤).         The stored value will not be cleared even after the dedicated instruction is completed successfully.         b15       to       b8       b7       to       b0         Hour (00H to 23H)       Day (01H to 31H)                                      |  |
| §) + 14  | Minute/second of abnormal<br>completion | The minute and seconds are stored in BCD code.         The data is stored only when "1" is set to b7 of Execution abnormal completion type (⑤).         The stored value will not be cleared even after the dedicated instruction is completed successfully.         b15       to       b8       b7       to       b0         Second (00H to 59H)       Minute (00H to 59H)       Minute (00H to 59H) |  |
| (5) + 15 | Day of week of abnormal<br>completion   | The day of the week is stored in BCD code.         The data is stored only when "1" is set to b7 of Execution abnormal completion type (⑤).         The stored value will not be cleared even after the dedicated instruction is completed successfully.         b15       to       b8       b7       to       b0         00H       Day of week (00H to 06H)       00H (Sunday) to 06H (Saturday)     |  |
| §)) + 16 | Error detected network number *1        | The network number of the station where the error was detected is stored.<br>The data is stored only when "1" is set to b7 of Execution abnormal completion type (⑤).<br>The stored value will not be cleared even after the dedicated instruction is completed<br>successfully.                                                                                                    |  |
| s) + 17  | Error detected number *1                | The station number where the error was detected is stored.<br>The data is stored only when "1" is set to b7 of Execution abnormal completion type (⑤).<br>The stored value will not be cleared even after the dedicated instruction is completed<br>successfully.                                                                                                    |  |

\*1: The network number or station number will not be stored if the error code "F7C1H" is being stored in Completion status () + 1).

POINT

- (1) When the target station of the SREAD instruction is the Q00J/Q00/Q01CPU, the read notification device for the target station set in the argument (D3) is ignored. The operation of the SREAD instruction is the same as that of the READ instruction.
- (2) The SREAD instruction can be programmed without the argument (D3). However, its operation is the same as that of the READ instruction. You can either use the SREAD instruction with or without D3.
- (3) Specify the device of the other station CPU module to be read with the READ/SREAD instruction within the range available for the host CPU module. (Head device No. <sup>®</sup> of read target of other station CPU module) + (Number of read points - 1) ≤ (Last device No. of host CPU module \*)
  - ★: Last device number at the host CPU module having the same device name as <sup>®</sup>
- (4) Data in Number of retries ((5) + 7) must be set every time when the instruction is executed.

### (b) JP/GP.WRITE, JP/GP.SWRITE

### [Network number specification]

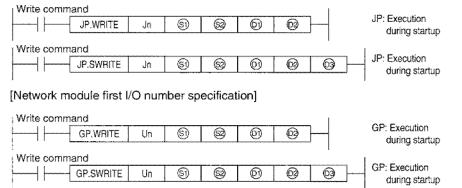

| $\square$ | Setting details                                                                                                    | Setting range                                                                         |
|-----------|----------------------------------------------------------------------------------------------------|---------------------------------------------------------------------------------------|
| Jn        | Host network number                                                                                                    | 1 to 239<br>254: The network specified in Valid module during<br>other station access |
| Un        | Host network module's first I/O number<br>Specify with two upper digits of the three digit I/O number.                                                                                                    | 0 to FE <sub>H</sub>                                                                  |
| 5         | Control data first storage device<br>Specify the first device of the host where the control data is<br>stored.                                                                                                    | Word device <sup>*2</sup>                                                             |
| 9         | Write data first storage device (host)<br>Specify the first device of the target station where the data to<br>write is stored.                                                                                                    | Word device <sup>'2</sup>                                                             |
| 0         | Write data first storage device (target station)<br>Specify the first device of the host where the data to write is<br>stored.                                                                                                    | Word device <sup>'3</sup>                                                             |
| 02        | Write completion device (host)         Specify the device of the host to turn on one scan when the write is complete. <sup>®</sup> OFF: Incomplete ON: Complete <sup>®</sup> + 1OFF: Normal ON: Error                                                   | Bit device <sup>*1</sup><br>Word device bit specification <sup>*4</sup>               |
| @         | Write notify device (target station)<br>Specify the device of the target station to turn on one scan<br>when the write is complete.<br>(Can recognize data of target station has been write from<br>another station.)<br>(BOFF: Incomplete ON: Complete | Bit device *1<br>Word device bit specification *4                                     |

\*1 : Bit device.....X, Y, M, L, F, V, B

\*2 : Word device ......T, C, D, W, ST, R, ZR

\*3 : Word device ......T, C, D, W, ST, SD, SW, R, ZR

For SD/SW, data can be written within the setting range allowed for the user.

For details on SD/SW, refer to the manual for the CPU module and network module on the target station.

\*4 : Word device bit specification ...., Word device ... Bit number

## [Control data structure S]

Refer to the next page for details of each item.

|                     |                                        | Dat                                    | a set                                |
|---------------------|----------------------------------------|----------------------------------------|--------------------------------------|
| Device              | ltem                                   | User (when<br>executing) <sup>*1</sup> | System (when complete) <sup>*2</sup> |
| S                   | Execution abnormal completion type     | 0                                      |                                      |
| <u>(</u> ) + 1      | Completion status                      |                                        | 0                                    |
| (5) + 2             | Host usage channel                     | 0                                      |                                      |
| §î) + 3             | (Unused)                               |                                        |                                      |
| §) + 4              | Target station network number          | 0                                      |                                      |
| (3) + 5             | Target station number                  | 0                                      |                                      |
| (5) + 6             | (Unused)                               |                                        |                                      |
| § <del>)</del> + 7  | Number of resend                       | 0                                      | 0                                    |
| (5) + 8             | Delivery monitoring time               | 0                                      |                                      |
| §) + 9              | Write data length                      | 0                                      |                                      |
| § <del>)</del> + 10 | (Unused)                               |                                        |                                      |
| § <del>)</del> + 11 | Clock set flag                         |                                        | 0                                    |
| (5) + 12            | Year/month of abnormal completion      |                                        | 0                                    |
| <u>(§1)</u> + 13    | Day/hour of abnormal completion        |                                        | 0                                    |
| \$) + 14            | Minute/second of abnormal completion   |                                        | 0                                    |
| (§) + 15            | Day of the week of abnormal completion |                                        | 0                                    |
| \$7 + 16            | Error detected network number          |                                        | 0                                    |
| (s) + 17            | Error detected station number          |                                        | 0                                    |

Used when the abnormal completion type is set to "clock data is set".

 $^{\star}\mathbf{1}$  : Item set by sequence program

\*2 : Item stored when instruction execution is complete

#### **Control data details**

| Device | ltem                                  | Details                                                                                                    |
|--------|---------------------------------------|----------------------------------------------------------------------------------------------------|
| 6)     | Execution abnormal<br>completion type | b15         to         b7         to         b0           0         2         0         1                                                                                         |
|        |                                       | <ul> <li>① Excution type (0 th bit)</li> <li>0 : No delivery confirmation</li> <li>When the target station is on the host networkComplete when data is sent from host.</li> </ul> |
|        |                                       | Execution<br>destination<br>                                                                                                    |
|        | •                                     | When the target station is on another networkComplete when the data reaches the host network relay station.                                                                       |
|        |                                       | Execution<br>destination<br>Complete                                                                                                    |

## Control data details

| Device         | ltem                                  | Details                                                                                                    |  |
|----------------|---------------------------------------|----------------------------------------------------------------------------------------------------|--|
| 9              | Execution abnormal<br>completion type | 1 : Delivery confirmation<br>Complete when the data is written to the target station.                                                                                                    |  |
|                |                                       | Exocution Relay Complete<br>destination Station Station                                                                                                    |  |
|                |                                       | Target<br>station                                                                                                    |  |
|                |                                       | <ul> <li>(2) Abnormal completion (7th bit)</li> <li>Set the clock data-set status for abnormal completion</li> <li>0: Do not set clock dataDo not set clock data when error occurs in (\$)+11 to (\$)+17.</li> <li>1: Set clock dataSet clock data when error occurs in (\$)+11 to (\$)+17.</li> </ul>                                                                                                    |  |
| (i) + 1        | Completion status                     | The status at instruction completion is stored.<br>0 : Normal<br>Other than 0 : Error (Refer to Section 15.1 for error codes.)                                                                                                    |  |
| \$)+2          | Host station storage channel          | Specify the channel used by the host.<br>1 to 8 (Channels)                                                                                                    |  |
| s) + 3         | (Unused)                              |                                                                                                    |  |
| §) + 4         | Sending station network<br>number     | Specify the network number of the sending station.<br>1 to 239 : Network number<br>254 : Specify this when 254 has been set in Jn.                                                                                                    |  |
| (ii) + 5       | Target station number                 | <ul> <li>254 : Specify this when 254 has been set in Jn.</li> <li>Specify the station number of the sending station.(Refer to section 10.2 "Precautions for link dedicated instructions")</li> <li>1 to 64 : Station numbers</li> <li>81<sub>H</sub> to 89<sub>H</sub> : Group specification (Can be set when the execution type specified in (1) is "0: No delivery confirmation".)</li> <li>FF<sub>H</sub> : All stations on the target network number. (Can be set when the execution type specified in (2) is "0: No delivery confirmation".)</li> </ul> |  |
| (5) + 6        | (Unused)                              |                                                                                                    |  |
| (1) + 7        | Number of resend                      | <ol> <li>During instruction execution         Valid when the execution type specified in (3) is "1: Delivery confirmation". Set the number of         retries for when transmission is not complete in the monitoring time specified in (3)+8.         O to 15 (times)         When instruction is complete         The number of retries (result) is stored.         O to 15 (times)     </li> </ol>                                                                                                    |  |
| <b>(5)</b> + 8 | Delivery monitoring time              | Valid when the execution type specified in (3) is "1: Delivery confirmation". Sets the monitoring time until the instruction is complete.<br>When the instruction is not complete within the time, the instruction execution is retried for the number of retries specified in (3)+7.<br>0 : 10 s<br>1 to 32767 : 1 to 32767 s                                                                                                    |  |
| \$1 + 9        | Send data length                      | Specify the number of write data for (2) to (2)+n.<br>1 to 480 (words)                                                                                                    |  |
| (s) + 10       | (Unused)                              |                                                                                                    |  |
| জি + 11        | Clock set flag                        | Valid/invalid status of the data in (\$)+12 to (\$)+17 is stored.<br>The data is stored only when "1" is set to b7 of Execution abnormal completion type ((\$)).<br>The stored value will not be cleared even after the dedicated instruction is completed<br>successfully.<br>0: Invalid<br>1: Valid                                                                                                    |  |
| §) + 12        | Year/month of abnormal<br>completion  | The year (lower two digits) and month are stored in BCD code.         The data is stored only when "1" is set to b7 of Execution abnormal completion type (⑤).         The stored value will not be cleared even after the dedicated instruction is completed successfully.         b15       to       b8       b7       to       b0         Month (01H to 12H)       Year (00H to 99H)                                                                                                    |  |
| s) + 13        | Day/hour of abnormal<br>completion    | The day and hour are stored in BCD code.         The data is stored only when "1" is set to b7 of Execution abnormal completion type (⑤).         The stored value will not be cleared even after the dedicated instruction is completed successfully.         b15       to       b8       b7       to       b0         Hour (00H to 23H)       Day (01H to 31H)                                                                                                    |  |

#### Control data details

| Device     | Item                                    | Details                                                                                                    |
|------------|-----------------------------------------|----------------------------------------------------------------------------------------------------|
| §) + 14    | Minute/second of abnormal<br>completion | The minute and seconds are stored in BCD code.         The data is stored only when "1" is set to b7 of Execution abnormal completion type (⑤).         The stored value will not be cleared even after the dedicated instruction is completed successfully.         b15       to       b8       b7       to       b0         Second (00H to 59H)       Minute (00H to 59H)                       |
| \$) + 15   | Day of week of abnormal<br>completion   | The day of the week is stored in BCD code.         The data is stored only when "1" is set to b7 of Execution abnormal completion type (இ).         The stored value will not be cleared even after the dedicated instruction is completed successfully.         b15       to       b8       b7       to       b0         00H       Day of week (00H to 06H)       00H (Sunday) to 06H (Saturday) |
| গ্রি) + 16 | Error detected network<br>number 1      | The network number of the station where the error was detected is stored.<br>The data is stored only when "1" is set to b7 of Execution abnormal completion type ((()).<br>The stored value will not be cleared even after the dedicated instruction is completed successfully.                                                                                                    |
| §) + 17    | Error detected station<br>number*1      | The station number where the error was detected is stored.<br>The data is stored only when "1" is set to b7 of Execution abnormal completion type (⑤).<br>The stored value will not be cleared even after the dedicated instruction is completed<br>successfully.                                                                                                    |

\*1: The network number or station number will not be stored if the error code "F7C1H" is being stored in Completion status (🟐 + 1).

## Point

- To increase the data reliability, instructions with "delivery confirmation" is recommended for the execution type.
- (2) When the execution type is set to "no delivery confirmation", even if the contents of the sent data is erroneous, the sending station completes the process normally if the communication completes normally.

Even if the contents of the transmission is normal, if the instruction is executed from multiple stations to the same station, "reception buffer full (F222<sub>H</sub>)" error occurs in the target station, but the sending station completes normally.

- (3) Specify the device of the other station CPU module to be written with the WRITE/SWRITE instruction within the range available for the host CPU module.
  - (Head device No. ⑩ of write target of other station CPU module) + (Number of write points 1) ≤(Last device No. of host CPU module\*)

\*: Last device number at the host CPU module having the same device name as (9)

(4) Data in Number of retries ((5) + 7) must be set every time when the instruction is executed.

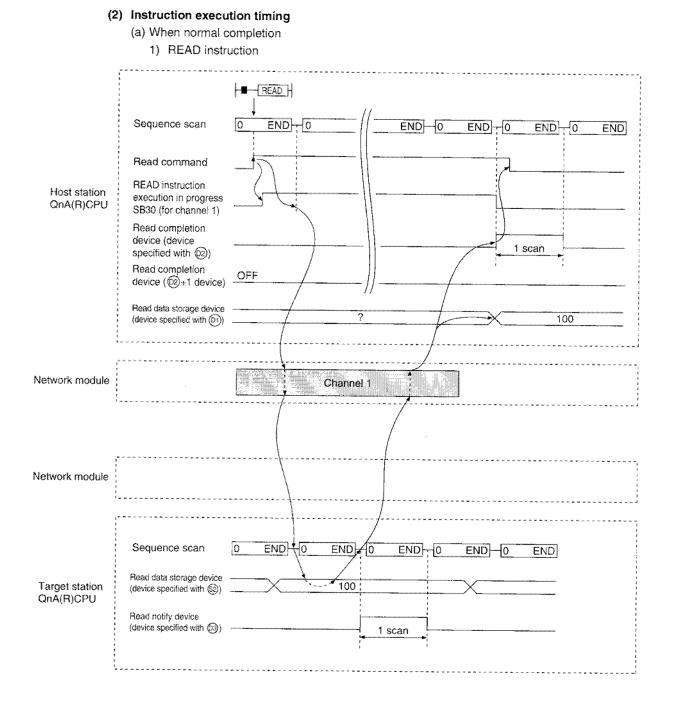

# 10-27

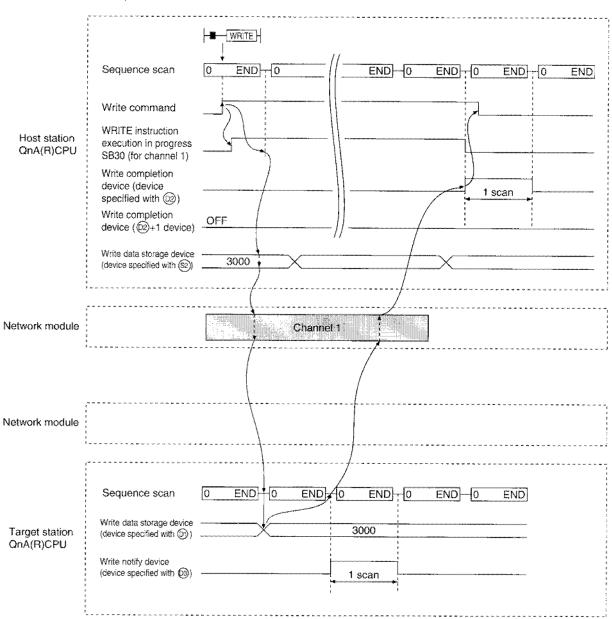

#### 2) WRITE instruction

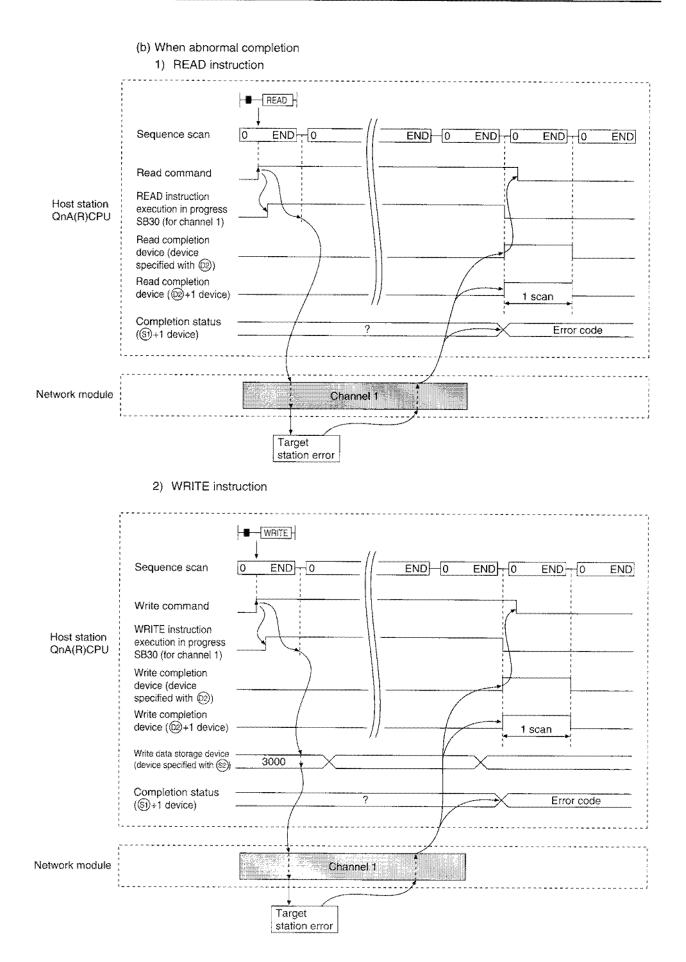

## (3) Program example

Read data from D10 to 14 of station 4 to D200 to 204 of station 1. Write the data stored in D300 to 303 of station 2 to D50 to 53 of station 3.

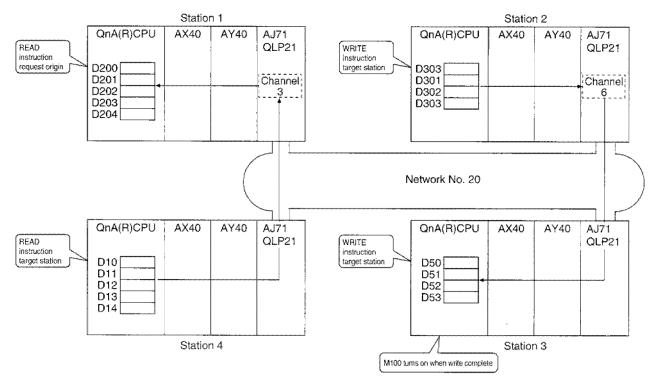

(a) Station 1 program (READ instruction)

When actually using the program below, perform interlocking by referring to Section 10.1.1 (1).

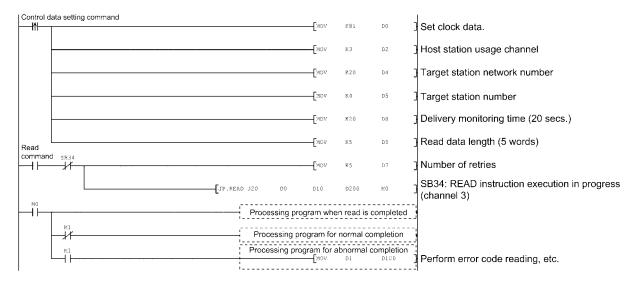

\_\_\_\_\_ \_\_\_\_\_

-1/

м61 — | |

Perform error code reading, etc.

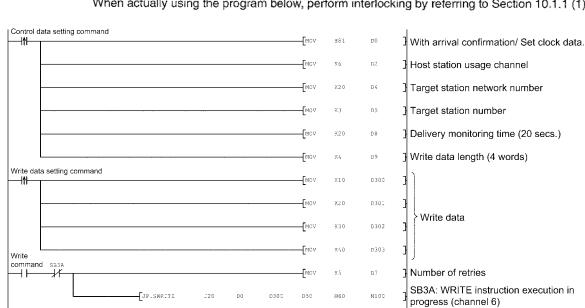

Processing program when write is completed

Processing program for normal completion Processing program for abnormal completion

ċ

# (b) Station 2 program (WRITE instruction)

When actually using the program below, perform interlocking by referring to Section 10.1.1 (1).

## 10.2.3 Transient request to other stations (J(P)/G(P).REQ)

The instruction format and program example of the REQ instructions is described.

(1) Instruction format

#### [Network number specification]

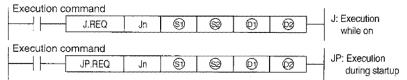

[Network module first I/O number specification]

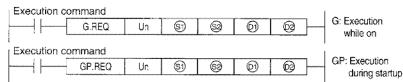

|     | Setting details                                                                                                    | Setting range                                                                         |  |
|-----|----------------------------------------------------------------------------------------------------|---------------------------------------------------------------------------------------|--|
| Jn  | Host network number                                                                                                    | 1 to 239<br>254: The network specified in Valid module during<br>other station access |  |
| Un  | Host network module's first I/O number<br>Specify with two upper digits of the three digit I/O number.                                                                                         | 0 to FE <sub>H</sub>                                                                  |  |
| 9   | Control data first storage device<br>Specify the first device of the host where the control data is<br>stored.                                                                                 | Word device <sup>-2</sup>                                                             |  |
| · 🕲 | Request data first storage device (host)<br>Specify the first device of the target station where the<br>request data is stored.                                                                | Word device <sup>*2</sup>                                                             |  |
| 0)  | Response data first storage device (host)<br>Specify the first device of the host where the response data<br>is stored.                                                                        | Word device <sup>*2</sup>                                                             |  |
| 02  | Execution completion device (host)<br>Specify the device of the host to turn on one scan when the<br>execution is complete.<br>(2)OFF: Incomplete ON: Complete<br>(2) + 1OFF: Normal ON: Error | Bit device <sup>1</sup><br>Word device bit specification <sup>3</sup>                 |  |

\*1 : Bit device.....X, Y, M, L, F, V, B

\*2 : Word device ......T, C, D, W, ST, R, ZR

\*3 : Word device bit specification....; Word device. Bit number

|                      |                                        | Dat                                 | a set                                |
|----------------------|----------------------------------------|-------------------------------------|--------------------------------------|
| Device               | Item                                   | User (when executing) <sup>*1</sup> | System (when complete) <sup>'2</sup> |
| §1                   | Abnormal completion type               | 0                                   |                                      |
| §) + 1               | Completion status                      |                                     | 0                                    |
| (1) + 2              | Host usage channel                     | 0                                   |                                      |
| (5) + 3              | (Target station I/O number)            |                                     |                                      |
| (5) + 4              | Target station network number          | 0                                   |                                      |
| §) + 5               | Target station number                  | 0                                   |                                      |
| §) + 6               | (Unused)                               |                                     |                                      |
| §) + 7               | Number of resend                       | 0                                   | 0                                    |
| <b>(5) + 8</b>       | Delivery monitoring time               | 0                                   |                                      |
| §1) + 9              | Request data length                    | 0                                   |                                      |
| §1) + 10             | Response data length                   |                                     | 0                                    |
| (§) + 11             | Clock set flag                         |                                     | 0                                    |
| (5) + 12             | Year/month of abnormal completion      |                                     | 0                                    |
| \$ <del>]</del> + 13 | Day/hour of abnormal completion        |                                     | 0                                    |
| (§) + 14             | Minute/second of abnormal completion   |                                     | 0                                    |
| (5) + 15             | Day of the week of abnormal completion |                                     | 0                                    |
| s) + 16              | Error detected network number          |                                     | 0                                    |
| §) + 17              | Error detected station number          |                                     | 0                                    |

# [Control data structure (5)]

completion type is set to "clock data is set".

Used when the abnormal

\*1 : Item set by sequence program

\*2 : Item stored when instruction execution is complete

#### Control data details

| Device       | ltem                              | Details                                                                                                    |
|--------------|-----------------------------------|----------------------------------------------------------------------------------------------------|
| 9            | Abnormal completion type          | $\begin{array}{c ccccccccccccccccccccccccccccccccccc$                                                                                                    |
| s) + 1       | Completion status                 | The status at instruction completion is stored.<br>0 : Normal<br>Other than 0 : Error (Refer to Section 15.1 for error codes.)                                                                                                    |
| §) + 2       | Host station storage channel      | Specify the channel used by the host.<br>1 to 8 (Channels)                                                                                                    |
| \$) + 3      | (Target station I/O number)       | Setting not necessary<br>(Specification is valid when the instruction is executed from the special function module.)                                                                                                    |
| s) + 4       | Sending station network<br>number | Specify the network number of the sending station.         1 to 239 : Network number         254 : Specify this when 254 has been set in Jn.                                                                                                    |
| <b>⑤</b> + 5 | Target station number             | Specify the station number of the sending station.(Refer to Section 10.2 "Precautions for link dedicated instructions")         1 to 64       : Station numbers         81 <sub>H</sub> to 89 <sub>H</sub> : Group specification (Only clock data write and remote RUN/STOP can be executed.)         FF <sub>H</sub> : All stations on the target network number. (Only clock data write and remote RUN/STOP can be executed.) |
| \$1+6        | (Unused)                          |                                                                                                    |
| \$) + 7      | Number of resend                  | <ol> <li>During instruction execution         Valid when the execution type specified in (i) is "1: Delivery confirmation". Set the number of         retries for when transmission is not complete in the monitoring time specified in (i)+8.             0 to 15 (times)         When instruction is complete         The number of retries (result) is stored.             0 to 15 (times)         </li> </ol>               |

## Control data details

| Device           | Item                                  | Details                                                                                                    |  |  |
|------------------|---------------------------------------|----------------------------------------------------------------------------------------------------|--|--|
| §) + 8           | Delivery monitoring time              | When the instruction is not complete within the time, the instruction execution is retried for the number of retries specified in (6)+7.<br>0 : 10 s<br>1 to 32767 : 1 to 32767 s                                                                                                    |  |  |
| 6) + 9           | Request data length                   | Specify the number of request data (words).<br>2 : Read clock data<br>6 : Write clock data<br>3 : Remote STOP<br>4 : Remote RUN                                                                                                    |  |  |
| §) + 10          | Response data length                  | Number of response data (words) is stored.<br>6 : Read clock data<br>2 : Write clock data<br>2 : Remote RUN/STOP                                                                                                    |  |  |
| §) ÷ 11          | Clock set flag                        | Valid/invalid status of the data in (\$)+12 to (\$)+17 is stored.<br>The data is stored only when "1" is set to b7 of Execution abnormal completion type ((\$)).<br>The stored value will not be cleared even after the dedicated instruction is completed<br>successfully.<br>0: Invalid<br>1: Valid                                                                                             |  |  |
| ⑤ + 12           | Year/month of abnormal completion     | The year (lower two digits) and month are stored in BCD code.The data is stored only when "1" is set to b7 of Execution abnormal completion type ((§)).The stored value will not be cleared even after the dedicated instruction is completed successfully.b15 to b8 b7 to b0Month (01H to 12H)Year (00H to 99H)                                                                                  |  |  |
| জি + 13          | Day/hour of abnormal<br>completion    | The day and hour are stored in BCD code.         The data is stored only when "1" is set to b7 of Execution abnormal completion type (⑤).         The stored value will not be cleared even after the dedicated instruction is completed successfully.         b15       to       b8       b7       to       b0         Hour (00H to 23H)       Day (01H to 31H)                                  |  |  |
| s) + 14          | Minute/second of abnormal completion  | The minute and seconds are stored in BCD code.         The data is stored only when "1" is set to b7 of Execution abnormal completion type (⑤).         The stored value will not be cleared even after the dedicated instruction is completed successfully.         b15       to       b8       b7       to       b0         Second (00H to 59H)       Minute (00H to 59H)                       |  |  |
| s) + 15          | Day of week of abnormal<br>completion | The day of the week is stored in BCD code.         The data is stored only when "1" is set to b7 of Execution abnormal completion type (⑤).         The stored value will not be cleared even after the dedicated instruction is completed successfully.         b15       to       b8       b7       to       b0         00H       Day of week (00H to 06H)       00H (Sunday) to 06H (Saturday) |  |  |
| s) + 16          | Error detected network<br>number 1    | The network number of the station where the error was detected is stored.<br>The data is stored only when "1" is set to b7 of Execution abnormal completion type ((()).<br>The stored value will not be cleared even after the dedicated instruction is completed successfully.                                                                                                    |  |  |
| <u></u> (9) + 17 | Error detected number *1              | The station number where the error was detected is stored.<br>The data is stored only when "1" is set to b7 of Execution abnormal completion type ((s)).<br>The stored value will not be cleared even after the dedicated instruction is completed<br>successfully.                                                                                                    |  |  |

\*1: The network number or station number will not be stored if the error code "F7C1H" is being stored in Completion status () + 1).

**Point** Data in Number of retries ((s) + 7) must be set every time when the instruction is executed.

# [Clock data reading/request data for writing/response data (2), (0)]

## 1) Request data

| Device         | ltem                             | Meaning                                                                                                    | Clock Data Read | Clock Data Write |
|----------------|----------------------------------|----------------------------------------------------------------------------------------------------|-----------------|------------------|
| 9              | Request type                     | 0001⊮ : Clock data read<br>0011⊮ : Clock data write (when a station number is specified by<br>⑤) + 5 (target station number))<br>0031⊮ : Clock data write (when all stations or a group is specified<br>by ⑤) + 5 (target station number))                                                                                                    | 0               | 0                |
| © <b>9 +</b> 1 | Sub-request type                 | 0002н : Clock data read<br>0001н : Clock data write                                                                                                    | 0               | 0                |
| <b>⊚</b> + 2   | Update pattern<br>Year to update | <ul> <li>① Update pattern (Bits 0 to 7)<br/>Specify the items to be changed from the upper byte of S+2 to<br/>S+5.<br/>0: Update<br/>1: Do not update</li> <li>② Year to update (Bits 8 to 15)<br/>Year (the last two digits of year) is stored in BCD code.<br/>b15 to b8 b7 b6 b5 b4 b3 b2 b1 b0</li> <li>Year(OCH to 99H) 0</li> <li>Year</li> <li>Year</li> <li>Month</li> <li>Day</li> <li>Hour</li> <li>Minute</li> <li>Second</li> <li>Day of week</li> </ul> |                 | 0                |
| ©+3            | Month and day to<br>update       | Month and day are stored in BCD code.           b15         to         b8         b7         to         b0           Day (01H to 31H)         Month (01H to 12H)                                                                                                    |                 | 0                |
| <b>⊚</b> +4    | Hour and minute to update        | Hour and minute are stored in BCD code.<br>b15 to b8 b7 to b0<br>Minute (00H to 59H) Hour (00H to 23H)                                                                                                    |                 | 0                |
| © + 5          | Second and day of week to update | Second and day of week are stored in BCD code.<br>b15 to b8 b7 to b0<br>Day of week (00H to 06H) Second (00H to 59H)<br>► From 00H (Sunday) to 06H (Saturday)                                                                                                    |                 | 0                |

# 2) Response data

When "all stations or a group (FFH or 81H to 89H)" is specified in Target station No. (+5), no response data will be stored.

| Device          | ltem                             | Meaning                                                                                                    | Clock Data Read | Clock Data Write |
|-----------------|----------------------------------|----------------------------------------------------------------------------------------------------|-----------------|------------------|
| 0               | Request type                     | 0081н : Clock data read<br>0091н : Clock data write (when 0011н is specified by 🗐 )                                                                                 | 0               | 0                |
| <b>⊚</b> +1     | Sub-request type                 | 0002н : Clock data read<br>0001н : Clock data write                                                                                                    | 0               | 0                |
| ©) + 2          | Month and year that were read    | Month and year (last two digits of year) stored in BCD code<br>b15 to b8 b7 to b0<br>Month (01H to 12H) Year (00H to 99H)                                           | 0               |                  |
| @) + 3          | Hour and day that were read      | Hour and day stored in BCD code<br>b15 to b8 b7 to b0<br>Hour (00H to 23H) Day (01H to 31H)                                                                         | 0               |                  |
| <b>(0</b> ) + 4 | Second and minute that were read | Second and minute stored in BCD code           b15         to         b8         b7         to         b0           Second (00H to 59H)         Minute (00H to 59H) | 0               |                  |
| <b>(</b> ) + 5  | Day of the week that was read    | Day of week stored in BCD code<br>b15 to b8 b7 to b0<br>00H Day of week (00H to 06H)<br>↓ From 00H (Sunday) to 06H (Saturday)                                       | 0               |                  |

## Point

When the system protect is in effect for the target station QnA(R)CPU (system protect switch SW5 is on), clock data write cannot be performed.

# [Request/response data at remote RUN/STOP (2010)]

#### 1) Request data

| Device      | ltem             | Meaning                                                                                                    | Remote RUN | Remote STOP |
|-------------|------------------|----------------------------------------------------------------------------------------------------|------------|-------------|
| 0           | Request type     | 0010н : When a station number is specified by ⑤ + 5 (target<br>station number)<br>0030н : When all stations or a group is specified by ⑥ + 5 (target<br>station number)                                                                                                    | 0          | 0           |
| <b>⊚</b> +1 | Sub-request type | 0001н : Remote RUN<br>0002н : Remote STOP                                                                                                    | 0          | 0           |
| SØ+2        | Mode             | Designates whether to perform remote RUN forcibly.<br>Forcibly performing remote RUN is a function to forcibly execute<br>remote RUN from the other station when the station that executed<br>remote STOP is no longer able to execute remote RUN.<br>• For remote RUN<br>0001H : Does not perform RUN forcibly.<br>0003H : Performs RUN forcibly.<br>• For remote STOP<br>0003H (Fixed)                                                                                                    | 0          | 0           |
| (2) + 3     | Clear mode       | Designate the QnACPU device memory status during remote         RUN.         0000H : Do not clear         0001H : Clear (except for latch range)         0002H : Clear (including latch range)         Clear mode (+3) is a setting for specifying the processing of clearing (initializing) device of the CPU module when starting the operation of the CPU module by remote RUN.         The CPU module performs RUN in accordance with [PLC parameter] - [PLC file] - [Initial Device value] of GX Developer after the specified clear operation is executed. | 0          |             |

# 2) Response data

When "all stations or a group (FF $_{\rm H}$  or 81 $_{\rm H}$  to 89 $_{\rm H}$ )" is specified in Target station No. (B+5), no response data will be stored.

| Device      | ltem              | Meaning                                   | Remote RUN | Remote STOP |
|-------------|-------------------|-------------------------------------------|------------|-------------|
| Ø           | Request type      | 0090н : When 0010н is specified by ☺      | 0          | 0           |
| <b>◎</b> +1 | ISub-request type | 0001н : Remote RUN<br>0002н : Remote STOP | 0          | 0           |

|     | Point                                                                                                    |                                                                                                    |  |  |  |  |
|-----|----------------------------------------------------------------------------------------------------|----------------------------------------------------------------------------------------------------|--|--|--|--|
| (1) | The remote "RUN".                                                                                                    | RUN/STOP is valid when the target station QnA(R)CPU's RUN/STOP key switch is at                                |  |  |  |  |
| (2) |                                                                                                    | JN/STOP cannot be performed when the target station QnA(R)CPU has system<br>(system protect switch SW5 is on). |  |  |  |  |
| (3) | (3) When remote STOP/PAUSE has been set by another station for the target station, it cannot be set to RUN if the \$\$\mathbb{G}\$+1 mode is set to "no force execution (0001 <sub>H</sub> )". |                                                                                                    |  |  |  |  |
| (4) | When the<br>erased.                                                                                                    | QnA(R)CPU of the remote STOP target station is reset, the remote STOP data is                                  |  |  |  |  |

# (2) Instruction execution timing

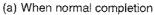

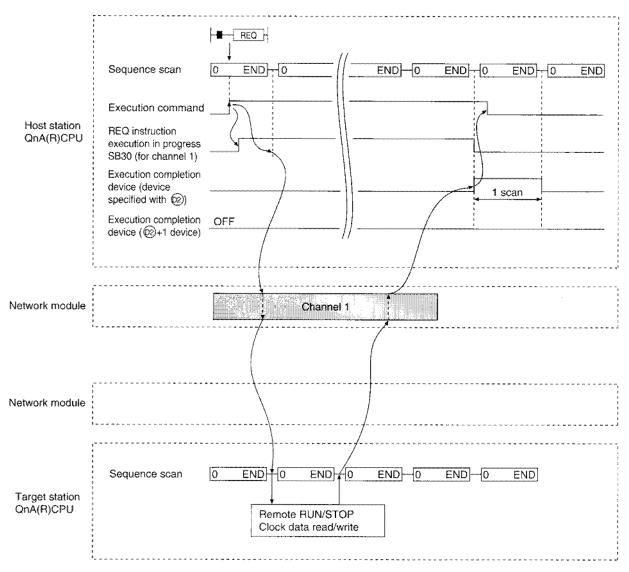

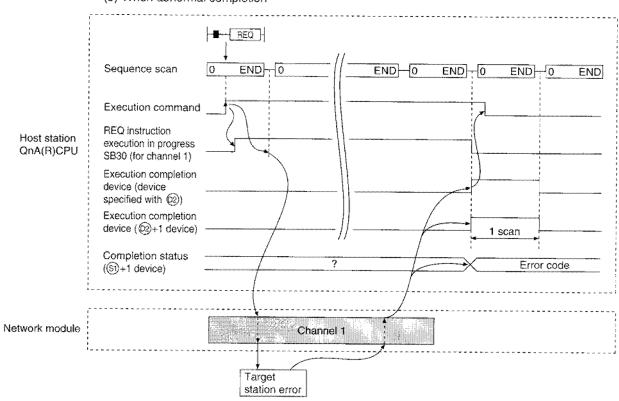

(b) When abnormal completion

## (3) Program example

This is a program to "Remote STOP" station 13 on network No. 7. When actually using the program below, perform interlocking by referring to Section 10.1.1 (1).

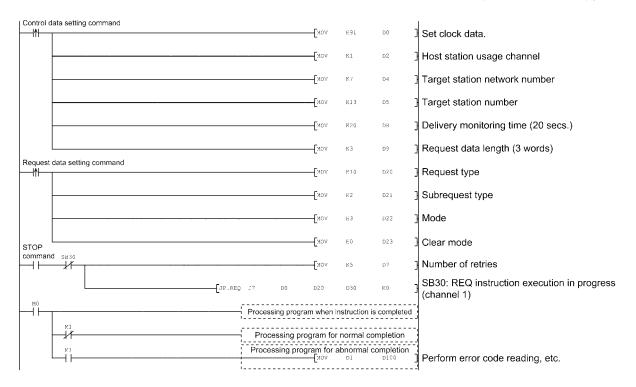

## 10.2.4 Read/write word device of other stations (J(P).ZNRD,J(P).ZNWR)

The instruction format and program example of the ZNRD/ZNWR instructions are described.

- (1) Instruction format
  - (a) J(P).ZNRD

[Network number specification]

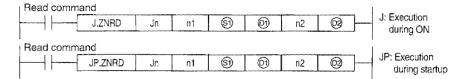

|          | Setting details <sup>•5</sup>                                                                                                    | Setting range                                                                                                    |
|----------|----------------------------------------------------------------------------------------------------|----------------------------------------------------------------------------------------------------|
| Jn       | Target station network number                                                                                                    | 1 to 239                                                                                                    |
| n1       | Target station number                                                                                                    | 1 to 64 (constant)<br>Digit specification of bit device <sup>*2</sup><br>Word device <sup>*3</sup>                                                                       |
| <b>S</b> | Read data first storage device of the target station                                                                                                    | T, C, D, W                                                                                                    |
| Ø        | Read data first storage device of the host                                                                                                    | Word device 13                                                                                                    |
| n2       | Read points (words)                                                                                                    | Reading from QnA/AnUCPU<br>: 1 to 230 (constant)<br>Reading from other than QnA/AnUCPU<br>: 1 to 32 (constant)<br>Digit specification of bit device '2<br>Word device '3 |
| @        | Completion device<br>Specify the device of the host to turn on one scan when the<br>read is complete.<br>OFF: Incomplete ON: Complete<br>OFF: Normal ON: Error | Bit device <sup>*1</sup><br>Word device bit specification <sup>*4</sup>                                                                                                  |

\*1 : Bit device.....X, Y, M, L, F, V, B

\*2 : Bit device digit specification......K digit number Bit device first number

- \*3 : Word device ......T, C, D, W, ST, R, ZR
- \*4 : Word device bit specification ...... Word device ... Bit number
- \*5 : In addition to the setting data, the ZNRD instruction is executed using the following fixed values. Channel used by own station: Channel 1 Arrival monitoring time (monitoring time until instruction completion): 10 seconds Number of resends for arrival monitoring timeout: 5 times

## Point

(1) Specify the device of the other station CPU module to be read with the ZNRD instruction within the range available for the host CPU module. (Head device No. ③ of read target of other station CPU module) + (Number of read points - 1) ≤ (Last device No. of host CPU module \*) \*: Last device number at the host CPU module having the same device name as ⑤
(2) There are some restrictions on the versions of the other station CPU module from which data are read with the ZNRD instruction. If the CPU module on the target station is the A2UCPU(S1), A3UCPU, A4UCPU, or A2USCPU(S1), use the following version.
A2UCPU(S1), A3UCPU, A4UCPU: version AY (manufactured in July, 1995) or later
A2USCPU(S1): version CP (manufactured in July, 1995) or later

# (b) J(P).ZNWR

[Network No. specification]

| Write comma | nd      |    |    |            |   |    |          |                                 |
|-------------|---------|----|----|------------|---|----|----------|---------------------------------|
| [           | J.ZNWR  | Jn | n1 | Ø          | 6 | n2 | 0        | J: Execution<br>while on        |
| Write comma | nd      |    |    |            |   |    | l        |                                 |
|             | JP.ZNWR | Jn | n1 | $\bigcirc$ | 9 | n2 | <u>@</u> | JP: Execution<br>during startup |
| l           |         |    |    |            |   |    | 1        | agen ig own top                 |

|    | Setting details <sup>*5</sup>                                                                                                    | Setting range                                                                                                    |
|----|----------------------------------------------------------------------------------------------------|----------------------------------------------------------------------------------------------------|
| Jn | Target station network number                                                                                                    | 1 to 239                                                                                                    |
| n1 | Target station number                                                                                                    | 1 to 64 (constant)<br>81 <sub>H</sub> to 89 <sub>H</sub> : Group specification<br>FF <sub>H</sub> : All stations on the target network<br>number<br>Digit specification of bit device <sup>*2</sup><br>Word device <sup>*3</sup> |
| 0) | Write data first storage device of the target station                                                                                                    | T, C, D, W                                                                                                    |
| 5  | Write data first storage device of the host                                                                                                    | Word device <sup>'3</sup>                                                                                                    |
| n2 | Write points (words)                                                                                                    | Reading from QnA/AnUCPU<br>: 1 to 230 (constant)<br>Reading from other than QnA/AnUCPU<br>: 1 to 32 (constant)<br>Digit specification of bit device '2<br>Word device '3                                                         |
| 02 | Completion device<br>Specify the device of the host to turn on one scan when the<br>write is complete.<br>@OFF: Incomplete ON: Complete<br>@ + 1OFF: Normal ON: Error | Bit device <sup>*1</sup><br>Word device bit specification <sup>*4</sup>                                                                                                    |

\*1 : Bit device.....X, Y, M, L, F, V, B

\*2 : Bit device digit specification......K [digit number] [Bit device first number]

- \*3 : Word device ......T, C, D, W, ST, R, ZR
- \*4 : Word device bit specification..... Word device ... Bit number
- \*5 : In addition to the setting data, the ZNWR instruction is executed using the following fixed values. Channel used by own station: Channel 2 Arrival monitoring time (monitoring time until instruction completion): 10 seconds Number of resends for arrival monitoring timeout: 5 times

## Point

| <ul> <li>(1) Specify the device of the other station CPU module to be written with the ZNWR instruction within the range available for the host CPU module.</li> <li>(Head device No.  </li> <li>of write target of other station CPU module) + (Number of write points - 1) ≤ (Last device No. of host CPU module )</li> </ul> |  |
|----------------------------------------------------------------------------------------------------|--|
| <ul> <li>* : Last device number at the host CPU module having the same device name as (9)</li> <li>(2) There are some restrictions on the versions of the other station CPU module to which data are</li> </ul>                                                                                                    |  |
| written with the ZNWR instruction.<br>If the CPU module on the target station is the A2UCPU(S1), A3UCPU, A4UCPU,<br>or A2USCPU(S1), use the following version.                                                                                                    |  |
| <ul> <li>A2UCPU(S1), A3UCPU, A4UCPU: version AY (manufactured in July, 1995) or later</li> <li>A2USCPU(S1): version CP (manufactured in July, 1995) or later</li> </ul>                                                                                                    |  |

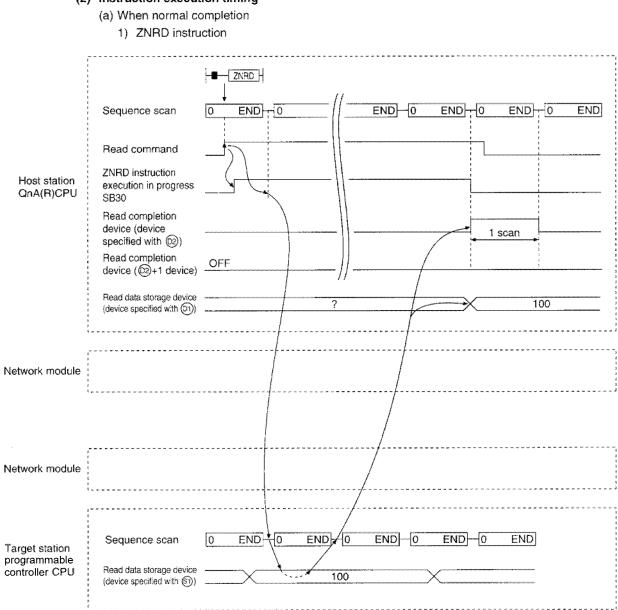

## (2) Instruction execution timing

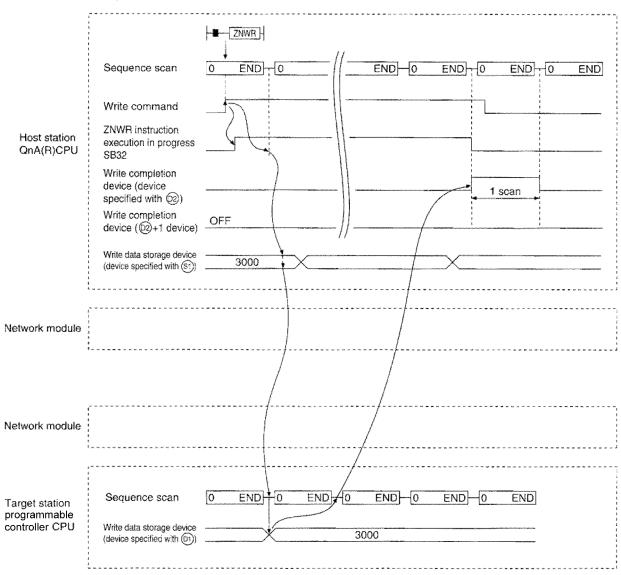

#### 2) ZNWR instruction

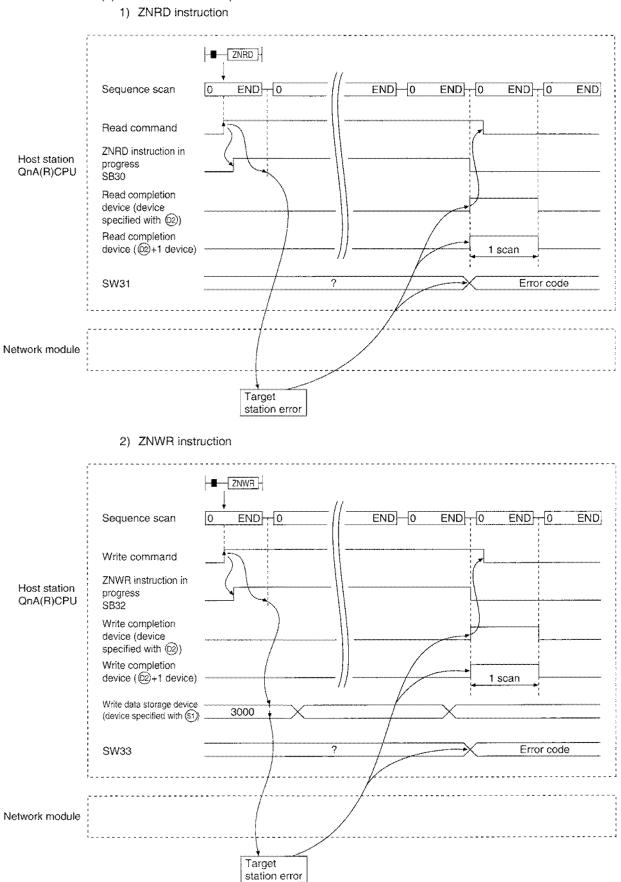

(b) When abnormal completion

#### (3) Program example

The following system configuration is assumed for the program example. When actually using the program below, perform interlocking by referring to Section 10.1.1 (1).

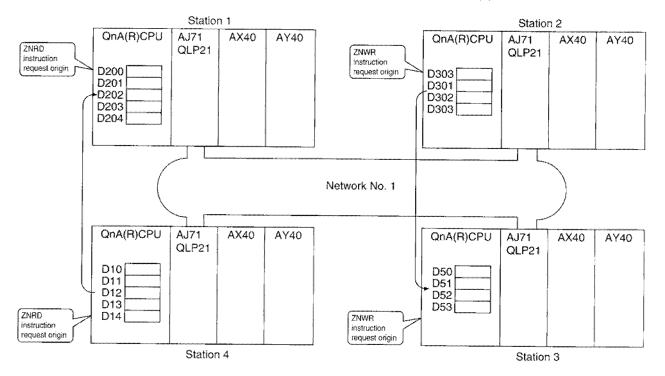

#### (a) ZNRD

The program to read data in D10 to 14 of station 4 to D200 to 204 of station 1 is shown below:

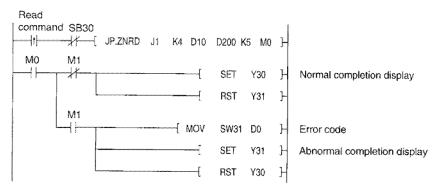

#### (b) ZNWR

The program to write data in D300 to 303 of station 2 to D50 to 53 of station 3 is shown below:

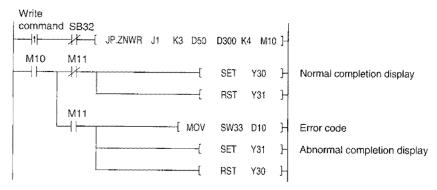

## 10.2.5 Read/write the buffer memory of the special function module at remote I/O station (JP/GP.ZNFR, JP/GP.ZNTO)

The instruction format and program example of the ZNFR/ZNTO instructions are described.

#### (1) Instruction format

(a) JP/GP.ZNFR

#### [Network number specification]

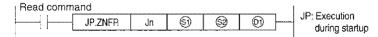

#### [Network module first I/O number specification]

Read command

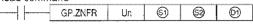

|    | Setting details                                                                                                    | Setting range                                                                      |
|----|----------------------------------------------------------------------------------------------------|------------------------------------------------------------------------------------|
| Jn | Host network number                                                                                                    | 1 to 239<br>254: Network specified in the valid module for<br>other station access |
| Un | Host network module's first I/O number<br>Specify with two upper digits of the three digit I/O number.                                                                                                    | 0 to FE <sub>H</sub>                                                               |
| S  | Control data first storage device<br>Specify the first device of the host where the control data is<br>stored.                                                                                                    | Word device <sup>'2</sup>                                                          |
| 9  | Read data first storage device<br>Specify the first device of the target station where the data to<br>read is stored.                                                                                                    | W(The M ← R device specified by the common<br>parameter (except for handshaking))  |
| 0  | Read completion device (host)         Specify the device of the host to turn on one scan when the read is complete.         Image: Image: Image | Bit device <sup>*1</sup><br>Word device bit specification <sup>*3</sup>            |

**GP: Execution** 

during startup

\*1 : Bit device.....X, Y, M, L, F, V, B

\*2 : Word device ......T, C, D, W, ST, R, ZR

\*3 : Word device bit specification....; Word device. Bit number

## [Control data structure (S)]

For details of each item, refer to the next page.

|                     |                                        | Data set                            |                          |  |  |
|---------------------|----------------------------------------|-------------------------------------|--------------------------|--|--|
| Device              | ltem                                   | User (when executing)* <sup>1</sup> | System (when complete)*2 |  |  |
| <u>S</u>            | Abnormal completion type               | 0                                   |                          |  |  |
| s) + 1              | Completion status                      |                                     | 0                        |  |  |
| §) + 2              | (Unused)                               |                                     |                          |  |  |
| \$)+3               | Buffer memory address                  | 0                                   |                          |  |  |
| \$ <b>)</b> + 4     | (Unused)                               | ,                                   |                          |  |  |
| \$ <del>)</del> + 5 | Target station number                  | 0                                   |                          |  |  |
| (§) + 6             | n th module                            | 0                                   |                          |  |  |
| \$ <u>)</u> + 7     | (Unused)                               |                                     |                          |  |  |
| \$) + 8             | (Unused)                               |                                     |                          |  |  |
| <u>(5)</u> + 9      | Send data length                       | 0                                   |                          |  |  |
| (§) + 10            | (Unused)                               |                                     |                          |  |  |
| (iii) + 11          | Clock set flag                         |                                     | 0                        |  |  |
| (5) + 12            | Year/month of abnormal completion      |                                     | 0                        |  |  |
| (§) + 13            | Day/hour of abnormal completion        |                                     | 0                        |  |  |
| <b>(5)</b> + 14     | Minute/second of abnormal completion   |                                     | 0                        |  |  |
| (5) + 15            | Day of the week of abnormal completion |                                     | 0                        |  |  |

Used when the abnormal completion type is set to "clock data is set".

\*1: Item set by sequence program \*2: Item stored automatically when instruction execution is complete

# Control data details

| Device         | Item                                    | Details                                                                                                    |  |  |  |  |  |  |
|----------------|-----------------------------------------|----------------------------------------------------------------------------------------------------|--|--|--|--|--|--|
| 0              | Abnormal completion type                | b15         to         b7         to         b0           0         ①         0         1                                                                                                    |  |  |  |  |  |  |
|                |                                         | <ul> <li>(1) Abnormal completion type (7th bit)<br/>Set clock data set status for abnormal completion.</li> <li>(1) Construct the clock dataDo not set the clock data for abnormal completion at (5) + 11<br/>to (3) + 15.</li> <li>(1) Set the clock dataSet the clock data for abnormal completion at (5) + 11 to (5) +<br/>15.</li> </ul> |  |  |  |  |  |  |
| s) + 1         | Completion status                       | The status at instruction completion is stored.<br>0 : Normal<br>Other than 0 : Error (Refer to Section 15.1 for error codes.)                                                                                                    |  |  |  |  |  |  |
| (5) + 2        | (Unused)                                |                                                                                                    |  |  |  |  |  |  |
| s) + 3         | Buffer memory address                   | Specify the first address of the buffer memory.                                                                                                    |  |  |  |  |  |  |
| \$1+4          | (Unused)                                |                                                                                                    |  |  |  |  |  |  |
| \$) + 5        | Sending station number                  | Specify the station number of the sending station.<br>1 to 64: Station numbers                                                                                                    |  |  |  |  |  |  |
| (5) + 6        | n th unit                               | Specify the sequence number (n th) of the special function module installed on the target station.                                                                                                    |  |  |  |  |  |  |
| (s) + 7        | (Unused)                                |                                                                                                    |  |  |  |  |  |  |
| §) + 8         | (Unused)                                |                                                                                                    |  |  |  |  |  |  |
| §) + 9         | Read data length                        | Specify number of data to read.<br>1 to 256 (Word)                                                                                                    |  |  |  |  |  |  |
| (5) + 10       | (Unused)                                |                                                                                                    |  |  |  |  |  |  |
| ©) + 11        | Clock set flag                          | Valid/invalid status of the data in (\$)+12 to (\$)+15 is stored.<br>0: Invalid<br>1: Valid                                                                                                    |  |  |  |  |  |  |
| §) + 12        | Year/month of abnormal<br>completion    | The year (lower two digits) and month are stored in BCD code.       b15     to     b8     b7     to     b0       Month (01H to 12H)     Year (00H to 99H)                                                                                                    |  |  |  |  |  |  |
| §) + 13        | Day/hour of abnormal<br>completion      | bits     to     b8     b7     to     b0       Hour (00H to 23H)     Day (01H to 31H)                                                                                                    |  |  |  |  |  |  |
| <u>()</u> + 14 | Minute/second of abnormal<br>completion | The minute and seconds are stored in BCD code.<br>b15 to b8 b7 to b0<br>Second (00н to 59н) Minute (00н to 59н)                                                                                                    |  |  |  |  |  |  |
| জি + 15        | Day of week of abnormal<br>completion   | The day of the week is stored in BCD code.       b15 to b8 b7 to b0       00H     Day of week (00H to 06H)     00H (Sunday) to 06H (Saturday)                                                                                                    |  |  |  |  |  |  |

#### (b) JP/GP.ZNTO

[Network number specification]

| Write | comm | and     |    |   |   |     | ,             |
|-------|------|---------|----|---|---|-----|---------------|
|       |      | JP.ZNTO | Jn | ٩ | S | 0 - | JP: Execution |
|       |      |         |    |   |   |     | during duridp |

[Network module first I/O number specification]

| J Write comm | land    |    | ~ |   | 1                                       | <b>AN</b>                       |
|--------------|---------|----|---|---|-----------------------------------------|---------------------------------|
|              | GP.ZNTO | Un | 5 | 9 | $\odot$                                 | GP: Execution<br>during startup |
|              |         |    |   |   | ••••••••••••••••••••••••••••••••••••••• | uuniy sanup                     |

|    | Setting details                                                                                                    | Setting range                                                                                     |  |  |
|----|----------------------------------------------------------------------------------------------------|---------------------------------------------------------------------------------------------------|--|--|
| Jn | Host network number                                                                                                    | 1 to 239<br>254: Network specified in the valid module for<br>other station access                |  |  |
| Un | Host network module's first I/O number<br>Specify with two upper digits of the three digit I/O number.                                                                                  | 0 to FE <sub>H</sub>                                                                              |  |  |
| 9  | Control data first storage device<br>Specify the first device of the host where the control data is<br>stored.                                                                          | Word device <sup>*2</sup>                                                                         |  |  |
| 8  | Write data first storage device<br>Specify the first device of the target station where the data to<br>write is stored.                                                                 | $M(\text{The M} \rightarrow R$ device specified by the common parameter (except for handshaking)) |  |  |
| 0  | Write completion device         Specify the device of the host to turn on one scan when the write is complete.         (i)OFF: Incomplete         (ii) + 1OFF: Normal         ON: Error | Bit device <sup>*1</sup><br>Word device bit specification <sup>*3</sup>                           |  |  |

\*1 : Bit device.....X, Y, M, L, F, V, B

\*2 : Word device ......T, C, D, W, ST, R, ZR

\*3 : Word device bit specification..... Word device: Bit number

#### [Control data structure ⑤]

For details of each item, refer to the next page.

|                     |                                        | Dat                                    | a set                                |
|---------------------|----------------------------------------|----------------------------------------|--------------------------------------|
| Device              | ltem                                   | User (when<br>executing) <sup>*1</sup> | System (when complete) <sup>12</sup> |
| <b>(</b> )          | Abnormal completion type               | 0                                      |                                      |
| \$ <del>]</del> + 1 | Completion status                      |                                        | 0                                    |
| (5) + 2             | (Unused)                               |                                        |                                      |
| (5) + 3             | Buffer memory address                  | 0                                      |                                      |
| §1) + 4             | (Unused)                               |                                        |                                      |
| \$ <b>1</b> + 5     | Target station number                  | 0                                      |                                      |
| (5) + 6             | n th unit                              | 0                                      |                                      |
| §1) + 7             | (Unused)                               |                                        |                                      |
| (5) + 8             | (Unused)                               |                                        | *****                                |
| 6) + 9              | Read data length                       | 0                                      |                                      |
| §1 + 10             | (Unused)                               |                                        |                                      |
| §) + 11             | Clock set flag                         |                                        | 0                                    |
| জ্ঞী + 12           | Year/month of abnormal completion      |                                        | 0                                    |
| (a) + 13            | Day/hour of abnormal completion        |                                        | 0                                    |
| §) + 14             | Minute/second of abnormal completion   |                                        | 0                                    |
| (5) + 15            | Day of the week of abnormal completion |                                        | 0                                    |

Used when the abnormal completion type is set to "clock data is set".

\*1 : Item set by sequence program

\*2 : Item stored automatically when instruction execution is complete

#### Control data details

| Device          | ltem                                    | Details                                                                                                    |  |  |  |  |  |  |
|-----------------|-----------------------------------------|----------------------------------------------------------------------------------------------------|--|--|--|--|--|--|
| 9               | Abnormal completion type                | b15         to         b7         to         b0           0         ①         ①         0         1                                                                                                    |  |  |  |  |  |  |
|                 |                                         | <ul> <li>① Abnormal completion type (7th bit)<br/>Set clock data set status for abnormal completion.</li> <li>0 : Do not set the clock dataDo not set the clock data for abnormal completion at (3) + 11<br/>to (3) + 15.</li> <li>1 : Set the clock dataSet the clock data for abnormal completion at (3) + 11 to (5) +<br/>15.</li> </ul> |  |  |  |  |  |  |
| \$) + 1         | Completion status                       | The status at instruction completion is stored.<br>0 : Normal<br>Other than 0 : Error (Refer to Section 15.1 for error codes.)                                                                                                    |  |  |  |  |  |  |
| \$)+2           | (Unused)                                |                                                                                                    |  |  |  |  |  |  |
| (§) + 3         | Buffer memory address                   | Specify the first address of the buffer memory.                                                                                                    |  |  |  |  |  |  |
| (§) + 4         | (Unused)                                |                                                                                                    |  |  |  |  |  |  |
| (1) + 5         | Sending station number                  | Specify the station number of the sending station.<br>1 to 64: Station numbers                                                                                                    |  |  |  |  |  |  |
| (5) + 6         | n th unit                               | Specify the sequence number (n th) of the special function module installed on the target station.                                                                                                    |  |  |  |  |  |  |
| s) + 7          | (Unused)                                |                                                                                                    |  |  |  |  |  |  |
| (5) + 8         | (Unused)                                |                                                                                                    |  |  |  |  |  |  |
| (5) + 9         | Write data length                       | Specify number of data to write.<br>1 to 256 (Word)                                                                                                    |  |  |  |  |  |  |
| (5) + 10        | (Unused)                                |                                                                                                    |  |  |  |  |  |  |
| (§) + 11        | Clock set flag                          | Valid/invalid status of the data in (\$)+12 to (\$)+15 is stored.<br>0: Invalid<br>1: Valid                                                                                                    |  |  |  |  |  |  |
| (5) + 12        | Year/month of abnormal<br>completion    | The year (lower two digits) and month are stored in BCD code.       b15     to     b8     b7     to     b0       Month (01H to 12H)     Year (00H to 99H)                                                                                                    |  |  |  |  |  |  |
| §) + 13         | Day/hour of abnormal<br>completion      | The day and hour are stored in BCD code.       b15 to b8 b7 to b0       Hour (00H to 23H)     Day (01H to 31H)                                                                                                    |  |  |  |  |  |  |
| (iii) + 14      | Minute/second of abnormal<br>completion | mal The minute and seconds are stored in BCD code.<br><u>b15 to b8 b7 to b0</u><br>Second (00н to 59н) Мілиtе (00н to 59н)                                                                                                    |  |  |  |  |  |  |
| <u>(6)</u> + 15 | Day of week of abnormal<br>completion   | The day of the week is stored in BCD code.<br>b15 to b8 b7 to b0<br>ООн Day of week (00н to 06н) 00н (Sunday) to 06н (Saturday)                                                                                                    |  |  |  |  |  |  |

| Point                                                                                              |
|----------------------------------------------------------------------------------------------------|
| The ZNFR/ZNTO instrunctions can only be executed from the remote master station specified by Jn or |
| Un to the remote I/O stations connected to the same network number.                                |
| They cannot be executed from stations on the PLC to PLC network or by routing.                     |

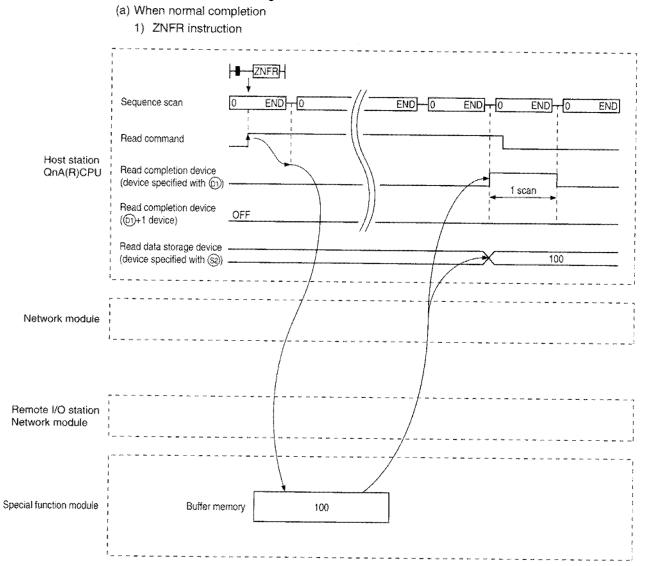

#### (2) Instruction execution timing

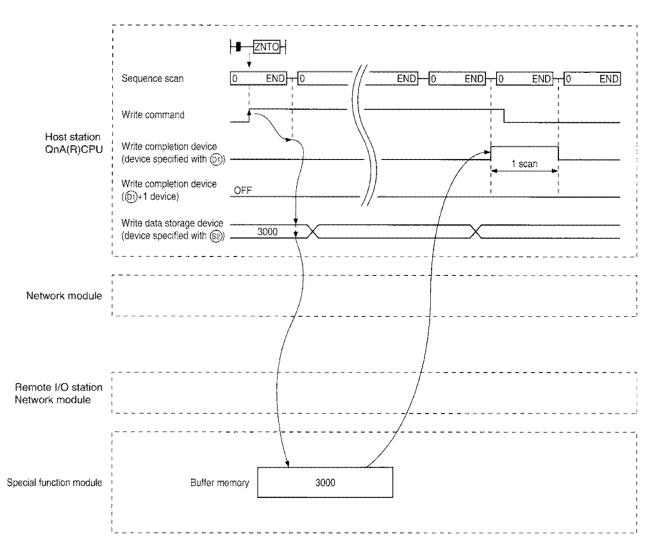

#### 2) ZNTO instruction

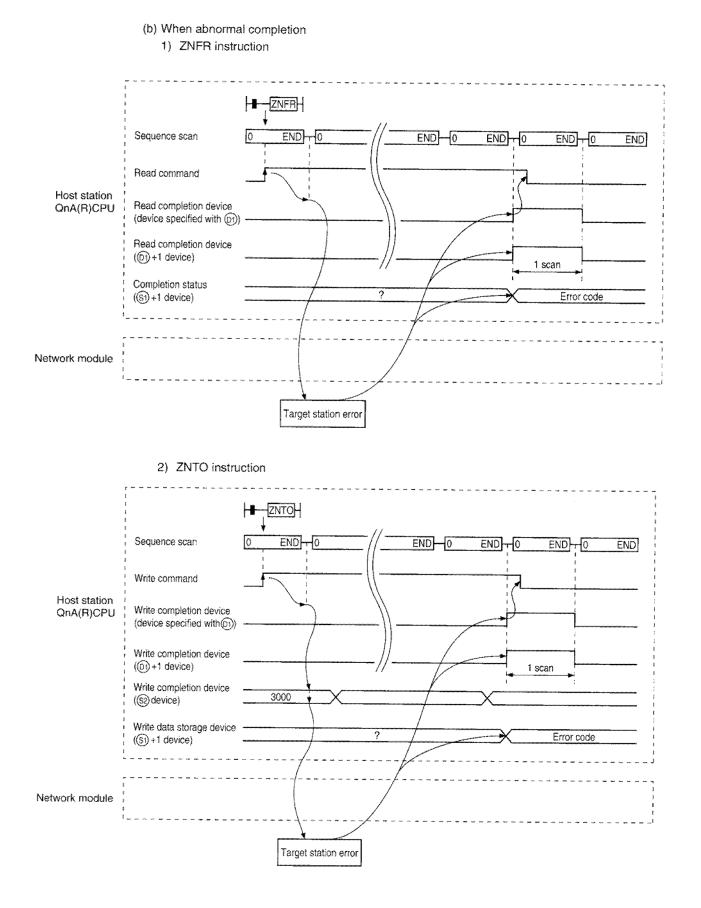

## (3) Program example

The following system configuration and common parameters are assumed for the program example:

## [System configuration]

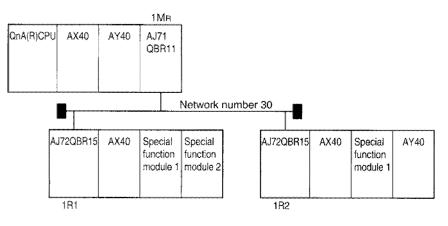

## [Common parameter settings]

| Station               | Station $M \rightarrow R$ | Station M ← R                           | Station $M \rightarrow R$              | Station M ← F     |  |
|-----------------------|---------------------------|-----------------------------------------|----------------------------------------|-------------------|--|
| number                | В                         | В                                       | W                                      | W                 |  |
| 1                     | 0 - F                     | 100 - 10F                               | 0 - F                                  | 100 - <b>1</b> 0F |  |
| 2                     | 10 · 1F                   | 110 - 11F                               | 10 - 1F                                | 110 - 11F         |  |
|                       | 1MR                       |                                         |                                        | 1R2               |  |
|                       | B                         | В                                       |                                        | B                 |  |
| *{ \$ Fc              | x handshaking             |                                         |                                        |                   |  |
| 8<br>to<br>F          | Unusable                  |                                         |                                        |                   |  |
| *{ 10<br>Fo           | or handshaking            |                                         |                                        |                   |  |
| 14<br>10<br>14        | Unusable                  | ~~~~~~~~~~~~~~~~~~~~~~~~~~~~~~~~~~~~~~  |                                        |                   |  |
| C 10/1                | or handshaking            |                                         |                                        |                   |  |
| 108<br>10F            | Unusable                  |                                         |                                        |                   |  |
| C 110                 | or handshaking            |                                         |                                        |                   |  |
| 114<br>19<br>11F      | Unusable                  | ~~~~~~~~~~~~~~~~~~~~~~~~~~~~~~~~~~~~~~  |                                        |                   |  |
| L                     |                           |                                         |                                        |                   |  |
| ,                     | W                         | W                                       |                                        | W                 |  |
| *{ % Fo               | or handshaking            |                                         |                                        |                   |  |
| r                     | or ZNTO data              |                                         |                                        |                   |  |
|                       | or handshaking            |                                         |                                        |                   |  |
| 14                    | or ZNTO data              |                                         | ar ar at an an an ar ar ar ar ar ar ar |                   |  |
| { 100<br>10<br>107 Fo | r handshaking             |                                         |                                        |                   |  |
| 108                   | or ZNFR data              |                                         | j   j                                  |                   |  |
| C 110i                | r handshaking             | n m n n n n n n n n n n n n n n n n n n | · · · · · · · · · · · · · · · · · · ·  |                   |  |
| 114                   | or ZNFR data              |                                         |                                        |                   |  |
|                       |                           |                                         |                                        |                   |  |

\*: Refer to Section 7.2.2 (2).

## (a) ZNFR

This is a program example to read the buffer memory address 6 to 9 in the second special function module of station 1R1 to W108 to 10B.

When actually using the program shown below, perform interlocking by referring to Section 10.1.1 (2).

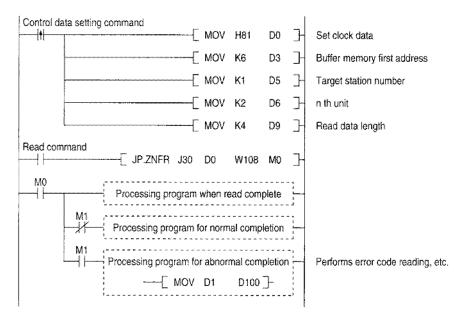

#### (b) ZNTO

This is a program example to write data in buffer memory address 10 to 12 in the 1st special function module of station 1R2 to W14 to 16.

When actually using the program shown below, perform interlocking by referring to Section 10.1.1.(2).

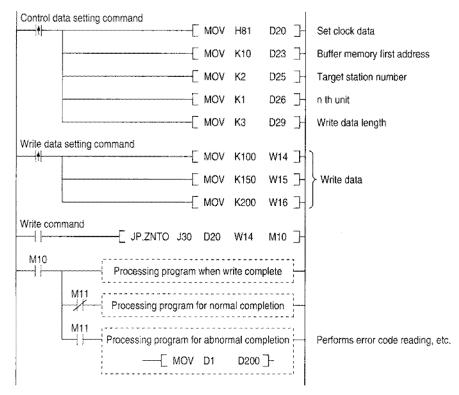

# **10.3User Flag Control Instruction**

This section describes about the instructions to control the user flags (SW01F0 to 01F3).

## 10.3.1 User flag set instruction (J.UFSET)

## (1) Function

- (a) The bit corresponding to the user flag at the host (SW01F0 to 01F3) can be turned on. (For example, if the UFSET instruction is executed at station 13, the 12th bit in SW01F0 can be turned on.)
- (b) Bits for other stations (bits other than host) cannot be turned on.
- (c) The user flags (SW01F0 to 01F3) for all stations on the network number specified by the instruction (S1) are turned on.
- (d) The bits turned on by the UFSET instruction maintain the on status. To turn off the bits, execute the UFRST instruction. (Refer to Section 11.3.2.)
- (e) When one of the bits in SW01F0 to 01F3 is on, SB01F0 turns on. If all bits in SW01F0 to 01F3 are turned off, SB01F0 turns off.
- (f) The user flag structure is shown below. The values in the chart show the station numbers.

|        | b15 | b14 | b13 | b12 | b11 | b10 | b9 | b8 | b7 | b6 | b5 | b4 | bЗ | b2 | b1 | b0 |
|--------|-----|-----|-----|-----|-----|-----|----|----|----|----|----|----|----|----|----|----|
| SW01F0 | 16  | 15  | 14  | 13  | 12  | 11  | 10 | 9  | 8  | 7  | 6  | 5  | 4  | 3  | 2  | 1  |
| SW01F1 | 32  | 31  | 30  | 29  | 28  | 27  | 26 | 25 | 24 | 23 | 22 | 21 | 20 | 19 | 18 | 17 |
| SW01F2 | 48  | 47  | 46  | 45  | 44  | 43  | 42 | 41 | 40 | 39 | 38 | 37 | 36 | 35 | 34 | 33 |
| SW01F3 | 64  | 63  | 62  | 61  | 60  | 59  | 58 | 57 | 56 | 55 | 54 | 53 | 52 | 51 | 50 | 49 |

#### (2) Execution instruction

| <br>Execution inst | truction |               |       |    |             | ÷., |
|--------------------|----------|---------------|-------|----|-------------|-----|
| <br>               |          | J.            | UFSET | Jn | <b>(S1)</b> |     |
|                    |          | Next 30000000 |       |    |             | -   |

|    | Setting details                                                                                               | Setting range            |  |  |  |  |
|----|----------------------------------------------------------------------------------------------------|--------------------------|--|--|--|--|
| Jn | Target network number                                                                                         | 1 to 239<br>(J1 to J239) |  |  |  |  |
| 9  | User flag level<br>Sets the device where the user flag level is stored.<br>1 is the only valid numeric value. | T, ST, C, D, W, Z, ZR    |  |  |  |  |

When the module does not exist on the network number specified in Jn, the system results in SP. UNIT ERROR (error code 2111).

When the user flag level specified in (5) is "0", it results in OPERATION ERROR (error code 4100).

## (3) Program example

The program example and user flag (SW01F0 to 01F3) status when executing the UFSET instruction from 3Mp1 (control station) with the following system configuration are shown. However, D0 used in the program stores 1 in this example.

## [Operation]

- ① The execution command (X20) for the UFSET instruction turns on.
- ② The 0th bit in SW01F0 turns on.

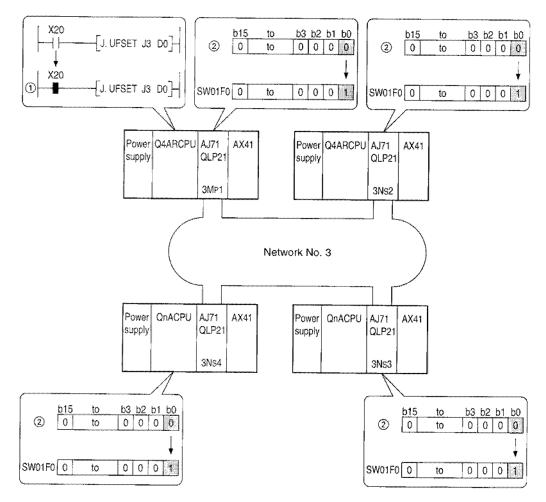

## 10.3.2 User flag reset instruction (J.UFRST)

#### (1) Function

- (a) The bit corresponding to the user flag (SW01F0 to 01F3) at the host can be turned off by UFSET instruction.
- (b) Bits for other stations (bits other than host) cannot be turned off.
- (c) The user flags (SW01F0 to 01F3) for all stations on the network number specified by the instruction (S1) are turned off.
- (d) If all bits in SW01F0 to 01F3 are turned off, SB01F0 turns off. When one of the bits in SW01F0 to 01F3 is on, the SB01F0 turns on.
- (e) The user flag structure is shown below.

The values in the table indicate the station numbers.

|        | b15 | b14 | b13 | b12 | b11 | b10 | b9 | b8 | b7 | b6 | b5 | b4 | b3 | b2 | b1 | b0 |
|--------|-----|-----|-----|-----|-----|-----|----|----|----|----|----|----|----|----|----|----|
| SW01F0 | 16  | 15  | 14  | 13  | 12  | 11  | 10 | 9  | 8  | 7  | 6  | 5  | 4  | 3  | 2  | 1  |
| SW01F1 | 32  | 31  | 30  | 29  | 28  | 27  | 26 | 25 | 24 | 23 | 22 | 21 | 20 | 19 | 18 | 17 |
| SW01F2 | 48  | 47  | 46  | 45  | 44  | 43  | 42 | 41 | 40 | 39 | 38 | 37 | 36 | 35 | 34 | 33 |
| SW01F3 | 64  | 63  | 62  | 61  | 60  | 59  | 58 | 57 | 56 | 55 | 54 | 53 | 52 | 51 | 50 | 49 |

#### (2) Instruction format

| Execution command |          |    |            | - |
|-------------------|----------|----|------------|---|
|                   | J. UFRST | Jn | <u>(</u> ) |   |

|    | Setting details                                                                                               | Setting range            |
|----|----------------------------------------------------------------------------------------------------|--------------------------|
| Jn | Target network number                                                                                         | 1 to 239<br>(J1 to J239) |
| 6  | User flag level<br>Sets the device where the user flag level is stored.<br>1 is the only valid numeric value. | T, ST, C, D, W, Z, ZR    |

When the module does not exist on the network number module specified in Jn, the system results in SP. UNIT ERROR (error code 2111).

When the user flag level specified in (5) is "0", it results in OPERATION ERROR (error code 4100).

## (3) Program example

The program example and user flag (SW01F0 to 01F3) status when executing the UFRST instruction using 3Mp1 (control station) with the following system configuration are shown. However, D1 used in the program stores 1 in this example.

#### [Operation]

- ① The execution command (X21) for the UFRST instruction turns on.
- ② The 0th bit for SW01F0 turns off.

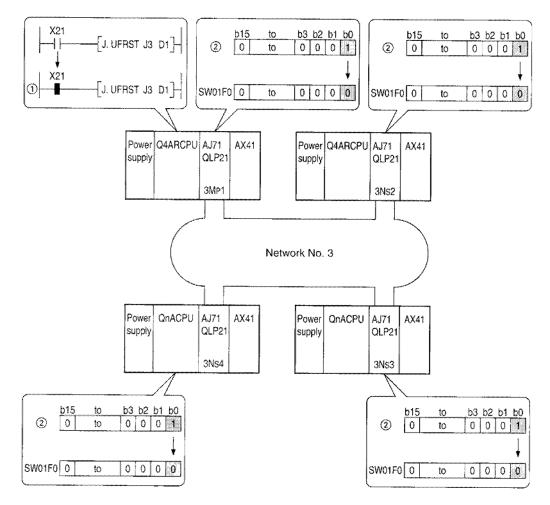

## 10.3.3 User flag out instruction (J.UFOUT)

#### (1) Function

(a) The bit corresponding to the user flag (SW01F0 to 01F3) at the host can be turned on/off.

- (b) Bits for other stations (bits other than host) cannot be turned on/off.
- (c) The user flags (SW01F0 to01F3) for all stations on the network number specified by the instruction (S1) are turned on/off.
- (d) When one of the bits in SW01F0 to 01F3 is on, the SB01F0 turns on. If all bits in SW01F0 to 01F3 are turned off, SB01F0 turns off.
- (e) The user flag structure is shown below. The values in the table show the station numbers.

|        | b15 | b14 | b13 | b12 | b11 | b10 | b9 | b8 | b7 | b6 | b5 | b4 | b3 | b2 | b1 | b0 |
|--------|-----|-----|-----|-----|-----|-----|----|----|----|----|----|----|----|----|----|----|
| SW01F0 | 16  | 15  | 14  | 13  | 12  | 11  | 10 | 9  | 8  | 7  | 6  | 5  | 4  | 3  | 2  | 1  |
| SW01F1 | 32  | 31  | 30  | 29  | 28  | 27  | 26 | 25 | 24 | 23 | 22 | 21 | 20 | 19 | 18 | 17 |
| SW01F2 | 48  | 47  | 46  | 45  | 44  | 43  | 42 | 41 | 40 | 39 | 38 | 37 | 36 | 35 | 34 | 33 |
| SW01F3 | 64  | 63  | 62  | 61  | 60  | 59  | 58 | 57 | 56 | 55 | 54 | 53 | 52 | 51 | 50 | 49 |

#### (2) Instruction format

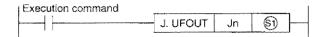

|    | Setting details                                                                                               | Setting range            |
|----|----------------------------------------------------------------------------------------------------|--------------------------|
| Jn | Target network number                                                                                         | 1 to 239<br>(J1 to J239) |
| 6  | User flag level<br>Sets the device where the user flag level is stored.<br>1 is the only valid numeric value. | T, ST, C, D, W, Z, ZR    |

When the module does not exist on the network number specified in Jn, the system results in SP. UNIT ERROR (error code 2111).

When the user flag level specified in (5) is "0", it results in OPERATION ERROR (error code 4100).

#### Point

- The UFOUT instruction, like the OUT instruction ( 
  → ), is always executed regardless of the connection status before the instruction.
- (2) The (3) user flag level must be written in the CPU beforehand.

## (3) Program example

The program example and user flag (SW01F0 to 01F3) status when executing the UFOUT instruction from 3Mp1 (control station) with the following system configuration are shown. However, D2 used in the program stores 1 in this example.

## [Operation for changing the execution command from off to on]

- ① The execution command (X22) for the UFOUT instruction turns on.
- 2 The 0th bit in SW01F0 turns on.

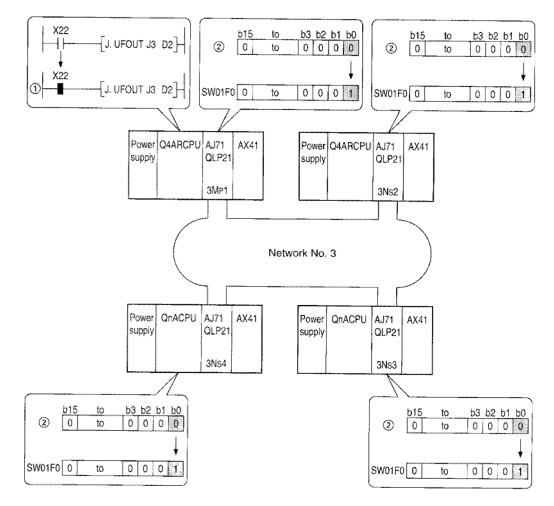

## [Operation for changing the execution command from on to off]

- ① The execution command (X22) for the UFOUT Instruction turns off.
- 2 The 0th bit in SW01F0 turns off.

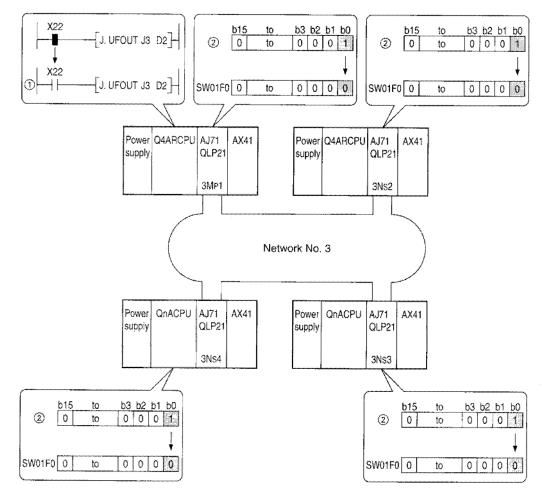

## 10.4 Programs for Simplified Duplex System

1) The normal  $\leftrightarrow$  standby refresh switching program is described below:

QnA(R)CPU Normal Standby

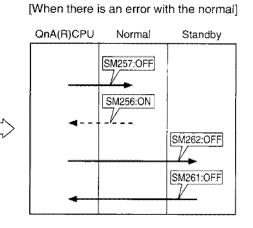

(1) A program to switch the refresh to the standby side when a faulty station exists in a regular network is shown below. The same program must be loaded at all stations.

| Checking cyclic transmission status when regular network is normal                                                         |      | Q10   | >                                                                        |
|----------------------------------------------------------------------------------------------------|------|-------|--------------------------------------------------------------------------|
| Checking cyclic transmission status when standby network is normal                                                         |      | (M1   | >                                                                        |
| Switching to regular network when standby network is faulty (Use of regular network is forced for the 1st scan after RUN.) |      |       |                                                                          |
| N <br>                                                                                                    | [RST | SM256 | CPU← Refresh setting of the regular<br>network module (Refreshes)        |
| Switching to standby network when regular network is faulty                                                                | {SET | SM261 | CPU← Refresh setting of the standby<br>network module (Does not refresh) |
|                                                                                                    | [SET | S#256 | CPU← Refresh setting of the regular<br>network module (Does not refresh) |
|                                                                                                    | [RST | SM261 | CPU← Refresh setting of the standby<br>network module (Refreshes)        |

(2) The refresh setting device (SM) for each network module is shown below.

|                                                                    | 1st module | 2nd module | 3rd module | 4th module |
|--------------------------------------------------------------------|------------|------------|------------|------------|
| Normal/standby network setting status<br>(OFF: normal ON: standby) | SM255      | SM260      | SM265      | SM270      |
| QnA(R)CPU network module refresh<br>(OFF: refresh_ON: no refresh)  | SM256      | SM261      | SM266      | SM271      |
| QnA(R)CPU network module refresh<br>(OFF: refresh ON: no refresh)  | SM257      | SM262      | SM267      | SM272      |

[When the noraml is operating normally]

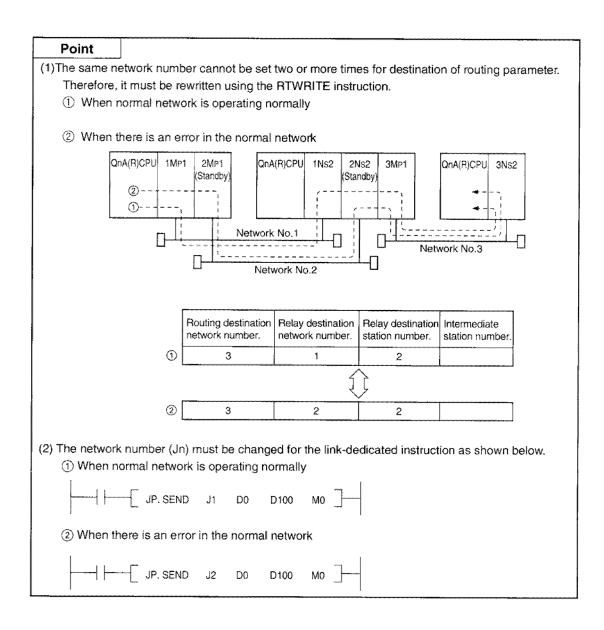

## 10.5 Programs for Multiple Master System

# 10.5.1 When multiple remote master station and multiple remote submaster station are installed on one QnA(R)CPU

A program used when both multiple remote and submaster stations are installed on one QnA(R)CPU is described in this section.

## (1) Program example

Each remote I/O station is controlled by the multiple remote master station while the multiple remote master station is normal, and by the multiple remote submaster station when there is an error with the multiple remote master station.

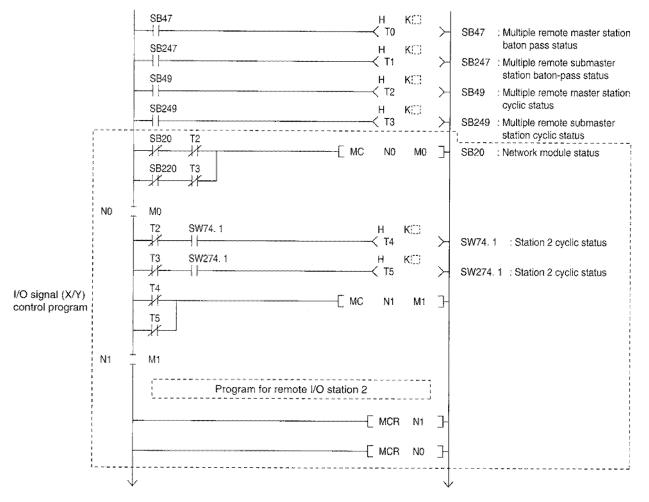

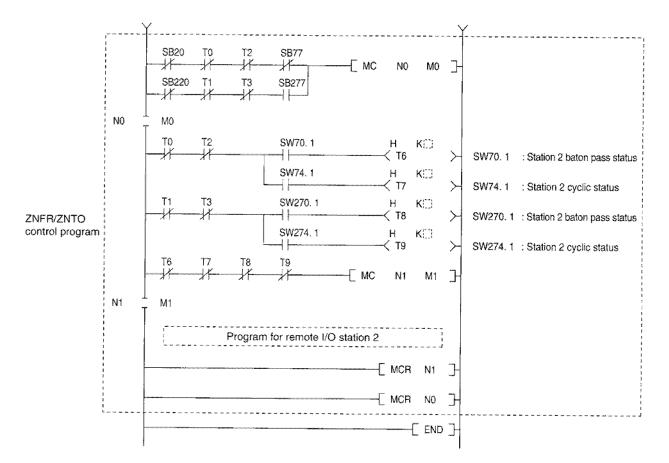

Set the following value to the timer constant K

| Baton pass status<br>(T0, T1, T6, T8)                   | (Sequence scan time x 4) or more |
|---------------------------------------------------------|----------------------------------|
| <br>clic transmission status<br>[2, T3, T4, T5, T7, T9) | (sequence scan time x 3) or more |

Reason:

This is in order not to stop the control even if a momentary error is detected in the network module due to the cable or noise condition.

4x or 3x is a mere estimate.

## Point

Create the ZNFR/ZNTO instruction with "-[GP. ZNFR U5ZO....]-" so the first I/O number is changed depending on the multiple remote master station status.

## (2) Timing

The on/off timing for the SB49/SB249 (cyclic transmission status) and SB77/SB277 (data link control status) depending on the multiple remote master and submaster stations are described below:

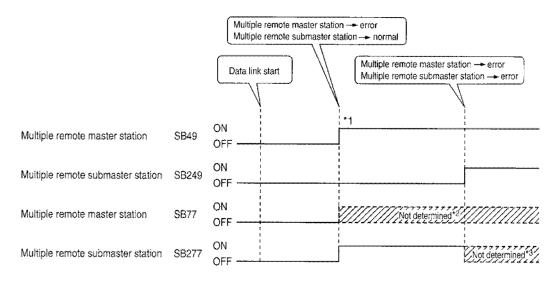

- \*1...Since the multiple remote submaster station is normal, the system will not stop even if the multiple remote master station results in an error.
- \*2...Do not refer when SB49 is on (error).

\*3...Do not refer when SB249 is on (error).

# 10.5.2 When the multiple remote master station and multiple remote submaster station are installed on different QnA(R)CPUs

A program used when the multiple remote master and submaster stations are installed on different QnA(R)CPUs are described in this section.

#### (1) Multiple remote master station program example

If the host (multiple remote master station) is normal, each remote I/O station is controlled. Even if the host goes down, the multiple remote submaster station performs the communication so that the control is continued.

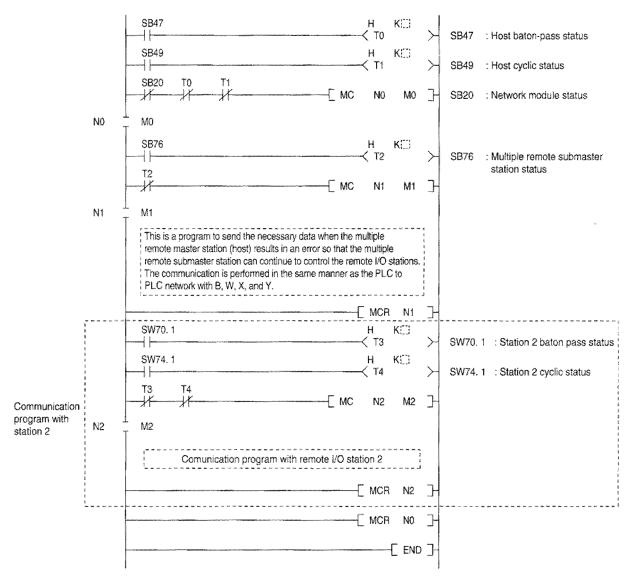

Set the following value to the timer constant K  $\hfill K$ 

| Baton pass status<br>(T0, T3)              | (Sequence scan time x 4) or more   |
|--------------------------------------------|------------------------------------|
| Cyclic transmission status<br>(T1, T2, T4) | (sequence scan time x 3) or more - |

Reason:

This is in order not to stop the control even if a momentary error is detected in the network module due to the cable or noise condition.

4x or 3x is a mere estimate.

#### (2) Multiple remote submaster station program example

If the multiple remote master station results in an error, each remote I/O station is controlled. Even if the multiple remote master station goes down, the communication is performed with the master station so that the host (submaster station) can continue the control.

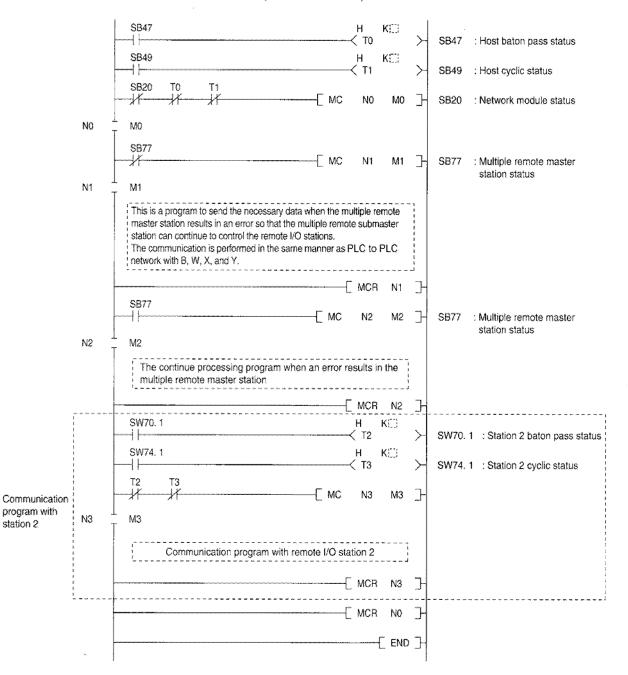

Set the following value to the timer constant K  $\hfill K$ 

| Baton pass status<br>(T0, T2)          | (Sequence scan time x 4) or more |
|----------------------------------------|----------------------------------|
| Cyclic transmission status<br>(T1, T3) | (sequence scan time x 3) or more |

Reason:

This is in order not to stop the control even if a momentary error is detected in the network module due to the cable or noise condition.

4x or 3x is a mere estimate.

## (3) Timing

The on/off timing for SB75 (multiple master station status), SB49 (cyclic transmission status), SB76 (multiple remote submaster station status), and SB77 (data link control status) depending on the multiple remote master and submaster station status are shown below:

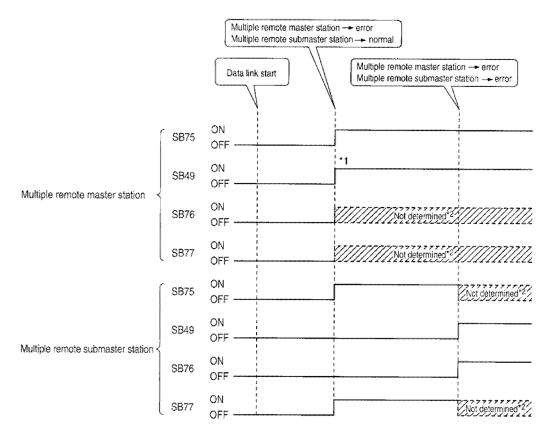

- \*1...Since the multiple remote submaster station is normal, it will not stop even if the multiple remote master station results in an error.
- \*2...Do not refer if SB49 is on (error).

## 10.6 Programs for Parallel Master System

The program for the parallel master system is described in this section.

## (1) Parallel remote master station program example

If the host (multiple remote master station) is normal, each remote I/O station is controlled. Also, it communicates with the parallel remote submaster station as necessary.

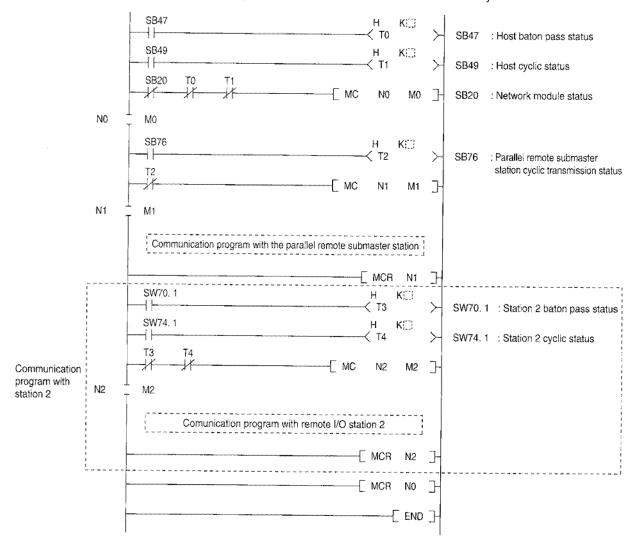

Set the following value to the timer constant K

| Baton pass status<br>(T0, T3)                                                     | (Sequence scan time x 4) or more |
|-----------------------------------------------------------------------------------|----------------------------------|
| Cyclic transmission status<br>Parallel remote submaster<br>status<br>(T1, T2, T4) | (sequence scan time x 3) or more |

Reason:

This is in order not to stop the control even if a momentary error is detected in the network module due to the cable or noise condition.

4x or 3x is a mere estimate.

### (2) Parallel remote submaster station program example

If the parallel remote submaster station is normal, each remote I/O station is controlled. Also, it communicates with the parallel remote master station as necessary.

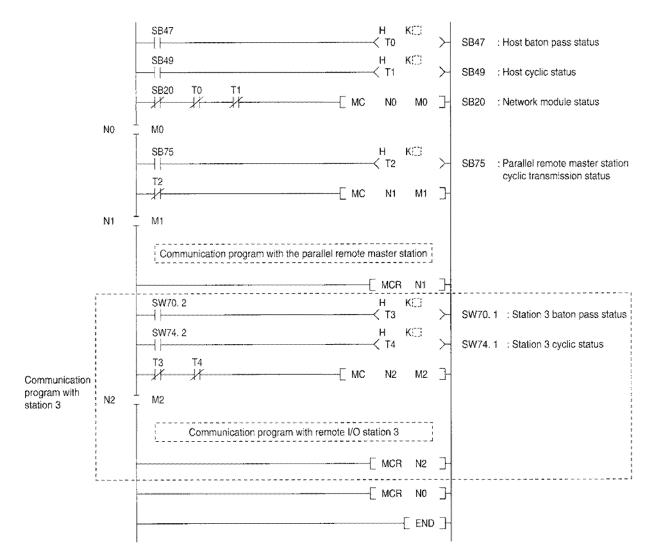

Set the following value to the timer constant K

| Baton pass status<br>(T0, T3)                                                          | (Sequence scan time x 4) or more |
|----------------------------------------------------------------------------------------|----------------------------------|
| Cyclic transmission status<br>Parallel remote master station<br>status<br>(T1, T2, T4) | (sequence scan time x 3) or more |

#### Reason:

This is in order not to stop the control even if a momentary error is detected in the network module due to the cable or noise condition.

4x or 3x is a mere estimate.

## (3) Timing

The on/off timing for SB49 (cyclic transmission status), SB75 (parallel remote master station's data link status), and SB76 (parallel remote submaster station's data link status) are shown below.

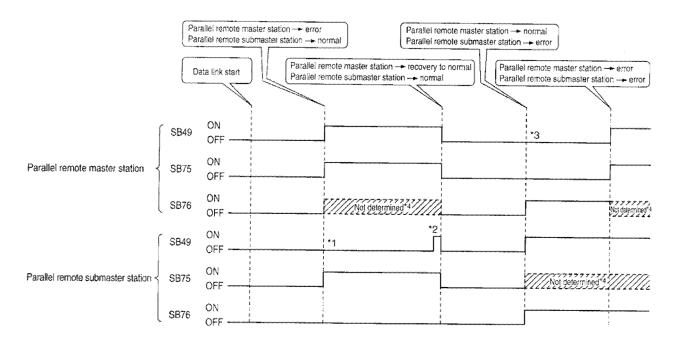

- \*1...The parallel remote submaster station continues control. The output from the remote I/O station controlled by the parallel remote master station are all turned off.
- \*2...Stops temporarily so that the parallel remote master station can resend the parameters. All output (Y) points for the remote I/O station are turned off during stop.
- \*3...The parallel remote master station continues the control. All output points of the remote I/O station controlled by the parallel remote submaster station are turned off.
- \*4...Do not refer if SB49 is on (error).

## 10.7 Link Special Relay (SB)/Register (SW)

SB/SW where the data link data is stored are categorized by usage. Refer to the followiing tables when reading Section 10.7.1 on.

## (1) PLC to PLC network

(a) For the host information inquiry

| ltem                                        | SB             | SW             |
|---------------------------------------------|----------------|----------------|
| Host CPU status                             | SB004A         | C14/00 40      |
|                                             | SB004B         | SW0043         |
| Clear command status of each log area       | SB0005 to 000B |                |
| Execution status for link dedicated command | SB0030 to 0038 | SW0031 to 003F |
| Network module operation status             | SB0020         | SW0020         |
| Nativork modulo potting status              | SB0040 to 0044 | SW0040 to 0046 |
| Network module setting status               | SB0058 to 0069 | SW0054 to 0068 |
| Network module status                       | SB0047 to 0049 | SW0047 to 004A |

(b) For the total network information inquiry

| Item                                            | SB             | SW             |
|-------------------------------------------------|----------------|----------------|
| CPU status of each station (normal/array)       | SB0080         | SW0080 to 0083 |
| CPU status of each station (normal/error)       | SB0088         | SW0088 to 008B |
| CPU operation status (RUN/STOP) of each station | SB0084         | SW0084 to 0087 |
| Cyclic transmission status of each station      | \$B0074        | SW0074 to 0077 |
| Link scan, communication mode                   | SB0068         | SW0068 to 008D |
|                                                 | SB0069         | 300000 10 0000 |
| Network setting information                     | SB0064 to 0069 | SW0054 to 0068 |
| Network status                                  | SB0070         | SW0070 to 0073 |
| Line status                                     | SB0090 to 009A | SW0090 to 009A |

## (2) Remote I/O network

(a) For the host (remote master station) information inquiry

| ltem                                  | SB             | SW             |  |
|---------------------------------------|----------------|----------------|--|
| Host CPU status                       | SB004A         | SW004B         |  |
| HOSE OF O Status                      | SB004B         | 3VV004D        |  |
| Clear command status of each log area | SB0005 to 000B |                |  |
| Network module operation status       | SB0020         | SW0020         |  |
| Notwark madula acting status          | SB0040 to 0044 | SW0040 to 0046 |  |
| Network module setting status         | SB0058 to 0069 | SW0054 to 0068 |  |
| Network module status                 | SB0047 to 0049 | SW0047 to 004A |  |

(b) For the total network information inquiry

| Item                                                        | SB               | SW             |
|-------------------------------------------------------------|------------------|----------------|
| Operation status of each station (normal/error)             | SB0080           | SW0080 to 0083 |
| CPU operation status of remote master station (RUN/STOP)    | SB0085           |                |
| CPU operation status of remote submaster station (RUN/STOP) | SB0086           |                |
| Cyclic transmission status of each station                  | SB0074 to 0076   | SW0074 to 0077 |
| Link scan, communication mode                               | SB0068<br>SB0069 | SW0068 to006D  |
| Network setting information                                 | SB0054 to 006C   | SW0054 to 0068 |
| Network status                                              | SB0070           | SW0070 to 0073 |
| Line status                                                 | SB0090 to 009A   | SW0090 to 009A |

## 10.7.1 Link special relay (SB)

The link special relay controls the on/off from different causes during data link. The data link error status can be obtained by using it in the sequence program or by monitoring.

The link special relay (SB) which stores the link status is used in the peripheral device network monitoring. The device number is listed for each item on the monitor screen in Chapter 5.

The SB on each network module is automatically refreshed to the following devices on QnA(R)CPU depending on the number of modules:

| 1st module | 2nd module   | 3rd module   | 4th module   |  |
|------------|--------------|--------------|--------------|--|
| SB0 to 1FF | SB200 to 3FF | SB400 to 5FF | SB600 to 7FF |  |

|                                                                                                    |                               | Device usage availability PLC to PLC network Remote I/O network                               |                  |           |                  |      |               |                |               |      |
|----------------------------------------------------------------------------------------------------|-------------------------------|-----------------------------------------------------------------------------------------------|------------------|-----------|------------------|------|---------------|----------------|---------------|------|
| Number                                                                                                    | Name                          | Details                                                                                       |                  | PLC to PI | C networ         | k    |               | Remote I.      | /O networ     | K    |
| SB0000         (ho:           (0)         *1 *3         Link (ho:           SB0001         (1)         Link (ho:           *1 *3         SB0002         Sys           SB0002         (2)         Star           *1 *3         SB0003         Sys           SB0003         (3)         Stop           SB0005         Nun         retri           SB0006         (6)         Commerce           SB0007         Forver         retri           SB0008         Reve         trans |                               |                                                                                               | N                | 1p        | N                | ls   | N             | 1 <sub>R</sub> | I             | 7    |
|                                                                                                    |                               |                                                                                               | Optical<br>fiber | Coax      | Optical<br>fiber | Coax | Optical fiber | Coax           | Optical fiber | Coax |
| *1 *3                                                                                                    | L*.X 4 4                      | Restarts the host cyclic transmission                                                         |                  |           |                  | ~    |               |                |               |      |
|                                                                                                    | Link startup<br>(host)        | OFF: No startup command<br>ON: Startup command exists (valid<br>during startup)* <sup>2</sup> | 0                | 0         | 0                | 0    | 0             | 0              | 0             | 0    |
| *1 *3                                                                                                    |                               | Stops host cyclic transmission                                                                |                  |           |                  |      | t             |                | 1             |      |
| SB0001                                                                                                    | Link stop<br>(host)           | OFF: No stop command<br>ON: Stop command exists (valid<br>during startup)* <sup>2</sup>       | 0                | 0         | 0                | 0    | 0             | 0              | 0             | 0    |
|                                                                                                    | Svstem link                   | Cyclic transmission is restarted from the contents of SW0000 to SW0004.                       |                  |           |                  | ~    |               |                |               |      |
|                                                                                                    | startup                       | OFF: No startup command<br>ON: Startup command exists (valid<br>during startup)* <sup>2</sup> | $ $ $\circ$      | 0         | 0                | 0    | 0             | 0              | 0             | 0    |
|                                                                                                    | System link                   | Stops the cyclic transmission from the contents of SW0000 to SW0004                           |                  | ~         |                  |      | _             |                |               |      |
| SOUUS                                                                                                    |                               | OFF: No stop command<br>ON: Stop command exists (valid<br>during startup)*2                   | 0                | 0         | 0                | 0    | 0             | 0              | 0             | 0    |
| SB0005                                                                                                    | Number of                     | Number of retries (SW0008,<br>SW0009) are cleared with "0".                                   |                  | 0         | ~~               |      |               |                |               |      |
| (5)                                                                                                    | retries clear                 | OFF: No clear command<br>ON: Clear command exists (valid<br>when ON)                          | ¢                | 0         | 0                | 0    | 0             | 0              | 0             | 0    |
|                                                                                                    | Number of                     | The communication error (SW00B8 to SW0007) are cleared with "0".                              |                  | ~         | ~                | ~    |               | ~              |               |      |
|                                                                                                    | communication<br>errors clear | OFF: No clear command<br>ON: Clear command exists (valid<br>when ON)                          | 0                | 0         | 0                | 0    | 0             | 0              | 0             | 0    |
|                                                                                                    | Forward loop<br>transmission  | Forward line error detection (SW0000) is cleared with "0".                                    | 0                |           | ~                |      |               |                |               |      |
| (7)                                                                                                    | error clear                   | OFF: No clear command<br>ON: Clear command exists                                             |                  | ×         | 0                | ×    | 0             | ×              | 0             | ×    |
| 00000                                                                                                    | Reverse loop                  | The reverse line error detection (SW00CD) is cleared with "0".                                |                  |           |                  |      |               |                |               |      |
| SB0008                                                                                                    | transmission<br>error clear   | OFF: No clear command<br>ON: Clear specification exists<br>(valid when on)                    | 0                | ×         | 0                | ×    | 0             | ×              | 0             | ×    |
| *4                                                                                                    | Number of                     | Number of loop switching (SW00E to E7) is cleared with "0".                                   |                  |           |                  |      |               |                |               |      |
| SB0009<br>(9)                                                                                                    | loop switching<br>clear       | OFF: No clear command<br>ON: Clear command exists (valid<br>when on)                          | 0                | ×         | 0                | ×    | 0             | ×              | 0             | ×    |

### Table 10.1 Link special relay list

\*1: Used in the peripheral device network testing.

\*2: SB000 to 3 are valid when only one point is on.

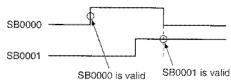

\*3: Valid only when SB0047 is off (normal). When it is on (error), the previous data is maintained.

\*4: It is necessary to keep the SB0009 ON until the SW000E becomes 0.

|                      |                                                                  |                                                                                                    |                  |      |                  | evice usag | 1                |                |                  |       |
|----------------------|------------------------------------------------------------------|----------------------------------------------------------------------------------------------------|------------------|------|------------------|------------|------------------|----------------|------------------|-------|
| Number               | Name                                                             | Details                                                                                                    |                  |      | <u>C network</u> |            | ÷·····           | *****          | O networ         | ***** |
|                      |                                                                  | uroanno-                                                                                                    |                  | 1p   | 4                | ls         | <b></b>          | 1 <sub>8</sub> |                  | 7     |
|                      |                                                                  |                                                                                                    | Optical<br>fiber | Coax | Optical<br>fiber | Coax       | Optical<br>fiber | Coax           | Optical<br>fiber | Coax  |
| SB000A               | Transient                                                        | Transient transmission error (SW00EE,<br>SW00EF) is cleared with "0".                                                                                                    |                  |      |                  |            | _                |                |                  |       |
| (10)                 | transmission<br>error clear                                      | OFF: No clear command<br>ON: Clear command exists (valid<br>when on)                                                                                                    |                  | 0    |                  | 0          | 0                |                |                  |       |
| SB000B<br>(11)       | Transient<br>transmission<br>error area<br>setting               | Specifies the overwrite/maintain of<br>the transient transmission error<br>(SW00F0 to FF)<br>OFF: Overwrite<br>ON: Maintain                                                                                                    | 0                | 0    | 0                | 0          | 0                | 0              | 0                | 0     |
| *4<br>SB000D<br>(13) | Fuse blown<br>error<br>clear/check                               | Clears the fuse blown error detected<br>by the remote I/O station, or disables<br>a check for a fuse blown error at the<br>remote I/O station.<br>OFF : Clear command disabled,<br>error check enabled.<br>ON : Clear command enabled,<br>error check disabled.<br>(Valid when ON)  | ×                | ×    | ×                | ×          | 0                | 0              | ×                | ×     |
| *4<br>SB000E<br>(14) | l/O verify<br>error<br>clear/check                               | Clears the I/O verify error detected<br>by the remote I/O station, or disables<br>a check for an I/O verify error at the<br>remote I/O station.<br>OFF : Clear command disabled,<br>error check enabled.<br>ON : Clear command enabled,<br>error check disabled.<br>(Valid when ON) | ×                | ×    | ×                | ×          | 0                | 0              | ×                | ×     |
| SB0020<br>(32)       | Module status                                                    | Indicates the communication status<br>between the network module and<br>the CPU module.<br>OFF: Normal<br>ON: Error                                                                                                    | 0                | 0    | 0                | 0          | 0                | 0              | ×                | ×     |
| SB0030<br>(48)       | ZNRD<br>instruction<br>acceptance<br>Send/receive<br>(1) command | Indicates the ZNRD instruction<br>receive status<br>OFF: Not received<br>ON: Received<br>Indicates the acceptance status of<br>SEND/RECV/READ/WRITE/REQ<br>instructions (when using channel 1)                                                                                      | 0                | 0    | 0                | 0          | 0                | 0              | ×                | ×     |
|                      | (1) 001110                                                       | OFF: Not accepted<br>ON: accepted/in progress                                                                                                    |                  |      |                  |            |                  |                |                  |       |
| SB0032               | ZNWR<br>instruction<br>acceptance                                | Indicates the ZNRD instruction<br>receive status<br>OFF: Not received<br>ON: Received                                                                                                    | 0                | 0    | 0                | 0          | 0                | 0              | ×                | ×     |
| (50)                 | Send/receive<br>(2) command                                      | Indicates the acceptance status of<br>SEND/RECV/READ/WRITE/REQ<br>instructions (when using channel 2)<br>OFF: Not accepted<br>ON: accepted/in progress                                                                                                    |                  | ~    | ~                |            |                  |                |                  |       |
| SB0034<br>(52)       | Send/receive<br>(3) command                                      | Indicates the acceptance status of<br>SEND/RECV/READ/WRITE/REQ<br>instructions (when using channel 3)<br>OFF: Not accepted                                                                                                    | 0                | 0    | 0                | 0          | 0                | 0              | ×                | ×     |
| SB0036<br>(54)       | Send/receive<br>(4) command                                      | ON: accepted/in progress<br>Indicates the acceptance status of<br>SEND/RECV/READ/WRITE/REQ<br>instructions (when using channel 4)<br>OFF: Not accepted                                                                                                    | 0                | 0    | 0                | 0          | 0                | 0              | ×                | ×     |
| SB0038<br>(56)       | Send/receive<br>(5) command                                      | ON: accepted/in progress<br>Indicates the acceptance status of<br>SEND/RECV/READ/WRITE/REQ<br>instructions (when using channel 5)<br>OFF: Not accepted                                                                                                    | 0                | 0    | 0                | 0          | 0                | 0              | ×                | ×     |
| SB003A<br>(58)       | Send/receive<br>(6) command                                      | ON: accepted/in progress<br>Indicates the acceptance status of<br>SEND/RECV/READ/WRITE/REQ<br>Instructions (when using channel 6)<br>OFF: Not accepted                                                                                                    | 0                | 0    | 0                | 0          | 0                | 0              | ×                | ×     |

\*4: It is necessary to keep the SB0009 ON until the SW000E becomes 0.

|                      |                                     |                                                                                                    |               |           |                  | ~~~~~ | je availab       | ility     |               |      |
|----------------------|-------------------------------------|----------------------------------------------------------------------------------------------------|---------------|-----------|------------------|-------|------------------|-----------|---------------|------|
| Number               | Name                                | Details                                                                                                    | ļ!            | PLC to Pl | C networ         | k     |                  | Remote I/ | O networl     | <    |
| 140111001            | - wanto                             | Ueidais                                                                                                    |               | 1p<br>1   |                  | ls    | 1                | 18        |               | ?    |
|                      |                                     |                                                                                                    | Optical fiber | Coax      | Optical<br>fiber | Coax  | Optical<br>fiber | Coax      | Optical fiber | Coax |
| SB0003C<br>(60)      | Send/teceive<br>(7) command         | Accept status of<br>SEND/RECV/READ/WRITE/REQ<br>instructions (when using channel 7)<br>is Indicated.<br>OFF: Not accepted<br>ON: Accepted/in progress                                                                                                    | 0             | 0         | 0                | 0     | 0                | 0         | ×             | ×    |
| SB003E<br>(62)       | Send/receive<br>(8) command         | Accept status of<br>SEND/RECV/READ/WRITE/REQ<br>instructions (when using channel 8)<br>is indicated.<br>OFF: Not accepted<br>ON: Accepted/in progress                                                                                                    | 0             | 0         | 0                | 0     | 0                | 0         | ×             | ×    |
| SB0040<br>(64)       | Network type<br>(host)              | The network type set by the host<br>network module switch is indicated.<br>OFF: PLC to PLC network<br>ON: Remote I/O network                                                                                                    | 0             | 0         | 0                | 0     | 0                | 0         | 0             | 0    |
| SB0042<br>(66)       | Host power<br>supply status         | The state of power feeding from an external power supply to A(1S)J71QLP21S is indicated. (0 when A(1S)J71QLP21 is used.) OFF: No external power supply                                                                                                   | 0             | 0         | 0                | 0     | 0                | 0         | ×             | ×    |
| SB0043<br>(67)       | Online switch<br>(host)             | ON: External power supply exists<br>The mode set by the host's network<br>module switch is indicated.<br>OFF: Online (Mode setting is "0".)<br>ON: Not online (Mode setting is not<br>"0.")                                                              | 0             | 0         | 0                | 0     | 0                | 0         | 0             | 0    |
| SB0044               | Station                             | When the PLC to PLC network is used<br>The station type set by the host's<br>network module switch is indicated.<br>OFF: Normal station<br>ON: Control station                                                                                           | 0             | 0         | 0                | 0     | ×                | ×         | ×             | ×    |
| (68)                 | setting (host)                      | When the remote I/O network is used,<br>the mode set up by the switch on the<br>network module of the host is indicated<br>OFF: Remote I/O stationion<br>ON: Remote master station                                                                       | ×             | ×         | ×                | ×     | 0                | 0         | 0             | 0    |
| SB0047<br>(71)       | Baton pass<br>status                | The baton-pass status of the host<br>(transient transmission is possible) is<br>indicated.<br>OFF: Normal<br>ON: Error                                                                                                    | 0             | 0         | 0                | 0     | 0                | 0         | 0             | 0    |
|                      | Control<br>station status<br>(host) | When the PLC to PLC network is used<br>The host status is indicated.<br>OFF: Normal station<br>ON: Control station (SB0044 is on.)<br>Submanagement station (SB0042<br>is off.)                                                                          | 0             | 0         | 0                | 0     | ×                | ×         | ×             | ×    |
| *3<br>SB0048<br>(72) | Control<br>station status<br>(host) | When the Remote I/O network is used<br>Host status<br>OFF: Remote I/O station<br>ON: Remote master station or<br>multiple remote master station<br>when SB0044 is ON<br>Remote I/O station or multiple<br>remote submaster station when<br>SB0044 is OFF | ×             | ×         | ×                | ×     | 0                | 0         | 0             | 0    |
| SB0049<br>(73)       | Host data link<br>status            | Host data-link status is indicated.<br>OFF: Normal<br>ON: Error (Set after the refresh is<br>complete.)                                                                                                    | 0             | 0         | 0                | 0     | 0                | 0         | 0             | 0    |
| *5<br>SB004A<br>(74) | Host CPU<br>status (1)              | Host CPU status is indicated.<br>OFF: Normal<br>ON: Minor error occurred                                                                                                    | 0             | 0         | 0                | 0     | 0                | 0         | 0             | 0    |
| *6<br>SB004B<br>(75) | Host CPU<br>status                  | Indicates the host CPU status.<br>OFF: Normal<br>ON: Mid to serious error occurred                                                                                                    | 0             | 0         | 0                | 0     | 0                | 0         | 0             | 0    |

| Table 10.1 | Link | special relay | y list ( | (continued) |
|------------|------|---------------|----------|-------------|
|            |      |               |          |             |

\*5: Aminor error is an error where the CPU operation status results in "continue" (such as battery error).

\*6: A middle-class error is when the CPU operation status turns to "stop" (such as WDT error). A serious error is when the CPU operation status turns to "stop" (Such as RAM error).

|                |                                 |                                                                                        |               |             |               |        | je availab       |           |                  |        |
|----------------|---------------------------------|----------------------------------------------------------------------------------------|---------------|-------------|---------------|--------|------------------|-----------|------------------|--------|
| Number         | Name                            | Dataita                                                                                |               |             | C networ      |        | 1                |           | O networ         |        |
| Number         | Name                            | Details                                                                                |               | Лр<br>I     | <u> </u>      | ls     | +                | <u>1a</u> |                  | 3      |
|                |                                 |                                                                                        | Optical fiber | Coax        | Optical fiber | Coax   | Optical<br>fiber | Coax      | Optical<br>fiber | Coax   |
|                | Cyclic                          | The startup acceptance status of the                                                   |               |             | <u> </u>      |        | 1                |           |                  |        |
| *3<br>SB004C   | transmission<br>startup         | cyclic transmission is indicated.<br>OFF: Not accept received (SB0000 is off.)         |               | 0           |               |        |                  | 0         |                  | 0      |
| (76)           | acceptance<br>status            | ON: Startup accept received<br>(SB0000 is on.)                                         |               |             |               |        |                  |           |                  |        |
| *3             | Cyclic<br>transmission          | Cyclic transmission completion status is indicated.                                    |               |             |               |        |                  |           |                  | •      |
| SB004D         | startup                         | OFF: Not complete (SB0000 is off.)                                                     |               | 0           | 0             | 0      | 0                | 0         | 0                | 0      |
| (77)           | complete<br>status              | ON: Startup complete (SB0000 is on.)                                                   |               |             |               |        |                  |           |                  |        |
| *3             | Cyclic<br>transmission          | Cyclic transmission stop acceptance status is indicated.                               |               |             |               |        |                  |           |                  |        |
| SB004E<br>(78) | stop<br>acceptance              | OFF: Not accepted (SB0001 is off.)                                                     | 0             | $ $ $\circ$ | 0             | 0      |                  |           | $ $ $\circ$      | 0      |
| (70)           | status                          | ON: Stop accept (SB0001 is on.)                                                        |               |             |               |        |                  |           |                  |        |
| *3             | Cyclic<br>transmission          | Cyclic stop completion status is indicated.                                            |               |             |               | ~      |                  | _         |                  |        |
| SB004F<br>(79) | stop<br>completion              | OFF: Not complete (SB0001 is off.)                                                     | 0             | 0           | 0             | 0      |                  | 0         | 0                | 0      |
| (r •)          | status                          | ON: Stop complete (SB0001 is on.)                                                      |               | <br>        |               |        |                  |           |                  |        |
| *3             | Cyclic<br>transmission          | Cyclic transmission startup acceptance status is indicated.                            |               |             |               | ~      |                  | ~         | ~                | ~      |
| SB0050<br>(80) | startup<br>acceptance<br>status | OFF: Not accepted (SB0002 is off.)<br>ON: Startup accepted (SB0002 is on.)             | 0             | 0           | 0             | 0      | 0                | 0         | 0                | 0      |
| ~~             | Cyclic                          | Cyclic transmission completion status                                                  |               |             |               |        |                  |           |                  |        |
| *3<br>SB0051   | transmission<br>startup         | OFF: Not complete (SB0002 is off.)                                                     | 0             | 0           | 0             | 0      | 0                | 0         | 0                | 0      |
| (81)           | completion<br>status            | ON: Startup complete (SB0002 is on.)                                                   |               |             |               |        |                  |           | 7                |        |
| *3             | Cyclic<br>transmission          | Cyclic transmission stop acceptance status is indicated.                               | ****          |             |               |        |                  |           |                  |        |
| SB0052         | stop                            | OFF: Not accepted (SB0003 is off.)                                                     | 0             | 0           | 0             | 0      | 0                | 0         |                  | 0      |
| (82)           | acceptance<br>status            | ON: Stop accepted (SB0003 is on.)                                                      |               |             |               |        |                  |           |                  |        |
| *3             | Cyclic<br>transmission          | Cyclic transmission stop completion status is indicated.                               |               |             |               |        |                  |           |                  |        |
| SB0053         | stop                            | OFF: Not complete (SB0003 is off.)                                                     | 0             | 0           | 0             | 0      | 0                | 0         | 0                | 0      |
| (83)           | completion<br>status            | ON: Stop complete (SB0003 is on.)                                                      |               |             |               |        |                  |           |                  |        |
| SB0054         | Parameter                       | Parameter receive status is indicated.                                                 | 0             | 0           | 0             | 0      | 0                | 0         | 0                | 0      |
| (84)           | acceptance<br>status            | OFF: Receive complete<br>ON: Not received                                              |               |             |               | $\cup$ | $\sim$           | $\cup$    |                  | 0      |
| SB0055         | Received                        | The received parameter status is<br>indicated.                                         | 0             | $\sim$      |               | ~      |                  | ~         |                  | ~      |
| (85)           | parameter<br>error              | OFF: Parameter normal<br>ON: Parameter error                                           | 0             | 0           |               | 0      | 0                | U U       | U                | U      |
|                |                                 | Translent transmission status is                                                       |               |             | ••••••        |        |                  |           |                  |        |
| *3             | Communi-                        | indicated.                                                                             |               |             |               |        |                  |           |                  |        |
| SB0056         | cation                          | OFF: Transient transmission by the<br>control station (remote master station)          | 0             | 0           | 0             | 0      | 0                | 0         | 0                | 0      |
| (86)           | status                          | ON: Transient transmission by the<br>subcontrol station (other than remote             |               |             |               |        |                  |           |                  |        |
|                |                                 | master station)<br>On PLC to PLC network                                               |               |             |               |        |                  |           |                  |        |
|                | Oneration                       | Indicates the setting of "With data link by sub                                        |               |             |               |        |                  |           |                  |        |
|                | Operation<br>designation        | control station when control station is down."<br>Off: Cyclic transmission made by sub | 0             | 0           | 0             | 0      | x                | ×         | x                | ×      |
|                | at fault of<br>control station  | control station when control station fails.                                            |               | $\sim$      |               |        |                  | $\sim$    |                  | $\sim$ |
|                |                                 | On: Cyclic transmission not made by sub<br>control station when control station        |               |             |               |        |                  |           |                  |        |
| SB0058<br>(88) |                                 | becomes faulty<br>On remote I/O network                                                |               |             |               |        |                  |           |                  |        |
| ~ *            |                                 | Indicates the status of designating cyclic transmission when the (multiplexed) remote  |               |             |               |        |                  |           |                  |        |
|                | Operation<br>designation        | master station fails.                                                                  |               |             |               |        |                  |           |                  |        |
|                | at fault of                     | Off: Cyclic transmission made by<br>multiplexed remote sub-master station              | ×             | ×           | ×             | ×      | 0                | 0         | 0                | 0      |
|                | (multiplexed)<br>remote         | when multiplexed remote master station                                                 |               |             |               |        |                  |           |                  |        |
|                | master station                  | fails (multiplexed remote I/O network)<br>On: Cyclic transmission not made when        |               |             |               |        |                  |           |                  |        |
|                |                                 | remote master station fails (remote I/O                                                |               |             |               |        |                  |           |                  |        |
|                |                                 | network)                                                                               |               |             |               |        |                  |           |                  |        |

## Table 10.1 Link special relay list (continued)

|                       |                                                                       |                                                                                                    |               |         | De               | vice usaç | je availabi      | ility          |               |      |
|-----------------------|-----------------------------------------------------------------------|----------------------------------------------------------------------------------------------------|---------------|---------|------------------|-----------|------------------|----------------|---------------|------|
| Number                | Name                                                                  | Details                                                                                                    | }             |         | C network        |           | [(               | Remote I/      | O networ      |      |
| - Contractor          | Marine                                                                | Delana                                                                                                    |               | 1p<br>1 | N                | s         |                  | 1 <sub>R</sub> | +             | 3    |
| SPOOSO I/O master     |                                                                       |                                                                                                    | Optical fiber | Coax    | Optical<br>fiber | Coax      | Optical<br>fiber | Coax           | Optical fiber | Coax |
| SB005C<br>(92)        | I/O master<br>station<br>(block 1)                                    | Block 1's I/O master station setting<br>(common parameter setting) is<br>indicated. (Valid when SB0049 is off.)<br>OFF: No setting<br>ON: Setting exists. (Station number is<br>stored in SW0050.)                                     | 0             | 0       | 0                | 0         | ×                | ×              | ×             | ×    |
| *3<br>SB005D<br>(93)  | I/O master<br>station<br>(block 2)                                    | The I/O master station setting (common<br>parameter setting) for block 2 is indicated.<br>(Valid when SB0049 is off.)<br>OFF: No setting<br>ON: Setting exists (Station number is<br>stored in SW005D.)                                | 0             | 0       | 0                | 0         | ×                | ×              | ×             | ×    |
| *3<br>SB0064<br>(100) | Reserved<br>station<br>specification                                  | The reserved station specification is<br>indicated. (Valid when SB0049 is off.)<br>OFF: None<br>ON: Exists<br>Turns off when all SW0064 to 67 are "0".                                                                                 | 0             | 0       | 0                | 0         | 0                | 0              | 0             | 0    |
| *3<br>SB0068<br>(104) | Communi-<br>cation mode                                               | Link scan mode (common parameter<br>additional setting status) is indicated.<br>(Valid when SB0049 is off.)<br>OFF: Normal mode<br>ON: Constant scan mode                                                                              | 0             | 0       | 0                | 0         | 0                | 0              | 0             | 0    |
| *3<br>SB0069<br>(105) | Multiplex<br>transmission<br>specification                            | Transmission specification status<br>(common parameter additional setting<br>status) is indicated. (Valid when<br>SB0049 is off.)<br>OFF: Normal transmission<br>specification<br>ON: Multiplex transmission<br>specification          | 0             | ×       | 0                | ×         | 0                | ×              | 0             | ×    |
| *3<br>SB006A<br>(106) | Multiplex<br>transmission<br>status                                   | The transmission status is indicated.<br>OFF: Normal transmission in progress<br>ON: Multiplex transmission in progress                                                                                                    | 0             | ×       | 0                | ×         | 0                | ×              | 0             | ×    |
| *3<br>SB006B<br>(107) | Multiplex/<br>parallel<br>function<br>specification                   | Multiple master/parallel master function<br>specification status is indicated.<br>OFF: No setting<br>ON: Setting exists                                                                                                    | ×             | ×       | ×                | ×         | 0                | 0              | 0             | 0    |
| *3<br>SB006C<br>(108) | Multiplex/<br>parallel<br>function<br>status                          | Multiple master/parallel master function<br>status is indicated.<br>OFF: Multiple master<br>ON: Parallel master                                                                                                    | ×             | ×       | ×                | ×         | 0                | 0              | 0             | 0    |
| *3<br>SB006D<br>(109) | Communi-<br>cation status<br>with the<br>master station               | The cyclic transmission status with the<br>parallel remote master station is indicated.<br>OFF: No cyclic transmission<br>ON: Cyclic transmission exists                                                                               | ×             | ×       | ×                | ×         | ×                | ×              | 0             | 0    |
| *3<br>SB006E<br>(110) | Communi-<br>cation status<br>with the<br>submaster<br>station         | The cyclic transmission status with the<br>parallel remote submaster station is<br>indicated.<br>OFF: No cyclic transmission<br>ON: Cyclic transmission exists                                                                         | ×             | ×       | ×                | ×         | ×                | ×              | 0             | 0    |
| *3<br>SB0070<br>(112) | Baton pass<br>status at<br>each station                               | The baton-pass status of each station<br>is indicated. (Reserved stations,<br>stations beyond maximum station<br>number not included.)<br>OFF: All stations normal<br>ON: Faulty station exists.<br>Off when SW0070 to 73 are all "0". | 0             | 0       | 0                | 0         | 0                | 0              | 0             | 0    |
| *3<br>SB0071<br>(113) | Remote<br>master<br>station baton<br>passing<br>status                | The transient transmission status of the<br>remote master station is indicated.<br>(Including when there is an online loop test.)<br>OFF: Master station baton passing<br>normal<br>ON: Master station baton passing<br>error          | ×             | ×       | ×                | ×         | 0                | 0              | 0             | 0    |
| *3<br>SB0072<br>(114) | Remote<br>submaster<br>station<br>transient<br>transmission<br>status | The transient transmission status of the<br>remote submaster station is indicated.<br>OFF: Normal<br>ON: Error                                                                                                    | ×             | ×       | ×                | ×         | 0                | 0              | 0             | 0    |

| Table 10. | .1 Link | special | relay | list | (continued) |
|-----------|---------|---------|-------|------|-------------|
|           |         |         |       |      |             |

|                       |                                                                      |                                                                                                    | ļ <u></u>     |           | De            | vice usag | le availab    | llty      |               |      |
|-----------------------|----------------------------------------------------------------------|----------------------------------------------------------------------------------------------------|---------------|-----------|---------------|-----------|---------------|-----------|---------------|------|
| Number                | Name                                                                 | Details                                                                                                    | F             | PLC to PL | C network     | k         | ļ!            | Remote I/ | O networl     | k    |
| Number                | Name                                                                 | Details                                                                                                    | N             | p         | N             | ls        | N N           | IA.       | F             | 3    |
|                       |                                                                      |                                                                                                    | Optical fiber | Coax      | Optical fiber | Coax      | Optical fiber | Coax      | Optical fiber | Coax |
| *3<br>SB0074<br>(116) | Cyclic<br>transmission<br>status at<br>each<br>station               | The cyclic transmission status of each<br>station is indicated. (Reserved stations,<br>stations beyond maximum station<br>number not included.)<br>OFF: Data link at all stations<br>ON: Stations not executing data link<br>exists.<br>Off when SW0074 to 77 are all "0°.            | 0             | 0         | 0             | 0         | 0             | 0         | 0             | 0    |
| *3<br>SB0075<br>(117) | Remote<br>master<br>station cyclic<br>transmission<br>status         | Remote master station's cyclic<br>transmission status is indicated.<br>(Including when there is an online loop test.)<br>OFF: Normal<br>ON: Error                                                                                                    | ×             | ×         | ×             | ×         | 0             | 0         | 0             | 0    |
| *3<br>SB0076<br>(118) | Remote<br>submaster<br>station cyclic<br>transmission<br>status      | Remote submaster station's cyclic<br>transmission status is indicated. (Valid<br>when SB006B is on.)<br>(Including when there is an online loop test.)<br>OFF: Normal<br>ON: Error                                                                                                    | ×             | ×         | ×             | ×         | 0             | 0         | 0             | 0    |
| *3<br>SB0077<br>(119) | Remote<br>master<br>station cyclic<br>transmission<br>control status | The station controlling the cyclic<br>transmission is indicated. (Valid when<br>SB006B is on.)<br>OFF: Controlled by the remote<br>master station<br>ON: Controlled by the remote<br>submaster station                                                                                | ×             | ×         | ×             | ×         | 0             | 0         | 0             | 0    |
| *3<br>SB0078<br>(120) | Parameter<br>status for<br>each station                              | The parameter communication status<br>for each station is indicated. (Reserved<br>stations, stations beyond maximum<br>station number not included.)<br>OFF: Not in parameter communication<br>ON: In parameter communication<br>Off when all SW0078 to 7B are all "0".               | 0             | 0         | ×             | ×         | 0             | 0         | ×             | ×    |
| *3<br>SB007C<br>(124) | Parameter<br>status for<br>each<br>station                           | The parameter status of each station is<br>indicated. (Reserved stations, stations<br>beyond maximum station number not<br>included.)<br>OFF: No station detected parameter error.<br>ON: Station which detected<br>parameter error exists.<br>Off when all SW0070 to 7F are all "0". | 0             | 0         | ×             | ×         | 0             | 0         | ×             | ×    |
| *3 *6<br>SB0080       | CPU<br>operation<br>status for                                       | When the PLC to PLC network is used<br>CPU operation status of each station is<br>indicated (including host).<br>OFF: No station with mid to serious error<br>ON: Station with mid to serious<br>major error exists<br>Off when all SW0080 to 83 are all "0".                         | 0             | 0         | 0             | 0         | ×             | ×         | ×             | ×    |
| (128)                 | station                                                              | When the remote I/O network is used<br>Each remote I/O station status is<br>indicated (including host).<br>OFF: All stations normal<br>ON: Faulty station exists. (Including<br>fuse blown error/I/O verify error.)<br>Off when all SW0080 to 83 are all "0".                         | ×             | ×         | ×             | ×         | 0             | 0         | 0             | 0    |
| *3<br>SB0084<br>(132) | CPU RUN<br>status for<br>each station                                | CPU RUN status of each station is<br>indicated.<br>OFF: All stations at RUN or STEP<br>RUN state.<br>ON: Stations at STOP or PAUSE<br>status exists (including host).<br>Off when all SW0084 to 87 are all "0".                                                                       | 0             | 0         | 0             | 0         | ×             | ×         | ×             | ×    |
| *3<br>SB0085<br>(133) | Master<br>station CPU<br>status                                      | Remote master station CPU status is<br>indicated.<br>OFF: RUN, STEP RUN<br>ON: STOP, PAUSE                                                                                                    | ×             | ×         | ×             | ×         | 0             | 0         | 0             | 0    |
| *3<br>SB0086<br>(134) | Submaster<br>station<br>CPU status                                   | Remote submaster station CPU status<br>is indicated.<br>OFF: RUN, STEP RUN<br>ON: STOP, PAUSE                                                                                                    | ×             | ×         | ×             | ×         | 0             | 0         | 0             | 0    |

### Table 10.1 Link special relay list (continued)

\*3: Valid only when SB0047 is off (normal). When it turns on (error), the previous data is maintained.

\*6: A middle-class error is when the CPU operation status turns to "stop" (such as WDT error). A major error is when the CPU operation status turns to "stop." (Such as RAM error.)

|                          |                                                       |                                                                                                    |               |                | De            | vice usaç | je availab         | ility |                  |      |
|--------------------------|-------------------------------------------------------|----------------------------------------------------------------------------------------------------|---------------|----------------|---------------|-----------|--------------------|-------|------------------|------|
| h lu jan h = -           | Nome                                                  | Detaile                                                                                                    |               | PLC to Pl      | C networ      | k         | Remote I/O network |       |                  |      |
| Number                   | Name                                                  | Details                                                                                                    | N             | 1 <sub>P</sub> | N             | ls        | MB                 |       | 1                | 7    |
|                          |                                                       |                                                                                                    | Optical fiber | Coax           | Optical fiber | Coax      | Optical fiber      | Coax  | Optical<br>fiber | Coax |
| *3 *5<br>SB0088<br>(136) | CPU<br>operation<br>status for<br>each                | CPU operation status of each station is<br>indicated (including host).<br>OFF: No station with minor error<br>ON: Station with minor error exists                                                                      | 0             | 0              | 0             | 0         | 0                  | 0     | 0                | 0    |
|                          | station                                               | Off when all SW0088 to 8B are all "0".                                                                                                    |               |                |               |           |                    |       |                  |      |
| *3<br>SB008C<br>(140)    | External<br>power<br>existence<br>information         | External power supply information is<br>indicated (including host).<br>OFF: No external power supply for all<br>stations<br>ON: Station with external power<br>supply exists<br>Off when all SW0088 to 8B are all "0". | 0             | ×              | 0             | ×         | ×                  | ×     | ×                | ×    |
| SB0090<br>(144)          | Host loop<br>status                                   | The host loop status is indicated.<br>OFF: Normal<br>ON: Error<br>Turns off when SW0090 is "0".                                                                                                    | 0             | ×              | 0             | ×         | 0                  | ×     | 0                | ×    |
| *3<br>SB0091<br>(145)    | Forward<br>loop status                                | Turns on when Sw0090 is 0.<br>The status of the stations connected to<br>the forward loop is indicated.<br>OFF: All stations normal<br>ON: Faulty station exists.<br>Turns off when SW0091 to 94 are all<br>"0".       | 0             | ×              | 0             | ×         | 0                  | ×     | 0                | ×    |
| *3<br>SB0092<br>(146)    | Remote<br>master<br>station<br>forward loop<br>status | Remote master station's forward loop<br>status is indicated.<br>OFF: Normal<br>ON: Error                                                                                                    | ×             | ×              | ×             | ×         | ×                  | ×     | 0                | ×    |
| *3<br>SB0095<br>(149)    | Reverse<br>loop status                                | The status of the stations connected to<br>the reverse loop is indicated.<br>OFF: All stations normal<br>ON: Faulty station exists.<br>Turns off when SW0095 to 98 are all "0".                                        | 0             | ×              | 0             | ×         | 0                  | ×     | 0                | ×    |
| *3<br>SB0096<br>(150)    | Remote<br>master<br>station<br>reverse loop<br>status | Remote master station's reverse loop<br>status is indicated.<br>OFF: Normal<br>ON: Error                                                                                                    | ×             | ×              | ×             | ×         | ×                  | ×     | . 0              | ×    |
| *3<br>SB0099<br>(153)    | Forward<br>loop<br>loop-back                          | The loop-back status of the forward loop<br>in the system is indicated.<br>OFF: No loop backs<br>ON: Station in loop back exists. (The<br>station in the loop back is stored in<br>SW0099.)                            | 0             | ×              | 0             | ×         | 0                  | ×     | 0                |      |
| *3<br>SB009A<br>(154)    | Reverse<br>loop<br>loop-back                          | The loop back status of the reverse<br>loop in the system is indicated.<br>OFF: No loop backs<br>ON: Station in loop back exists<br>(Station in the loop back is stored in<br>SW009A.)                                 | 0             | ×              | 0             | ×         | 0                  | ×     | 0                | ×    |
| -3<br>SB00A0<br>(160)    | RECV<br>instruction<br>execution<br>request flag (1)  | RECV instruction execution request<br>status indicated. (Channel 1)<br>OFF: No execution request<br>ON: Execution request exists                                                                                       | 0             | 0              | 0             | 0         | 0                  | 0     | ×                | ×    |
| *3<br>SB00A1<br>(161)    | RECV<br>instruction<br>execution<br>request flag (2)  | RECV instruction execution request<br>status indicated. (Channel 2)<br>OFF: No execution request<br>ON: Execution request exists                                                                                       | 0             | 0              | 0             | 0         | 0                  | 0     | ×                | ×    |
| *3<br>SB00A2<br>(162)    | RECV<br>instruction<br>execution<br>request flag (3)  | RECV instruction execution request<br>status indicated. (Channel 3)<br>OFF: No execution request<br>ON: Execution request exists                                                                                       | 0             | 0              | 0             | 0         | 0                  | 0     | ×                | ×    |
| *3<br>SB00A3<br>(163)    | RECV<br>instruction<br>execution<br>request flag (4)  | RECV instruction execution request<br>status indicated. (Channel 4)<br>OFF: No execution request<br>ON: Execution request exists                                                                                       | 0             | 0              | 0             | 0         | 0                  | 0     | ×                | ×    |
| *3<br>SB00A4<br>(164)    | RECV<br>instruction<br>execution<br>request flag (5)  | RECV instruction request exists<br>status indicated. (Channel 5)<br>OFF: No execution request<br>ON: Execution request                                                                                                 | 0             | 0              | 0             | 0         | 0                  | 0     | ×                | ×    |

| Table 10.1 Link special relay list (co | continued) |
|----------------------------------------|------------|
|----------------------------------------|------------|

\*5: A minor error is when the CPU operation status results in "continue" (such as a battery error).

| 1                                                    | Table 10.1 Link spe                                                                                                    |                                                                                                    | y nat (c                                                                                                    |                                                                                                    |                                                                                                    | ne availah                                                                                                    | liity                                                                                                    |                                                                                                    |                                                                                                    |
|------------------------------------------------------|----------------------------------------------------------------------------------------------------|----------------------------------------------------------------------------------------------------|----------------------------------------------------------------------------------------------------|----------------------------------------------------------------------------------------------------|----------------------------------------------------------------------------------------------------|----------------------------------------------------------------------------------------------------|----------------------------------------------------------------------------------------------------|----------------------------------------------------------------------------------------------------|----------------------------------------------------------------------------------------------------|
|                                                      |                                                                                                    |                                                                                                    | PLC to PI                                                                                                    |                                                                                                    |                                                                                                    | <b>7</b>                                                                                                    | ·····                                                                                                    | /O networ                                                                                                    | le                                                                                                    |
| Name                                                 | Details                                                                                                    |                                                                                                    |                                                                                                    | 1                                                                                                    |                                                                                                    | 1                                                                                                    |                                                                                                    | ~~~~~                                                                                                    | 3                                                                                                    |
|                                                      |                                                                                                    | Optical<br>fiber                                                                                                    | Coax                                                                                                    | Optical<br>fiber                                                                                                    | Coax                                                                                                    | Optical<br>fiber                                                                                                    | Coax                                                                                                    | Optical<br>fiber                                                                                                    | Coax                                                                                                    |
| RECV<br>instruction<br>execution<br>request flag (6) | RECV instruction execution request<br>status indicated. (Channel 6)<br>OFF: No execution request<br>ON: Execution request exists                                                                                                    | 0                                                                                                    | 0                                                                                                    | 0                                                                                                    | 0                                                                                                    | 0                                                                                                    | 0                                                                                                    | ×                                                                                                    | ×                                                                                                    |
| RECV<br>instruction<br>execution<br>request flag (7) | RECV instruction execution request<br>status indicated. (Channel 7)<br>OFF: No execution request<br>ON: Execution request exists                                                                                                    | 0                                                                                                    | 0                                                                                                    | 0                                                                                                    | 0                                                                                                    | 0                                                                                                    | 0                                                                                                    | ×                                                                                                    | ×                                                                                                    |
| RECV<br>instruction<br>execution<br>request flag (8) | RECV instruction execution request<br>status indicated. (Channel 8)<br>OFF: No execution request<br>ON: Execution request exists                                                                                                    | 0                                                                                                    | 0                                                                                                    | 0                                                                                                    | 0                                                                                                    | 0                                                                                                    | 0                                                                                                    | ×                                                                                                    | ×                                                                                                    |
| Online test specification                            | The online test specification status is<br>indicated.<br>OFF: Not specified<br>ON: Specified                                                                                                    | 0                                                                                                    | 0                                                                                                    | 0                                                                                                    | 0                                                                                                    | 0                                                                                                    | 0                                                                                                    | 0                                                                                                    | 0                                                                                                    |
| Online test<br>complete                              | Online test completion status is<br>indicated.<br>OFF: Not complete<br>ON: Complete                                                                                                    | 0                                                                                                    | 0                                                                                                    | 0                                                                                                    | 0                                                                                                    | 0                                                                                                    | 0                                                                                                    | 0                                                                                                    | 0                                                                                                    |
| Online test<br>response<br>specification             | Online test response status is indicated.<br>OFF: No response<br>ON: Response complete                                                                                                    | 0                                                                                                    | 0                                                                                                    | 0                                                                                                    | 0                                                                                                    | 0                                                                                                    | 0                                                                                                    | 0                                                                                                    | 0                                                                                                    |
| Online test<br>response<br>complete                  | Online test response completion status<br>is indicated.<br>OFF: No response complete<br>ON: Response complete                                                                                                    | 0                                                                                                    | 0                                                                                                    | 0                                                                                                    | 0                                                                                                    | 0                                                                                                    | 0                                                                                                    | 0                                                                                                    | 0                                                                                                    |
| Offline test specification                           | Offline test specification status is<br>indicated.<br>OFF: Not specified                                                                                                    | 0                                                                                                    | 0                                                                                                    | 0                                                                                                    | 0                                                                                                    | 0                                                                                                    | 0                                                                                                    | 0                                                                                                    | 0                                                                                                    |
| Offline test complete                                | Offline test completion status is<br>indicated.<br>OFF: Not complete                                                                                                    | 0                                                                                                    | 0                                                                                                    | 0                                                                                                    | 0                                                                                                    | 0                                                                                                    | 0                                                                                                    | 0                                                                                                    | 0                                                                                                    |
| Offline test<br>response<br>specification            | Offline test response status is indicated.<br>OFF: No response<br>ON: Response                                                                                                    | 0                                                                                                    | 0                                                                                                    | 0                                                                                                    | 0                                                                                                    | 0                                                                                                    | 0                                                                                                    | 0                                                                                                    | 0                                                                                                    |
| Offline test<br>response<br>complete                 | Offline test response completion status<br>is indicated.<br>OFF: No response complete<br>ON: Response complete                                                                                                    | 0                                                                                                    | 0                                                                                                    | 0                                                                                                    | 0                                                                                                    | 0                                                                                                    | 0                                                                                                    | 0                                                                                                    | 0                                                                                                    |
| Transient<br>error                                   | Error status of the transient<br>transmission is indicated.<br>OFF: No error<br>ON: Error exists                                                                                                    | 0                                                                                                    | 0                                                                                                    | 0                                                                                                    | 0                                                                                                    | 0                                                                                                    | 0                                                                                                    | 0                                                                                                    | 0                                                                                                    |
| User-free<br>flag status                             | User-flag status is indicated.<br>(Reserved stations and stations<br>beyond the max. station number are<br>not included.)<br>OFF: All user flags are off<br>ON: Turned on user-flag exists                                                                                                    | 0                                                                                                    | 0                                                                                                    | 0                                                                                                    | 0                                                                                                    | ×                                                                                                    | ×                                                                                                    | ×                                                                                                    | ×                                                                                                    |
|                                                      | instruction<br>execution<br>request flag (6)<br>RECV<br>instruction<br>execution<br>request flag (7)<br>RECV<br>instruction<br>execution<br>request flag (8)<br>Online test<br>specification<br>Online test<br>response<br>specification<br>Online test<br>response<br>complete<br>Offline test<br>complete<br>Offline test<br>complete<br>Offline test<br>complete<br>Offline test<br>complete<br>Offline test<br>complete<br>Offline test<br>response<br>specification<br>Offline test<br>response<br>specification | RECV<br>instruction<br>execution<br>request flag (6)         RECV instruction execution request<br>status indicated. (Channel 6)           OFF: No execution request<br>instruction<br>execution<br>request flag (7)         RECV instruction execution request<br>status indicated. (Channel 7)           OFF: No execution request<br>execution<br>request flag (7)         RECV instruction execution request<br>status indicated. (Channel 8)           RECV<br>instruction<br>execution<br>request flag (8)         RECV instruction execution request<br>status indicated. (Channel 8)           Online test<br>specification         OFF: No execution request<br>status indicated. (Channel 8)           Online test<br>specification         OFF: No execution request<br>status indicated.           Online test<br>complete         OFF: Not specified<br>ON: Specified           Online test<br>response<br>specification         Online test response status is indicated.<br>OFF: Not complete<br>ON: Complete           Online test<br>response<br>complete         Online test response completion status<br>is indicated.           Offline test<br>response<br>complete         Offline test response complete           Offline test<br>response<br>complete         Offline test completion status is<br>indicated.           Offline test<br>response<br>complete         Offline test response complete           Offline test<br>response<br>complete         Offline test response status is indicated.           Offline test<br>response<br>complete         Offline test response complete           Offline test<br>response<br>complete         Offline test response complete <td>Name         Details         N           PECV<br/>instruction<br/>execution<br/>request flag (6)         RECV instruction execution request<br/>status indicated. (Channel 6)         0           RECV<br/>instruction<br/>execution<br/>request flag (7)         RECV instruction execution request<br/>status indicated. (Channel 7)         0           RECV<br/>instruction<br/>execution<br/>request flag (7)         RECV instruction execution request<br/>status indicated. (Channel 8)         0           RECV<br/>instruction<br/>execution<br/>request flag (8)         RECV instruction execution request<br/>status indicated. (Channel 8)         0           Online test<br/>specification         RECV instruction execution request<br/>status indicated. (Channel 8)         0           Online test<br/>specification         OFF: No execution request<br/>status indicated.         0           Online test<br/>complete         Online test specification status is<br/>indicated.         0           Online test<br/>response<br/>specification         Online test response status is indicated.         0           Orline test<br/>response<br/>complete         Online test response complete<br/>ON: Response complete         0           Offline test<br/>specification         Offline test specified<br/>ON: Response complete         0           Offline test<br/>specification         Offline test specified<br/>ON: Response         0           Offline test<br/>specification         Offline test response complete<br/>ON: Response         0           Offline test response complete<br/>ON: Response</td> <td>Name         Details         Mp           Optical<br/>requesting<br/>execution<br/>requesting (6)         RECV instruction execution request<br/>status indicated. (Channel 6)         Image: Construction<br/>operation request exists         Image: Construction<br/>operation request exists         Image: Construction<br/>operation request exists         Image: Construction<br/>operation request exists         Image: Construction<br/>operation request exists         Image: Construction<br/>operation request exists         Image: Construction<br/>operation request exists         Image: Construction<br/>operation request exists         Image: Construction request exists         Image: Construction request exists         Image: Construction request exists         Image: Construction request exists         Image: Construction request exists         Image: Construction request exists         Image: Construction request exists         Image: Construction request exists         Image: Construction request exists         Image: Construction request exists         Image: Construction execution request exists         Image: Construction execution request exists         Image: Construction execution request exists         Image: Construction execution exists         Image: Construction execution exists         Image: Construction execution exists         Image: Construction execution exists         Image: Construction execution exists         Image: Construction exists         Image: Construction exists         Image: Construction exists         Image: Construction exists         Image: Construction exists         Image: Construction exists         Image: Construction exists         Image: Constru</td> <td>Name         Details         PLC to PLC networ           Optical<br/>instruction<br/>execution<br/>request flag (6)         RECV instruction execution request<br/>status indicated. (Channel 5)         0         0           RECV<br/>instruction<br/>execution<br/>request flag (7)         RECV instruction execution request<br/>status indicated. (Channel 7)         0         0           RECV<br/>instruction<br/>execution<br/>request flag (7)         RECV instruction execution request<br/>status indicated. (Channel 8)         0         0           RECV<br/>instruction<br/>execution<br/>request flag (7)         RECV instruction execution request<br/>status indicated. (Channel 8)         0         0           RECV instruction execution request<br/>status indicated. (Channel 8)         0         0         0           Online test<br/>specification         0FF: No execution request<br/>status indicated.         0         0         0           Online test<br/>complete         0FF: No expecified<br/>ON: Execution request exists         0         0         0           Online test<br/>complete         0FF: No expecified<br/>ON: Execution status is<br/>indicated.         0         0         0           Online test<br/>specification         0         0         0         0         0           Orline test<br/>complete         0         0         0         0         0         0           Orline test<br/>specification         0         0         0</td> <td>Name         Details         PLC to PLC network           Mar         Ns           PRECV         RECV instruction execution request status indicated. (Channel 6)         O         O         O         O           request Rag (0)         OFF: No execution request status indicated. (Channel 7)         O         O         &lt;</td> <td>Name         Dotails         PLC to PLC network         Ns         Ns           Me         Ns         Ns         Ns         Ns         Ns           PRECV<br/>instruction<br/>request flag (6)         RECV instruction execution request<br/>status indicated. (Channel 6)         O         O</td> <td>Name         Details         Mp         Ng         Mt           PECV<br/>Instruction<br/>request Big (7)<br/>On: Execution request<br/>instruction<br/>execution<br/>execution<br/>execution<br/>execution<br/>request Big (7)<br/>OFF: No execution request<br/>issue indicated. (Channel 1)<br/>OFF: No execution request<br/>status indicated. (Channel 2)<br/>OFF: No execution request<br/>issue indicated. (Channel 2)<br/>OFF: No execution request<br/>status indicated. (Channel 2)<br/>OFF: No execution request<br/>issue indicated. (Channel 2)<br/>OFF: No execution request<br/>issue indicated. (Channel 2)<br/>OFF: No execution request<br/>indicated. (Channel 2)<br/>OFF: No execution request<br/>status indicated. (Channel 2)<br/>OFF: No execution request<br/>indicated. (Channel 2)<br/>OFF: No execution request<br/>indicated. (Channel 2)<br/>OFF: No execution request<br/>indicated. (Channel 2)<br/>OFF: No execution request<br/>indicated. (Channel 2)<br/>OFF: No execution request<br/>indicated. (Channel 2)<br/>OFF: No execution request<br/>indicated. (Channel 2)<br/>OFF: No execution request<br/>indicated. (Channel 2)<br/>OFF: No execution request<br/>indicated. (Channel 2)<br/>OFF: No execution request<br/>indicated. OFF: No execution request<br/>indicated. OFF: No execution request<br/>indicated. OFF: No execution request<br/>indicated. OFF: No execution request<br/>indicated. OFF: No execution execution execution<br/>OFF: No execution request<br/>is indicated. OFF: No execution request<br/>is indicated. OFF: No execution execution execution<br/>OFF: No execution request<br/>is indicated. OFF: No execution execution execution<br/>OFF: No execution execution execution<br/>OFF: No execution execution execution<br/>OFF: No execution execution execution<br/>OFF: No execution execution execution<br/>OFF: No execution execution execution<br/>OFF: No execution execution execution<br/>OFF: No execution execution<br/>OFF: No execution execution<br/>OFF: No execution execution execution<br/>OFF: No execution execution execution<br/>OFF: No execution execution execution<br/>OFF: No execution execution execution<br/>OFF: No execution execution<br/>OFF: No execution execution<br/>OFF: No execution execution<br/>OFF: N</td> <td>Name         Details         PLC to PLC network         Remote 1/0 network           Name         Mp         Control         Coax         Optical         Coax         Optical</td> | Name         Details         N           PECV<br>instruction<br>execution<br>request flag (6)         RECV instruction execution request<br>status indicated. (Channel 6)         0           RECV<br>instruction<br>execution<br>request flag (7)         RECV instruction execution request<br>status indicated. (Channel 7)         0           RECV<br>instruction<br>execution<br>request flag (7)         RECV instruction execution request<br>status indicated. (Channel 8)         0           RECV<br>instruction<br>execution<br>request flag (8)         RECV instruction execution request<br>status indicated. (Channel 8)         0           Online test<br>specification         RECV instruction execution request<br>status indicated. (Channel 8)         0           Online test<br>specification         OFF: No execution request<br>status indicated.         0           Online test<br>complete         Online test specification status is<br>indicated.         0           Online test<br>response<br>specification         Online test response status is indicated.         0           Orline test<br>response<br>complete         Online test response complete<br>ON: Response complete         0           Offline test<br>specification         Offline test specified<br>ON: Response complete         0           Offline test<br>specification         Offline test specified<br>ON: Response         0           Offline test<br>specification         Offline test response complete<br>ON: Response         0           Offline test response complete<br>ON: Response | Name         Details         Mp           Optical<br>requesting<br>execution<br>requesting (6)         RECV instruction execution request<br>status indicated. (Channel 6)         Image: Construction<br>operation request exists         Image: Construction<br>operation request exists         Image: Construction<br>operation request exists         Image: Construction<br>operation request exists         Image: Construction<br>operation request exists         Image: Construction<br>operation request exists         Image: Construction<br>operation request exists         Image: Construction<br>operation request exists         Image: Construction request exists         Image: Construction request exists         Image: Construction request exists         Image: Construction request exists         Image: Construction request exists         Image: Construction request exists         Image: Construction request exists         Image: Construction request exists         Image: Construction request exists         Image: Construction request exists         Image: Construction execution request exists         Image: Construction execution request exists         Image: Construction execution request exists         Image: Construction execution exists         Image: Construction execution exists         Image: Construction execution exists         Image: Construction execution exists         Image: Construction execution exists         Image: Construction exists         Image: Construction exists         Image: Construction exists         Image: Construction exists         Image: Construction exists         Image: Construction exists         Image: Construction exists         Image: Constru | Name         Details         PLC to PLC networ           Optical<br>instruction<br>execution<br>request flag (6)         RECV instruction execution request<br>status indicated. (Channel 5)         0         0           RECV<br>instruction<br>execution<br>request flag (7)         RECV instruction execution request<br>status indicated. (Channel 7)         0         0           RECV<br>instruction<br>execution<br>request flag (7)         RECV instruction execution request<br>status indicated. (Channel 8)         0         0           RECV<br>instruction<br>execution<br>request flag (7)         RECV instruction execution request<br>status indicated. (Channel 8)         0         0           RECV instruction execution request<br>status indicated. (Channel 8)         0         0         0           Online test<br>specification         0FF: No execution request<br>status indicated.         0         0         0           Online test<br>complete         0FF: No expecified<br>ON: Execution request exists         0         0         0           Online test<br>complete         0FF: No expecified<br>ON: Execution status is<br>indicated.         0         0         0           Online test<br>specification         0         0         0         0         0           Orline test<br>complete         0         0         0         0         0         0           Orline test<br>specification         0         0         0 | Name         Details         PLC to PLC network           Mar         Ns           PRECV         RECV instruction execution request status indicated. (Channel 6)         O         O         O         O           request Rag (0)         OFF: No execution request status indicated. (Channel 7)         O         O         < | Name         Dotails         PLC to PLC network         Ns         Ns           Me         Ns         Ns         Ns         Ns         Ns           PRECV<br>instruction<br>request flag (6)         RECV instruction execution request<br>status indicated. (Channel 6)         O         O | Name         Details         Mp         Ng         Mt           PECV<br>Instruction<br>request Big (7)<br>On: Execution request<br>instruction<br>execution<br>execution<br>execution<br>execution<br>request Big (7)<br>OFF: No execution request<br>issue indicated. (Channel 1)<br>OFF: No execution request<br>status indicated. (Channel 2)<br>OFF: No execution request<br>issue indicated. (Channel 2)<br>OFF: No execution request<br>status indicated. (Channel 2)<br>OFF: No execution request<br>issue indicated. (Channel 2)<br>OFF: No execution request<br>issue indicated. (Channel 2)<br>OFF: No execution request<br>indicated. (Channel 2)<br>OFF: No execution request<br>status indicated. (Channel 2)<br>OFF: No execution request<br>indicated. (Channel 2)<br>OFF: No execution request<br>indicated. (Channel 2)<br>OFF: No execution request<br>indicated. (Channel 2)<br>OFF: No execution request<br>indicated. (Channel 2)<br>OFF: No execution request<br>indicated. (Channel 2)<br>OFF: No execution request<br>indicated. (Channel 2)<br>OFF: No execution request<br>indicated. (Channel 2)<br>OFF: No execution request<br>indicated. (Channel 2)<br>OFF: No execution request<br>indicated. OFF: No execution request<br>indicated. OFF: No execution request<br>indicated. OFF: No execution request<br>indicated. OFF: No execution request<br>indicated. OFF: No execution execution execution<br>OFF: No execution request<br>is indicated. OFF: No execution request<br>is indicated. OFF: No execution execution execution<br>OFF: No execution request<br>is indicated. OFF: No execution execution execution<br>OFF: No execution execution execution<br>OFF: No execution execution execution<br>OFF: No execution execution execution<br>OFF: No execution execution execution<br>OFF: No execution execution execution<br>OFF: No execution execution execution<br>OFF: No execution execution<br>OFF: No execution execution<br>OFF: No execution execution execution<br>OFF: No execution execution execution<br>OFF: No execution execution execution<br>OFF: No execution execution execution<br>OFF: No execution execution<br>OFF: No execution execution<br>OFF: No execution execution<br>OFF: N | Name         Details         PLC to PLC network         Remote 1/0 network           Name         Mp         Control         Coax         Optical         Coax         Optical |

| Table 10.1 Link special relay list (continued) |
|------------------------------------------------|
|------------------------------------------------|

## 10.7.2 Link special register (SW)

The link special registers store the information during data link in numeric values.

By monitoring these registers, the ermeous areas and causes can be investigated.

The link special registers (SW) that store the link status are used by the peripheral device network monitor. Refer to Chapter 5 for the device numbers by item in the monitor screen.

The SW for each network module is reafreshed automatically to the QnA(R)CPU device shown below, depending on the number of modules:

| 1st module | 2nd module   | 3rd module   | 4th module   |
|------------|--------------|--------------|--------------|
| SW0 to 1FF | SW200 to 3FF | SW400 to 5FF | SW600 to 7FF |

|                                                                        |                                                                                                    |                                                                                                    |                  |           | De               | vice usag | je availab       | ility     |                  |      |
|------------------------------------------------------------------------|----------------------------------------------------------------------------------------------------|----------------------------------------------------------------------------------------------------|------------------|-----------|------------------|-----------|------------------|-----------|------------------|------|
| N Is sumalization of                                                   | Name                                                                                                    | Ö atala                                                                                                    | F                | PLC to PL | C networl        | <         |                  | Remote I/ | O networl        | ĸ    |
| Number                                                                 | Name                                                                                                    | Details                                                                                                    | Mp               |           | Ns               |           | Ma               |           | F                | 7    |
|                                                                        |                                                                                                    |                                                                                                    | Optical<br>fiber | Coax      | Optical<br>fiber | Coax      | Optical<br>fiber | Coax      | Opticai<br>fiber | Coax |
| *1<br>SW0000<br>(0)                                                    | Link<br>stop/startup<br>specification<br>details                                                          | Station to stop/restart the data link is<br>set.<br>00H: Host<br>01H: All stations<br>02H: Specified station<br>80H: Host (forced stop/restart)<br>81H: All stations (forced stop/restart)<br>82H: Specified station (forced<br>stop/restart)                                                                                                    | 0                | 0         | 0                | 0         | 0                | 0         | 0                | 0    |
| *1<br>SW0001<br>(1)<br>SW0002<br>(2)<br>SW0003<br>(3)<br>SW0004<br>(4) | Link<br>stop/startup<br>specification<br>details                                                          | Set for specified station. (When SW000 is 02H or B2H.)<br>Set the bit for the station in which data link will be stopped/restarted to "1."<br>O: Data link stop/restart specification invalid<br>1: Data link stop/restart specification valid<br>1: Data link stop/restart specification valid<br>$\frac{b15}{2} \frac{b14}{2} \frac{b13}{2} \frac{b12}{2} \frac{b4}{2} \frac{b3}{2} \frac{b2}{2} \frac{b1}{2} \frac{b0}{2}$<br>SW0001 $\frac{b15}{16} \frac{b14}{13} \frac{b12}{23} \frac{b2}{25} \frac{b2}{2} \frac{b1}{2} \frac{b0}{23} \frac{b1}{23} \frac{b0}{33}$<br>SW0002 $\frac{48}{24} \frac{47}{46} \frac{46}{63} \frac{62}{62} \frac{61}{10} \frac{b3}{53} \frac{52}{51} \frac{51}{50} \frac{43}{50}$<br>1 to 64 in the table indicates station numbers. | 0                | 0         | 0                | 0         | 0                | 0         | 0                | 0    |
| SW0020<br>(32)                                                         | Module<br>status                                                                                          | The communication status between<br>the network module and the CPU<br>module is stored.<br>0: Normal<br>Other than 0: An error code is stored.<br>(Refer to the manual for the CPU<br>module used.)                                                                                                    | 0                | 0         | 0                | 0         | 0                | 0         | ×                | ×    |
| SW0031<br>(49)                                                         | ZNRD<br>instruction<br>processing<br>result<br>Send/receive<br>instruction<br>(1)<br>processing<br>result | ZNRD instruction processing result is<br>indicated.<br>0: Normal completion<br>1 to :Error completion(Refer to<br>Section 15.1 for error codes.)<br>SEND/RECV/READ/WRITE/REQ<br>instruction (when channel 1 is used)<br>processing result is indicated.<br>0: Normal completion<br>1 to :Error completion(Refer to Section                                                                                                    | 0                | 0         | 0                | 0         | 0                | 0         | ×                | ×    |

## Table 10.2 Link special register list

\*1: Used in peripheral device network testing.

|                |                                                            |                                                                                                    |               |           | De            | vice usac | e availab                                             | ility     |          |      |
|----------------|------------------------------------------------------------|----------------------------------------------------------------------------------------------------|---------------|-----------|---------------|-----------|-------------------------------------------------------|-----------|----------|------|
| Number         | Nama                                                       | Detelle                                                                                                    |               | PLC to PL | .C networl    | k         |                                                       | Remote I/ | O networ | k    |
| Number         | Name                                                       | Details                                                                                                    | N             | 1p        | N             | ls        | $\begin{array}{c ccccccccccccccccccccccccccccccccccc$ | 3         |          |      |
|                |                                                            | Fi -                                                                                                    | Optical fiber | Coax      | Optical fiber | Coax      |                                                       | Coax      |          | Coax |
|                | ZNWR<br>instruction<br>processing<br>result                | ZNWR instruction processing result is<br>indicated.<br>0: Normal completion<br>1 to: Error completion (Refer to                                                                                                    | 0             | 0         | 0             | 0         |                                                       | 0         |          | ×    |
| SW0033<br>(51) | Send/receive<br>instruction<br>(2)<br>processing<br>result | Section 15.1 for error codes.)<br>SEND/RECV/READ/WRITE/REQ<br>instruction (when using channel 2)<br>processing result is indicated.<br>0: Normai completion<br>1 to: Error completion (Refer to                                   | 0             | 0         | 0             | 0         | 0                                                     | 0         | ×        | ×    |
| SW0035<br>(53) | Send/receive<br>instruction<br>(3)<br>processing<br>result | Section 15.1 for error codes.)<br>SEND/RECV/READ/WRITE/REQ<br>instruction (when using channel 3)<br>processing result is indicated.<br>0: Normal completion<br>1 to: Error completion (Refer to                                   | 0             | 0         | 0             | 0         | 0                                                     | 0         | ×        | ×    |
| SW0037<br>(55) | Send/receive<br>instruction<br>(4)<br>processing<br>result | Section 15.1 for error codes.)<br>SEND/RECV/READ/WRITE/REQ<br>instruction (when using channel 4)<br>processing result is indicated.<br>0: Normal completion<br>1 to: Error completion (Refer to<br>Section 15.1 for error codes.) | 0             | 0         | 0             | 0         | 0                                                     | 0         | ×        | ×    |
| SW0039<br>(57) | Send/receive<br>instruction<br>(5)<br>processing<br>result | SECION 15: 110 Entrol codes./<br>SEND/RECV/READ/WRITE/REQ<br>instruction (when using channel 5)<br>processing result is indicated.<br>0: Normal completion<br>1 to: Error completion (Refer to<br>Section 15.1 for error codes.)  | 0             | 0         | 0             | 0         | 0                                                     | 0         | ×        | ×    |
| SW003B<br>(59) | Send/receive<br>instruction<br>(6)<br>processing<br>result | SEND/RECV/READ/WRITE/REQ<br>instruction (when using channel 6)<br>processing result is indicated.<br>0: Normal completion<br>1 to: Error completion (Refer to                                                                     | 0             | 0         | 0             | 0         | 0                                                     | 0         | ×        | ×    |
| SW003D<br>(61) | Send/receive<br>instruction<br>(7)<br>processing<br>result | Section 15.1 for error codes.)<br>SEND/RECV/READ/WRITE/REQ<br>instruction (when using channel 7)<br>processing result is indicated.<br>0: Normal completion<br>1 to: Error completion (Refer to                                   | 0             | 0         | 0             | 0         | 0                                                     | 0         | ×        | ×    |
| SW003F<br>(63) | Send/receive<br>instruction<br>(8)<br>processing<br>result | Section 15.1 for error codes.)<br>SEND/RECV/READ/WRITE/REQ<br>instruction (when using channel 8)<br>processing result is indicated.<br>0: Normal completion<br>1 to: Error completion (Refer to<br>Section 15.1 for error codes.) | 0             | 0         | 0             | 0         | 0                                                     | 0         | ×        | ×    |
| SW0040<br>(64) | Network<br>number                                          | Host network number is stored.<br>Range: 1 to 239                                                                                                    | 0             | 0         | 0             | 0         | 0                                                     | 0         | 0        | 0    |
| SW0041<br>(65) | Group<br>number                                            | Host group number is stored.<br>0: No group specification<br>1 to 9: Group number                                                                                                    | 0             | 0         | 0             | 0         | 0                                                     | 0         | ×        | ×    |
| SW0042<br>(66) | Station<br>number                                          | Host station number is stored.<br>Range: 1 to 64<br>(70H: Remote master station)                                                                                                    | 0             | 0         | 0             | 0         | 0                                                     | 0         | 0        | 0    |
| SW0043<br>(67) | Online<br>switch                                           | Host mode switch status is stored.<br>Range: 0 <sub>H</sub> to F <sub>H</sub>                                                                                                    | 0             | 0         | 0             | 0         | 0                                                     | 0         | 0        | 0    |
| SW0044<br>(68) | Station<br>setting                                         | Host condition setting switch status is<br>stored.<br>0: OFF<br>1: ON<br>5W0044<br>0 to 0 8 7 6 5 4 3 2 1<br>1 to 8 in the table indicates<br>the SW number.                                                                      | 0             | 0         | 0             | 0         | 0                                                     | 0         | 0        | 0    |

| [                    | T                                       |                                                                                                    |               |           |                  |      | e availabi       | ility          |                  |      |
|----------------------|-----------------------------------------|----------------------------------------------------------------------------------------------------|---------------|-----------|------------------|------|------------------|----------------|------------------|------|
| Number               | Nome                                    | Det-Se                                                                                                    | F             | PLC to PL | C networl        |      | T                | ······         | O networl        | <    |
| Number               | Name                                    | Details                                                                                                    | N             | 1p        | N                | ls   | N                | 1 <sub>8</sub> | F                | 3    |
|                      |                                         |                                                                                                    | Optical fiber | Coax      | Optical<br>fiber | Coax | Optical<br>fiber | Coax           | Optical<br>fiber | Coax |
| SW0046<br>(70)       | Module ID                               | Stores the type of the host network<br>module.                                                                                                    | 0             | 0         | 0                | 0    | 0                | 0              | 0                | 0    |
| SW0047<br>(71)       | Baton pass<br>status                    | <ul> <li>Stores the baton-pass status of the host</li> <li>0: Data link in progress</li> <li>1: Data link stopped (by another station)</li> <li>2: Data link stopped (by host)</li> <li>3: Executing baton pass (parameter received (no transmission area in the host))</li> <li>4: Executing baton pass (parameter error)</li> <li>5: Executing baton pass (parameter not received)</li> <li>6: Disconnected from network (no batonpass)</li> <li>7: Disconnected from network (line error)</li> <li>11<sub>H</sub>: Loop test</li> <li>13<sub>H</sub>: Station order confirmation test</li> <li>14<sub>H</sub>: Offline test</li> <li>FF<sub>H</sub>: Resetting</li> </ul> | 0             | 0         | 0                | 0    | 0                | 0              | 0                | 0    |
| SW0048<br>(72)       | Baton pass<br>interrupt<br>cause        | Stores the baton-pass interruption<br>cause for host<br>0: Normal communication<br>1: Offline<br>2: Offline test<br>3 to: Interrupt cause (Refer to Section 15.1.)                                                                                                    | 0             | 0         | 0                | 0    | 0                | 0              | 0                | 0    |
| SW0049<br>(73)       | Data link<br>transmission<br>stop cause | Stores the cause for the host data link<br>stop.<br>0: Normal<br>1: Stop specified<br>2: No common parameter<br>3: Common parameter error<br>4: Host CPU error<br>5: Communication interrupt                                                                                                    | 0             | 0         | 0                | 0    | 0                | 0              | 0                | 0    |
| *2<br>SW004A<br>(74) | Data link<br>stop<br>request<br>station | Stores the station which stopped the host<br>data link (Valid when SW0049 is "1".)<br>SW004A 0 to 0 0 0 0 0 0 0 0 0 0 0 0 0 0 0 0 0                                                                                                    | 0             | 0         | 0                | 0    | 0                | 0              | 0                | 0    |

| Table  | 10.2        | Link | special | reaister | list | (continued) |
|--------|-------------|------|---------|----------|------|-------------|
| ****** | * * * * *** | **** |         |          |      | (           |

|                      |                                                                 |                                                                                                    |                  | ~ ~ ~     |               |      | 1                | e availability<br>Remote I/O network |                                        |      |  |  |  |  |
|----------------------|-----------------------------------------------------------------|----------------------------------------------------------------------------------------------------|------------------|-----------|---------------|------|------------------|--------------------------------------|----------------------------------------|------|--|--|--|--|
| Number               | Name                                                            | Details                                                                                                    | *                | PLC to Pl | 1             |      | t                | vi                                   | ······································ |      |  |  |  |  |
|                      |                                                                 |                                                                                                    |                  | 1p<br>1   | <b>•</b>      | Vs.  |                  | 4 <sub>R</sub>                       | -                                      | R    |  |  |  |  |
|                      |                                                                 |                                                                                                    | Optical<br>fiber | Coax      | Optical fiber | Coax | Optical<br>fiber | Coax                                 | Optical<br>fiber                       | Coax |  |  |  |  |
| *2<br>SW004B<br>(75) | Host PCU<br>status                                              | Host CPU status is indicated.<br>0: Normal<br>1 to: Error (Refer to Section 15.1 for<br>error codes.)                                                                                                    | 0                | 0         | 0             | 0    | 0                | 0                                    | 0                                      | 0    |  |  |  |  |
| *2<br>SW004C<br>(76) | Host CPU<br>error slot<br>number                                | The slot number of the host where<br>error occurred is stored. (Valid when<br>SW004B is not "0".)                                                                                                    | ×                | ×         | ×             | ×    | ×                | ×                                    | 0                                      | 0    |  |  |  |  |
| *2<br>SW004D<br>(77) | Data link<br>startup<br>status (host)                           | Data link startup result is stored.<br>0: Normal<br>1 to: Error (Refer to Section 15.1 for<br>error codes.)                                                                                                    | 0                | 0         | 0             | 0    | 0                | 0                                    | 0                                      | 0    |  |  |  |  |
| *2<br>SW004F<br>(79) | Data link<br>stop status<br>(host)                              | Data link stop result is stored.<br>0: Normal<br>1 to: Error (Refer to Section 15.1 for<br>error codes.)                                                                                                    | 0                | 0         | 0             | 0    | 0                | 0                                    | 0                                      | 0    |  |  |  |  |
| *2<br>SW0051<br>(81) | Data link<br>startup<br>status<br>(whole<br>system)             | Data link startup result is stored.<br>0: Normal<br>1 to: Error (Refer to Section 15.1 for<br>error codes.)                                                                                                    | 0                | 0         | 0             | 0    | 0                | 0                                    | 0                                      | 0    |  |  |  |  |
| *2<br>SW0053<br>(83) | Data link<br>stop status<br>(whole<br>system)                   | Data link stop result is stored.<br>0: Normal<br>1 to: Error (Refer to Section 15.1 for<br>error codes.)                                                                                                    | 0                | 0         | 0             | 0    | 0                | 0                                    | 0                                      | 0    |  |  |  |  |
| SW0054<br>(84)       | Parameter information                                           | The parameter information is stored.<br>(Valid when SB0054 and SB0055 are off.)<br>0: Used only for common parameters<br>1: Common parameter +<br>station-specific parameters<br>2: Used only for default parameters<br>3: Default parameters +<br>station-specific parameters                 | 0                | 0         | 0             | 0    | ×                | ×                                    | ×                                      | ×    |  |  |  |  |
| SW0055<br>(85)       | Parameter setting status                                        | The parameter status is stored.<br>0: Parameter normal<br>1 to: Parameter error (Refer to<br>Section 10.1.)                                                                                                    | 0                | 0         | 0             | 0    | 0                | 0                                    | 0                                      | 0    |  |  |  |  |
|                      | Current<br>control<br>station                                   | When the PLC to PLC network is used<br>The station number of the station<br>actually taking the control station role is<br>stored (including subcontrol station).                                                                                                    | 0                | 0         | 0             | 0    |                  |                                      |                                        |      |  |  |  |  |
| *2<br>SW0056<br>(86) | Current<br>remote<br>master<br>station                          | Range: 1 to 64         When the remote I/O network is used         The station number of the station         controlling the baton-pass is stored.         7D <sub>H</sub> : Remote master station or multiple<br>remote master station         1 to 64: Multiple remote sub master<br>station |                  |           |               |      | 0                | 0                                    | 0                                      | 0    |  |  |  |  |
| SW0057               | Specified<br>control<br>station                                 | When the PLC to PLC network is used<br>The station number set as the control<br>station is stored.<br>Range: 1 to 64<br>0: Specified control station error                                                                                                    | 0                | 0         | 0             | 0    | ••••••           |                                      |                                        |      |  |  |  |  |
| (87)                 | Specified<br>remote<br>master<br>station                        | When the remote I/O network is used<br>7D <sub>H</sub> : Remote master station<br>Other than 7D <sub>H</sub> : Remote master station<br>error                                                                                                    |                  |           |               |      | 0                | 0                                    | 0                                      | 0    |  |  |  |  |
| SW0059<br>(89)       | Total<br>number of<br>linked<br>stations                        | The total number of linked stations set<br>in the parameter is stored.<br>Range: 1 to 64 (64 when parameter<br>does not exist.)                                                                                                    | 0                | 0         | 0             | 0    | 0                | 0                                    | 0                                      | 0    |  |  |  |  |
| *2<br>SW005A<br>(90) | Max. station<br>number in<br>normal<br>baton-pass<br>stations   | The maximum station number passing a baton is stored.<br>Range: 1 to 64                                                                                                    | 0                | 0         | 0             | 0    | 0                | 0                                    | 0                                      | 0    |  |  |  |  |
| *2<br>SW005B<br>(91) | Max. station<br>number in<br>cyclic<br>transmission<br>stations | The maximum station number<br>performing cyclic transmission is stored.<br>Range: 1 to 64                                                                                                    | 0                | 0         | 0             | 0    | 0                | 0                                    | 0                                      | 0    |  |  |  |  |

Table 10.2 Link special register list (continued)

|                                |                                      |                                                                                                    |                  |          | <u>.</u>      | ······    | je availab       | ility          |               |      |
|--------------------------------|--------------------------------------|----------------------------------------------------------------------------------------------------|------------------|----------|---------------|-----------|------------------|----------------|---------------|------|
| Number                         | Name                                 | Details                                                                                                    |                  | PLC to P | LC networ     |           |                  |                | /O networ     | k    |
| T GI - IDOI                    | Prairie                              | Liotano                                                                                                    |                  | Лр       | N             | <u>ls</u> | N                | 1 <sub>B</sub> |               | 3    |
|                                |                                      |                                                                                                    | Optical<br>fiber | Coax     | Optical fiber | Coax      | Optical<br>fiber | Coax           | Optical fiber | Coax |
| SW005C                         | I/O master<br>station                | The station number of the I/O master station<br>for block 1 on the PLC to PLC network is<br>stored.                                                                                                    |                  | 0        | 0             | 0         |                  | ~              |               |      |
| (92)                           | (block 1)                            | 0: None<br>1 to 64: Station number                                                                                                    |                  |          |               |           |                  | ×              | ×             | ×    |
|                                |                                      | Valid when SB0049 is off.                                                                                                    |                  |          |               | ļ         | ļ                |                |               |      |
| SW005D                         | I/O master                           | The station number of the I/O master station<br>for block 2 on the PLC to PLC network is<br>stored.                                                                                                    |                  |          |               |           |                  |                |               |      |
| (93)                           | station<br>(block 2)                 | 0: None<br>1 to 64: Station number                                                                                                    | $ $ $\circ$      |          | $ $ $\circ$   | 0         | ×                | ×              | ×             | ×    |
|                                |                                      | Valid when SB0049 is off.                                                                                                    | ļ                |          | ļ             |           |                  |                |               |      |
|                                |                                      | The status of whether the controlling<br>station (parallel remote master<br>station/parallel remote submaster<br>station) is the same station as the host.                                                                                                    |                  |          |               |           |                  |                |               |      |
| *2                             |                                      | 0: Same as host<br>1: Different from host                                                                                                    |                  |          |               |           |                  |                |               |      |
| *2<br>SW0060<br>(96)<br>SW0061 | Cyclic                               | b15         b14         b13         b12         10         b4         b3         b2         p1         b0           \$W0060         16         15         14         13         10         5         4         3         2         1           \$W0060         16         15         14         13         10         5         4         3         2         1           \$W0061         32         31         30         29         10         21         20         19         16         17           \$W0081         32         31         30         29         10         21         20         19         16         17           \$W0082         48         47         46         45         10         37         36         35         34         33                                                                                                    |                  |          |               |           |                  |                |               |      |
| (97) tra<br>• co               | transmission<br>control<br>status    | SW0063 4 4 4 9 5 8 9 7 3 3 3 4 3<br>SW0063 64 63 62 61 to 53 52 51 50 48<br>1 to 64 in the table indicates the station number.<br>PMIN PSMR<br>R2 R3 R4<br>R3 Same as heat<br>PA State as heat<br>PA State as | ×                | ×        | ×             | ×         | 0                | 0              | 0             | 0    |
|                                |                                      | The estation set as the reserved                                                                                                    |                  |          |               |           |                  |                |               |      |
| SW0064<br>(100)<br>SW0065      |                                      | 1: Reserved station       1: Reserved station       Valid when SB0049 is off.                                                                                                    |                  |          |               |           |                  |                |               |      |
| (101) Reserved<br>station      | Reserved<br>station<br>specification | b15         b14         b13         b12         to         b4         b3         b2         b1         b0           SW0064         16         15         14         13         to         5         4         3         2         1           SW0065         32         31         30         29         to         21         20         19         18         17           SW0065         48         47         46         45         to         37         36         35         34         33           SW0067         64         63         62         61         to         53         52         5         50         49           1         to         64         in the table indicates the station number.                                                                                                    | 0                | 0        | 0             | 0         | 0                | 0              | 0             | 0    |
| SW0068<br>(104)                | Comunication mode                    | The constant link scan setting status is<br>stored.<br>0: No storage<br>1 to 500: Setting time [ms]                                                                                                    | 0                | 0        | 0             | 0         | 0                | 0              | 0             | 0    |
|                                |                                      | Valid when SB0049 is off.                                                                                                    |                  |          |               |           |                  |                |               |      |

| Table | 10.2 | Link | special | register | list | (continued |
|-------|------|------|---------|----------|------|------------|
| lapie | 10.2 | LINK | special | register | list | (continued |

| PLC to PLC network Remote I/O network   |                                                                                                    |                                                                                                    |                                                                                                    |                                                                                                    |                                                                                                    |                                                                                                    |                                                                                                    |                                                                                                    |                                                                                                    |  |  |  |
|-----------------------------------------|----------------------------------------------------------------------------------------------------|----------------------------------------------------------------------------------------------------|----------------------------------------------------------------------------------------------------|----------------------------------------------------------------------------------------------------|----------------------------------------------------------------------------------------------------|----------------------------------------------------------------------------------------------------|----------------------------------------------------------------------------------------------------|----------------------------------------------------------------------------------------------------|----------------------------------------------------------------------------------------------------|--|--|--|
|                                         |                                                                                                    | F                                                                                                    | PLC to PL                                                                                                    |                                                                                                    | ******                                                                                                    | Y                                                                                                    |                                                                                                    | O network                                                                                                    | <                                                                                                    |  |  |  |
| Name                                    | Details                                                                                                    | Details Mp                                                                                                    |                                                                                                    | N                                                                                                    | Ns M                                                                                                    |                                                                                                    | R                                                                                                    | F                                                                                                    | {                                                                                                    |  |  |  |
|                                         |                                                                                                    | Optical fiber                                                                                                    | Coax                                                                                                    | Optical<br>fiber                                                                                                    | Соах                                                                                                    | Optical<br>fiber                                                                                                    | Coax                                                                                                    | Optical<br>fiber                                                                                                    | Coax                                                                                                    |  |  |  |
| Max. link<br>scan time                  | The max./min./current values for the<br>link scan time are stored. (Unit [ms])<br>The time for the control station (remote<br>master station) and normal station<br>(remote I/O station) differ.                                                                                                    | 0                                                                                                    | 0                                                                                                    | 0                                                                                                    | 0                                                                                                    | 0                                                                                                    | 0                                                                                                    | 0                                                                                                    | 0                                                                                                    |  |  |  |
|                                         | Controlhomral station                                                                                                    |                                                                                                    |                                                                                                    |                                                                                                    |                                                                                                    |                                                                                                    |                                                                                                    |                                                                                                    |                                                                                                    |  |  |  |
| Min. link<br>scan time                  | The constant scan setting is as follows:<br>Control station<br>[                                                                                                    | 0                                                                                                    | 0                                                                                                    | 0                                                                                                    | 0                                                                                                    | 0                                                                                                    | 0                                                                                                    | 0                                                                                                    | 0                                                                                                    |  |  |  |
| Current link<br>scan time               | Remote UO network       Sequence scan       Unk scan       Unk scan       Remote master station       Romote I/O station                                                                                                    | 0                                                                                                    | 0                                                                                                    | 0                                                                                                    | 0                                                                                                    | 0                                                                                                    | 0                                                                                                    | 0                                                                                                    | 0                                                                                                    |  |  |  |
| Baton pass<br>status at<br>each station | The baton pass status of each station<br>is stored (including the host).<br>(Online)<br>0: Normal (inluding stations beyond<br>the max. station number and<br>reserved stations)<br>1: Error<br>(Offline test)<br>0: Normal<br>1: Error (inluding stations beyond the<br>max. station number and reserved<br>stations)<br>b15 b14 b13 b12 to b4 b3 b2 b1 b0<br>sw0070 16 15 14 13 to 5 4 3 2 1<br>sw0071 32 31 30 28 to 21 20 19 18 17<br>sw0072 48 47 46 45 to 37 36 35 44 33<br>sw0073 64 63 62 61 to 53 52 51 50 49<br>1 to 54 in the table indicates the atation number. | 0                                                                                                    | 0                                                                                                    | 0                                                                                                    | 0                                                                                                    | 0                                                                                                    | 0                                                                                                    | 0                                                                                                    | 0                                                                                                    |  |  |  |
|                                         | Scan time<br>Min. link<br>scan time<br>Current link<br>scan time                                                                                                    | Wax. link scan time are stored. (Unit [ms])         Wax. link scan time are stored. (Unit [ms])         The time for the control station (remote master station) and normal station (remote I/O station) differ.         Wax. link scan time         Interpret to the control station (remote master station) differ.         Interpret to the control station (remote master station) differ.         Interpret to the constant scan setting is as follows:         Control station         Control station         Interpret to constant scan setting is as follows:         Control station         Control station         Interpret to constant scan measured value + (S of the link scan time calculation expression)        >Link scan measured value + (S of the link scan time calculation expression)        >Link scan measured value + (S of the link scan time calculation expression)        >Link scan measured value + (S of the link scan time calculation expression)        >Link scan measured value + (S of the link scan time calculation expression)        >Link scan measured value + (S of the link scan time calculation expression)        >Link scan measured value + (S of the link scan time calculation method KB)        >Link scan measured value + (S of the link scan time calculation method KB)         Current link scan time         Current link scan time         Current link         Sequence scan 0 <td>Name     Details       Wax, link<br/>scan time     The max/min/current values for the<br/>link scan time are stored. (Unit [ms])<br/>The time for the control station (remote<br/>master station) and normal station<br/>(remote I/O station) differ.       Wax, link<br/>scan time     Intersection (remote<br/>master station) and normal station<br/>(remote I/O station) differ.       Wax, link<br/>scan time     Intersection (remote<br/>master station) and normal station<br/>(remote I/O station) differ.       Win, link<br/>scan time     Intersection (remote<br/>control station<br/>(- (seting value), Link scan measured value +<br/>(RB of the link scan time<br/>control station<br/>(- (seting value), Link scan measured value +<br/>(RB of the link scan time<br/>control station<br/>(- (seting value), Link scan measured value +<br/>(Seting value), Link scan measured value +<br/>(Seting value), Link scan measured value +<br/>(Seting value), Link scan measured value +<br/>(Seting value), Link scan measured value +<br/>(Seting value), Link scan measured value +<br/>(Seting value), Link scan measured value +<br/>(Seting value), Link scan measured value +<br/>(Seting value), Link scan measured value +<br/>(Seting value), Link scan<br/>(Seting value), Link scan<br/>(Seting value), Link scan<br/>(Seting value), Link scan<br/>(Seting value), Link scan<br/>(Seting value), Link scan<br/>(Seting value), Link scan<br/>(Seting value), Control (Including stations beyond<br/>the max. station number and<br/>reserved stations)<br/>() Normal<br/>() Normal<br/>() Seting stations beyond the<br/>max. station number and reserved<br/>stations)       Baton pass<br/>status at<br/>each station       Diff bid big big big big big big big big big big</td> <td>Name     Details       Wax. link<br/>scan time     The max./min/current values for the<br/>link scan time are stored. (Unit [ms])<br/>The time for the control station (remote<br/>master station) and normal station<br/>(remote I/O station) differ.     Image: Control station<br/>(remote I/O station) differ.       Wax. link<br/>scan time     Sequence scan 0     END 0     Image: Control station<br/>(remote I/O station) differ.       Vin. link<br/>scan time     The constant scan setting is as follows:<br/>Control station<br/>(Gotting value)     Image: Control station<br/>(Setting value)     Image: Control station<br/>(Setting value)       Vin. link<br/>scan time     The constant scan setting is as follows:<br/>Control station<br/>(Setting value)     Image: Control station<br/>(Setting value)     Image: Control station<br/>(Setting value)     Image: Control station<br/>(Setting value)       Current link<br/>scan time     Image: Control station<br/>(Setting value)     Image: Control station<br/>(Setting value)     Image: Control station<br/>(Setting value)     Image: Control station<br/>(Setting value)       Current link<br/>scan time     Remote Un retrock     Sequence scan 0     END     Image: Control station<br/>(Setting value)     Image: Control station<br/>(Setting value)       Current link<br/>scan time     The baton pass status of each station<br/>is stored (including the host).<br/>(Online)     Image: Control station<br/>(Setting value)     Image: Control station<br/>(Setting value)     Image: Control value<br/>(Setting value)       Sequence scan 0     END     Image: Control value<br/>(Setting value)     Image: Control value<br/>(Setting value)     Image: Control value<br/>(Setting value)   <!--</td--><td>Name         Details         PLC to PLC network           Optical<br/>fiber         Coax         Optical<br/>fiber         Coax         Optical<br/>fiber           Wax, link<br/>scan time         The max/min/current values for the<br/>link scan time are stored. (Unit [ms])<br/>The time for the control station (remote<br/>master station) and normal station<br/>(remote I/O station) differ.         Image: Coast<br/>(remote I/O station) differ.         Image: Coast<br/>(remote I/O station) differ.           Vin, link<br/>scan time         Image: Coast<br/>(remote I/O station) differ.         Image: Coast<br/>(remote I/O station)<br/>(remote I/O station) differ.         Image: Coast<br/>(remote I/O station)<br/>(remote I/O station)<br/>(remote I/O station)<br/>(rescalation expression<br/>(rescalation expression<br/>(rescalation)<br/>(rescalation expression<br/>(rescalation)<br/>(rescalation)<br/>(rescalatio)<br/>(rescalation)<br/>(rescalatio)<br/>(resc</td><td>Name         Details         PLC to PLC network           Mp         Ns         Optical fiber         Coax           Ink scan time         The max/min/current values for the fine are stored. (Unit (ms)) The time for the control station (remote master station) and normal station (remote f/O station) differ.         Image: station (Particular) (Particular) (Par</td><td>Name         Details         PLC to PLC network         If           Mp         Ns         Mp         Mp         M</td><td>Name         Details         PLC to PLC network         Remote I/<br/>MR           Mp         Ns         MR           Optical<br/>Optical<br/>Optical<br/>Optical<br/>Coax         Coax         Optical<br/>Optical<br/>Coax         Coax         Optical<br/>Optical<br/>Coax         Coax         Optical<br/>Optical<br/>Coax         Optical<br/>Optical<br/>Coax         Coax         Optical<br/>Optical<br/>Coax         Optical<br/>Optical<br/>Coax         Optical<br/>Coax         Optical<br/>Optical<br/>Coax         Optical<br/>Coax         Optical<br/>Optical<br/>Coax         Optical<br/>Optical<br/>Coax         Optical<br/>Optical<br/>Coax         Optical<br/>Optical<br/>Coax         Optical<br/>Optical<br/>Coax         Optical<br/>Optical<br/>Coax         Optical<br/>Coax<!--</td--><td>Name         Details         PLC to PLC network         Remote I/O network           Max         The max/min/current values for the link scan time are stored. (Unit (ms)) the control station (served master station) and normal station (remote I/O station) differ.         Coax         Optical coax         Coax         Optical fiber         Coax         Optical fiber         Coax         Optical fiber         Coax         Optical fiber         Coax         Optical fiber         Coax         Optical fiber         Coax         Optical fiber         Optical fiber         Coax         Optical fiber         Coax         Optical fiber         Coax         Optical fiber         Optical fiber&lt;</td></td></td> | Name     Details       Wax, link<br>scan time     The max/min/current values for the<br>link scan time are stored. (Unit [ms])<br>The time for the control station (remote<br>master station) and normal station<br>(remote I/O station) differ.       Wax, link<br>scan time     Intersection (remote<br>master station) and normal station<br>(remote I/O station) differ.       Wax, link<br>scan time     Intersection (remote<br>master station) and normal station<br>(remote I/O station) differ.       Win, link<br>scan time     Intersection (remote<br>control station<br>(- (seting value), Link scan measured value +<br>(RB of the link scan time<br>control station<br>(- (seting value), Link scan measured value +<br>(RB of the link scan time<br>control station<br>(- (seting value), Link scan measured value +<br>(Seting value), Link scan measured value +<br>(Seting value), Link scan measured value +<br>(Seting value), Link scan measured value +<br>(Seting value), Link scan measured value +<br>(Seting value), Link scan measured value +<br>(Seting value), Link scan measured value +<br>(Seting value), Link scan measured value +<br>(Seting value), Link scan measured value +<br>(Seting value), Link scan<br>(Seting value), Link scan<br>(Seting value), Link scan<br>(Seting value), Link scan<br>(Seting value), Link scan<br>(Seting value), Link scan<br>(Seting value), Link scan<br>(Seting value), Control (Including stations beyond<br>the max. station number and<br>reserved stations)<br>() Normal<br>() Normal<br>() Seting stations beyond the<br>max. station number and reserved<br>stations)       Baton pass<br>status at<br>each station       Diff bid big big big big big big big big big big | Name     Details       Wax. link<br>scan time     The max./min/current values for the<br>link scan time are stored. (Unit [ms])<br>The time for the control station (remote<br>master station) and normal station<br>(remote I/O station) differ.     Image: Control station<br>(remote I/O station) differ.       Wax. link<br>scan time     Sequence scan 0     END 0     Image: Control station<br>(remote I/O station) differ.       Vin. link<br>scan time     The constant scan setting is as follows:<br>Control station<br>(Gotting value)     Image: Control station<br>(Setting value)     Image: Control station<br>(Setting value)       Vin. link<br>scan time     The constant scan setting is as follows:<br>Control station<br>(Setting value)     Image: Control station<br>(Setting value)     Image: Control station<br>(Setting value)     Image: Control station<br>(Setting value)       Current link<br>scan time     Image: Control station<br>(Setting value)     Image: Control station<br>(Setting value)     Image: Control station<br>(Setting value)     Image: Control station<br>(Setting value)       Current link<br>scan time     Remote Un retrock     Sequence scan 0     END     Image: Control station<br>(Setting value)     Image: Control station<br>(Setting value)       Current link<br>scan time     The baton pass status of each station<br>is stored (including the host).<br>(Online)     Image: Control station<br>(Setting value)     Image: Control station<br>(Setting value)     Image: Control value<br>(Setting value)       Sequence scan 0     END     Image: Control value<br>(Setting value)     Image: Control value<br>(Setting value)     Image: Control value<br>(Setting value) </td <td>Name         Details         PLC to PLC network           Optical<br/>fiber         Coax         Optical<br/>fiber         Coax         Optical<br/>fiber           Wax, link<br/>scan time         The max/min/current values for the<br/>link scan time are stored. (Unit [ms])<br/>The time for the control station (remote<br/>master station) and normal station<br/>(remote I/O station) differ.         Image: Coast<br/>(remote I/O station) differ.         Image: Coast<br/>(remote I/O station) differ.           Vin, link<br/>scan time         Image: Coast<br/>(remote I/O station) differ.         Image: Coast<br/>(remote I/O station)<br/>(remote I/O station) differ.         Image: Coast<br/>(remote I/O station)<br/>(remote I/O station)<br/>(remote I/O station)<br/>(rescalation expression<br/>(rescalation expression<br/>(rescalation)<br/>(rescalation expression<br/>(rescalation)<br/>(rescalation)<br/>(rescalatio)<br/>(rescalation)<br/>(rescalatio)<br/>(resc</td> <td>Name         Details         PLC to PLC network           Mp         Ns         Optical fiber         Coax           Ink scan time         The max/min/current values for the fine are stored. (Unit (ms)) The time for the control station (remote master station) and normal station (remote f/O station) differ.         Image: station (Particular) (Particular) (Par</td> <td>Name         Details         PLC to PLC network         If           Mp         Ns         Mp         Mp         M</td> <td>Name         Details         PLC to PLC network         Remote I/<br/>MR           Mp         Ns         MR           Optical<br/>Optical<br/>Optical<br/>Optical<br/>Coax         Coax         Optical<br/>Optical<br/>Coax         Coax         Optical<br/>Optical<br/>Coax         Coax         Optical<br/>Optical<br/>Coax         Optical<br/>Optical<br/>Coax         Coax         Optical<br/>Optical<br/>Coax         Optical<br/>Optical<br/>Coax         Optical<br/>Coax         Optical<br/>Optical<br/>Coax         Optical<br/>Coax         Optical<br/>Optical<br/>Coax         Optical<br/>Optical<br/>Coax         Optical<br/>Optical<br/>Coax         Optical<br/>Optical<br/>Coax         Optical<br/>Optical<br/>Coax         Optical<br/>Optical<br/>Coax         Optical<br/>Coax<!--</td--><td>Name         Details         PLC to PLC network         Remote I/O network           Max         The max/min/current values for the link scan time are stored. (Unit (ms)) the control station (served master station) and normal station (remote I/O station) differ.         Coax         Optical coax         Coax         Optical fiber         Coax         Optical fiber         Coax         Optical fiber         Coax         Optical fiber         Coax         Optical fiber         Coax         Optical fiber         Coax         Optical fiber         Optical fiber         Coax         Optical fiber         Coax         Optical fiber         Coax         Optical fiber         Optical fiber&lt;</td></td> | Name         Details         PLC to PLC network           Optical<br>fiber         Coax         Optical<br>fiber         Coax         Optical<br>fiber           Wax, link<br>scan time         The max/min/current values for the<br>link scan time are stored. (Unit [ms])<br>The time for the control station (remote<br>master station) and normal station<br>(remote I/O station) differ.         Image: Coast<br>(remote I/O station) differ.         Image: Coast<br>(remote I/O station) differ.           Vin, link<br>scan time         Image: Coast<br>(remote I/O station) differ.         Image: Coast<br>(remote I/O station)<br>(remote I/O station) differ.         Image: Coast<br>(remote I/O station)<br>(remote I/O station)<br>(remote I/O station)<br>(rescalation expression<br>(rescalation expression<br>(rescalation)<br>(rescalation expression<br>(rescalation)<br>(rescalation)<br>(rescalatio)<br>(rescalation)<br>(rescalatio)<br>(resc | Name         Details         PLC to PLC network           Mp         Ns         Optical fiber         Coax           Ink scan time         The max/min/current values for the fine are stored. (Unit (ms)) The time for the control station (remote master station) and normal station (remote f/O station) differ.         Image: station (Particular) (Particular) (Par | Name         Details         PLC to PLC network         If           Mp         Ns         Mp         Mp         M | Name         Details         PLC to PLC network         Remote I/<br>MR           Mp         Ns         MR           Optical<br>Optical<br>Optical<br>Optical<br>Coax         Coax         Optical<br>Optical<br>Coax         Coax         Optical<br>Optical<br>Coax         Coax         Optical<br>Optical<br>Coax         Optical<br>Optical<br>Coax         Coax         Optical<br>Optical<br>Coax         Optical<br>Optical<br>Coax         Optical<br>Coax         Optical<br>Optical<br>Coax         Optical<br>Coax         Optical<br>Optical<br>Coax         Optical<br>Optical<br>Coax         Optical<br>Optical<br>Coax         Optical<br>Optical<br>Coax         Optical<br>Optical<br>Coax         Optical<br>Optical<br>Coax         Optical<br>Coax </td <td>Name         Details         PLC to PLC network         Remote I/O network           Max         The max/min/current values for the link scan time are stored. (Unit (ms)) the control station (served master station) and normal station (remote I/O station) differ.         Coax         Optical coax         Coax         Optical fiber         Coax         Optical fiber         Coax         Optical fiber         Coax         Optical fiber         Coax         Optical fiber         Coax         Optical fiber         Coax         Optical fiber         Optical fiber         Coax         Optical fiber         Coax         Optical fiber         Coax         Optical fiber         Optical fiber&lt;</td> | Name         Details         PLC to PLC network         Remote I/O network           Max         The max/min/current values for the link scan time are stored. (Unit (ms)) the control station (served master station) and normal station (remote I/O station) differ.         Coax         Optical coax         Coax         Optical fiber         Coax         Optical fiber         Coax         Optical fiber         Coax         Optical fiber         Coax         Optical fiber         Coax         Optical fiber         Coax         Optical fiber         Optical fiber         Coax         Optical fiber         Coax         Optical fiber         Coax         Optical fiber         Optical fiber< |  |  |  |

|                                                                                   |                                                              |                                                                                                    | [<br>              |      |               | evice usaç         | je availab    | ility |                  |      |
|-----------------------------------------------------------------------------------|--------------------------------------------------------------|----------------------------------------------------------------------------------------------------|--------------------|------|---------------|--------------------|---------------|-------|------------------|------|
| Number                                                                            | Name                                                         | Details                                                                                                    | PLC to PLC network |      |               | Remote I/O network |               |       |                  |      |
|                                                                                   | 14001162                                                     | LAGIQUES                                                                                                    | MP                 |      |               | ls                 | MR            |       | R                |      |
|                                                                                   |                                                              |                                                                                                    | Optical<br>fiber   | Coax | Optical fiber | Coax               | Optical fiber | Coax  | Optical<br>fiber | Coax |
| *2<br>SW0074<br>(116)<br>SW0075<br>(117)<br>SW0076<br>(118)<br>SW0077<br>(119)    |                                                              | The cyclic transmission status of each station is stored (including host).                                                                                                    |                    |      |               |                    |               |       |                  |      |
|                                                                                   | Cyclic<br>transmission<br>status of<br>each station          | 0: Cyclic transmission in progress<br>(including the stations beyond max.<br>station number and reserved stations)<br>1: Cyclic transmission not executed<br>515 b14 b13 b12 to b4 b3 b2 b1 b0<br>5W0074 16 15 14 13 to 5 4 3 2 1<br>5W0075 32 31 30 29 to 21 20 19 16 17<br>5W0076 48 47 46 45 to 37 36 35 34 33<br>5W0077 16 43 62 61 to 53 52 51 50 49<br>1 to 64 in the table indicates the station number.                                                                                                    | 0                  | 0    | 0             | 0                  | 0             | 0     | 0                | 0    |
| *2<br>SW0078<br>(120)<br>SW0079<br>(121)<br>SW007A<br>(122)<br>SW007B<br>(123)    | Parameter<br>communi-<br>cation status<br>at each<br>station | The parameter communication status of each station is stored.<br>O: Parameter communication not in progress (including the stations beyond max. station number and reserved stations)<br>1: Parameter communication in progress<br>bis bi4 bi3 bi2 to b4 b3 b2 bi b0<br>SW0078 16 15 14 13 to 5 4 3 2 1<br>SW0078 16 15 14 13 to 5 4 3 2 1<br>SW0078 16 15 14 15 15 15 15 15 15 15 15 15 15 15 15 15 | 0                  | 0    | ×             | ×                  | 0             | 0     | ×                | ×    |
| *2<br>SW007C<br>(124)<br>SW007D<br>(125)<br>SW007E<br>(126)<br>SW007F<br>(127)    | Parameter<br>error status<br>at each<br>station              | The parameter status of each station is stored.           0: Parameter normal (including the stations beyond max. station number and reserved stations)           1: Parameter error           b15 b14 b13 b12 b3 b4 b3 b2 b1 b0           \$W007C           16 15 14 13 b5 4 3 2 1           \$W007C           16 15 14 13 b5 4 3 2 1           \$W007C           16 15 14 13 b5 4 3 2 1           \$W007C           16 15 14 13 b5 4 3 2 1           \$W007C           16 15 14 13 b5 4 3 2 1           \$W007C           16 15 14 13 b5 4 3 2 1           \$W007C           16 15 14 13 b5 4 3 2 1           \$W007C           16 15 14 13 b5 4 3 2 1           \$W007C           16 15 14 13 b5 4 3 2 1           \$W007C           16 15 14 13 b5 4 3 2 1           \$W007C           16 15 14 13 b5 4 3 2 1           \$W007F           10 16 11 b 13 b12 b12 b12 b14 b13 b12 b14 b14 b14 b14 b14 b14 b14 b14 b14 b14                                                                                                    | 0                  | 0    | ×             | ×                  | 0             | 0     | ×                | ×    |
| *2 *6<br>SW0080<br>(128)<br>SW0081<br>(129)<br>SW0082<br>(130)<br>SW0083<br>(131) | CPU<br>oepration<br>status (1) at<br>each station            | The CPU status of each station is stored (including host).           Valid only when SW70 to 73 are normal.           O: Normal (including the stations beyond max. station number and reserved stations)           1: Mid/serious error           b15 b14 b13 b12 to b4 b3 b2 b1 b0           SW0080         16 15 14 13 to 5 4 3 2 1           SW0080         16 15 14 03 28 to 5 4 3 2 1           SW0081         32 31 30 28 to 5 4 3 2 1           SW0082         48 47 46 45 to 37 36 35 34 33           SW0083         64 63 62 61 to 53 32 51 50 49           1 to 64 in the table indicates the station number.                                                                                                    | 0                  | 0    | 0             | 0                  | 0             | 0     | 0                | 0    |

\*2: Valid only when SB0047 is off (normal). When it turns on (error), the previous data is maintained.

\*6: A middle-class error is when the CPU operation status turns to "stop" (such as WDT error). A major error is when the CPU operation status turns to "stop." (Such as RAM error.)

|                                                                                             | ]                                                    | Table 10.2 Link specie                                                                                                    |                    |      |               |                    | je availabi   | liity |               |      |
|---------------------------------------------------------------------------------------------|------------------------------------------------------|----------------------------------------------------------------------------------------------------|--------------------|------|---------------|--------------------|---------------|-------|---------------|------|
| <b>b</b> 2                                                                                  |                                                      | Photo Ma                                                                                                    | PLC to PLC network |      |               | Remote I/O network |               |       |               |      |
| Number                                                                                      | Name                                                 | Details                                                                                                    | Mр                 |      | Ns            |                    | MR            |       | F             | 3    |
|                                                                                             |                                                      |                                                                                                    | Optical<br>fiber   | Coax | Optical fiber | Coax               | Optical fiber | Coax  | Optical fiber | Coax |
| *2<br>SW0084<br>(132)<br>SW0085<br>(133)<br>SW0086<br>(134)<br>SW0087<br>(135)              | CPU RUN<br>status at<br>reach station                | The CPU RUN status for each station<br>is stored (including host).<br>The standby-system Q4ARCPU stores<br>the key switch status at normal state.<br>Valid only for stations with SW70 to 73<br>being normal.<br>0: RUN or STEP RUN<br>(including stations beyond max.<br>station number and reserved stations)<br>1: STOP, PAUSE, ERROR<br>b15 b14 b13 b12 to b4 b3 b2 b1 b0<br>SW0084 16 15 14 13 to 5 4 3 2 1<br>SW0085 32 31 30 29 to 21 20 19 18 17<br>SW0086 48 47 46 45 to 37 36 35 34 33<br>SW0087 44 69 62 61 to 53 52 51 50 48<br>1 to 64 in the table indicates the station number. | 0                  | 0    | 0             | 0                  | ×             | ×     | ×             | ×    |
| *2 *5<br>SW0088<br>(136)<br>*<br>SW0089<br>(137)<br>SW008A<br>(138)<br>*<br>SW008B<br>(139) | CPU<br>operation<br>status at<br>each station<br>(2) | The CPU status of each station is stored (including host).           Valid for stations with SW70 to 73 being normal.         0: Normal (including stations beyond max. station number and reserved stations)           0: Normal (including stations beyond max. station number and reserved stations)         1: Minor error           bi5 bi4 bi3 bi2 is bi4 bi3 bi2 is bi4 bi3 bi2 bi bi3 bi2 bi bi3 bi2 bi bi3 bi2 bi bi3 bi2 bi bi3 bi3 bi3 bi3 bi3 bi3 bi3 bi3 bi3                                                                                                    | 0                  | 0    | 0             | 0                  | ×             | ×     | ×             | ×    |
| *2<br>SW008C<br>(140)<br>SW008D<br>(141)<br>SW008E<br>(142)<br>SW008F<br>(143)              | Power supply<br>status of each<br>station            | Whether external power is supplied or not is shown for each station.         (0 when A(1S)J71QLP21 is used.)         Valid only for stations with SW70 to 73 being normal.         0: No external power supply (including stations beyond max. station number and reserved stations)         1: External power supplied         b15 b14 b13 b12 to b4 b3 b2 b1 b0         SW006C 16 15 14 13 to 5 4 3 2 1         SW008E 43 47 46 45 to 37 36 35 34 33         SW008F 64 63 62 61 to 53 62 51 50 49         1 to 64 in the table indicates the station number.                                 | 0                  | ×    | 0             | ×                  | 0             | ×     | ×             | ×    |
| SW0090<br>(144)                                                                             | Loop-back<br>information                             | The loop status of the host is stored.<br>0: Loop normal<br>1: Forward loop error<br>2: Reverser loop error<br>3: Loop back<br>4: Data link not possible                                                                                                    | 0                  | ×    | 0             | ×                  | 0             | ×     | 0             | ×    |

\*2: Valid only when SB0047 is off (normal). When it turns on (error), the previous data is maintained.

\*5: A minor error is when the CPU operation status results in "continue" (such as a battery error).

|                                                                                |                                                            |                                                                                                    | Device usage availability |      |               |      |                  |                    |               |      |  |  |
|--------------------------------------------------------------------------------|------------------------------------------------------------|----------------------------------------------------------------------------------------------------|---------------------------|------|---------------|------|------------------|--------------------|---------------|------|--|--|
| Number                                                                         | Name                                                       | DataBa                                                                                                    | PLC to PLC network        |      |               |      |                  | Remote I/O network |               |      |  |  |
|                                                                                | INGUIG                                                     | Details                                                                                                    | MP                        |      | Ns            |      | MR               |                    |               | R    |  |  |
|                                                                                |                                                            |                                                                                                    | Optical fiber             | Coax | Optical fiber | Coax | Optical<br>fiber | Coax               | Optical fiber | Coax |  |  |
|                                                                                |                                                            | The forwrd loop status at each station is stored (including host).                                                                                                    |                           |      |               |      |                  |                    |               |      |  |  |
| SW0091<br>(145)                                                                |                                                            | 0: Normal (including stations beyond<br>max, station number and reserved<br>stations)<br>1: Error                                                                                                    |                           |      |               |      |                  |                    |               |      |  |  |
| SW0092<br>(146)                                                                | Forward<br>loop status<br>at each                          | The disconnected station is maintained at the status before disconnection .                                                                                                    | 0                         | ○ ×  | 0             | ×    | 0                | ×                  | 0             | ×    |  |  |
| SW0093<br>(147)<br>•<br>SW0094<br>(148)                                        | SW0093 station<br>(147)<br>SW0094                          | b15         b14         b13         b12         to         b4         b3         b2         b1         b0           SW0091         16         15         14         13         to         5         4         3         2         1           SW0092         32         31         30         29         to         21         20         19         18         17           SW0092         48         47         46         45         to         37         36         36         34         33           SW00934         64         63         62         61         to         53         52         51         50         49           1         to         64         in the table indicates the station number.                                                                |                           |      |               |      |                  |                    |               |      |  |  |
| *2<br>SW0095<br>(149)<br>SW0096<br>(150)<br>SW0097<br>(151)<br>SW0098<br>(152) | Reverse<br>loop status<br>at each<br>station               | The reverse loop status at each station<br>is stored (including host).           0: Normal (including stations beyond<br>max. station number and reserved<br>stations)           1: Error           b15 b14 b13 b12 is b4 b3 b2 b1 b0           SW0085 16 15 14 13 b12 is b4 b3 b2 b1 b0           SW0085 16 15 14 13 b12 is b4 b3 b2 b1 b0           SW0085 16 15 14 13 b12 is b4 b3 b2 b1 b0           SW0085 16 15 14 13 b12 is b4 b3 b2 b1 b0           SW0085 16 15 14 13 b12 is b4 b3 b2 b1 b0           SW0085 16 15 14 13 b12 is b4 b3 b2 b1 b0           SW0085 16 15 15 14 13 b12 is b4 b3 b2 b1 b0           SW0085 16 15 54 3 2 1           SW0085 16 15 54 3 2 1           15 64 63 62 61 to 53 52 51 60 49           1 to 64 is the table indicates the atation number. | 0                         | ×    | 0             | ×    | 0                | ×                  | 0             | ×    |  |  |
| *2<br>SW0099<br>(153)                                                          | Loop-back<br>station<br>(forward<br>loop)                  | The station number executing a<br>loopback on the forward loop side is<br>stored.<br>Range: 1 to 64 (Master station: 7D+)                                                                                                    | 0                         | ×    | 0             | ×    | 0                | ×                  | 0             | ×    |  |  |
| *2<br>SW009A<br>(154)                                                          | Loop-back<br>station<br>(reverse<br>loop)                  | The station number executing a<br>loopback on the reverse loop side is<br>stored.<br>Range: 1 to 64 (Master station: 7DH)                                                                                                    | 0                         | ×    | 0             | ×    | 0                | ×                  | 0             | ×    |  |  |
| SW00A8<br>(168)                                                                | Online test<br>item/faulty<br>station<br>(request<br>side) | The online test items and error stations<br>on the requesting side is stored. (Valid<br>when SB00A9 is on.)<br>A station paralleled off from the network is<br>not regarded as a faulty station because of<br>no response.<br><u>bit</u> <u>to</u> <u>b0</u> <u>to</u> <u>b0</u><br><u>swccaa</u> <u>from the number</u> <u>to</u> <u>b0</u><br><u>swccaa</u> <u>to</u> <u>b0</u> <u>to</u> <u>b0</u><br><u>swccaa</u> <u>to</u> <u>b0</u> <u>to</u> <u>b0</u><br><u>swccaa</u> <u>to</u> <u>staten rumber</u> <u>torested</u><br>if there is more than one station.<br><u>the staten number of the staten</u> <u>State Stating confirmation test</u><br>fast is stored                                                                                                    | 0                         | 0    | 0             | 0    | 0                | 0                  | 0             | 0    |  |  |
| SW00A9<br>(169)                                                                | Online test<br>result<br>(request<br>side)                 | The online result on the requesting<br>side is stored. (Valid when SB00A9 is<br>on.)<br>0: Test normal<br>1 to: Test error details (Refer to<br>Section 15.1)                                                                                                    | 0                         | 0    | 0             | 0    | 0                | 0                  | 0             | 0    |  |  |

|                 |                                                             |                                                                                                    |                    |      |               |      | je availab         | ility |                  |      |
|-----------------|-------------------------------------------------------------|----------------------------------------------------------------------------------------------------|--------------------|------|---------------|------|--------------------|-------|------------------|------|
|                 |                                                             |                                                                                                    | PLC to PLC network |      |               |      | Remote I/O network |       |                  |      |
| Number          | Name                                                        | Details                                                                                                    | Mp                 |      | Ns            |      | MR                 |       | 7                | 3    |
|                 |                                                             |                                                                                                    | Optical<br>fiber   | Coax | Optical fiber | Coax | Optical<br>fiber   | Coax  | Optical<br>fiber | Coax |
| SW00AA<br>(170) | Online test<br>item<br>(response<br>side)                   | The online test item on the response<br>side is stored. (Valid when SB00AB is<br>on.)<br>A station paralleled off from the network is<br>not regarded as a faulty station because of<br>no response.<br>bis to to b b7 to b0<br>SWR0AA 0 to 0 to 0 to 0<br>- item number | 0                  | 0    | 0             | 0    | 0                  | 0     | 0                | 0    |
| SW00AB<br>(171) | Online test<br>result<br>(response<br>side)                 | The online test result on the response<br>side is stored. (Valid when SB00AB is<br>on.)<br>0: Test normal<br>1 to: Test error details (Refer to<br>Section 15.1.)                                                                                                    | 0                  | 0    | 0             | 0    | 0                  | 0     | 0                | 0    |
| SW00AC<br>(172) | Offline test<br>item/faulty<br>station<br>(request<br>side) | The offline test item and faulty station<br>on the request side are stored. (Valid<br>when SB00AD is on.)<br>A station paralleled off from the network is<br>not regarded as a faulty station because of<br>no response.                                                 | 0                  | 0    | 0             | 0    | 0                  | 0     | 0                | 0    |
| SW00AD<br>(173) | Offline test<br>result<br>(request<br>side)                 | The offline test result on the request<br>side is stored. (Valid when SB00AD is<br>on.)<br>0: Test normal<br>1 to: Test error details (Refer to<br>Section 10.1.)                                                                                                    | 0                  | 0    | 0             | 0    | 0                  | 0     | 0                | 0    |
| SW00AE<br>(174) | Offline test<br>item<br>(response<br>side)                  | The offline test item and faulty station on the response side are stored. (Valid when SB00AF is on.) A station paralleled off from the network is not regarded as a faulty station because of no response.                                                               | 0                  | 0    | 0             | 0    | 0                  | 0     | 0                | 0    |
| SW00AF<br>(175) | Online test<br>result<br>(response<br>side)                 | The offline test results on the request side<br>are stored. (Valid when SB00AF is on.)<br>0: Test normal<br>1 to: Test error details (Refer to<br>Section 10.1.)                                                                                                    | 0                  | 0    | 0             | 0    | 0                  | 0     | 0                | 0    |

|                                                                                     |                                                                                       | Table 10.2 Link speci                                                                                                    | arreyis                               | ier not ( |                  |      | je availab       | ility |                  |      |  |
|-------------------------------------------------------------------------------------|---------------------------------------------------------------------------------------|----------------------------------------------------------------------------------------------------|---------------------------------------|-----------|------------------|------|------------------|-------|------------------|------|--|
| Number Name                                                                         |                                                                                       |                                                                                                    | PLC to PLC network Remote I/O network |           |                  |      |                  |       |                  |      |  |
| Number                                                                              | Name                                                                                  | Details                                                                                                    | Mp Ns                                 |           | ls .             | Ma   |                  | R     |                  |      |  |
|                                                                                     |                                                                                       |                                                                                                    | Optical<br>fiber                      | Coax      | Optical<br>fiber | Coax | Optical<br>fiber | Coax  | Optical<br>fiber | Coax |  |
| *2<br>SW00B0<br>(176)<br>SW00B1<br>(177)<br>SW00B2<br>(178)<br>•<br>SW00B3<br>(179) | Multiplex<br>transmission<br>status (1)                                               | The forward loop usage status at each station during multiplex transmission is stored.<br>0: Other than forward loop (Stations with a station number on and after the maximum station number and reserved stations are included.)<br>1: Forward loop in use bits bit bits bits bits bits bits bits                                                                                                    | 0                                     | ×         | 0                | ×    | 0                | ×     | 0                | ×    |  |
| *2<br>SW00B4<br>(180)<br>SW00B5<br>(181)<br>SW00B6<br>(182)<br>*<br>SW00B7<br>(183) | Multiplex<br>transmission<br>status (2)                                               | The reverse loop usage status at each station during multiplex transmission is stored.           0: Other than reverse loop (Stations with a station number on and after the maximum station number and reserved stations are included.)           1: Reverse loop in use           b15 b14 b13 b12 lo b4 b3 b2 b1 b0           SW0084         16 15 14 13 16 5 4 3 2 1           SW0084         16 15 14 13 16 5 4 3 2 1           SW0084         16 15 14 13 16 5 4 3 2 1           SW0087         16 4 5 16 37 36 35 42 33           SW0087         16 63 62 61 to 53 52 51 50 49           1 to 64 in the table indicates the station number. | 0                                     | ×         | 0                | ×    | 0                | ×     | 0                | ×    |  |
| *3<br>SW00B8<br>(184)                                                               | UNDER on<br>the forward<br>loop side/<br>coaxial bus<br>UNDER                         | Accumulates and stores the number<br>of "UNDER" errors on the forward<br>loop side for the optical loop, or the<br>number of "UNDER" errors of the<br>coaxial bus for the coaxial bus.<br>Other than 0: Number of errors                                                                                                    | 0                                     | 0         | 0                | ¢    | 0                | 0     | 0                | 0    |  |
| *3<br>SW00B9<br>(185)                                                               | CRC on the<br>forward<br>loop side/<br>coaxial bus<br>CRC                             | Accumulates and stores the number<br>of "CRC" errors on the forward loop<br>side for the optical loop, or the<br>number of "CRC" errors of the<br>coaxial bus for the coaxial bus.<br>Other than 0: Number of errors                                                                                                    | 0                                     | 0         | 0                | 0    | 0                | 0     | 0                | 0    |  |
| *3<br>SW00BA<br>(186)                                                               | OVER on<br>the forward<br>loop side/<br>coaxial bus<br>OVER                           | Accumulates and stores the number<br>of "OVER" errors on the forward<br>loop side for the optical loop, or the<br>number of "OVER" errors of the<br>coaxial bus for the coaxial bus.<br>Other than 0: Number of errors                                                                                                    | 0                                     | 0         | 0                | 0    | 0                | 0     | 0                | 0    |  |
| *3<br>SW00BB<br>(187)                                                               | Short frame<br>on the<br>forward<br>loop side/<br>coaxial bus<br>short frame          | Accumulates and stores the number<br>of "short frame" errors on the forward<br>loop side for the optical loop, or the<br>number of "short frame" errors of<br>the coaxial bus for the coaxial bus.<br>Other than 0: Number of errors                                                                                                    | 0                                     | 0         | 0                | 0    | 0                | 0     | 0                | 0    |  |
| *3<br>SW00BC<br>(188)                                                               | Abort on<br>the forward<br>loop side<br>(AB, IF)/<br>coaxial bus<br>abort<br>(AB, IF) | Accumulates and stores the number<br>of "AB. IF" errors on the forward<br>loop side for the optical loop, or the<br>number of "AB. IF" errors of the<br>coaxial bus for the coaxial bus.<br>Other than 0: Number of errors                                                                                                    | 0                                     | 0         | 0                | 0    | 0                | 0     | 0                | 0    |  |
| *3<br>SW00BD<br>(189)                                                               | Timeout on<br>the forward<br>loop side<br>(TIME)/<br>coaxial bus<br>timeout<br>(TIME) | Accumulates and stores the number<br>of "TIME" errors on the forward loop<br>side for the optical loop, or the<br>number of "TIME" errors of the<br>coaxial bus for the coaxial bus.<br>Other than 0: Number of errors                                                                                                    | 0                                     | 0         | 0                | 0    | 0                | 0     | 0                | 0    |  |

| Table 1 | 0.2 Lin | k specia | l register | list | (continued) |
|---------|---------|----------|------------|------|-------------|
|---------|---------|----------|------------|------|-------------|

\*3: Turn SB0006 on to reset SW00B8 to C7. For the number of SW00B8 to C7, it will not have problems when count is incremented little by little over a long period of time. When the count is incremented in a short amount of time (when monitoring by peripheral device, etc.) there may be problems with the cable.

| Device usage availability |                                                                                                    |                                                                                                    |               |           |               |      |                    |                |               |      |
|---------------------------|----------------------------------------------------------------------------------------------------|----------------------------------------------------------------------------------------------------|---------------|-----------|---------------|------|--------------------|----------------|---------------|------|
| Number                    | Nom-                                                                                                    | Detaile                                                                                                    |               | PLC to Pl | C networ      |      | Remote I/O network |                |               |      |
|                           |                                                                                                    | Details                                                                                                    | Mp            |           | Ns            |      | Ń                  | 1 <sub>R</sub> | R             |      |
|                           |                                                                                                    |                                                                                                    | Optical fiber | Coax      | Optical fiber | Coax | Optical<br>fiber   | Coax           | Optical fiber | Coax |
| SW00BE<br>(190)           | Receiving<br>2k bytes or<br>forward<br>loop side<br>(DATA)/<br>coaxial bus<br>receiving<br>2k bytes or<br>more<br>(DATA) | Accumulates and stores the number<br>of "DATA" errors on the forward loop<br>side for the optical loop, or the<br>number of "DATA" errors of the<br>coaxial bus for the coaxial bus.<br>Other than 0: Number of errors | 0             | 0         | 0             | 0    | 0                  | 0              | 0             | 0    |
| *3<br>SW00BF<br>(191)     | DPLL error<br>on the<br>forward<br>loop side/<br>coaxial bus<br>DPLL error                                               | Accumulates and stores the number<br>of "DPLL" errors on the forward loop<br>side for the optical loop, or the<br>number of "DPLL" errors of the<br>coaxial bus for the coaxial bus.<br>Other than 0: Number of errors | 0             | 0         | 0             | 0    | 0                  | 0              | 0             | 0    |
| *3<br>SW00C0<br>(192)     | Reverse<br>loop side<br>UNDER                                                                                            | The number of "UNDER" errors on the<br>reverse loop is counted and stored.<br>0 to: Number of errors                                                                                                    | 0             | 0         | 0             | 0    | 0                  | 0              | 0             | 0    |
| *3<br>SW00C1<br>(193)     | Reverse<br>loop side<br>CRC                                                                                              | The number of "CRC" errors on the<br>reverse loop is counted and stored.<br>0 to: Number of errors                                                                                                    | 0             | 0         | 0             | 0    | 0                  | 0              | 0             | 0    |
| *3<br>SW00C2<br>(194)     | Reverse<br>loop side<br>OVER                                                                                             | The number of "OVER" errors on the<br>reverse loop is counted and stored.<br>0 to: Number of errors                                                                                                    | 0             | 0         | 0             | 0    | 0                  | 0              | 0             | 0    |
| *3<br>SW00C3<br>(195)     | Reverse<br>loop side<br>short frame                                                                                      | The number of "short frame" errors on<br>the reverse loop is counted and stored.<br>0 to: Number of errors                                                                                                    | 0             | 0         | 0             | 0    | 0                  | 0              | 0             | 0    |
| *3<br>SW00C4<br>(196)     | Reverse<br>loop side<br>abort<br>(AB.IF)                                                                                 | The number of "AB.IF" errors on the reverse loop is counted and stored.<br>0: Number of errors                                                                                                    | 0             | 0         | 0             | 0    | 0                  | 0              | 0             | 0    |
| *3<br>SW00C5<br>(197)     | Reverse<br>loop side<br>timeout<br>(TIME)                                                                                | The number of "TIME" errors on the reverse loop is counted and stored.<br>0 to: Number of errors                                                                                                    | 0             | 0         | 0             | 0    | 0                  | 0              | 0             | 0    |
| *3<br>SW00C6<br>(198)     | Reverse<br>loop side<br>more than<br>2k bytes<br>received<br>(DATA)                                                      | The number of "DATA" errors on the reverse loop is counted and stored.<br>0 to: Number of errors                                                                                                    | 0             | 0         | 0             | 0    | 0                  | 0              | 0             | 0    |
| *3<br>SW00C7<br>(199)     | Reverse<br>loop side<br>DPLL error                                                                                       | The number of "DPLL" errors on the<br>reverse loop is counted and stored.<br>0 to: Number of errors                                                                                                    | 0             | 0         | 0             | 0    | 0                  | 0              | 0             | 0    |
| *4<br>SW00C8<br>(200)     | Number of<br>retries on<br>the forward<br>loop side/<br>coaxial bus<br>retries error                                     | Accumulates and stores the number<br>of retries on the forward loop side<br>for the optical loop, or the number<br>of retries of the coaxial bus for the<br>coaxial bus.<br>Other than 0 : Number of errors            | 0             | 0         | 0             | 0    | 0                  | 0              | 0             | 0    |
| *4<br>SW00C9<br>(201)     | Reverse<br>loop side<br>number of<br>retries                                                                             | The number of retries on the reverse<br>loop is counted and stored.<br>0 to: Number of errors                                                                                                    | 0             | 0         | 0             | 0    | 0                  | 0              | 0             | 0    |
| *5<br>SW00CC<br>(204)     | Forward<br>loop side<br>line error                                                                                       | The number of line error detections on<br>the forward loop is counted and stored.<br>0 to: Number of line errors detected                                                                                              | 0             | ×         | 0             | ×    | 0                  | ×              | 0             | ×    |
| *6<br>SW00CD<br>(205)     | Reverse<br>loop side<br>line error                                                                                       | The number of line error detections on the reverse loop is counted and stored.<br>0 to: Number of line errors detected                                                                                                 | 0             | ×         | 0             | ×    | 0                  | ×              | 0             | ×    |
| *7<br>SW00CE<br>(206)     | Number of<br>loop<br>switches                                                                                            | The number of loop checks performed<br>is counted and stored.<br>0 to: Number of loop switches                                                                                                    | 0             | ×         | 0             | ×    | 0                  | ×              | 0             | ×    |

| Table 10 | .2 Link | special | register lis | st (continued) |
|----------|---------|---------|--------------|----------------|
|----------|---------|---------|--------------|----------------|

\*3: Turn on SB0006 to reset SW00B8 to C7.
 For the number of SW00B8 to C7, it will not have problems when count is incremented little by little over a long period of time. When the count is incremented in a short amount of time (when monitoring by peripheral device, etc.) there may be problems with the cable.
 \*4: The count may be incremented when the power is turned on/reset, however, they are not errors. When the number of retries is not necessary before data link is started, clear with SB0005.

\*5: Turn on SB0007 to reset SW00CC.

\*6: Turn on SB0008 to reset SW00CD

\*7: Turn on SB0009 to reset SW00CE to E7.

|                                                                       |                                            | Device usage availability                                                                                                    |                  |           |                  |      |                    |      |                  |      |
|-----------------------------------------------------------------------|--------------------------------------------|----------------------------------------------------------------------------------------------------|------------------|-----------|------------------|------|--------------------|------|------------------|------|
| Number                                                                | Name                                       | Details                                                                                                    |                  | PLC to PI | LC networ        | k    | Remote I/O network |      |                  |      |
| HUIDOI                                                                | Inditio                                    | w stand                                                                                                    |                  | Mp.       |                  | Ns   |                    | MR   |                  | 3    |
|                                                                       |                                            |                                                                                                    | Optical<br>fiber | Coax      | Optical<br>fiber | Coax | Optical<br>fiber   | Coax | Optical<br>fiber | Coax |
| *7<br>SW00CF<br>(207)                                                 | Loop<br>switch data<br>pointer             | The pointer that sets the next loop<br>switch data is stored.<br>0 to 15: loop switch data<br>(SW00D0 to SW00DF)                                                                                                    | 0                | ×         | 0                | ×    | 0                  | ×    | 0                | ×    |
| *7<br>SW00D0<br>(208)<br>to<br>SW00DF<br>(223)<br>Loop switch<br>data |                                            | The reason and status of loop switch is<br>stored.<br>The data overwrite/maintain is set by<br>the common parameters.<br><u>b15 to b6 b7 b6 b5 b4 b3 b2 b1 b0</u><br><u>to b1 b0 b7 b6 b5 b4 b3 b2 b1 b0</u><br><u>to b1 b0 b7 b6 b5 b4 b3 b2 b1 b0</u><br><u>to b1 b0 b7 b6 b5 b4 b3 b2 b1 b0</u><br><u>to b1 b0 b7 b6 b5 b4 b3 b2 b1 b0</u><br><u>to b1 b0 b7 b6 b5 b4 b3 b2 b1 b0</u><br><u>to b1 b0 b7 b6 b5 b4 b3 b2 b1 b0</u><br><u>to b1 b0 b7 b6 b5 b4 b3 b2 b1 b0</u><br><u>to b1 b0 b7 b6 b5 b4 b3 b2 b1 b0</u><br><u>to b1 b0 b1 b0 b1 b0 b1 b0 b1 b0 b1 b0 b1 b0 b1 b0 b1 b0 b1 b0 b1 b0 b1 b0 b1 b0 b1 b0 b1 b0 b1 b0 b1 b1 b0 b1 b1 b0 b1 b1 b0 b1 b1 b0 b1 b1 b1 b1 b1 b1 b1 b1 b1 b1 b1 b1 b1 </u> |                  | ×         | 0                | ×    | 0                  | ×    | 0                | ×    |
|                                                                       |                                            | b4: Forward loop continuous<br>communication error<br>b5: Reverse loop continuous<br>communication error<br>b6: Forward loop continuous line error<br>b7: Reverse loop continuous line error<br>(Status after switching)<br>0: Multiplex transmission (forward<br>loop/reverse loop normal)<br>1: Data link with forward loop<br>2: Data link with reverse loop                                                                                                    |                  |           |                  |      |                    |      |                  |      |
| *7 *8<br>SW00E0<br>(224)<br>to<br>SW00E7<br>(231)                     | Switch<br>request<br>station               | 3: Data link with loop back<br>The station number requesting the loop<br>switch is stored.<br>SW00E0 b15 to b8 b7 to b0<br>to<br>SW00E7                                                                                                    | Ö                | ×         | 0                | ×    | 0                  | ×    | 0                | ×    |
| *9<br>SW00EE<br>(238)                                                 | Transient<br>transmission<br>error         | The number of transient-transmission<br>error is counted and stored.<br>0 to: Number of errors                                                                                                    | 0                | 0         | 0                | 0    | 0                  | 0    | 0                | 0    |
| *9<br>SW00EF<br>(239)                                                 | Transient<br>transmission<br>error pointer | The pointer to set the next transient-transmission error data is stored.                                                                                                    | 0                | 0         | 0                | 0    | 0                  | 0    | 0                | 0    |
| *2<br>SW00F0<br>(240)<br>to<br>SW00FF<br>(255)                        | Transient<br>transmission<br>error history | The error code of the transient transmission error is stored.                                                                                                    | 0                | 0         | 0                | 0    | 0                  | 0    | 0                | 0    |

\*2: Valid only when SB0047 is off (normal). When it turns on (error), the previous data is maintained.

\*7: Turn on SB0009 to reset SW00CE to E7.

\*8: The loop switch request is performed by the station detecting the loop error first, so the station besides the two adjacent stations at the loop error may be stored.

\*9: turn on SB0C0A to reset SW00EE to EF.

|                                                                                |                     |                                                                                                    | Device usage availability |      |                  |                    |               |      |               |      |
|--------------------------------------------------------------------------------|---------------------|----------------------------------------------------------------------------------------------------|---------------------------|------|------------------|--------------------|---------------|------|---------------|------|
|                                                                                | N I man a           | D al al la                                                                                                    | PLC to PLC network        |      |                  | Remote I/O network |               |      | <             |      |
| Number                                                                         | Name                | Details                                                                                                    | Mp                        |      | N                | ls                 | Ma            |      | R             |      |
|                                                                                |                     |                                                                                                    | Optical fiber             | Coax | Optical<br>fiber | Coax               | Optical fiber | Coax | Optical fiber | Coax |
| *2<br>SW01F0<br>(496)<br>SW01F1<br>(497)<br>SW01F2<br>(498)<br>SW01F3<br>(499) | User-flag<br>status | The user-flag status is stored.<br>0: Flag off<br>1: Flag on<br>bit bi4 bi3 bi2 to b4 b3 b2 b1 b0<br>SW01F0 16 15 14 13 to 5 4 3 2 1<br>SW01F1 32 31 30 29 to 21 20 19 18 17<br>SW01F2 48 47 46 45 to 37 36 35 34 33<br>SW01F3 64 83 62 61 to 53 52 51 50 49<br>1 to 54 in the table indicates the status number. | 0                         | 0    | 0                | 0                  | ×             | ×    | ×             | ×    |

#### Table 10.2 Link special register list (continued)

\*2: Valid only when SB0047 is off (normal). When it turns on (error), the previous data is maintained.

#### 10.7.3 SB/SW valid during offline test

Most SB/SW are inavlid during the offline test except for the SB/SW shown below. However, these are valid for only control station and master station.

| V  | Valid SB/SW - |   | Mode setting switch |          |   |   |  |  |  |
|----|---------------|---|---------------------|----------|---|---|--|--|--|
| ٧c |               |   | 4                   | 5 to 8   | A | В |  |  |  |
| SB | 00AC          | 0 | 0                   | 0        | 0 | 0 |  |  |  |
|    | 00AD          | 0 | 0                   | <u> </u> | 0 | 0 |  |  |  |
|    | 0047          | × | ×                   | 0        | 0 | 0 |  |  |  |
|    | 0048          | × | ×                   | 0        | 0 | 0 |  |  |  |
| sw | 0049          | × | ×                   | 0        | 0 | 0 |  |  |  |
|    | 0070 to 73    | 0 | 0                   | ×        | × | × |  |  |  |
| ľ  | 00AC          | 0 | 0                   | 0        | 0 | 0 |  |  |  |
| ľ  | 00AD          | 0 | 0                   | 0        | Ó | 0 |  |  |  |

 $\bigcirc$ : Valid  $\times$ : Invalid

## 10.8 Remote I/O Station Special Relay (M, SM)/ Special Register (D, SD)

The special relays (M9000 to, SM0 to) and special registers (D9000 to, SD0 to) of the remote I/O station are described.

The special relays/registers can be set its monitoring, on/off, and data from the peripheral device. **10.8.1 Special relay (M, SM)** 

|             | Table 10.3 Special relay (M)        |                                                                                                    |  |  |  |  |  |
|-------------|-------------------------------------|----------------------------------------------------------------------------------------------------|--|--|--|--|--|
| Number      | Name                                | Details                                                                                                    |  |  |  |  |  |
| *1<br>M9000 | Fuse shut off                       | OFF: Normal<br>ON: There is an output module with a fuse shut off. (Remains on as long as it is not<br>reset even if the output module is back to normal.)                                                                               |  |  |  |  |  |
| *1<br>M9002 | I/O module<br>verification<br>error | OFF: Normal<br>ON: I/O verification error (Different from the status when the I/O module power is<br>turned on. $\rightarrow$ Module has been removed.)<br>(Remains on as long as it is not reset even if the module is back to normal.) |  |  |  |  |  |
| *1<br>M9008 | Self diagnosis<br>error             | OFF: Normal<br>ON: Error detection (Error code is stored in D9008.)<br>(Remains on as long as it is not reset even if the module is back to normal.)                                                                                     |  |  |  |  |  |
| M9084       | Error check                         | OFF: Perform error check (Fuse shut off, I/O module verification error)<br>ON: No error checking                                                                                                    |  |  |  |  |  |
| M9094       | I/O<br>replacement<br>flag          | OFF: No replacement<br>ON: Replace<br>(The replacement can be replaced by turning on M9094 after setting the first I/O<br>number the I/O module to replace to D9094.)                                                                    |  |  |  |  |  |

\*1: The RMT.E LED turns on.

#### Table 10.4 Special relay (SM)

| Number                 | Name                                     | Details                                                                                                    |
|------------------------|------------------------------------------|----------------------------------------------------------------------------------------------------|
| *1<br>SM1              | Self diagnosis<br>error                  | OFF: Normal<br>ON: Error detection<br>(Remains on as long as it is not reset even if the output module is back to normal.)                                                                                                    |
| *1<br>SM60             | Fuse shut off                            | OFF: Normal<br>ON: There is an output module with fuse shut off.<br>(Remains on as long as it is not reset even if the output module is back to normal.)                                                                                        |
| *1<br>SM61             | I/O module<br>verification<br>error      | OFF: Normal<br>ON: I/O verification error (Different from the status when the I/O module power is<br>turned on. $\rightarrow$ Module has been removed.)<br>(Remains on as long as it is not reset even if the output module is back to normal.) |
| SM251                  | I/O<br>replacement<br>flag               | OFF: Not replaced<br>ON: Replaced<br>(The replacement can be performed by turning on SM251 after setting the first I/O<br>number of the I/O module to be replaced with SD251)                                                                   |
| SM252                  | I/O<br>replacement<br>OK                 | OFF: Replacement not possible<br>ON: Replacement possible                                                                                                    |
| SM253                  | Peripheral<br>device<br>connection flag  | OFF: Not connected<br>ON: Connected                                                                                                    |
| SM1000<br>to<br>SM1255 | Special relay<br>corresonding<br>to ACPU | The special relays corresponding to M9000 to 9255 are stored.                                                                                                    |

\*1: The RMT.E LED turns on.

| 10.8.2 | Special | register | (D, | SD) |
|--------|---------|----------|-----|-----|
|        |         |          |     |     |

#### Table 10.5 Special register (D)

| Number               | Name                                                                       | Details                                                                                                    |  |  |  |  |  |  |  |  |
|----------------------|----------------------------------------------------------------------------|----------------------------------------------------------------------------------------------------|--|--|--|--|--|--|--|--|
| D9000                | Fuse blown module<br>number (valid when M9000<br>is on)                    | The first I/O number of the module with fuse shut off is stored. When the errors occur in multiple output module, the smallest first I/O number is stored. (EX.: Y50 to 6F output module $\rightarrow$ Hex "50 <sub>H</sub> " is stored.)                                                                                                    |  |  |  |  |  |  |  |  |
| D9002                | I/O module verification error<br>module number (valid when<br>M9002 is on) | The first I/O number of the module with I/O module verification error is stored. When the errors occur in multiple output modules, the smallest first I/O number is stored. (EX.: Y50 to 6F output module $\rightarrow$ Hex "50 <sub>H</sub> " is stored.)                                                                                                    |  |  |  |  |  |  |  |  |
| D9008                | Self-diagnosis error number<br>(valid when M9008 is on)                    | Self-diagnosis error detail is stored. (Refer to table 9.7.)                                                                                                    |  |  |  |  |  |  |  |  |
| D9010                | Error slot number                                                          | The slot number where the module causing the self-diagnosis error is stored.                                                                                                    |  |  |  |  |  |  |  |  |
| D9014                | I/O control method                                                         | I/O control method is stored.<br>3: Input and output refreshed.                                                                                                    |  |  |  |  |  |  |  |  |
| D9015                | Operation status                                                           | Remote I/O station CPU operation status is stored.<br>1: STOP                                                                                                    |  |  |  |  |  |  |  |  |
| D9072                | PC communication check                                                     | Area to perform communication check with remote I/O station CPU in the independent<br>self-loopback test of calculator link module.                                                                                                    |  |  |  |  |  |  |  |  |
| D9091                | Self-diagnosis error detail<br>number                                      | Self-diagnosis error details are stored. (Refer to table 9.7.)                                                                                                    |  |  |  |  |  |  |  |  |
| D9094                | Replacement I/O first I/O number                                           | The first I/O number of the module removed or installed during online is stored. (EX.: Y50 to 6F output module $\rightarrow$ Hex "50 <sub>H</sub> " is stored.)                                                                                                    |  |  |  |  |  |  |  |  |
| D9100<br>to<br>D9107 | Fuse blown error module                                                    | The output module number (in units of 16 points) where a fuse has blown is stored in bit pattern. (If the module number has been set in parameter, the set number is stored.)         0 to 7F0 in the table indicate the I/O numbers.         bit 5 bit bit bit 3 bit 2 bit bit 0 b9 b8 b7 b6 b5 b4 b3 b2 b1 50         D9100       F0 E0 D0 C0 B0 A0 90 80 70 60 50 40 30 20 10 0         D9101 100 100 100 1180 1A0 190 180 170 180 150 140 130 120 110 100         D9102 2F0 2E0 2D0 2C0 280 2A0 280 280 280 250 240 230 220 210 200         D9103 3F0 3E0 3D0 3C0 380 3A0 390 380 370 860 350 340 330 320 310 300         D9104 4F0 4E0 4D0 4C0 4B0 4A0 490 460 470 460 450 440 430 420 410 400         D9105 5F0 5E0 500 500 500 580 5A0 590 580 570 560 650 640 630 620 610 600         D9105 6F0 6E0 8D0 600 6B0 6A0 680 680 670 660 650 640 630 620 610 600         D9107 7F0 7D0 7C0 7B0 7A0 790 780 770 760 750 740 730 720 710 700         For the module whose number of output points exceeds 16, all bits corresponding to the output module number (in units of 16 points) within the number of output points occupied by the module number (in units of 16 points) within the number of output points occupied by the module turn on.         (Example) When a 64-point module is mounted in the slot 0, b0 to b3 turn on when a blown fuse is detected.         The on status will not be cleared even after the module is back to normal. Clear the status using a program. |  |  |  |  |  |  |  |  |
| D9116<br>to<br>D9123 | I/O module verify error<br>module                                          | The I/O module number (in units of 16 points) is stored when the I/O module different from that of registered is detected at power-on. (If the module number has been set in parameter, the set number is stored.) 0 to 7F0 in the table indicate the I/O numbers.<br>b15 b14 b13 b12 b11 b10 b9 b8 b7 b6 b5 b4 b3 b2 b1 b0<br>09116 $\hline P0$ E0 D0 C0 B0 A0 90 80 70 60 50 40 30 20 10 0<br>D9117 1F0 1E0 1D0 100 1B0 1A0 190 180 170 160 150 140 133 120 110 100<br>D9119 2F0 2E0 200 2C0 280 2A0 290 280 270 280 250 240 230 220 210 200<br>D9119 3F0 3E0 300 3C0 3B0 3A0 390 380 370 360 350 340 330 320 310 300<br>D9120 4F0 4E0 4D0 4C0 4B0 4A0 490 480 470 460 450 440 430 420 410 400<br>D9121 5F0 5E0 5D0 5C0 5B0 5A0 590 580 5A0 590 580 550 560 550 540 630 520 510 500<br>D9123 7F0 7E0 7D0 7C0 736 7A0 790 780 770 760 750 740 730 720 710 700<br>For the module whose number of input/output points exceeds 16, all bits corresponding<br>to the I/O module number (in units of 16 points) within the number of input/output points<br>occupied by the module turn on.<br>(Example) When a 64-point module is mounted in the slot 0, b0 to b3 turn on when an<br>error is detected.<br>The on status will not be cleared even after the module is back to normal. Clear the<br>status using a program.                                                                                                    |  |  |  |  |  |  |  |  |

#### Table 10.6 Special registers (SD)

| Number                 | Name                                                                                                    | Details                                                                                                    |  |  |  |  |  |  |  |  |  |
|------------------------|----------------------------------------------------------------------------------------------------|----------------------------------------------------------------------------------------------------|--|--|--|--|--|--|--|--|--|
| SD0                    | Diagnosis error number The details of the diagnosis error (SM0 is on) is stored. (Refer to table 10.7.)                                                                                                    |                                                                                                    |  |  |  |  |  |  |  |  |  |
| SD60                   | Fuse blown module<br>numberThe first I/O number of the output module with fuse shutoff.<br>However, if the errors occur in multiple output modules, the smallest first I/O number is stored.<br>(e.g.: Y50 to 6F output module $\rightarrow$ Hex "50H" is stored.)                                                                                                    |                                                                                                    |  |  |  |  |  |  |  |  |  |
| SD61                   | I/O module verification<br>Error module number                                                                                                    | However if the errors occur in multiple output modules, the smallest first UO number is stored                                                                                                    |  |  |  |  |  |  |  |  |  |
| SD203                  | CPU operation status                                                                                                    | Remote I/O station CPU operation status is stored.<br>0: RUN                                                                                                    |  |  |  |  |  |  |  |  |  |
| SD251                  | Repalcement I/O first I/O number                                                                                                    | The first I/O number of the I/O module removed or installed during online is stored. (e.g.: Y50 to 6F output module $\rightarrow$ Hex "50H" is stored.)                                                                                                    |  |  |  |  |  |  |  |  |  |
| SD1000<br>to<br>SD1255 | Special register<br>corresponding to ACPU                                                                                                    | The special registers corresponding to D9000 to 9255 are stored.                                                                                                    |  |  |  |  |  |  |  |  |  |
| SD1300<br>to<br>SD1307 | Fuse blown error module                                                                                                    | The output module number (in units of 16 points) where a fuse has blown is stored in bit pattern. (If the module number has been set in parameter, the set number is stored.) 0 to 7F0 in the table indicate the <i>I/O</i> numbers.<br>$\begin{array}{c ccccccccccccccccccccccccccccccccccc$ |  |  |  |  |  |  |  |  |  |
| SD1400<br>to<br>SD1407 | status using a program.The I/O module number (in units of 16 points) is stored when the I/O module different<br>from that of registered is detected at power-on. (If the module number has been set in<br>parameter, the set number is stored.)0 to 7F0 in the table indicate the I/O numbers. $b15$ $b14$ $b13$ $b12$ $b11$ $b10$ $b9$ $b8$ $b7$ $b6$ $b5$ $b4$ $b3$ $b2$ $b1$ $b15$ $b14$ $b12$ $b11$ $b10$ $b9$ $b8$ $b7$ $b6$ $b5$ $b4$ $b3$ $b2$ $b1$ $b15$ $b14$ $b12$ $b11$ $b10$ $b2$ $b12$ $b12$ $b14$ $b12$ $b11$ $b10$ $b12$ $b12$ $b14$ $b12$ $b11$ $b10$ $b12$ $b11$ $b12$ $b11$ $b12$ $b12$ $b12$ $b12$ $b12$ $b12$ $b12$ $b12$ $b12$ $b12$ $b12$ $b12$ $b12$ $b12$ $b12$ $b12$ $b12$ $b12$ $b12$ $b12$ $b12$ $b12$ $b12$ $b12$ $b12$ $b12$ $b12$ $b12$ $b12$ $b12$ $b12$ $b12$ $b12$ $b12$ $b12$ $b12$ $b12$ $b12$ $b12$ $b12$ <t< td=""></t<> |                                                                                                    |  |  |  |  |  |  |  |  |  |

| D9008            | Dooot          |                                                                     |                                                                                                    | Operatio               | n status*1 |
|------------------|----------------|---------------------------------------------------------------------|----------------------------------------------------------------------------------------------------|------------------------|------------|
| SD0<br>(Hex)     | D9091<br>(Hex) | Name                                                                | Details                                                                                                    | Cyclic                 | 1/0        |
|                  | 111            | I/O allocation error                                                | There is an error in the I/O allocation.                                                                      |                        |            |
| 11 <sup>*2</sup> | 112<br>113     | B/W points insufficient                                             | The B/W points set in the common<br>parameter are insufficient for the number<br>of special function modules. | Stops                  | Continues  |
| 31 <sup>°3</sup> | 311            | I/O module<br>verification error occurred.                          |                                                                                                    | By master<br>station   |            |
| 32 <sup>*3</sup> | 321            | Fuse shutoff error                                                  | Fuse shutoff error occurred.                                                                                  | Station                |            |
| 43 <sup>*3</sup> | 431            | Incorrect interruption occurred                                     | Interruption occurred from a module<br>besides the intelligent special function<br>module.                    |                        |            |
| 44 <sup>*3</sup> | 441            | Number of installed<br>intelligent special<br>function module error | More than two intelligent special function modules are installed.                                             | ial function Continues |            |
| 44               | 442            | Special function<br>module sumcheck<br>error                        | Sumcheck value verification error for the<br>AnUCPU special function module<br>occurred.                      |                        |            |

#### Table 10.7 Error code

\*1: Operation

Stops: Cannot accessed with I/O module or special function module Continues: Forced output is possible from peripheral device with "test mode". By master station: Stop/continue by QnA(R)CPU parameter

\*3: The RMT.E LED turns on.

# MEMO

| ~ * <b>* * * * * * * * * * * * * * * * * *</b>           |
|----------------------------------------------------------|
|                                                          |
|                                                          |
|                                                          |
|                                                          |
|                                                          |
| ~ ~ ~ ~ ~ ~ ~ ~ ~ ~ ~ ~ ~ ~ ~ ~ ~ ~ ~ ~                  |
|                                                          |
|                                                          |
|                                                          |
|                                                          |
|                                                          |
|                                                          |
|                                                          |
|                                                          |
| ***************************************                  |
| ***************************************                  |
| ****                                                     |
| <b>, 39 19 10</b> 10 10 10 10 10 10 10 10 10 10 10 10 10 |
|                                                          |

## **Duplex Network Section**

The functions, parameter settings and programming <u>only for the duplex</u> <u>network</u> is described in the duplex network. Refer to the "Simplex Network" when necessary.

## 11 Let's Grasp the Duplex Network Image!

By using examples with the PLC to PLC network and remote I/O network, the switches and parameter setting images are described for data link.

When applying the following program examples to the actual system, make sure to examine the applicability and confirm that it will not cause system control problems.

## 11.1 PLC to PLC network

The following are necessary for duplex network:

- Pairing setting (PAIRSET command)
- Tracking setting (TRUCK command)

#### (1) Pairing setting

- (a) This is to set which to pair stations in the duplex system. <u>Always set with a management station</u>. Setting with a normal station is invalid.
- (b) Always set with adjacent station numbers (such as 1 and 2, and 6 and 7).
- (c) When the pairing setting is performed, the transmission range is the same device for control and alternate.

The transmission range for the shared parameters, the most recent side is set.

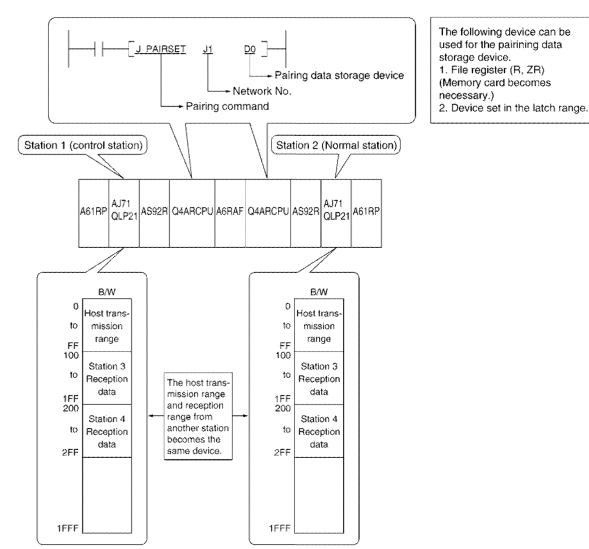

#### Point

When the pairing is not set, the Q4ARCPU is not switched form control  $\rightarrow$  alternate when the data link is not performed with cable disconnected cable.

#### (2) Tracking setting

- (a) This is set to send the device data for the control to the alternate.
  - The control is continued when siwtched to the alternate by sending the device data.
- (b) To prevent the transmission data to be turned off temporarily when switching from control to alternate, the transmission range link device (B/W) of the host must be tracked.

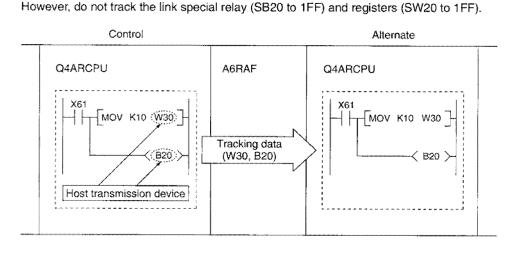

(c) Refer to the Q4ARCPU User's Manual (Detailed edition) for details of the tracking setting. The difference of the tracking setting exists/not exist is shown below.

|                                                                          | Tracking setting    |            |  |  |  |  |
|--------------------------------------------------------------------------|---------------------|------------|--|--|--|--|
|                                                                          | None                | Exists     |  |  |  |  |
| Sequence scan time                                                       |                     | Extends    |  |  |  |  |
| Link output data (Y, B, W)<br>when switching from control -<br>alternate | Cleared temporarily | Maintained |  |  |  |  |

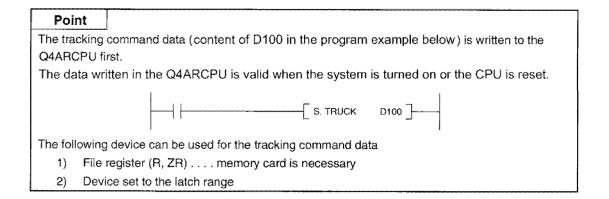

#### 11.1.1 System configuration

PLC to PLC network duplexing is described using the following system configuration.

#### (1) System configuration example

Stations 1 and 2 are on the duplex system network.

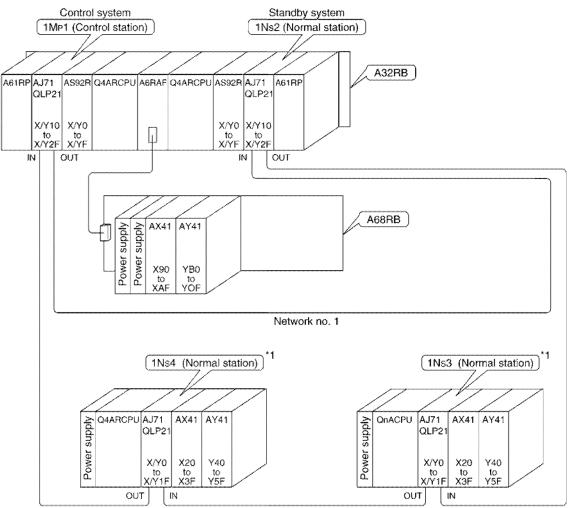

\*1: For the parameters when 1Ns3 and 1Ns4 are configured as duplex systems, refer to section 2.2.2 (1).

#### (2) Sending range for each station

The B/W send points for each station is "256 points" as shown in the table below. The sending range for the duplex system is set to the lower number side  $(1M_P1)$ .

1Ns2 is paired with 1Mp1, and the setting is not necessary because the same sending range is used.

#### Sending range for each station

|         |                                 | ~~~~~                                                                  |                                                                                                    |
|---------|---------------------------------|------------------------------------------------------------------------|----------------------------------------------------------------------------------------------------|
| Station | В                               | W                                                                      |                                                                                                    |
| 1Mp1    | 0 to FF                         | 0 to FF                                                                | Do not set.                                                                                                    |
| 1Ns2    |                                 |                                                                        | LINK PARA.ERROR                                                                                                    |
| 1Ns3    | 100 to 1FF                      | 100 to 1FF                                                             | results if set.                                                                                                    |
| 1Ns4    | 200 to 2FF                      | 200 to 2FF                                                             |                                                                                                    |
|         | Station<br>1Mp1<br>1Ns2<br>1Ns3 | 1Mp1         0 to FF           1Ns2            1Ns3         100 to 1FF | Station         B         W           1Mp1         0 to FF         0 to FF           1Ns2             1Ns3         100 to 1FF         100 to 1FF |

#### (3) Network module setting

The following is set for the network module:

|                                         | No. |        | ltern      |                                             |         | Description                                  | 1Mp1             | 1N <sub>S</sub> 2              | 1Ns3   | 1Ns4       |
|-----------------------------------------|-----|--------|------------|---------------------------------------------|---------|----------------------------------------------|------------------|--------------------------------|--------|------------|
| Aunaura                                 |     |        |            |                                             | ×100    |                                              | 0                | 0                              | 0      | 0          |
|                                         | 0   | NETW   | ORK No.    |                                             | x10     | Network number                               | 0                | 0                              | 0      | 0          |
| And And And And And And And And And And |     |        |            |                                             | x1      | α<br>                                        | 1                | 1                              | 1      | 1          |
|                                         | 2   | GROU   | P No.      |                                             |         | Group number                                 | 0                | 0                              | 0      | 0          |
| [هيشير                                  | 3   | STATIC | NNNO X     |                                             | x10     | Station number                               | 0                | 0                              | 0      | 0          |
|                                         |     | OINIC  | // INO.    |                                             | ×1      | Station nomber                               | 1                | 2                              | 3      | 4          |
|                                         | 4   | MODE   |            |                                             | ******* | Mode                                         | 0                | 0                              | 0      | 0          |
|                                         |     | SW     | OFF        | OFF ON<br>PC REMOTE<br>N.ST/D.S.M MNG/P.S.M |         | ······                                       | $\triangleright$ | $\geq$                         | $\geq$ | $>\!\!\!<$ |
|                                         |     | 1      | PC         |                                             |         | REMOTE PLC to PLC network/remote I/O network |                  | OFF                            | OFF    | OFF        |
|                                         |     | 2      | N.ST/D.S.M |                                             |         | MNG/P.S.M                                    |                  | Normal station/control station | ON     | OFF        |
| -6                                      | 5   | 3      | PRM        | D.P                                         | PRM     | Common parameter<br>default parameter        | OFF              | OFF                            | OFF    | OFF        |
|                                         |     | 4      | STATIO     |                                             |         | Total number of stations                     | OFF              | OFF                            | OFF    | OFF        |
|                                         |     | 5      | (8, 16,    | 32, 64)                                     |         | (Valid when SW3 is on.)                      | OFF              | OFF                            | OFF    | OFF        |
| 1111 Acres 1                            |     | 6      | LB/LW SIZE |                                             |         | LB/LW total number of points                 | OFF              | OFF                            | OFF    | OFF        |
| *<br>                                   |     | 7      | (2, 4,     | 6, 8k)                                      |         | (Valid when SW3 is on.)                      | OFF              | OFF                            | OFF    | OFF        |
| ** <b>8</b>                             |     | 8      |            |                                             |         |                                              | OFF              | OFF                            | OFF    | OFF        |

#### (4) Bus switching module (A6RAF) setting

The bus switching module (A6RAF) is a required module in configuring a duplex system, and performs the control/standby systems switching.

The following items are set for the bus switching module.

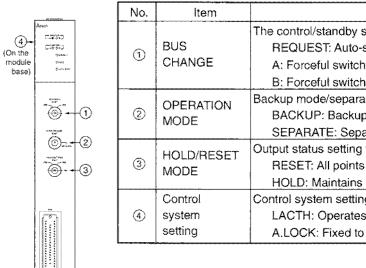

| No. | ltem                         | Description                                                                                                    | Setting |
|-----|------------------------------|----------------------------------------------------------------------------------------------------|---------|
| 1   | BUS<br>CHANGE                | The control/standby systems switching setting<br>REQUEST: Auto-switching<br>A: Forceful switch to the control by A system<br>B: Forceful switch to the control by B system | REQUEST |
| 2   | OPERATION<br>MODE            | Backup mode/separate mode switching<br>BACKUP: Backup mode<br>SEPARATE: Separate mode                                                                                      | BACKUP  |
| 3   | HOLD/RESET<br>MODE           | Output status setting when CPU option is stopped.<br>RESET: All points off<br>HOLD: Maintains the status right before the error                                            | RESET   |
| 4   | Control<br>system<br>setting | Control system setting when powers is on<br>LACTH: Operates with previous operation status<br>A.LOCK: Fixed to A system                                                    | A.LOCK  |

#### 11.1.2 Setting the parameters

The parameters to set and the operation method using a peripheral device are described.

#### (1) Parameter setting items

The items to set in the parameters and sequence program are shown in table 11.1.

|            |                 |                                          | arameter setting it       | ems                                   |                                  |  |
|------------|-----------------|------------------------------------------|---------------------------|---------------------------------------|----------------------------------|--|
|            | Pi              | arameter setting items                   | Control station<br>(1Mp1) | Normal station<br>(1N <sub>S</sub> 2) | Normal station<br>(1Ns3 to 1Ns4) |  |
|            | Number of m     | odules set                               |                           |                                       |                                  |  |
|            |                 | First I/O number                         |                           | ٠                                     | ٠                                |  |
|            | Network         | Network number                           |                           |                                       |                                  |  |
| Parameters | setting         | Total number of (slave)<br>link stations |                           | ×                                     | ×                                |  |
|            | Network refre   | esh parameters                           |                           | Δ                                     | $\triangle$                      |  |
|            | Common par      | rameters                                 | 0                         | ×                                     | ×                                |  |
|            | Station-speci   | ific parameters                          |                           | Δ                                     | Δ                                |  |
|            | I/O allocation  | 1                                        | ×                         | ×                                     | ×                                |  |
|            | Inter data lini | k transfer parameter                     | ×                         | ×                                     | ×                                |  |
|            | Routing para    | meter                                    | ×                         | ×                                     | ×                                |  |
| Sequence   | Pairing settin  | Ψ                                        | 0                         | ۲                                     | ×                                |  |
| program    |                 |                                          | 0                         | ٠                                     | ×                                |  |

#### Table 11.1 Parameter setting items

\*1: Refer to Section 11.1.3 for details.

\*2: Refer to "Q4ARCPU User's Manual".

●: Setting mandatory △: Set as necessary X: Setting not necessary

#### (2) Operation with a peripheral device

The operation method using a DOS/V personal computer (SW\_IVD-GPPQ) is described.

- (1) Startup the GPPQ type GPP function software package.
- (2) Select 1, "Create new" in the initial setting.
- (3) Select 4, "Q4A" by placing the "\*" in "create new".
- (4) The file setting is not performed here. (But it can be set.)

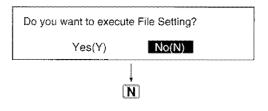

- (5) Select "3/ Parameters" in the menu.
- (6) Select "7/ Set MELSECNET (II,/10)".

To the next page

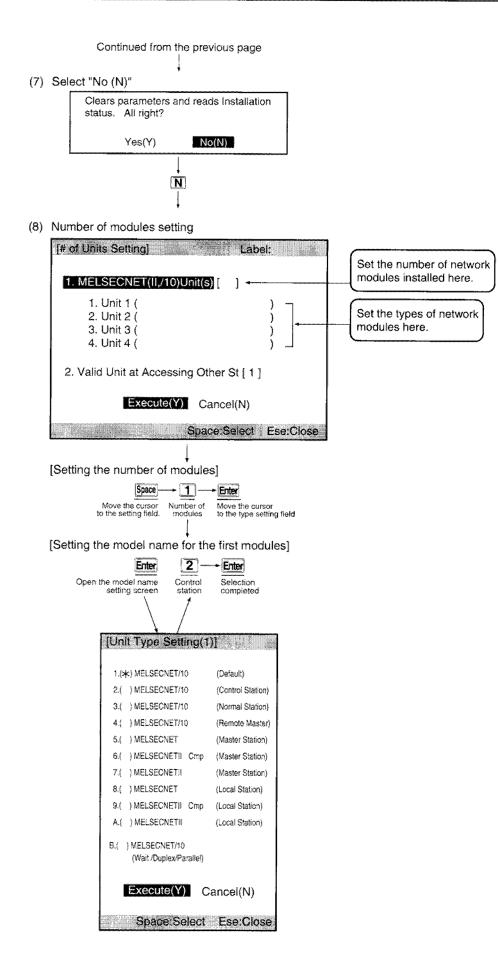

[Valid modules for other station access]

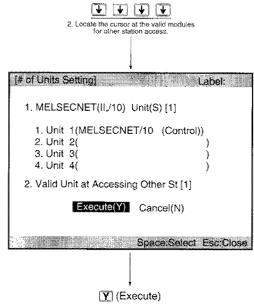

(9) Network settings

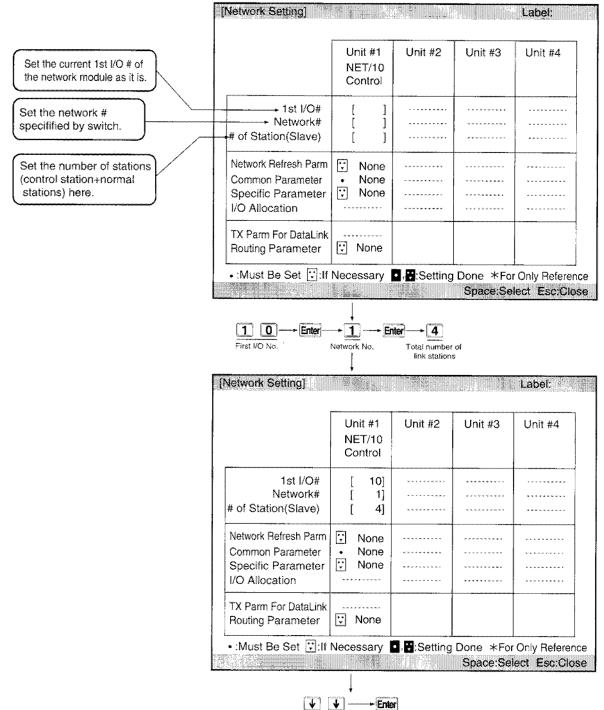

Locate the cursor at common parameters.

| AND STORES AND STORES | n (MELSECNET       | /10 Control) |     | et)]<br>vork(# 1)—  | ilan na | Label:   |        |
|----------------------------------------------------------------------------------------------------|--------------------|--------------|-----|---------------------|---------|----------|--------|
| -                                                                                                    | T 2000 ms          |              | NET | 710 Conti<br>vork # |         |          | 0<br>4 |
|                                                                                                    | TX Range of Sta    | TX Range o   | 1   |                     |         |          |        |
| Station                                                                                                    | First Last         | First La     | 1   |                     |         |          |        |
| 1                                                                                                    | I ]•[ ]            | []-[         | ]   |                     |         |          |        |
| 2                                                                                                    |                    | []-[         | ] [ |                     |         |          |        |
| 3                                                                                                    |                    | []-[         | ]   |                     |         |          |        |
| 4                                                                                                    |                    | []-[         | ]   |                     |         |          |        |
|                                                                                                    |                    | [ ]-[        | ]   |                     |         |          |        |
|                                                                                                    |                    | [].[         | ]   |                     |         |          |        |
|                                                                                                    |                    | [ ]-[        | ]   |                     |         |          |        |
|                                                                                                    |                    | []-[         | J   |                     |         |          |        |
| gUp:Prev                                                                                                    | PgDn:Next          |              |     | F3:BW-+X            | Y1-•X1  | 2+Esc:Ck | se     |
|                                                                                                    |                    | ļ            |     |                     |         |          |        |
| ~~~~~~~~~~~~~~~~~~~~~~~~~~~~~~~~~~~~~~                                                                                                    | • <b>(E) (E)</b> ( | ÷ 0          | ا ( | F F                 | Enter   |          |        |

#### (10) Common parameter

Make settings for stations 2 through 4 in the same way so that the screen appears as shown below:

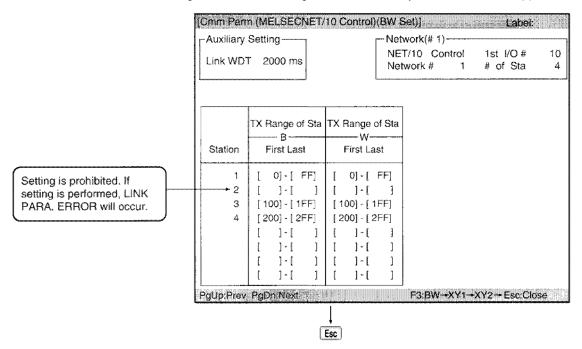

(11) Select "Yes (Y)"

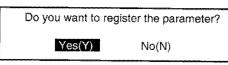

......Registering the common parametes.

(12) Network settings

Confirm that " $\bullet$  Set" is set for common parameters. No settings are made at the items marked  $\triangle$ .

| Network Setting]                                                                 |                         |                                                | and mark in the second second s | Label:       |
|----------------------------------------------------------------------------------|-------------------------|------------------------------------------------|----------------------------------------------------------------------------------------------------|--------------|
|                                                                                  | Unit #1<br>NET/10       | Unit #2                                        | Unit #3                                                                                                    | Unit #4      |
| 1st I/O#<br>Network#<br># of Station(Slave)                                      | Control [ 10] [ 1] [ 4] | ~ <b>, , , , , , , , , , , , , , , , , , ,</b> | *********                                                                                                    | *******      |
| Network Refresh Parm<br>Common Parameter<br>Specific Parameter<br>I/O Allocation | Vone<br>Set<br>None     |                                                | ······································                                                                                                    | ********     |
| TX Parm For DataLink<br>Routing Parameter                                        | : None                  |                                                |                                                                                                    |              |
| • :Must Be Set 😨 :If                                                             | Necessary               | Setting                                        | Contraction Contactor Contraction Contraction                                                                                                    | Only Referen |
|                                                                                  | Esc                     |                                                |                                                                                                    |              |

(13) Select "Yes (Y)"

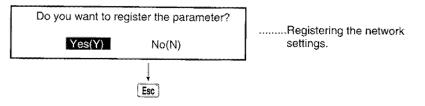

(14) Confirm that "Set" for MELSECNET(II,/10) settings.

|                                                           | Current Statuss |
|-----------------------------------------------------------|-----------------|
| 1.( ) PC Name definition                                  | None            |
| 2.( ) PC System Setting                                   | Default         |
| 3.( ) PC File Setting                                     | Default         |
| 4.( ) Device Setting                                      | Default         |
| 5.( ) PC RAS Setting                                      | Default         |
| 6.( ) I/O All ocation                                     | None            |
| 7.00 MELSECNETIL/10 Setting                               | Set             |
| 8.( ) MELSECNETIL/MINI Setting<br>9.( ) Auxiliary Setting | Nonet           |
| A.( ) SFC                                                 | Default         |
| B.( ) X/Y Allocation Confirm                              |                 |
|                                                           |                 |

#### 11.1.3 Creating data for pairing setting

For pairing, pairing data must be created and written to the Q4ARCPU of a control station.

Turn on the system again or reset the CPU after data are written.

The pairing data can set the following:

- Device set in the latch range
- File register (R, ZR): Memory card is necessary.

The pairing data creation method is described below.

The following example shows how to set D0 to D3 as a latch range and create a pairing data. Ex.: A program when D0 to D3 stores the pairing setting data.

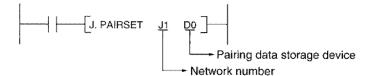

(a) Use four words of device, and set for all 64 stations. The station number corresponding to each bit are shown below:

|    | b15     | b14     | b13     | b12     | b11     | b10     | b9      | b8      | b7      | b6      | b5      | b4      | b3      | b2      | b1      | b0      |
|----|---------|---------|---------|---------|---------|---------|---------|---------|---------|---------|---------|---------|---------|---------|---------|---------|
| D0 | Station | Station | Station | Station | Station | Station | Station | Station | Station | Station | Station | Station | Station | Station | Station | Station |
|    | number  | number  | number  | number  | number  | number  | number  | number  | number  | number  | number  | number  | number  | number  | number  | number  |
|    | 16      | 15      | 14      | 13      | 12      | 11      | 10      | 9       | 8       | 7       | 6       | 5       | 4       | 3       | 2       | 1       |
| D1 | Station | Station | Station | Station | Station | Station | Station | Station | Station | Station | Station | Station | Station | Station | Station | Station |
|    | number  | number  | number  | number  | number  | number  | number  | number  | number  | number  | number  | number  | number  | number  | number  | number  |
|    | 32      | 31      | 30      | 29      | 28      | 27      | 26      | 25      | 24      | 23      | 22      | 21      | 20      | 19      | 18      | 17      |
| D2 | Station | Station | Station | Station | Station | Station | Station | Station | Station | Station | Station | Station | Station | Station | Station | Station |
|    | number  | number  | number  | number  | number  | number  | number  | number  | number  | number  | number  | number  | number  | number  | number  | number  |
|    | 48      | 47      | 46      | 45      | 44      | 43      | 42      | 41      | 40      | 39      | 38      | 37      | 36      | 35      | 34      | 33      |
| D3 | Station | Station | Station | Station | Station | Station | Station | Station | Station | Station | Station | Station | Station | Station | Station | Station |
|    | number  | number  | number  | number  | number  | number  | number  | number  | number  | number  | number  | number  | number  | number  | number  | number  |
|    | 64      | 63      | 62      | 61      | 60      | 59      | 58      | 57      | 56      | 55      | 54      | 53      | 52      | 51      | 50      | 49      |

(b) Set "1" to the greater station number in the system to duplex. When pairing station 1 and 2, set the first bit in D0 on (1) as shown below. (This is to set D0=2, D1=0, D2=0 and D3=0.)

|    | b15 | b14 | b13 | b12 | b11 | b10 | b9 | b8 | b7 | b6 | b5 | b4 | b3 | b2 | b1 | b0 |
|----|-----|-----|-----|-----|-----|-----|----|----|----|----|----|----|----|----|----|----|
| D0 | 0   | 0   | 0   | 0   | 0   | 0   | 0  | 0  | 0  | 0  | 0  | 0  | 0  | 0  | 1  | 0  |
| D1 | 0   | 0   | 0   | 0   | 0   | 0   | 0  | 0  | 0  | 0  | 0  | 0  | 0  | 0  | 0  | 0  |
| D2 | 0   | 0   | 0   | 0   | 0   | 0   | 0  | 0  | 0  | 0  | 0  | 0  | 0  | 0  | 0  | 0  |
| D3 | 0   | 0   | 0   | 0   | 0   | 0   | 0  | 0  | 0  | 0  | 0  | 0  | 0  | 0  | 0  | 0  |

#### Point

(1) The pairing setting instruction is valid for the "control station of the Q4ARCPU" only. Any settings on the normal stations are invalid.

(2) If pairing settings are not performed, Q4ARCPU will not switch from control system to standby system even when the control system's network module fails to data-link due to cable connection breakage.

(3) The pairing data written in the CPU are valid when the system is turned on or the CPU is reset.

(4) Four words (Ex.: D0 to D3) are always used for the pairing data storage device. Make sure not to write incorrect data.

- (c) The followings explain operation method of peripheral device.
  - However it's an operation after "parameter setting", Section 11.1.2. 1) Select 4., "Device Setting".
  - 2) Set D0 to D3 for the range of invalid latch clear key
    - Make setting the screen appears as shown below:

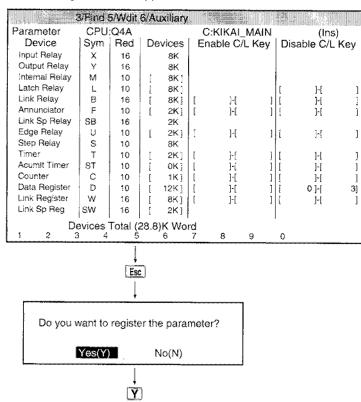

3) Confirm that "Set" is set for device setting.

| Parameter]                    | Rabel:1          |
|-------------------------------|------------------|
| 1. ( )PC Name Definition      | None             |
| 2. ( )PC System Setting       | Default          |
| 3. ( )PC File Setting         | Default          |
| 4. (*)Device Setting          | Set              |
| 5. ( )PC RAS Setting          | Default          |
| 6. ( )I/O Allocation          | None             |
| 7. ( )MELSECNETII,/10 Setting | Set              |
| 8. ( )MELSECNET/MINI Setting  | None             |
| 9. ( )Auxiliary Setting       |                  |
| A. ( )SFC                     | Default          |
| B. ( )X/Y Allocation Confirm  |                  |
| Execute(Y) Can                | cel(N)           |
| Space                         | Select Esc:Close |

- 4) Open the menu with F11 and select "4/Device."
- 5) Set 2 for data register D0.

| 1/Flie |    |     |         |     |         |        |       |             |                            |
|--------|----|-----|---------|-----|---------|--------|-------|-------------|----------------------------|
| Device |    | CPU | :Q4A    |     | C       | KIKAI. | _G1 N | 1AIN (Ins)  |                            |
| Device | D0 | D1. |         |     | angen . |        | •     | <u></u>     |                            |
| Device |    |     | play:16 |     | Type    | :Dec   |       |             | er String                  |
|        | +0 | +1  | +2      | +3  | +4      | +5     | +6    | +7 01234567 | 89ABCDEF                   |
| ~ ~    | 0  | 0   | 0       | 0   | 0       | 0      | 0     | 0           |                            |
| D 8    | 0  | 0   | 0       | 0   | 0       | 0      | 0     | 0           | na na na na na na na       |
| D 16   | 0  | 0   | 0       | 0   | 0       | 0      | 0     | 0           |                            |
| D 24   | 0  | 0   | 0       | 0   | 0       | 0      | 0     | 0           |                            |
| D 32   | 0  | 0   | 0       | 0   | 0       | 0      | 0     | 0           |                            |
| D 40   | 0  | 0   | 0       | 0   | 0       | 0      | 0     | 0           |                            |
| D 48   | 0  | 0   | 0       | 0   | 0       | 0      | 0     | 0           |                            |
| D 56   | 0  | 0   | 0       | 0   | 0       | 0      | 0     | 0           |                            |
| D 64   | 0  | Ó   | 0       | 0   | 0       | 0      | 0     | 0           |                            |
| D 72   | 0  | 0   | 0       | 0   | 0       | 0      | Ó     | 0           |                            |
| D 80   | 0  | 0   | 0       | 0   | 0       | 0      | 0     | 0           |                            |
| D 88   | 0  | 0   | 0       | 0   | 0       | 0      | 0     | 0           |                            |
| D 96   | 0  | 0   | 0       | 0   | 0       | 0      | 0     | 0           | an an an an an an an an an |
| D 104  | 0  | 0   | 0       | 0   | 0       | 0      | 0     | 0           |                            |
| D 112  | 0  | 0   | 0       | 0   | 0       | 0      | 0     | 0           |                            |
| D 120  | 0  | 0   | 0       | 0   | 0       | 0      | Ö     | 0           |                            |
| 1 :    | 2  | 3   | 4 🕴     | 5 6 | 7       | 8      | 9     | Ō           |                            |
|        |    |     | ļ       |     |         |        |       |             |                            |

| 1/F  | lie   |    |     |         |          | nter Nir XI | - # 5 <b>#</b> |      |      |                                      |
|------|-------|----|-----|---------|----------|-------------|----------------|------|------|--------------------------------------|
|      | evice | -  | CPU | :Q4A    |          | C:          | KIKAI          | _G1  | MAIN | (Ins)                                |
|      | evice | DO | Die | play:16 | Dit      | Tuno        | :Dec           | imal |      | Character String                     |
| l De | vice  | +0 | +1  | +2      | +3       | Type<br>+4  | +5             | +6   | +7   | 0123456789ABCDE                      |
| D    | 0     | 2  | 0   | 0       | 0        | 0           | 0              | 0    | 0    |                                      |
| D    | 8     | õ  | õ   | ő       | ň        | ŏ           | ŏ              | ň    | ň    |                                      |
| D    | 16    | õ  | ŏ   | ŏ       | ŏ        | õ           | ŏ              | õ    | ŏ    | ****************                     |
| D    | 24    | 0  | Ö   | Ő       | 0        | Ö           | Õ              | Ō    | Õ    |                                      |
| D    | 32    | 0  | 0   | 0       | 0        | 0           | 0              | 0    | 0    | *******                              |
| D    | 40    | 0  | 0   | 0       | 0        | 0           | 0              | 0    | 0    |                                      |
| D    | 48    | 0  | 0   | 0       | 0        | 0           | 0              | 0    | 0    |                                      |
| D    | 56    | 0  | 0   | 0       | 0        | 0           | 0              | 0    | 0    |                                      |
| D    | 64    | 0  | 0   | 0       | 0        | 0           | 0              | 0    | 0    |                                      |
| D    | 72    | 0  | 0   | 0       | 0        | 0           | 0              | 0    | 0    |                                      |
| D    | 80    | 0  | 0   | 0       | 0        | 0           | 0              | 0    | 0    | *****                                |
| D    | 88    | 0  | 0   | 0       | 0        | 0           | 0              | 0    | 0    | **************                       |
| D    | 96    | 0  | 0   | 0       | 0        | 0           | 0              | 0    | 0    |                                      |
|      | 104   | 0  | Õ   | 0       | 0        | 0           | 0              | 0    | 0    |                                      |
|      | 112   | 0  | 0   | 0       | 0        | 0           | 0              | 0    | 0    | ** * * * * * * * * * * * * * * * * * |
|      | 120   | 0  | 0   | 0       | 0<br>5 6 | 0           | 0              | 0    | 0    | *************                        |

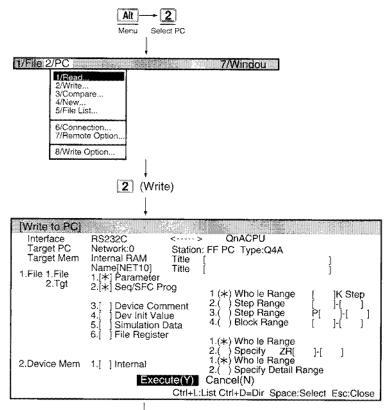

 Write the parameters and device data to the control system Q4ARCPU (set the Q4ARCPU to STOP).

As shown in the following screen, make targeting items as parameter and device memory.

Sequence program is not a targeting item here.

| [Write to PC] |                                              | STREET OF STREET OF STREET              |                             |  |  |  |  |  |  |  |
|---------------|----------------------------------------------|-----------------------------------------|-----------------------------|--|--|--|--|--|--|--|
| Interface     | RS232C <>                                    |                                         |                             |  |  |  |  |  |  |  |
| Target PC     |                                              | : FF PC Type:Q4A                        |                             |  |  |  |  |  |  |  |
| Target Mem    | Internal RAM Title<br>Name[NET10] Title      |                                         | ļ                           |  |  |  |  |  |  |  |
| 1.File 1.File | 1.[*] Parameter                              | L                                       | J                           |  |  |  |  |  |  |  |
| 2.Tgt         | 2.[ Seq/SFC Prog                             | t (ALA) Million I. Manager              |                             |  |  |  |  |  |  |  |
|               |                                              | 1 (*) Who le Range<br>2.( ) Step Range  | [ ]K Step                   |  |  |  |  |  |  |  |
|               | 3.[ ] Device Comment<br>4.[ ] Dev Init Value | 3.( ) Step Range                        |                             |  |  |  |  |  |  |  |
|               | 5. Simulation Data                           | 4.( ) Block Range                       |                             |  |  |  |  |  |  |  |
|               | 6. File Register                             | A fair the state                        |                             |  |  |  |  |  |  |  |
|               |                                              | 1.(*) Who le Range<br>2.( ) Specity ZRI | 11 1                        |  |  |  |  |  |  |  |
| 2.Device Mem  | t [] Intomal                                 | 1.(*) Who le Range                      | ]-[ ]                       |  |  |  |  |  |  |  |
| 2.Device ment | * *                                          | 2.( ) Specify Detail R                  | ange                        |  |  |  |  |  |  |  |
|               | Execute(Y)                                   | Cancel(N)                               |                             |  |  |  |  |  |  |  |
|               | Ctrl+L:                                      | List Ctrl+D≈Dir Space:8                 | Select Esc:Close            |  |  |  |  |  |  |  |
|               |                                              |                                         |                             |  |  |  |  |  |  |  |
|               | Y (Execute)                                  |                                         |                             |  |  |  |  |  |  |  |
|               |                                              |                                         |                             |  |  |  |  |  |  |  |
| Writing       | is complete when the n                       | nessage                                 |                             |  |  |  |  |  |  |  |
| ~             | Completion" is displaye                      | ~                                       |                             |  |  |  |  |  |  |  |
|               |                                              |                                         | a subsection in another and |  |  |  |  |  |  |  |

#### 11.1.4 Creating a program

The sequence program to load to the duplex system and other normal stations is created. Load to each CPU after creation.

#### (1) Duplex system (1Mp1 and 1Ns2)

- 1) When X90 is turned on, B0 turns on, and B0 contacts for other stations turn on.
- 2) When the on status for B100 is received from 1Ns3, the output module's YB1 turns on.
- 3) When the on status for B200 is received from 1Ns4, the output module's YB2 turns on.

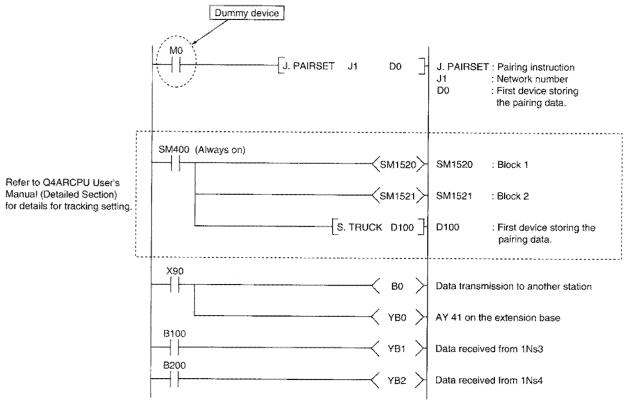

[Tracking data structure]

The structure of the tracking data (D100 to D110) is shown below.

YB0 to B2, and B0 are tracked.

Refer to the Q4ARCPU User's Manual (Detailed Section) for details.

| D100 2 |          |     | Total number of ranges: Set the device types (Y, B) |             |                 |  |  |  |
|--------|----------|-----|-----------------------------------------------------|-------------|-----------------|--|--|--|
| D101   | 1        |     | Block 1 setting: Device Y                           |             |                 |  |  |  |
| D102   | 1        |     | Block 2 setting: Device B                           |             |                 |  |  |  |
| D103   | 1        |     | Device code: Y                                      | )           | 1               |  |  |  |
| D104   | <u> </u> |     | Device points (hex points unit)                     | ≻YB0 to YBF | Block 1 setting |  |  |  |
| D105   | 0080н    | (L) |                                                     |             |                 |  |  |  |
| D106   | 0000н    | (H) | First device number                                 |             |                 |  |  |  |
| D107   | 5        |     | Device code: B                                      | <           | •               |  |  |  |
| D108   | 16       |     | Device points (hex points unit)                     | B0 to BF    | Block 2 setting |  |  |  |
| D109   | 00ВОН    | (L) | First device number                                 |             |                 |  |  |  |
| D110   | 0000н    | (H) |                                                     | J           |                 |  |  |  |

#### (2) Normal station (1Ns3)

- 1) When X20 is turned on, the host's B100 turns on, and B100 contacts for other stations turn on.
- 2) When the on status for B0 is received from 1Mp1 (1Ns2), the output module's Y40 turns on.
- 3) When the B200 on status is received from 1Ns4, the output module's Y42 turns on.

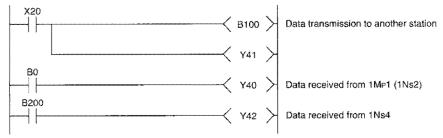

#### (3) Normal station (1Ns4)

- 1) When X20 is turned on, the host's B200 turns on, and B200 contacts for other stations turn on.
- 2) When the on status for B0 from 1MP1 (1Ns2) is received, the output module's Y40 turns on.
- 3) When the B100 on status is received from 1Ns3, the output modue's Y41 turns on.

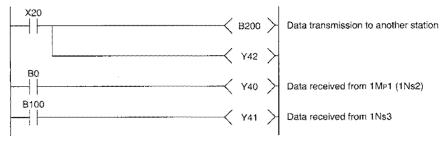

#### 11.1.5 Confirming the operation when control system and standby system are normal

The duplex network operation is checked when the control system and standby system are at normal status. The checking is performed using the LED indication for each module and sequence program operation status.

Startup the system so that 1Mp1 (control station) and 1Ns2 (normal station) will be the control system and standby system, respectively.

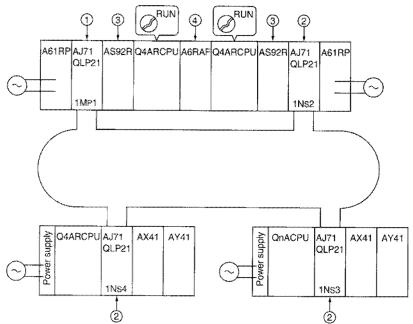

#### (1) Checking by LED indication

The LED indication status during normal operation ( $\bullet$  is on and  $\bigcirc$  is off) is shown below:

1) Network module (1Mp1: Control station)

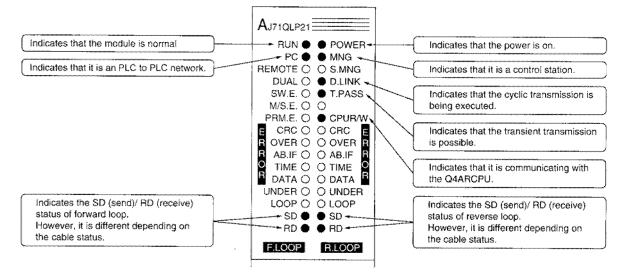

When the standby system's Q4ARCPU key switch is at STOP when the control system's Q4ARCPU is at RUN, "MODE. VERIFY ERR" results.

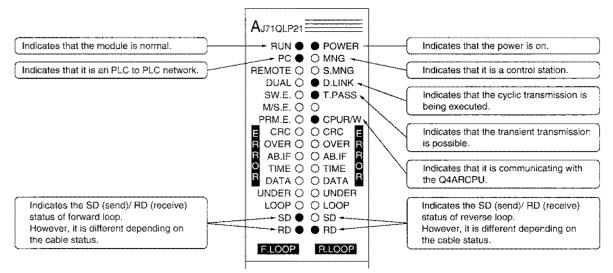

2) Network module (1Ns2 to 1Ns4: Normal Station)

3) System control module (AS92R)

The AS92R LED turns on "when an error occurs".

The control and standby systems have the same LED indication status. Refer to Q4ARCPU User's Manual (Detailed Section) for details.

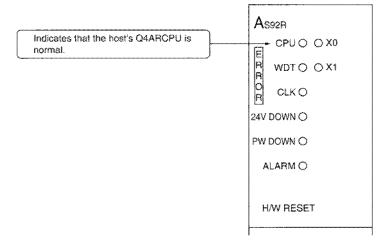

#### Bus switching module (A6RAF) Refer to Q4ARCPU User's Manual for details.

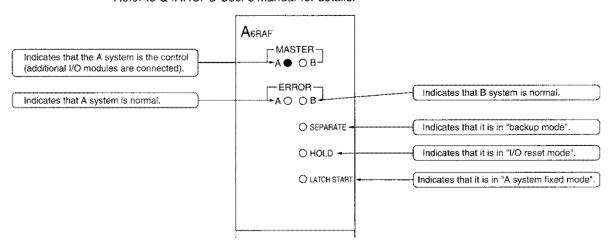

#### (2) Checking from sequence program

For example, when the X90 for the duplex system (Q4ARCPU) is turned on, the 1Ns3 and 1Ns4 B0 contacts are turned on, and the output signal Y40 turns on.

Similarly, when the link relay (B) for each station is turned on, check that the link relay (B) contacts for other stations are turned on.

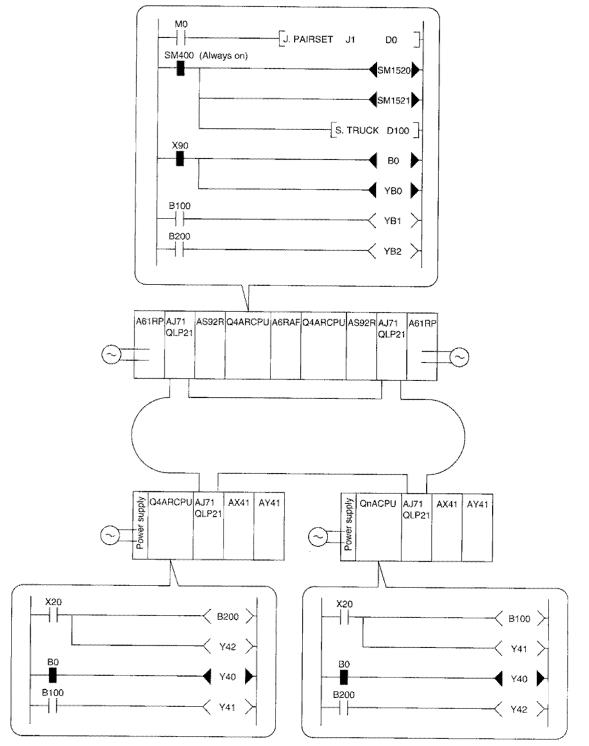

#### 11.1.6 Confirming the status when the control system's power is off

The LED indication status and sequence program operation status are checked when the control system (A system)'s power is turned off.

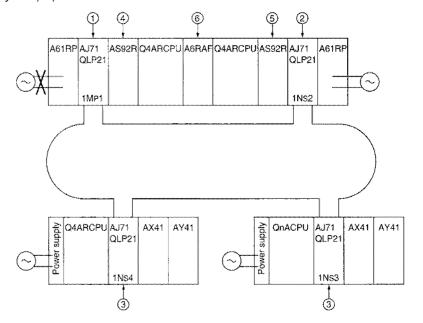

#### (1) Checking with the LED display

The LED display status ( $\bullet$  is on,  $\bigcirc$  is off) is shown below.

 Network module (1MP1: Control station) All LEDs are off because the power is not supplied.

| ۵                          | J71QLP21  |                                                                                                    |
|----------------------------|-----------|----------------------------------------------------------------------------------------------------|
| ~                          | J/ IQLF21 |                                                                                                    |
|                            | RUN O     | O POWER                                                                                                    |
|                            | PC O      | O MNG                                                                                                    |
| RE                         | MOTE O    | O S.MNG                                                                                                    |
|                            | DUAL O    | O D.LINK                                                                                                    |
|                            | SW.E. O   | O T.PASS                                                                                                    |
|                            | M/S.E. O  | 0                                                                                                    |
| F                          | PRM.E. O  | O CPUR/W                                                                                                    |
| Ē                          | CRC O     |                                                                                                    |
| R                          | OVER O    | O OVER R                                                                                                    |
| R                          | AB.IF O   | and the second second sec |
| 0                          | TIME O    |                                                                                                    |
| E<br>B<br>B<br>B<br>C<br>R | DATA O    | O DATA                                                                                                    |
| ι                          | INDER O   | O UNDER                                                                                                    |
|                            | LOOP O    | O LOOP                                                                                                    |
|                            | SD O      | O SD                                                                                                    |
|                            | RD O      | O RD                                                                                                    |
|                            | F.LOOP    | R.LOOP                                                                                                    |
|                            |           |                                                                                                    |

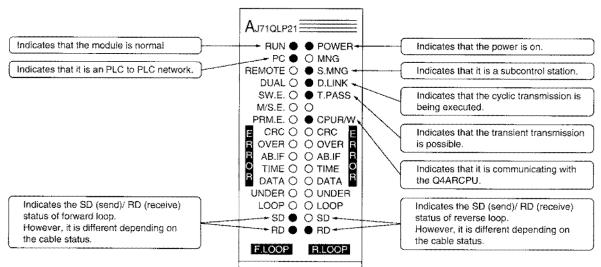

2) Network module (1Ns2: Subcontrol station)

3) Network module (1Ns3, 1Ns4: Normal stations)

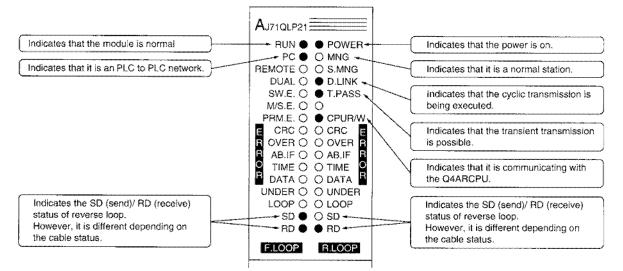

 4) System control module (AS92R) . . . A system The AS92R LED turns on when an error occurs. All LEDs are off because the power is not supplied to A. Refer to the Q4ARCPU User's Manual for details.

| As          | 92R       |  |
|-------------|-----------|--|
| E           | CPUO O XO |  |
| 1 2 2       | WDTO O X1 |  |
| As<br>Error | CLK Q     |  |
|             | DOWNO     |  |
| PW          | DOWN O    |  |
| A           | LARM O    |  |
|             |           |  |
| н           | /W RESET  |  |
|             |           |  |

 System control module (AS92R) . . . B system The AS92R LED turns on "when an error occurs". All LED are off because B is normal.

| As     | 92R  |     |        |    |      |
|--------|------|-----|--------|----|------|
| Ē      | CPU  | 0   | 0      | xo |      |
| L R R  | WDT  | 0   | 0      | X1 |      |
| 0<br>R | CLK  | 0   |        |    |      |
| \$t    | DOWN | 0   |        |    |      |
| PW [   | XOWN | 0   |        |    |      |
| Al     | .ARM | 0   |        |    |      |
|        |      |     |        |    |      |
| H/     | W RE | SE' | r      |    |      |
|        |      |     | •••••• |    | <br> |

6) Bus switching module (A6RAF) Refer to the Q4ARCPU User's Manual for details.

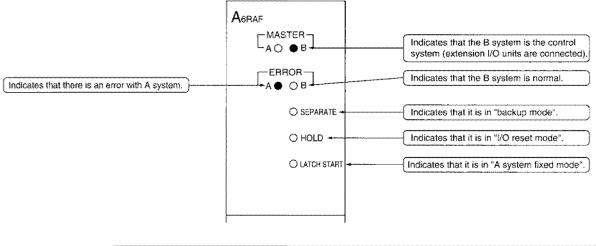

| Point      |                                                                         |
|------------|-------------------------------------------------------------------------|
| Messages a | re displayed in the Q4ARCPU LED display area when the control system is |
| switched.  |                                                                         |
| CONTROL E  | XE: Switched from standby system $\rightarrow$ control system           |
| CONTROLV   | VAIT: Switched from control system $\rightarrow$ standby system         |

#### (2) Checking from sequence program

Confirm that the data link can be continued by the standby system when the control system is stopped.

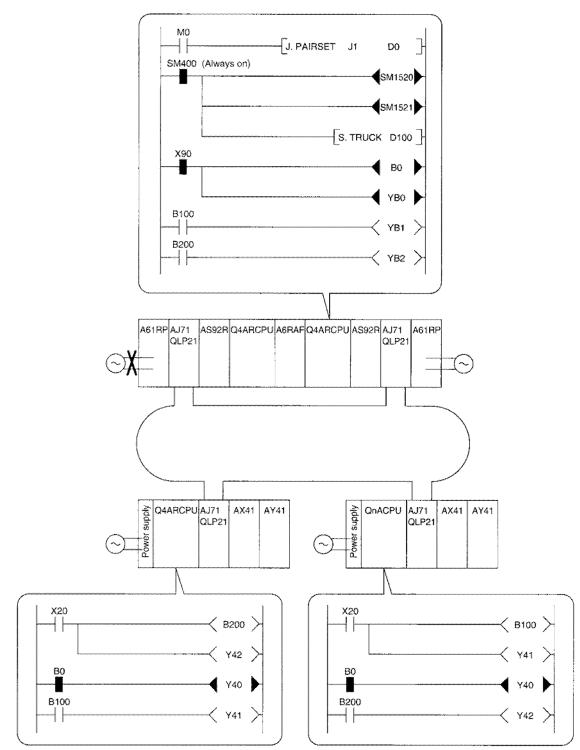

Make sure that the link relay (B) or the output (Y) is not turned OFF.

### 11.2 Remote I/O Network (Multiple Master System)

The tracking setting (TRUCK instruction) is necessary.

Unlike the PLC to PLC network, pairing setting (PAIRSET instruction) is not required.

[Tracking setting]

- This is to set to send control system device information to standby system.
   By sending the device information, control can be continued when switched to the standby system.
- (2) To prevent the transmission data from being stopped momentarily when switching from control system to standby system, the link devices (Y, B, W) in the host's sending range must be tracked. However, do not track the link special relays (SB20 to IFF) and registers (SW20 to IFF).

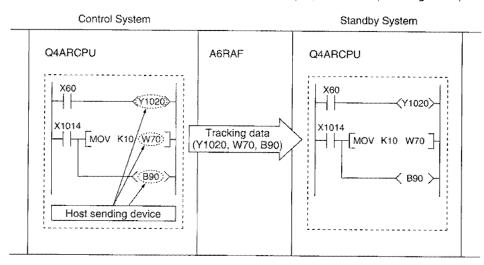

(3) Refer to the Q4ARCPU User's Manual for details about the tracking setting. The differences in having/not having tracking setting are shown below:

|                                                                                            | Tracking setting    |            |  |
|--------------------------------------------------------------------------------------------|---------------------|------------|--|
|                                                                                            | None                | Exists     |  |
| Sequence scan time                                                                         |                     | Extended   |  |
| Link output data (Y, B, W) when switching from control system $\rightarrow$ standby system | Cleared momentarily | Maintained |  |

#### 11.2.1 System configuration

The remote I/O network duplex system (multiple master system) is described using the following system configuration example.

#### (1) System configuration example

The following is the system which connects one remote I/O station.

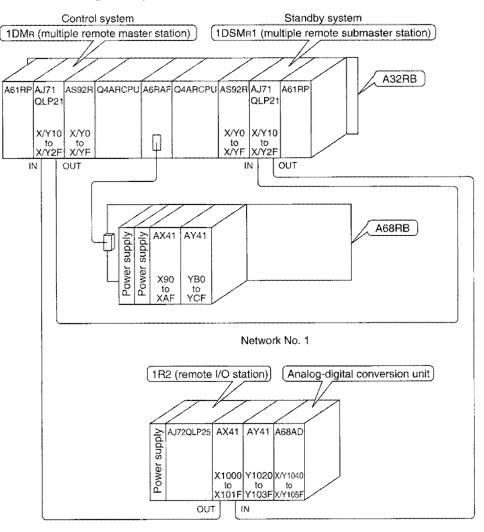

#### Point

Startup the system so that the multiple remote master station and multiple remote submaster station are the control system and the standby system, respectively.

# (2) Network module setting

 (a) Multiple remote master station (1DM<sub>R</sub>) and multiple remote submaster station (1DSM<sub>R</sub>1) The following is set for the multiple remote master station (1DM<sub>R</sub>) and multiple remote submaster station (1DSM<sub>R</sub>1):

| No. |        | ltern      |         |       | Description                                                            | 1DM <sub>R</sub> | 1DSM <sub>R</sub> 1 |
|-----|--------|------------|---------|-------|------------------------------------------------------------------------|------------------|---------------------|
|     |        |            |         | x100  |                                                                        | 0                | 0                   |
| 1   | NETW   | ORK No.    |         | x10   | Network number                                                         | 0                | 0                   |
| ļ   |        |            |         | x1    |                                                                        | 1                | 1                   |
| 2   | GROU   | P No.      |         |       | Group number<br>(Invalid when using remote I/O network)                | 0                | 0                   |
| 3   | STATIC | DN No.     |         | x10   | Station number                                                         | 0                | 0                   |
|     | ļ      |            |         | x1    | o taxion manazor                                                       | 0                | 1                   |
| 4   | MODE   |            |         | -     | Mode                                                                   | 0                | 0                   |
|     | SW     | OFF        | 0       | N     |                                                                        | $>\!\!<$         | $\geq$              |
|     | 1      | PC         | REM     | OTE   | PLC to PLC network/remote I/O network                                  | ON               | ON                  |
|     | 2      | N.ST/D.S.M | MNG/I   | P.S.M | Multiple remote submaster station<br>Parallel remote submaster station | OFF              | OFF                 |
| 5   | 3      | PRM        | D.PI    | RM    |                                                                        | OFF              | OFF                 |
|     | 4      |            | N SIZE  |       |                                                                        | OFF              | OFF                 |
|     | 5      | (8, 16,    | 32, 64) |       | Not applicable for remote I/O network                                  | OFF              | OFF                 |
|     | 6      |            | / SIZE  |       |                                                                        | OFF              | OFF                 |
|     | 7      | (2, 4,     | 6, 8k)  |       |                                                                        | OFF              | OFF                 |
|     | 8      |            |         |       |                                                                        | OFF              | OFF                 |

#### (b) Remote I/O network

The following is set for the remote I/O station (1R2):

| No.     |                 | ltem      |                        | Description                                                            | 1R2    |
|---------|-----------------|-----------|------------------------|------------------------------------------------------------------------|--------|
| $\odot$ | (1) STATION No. |           | No. x10 Station number |                                                                        | 0      |
|         |                 | • • • • • | x1                     | Station number                                                         | 2      |
| 2       | MODE            |           |                        | Mode                                                                   | 0      |
|         | SW              | OFF       | ON                     |                                                                        | $\geq$ |
|         | 1               | QnA       | A                      | QnACPU peripheral device connected<br>ACPU peripheral device connected | OFF    |
| 3       | 2               |           |                        |                                                                        | OFF    |
|         | 3               |           | <del></del>            | Always off                                                             | OFF    |
|         | 4               |           |                        |                                                                        | OFF    |
|         | 5               |           |                        |                                                                        | OFF    |

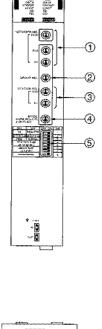

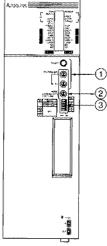

# (3) Bus switching module (A6RAF)

The bus switching module (A6RAF) is a required module in configuring a duplex system, and performs the control system/standby system switching.

The following items are set in the bus switching module: Item No. Description C.¥80 Setting ٢ 0880 (On the module The control/standby systems switching setting 010980 Q 452 3 × 192 BUS **REQUEST:** Auto-switching base) 1 REQUEST CHANGE A: Forceful switch to the control by A system B: Forceful switch to the control by B system 6 0 Backup mode/separate mode switching OPERATION 2 BACKUP 0 BACKUP: Backup mode ٢ MODE SEPARATE: Separate mode ð 3 Output status setting when CPU option is stopped. HOLD/RESET 3 RESET **RESET: All points off** MODE HOLD: Maintains the status right before the error Control Control system setting when powers are on at the same time ٩ system LATCH: Operates with previous operation status A.LOCK setting A.LOCK: Fixed to A system

### 11.2.2 Setting the parameters

The parameters to set and the operation method using a peripheral device is described below:

#### (1) Parameter settings

The items to set in the parameters and sequence program are shown in Table 11.2.

| Table         | 11.2 | Parameter | settina                                 | items  |
|---------------|------|-----------|-----------------------------------------|--------|
| ~ ~ ~ ~ ~ ~ ~ |      |           | ~~~~~~~~~~~~~~~~~~~~~~~~~~~~~~~~~~~~~~~ | ****** |

|             | Para               | meter setting items                      | Multiple remote<br>master station<br>(1DM <sub>R</sub> ) | Multiple remote<br>submaster<br>station<br>(1DSM <sub>B</sub> 1) |
|-------------|--------------------|------------------------------------------|----------------------------------------------------------|------------------------------------------------------------------|
|             | Number of mod      | ules set                                 |                                                          |                                                                  |
|             |                    | First I/O number                         |                                                          | 0                                                                |
|             | Network            | Network number                           |                                                          |                                                                  |
| Parameters  | setting            | Total number of (slave)<br>link stations |                                                          | ×                                                                |
| i arametero | Network refresh    | parameters                               | 0                                                        | 0                                                                |
|             | Common param       | eters                                    | 0                                                        | ×                                                                |
|             | Station specific   | parameters                               | ×                                                        | ×                                                                |
|             | I/O allocation     |                                          | $\triangle$                                              | ×                                                                |
|             | Inter data link tr | ansfer parameter                         | ×                                                        | ×                                                                |
|             | Routing parame     |                                          | ×                                                        | ×                                                                |
| Sequence    | Pairing setting *  |                                          | ×                                                        | ×                                                                |
| program     | Tracking setting   | *2                                       | 0                                                        | 0                                                                |

\*: Refer to "Q4ARCPU User's Manual (Detailed Section)."

 $\bigcirc$ : Always set  $\triangle$ : Set as necessary  $\times$ : Setting not necessary

#### (2) Setting for common parameters

(a) X/Y communication

Remote I/O station's X0 to 5F, Y20 to 5F are controlled by devices with X1000 to 105F and 1020 to 105F.

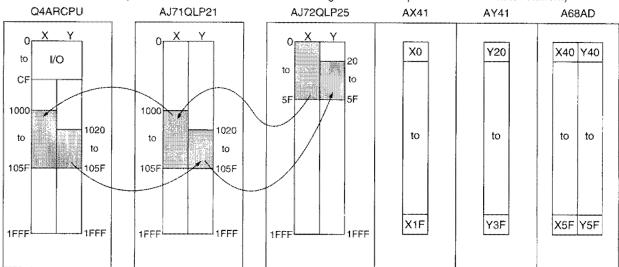

(The details are the same for controlling with the multiple remote submaster station.)

#### (b) B/W communication

Setting is required for reading data from the special function module (A68AD) buffer memory and writing data to the buffer memory.

Refer to Section 7.2.2 (2) or 9.5.2 for details about setting.

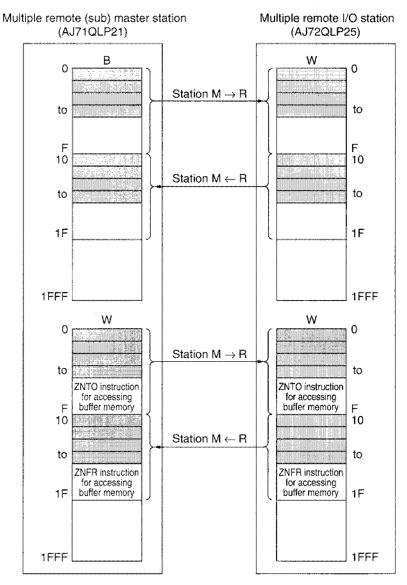

Area (4 points) used as Handshake

#### (3) Parameter setting operation for duplex remote master station (1DM<sub>R</sub>)

Operation of DOS/V personal computer (SW□IVD-GPPQ) is explained here.

- 1) Start up software package with the function of GPPQ type GPP.
- 2) On Initial Setting, select "1. Writing a new program".
- 3) On writing a new program, select "4.04A", by marking with an asterisk(\*).
- 4) File Setting is not executed here.

| (d) to be a second second seco | Do you want to exe | cute File Setting? |
|----------------------------------------------------------------------------------------------------|--------------------|--------------------|
| CONTRACTOR OF TAXABLE PARTY OF TAXABLE PARTY OF TAXABLE P | Yes(Y)             | No(N)              |
|                                                                                                    |                    |                    |

- 5) On the menu, select "3/parameter".
- 6) Select "7/MELSECNET(II./10)Setting".
- 7) Select "No".

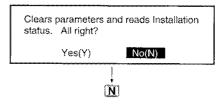

8) # of ,modules setting

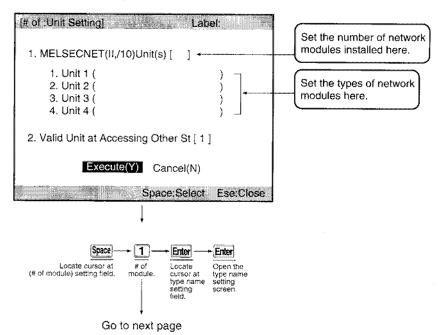

[Type name setting for module 1] [Unit Type Setting(1)] 1.6KI MELSECNET/10 (Default) 2.( ) MELSECNET/10 (Control Station) 3.( ) MELSECNET/10 (Normal Station) 4.( ) MELSECNET/10 (Remote Master) 5.( ) MELSECNET (Master Station) 6.( ) MELSECNETII Cmp (Master Station) 7.( ) MELSECNET/I (Master Station) 8.( ) MELSECNET (Local Station) 9.( ) MELSECNETI: Cmp (Local Station) A.( ) MELSECNETI (Local Station) B.( ) MELSECNET/10 (Wait /Duclex/Parallel) Execute(Y) Cancel(N) Space:Select Ese:Close 6 Enter [Wait/Duplex/Parallel Setting] Label: 1. (\*)Inter PC Link Waiting Station in Unit#[1] 2. ( ) Duplex Remote Master ) Parallel Remote Master 3. ( 4. ( ) Duplex Remote Submaster 1. ( \* ) No Remote Master in this CPU 2. ( ) Duplex Remote Master 5. ( ) Parallel Remote Submaster Execute(Y) Cancel(N) Space:Select Ese:Close 2 Enter [# of Unit Setting] Label: 1. MELSECNET(II,/10)Unit(s) [1] 1. Unit 1 (MELSECNET/10 (Dup/M)) 2. Unit 2 ( 3. Unit 3 ( 4. Unit 4 ( 2. Valid Unit at Accessing Other St [ 1 ] Execute(Y) Cancel(N) 5 15 15 15 15 Space:Select Ese:Close • Y Locate the cursor at the valid modules for other station access. Execute

Continued from the previous page

#### 9) Network setting

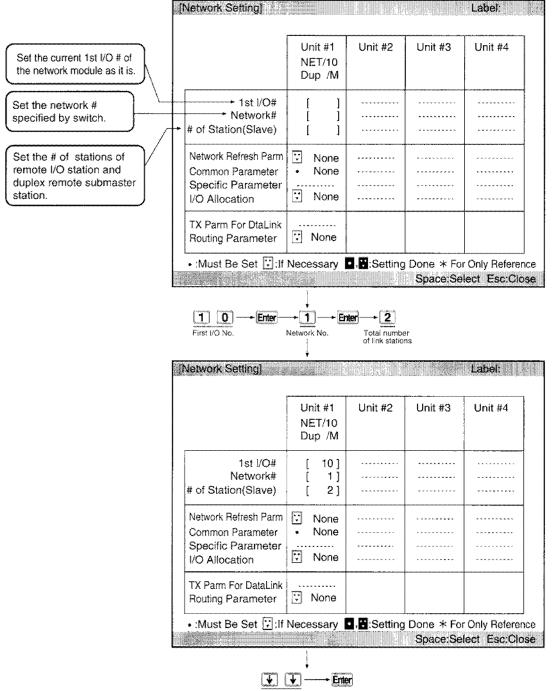

Move the cursor to the common parameters.

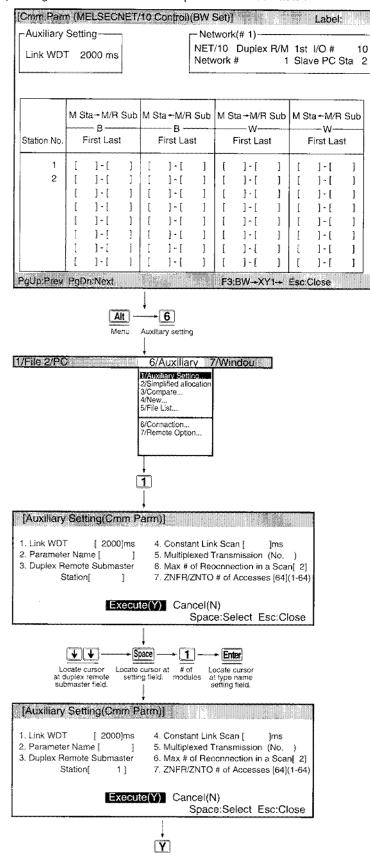

10) Setting the station number for duplex remote submaster.

## 11) B/W setting

Set to access the A68AD buffer memory of remote I/O station.

And, communication between duplex remote master station and duplex remote submaster station should not be executed.

| Cmm Pan<br>-Auxiliary<br>Link WD | Setti                                                   | ng |                      | /10 ( |                                                       | - Net<br>NET | worł<br>/10          | (# 1)—<br>Duplex                                                                       | R/M | 1st | Label<br>I/O #<br>ve PC :                                                     |                                      |
|----------------------------------|---------------------------------------------------------|----|----------------------|-------|-------------------------------------------------------|--------------|----------------------|----------------------------------------------------------------------------------------|-----|-----|-------------------------------------------------------------------------------|--------------------------------------|
| Station No.                      |                                                         |    |                      |       | ita + M/F<br>B                                        |              |                      |                                                                                        |     |     |                                                                               |                                      |
| Sub 1<br>2                       | Annual Annual Social Social Status Social Social Social |    | Amound Amound Amound |       | $ \begin{array}{cccccccccccccccccccccccccccccccccccc$ |              | terest terest terest | ] - [<br>] - [<br>] - [<br>] - [<br>] - [<br>] - [<br>] - [<br>] - [<br>] - [<br>] - [ | ]   |     | ] - [<br>] - [<br>] - [<br>] - [<br>] - [<br>] - [<br>] - [<br>] - [<br>] - [ | ]<br>]<br>]<br>]<br>]<br>]<br>]<br>] |

Set according to the following screen.

| [Cmm Parr   | n (N  | <b>MELSEC</b>    | NET/        | 10  | Control | )(BW ( | Set)     | ]           |       |      | Labe     | al;  |   |
|-------------|-------|------------------|-------------|-----|---------|--------|----------|-------------|-------|------|----------|------|---|
| Auxiliary   | Set   | ting             |             |     |         | r- Net | wor      | k(# 1)      |       | **   |          |      |   |
| Link WD     | r :   | 2000 ms          |             |     |         |        |          | Duple:<br># |       |      |          |      |   |
| <b></b>     |       |                  |             | T   | ***     |        | <b>[</b> |             |       |      |          |      | 1 |
|             |       | Sta-M/R          |             |     |         |        |          |             |       |      |          |      |   |
| Station No. |       | - 8<br>First Las |             |     |         |        |          | First La    |       |      | First La |      | ¥ |
| Sub 1       | [     | ] ~ [            | ]           |     | ] • [   | ]      | [        | ] - [       | ]     | Į    | ] - [    | ]    | 1 |
| 2           | ſ     | 0] - [           |             | ] [ | 10]-[   | 1F]    | l        | 0] - [      | F)    | 1.   | 10]-[    | 1F ] |   |
|             | t     | ] ~ [            | ]           | (   |         | ]      | l        | ] + [       | ]     | ſ    | ] - [    | 1    |   |
|             | tuna. | ] - [            | ]           |     | ] - [   | Ĵ      | ĺ        | ] - [       | ]     | ſ    | ]-[      | ]    |   |
|             | ſ     | ] ~ [            | ]           |     | ] - [   | ]      | ĺ        | ] - [       | ]     | l    | ] - [    | ]    |   |
|             | ſ     | ]-[              | ]           | lt  | ]-[     | ]      | I        | ] - [       | ]     | [    | ] - [    | ]    |   |
|             | ſ     | ]•[              | 4           | 1   | ] - [   | ]      | ſ        | ] - [       | ]     | ſ    | ] - [    | ]    |   |
|             | [     | ]-[              | ]           | [   | ] • [   |        | ſ        | ]-[         | 1     | ſ    | ]-[      | )    |   |
| PgUp:Prev   | Pgl   | )n Nexi-         | exta<br>Viv |     |         |        | F3       | :BW-+X      | ¥1 •E | sc:C | lose     |      | Í |
|             |       |                  |             |     |         |        |          |             |       |      |          |      |   |

[f:3] (Switches the setting screen)

## 12) X/Y setting

Set to communicate with AX41 and A68AD I/O signals of remote I/O station. And, Communication between duplex remote master station and duplex remote submaster station should not be executed.

| -Auxiliary  | Setting 2000 ms                                  | NET                                  | work(# 1)<br>/10 Duplex R/M<br>vork # 1                                                         | 1st I/O # 1                                          |
|-------------|--------------------------------------------------|--------------------------------------|-------------------------------------------------------------------------------------------------|------------------------------------------------------|
| Station No. | Y                                                | R Sub Station<br>X/Y<br>First Last   | ×                                                                                               | Sub Station<br>Y/X<br>First Last                     |
| Sub 1<br>2  | [ ] ~ [ ]<br>[ ] ~ [ ]<br>[ ] ~ [ ]<br>[ ] ~ [ ] | [ ]-<br>[ ]-<br>[ ]-<br>[ ]-<br>[ ]- | [ ]-[ ]<br>[ ]-[ ]<br>[ ]-[ ]<br>[ ]-[ ]<br>[ ]-[ ]<br>[ ]-[ ]<br>[ ]-[ ]<br>[ ]-[ ]<br>[ ]-[ ] | [ ]-<br>[ ]-<br>[ ]-<br>[ ]-<br>[ ]-<br>[ ]-<br>[ ]- |
| gUp:Prev    | PgDn:Next                                        |                                      | F3:BW-+XY1-+E                                                                                   | sc:Close                                             |

Set according to the following screen.

Ý

|                                                                                  | Unit #1<br>NET/10<br>Dup /M | Unit #2 | Unit #3 | Unit #4  |
|----------------------------------------------------------------------------------|-----------------------------|---------|---------|----------|
| 1st I/O#<br>Network#<br># of Station(Slave)                                      | [ 10]<br>[ 1]<br>[ 2]       |         | ••••    | •••••    |
| Network Refresh Parm<br>Common Parameter<br>Specific Parameter<br>I/O Allocation | None<br>Set                 | ******  |         | ******** |
| TX Parm For DataLink<br>Routing Parameter                                        | 🕄 None                      |         |         |          |

13) Confirm that common parameter is set to ".

#### 14) Change of network refresh parameter

Device X/Y is (OR Device E and Y are ) not set within the refresh range at default setting. Set according to the following screen.

| Enter                      |  |
|----------------------------|--|
| Locate cursor at           |  |
| network refresh parameter. |  |
|                            |  |

| NET/10 Dup /i<br>1st I/O # 1(<br>Network # 1 |        | Linl<br>First | < Side<br>Last | CPU Sic<br>First Device |    | Last C | Device |
|----------------------------------------------|--------|---------------|----------------|-------------------------|----|--------|--------|
| в тх                                         | [8192] | B[            | 0]-B [ 1F      | -<br>FF]<> B[           | 0] | -B [1F | FF]    |
| W TX                                         | [8192] | W             | 0]-W[ 1F       | FF]< > W[               | 0] | -W[1F  | FF]    |
| X TX                                         | [ 0]   | XĮ            | ]-X [          | ]< > X [                | 0] | -X [   | )      |
| Y TX                                         | [ 0]   | Y [           | ]-Y [          | ]< > Y [                | 0] | -Y [   | j      |

| Network Refresh F                                   | arameter]         | ing as is     | 2 Addition of the |                        |    |             |
|-----------------------------------------------------|-------------------|---------------|-------------------|------------------------|----|-------------|
| * 1<br>NET/10 Dup /M<br>1st I/O # 10<br>Network # 1 | # of TX<br>Device | Link<br>First | Side<br>Last      | CPU Sid<br>First Devic |    | Last Device |
| в тх                                                | [8192]            | Bſ            | 0]-B [ 1F         | FF]<> B [              | 0] | -B [1FFF]   |
| W TX                                                | [8192]            | W             | 0]-W[ 1F          | FF]<> W[               | 0  | -W[1FFF]    |
| X TX                                                | [8192]            | X             | 0]-X [ 1F         | FF]< > X [             | 0] | -X [1FFF]   |
| Y TX                                                | [8192]            | Υİ            | 0]-Y [ 1F         | FF]<> Y [              | 0] | -Y [1FFF]   |

Continued to the next page

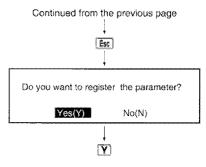

15) Confirm that network refresh parameter is set to " set".

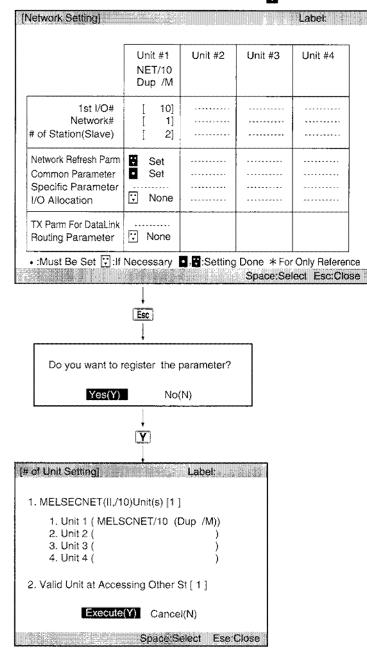

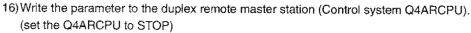

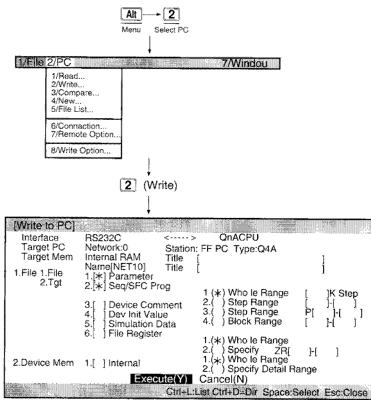

As shown on the screen below, set the target only parameter. Sequence program is not included here.

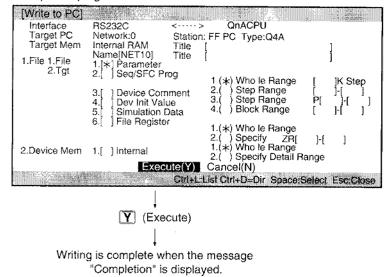

#### (4) Parameter setting operation for duplex remote submaster station (1DSM<sub>R</sub>1)

Operation of DOS/V personal computer (SW□IVD-GPPQ) is explained here.

- 1) Start up software package with the function of GPPQ type GPP.
- 2) On Initial Setting, select "1. Writing a new program".
- 3) On Writing a new program, select "4.04A", by marking with an asterisk(\*).
- 4) File setting is not executed here, (but it is allowed if it's done).

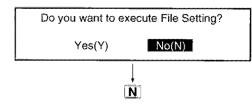

- 5) On the menu, select "3/Parameter".
- 6) Select "7/MELSECNET(II./10)Setting".
- 7) Select "No".

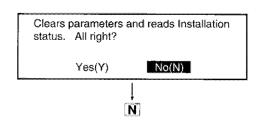

8) # of modules setting

| [# of Unit Setting] Label:                                       |                                                   |
|------------------------------------------------------------------|---------------------------------------------------|
| 1. MELSECNET(II,/10)Unit(s) [ ]+                                 | Set the number of network modules installed here. |
| 1. Unit 1 ( )<br>2. Unit 2 ( )<br>3. Unit 3 ( )<br>4. Unit 4 ( ) | Set the types of network modules here.            |
| 2. Valid Unit at Accessing Other St [ 1 ]                        |                                                   |
| Execute(Y) Cancel(N)                                             |                                                   |
| # of modules.                                                    |                                                   |
| Locate cursor at # of Locate cursor at type name setting field.  |                                                   |
| Go to next page                                                  |                                                   |

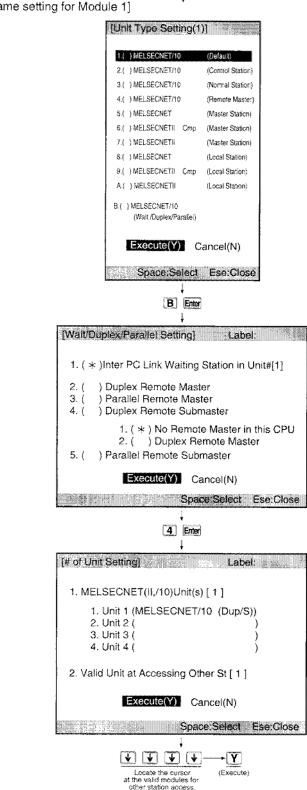

Continued from the previous page 1

[Type name setting for Module 1]

| Set the current 1st I/O # of the network module as it is. |                                                                                  | Unit #1<br>NET/10<br>Dup /S                                                           | Unit #2                 | Unit #3                                | Unit #4           |
|-----------------------------------------------------------|----------------------------------------------------------------------------------|---------------------------------------------------------------------------------------|-------------------------|----------------------------------------|-------------------|
| Set the network #<br>pecified by switch.                  | + 1st I/O#<br>Network#<br># of Station(Slave)                                    | [ ]                                                                                   | *****                   | •••••••••••••••••••••••••••••••••••••• | ******            |
|                                                           | Network Refresh Parm<br>Common Parameter<br>Specific Parameter<br>I/O Allocation | ♥ None                                                                                | ·····                   | *****                                  |                   |
|                                                           | TX Parm For DataLink<br>Routing Parameter                                        | None                                                                                  |                         |                                        |                   |
|                                                           | • :Must Be Set ⊡:If                                                              | Necessary (                                                                           | .Setting                |                                        |                   |
|                                                           | I   I     First I/O No.                                                          | ↓<br>+ Enter]+ [_                                                                     | 1<br>ork No.            |                                        | lect Esc:Cl       |
|                                                           | 10-                                                                              | ↓<br>+ Enter]+ [_                                                                     | <u>1</u>                |                                        |                   |
|                                                           | I   I     First I/O No.                                                          | ↓<br>→ Enter<br>↓<br>Netwo<br>Unit #1<br>NET/10                                       | T<br>rk No.             | Space:Se                               | lect Esc:Cl       |
|                                                           | I O<br>First I/O No.  Network Setting]  1st I/O# Network#                        | ↓<br>→ Enter<br>→ Enter<br>Netwo<br>↓<br>Unit #1<br>NET/10<br>Dup /S<br>[ 10]<br>[ 1] | 1<br>prk No.<br>Unit #2 | Space:Se<br>Unit #3                    | Label:<br>Unit #4 |

9) Network setting

# 10) Change of network refresh parameter

Device X/Y is not set within the refresh range at default setting.

|                                                     | ate cursor at<br>efresh parame   |                         |                |                                                | 1.1.1.1 |                                           |
|-----------------------------------------------------|----------------------------------|-------------------------|----------------|------------------------------------------------|---------|-------------------------------------------|
| # 1<br>NET/10 Dup /S<br>1st I/O # 10<br>Network # 1 | # of TX<br>Device                | Lini<br>First           | < Side<br>Last | CPU Sic<br>First Device                        |         | Last Devic                                |
| B TX<br>W TX<br>X TX<br>Y TX                        | [8192]<br>[8192]<br>[ 0]<br>[ 0] | B [<br>W[<br>X [<br>Y [ |                | FF]< > B [<br>FF]< > W[<br>]< > X[<br>]< > Y [ |         | -B [1FFF]<br>-W[1FFF]<br>-X [ ]<br>-Y [ ] |

Set according to the following screen.

| NET/10 Dup /S<br>1st I/O # 10<br>Network # 1 | # of TX<br>Device                    | Lini<br>First           | < Side<br>Last        | CPU Sid                                           |                      | Last Devic                                      |
|----------------------------------------------|--------------------------------------|-------------------------|-----------------------|---------------------------------------------------|----------------------|-------------------------------------------------|
| B TX<br>W TX<br>X TX<br>Y TX                 | [8192]<br>[8192]<br>[8192]<br>[8192] | B [<br>W[<br>X [<br>Y [ | 0]-W[ 1F<br>0]-X [ 1F | FF]< > B [<br>FF]< > W[<br>FF]< > X[<br>FF]< > Y[ | 0]<br>0]<br>0]<br>0] | -B [1FFF]<br>-W[1FFF]<br>-X [1FFF]<br>-Y [1FFF] |

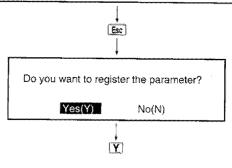

|                                                                                  | Unit #1<br>NET/10<br>Dup /S          | Unit #2      | Unit #3   | Unit #4 |
|----------------------------------------------------------------------------------|--------------------------------------|--------------|-----------|---------|
| 1st I/O#<br>Network#<br># of Station(Slave)                                      | [ 10]<br>[ 1]                        | ******       | ********  |         |
| Network Refresh Parm<br>Common Parameter<br>Specific Parameter<br>I/O Allocation | Set<br>*                             |              | ********* | ******* |
| TX Parm For DataLink<br>Routing Parameter                                        | None                                 |              |           | •       |
| Do you want to r                                                                 |                                      |              |           |         |
| Yes(Y)                                                                           |                                      |              |           |         |
| Yes(Y)                                                                           |                                      | N)           |           |         |
| Yes(Y)                                                                           | No(                                  |              |           |         |
|                                                                                  | No(<br>↓<br>↓<br>↓<br>0)Unit(S) [1 ] | N)<br>Label: |           |         |

11) Confirm that network refresh parameter is set to "  $\fbox$  set".

- Alt -+ 2 Menu Select PC 17File 2 7/Windou I/Read... 2/Write... 3/Compare... 4/New... 5/File List... 6/Connaction... 7/Remote Option 8/Write Option. 2 (Write) [Write to PC] QnACPU Interface RS232C <----> Target PC Network:0 Station: FF PC Type:Q4A Internal RAM T Name[NET10] T 1.[\*] Parameter 2.[\*] Seq/SFC Prog Title Title Target Mem 1.File 1.File 2.Tgt 1 (\*) Who le Range 2.( ) Step Range 3.( ) Step Range 4.( ) Block Range JK Step ĵ. ) 3.[ **Device Comment** þ ]-[ 1 Dev Init Value Simulation Data 4. 1 5. ĵ-6.[ Chund? File Register 1.(\*) Who le Range 2.( ) Specify ZR[ 2.( ) Specify ZR[ ]-[ 1.(\*) Who le Range 2.( ) Specify Detail Range 1 2.Device Mem 1.[ ] Internal Execute(Y) Cancel(N) Ctrl+L:List Ctrl+D=Dir Space:Select Esc:Close
- 12) Write the parameter to the duplex remote master station (Control system Q4ARCPU). (set the Q4ARCPU to stop)

As shown on the screen below, set the target only parameter. Sequence program is not included here.

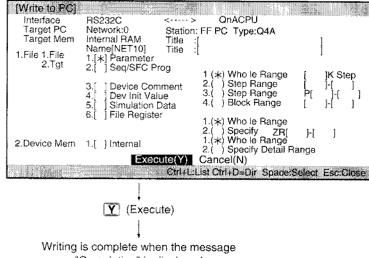

"Completion" is displayed.

# 11.2.3 Creating a program

The sequence program to load in the duplex network (multiple remote master station and multiple remote submaster station) is created.

Load the same sequence program to both CPUs.

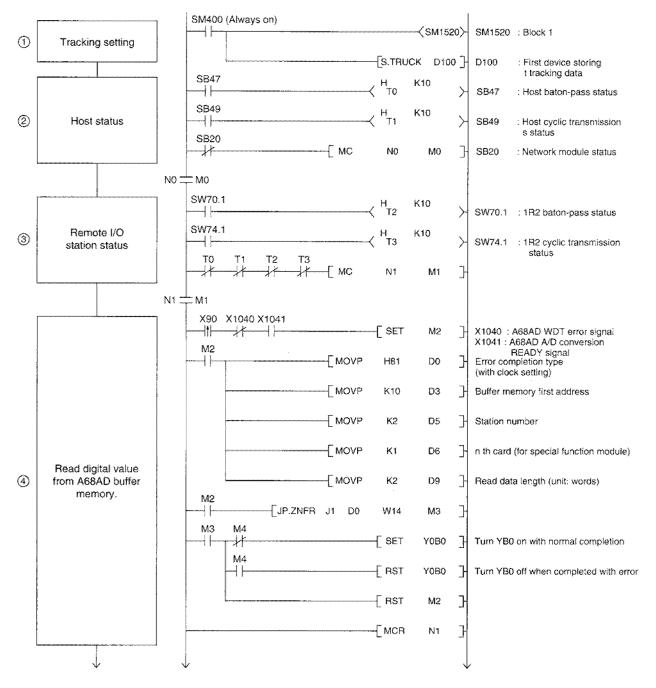

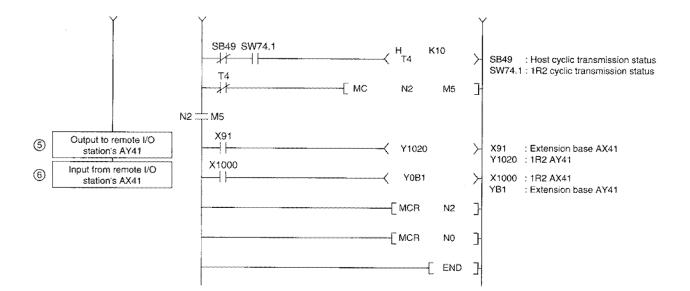

[Tracking data structure]

The tracking data (D100 to D109) structure is shown below: YB0 to YB1 and Y1020 are tracked.

Refer to the Q4ARCPU User's manual (etailed section) for details.

| D100 | 1     |     | Total range number: Set the de | evice type (Y) |                 |
|------|-------|-----|--------------------------------|----------------|-----------------|
| D101 | 2     |     | Block 1 setting: Device Y      |                |                 |
| D102 | 1     |     | Device code: Y                 | )              | 1               |
| D103 | 16    |     | Device point (16 point unit)   |                |                 |
| D104 | 0080н | (L) | First device number            | YB0 to YBF     |                 |
| D105 | 0000н | (H) |                                | )              | mail is at the  |
| D106 | 1     |     | Device code: Y                 | 1              | Block 1 setting |
| D107 | 16    |     | Device point (16 point unit)   | VACOD IN VACOD |                 |
| D108 | 1020H | (L) | First device number            | Y1020 to Y102F |                 |
| D109 | 0000н | (H) |                                | J              |                 |

[Program operation description]

The operation details of the program on the previous page is described below:

- 1) TRUCK instruction is executed when the CPU is RUN, and tracking starts.
- The network module status, baton pass status, and cyclic status of the multiple remote master station (multiple remote submaster station) are read.
- 3) The baton pass status and cyclic transmission status of the remote I/O station are read.
- By turning the X90 on for the AX41 installed on the extension base, the digital value is read from the buffer memory of A68AD in the remote I/O station.
   When completed normally, YB0 of the AY41 is turned on, and if completed with error, YB0 of the AY41 is turned off.
- 5) By turning on the X91 on for the AX41 installed on the extension base, the remote I/O station's Y1020 of the AY41 (the address is Y20 when seen from the remote I/O station) is turned on.
- 6) By turning on the X1000 (the address is X0 seen from the remote I/O station) for the AX41 on the remote I/O station, the YB1 is turned on for the AY41 installed on the extension base.

# 11.2.4 Confirming the operation when control system and standby system are normal

The duplex network operation is checked when the control system and standby system are at normal status. The checking is performed using the LED indication for each module and sequence program operation status.

The LED indication status and sequence program operation status are checked when all station's power is on (normal).

Startup the system with  $1DM_{B}$  (multiple remote master station) as the control system and  $1DSM_{B}1$  (multiple remote submaster station) as the standby system.

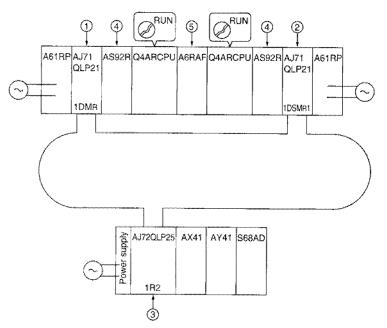

#### (1) Checking by LED indication

The LED indication status during normal operation (● is on and ○ is off) is shown below:

① Network module (1DM<sub>B</sub>: multiple remote master station)

|                                                                                                    | AJ710LP21                                                                                                    |
|----------------------------------------------------------------------------------------------------|----------------------------------------------------------------------------------------------------|
| Indicates that the module is normal                                                                                            | RUN ● ● POWER Indicates that the power is on.                                                                                                    |
| Indicates that it is a remote I/O network.                                                                                     | REMOTE  S.MNG Indicates that it is a multiple remote master station DUAL  DUAL                                                                            |
|                                                                                                    | SW.E. O • T.PASS<br>M/S.E. O O<br>PBM.E. O • CPUE/W                                                                                                    |
|                                                                                                    | E CRC O CRC E Indicates that the transient transmission<br>R OVER O O OVER R is possible.                                                                 |
|                                                                                                    | TIME O O TIME O<br>DATA O O DATA O<br>UNDER O O UNDER                                                                                                    |
| Indicates the SD (send)/ RD (receive)<br>status of forward loop.<br>However, it is different depending on<br>the cable status. | LOOP ○ O LOOP<br>SD ● SD → Indicates the SD (send)/ RD (receive)<br>status of reverse loop.<br>However, it is different depending on<br>the cable status. |

| Indicates that the module is normal.                                                                                           | AJ71QLP21 Indicates that the power is on.                                                                                                    |
|----------------------------------------------------------------------------------------------------|----------------------------------------------------------------------------------------------------|
| Indicates that it is a remote I/O network.                                                                                     | PC ○ ○ MNG Indicates that it is a multiple remote sub-<br>REMOTE ● ○ S.MNG DUAL ○ ● D.LINK                                                                                                  |
|                                                                                                    | SW.E. O T.PASS<br>M/S.E. O O<br>PRM.E. O CPUR/W                                                                                                    |
|                                                                                                    | CRC O     CRC       Indicates that the transient transmission       OVER O     OVER R       ABJE O     ABJE R                                                                               |
|                                                                                                    | TIME O O TIME O<br>DATA O O DATA R<br>UNDER O O UNDER                                                                                                    |
| Indicates the SD (send)/ RD (receive)<br>status of forward loop.<br>However, it is different depending on<br>the cable status. | LOOP O LOOP<br>SD O SD<br>RD O RD<br>RD C RD<br>SD C LOOP<br>Indicates the SD (send)/ RD (receive)<br>status of reverse loop.<br>However, it is different depending on<br>the cable status. |

#### ② Network module (1DSM<sub>R</sub>1: multiple remote submaster station)

③ Network module (1R2: remote I/O station)

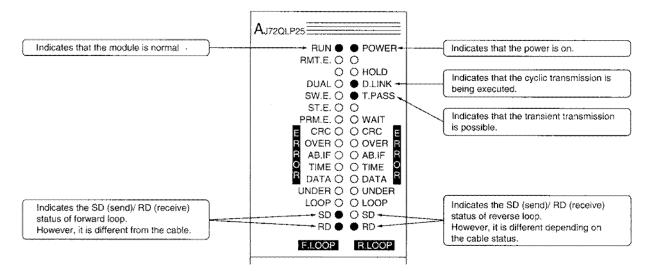

(a) System control module (AS92R) . . . A system

The AS92R LED turns on "when an error occurs".

- A system and B system have the same LED indication status.
- Refer to Q4ARCPU User's Manual (Detailed Section) for details.

|                                              | 2          |
|----------------------------------------------|------------|
|                                              | As92R      |
| Indicates that the host's Q4ARCPU is normal. |            |
|                                              | R WDTO OX1 |
|                                              | R<br>CLKO  |
|                                              | 24V DOWN O |
|                                              | PW DOWN O  |
|                                              | ALARM O    |
|                                              |            |
|                                              | H/W RESET  |
|                                              |            |

### 5 Bus switching module (A6RAF)

Refer to Q4ARCPU user's manual (detailed section) for details.

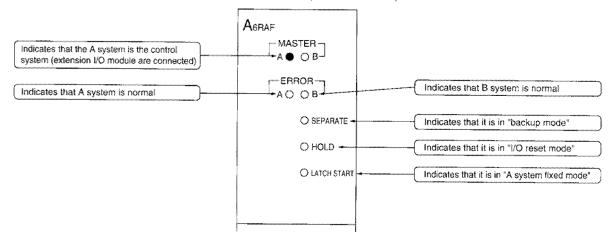

#### (2) Checking from the sequence program

- When X90 of the AX41 installed on the extension base is turned on, the remote I/O station's A68AD digital values can be read into W14 and W15.
   When read is completed successfully, the YB0 is turned on for the AY41 installed on the extension base.
- ② When X91 is turned on for the AX41 installed on the extension base, check that the Y1020 (the address is Y20 when seen from the remote I/O station) for the AY41 on the remote I/O station, is turned on.
- ③ By turning on the X1000 (the address is X0 seen from the remote I/O station) for the AX41 on the remote I/O station, the YB1 is turned on for the AY41 installed on the extension base.

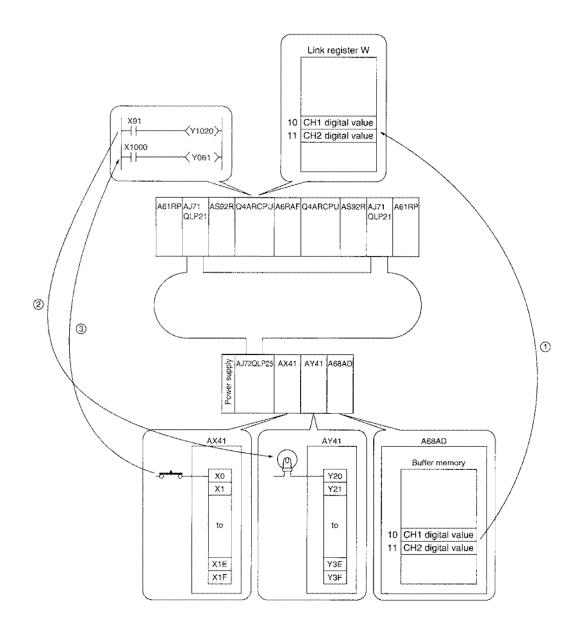

# 11.2.5 Checking the status when the control system's power is turned off

The LED indication status and sequence program operation status are checked when the control system side (multiple remote master station) power is turned off.

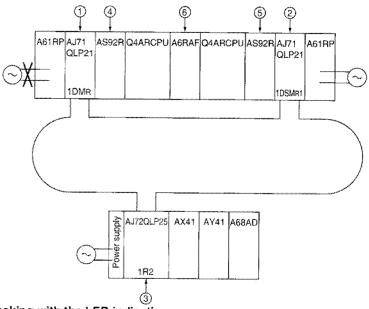

# (1) Checking with the LED indication

The LED indication status (ullet is on,  $\bigcirc$  is off) is shown below:

Network module (1DM<sub>B</sub>: multiple remote master station)
 All LEDs are off because the power is not supplied.

| AJ       | 71QLP2   |     |         |          |
|----------|----------|-----|---------|----------|
|          | RUN (    |     | POWE    | R        |
| ~~~      | PC C     |     | MNG     |          |
| £        | MOTE C   | _   | S.MNG   | ~        |
| £        | DUAL C   |     | D.LINK  |          |
| £ .      | SW.E. C  | •   | T.PAS   | S        |
|          | И/S.E. ( |     |         |          |
|          | RM.E. C  |     | CPUR/   | <u>W</u> |
| 1.000    | CRC C    | ~   | CRC     | ε        |
| R (      | OVER C   |     | OVER    | R        |
| R        | AB.IF C  | 0 0 | AB.IF   | R        |
| <u>S</u> | TIME C   | > 0 | TIME    | õ        |
|          | DATA C   | > 0 | DATA    | R        |
| U        | VDER C   | 0 ( | UNDER   | 7        |
|          | LOOP C   | 0 ( | LOOP    |          |
|          | SD C     | > 0 | SD      |          |
|          | RD C     | 0 ( | RD      |          |
| E        | LOOP     | ۵   | R.L.OOF | 1        |
|          |          |     |         |          |

② Network module (1DSM<sub>B</sub>1: multiple remote submaster station)
"S MNC" turns on because the multiple remote submaster station is control."

"S.MNG" turns on because the multiple remote submaster station is controlling the remote I/O stations.

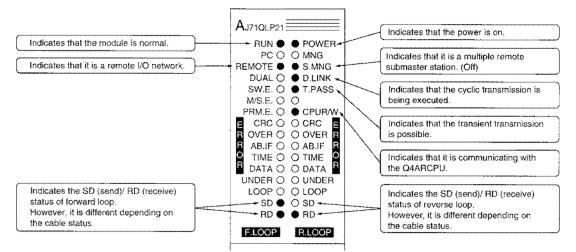

③ Network module (1R2: remote I/O station)

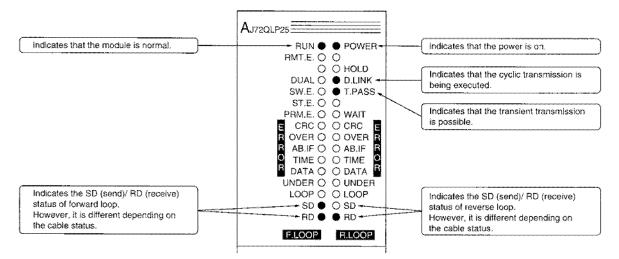

④ System control module (AS92R)

The AS92R LED turns on when an "error" occurs.

All LEDs are off because the power is not supplied for the A system.

Refer to Q4ARCPU User's Manual for details.

| As       | 92R       |  |
|----------|-----------|--|
| E        | CPUO O X0 |  |
| R<br>R   | WDTO O X1 |  |
| 0<br>9   | CLK ()    |  |
| 24V I    | DOWN ()   |  |
| <br>PW I | DOWN O    |  |
| <br>A    | LARM O    |  |
|          |           |  |
| н        | W RESET   |  |
| ·····    |           |  |

System control module (AS92R) . . . B system
 The AS92R LED turns on when an "error" occurs.
 B system have the same LED indication status.
 Refer to Q4ARCPU User's manual (detailed section) for details.

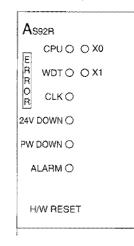

6 Bus switching module (A6RAF)

Refer to Q4ARCPU user's manual for details.

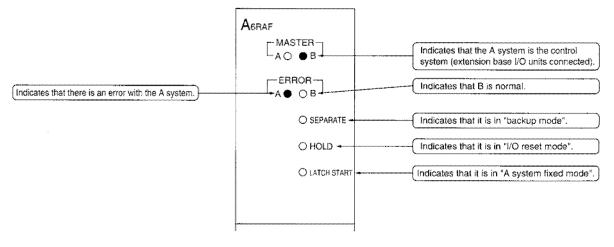

| Point                  |                                                                           |
|------------------------|---------------------------------------------------------------------------|
| A message is switched. | s displayed in the Q4ARCPU LED indication area when the control system is |
| CONTRO                 | L EXE. : Switched from standby system $\rightarrow$ control system        |
| CONTRO                 | L WAIT : Switched from control system $\rightarrow$ standby system        |

#### (2) Checking from the sequence program

- When X90 of the AX41 installed on the extension base is turned on, the remote I/O station's A68AD digital values can be read into W14 and W15.
   When read is completed successfully, the YB0 is turned on for the AY41 installed on the extension base.
- ② When X91 is turned on for the AX41 installed on the extension base, check that the Y1020 (the address is Y20 when seen from the remote I/O station) for the AY41 on the remote I/O station is turned on.
- ③ By turning on the X1000 (the address is X0 seen from the remote I/O station) for the AX41 on the remote I/O station, the YB1 is turned on for the AY41 installed on the extension base.

Make sure that the remote I/O station output does not turn off when switching control from the multiple remote master station (1DM<sub>R</sub>) to multiple remote submaster station (1DSM<sub>R</sub>1).

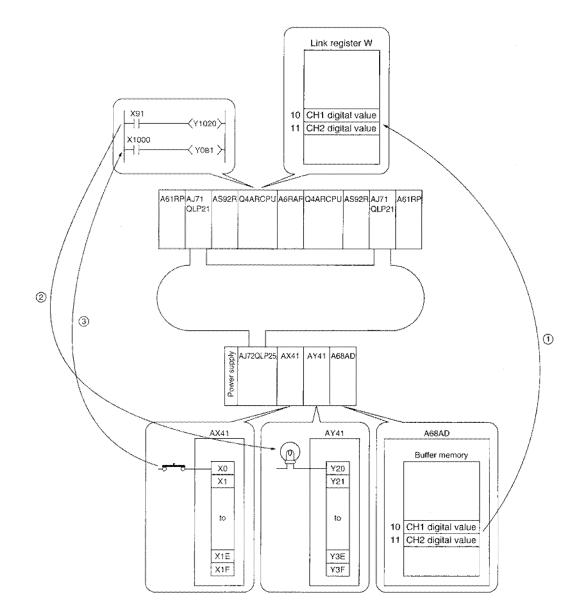

# **12 Function**

Functions related only to the duplex network is described. When applying the following program examples to the actual system, make sure to examine the applicability and confirm that it will not cause system control problems.

# 12.1 Difference from the simplex network

Reference section of each function is listed in the following table. Refer to Chapter 8 for the contents which are the same as the one for the simplex network.

| Function                                                                                                    | Reference section               |
|----------------------------------------------------------------------------------------------------|---------------------------------|
| Cyclic transmission function                                                                                     | Section 8.1                     |
| Communication by B/W (PLC to PLC network)                                                                        | Section 12.2.2                  |
| Communication by X/Y (PLC to PLC network)                                                                        | Section 8.1.2                   |
| Communication with I/O modules (Remote I/O network)                                                              | Sections 8.1.3 and 12.3.2       |
| Communication with special function module (Remote I/O network)                                                  | Sections 8.1.4 and 12.3.2       |
| Stopping/restarting cyclic transmission as well as stopping the link refresh                                     | Section 8.1.5                   |
| Inter data link transfer function                                                                                | Section 8.1.6                   |
| Direct access to the link device                                                                                 | Section 8.1.7                   |
| Increasing the send points by installing multiple modules of the same network number                             | Section 8.1.8                   |
| Default values of network refresh parameters                                                                     | Section 8.1.9                   |
| Transient transmission function routing function                                                                 | Section 8.2                     |
| Communication range                                                                                              | Section 8.2.1                   |
| Routing function                                                                                                 | Sections 12.2.6 and 12.3.5      |
| Group function (PLC to PLC network)                                                                              | Section 8.2.3                   |
| Link dedicated instructions                                                                                      | Section 8.2.4                   |
| Specifying default network                                                                                       | Section 8.2.5                   |
| Clock setting at stations in the network from peripheral devices                                                 | Section 8.2.6                   |
| Control station transfer function (PLC to PLC network)                                                           | Section 12.2.3                  |
| Multiplex transmission function (Optical loop system)                                                            | Section 8.4                     |
| Reserved station function                                                                                        | Section 8.5                     |
| Simplified network duplexing (PLC to PLC network)                                                                | Section 8.6                     |
| Multiple master system (Remote I/O network)                                                                      | Section 12.3                    |
| Parallel master system (Remote I/O network)                                                                      | System configuration impossible |
| Output setting of remote I/O station for system down due to the master station error (Remote I/O network)        | Section 8.9                     |
| SB/SW can be used as you like (User flags)                                                                       | Section 8.10                    |
| RAS Function                                                                                                    | Section 8.11                    |
| Automatic recovery function                                                                                      | Section 8.11.1                  |
| Loop back function (Optical loop system)                                                                         | Section 8.11.2                  |
| Preventing stations from going down by using the external power supply (PLC to PLC network: optical loop system) | Section 8.11.3                  |
| Station detachment function                                                                                      | Section 8.11.4                  |
| Transient transmission is possible when the programmable controller CPU is in fault                              | Section 8.11.5                  |
| Confirming the transient transmission error detection time                                                       | Section 8.11.6                  |
| Diagnostic function                                                                                              | Section 8.11.7                  |

# 12.2 PLC to PLC network

Duplex network specific functions of the PLC to PLC network are described.

# 12.2.1 Relationship between the control system/standby system and the control station/normal station

The control station can establish the data link after the startup either from the control system or from the standby system.

Even if the control station is started up from the standby system, the data link is possible since the parameters are transmitted from the control station to all of the stations.

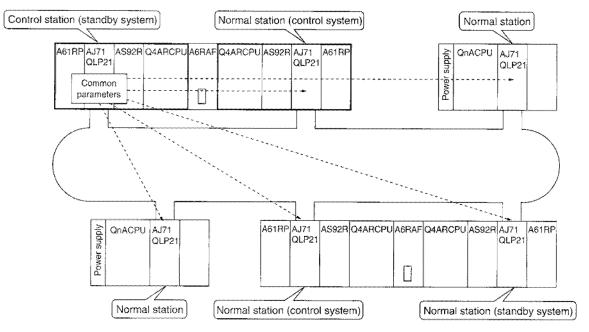

# 12.2.2 Data communication status of the control system and the standby system (cyclic transmission)

Data communication status of the control system and the standby system in cyclic transmission for the following system configuration example and common parameter settings are explained.

#### [System Configuration]

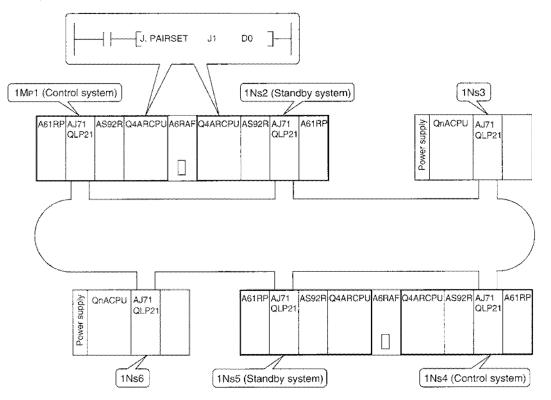

#### [Common Parameter Settings]

Set B/W to the stations of the lower number (Station 1, Station 4). The contents of the higher station number (Station 2, Station 5) are ignored. The settings of X/Y cannot be the object for the pairing.

| [Cmm Parm (MELSECNET/<br>Auxiliary Setting<br>Link WDT 2000 ms | IOHemote)(BW Set))<br>Network(# 1)<br>NET/10 Control<br>Network # 1                                             | Label:<br>1st I/O # 10<br># of Sta 6 |                                                                                                    |
|----------------------------------------------------------------|----------------------------------------------------------------------------------------------------|--------------------------------------|----------------------------------------------------------------------------------------------------|
| 5 [ ]-[ ]<br>6 [300]-[3FF]<br>[ ]-[ ]<br>[ ]-[ ]               | [ ] - [ ]<br>[ 100 ] - [ 1FF ]<br>[ 200 ] - [ 2FF ]<br>[ ] - [ ]<br>[ 300 ] - [ 3FF ]<br>[ ] - [ ]<br>[ ] - [ ] | • XY2 - Esc:Close                    | Always set<br>to the lower<br>number.<br>LINK PARA.<br>ERR will<br>occur when<br>they are set<br>to the higher<br>number. |

### [Pairing Setting]

Set the PAIRSET instruction on both the control system and standby system of the duplex system with a control station.

In order to set the pairing setting data, turn on the bit of the higher station number. (Example to store the pairing setting data in D0 to D3:)

|    |     |   |     |     |   |     |    |    |    |    | Station 5 |         | Station 2 |    |          |    |
|----|-----|---|-----|-----|---|-----|----|----|----|----|-----------|---------|-----------|----|----------|----|
|    | b15 |   | b13 | b12 |   | b10 | b9 | b8 | b7 | b6 | b5        | +<br>b4 | b3        | b2 | +<br>b1  | b0 |
| D0 | 0   | 0 | 0   | 0   | 0 | 0   | 0  | 0  | 0  | 0  | 0         | 1       | 0         | 0  | <b>I</b> | 0  |
| D1 | 0   | 0 | 0   | 0   | 0 | 0   | 0  | 0  | 0  | 0  | 0         | 0       | 0         | 0  | 0        | 0  |
| D2 | 0   | 0 | 0   | 0   | 0 | 0   | 0  | 0  | 0  | 0  | 0         | 0       | 0         | 0  | 0        | 0  |
| D3 | 0   | 0 | 0   | 0   | 0 | 0   | 0  | 0  | 0  | 0  | 0         | 0       | 0         | 0  | 0        | 0  |

#### (1) Data communication status when the control system is operating normally

- (a) The control system of the duplex system (1Mp1, 1Ns4) as well as 1Ns3 and 1Ns6 of the independent system can send data to and receive data from other stations.
- (b) The standby system of the duplex system (1Ns2, 1Ns5) can only receive data from other stations.
- (c) In order to prevent the B/W send data to be cleared (off) when the control system is switched to the standby system, it is necessary to track the data into the sending range of the standby system.

|                                                                 | Duplex s                                  | ystem                    |                                     | Duplex                                   | system                     |                                     |
|-----------------------------------------------------------------|-------------------------------------------|--------------------------|-------------------------------------|------------------------------------------|----------------------------|-------------------------------------|
| Common parameters<br>B/W                                        | Control system                            | Standby system           | 1N53                                | Control system                           | Standby system             | 1NS6                                |
| 0<br>1MP1<br>and<br>1Ns2<br>sending<br>range                    | Host Track<br>station<br>sending<br>range | king                     | 1MP1<br>received<br>data            | 1MP1<br>received<br>data                 | 1MP1<br>received<br>data   | 1MP1<br>received<br>data            |
| FF 100<br>1Ns3<br>to sending<br>range                           | 1Ns3<br>received<br>data                  | 1Ns3<br>received<br>data | Host<br>station<br>sending<br>range | 1Ns3<br>received<br>data                 | 1Ns3<br>received<br>data   | 1Ns3<br>received<br>data            |
| 200<br>1Ns4<br>and<br>to 1Ns5<br>sending<br>range<br>2FF<br>300 | 1Ns4<br>received<br>data                  | 1Ns4<br>received<br>data | 1Ns4<br>received<br>data            | Host<br>station<br>sending<br>range Trac | king                       | 1Ns4<br>received<br>data            |
| 1Ns6<br>to sending<br>range                                     | 1Ns6<br>received<br>data                  | 1Ns6<br>received<br>data | 1Ns6<br>received<br>data            | 1Ns6<br>received<br>data                 | 1Ns6<br>received -<br>data | Host<br>station<br>sending<br>range |
| 3FF                                                             |                                           |                          |                                     |                                          |                            |                                     |
| 1FFF                                                            |                                           |                          |                                     |                                          |                            |                                     |

#### (2) Data communication status when the control system (1Ns4) is faulty

- (a) 1Ns5 will be switched from the standby system to the control system and the data link is executed.
- (b) The control system of the duplex system (1MP1, 1Ns5) as well as 1Ns3 and 1Ns6 of the independent system can send data to and receive data from other stations.
- (c) The standby system of the duplex system (1Ns2) can only receive data from other stations.
- (d) In order to prevent the B/W send data to be cleared (off) when the control system is switched to the standby system, it is necessary to track the data into the sending range of the standby system.
- (e) B/W send data is retained upon switching from 1Ns4 to 1Ns5 (when the tracking is set).

|                                                          | Duplex                                   | system                   |                                     | Duplex s                 | ystem                               |                                     |
|----------------------------------------------------------|------------------------------------------|--------------------------|-------------------------------------|--------------------------|-------------------------------------|-------------------------------------|
| Common parameters<br>B/W                                 | Control system                           | Standby system           | 1NS3                                | Fault Standby sys        | tern→Controi system                 | 1NS6                                |
| 0<br>1MP1<br>and<br>1Ns2<br>sending<br>range             | Host Trac<br>station<br>sending<br>range | sking                    | 1MP1<br>received<br>data            | 1MP1<br>received<br>data | 1MP1<br>received<br>data            | 1MP1<br>received<br>data            |
| FF<br>100<br>1Ns3<br>to sending<br>range                 | 1Ns3<br>received<br>data                 | 1Ns3<br>received<br>data | Host<br>station<br>sending<br>range | 1Ns3<br>received<br>data | 1Ns3<br>received<br>data            | 1Ns3<br>received<br>data            |
| 1FF<br>200<br>1Ns4<br>and<br>to 1Ns5<br>sending<br>range | 1Ns5<br>received<br>data                 | 1Ns5<br>received<br>data | 1Ns5<br>received<br>data            |                          | Host<br>station<br>sending<br>range | 1Ns5<br>received<br>data            |
| 300<br>to 1Ns6<br>sending<br>range<br>3FF                | 1Ns6<br>received<br>data                 | 1Ns6<br>received<br>data | 1Ns6<br>received<br>data            | 1Ns6<br>received<br>data | 1Ns6<br>received<br>data            | Host<br>station<br>sending<br>range |
|                                                          |                                          |                          |                                     |                          |                                     |                                     |
| 1FFF                                                     |                                          |                          |                                     |                          |                                     |                                     |

#### (3) Data communication status when 1Ns4 is recovered

- (a) The data link continues while 1Ns5 stays as the control system, and 1Ns4 becomes the standby system.
- (b) The control system of the duplex system (1Mp1, 1Ns5) as well as 1Ns3 and 1Ns6 of the independent system can send data to and receive data from other stations.
- (c) The standby system of the duplex system (1Ns2, 1Ns4) can only receive data from other stations.
- (d) In order to prevent the B/W send data to be cleared (off) when the control system is switched to the standby system, it is necessary to track the data into the sending range of the standby system.

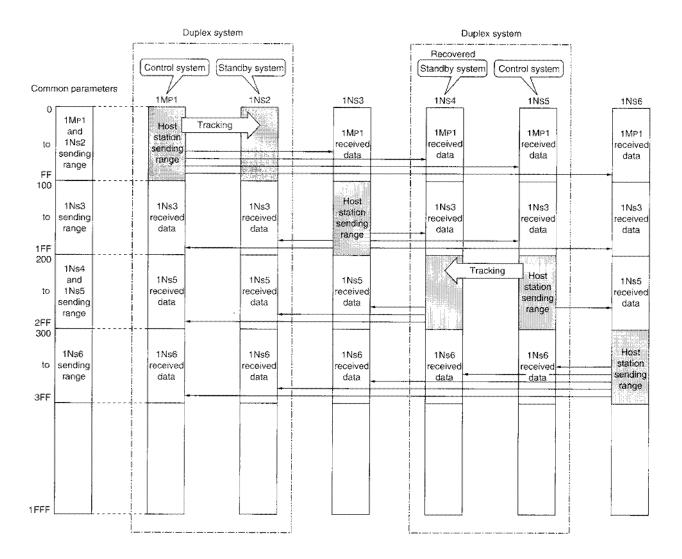

#### (4) Data communication status when the control system (1Ns5) is faulty

- (a) 1Ns4 will be switched from the standby system to the control system and the data link is executed.
- (b) The control system of the duplex system (1Mp1, 1Ns4) as well as 1Ns3 and 1Ns6 of the independent system can send data to and receive data from other stations.
- (c) The standby system of the duplex system (1Ns2) can only receive data from other stations.
- (d) In order to prevent the B/W send data to be cleared (OFF) when the control system is switched to the standby system, it is necessary to track the data into the sending range of the standby system.
- (e) B/W send data is retained upon switching from 1Ns4 to 1Ns5 (when the tracking is set).

|                                                          | Duplex                                   | system                   |                                     | Duplex                              | system                   |                                     |
|----------------------------------------------------------|------------------------------------------|--------------------------|-------------------------------------|-------------------------------------|--------------------------|-------------------------------------|
| Common parameters                                        | Control system                           | Standby system           | 1N\$3                               | Standby system → Con<br>1NS4        | trol system Fault        | 1NS6                                |
| 0<br>1MP1<br>and<br>1Ns2<br>sending<br>range             | Host Trac<br>station<br>sending<br>range | king                     | 1MP1<br>received<br>data            | 1MP1<br>received<br>data            | 1MP1<br>received<br>data | 1MP1<br>received<br>data            |
| FF<br>100<br>1Ns3<br>to sending<br>range                 | 1Ns3<br>received<br>data                 | 1Ns3<br>received<br>data | Host<br>station<br>sending<br>range | 1Ns3<br>received<br>data            | 1Ns3<br>received<br>data | 1Ns3<br>received<br>data            |
| 200<br>1Ns4<br>and<br>to 1Ns5<br>sending<br>range<br>2FF | 1Ns4<br>received<br>data                 | 1Ns4<br>received<br>data | 1Ns4<br>received<br>data            | Host<br>station<br>sending<br>range |                          | 1Ns4<br>received<br>data            |
| 300<br>1Ns6<br>to sending<br>range<br>3FF                | 1Ns6<br>received<br>data                 | 1Ns6<br>received<br>data | 1Ns6<br>received<br>data            | 1Ns6<br>received<br>data            | 1Ns6<br>received<br>data | Host<br>station<br>sending<br>range |
| 1FFF                                                     |                                          |                          |                                     |                                     |                          |                                     |
| ** * * humanaanah                                        | ,                                        | 5                        | L                                   |                                     |                          | L                                   |

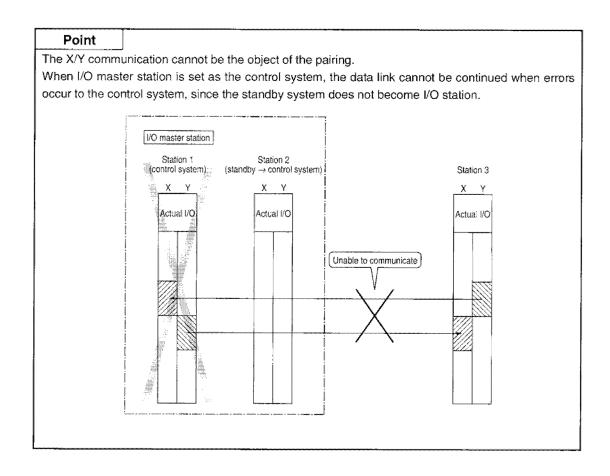

#### 12.2.3 Control station transfer function

Even if the control station (the station where the common parameters are registered) goes down, another normal station becomes a subcontrol station, which enables to maintain the data link.

- (1) Only the QnA(R)CPU and AnUCPU can become a subcontrol station.
- (2) The data link halts temporarily while the control station is transferred. The status immediately before the halt will be retained during the data link halt. The time for control station transfer varies depending on the number of connected stations.
- (3) All stations will be treated as communication faulty stations during the halt.
- (4) The transfer status of the control station depends on the location of the control station.
  - (a) When the control station is a duplex system:

When the subcontrol station goes down while the control station is in the control system, the control station takes over the data link.

The control does not return when the control station is in the standby system.

 Station 2 becomes the subcontrol station when the control station goes down.

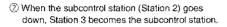

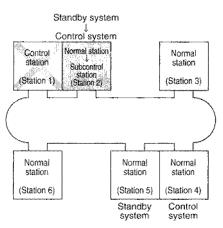

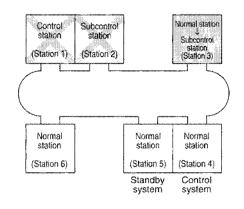

③ Even if Station 1 recovers, Station 3 stays as the subcontrol station. (Station 1 is treated as a normal station.)

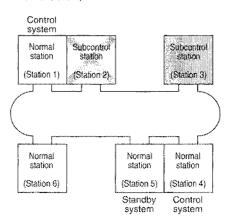

④ Station 1 returns as the control station when the subcontrol station (Station 3) goes down.

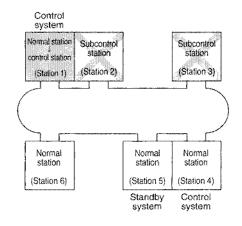

#### (b) When the control station is an independent station:

When the control station recovers, the control station takes over the data link.

- ① Station 2 becomes the subcontrol station when the control station goes down.
- ② When the subcontrol station (Station 2) gces down, Station 3 becomes the subcontrol station.

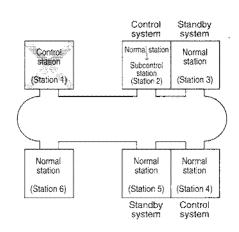

③ When Station 1 recovers, Station 3 returns as a normal station and Station 1 becomes the control station.

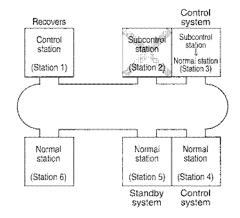

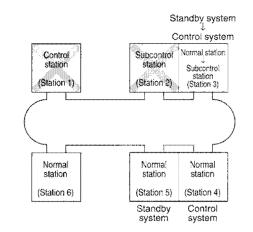

# 12.2.4 Switching the control system and the standby system depending on the CPU status

The following table shows the process of switching the control system and the standby when Q4ARCPU of the control system becomes faulty:

| Switching the control system and the standby system depending on the programn | nable controller CPU status |
|-------------------------------------------------------------------------------|-----------------------------|
|-------------------------------------------------------------------------------|-----------------------------|

| [                                                                                                    | A system LED display o                                                                                               |                                           | LED display of                                                                                                    | Bs                                        | ystem                                                                                                    |                                                                                                    |
|----------------------------------------------------------------------------------------------------|----------------------------------------------------------------------------------------------------|-------------------------------------------|----------------------------------------------------------------------------------------------------|-------------------------------------------|----------------------------------------------------------------------------------------------------|----------------------------------------------------------------------------------------------------|
| Programmable<br>controller CPU<br>status                                                                        | Network<br>module<br>LED status                                                                                      | Q4ARCPU<br>program<br>operation<br>status | the Bus<br>switching<br>module<br>(A6RAF)                                                                                    | Q4ARCPU<br>program<br>operation<br>status | Network<br>module<br>LED status                                                                                      | Remarks                                                                                                    |
| Startup the A system as<br>the control system and<br>B system as the<br>standby system                          | ● D. LINK<br>● T. PASS                                                                                               | RUN                                       | $\begin{bmatrix} MASTER \\ A \bullet OB \end{bmatrix}$                                                                       | STOP                                      | <ul> <li>D. LINK</li> <li>T. PASS</li> <li>(Only receiving is<br/>allowed by the<br/>cyclic transmission)</li> </ul> | alkalanan na                                                                                                    |
| An error which allows<br>continued operation<br>occurred in the<br>Q4ARCPU of A system<br>(battery error, etc.) | ● D. LINK<br>● T. PASS                                                                                               | RUN                                       | $\begin{bmatrix} MASTER \\ A \bullet OB \end{bmatrix}$                                                                       | STOP                                      | <ul> <li>D. LINK</li> <li>T. PASS</li> <li>(Only receiving is<br/>allowed by the<br/>cyclic transmission)</li> </ul> | The control is not<br>transferred to B<br>system, since the<br>Q4ARCPU of A<br>system is continuing<br>the operation. |
| An error which stopped<br>the operation occurred<br>in the Q4ARCPU of A<br>system                               | ⊖ D. LINK<br>● T. PASS                                                                                               | ERROR                                     | $\begin{bmatrix} MASTER \\ A \bigcirc \bullet B \end{bmatrix}$ $\begin{bmatrix} ERROR \\ A \bullet \bigcirc B \end{bmatrix}$ | RUN                                       | ● D. LINK<br>● T. PASS                                                                                               | The control is<br>switched to B<br>system, since the<br>Q4ARCPU of A<br>system stopped the<br>operation.              |
| Q4ARCPU of A system<br>recovers                                                                                 | <ul> <li>D. LINK</li> <li>T. PASS</li> <li>(Only receiving is<br/>allowed by the<br/>cyclic transmission)</li> </ul> | STOP                                      | $\begin{bmatrix} MASTER \\ A \bigcirc \bullet B \end{bmatrix}$                                                               | RUN                                       | ● D. LINK<br>● T. PASS                                                                                               | Even after the<br>Q4ARCPU of A<br>system resumes its<br>normal operation, the<br>control is continued<br>by B system. |
| An error which stopped<br>the operation occurred<br>in Q4ARCPU of B<br>system                                   | ● D. LINIK<br>● T. PASS                                                                                              | RUN                                       | $\begin{bmatrix} MASTER \\ A \bullet & OB \end{bmatrix}$ $\begin{bmatrix} ERROR \\ A O & B \end{bmatrix}$                    | ERROR                                     | O D. LINK<br>● T. PASS                                                                                               | The control is<br>switched to A<br>system, since the<br>Q4ARCPU of B<br>system stopped the<br>operation.              |

[How to read the bus switching unit (A6RAF) LED displays]

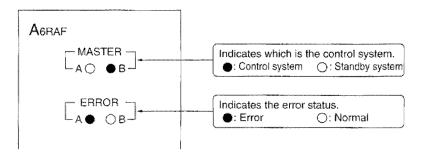

# 12.2.5 Switching the control system and the standby system depending on the network module status

The following table shows the process of switching the control system and the standby system when the network unit of the control system becomes faulty (unable to communicate):

|                                                                                        | A syst                                                                                 | em                                        | LED display of                                                                                                    | Bs                                        | ystem                                                                              |                                                                                                    |
|----------------------------------------------------------------------------------------|----------------------------------------------------------------------------------------|-------------------------------------------|----------------------------------------------------------------------------------------------------|-------------------------------------------|------------------------------------------------------------------------------------|----------------------------------------------------------------------------------------------------|
| Programmable<br>controller CPU<br>status                                               | Network<br>module<br>LED status                                                        | Q4ARCPU<br>program<br>operation<br>status | the bus<br>switching<br>module<br>(A6RAF)                                                                             | Q4ARCPU<br>program<br>operation<br>status | Network<br>module<br>LED status                                                    | Remarks                                                                                                    |
| Startup the A system as<br>the control system and<br>B system as the<br>standby system | ● D. LINK<br>● T. PASS                                                                 | RUN                                       | $\begin{bmatrix} MASTER \\ A \bullet OB \end{bmatrix}$ $\begin{bmatrix} ERROR \\ A O B \end{bmatrix}$                 | STOP                                      | D. LINK     T. PASS     (Only receiving is     allowed by the cyclic transmission) |                                                                                                    |
| Unable to communicate<br>by the network module<br>of A system                          | Unable to<br>communicat<br>(O D. LINK<br>O T. PASS)                                    | STOP                                      | $\begin{bmatrix} MASTER \\ A \bigcirc \bullet B \end{bmatrix}$ $\begin{bmatrix} ERROR \\ A \bigcirc OB \end{bmatrix}$ | RUN                                       | ● D. LINK<br>● T. PASS                                                             | The control is<br>switched to B system<br>since the network<br>module of A system<br>became unable to<br>communicate.        |
| The network module of<br>A system recovers                                             | D. LINK     T. PASS     (Only receiving is     allowed by the     cyclic transmission) | STOP                                      | $\begin{bmatrix} MASTER \\ A \bigcirc \bullet B \end{bmatrix}$ $\begin{bmatrix} ERROR \\ A \bigcirc OB \end{bmatrix}$ | RUN                                       | ● D. LINK<br>● T. PASS                                                             | Even after the<br>network module of A<br>system resumes its<br>normal operation, the<br>control is continued<br>by B system. |
| Unable to communicate<br>by the network module<br>of B system                          | ● D. LINK<br>● T. PASS                                                                 | RUN                                       | $\begin{bmatrix} MASTER \\ A \bullet OB \end{bmatrix}$ $\begin{bmatrix} ERROR \\ A O B \end{bmatrix}$                 | STOP                                      | Unable to<br>communicat<br>(O D. LINK<br>O T. PASS)                                | The control is<br>switched to A<br>system, since the<br>network module of B<br>system became<br>unable to<br>communicate.    |

[How to read the bus switching module (A6RAF) LED displays]

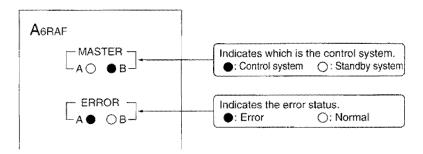

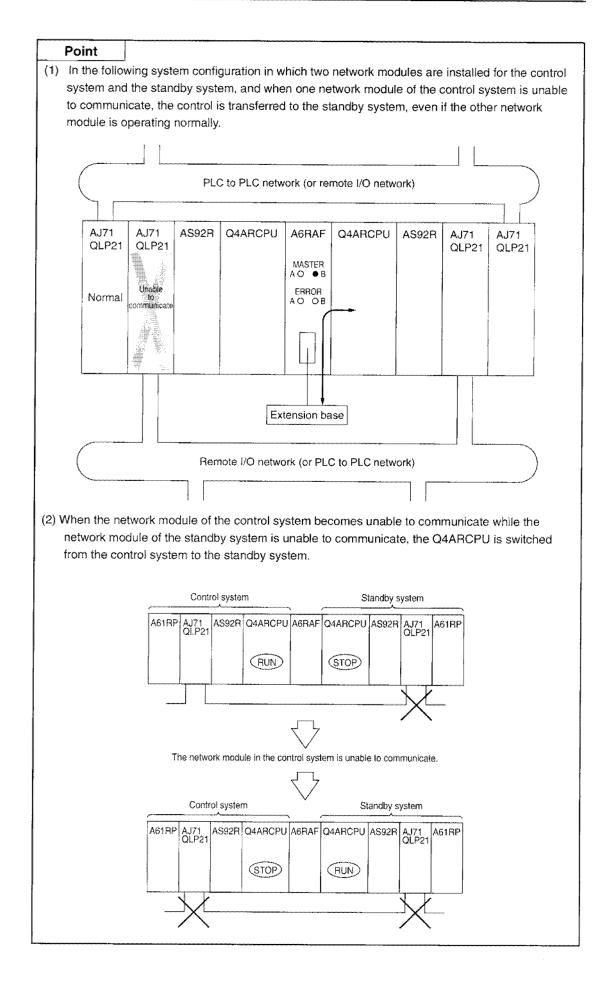

#### 12.2.6 Routing function

The routing is available via either the control system or the standby system.

However, set the routing parameters so that the same path is used for both "request source  $\rightarrow$  request destination" and "request destination  $\rightarrow$  request source", as required in the simplex network.

#### [When setting the routing parameter via the A system]

When the routing via the A system is not possible due to an error in the A system, a program to modify the routing parameters is required to continue the routing via B system.

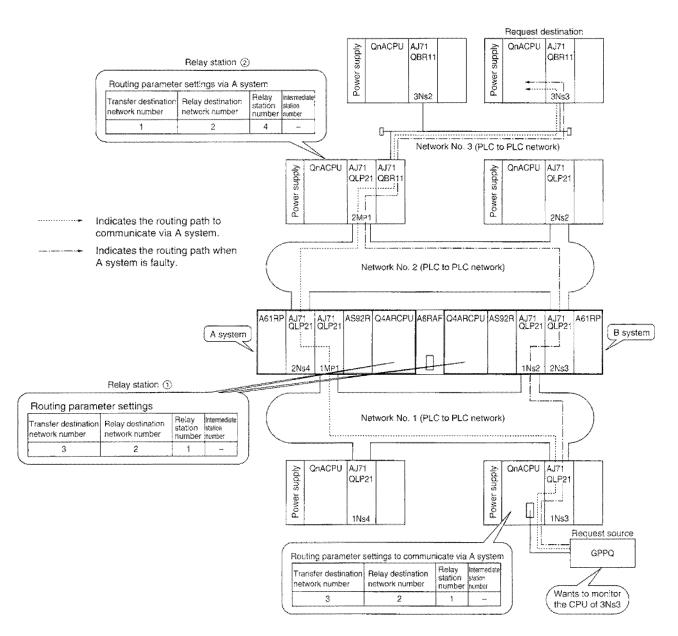

#### [Program to modify the routing parameters]

After detecting the normal/error status of A system and B in a duplex system, the system is switched by sending the contents to the request origin and the relay station 2).

| Example of the common | parameter allocations: |
|-----------------------|------------------------|
|-----------------------|------------------------|

| Netwo             | ork No. 1   | Network No. 2     |               |  |
|-------------------|-------------|-------------------|---------------|--|
| 1Mp1              | B0 to FF    | 2Mp1              | B1000 to 10FF |  |
| 1Ns2              |             | 2Ns2              | B1100 to 11FF |  |
| 1N <sub>S</sub> 3 | B100 to 1FF | 2N <sub>S</sub> 3 | B1200 to 12FF |  |
| 1N <sub>S</sub> 4 | B200 to 2FF | 2Ns4              |               |  |

#### (1) Program for relay station ①

Detects which system, A or B, is in control.

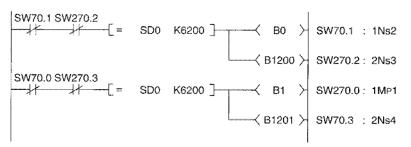

#### (2) Program for the request source

The routing parameters are modified depending on the status of 1MP1 and 1Ns2.

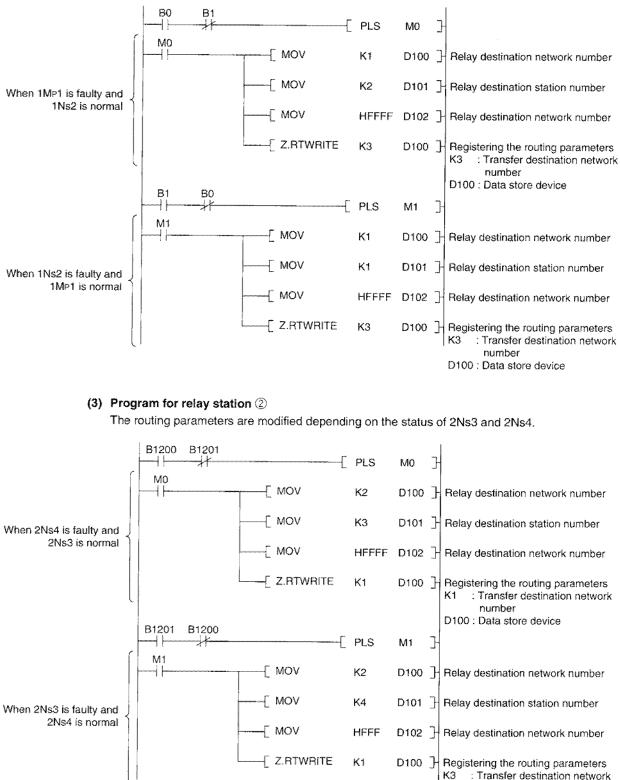

D100 : Data store device

## 12.3 Remote I/O Network

Functions specific to the duplex system of the remote I/O network are described.

# 12.3.1 Relationship between the control system/standby system and the multiple remote master station/multiple remote submaster station

Always startup with the multiple remote master station as the control system and the multiple remote submaster station as the standby system.

If the system is started up with the multiple remote master station as the standby system and the multiple remote submaster station as the control system, the normal data link cannot be established.

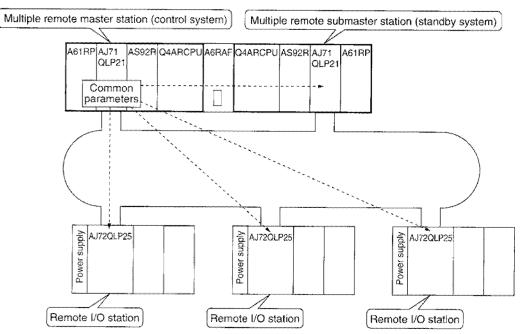

# 12.3.2 Data communication status of the control system/standby system (cyclic transmission)

The data communication status of the control system and the standby system during the cyclic transmission is described using the following system configuration example and the common parameter settings.

#### [System configuration]

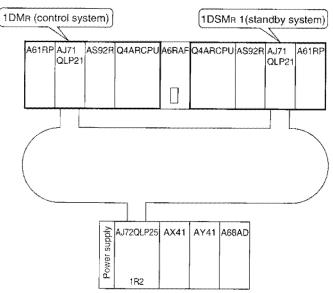

#### [Common Parameter Settings]

1) X/Y allocation

|                                                                                                    | [Cmm Parn    | MELSECNET/                                                                                                    | 10Hemote)                                                        | (XY Set)]                                                                                                    | Laber                                                                                                    |
|----------------------------------------------------------------------------------------------------|--------------|----------------------------------------------------------------------------------------------------|------------------------------------------------------------------|----------------------------------------------------------------------------------------------------|----------------------------------------------------------------------------------------------------|
|                                                                                                    | -Auxiliary   |                                                                                                    |                                                                  | - Network(# 1)                                                                                                    |                                                                                                    |
|                                                                                                    | Link WDT     | 2000 ms                                                                                                    |                                                                  | NET/10 Duplex R/N<br>Network #                                                                                                | M 1st I/O # 10<br>1 Slave PC Sta 2                                                                       |
| For communication<br>between the multiple<br>remote master station<br>and the multiple remote<br>submaster station                          | Station      | M Station→ M<br>Y<br>First Last                                                                                                   |                                                                  | Y                                                                                                    | I/R Sub Station<br>X/Y<br>First Last                                                                     |
| For communication<br>between the multiple<br>remote master station<br>(multiple remote sub<br>master station) and the<br>remote I/O station | PgUp:Prev    | [ 520 ] - [ 53F ]<br>[1020 ] - [103F ]<br>[ ] - [ ]<br>[ ] - [ ]<br>[ ] - [ ]<br>[ ] - [ ]<br>[ ] - [ ]<br>[ ] - [ ]<br>PgDn:Next | [ 20 ] - :<br>[ ] -<br>[ ] -<br>[ ] -<br>[ ] -<br>[ ] -<br>[ ] - | BF [1000] - [101F]<br>[]-[]]                                                                                                  | [ 0]- 1F<br>[ ]-<br>[ ]-<br>[ ]-<br>[ ]-<br>[ ]-<br>[ ]-<br>[ ]-                                         |
| 2) B/W allocation                                                                                                    | -Auxiliary S |                                                                                                    |                                                                  | (XY Set)]<br>- Network(# 1)<br>NET/10 Duplex R/M                                                                              | I 1st I/O # 10                                                                                           |
| For communication                                                                                                    |              | 2000 113                                                                                                    | l                                                                | Network # 1                                                                                                    | Slave PC Sta 2                                                                                           |
| between the multiple<br>remote master station<br>and the multiple remote<br>submaster station                                               | Station      | M Sta → M/R Sub<br>B<br>First Last                                                                                                |                                                                  |                                                                                                    |                                                                                                    |
| For communication<br>between the multiple<br>remote master station<br>(multiple remote sub<br>master station) and the<br>remote I/O station | > Sub 1      | [ 0]-[ 7F ]<br>[ 600]-[ 60F ]<br>[ ]-[ ]<br>[ ]-[ ]<br>[ ]-[ ]<br>[ ]-[ ]<br>[ ]-[ ]<br>[ ]-[ ]                                   | [ 610 ] - [61<br>[ ] - [<br>[ ] - [<br>[ ] - [                   | F     ]     [     600] - [     60F]       ]     [     ] - [     ]       ]     [     ] - [     ]       ]     [     ] - [     ] | [ 80]-[FF]]<br>[ 610]-[61F]<br>[ ]-[ ]<br>[ ]-[ ]<br>[ ]-[ ]<br>[ ]-[ ]<br>[ ]-[ ]<br>[ ]-[ ]<br>[ ]-[ ] |
|                                                                                                    | PgUp:Prev    | PgDn:Next                                                                                                    |                                                                  | F3:BW                                                                                                    | →XY → Esc:Close                                                                                          |

- (1) Data communication status when the multiple remote master station is operating normally
  - (a) The multiple remote master station can send data (Y, B, W) to the remote I/O station and receive data (X, B, W) from the remote I/O station. The multiple remote submaster station can only receive data (X, B, W) from the remote I/O station.
  - (b) In order to prevent the remote I/O station's output from being turned OFF when the control system is switched to the standby system, it is necessary to track the data into the sending range of the standby system.

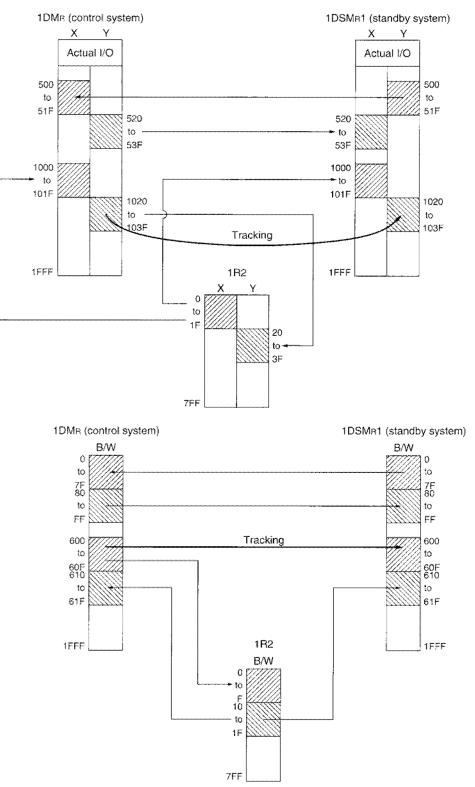

## (2) Data communication status when the multiple remote master station is faulty

The multiple remote submaster station can send data (Y, B, W) to the remote I/O station and receive data (X, B, W) from the remote I/O station.

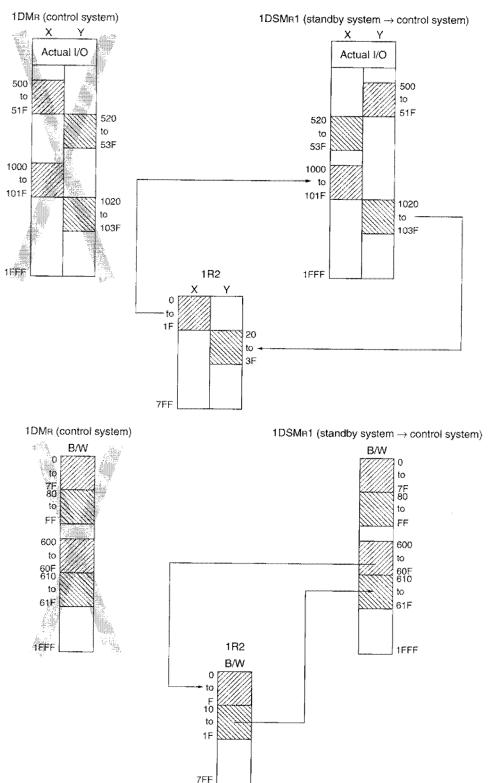

#### (3) Data communication status when the multiple remote master station recovers

- (a) The multiple remote submaster station can send data (Y, B, W) to the remote I/O station and receive data (X, B, W) from the remote I/O station. The multiple remote master station can only receive data (X, B, W) from the remote I/O station.
- (b) In order to prevent the remote I/O station's output from being turned off when the control system is switched to the standby system, it is necessary to track the data into the sending range of the standby system.

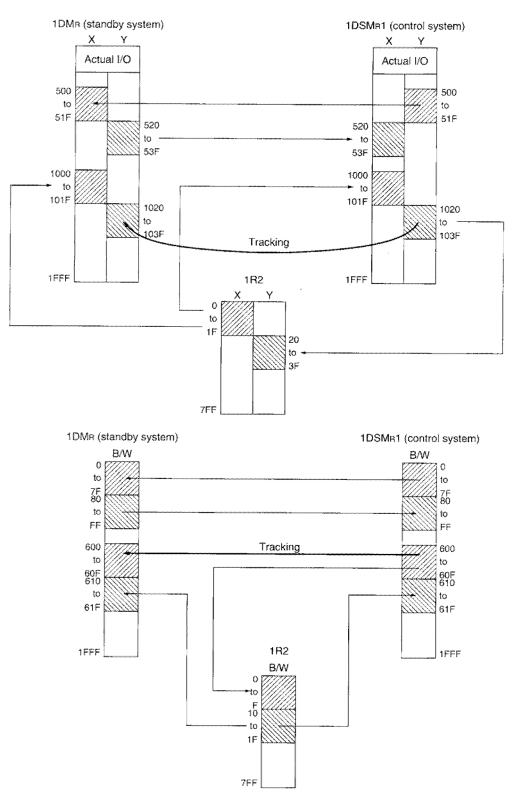

#### (4) Data communication status when the multiple remote submaster station is faulty

The multiple remote master station can send data (Y, B, W) to the remote I/O station and receive data (X, B, W) from the remote I/O station.

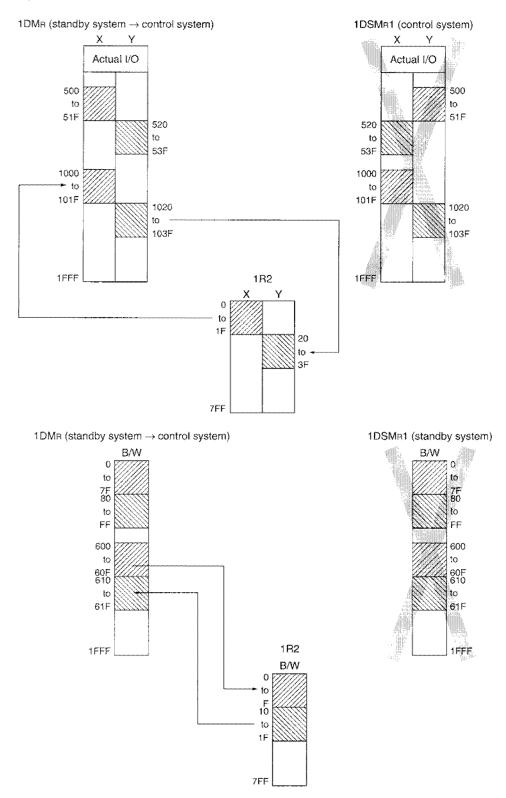

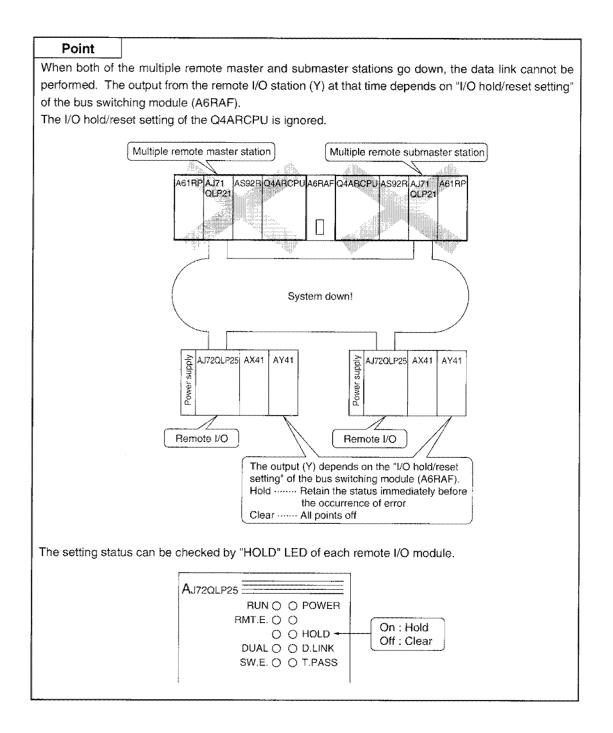

12-23

# 12.3.3 Switching the control system and the standby system depending on the CPU \_\_\_\_\_\_\_status \_\_\_\_\_\_

The following table shows the process of switching the control system and the standby system when Q4ARCPU of the control system becomes faulty:

| Switching the control system and the standby system dependin | ng on the programmable controller CPU status |
|--------------------------------------------------------------|----------------------------------------------|
|--------------------------------------------------------------|----------------------------------------------|

|                                                                                                    | A syst                                                                                                    | em                                        | LED display of                                                                                                    | B system                                  |                                                                                                    |                                                                                                    |
|----------------------------------------------------------------------------------------------------|----------------------------------------------------------------------------------------------------|-------------------------------------------|----------------------------------------------------------------------------------------------------|-------------------------------------------|----------------------------------------------------------------------------------------------------|----------------------------------------------------------------------------------------------------|
| Programmable<br>controller CPU<br>status                                                                                                    | Network<br>module<br>LED status                                                                                      | Q4ARCPU<br>program<br>operation<br>status | the bus<br>switching<br>module<br>(A6RAF)                                                                             | Q4ARCPU<br>program<br>operation<br>status | Network<br>module<br>LED status                                                                                                    | Remarks                                                                                                    |
| Startup with the multiple<br>remote master station as<br>the control system and the<br>multiple remote submaster<br>station as the standby<br>system | ● D. LINK<br>● T. PASS                                                                                               | RUN                                       | $\begin{bmatrix} MASTER \\ A \bullet OB \end{bmatrix}$ $\begin{bmatrix} ERROR \\ A O B \end{bmatrix}$                 | STOP                                      | <ul> <li>S. MNG</li> <li>D. LINK</li> <li>T. PASS</li> <li>(Only receiving is<br/>allowed by the<br/>cyclic transmission)</li> </ul> |                                                                                                    |
| An error which allows<br>continued operation<br>occurred in the Q4ARCPU<br>the multiple remote master<br>station A (battery error, etc.)             | ● D. LINK<br>● T. PASS                                                                                               | RUN                                       | $\begin{bmatrix} MASTER \\ A \bullet OB \end{bmatrix}$ $\begin{bmatrix} ERROR \\ A O OB \end{bmatrix}$                | STOP                                      | S. MNG<br>D. LINK<br>T. PASS<br>(Only receiving is<br>allowed by the<br>cyclic transmission)                                         | The control is not transferred<br>to the multiple remote<br>submaster station, since the<br>multiple remote master<br>station Q4ARCPU is<br>continuing the operation. |
| An error which stopped the<br>operation occurred in the<br>Q4ARCPU of the multiple<br>remote master station                                          | ⊖ D. LINK<br>● T. PASS                                                                                               | ERROR                                     | $\begin{bmatrix} MASTER \\ A \bigcirc B \end{bmatrix}$ $\begin{bmatrix} ERROR \\ A \bigcirc B \end{bmatrix}$          | RUN                                       | ● S. MNG<br>● D. LINK<br>● T. PASS                                                                                                   | The control is switched to the multiple remote submaster station, since the multiple remote master station Q4ARCPU stopped the operation.                             |
| Q4ARCPU of the multiple<br>remote master station<br>recovers.                                                                                        | <ul> <li>D. LINK</li> <li>T. PASS</li> <li>(Only receiving is<br/>allowed by the<br/>cyclic transmission)</li> </ul> | STOP                                      | $\begin{bmatrix} MASTER \\ A \bigcirc \bullet B \end{bmatrix}$ $\begin{bmatrix} ERROR \\ A \bigcirc OB \end{bmatrix}$ | RUN                                       | ● S. MNG<br>● D. LINK<br>● T. PASS                                                                                                   | Even after the multiple<br>remote master station<br>Q4ARCPU resumes its<br>normal operation, the control<br>is continued by the multiple<br>remote submaster station. |
| An error which stopped the<br>operation occurred in the<br>Q4ARCPU of the multiple<br>remote submaster station                                       | ● D. LINIK<br>● T. PASS                                                                                              | RUN                                       | $\begin{bmatrix} MASTER \\ A \bullet & OB \end{bmatrix}$ $\begin{bmatrix} ERROR \\ A O & B \end{bmatrix}$             | ERROR                                     | ○ S. MNG<br>○ D. LINK<br>● T. PASS                                                                                                   | The control is switched to the multiple remote master station, since the multiple remote submaster station Q4ARCPU stopped the operation.                             |

#### [How to read the bus switching module (A6RAF) LED displays]

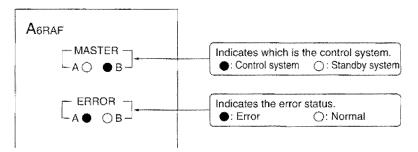

#### 12.3.4 Switching the control system and the standby system depending on the network module status

The following table shows the process of switching the control system and the standby system when the network unit of the control system becomes faulty (unable to communicate):

|                                                                                                    | A system                                                                                                    |                                           | LED display of                                                                                               | Bs                                        | ystem                                                                                        |                                                                                                    |
|----------------------------------------------------------------------------------------------------|----------------------------------------------------------------------------------------------------|-------------------------------------------|----------------------------------------------------------------------------------------------------|-------------------------------------------|----------------------------------------------------------------------------------------------|----------------------------------------------------------------------------------------------------|
| Programmable<br>controller CPU<br>status                                                                                                    | Network<br>module<br>LED status                                                                                      | Q4ARCPU<br>program<br>operation<br>status | the bus<br>switching<br>module<br>(A6RAF)                                                                    | Q4ARCPU<br>program<br>operation<br>status | Network<br>module<br>LED status                                                              | Remarks                                                                                                    |
| Startup the multiple<br>remote master station<br>as the control system<br>and the multiple<br>remote submaster<br>station as the standby<br>system | ● D. LINK<br>● T. PASS                                                                                               | RUN                                       | $\begin{bmatrix} MASTER \\ A \bullet OB \end{bmatrix}$ $\begin{bmatrix} ERROR \\ A O B \end{bmatrix}$        | STOP                                      | S. MNG<br>D. LINK<br>T. PASS<br>(Only receiving is<br>allowed by the<br>cyclic transmission) |                                                                                                    |
| Unable to<br>communicate by the<br>network unit of the<br>multiple remote<br>master station                                                        | Unable to<br>communicate<br>(O D. LINK<br>O T. PASS)                                                                 | STOP                                      | $\begin{bmatrix} MASTER \\ A & \bullet B \end{bmatrix}$ $\begin{bmatrix} ERROR \\ A & \circ B \end{bmatrix}$ | RUN                                       | ● S. MNG<br>● D. LINK<br>● T. PASS                                                           | The control is<br>switched to the<br>multiple remote<br>submaster station,<br>since the multiple<br>remote master station<br>became unable to<br>communicate.                         |
| The network unit of<br>the multiple remote<br>master station<br>recovers                                                                           | <ul> <li>D. LINK</li> <li>T. PASS</li> <li>(Only receiving is<br/>allowed by the<br/>cyclic transmission)</li> </ul> | STOP                                      | $\begin{bmatrix} MASTER \\ A \bigcirc \bullet B \end{bmatrix}$                                               | RUN                                       | ● S. MNG<br>● D. LINK<br>● T. PASS                                                           | Even after the network<br>module of the multiple<br>remote master station<br>resumes normal<br>operation, the control<br>is continued by the<br>multiple remote<br>submaster station. |
| Multiple remote<br>master station                                                                                                    | ● D. LINK<br>● T. PASS                                                                                               | RUN                                       | $\begin{bmatrix} MASTER \\ A \bullet OB \end{bmatrix}$ $\begin{bmatrix} ERROR \\ A O B \end{bmatrix}$        | STOP                                      | Unable to<br>communicat<br>(O S. MNG<br>O D. LINK<br>O T. PASS)                              | The control is<br>switched to the<br>multiple remote<br>master station, since<br>the multiple remote<br>submaster station<br>became unable to<br>communicate.                         |

#### Switching the control system and the standby system depending on the network module status

[How to read the bus switching module (A6RAF) LED displays]

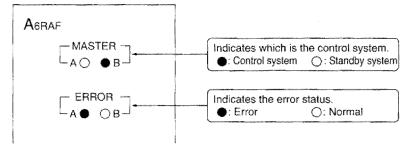

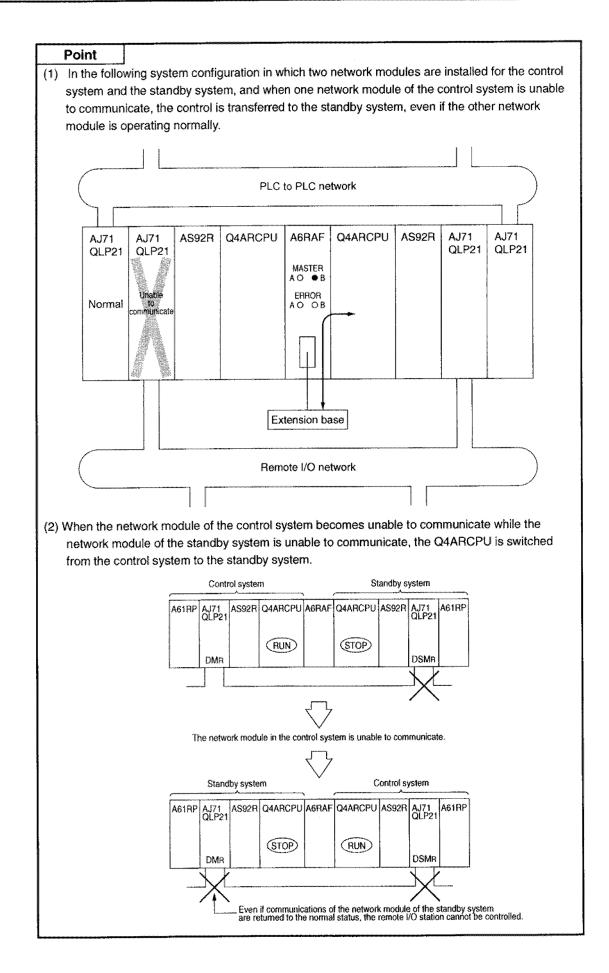

#### 12.3.5 Routing Function

When accessing from a remote I/O station to a station of another network, different routing paths are used depending on the control status of the control system/standby system.

Therefore, a program to modify the routing parameters is necessary for systems configured with two or more relay stations (three or more networks are connected).

#### (1) Routing path when the multiple remote master station is operating normally

The routing is performed via the multiple remote master station.

Routing through the multiple remote submaster station cannot be done.

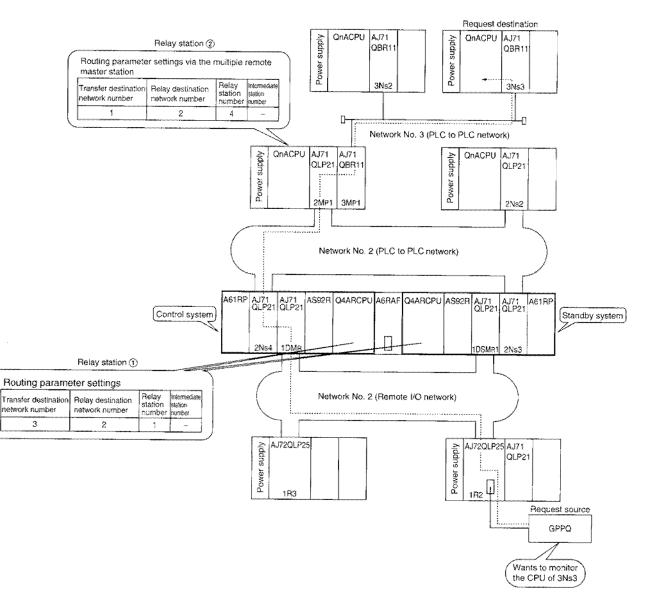

#### (2) Routing path when the multiple remote master station is faulty

The routing is performed via the multiple remote submaster station.

The routing parameter settings of the relay stations (2Ns2, 3Mp1) need to be modified by the routing information register instruction (RTWRITE).

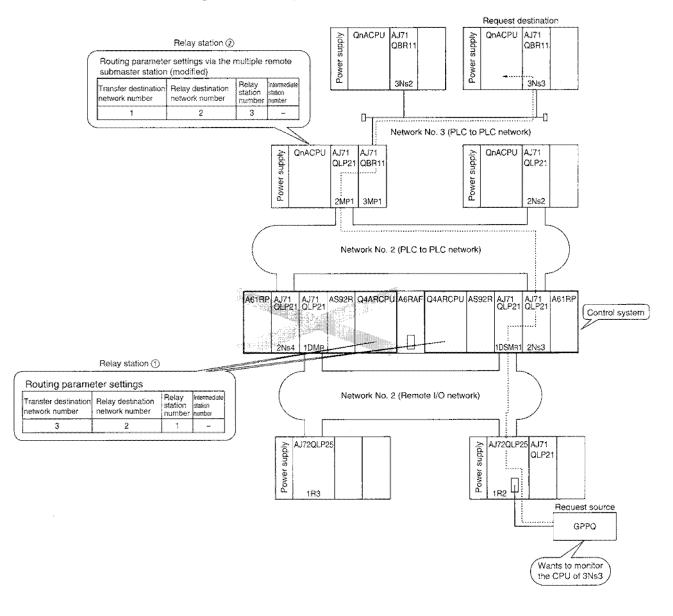

#### Point

If the relay station ② is AnUCPU, the routing cannot be done since it cannot use the routing information register instruction (RTWRITE) to modify the routing parameters. However, the routing becomes possible by modifying the routing parameters from the peripheral device.

#### [Program to modify the routing parameters]

After detecting the normal/error status of A and B systems in a duplex system, the system is switched by sending the contents to the relay station (2).

Example of the common parameter allocations (PLC to PLC network):

| 2Mp1 | B1000 to 10FF |      |
|------|---------------|------|
| 2Ns2 | B1100 to 11FF |      |
| 2Ns3 | B1200 to 12FF | 1)   |
| 2Ns4 |               | Pair |

(1) Program for relay station ①

Detects which system, A or B, is in control.

| Controlled by B system | \$B72 \$W270.2                                                                                                    | SD0 | к6200 ] — К6200 > | SB72 : 1DSMR1  |
|------------------------|----------------------------------------------------------------------------------------------------|-----|-------------------|----------------|
|                        | 00000                                                                                                    |     |                   | SW270 2 · 2No2 |
| Controlled by A system | [=                                                                                                    | SD0 | к6200 ] → В1201 > | SB71 : 1DMR    |
|                        | 1000 million (1000 million (10 |     |                   | SW270.3 : 2Ns4 |

#### (2) Program for relay station ②

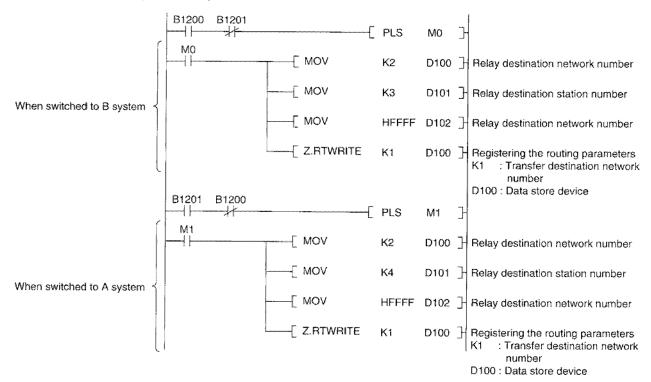

# 12.4 RUN/STOP status of Q4ARCPU in the control system and Q4ARCPU in the standby system

|                                                              | Control<br>system | Standby system | Remark                                                         |
|--------------------------------------------------------------|-------------------|----------------|----------------------------------------------------------------|
| Key switch status of Q4ARCPU                                 | RUN               | RUN            | Both of the control system and the standby system are running. |
| RUN LED status of Q4ARCPU                                    | ON                | OFF            | Off: Program is stopped<br>On: Program is running              |
| Operation status by GPPQ<br>monitor (including SB/SW status) | RUN               | RUN            | Status of the key switch is displayed (stored).                |

RUN/STOP status of Q4ARCPU in the standby system is different from the key switch status.

## 12.5 Caution about using a duplex network

This chapter describes the caution about using a network in a duplex system.

#### 12.5.1 Caution about changeover due to a communication error on the network module

(1) If a communication error occurs on the network module of the control system, each Q4ARCPU is switched from the control system to the standby system and vice versa, regardless of the communication status of the network module of the standby system.

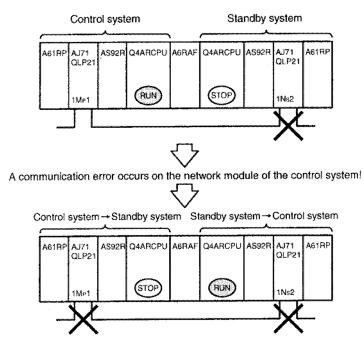

(2) In case that a communication error occurs on the network module of the standby system, recover the communications of the network module of the standby system to the normal status before a communication error occurs on the network module of the control system.

If the network module of the standby system is still in the status of communication error and a communication error occurs on the network module of the control system, the system cannot be controlled normally.

Therefore, as shown in section 12.5.2 "Communication status monitoring program for the network module of a standby system," create a program for detecting the communication status of the network module of the standby system to alert the user when a communication error occurs.

#### 12.5.2 Communication status monitoring program for the network module of a standby system

Create a program for monitoring the "communication status of the network module of a standby system" to detect a communication error caused on the standby system.

The program example sends a notice of "the communication error on the standby system" from the output module to outside.

#### [System configuration example]

The PLC to PLC network and remote I/O network are configured.

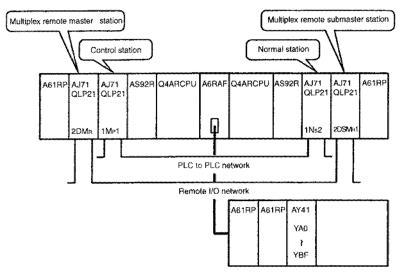

#### [Program example]

The communication status of the network module of the standby system is detected using a special relay for data link (SB) and register (SW). In addition, set up the timer constant to the changeover time for cable disconnection (approximately three seconds or more).

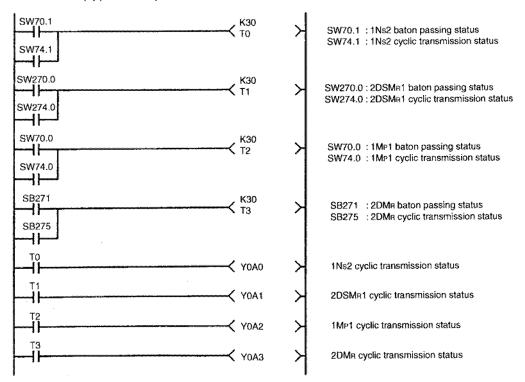

#### 12.5.3 Caution about system construction and power up

Construct and power up the system for an PLC to PLC network and remote I/O network as follows:

#### [PLC to PLC network] For a system with a control station

- 1) Install the control station to the A-system side.
- Set the simultaneous power-on start mode setting switch of the bus changeover module (A6RAF) to "A.LOCK."
- 3) Lower up the system so that the control station is included in the control system.

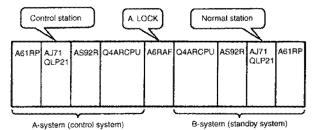

#### [Remote I/O network]

- Install the multiplex remote master station to the A-system side, and the multiplex remote submaster station to the B-system side.
- Set the simultaneous power-on start mode setting switch of the bus changeover module (A6RAF) to "A.LOCK."
- 3) Lower up the system so that the multiplex remote master station is included in the control system and the multiplex remote submaster station in the standby system.

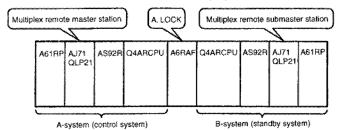

#### [PLC to PLC network and remote I/O network]

- Install the control station and multiplex remote master station to the A-system side, and the normal station and the multiplex remote submaster station to the B-system side.
- Set the simultaneous power-on start mode setting switch of the bus changeover module (A6RAF) to "A.LOCK."
- 3) Power up the system so that the control station and multiplex remote master station are included in the control system and the normal station and multiplex remote submaster station in the standby system.

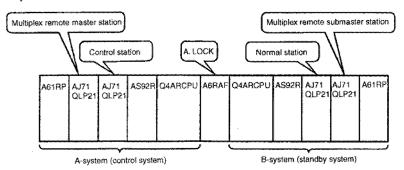

# **13 Parameter Setting**

Parameter settings for duplex systems are explained.

## 13.1 Differences from simplex network

Procedures for setting various parameters for duplex system are same as those for simplex network except common parameters of PLC to PLC network.

Further, "pairing setting" from a sequence program is necessary for PLC to PLC network. (Pairing setting by remote I/O network is not necessary).

Refer to Section 14.4 for pairing settings.

#### [Parameter setting items for PLC to PLC networks]

Parameter setting items on control station and normal stations for a system configuration example shown below are shown in Table 13.1.

#### <System configuration>

This is a system in which the control station exist in a duplex system.

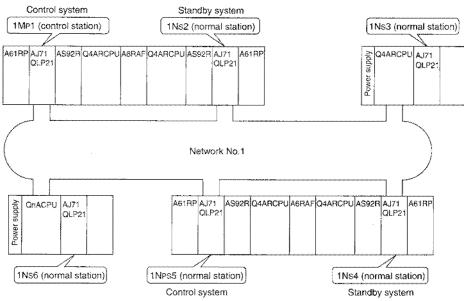

#### <Parameter setting items>

Pairing setting (sequence program) is indispensable for 1Mp1 and 1Ns2.

| Table 1 | 13.1 | Parameter | setting | items |
|---------|------|-----------|---------|-------|
|---------|------|-----------|---------|-------|

|                                    | Control static                        | on (1Mp1)                           | Normal station      | Normal station      |             |               |  |
|------------------------------------|---------------------------------------|-------------------------------------|---------------------|---------------------|-------------|---------------|--|
|                                    | Setting items                         | Default<br>parameter                | Common<br>parameter | (1N <sub>S</sub> 2) | (1Ns3 to 6) | References    |  |
| Number of module                   | \$                                    |                                     |                     |                     |             | Section 9.2   |  |
|                                    | First I/O number                      |                                     | •                   | •                   | •           |               |  |
| Network setting                    | Network number                        |                                     | -                   |                     |             | Section 9.3   |  |
|                                    | Total number of (slave) link stations | Duplex system                       |                     | ×                   | ×           |               |  |
| Network refresh parameter          |                                       | operated by                         | Δ                   | $\bigtriangleup$    | Δ           | Section 9.4   |  |
| Common paramete                    | er                                    | - default<br>parameter<br>settings. | ٠                   | ×                   | ×           | Section 13.2. |  |
| Station-specific pa                | rameter                               |                                     | Δ                   |                     |             | Section 9.6   |  |
| I/O allocation                     | VO allocation                         |                                     | ×                   | ×                   | ×           | increase.     |  |
| Inter data-link transfer parameter |                                       |                                     | ×                   |                     | ×           |               |  |
| Routing parameter                  |                                       |                                     | Δ                   | Δ                   | $\triangle$ | Section 9.9   |  |
| Pairing setting (sequence program) |                                       |                                     | ٠                   | ×                   | ×           | Section 14.4  |  |

●: Setting mandatory △: Set as necessary ×: Setting not necessary.

Be sure to set tracking setting (sequence program) on 1Mp1, 1Ns2, 1Ns4, and 1Nps5.

# 13.2 Common parameters for PLC to PLC network

With the system configuration shown below, only those parts which differ from simplex network are explained.

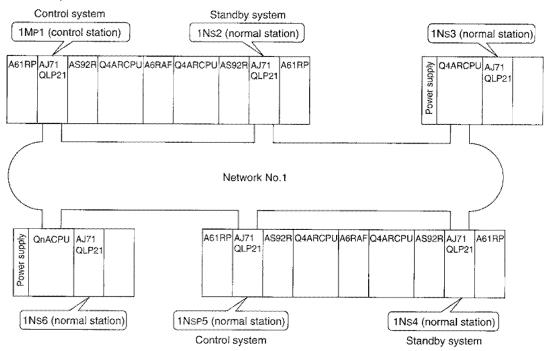

#### (1) B/W setting

In duplex network, transmission range is set on the "lower number" side. (In this example, it is set on Station 1 and Station 4).

Setting made on the higher number side (in this example, on Station 2 and Station 5) is voided.

[Parameter setting example] The monitor screen showing allocation by 256 points each.

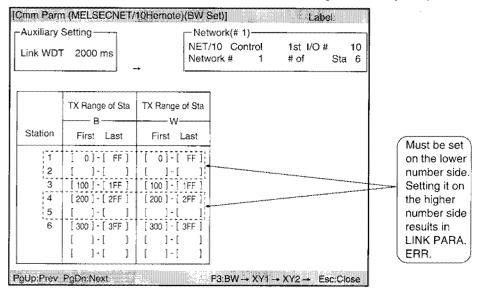

#### (2) X/Y setting

Setting procedure is the same as in the case of simplex network. However, stations in standby can only receive data. It is not related to pairing setting as B/W.

# **14 Programming**

When applying the following program examples to the actual system, make sure to examine the applicability and confirm that it will not cause system control problems.

## 14.1 Precautions for programming

This section describes matters to be noted in creating programs for duplex network.

#### (1) Control system and standby system

Install the "same program" on both control and standby systems.

If different programs are loaded between control and standby systems, the systems will not operate. It causes PRG, VERIFY ERR.

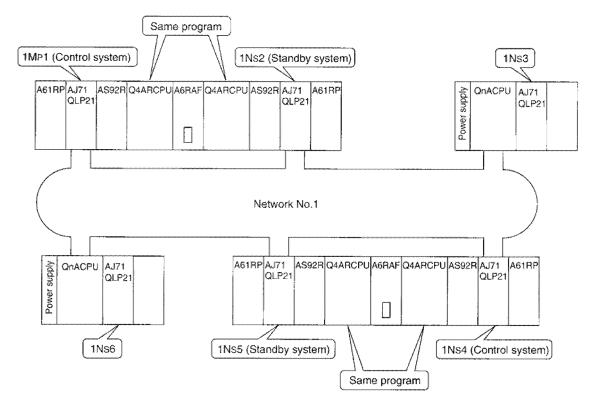

#### (2) Pairing setting

Pairing setting (sequence program) is indispensable for 1Mp1 and 1Ns2.

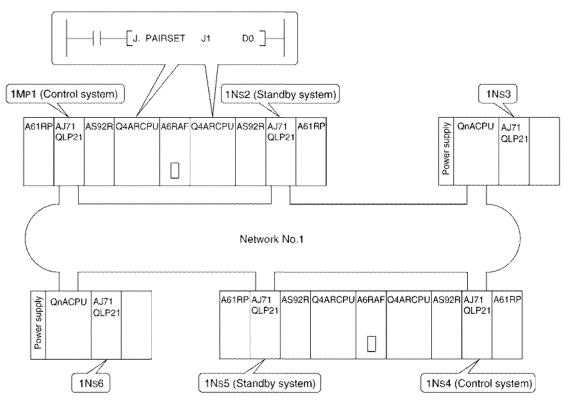

#### (3) Tracking setting

To enable continued control while switching from control system to standby system, the tracking sends device information of the control system (devices of hosts transmission range: B, W, Y) to the standby system and set it up to the same condition as the control system. Refer to the Q4ARCPU users manual (Detailed Section) for details on tracking settings.

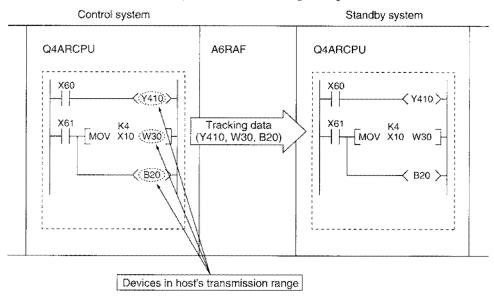

#### (4) Link-dedicated instructions

If a network is switched from "control system to standby system" while executing link-dedicated instructions (SEND, READ, WRITE, REQ, ZNRD, ZNWR, ZNFR,ZNTO), the execution of the instructions will not be completed.

It is necessary to execute the link-dedicated instructions once again.

## 14.2 PLC to PLC Network

A Program example on duplex system for PLC to PLC network on duplex network is shown below.

As shown in the program example below, perform interlocking depending on the link condition of host and other stations.

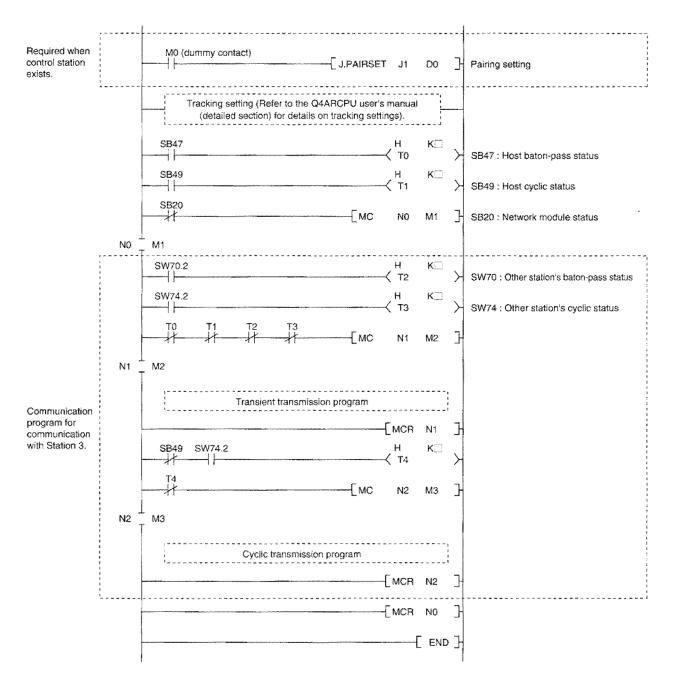

Use the values provided below for the timer constant K

| Baton pass status                          | (Link scan time x 6) + (Object station CPU sequence scan time x 2) |
|--------------------------------------------|--------------------------------------------------------------------|
| (T0, T2)                                   | or more                                                            |
| Cyclic transmission status<br>(T1, T3, T4) | (Link scan time x 3) or more                                       |

Reason:

This is in order not to stop the control even if a momentary error is detected in the network module due to cable or noise conditions.

The multiple values 6, 2 and 3 are mere estimates.

.

## 14.3 Remote I/O Network

Program example of remote I/O network on duplex network system (multiple master system) is shown below.

As shown in the program example below, perform interlocking depending on the link condition of host and other stations.

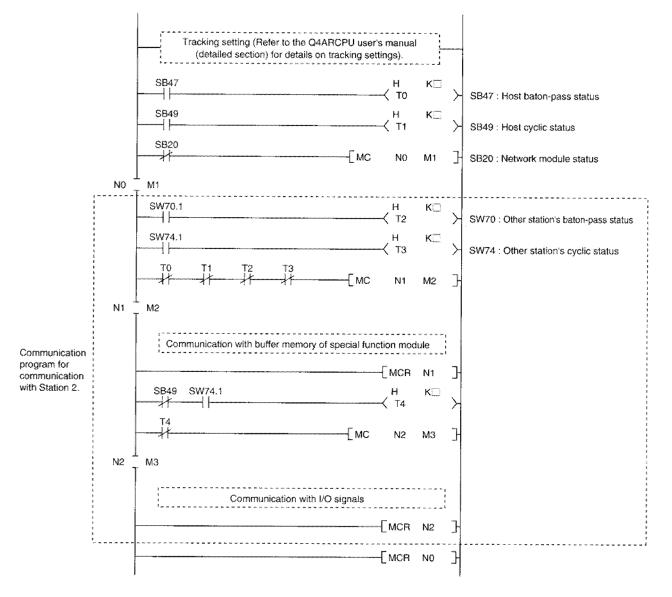

Use the values provided below for the timer constant K

| Baton pass status<br>(T0, T2)              | (Link scan time x 4) or more |
|--------------------------------------------|------------------------------|
| Cyclic transmission status<br>(T1, T3, T4) | (Link scan time x 3) or more |

#### Reason:

This is in order not to stop the control even if a momentary error is detected in the network module due to cable or noise conditions.

The multiple values 4 and 3 are mere estimates.

## 14.4 Pairing Setting Instruction (J.PAIRSET)

The pairing setting instruction sets which station numbers are paired (duplicated). Be sure to create the instruction to the control station of the Q4ARCPU.

However, create the program both on the control system and standby system when a control station is in a duplex system.

#### (1) Instruction format

| Dumm | y contact |          |    |            | 1 |
|------|-----------|----------|----|------------|---|
|      |           | CONTRACT | Jn | <b>S</b> ) |   |
|      | 1         | š        |    |            |   |

| $\square$ | Setting content                                                                                     | Setting range                                                         |  |  |  |  |  |
|-----------|----------------------------------------------------------------------------------------------------|-----------------------------------------------------------------------|--|--|--|--|--|
| Jn        | Target network number                                                                               | n: 1 to 239                                                           |  |  |  |  |  |
| §)        | First device for pairing data storage<br>Specifies first device in which pairing data<br>is stored. | File register (R, ZR)*<br>Devices (T, ST, C, D, W) set in latch range |  |  |  |  |  |

\*: Memory card is required when file register (R, ZR) is used.

#### [Pairing data structure]

- 1) They are not set up by sequence program.
  - It is necessary to load them in programmable controller CPU by peripheral devices in advance. Turn on the system again or reset the CPU after data are written.
- 2) Four words are used regardless of the number of stations connected.
- 3) Set the bit on the "higher number side" of the station to be paired (duplexed) to 1.

|               | b15 | b14 | b13 | b12 | b11 | b10 | b9 | b8 | b7 | b6 | b5 | b4 | b3 | b2 | b1 | b0 |
|---------------|-----|-----|-----|-----|-----|-----|----|----|----|----|----|----|----|----|----|----|
| S)            | 16  | 15  | 14  | 13  | 12  | 11  | 10 | 9  | 8  | 7  | 6  | 5  | 4  | 3  | 2  | 1  |
| § <b>)</b> +1 | 32  | 31  | 30  | 29  | 28  | 27  | 26 | 25 | 24 | 23 | 22 | 21 | 20 | 19 | 18 | 17 |
| §1+2          | 48  | 47  | 46  | 45  | 44  | 43  | 42 | 41 | 40 | 39 | 38 | 37 | 36 | 35 | 34 | 33 |
| জ)+3          | 64  | 63  | 62  | 61  | 60  | 59  | 58 | 57 | 56 | 55 | 54 | 53 | 52 | 51 | 50 | 49 |

1 to 64 indicate station numbers.

#### Point

- (1) The pairing setting instruction is valid for the "control station of the Q4ARCPU" only. Any settings on the normal stations are invalid.
- (2) If pairing settings are not performed, Q4ARCPU will not switch from control system to standby system even when the control system's network module fails to data-link due to cable connection breakage.
- (3) The pairing data written in the CPU are valid when the system is turned on or the CPU is reset.

#### (2) Program example

A pairing setting program with the following system configuration is shown below. Create the pairing setting program on 1Mp1 (of the control system) and 1Ns2 (of the standby system).

#### (a) System configuration example

Duplex network where in the Stations 1 and 2, Stations 4 and 5 are duplexed:

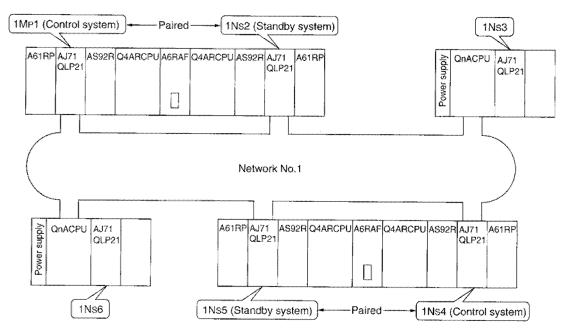

(b) Program and pairing data

Pairing data is assumed to be stored in D0 to D3.

1) Program

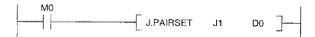

2) Pairing data

Set the first bit corresponding to 1Ns2 and the fourth bit corresponding to 1Ns5. (D0=18; D1=0; D2=0; D3=0) Pair Pair

|    |     |     |     |     |     |     |    |    |    |    |    |    | -  |    |     |    |
|----|-----|-----|-----|-----|-----|-----|----|----|----|----|----|----|----|----|-----|----|
|    | b15 | b14 | b13 | b12 | b11 | b10 | b9 | b8 | b7 | b6 | b5 | b4 | b3 | b2 | b1  | b0 |
| D0 | 0   | 0   | 0   | 0   | 0   | 0   | 0  | 0  | 0  | 0  | 0  | 1  | 0  | 0  | ¶a⊳ | 0  |
| D1 | 0   | 0   | 0   | 0   | 0   | 0   | 0  | 0  | 0  | 0  | 0  | 0  | 0  | 0  | 0   | 0  |
| D2 | 0   | 0   | 0   | 0   | 0   | 0   | 0  | 0  | 0  | 0  | 0  | 0  | 0  | 0  | 0   | 0  |
| D3 | 0   | 0   | 0   | 0   | 0   | 0   | 0  | 0  | 0  | 0  | 0  | 0  | 0  | 0  | 0   | 0  |

## 14.5 Link Special Relay (SB)/Register (SW)

Link Special relays (SB) and registers (SW), use of which become valid only on duplex network, are described below.

Refer to simplex network's Section 10.7 SB0000 to 01F0 and SW0000 to 01F3.

#### 14.5.1 Link special relay (SB)

A summary of link special relays (SB) is shown in Table 14.1.

| ſ             |                                        |                                                                                  | Device usage availability |          |                  |      |                  |                    |                  |      |  |  |
|---------------|----------------------------------------|----------------------------------------------------------------------------------|---------------------------|----------|------------------|------|------------------|--------------------|------------------|------|--|--|
|               |                                        |                                                                                  | F                         | LC to PL | C network        | <    | F                | Remote I/O network |                  |      |  |  |
| Number        | Name                                   | Contents                                                                         | N                         | lp       | N                | s    | M                | IR                 | F                | 3    |  |  |
|               |                                        |                                                                                  | Optical<br>fiber          | Coax     | Optical<br>fiber | Coax | Optical<br>fiber | Coax               | Optical<br>fiber | Coax |  |  |
| SB01F4        | Each<br>station in<br>CPU              | Status of each station's CPU operation mode (SW01F4 to SW01F7) is shown.         | 0                         | 0        | 0                | 0    |                  |                    |                  |      |  |  |
| (500) 0       | operation<br>mode                      | OFF: All stations in CPU backup mode<br>ON: Separate mode station exists.        |                           |          |                  |      |                  |                    |                  |      |  |  |
| SB01F8        | Each<br>station in                     | Pairing setting status (SW01F8 to SW01FB) are shown.                             | 0                         | 0        | 0                | 0    |                  | 20000000           |                  |      |  |  |
| (504)         | pairing<br>status                      | OFF: No pairing settings.<br>ON: Pairing setting exists.                         | _                         | -        |                  | _    |                  |                    |                  |      |  |  |
| SB01FC status |                                        | Status of CPU operation mode<br>(SW01FC to SW01FF) for each station<br>is shown. | 0                         | 0        | 0                | 0    |                  |                    |                  |      |  |  |
| (508)         | (control<br>system/stand<br>by system) | OFF: All stations in control system.<br>ON: Station in standby system exists.    |                           |          |                  |      |                  |                    |                  |      |  |  |

Table 14.1 Link special relay (SB)

#### 14.5.2 Link special register (SW)

Link Special register (SW) is shown in Table 14.2.

|                                                                       |                                                  |                                                                                                    | Device usage availability |           |                  |      |                  |                    |                  |          |  |
|-----------------------------------------------------------------------|--------------------------------------------------|----------------------------------------------------------------------------------------------------|---------------------------|-----------|------------------|------|------------------|--------------------|------------------|----------|--|
| Number                                                                | Name                                             | Controlo                                                                                                    | F                         | PLC to PL | C network        | <    |                  | Remote I/O network |                  |          |  |
| Number                                                                | Ivanie                                           | Contents                                                                                                    | Mp                        |           | N                | ls   | MR               |                    | R                |          |  |
|                                                                       |                                                  |                                                                                                    | Optical<br>fiber          | Coax      | Optical<br>fiber | Coax | Optical<br>fiber | Coax               | Optical<br>fiber | Coax     |  |
| SW01F4<br>(500)                                                       |                                                  | Status of each station's CPU operation mode is shown.                                                                                                    |                           |           |                  |      |                  |                    |                  |          |  |
| SW01F5<br>(501)                                                       | CPU<br>operation<br>mode of                      | 0: Backup mode (including stand-alone<br>system).<br>1: Separate mode                                                                                                    | 0                         | 0         | 0                | 0    |                  |                    |                  |          |  |
| SW01F6<br>(502) station<br>SW01F7<br>(503) mode of<br>each<br>station |                                                  | b15         b14         b13         b12         b0         b3         b2         b1         b0           SW01F4         16         15         14         13         to         6         4         3         2         1           SW01F5         32         31         30         29         to         21         20         19         18         17           SW01F6         48         47         46         45         to         37         36         35         33         33         33         34         33         34         33         34         33         34         33         34         34         34         34         34         34         34         35         35         25         51         50         49         34         34         34         34         34         34         34         35         35         55         50         49         34         36         35         35         35         35         35         35         35         35         35         35         35         35         35         35         36         36         36         36         36         36 | 0                         |           |                  |      |                  |                    |                  |          |  |
| SW01F8<br>(504)<br>SW01F9                                             |                                                  | Pairing setting status is shown.<br>0: Station without pairing setting<br>(including stand-alone system)<br>1: Station with pairing setting                                                                                                    |                           |           |                  |      |                  |                    |                  |          |  |
| (505)<br>SW01FA<br>(506)                                              | Pairing<br>condition of<br>each station          | 1: Station with pairing setting<br>b15 b14 b13 b12 to b4 b3 b2 b1 b0<br>SW01F8 16 15 14 13 55 5 4 3 2 1<br>SW01F9 32 31 30 29 to 21 20 19 18 17<br>SW01F4 43 47 46 45 to 37 36 35 34 33<br>SW01F8 64 63 62 61 to 53 52 51 50 49                                                                                                    | 0                         | 0         | 0                | 0    | mmere            |                    |                  | 10000007 |  |
| SW01FB<br>(507)                                                       |                                                  | SW01FB <u>44</u> <u>45</u> <u>45</u> <u>45</u> <u>45</u> <u>45</u> <u>45</u> <u>45</u>                                                                                                    |                           |           |                  |      |                  |                    |                  |          |  |
| SW01FC<br>(508)                                                       |                                                  | CPU operation condition of each station is shown.                                                                                                    |                           |           |                  |      |                  |                    |                  |          |  |
| SW01FD<br>(509)                                                       | CPU<br>operation<br>condition of<br>each station | peration stand-alone system)<br>ondition of 1: Standby system                                                                                                    |                           | 0         | 0                | 0    |                  |                    |                  |          |  |
| SW01FE<br>(510)                                                       | (control<br>system/stand<br>by system)           | b15         b14         b13         b12         b0         b4         b3         b2         b1         b0           SW01FC         158         155         14         13         10         5         4         3         2         1           SW01FC         122         31         20         25         10         21         20         19         48         17           SW01FD         124         127         145         163         73         24         17           SW01FE         124         127         126         139         34         33                                                                                                    | 0                         | V         |                  |      |                  |                    |                  | -        |  |
| SW01FF<br>(511)                                                       | ~; ~;~~~~;                                       | SW01FE         46         47         46         45         to         37         36         35         34         33           SW01FF         64         63         62         61         to         53         52         51         50         49           1         to         64         in the table indicate station numbers.                                                                                                    |                           |           |                  |      |                  |                    |                  |          |  |

#### Table 14.2 Link special register (SW)

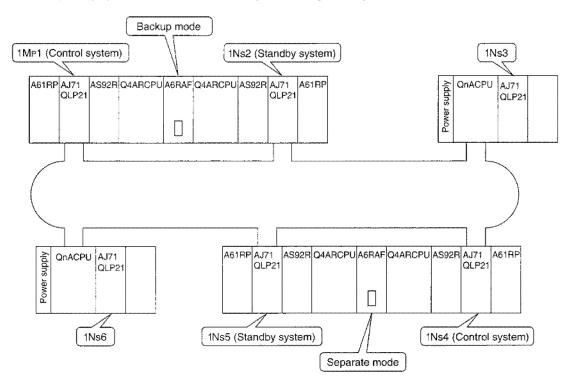

(Example) The SB/SW status with a system configuration provided below are shown.

- SB01F4 (CPU operation mode of each station) ON: Since INs4 and INs5 are in separate mode.
- SB01F8 (Pairing status of each station) ON: Since the pairing setting is done on 1Ns2 and 1Ns5.
- SB01FC (CPU operation status of each station)
   ON: Since 1Ns2 and 1Ns5 are operating in standby system.
- 4) SW01F4 to SW01F7 (CPU operation status of each station) Bits of 1Ns4 and 1Ns5 are turned on.

|        | b15 | b14 | b13 | b12 | to | b4 | b3 | b2 | b1 | b0 |
|--------|-----|-----|-----|-----|----|----|----|----|----|----|
| SW01F4 | 0   | 0   | 0   | 0   | to | 1  | 1  | 0  | 0  | 0  |
| SW01F5 | 0   | 0   | 0   | 0   | to | 0  | 0  | 0  | 0  | 0  |
| SW01F6 | 0   | 0   | 0   | 0   | to | 0  | 0  | 0  | 0  | 0  |
| SW01F7 | 0   | 0   | 0   | 0   | to | 0  | 0  | 0  | 0  | 0  |

#### 5) SW 01F8 to SW 01FB (Pairing status of each station)

Higher-number side bits (1Ns2, 1Ns5) where "1Mp1 and 1Ns2" and "1Ns4 and 1Ns5" are paired (duplexed) are turned on.

|        | b15 | b14 | b13 | b12 | to | b4 | b3 | b2 | b1 | b0 |
|--------|-----|-----|-----|-----|----|----|----|----|----|----|
| SW01F8 | 0   | 0   | 0   | 0   | to | 1  | 0  | 0  |    | 0  |
| SW01F9 | 0   | 0   | 0   | 0   | to | 0  | 0  | 0  | 0  | 0  |
| SW01FA | 0   | 0   | 0   | 0   | to | 0  | 0  | 0  | 0  | 0  |
| SW01FB | 0   | 0   | 0   | 0   | to | 0  | 0  | 0  | 0  | 0  |

6) SW01FC to SW01FF (CPU operation status of each station)

Bits on the standby system ( $1N_{S}2$ ,  $1N_{S}5$ ) are turned on.

|        | b15 | b14 | b13 | b12 | to | b4 | b3 | b2 | b1  | b0 |
|--------|-----|-----|-----|-----|----|----|----|----|-----|----|
| SW01FC | 0   | 0   | 0   | 0   | to | 1  | 0  | 0  | 100 | 0  |
| SW01FD | 0   | 0   | 0   | 0   | to | 0  | 0  | 0  | 0   | 0  |
| SW01FE | 0   | 0   | 0   | 0   | to | 0  | 0  | 0  | 0   | 0  |
| SW01FF | 0   | 0   | 0   | 0   | to | 0  | 0  | 0  | 0   | 0  |

# MEMO

| ······································                                        |
|-------------------------------------------------------------------------------|
|                                                                               |
|                                                                               |
| """"""""""""""""""""""""""""""""""""""                                        |
|                                                                               |
|                                                                               |
|                                                                               |
| ~~~~~~~~~~~~~~~~~~~~~~~~~~~~~~~~~~~~~~                                        |
|                                                                               |
|                                                                               |
|                                                                               |
|                                                                               |
|                                                                               |
|                                                                               |
|                                                                               |
| \$P\$ \$P\$ \$P\$ \$P\$ \$P\$ \$P\$ \$P\$ \$P\$ \$P\$ \$P\$                   |
| 見 M M M M M M M M M M M M M M M M M M M                                       |
|                                                                               |
| ******                                                                        |
| sh an m m m m m m m m m m m m m m m m m m                                     |
| ,                                                                             |
| ***************************************                                       |
| 目 B B B B B B B B B B B B B B B B B B B                                       |
|                                                                               |
| "你,我想你?""我是我们还是是我们们们是我们们有这些我们们们们们还是我们们是我们们是我们们是我们是我们是我们是我们是我们们是我们们还是我们们不是我们们不 |
| ų ų ų ų ų ų ų ų ų ų ų ų ų ų ų ų ų ų ų                                         |
| 冬 ~ \$ \$ \$ \$ \$ \$ \$ \$ \$ \$ \$ \$ \$ \$ \$ \$ \$ \$                     |
| »»» **********************************                                        |
|                                                                               |
| ~ • • • • • • • • • • • • • • • • • • •                                       |
|                                                                               |
|                                                                               |
|                                                                               |

## **Troubleshooting Section**

This troubleshooting section explains about the corrective actions to take at the time of error code and trouble occurrences.

## **15 Troubleshooting**

In order to increase system reliability, it is certainly important to start up correctly as well as to recover quickly and surely at the time of error occurrences.

There are following three clues to check error contents:

- 1) Error code
- 2) Monitor and test peripheral devices
- 3) LED on the front side of the network module

#### (1) Error code (Refer to Section 15.1.)

An error code is stored when transient transmission (communication to other station) is performed by link-dedicated instruction or peripheral device but not able to communicate properly. The contents of error can be checked with the error code.

#### (2) Monitor and test peripheral devices

(a) Monitor (Refer to Chapter 5.)

The following four network status can be checked:

- 1) Network overall status: Line monitor (host)
- Each station's cyclic transmission, transient transmission, loop status, etc.: Line monitor (other station)
- 3) Host's switch and parameter setting status: Status monitor
- 4) Line, communication, transient transmission error status: Error log monitor
- (b) Test (Refer to Section 4.5.)

The following four items can be checked:

- 1) Data link cable wiring condition (IN/OUT reverse connection, etc.): Loop test
- 2) Station number and control station/remote master station overlap, network number and group number setting status: Setting confirmation test
- 3) Routing parameter setting status: Communication test
- 4) Connection station sequence in forward and reverse loop directions: Station sequence confirmation test
- (c) Network module front side LED (Refer to Section 4.2, 15.3.)

Host's data link, switch and parameter settings, communication error, loop status are indicated on the LEDs.

#### Remark

For quick and sure recovery from the error which occurred during the data link, it is important to check the network-module hardware setting and data-link cable at the time of startup.

Make sure to perform network-module hardware setting, data link cable connection and off-line test (hardware test, self-loopback test, station-to-station test, forward/reverse loop test) properly.

#### 15.1 Error Codes

When transient transmission is performed from the instruction or peripheral device and cannot have proper communication, an error code (hexadecimal) is stored or displayed.

(1) The following shows the location where error code is stored.

For 4 error codes, refer to QnACPU User's Manual (Detailed Section).

- (a) Instructions
  - 1) SEND, RECV, READ, WRITE, REQ, ZNFR, ZNTO: Control data completion status ((s)+1)
  - 2) ZNRO: SW31
  - 3) ZNWR: SW33
- (b) Peripheral Device

The error code is displayed above the function key display.

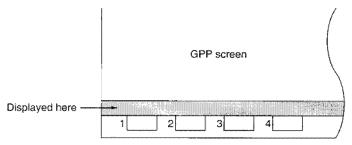

(2) The error code descriptions are shown in Table 15.1.

| Error No.    | Error description                                            | Corrective action                                                                                                    |
|--------------|--------------------------------------------------------------|----------------------------------------------------------------------------------------------------|
| 4000 to 4FFF | (Error detected by the programmable<br>controller CPU)       | Take measures referring to the troubleshooting section of the QnACPU User's<br>Manual.                                                                                                    |
| 7000 to 7FFF | (Error detected by the serial<br>communication module, etc.) | Take measures referring to the troubleshooting section of the Serial<br>Communication Module User's Manual.                                                                                                    |
| B000 to BFFF | (Error detected by the CC-Link module)                       | Take measures referring to the troubleshooting section of the CC-Link System<br>Master/Local Module User's Manual.                                                                                                    |
| C000 to CFFF | (Error detected by the Ethernet module)                      | Take measures referring to the troubleshooting section of the Ethernet Interface<br>Module User's Manual.                                                                                                    |
| F101         | Initial status                                               |                                                                                                    |
| F102         | Initial status                                               | Set so that SB0047 (baton pass status) and SB0049 (data link status) are set to                                                                                                    |
| F103         | Initial status (during on-line test)                         | off (normal).                                                                                                    |
| F104         | Control station/subcontrol station transfer status           | The error number automatically turns off when the baton pass and data link return to normal.                                                                                                    |
| F105         | Initial status                                               |                                                                                                    |
| F106         | Control station/subcontrol station<br>transfer status        | Check the power supply, cable and CPU status of the control station.                                                                                                    |
| F107         | Baton-pass error (baton lost)                                | Check the line status, such as if a cable is faulty or a terminal resistor is not installed, as well as the stations that are not powered on.                                                                                 |
| F108         | Baton-pass error (baton overlap)                             | Check for duplicate station numbers and control stations with the setting check test.<br>Check for faulty cables, wire breakage, poor connector connections, connection errors, uninstalled or loose terminal resistors, etc. |
| F109         | Initial status (during on-line test)                         |                                                                                                    |
| F10A         | Initial status (during on-line test/off-line loop test)      | Switch to the online mode or abort the test.                                                                                                    |
| F10B         | Station number overlap error                                 | Correct station number.                                                                                                    |
| F10C         | Control station overlap error                                | Correct control station setting.                                                                                                    |
| F10D         | Off-line status                                              | Make it on-line.                                                                                                    |

#### Table 15.1 Error code list

| Error No.    | Error description                                                                                                    | Corrective action                                                                                                    |
|--------------|----------------------------------------------------------------------------------------------------|----------------------------------------------------------------------------------------------------|
| F10E         | Receive error retry over                                                                                                    | Check for cable damage, hardware error, noise, miswiring, missing terminal                                                                                                    |
| F10F         | Send error retry over                                                                                                    | resistor connection (during bus), station number overlap or control station overlap.                                                                                                    |
| F110         | Time out error                                                                                                    |                                                                                                    |
| F111         | Corresponding station error                                                                                                    | Re-examine corresponding station's status, parameter, switch settings (confirm if there is no parameter errors and if the corresponding station is properly set at the control station).                                                                                                    |
| F112         | Loop condition failure                                                                                                    | Check for cable damage, hardware error, noise, miswiring, station number overlap<br>or control station overlap.                                                                                                    |
| F113         | Send error                                                                                                    | Retry after waiting for a while. If the error repeats, check for cable damage, hardware error, noise, miswiring, missing terminal resistor connection (during bus) station number overlap or control station overlap. Re-examine parameter and switch settings. (Confirm if there is no parameter errors and if the corresponding station is properly set at the control station.) |
| F114         | Send error                                                                                                    | Retry after waiting for a while. If the error repeats, check for cable damage, hardware error, noise, miswiring, missing terminal resistor connection (during bus) station number overlap or control station overlap.                                                                                                    |
| F115         | Improper function code                                                                                                    | Check for faulty cables, faulty hardware, incorrect wiring, duplication of station numbers                                                                                                    |
| F116         | Delayed online processing                                                                                                    | and duplication of control stations.                                                                                                    |
| F117         | Send error                                                                                                    | Check for cable defect, hardware defect, noise, incorrect wiring, and terminal resister not connected (when a bus is used).                                                                                                    |
| F118         | Initial status (baton replay)                                                                                                    | Wait until SB0047 (baton-pass status)/SB0049 (data link status) turn off (normal).                                                                                                    |
| F11A         | Send error (multiple loop transmission stopped)                                                                                                    | Retry after waiting for a while.                                                                                                    |
| F11B         | Disconnecting                                                                                                    | Re-examine parameter and switch settings. (Confirm if there is no parameter<br>errors and if the corresponding station is properly set at the control station.) Check<br>for cable damage, hardware error, noise, miswiring, station number overlap and<br>control station overlap.                                                                                                |
| F11C         | System error                                                                                                    | The hardware of the network module is faulty.<br>Contact your local Mitsubishi representative.                                                                                                    |
| F11F         | Initial status (no host-addressed baton)                                                                                                    | Re-examine parameter and switch settings. (Confirm it there is no parameter errors and if the corresponding station is properly set at the control station.) Check if the MELSECNET/H mode and MELSECNET/10 network module are used together. (Check for the type of the control station.)                                                                                         |
| F120         | Destination station specification error                                                                                                    | Check for faulty cables, faulty hardware, incorrect wiring, absence of terminating resistor (in the case of the bus), and duplication of station numbers, control stations, and remote master stations.                                                                                                    |
| F122         | Send error (during bus)                                                                                                    | Check if coaxial cable is connected, the connection is loose, terminal resistor is no<br>connected or cable is damaged.                                                                                                    |
| F220<br>F221 | System error                                                                                                    | The hardware of the network module is faulty.<br>Contact your local Mitsubishi representative.                                                                                                    |
| F222         | No receiving buffer space (buffer full error)                                                                                                    | Retry after waiting for a while. If the error repeats, re-examine the number of transient communication in the entire system and communication intervals, and check if the send destination CPU is in an error (such as no receiving process (END process)).                                                                                                    |
| F701         | <ol> <li>Specified station number error</li> <li>At data sending: Tried to send to<br/>station 0.<br/>At data receiving: Received data<br/>that is not addressed to the host.</li> <li>Tried to send to a specified control<br/>station but it was down.</li> </ol> | Correct send destination station number.                                                                                                    |
| F702         | Send destination station number error<br>(The destination station number is out<br>of range. 65 or more stations<br>are specified.)                                                                                                    | Correct send destination station number.                                                                                                    |
| F703         | Send destination group number error (The destination group number is out of range. Thirty-three (control data $A1_H$ ) or more groups are specified.)                                                                                                    | Correct send destination group number.                                                                                                    |
| F705         | Send destination CPU error (Send destination hardware error)                                                                                                    | Check send destination CPU.                                                                                                    |
| F706         | Received data error                                                                                                    | The cable is faulty, or The hardware of the network module is faulty.<br>If a communication error has occurred, review the cable.<br>If not, the hardware of the network module is faulty.<br>Contact your local Mitsubishi representative.                                                                                                    |
| F707         | Relay station number error<br>(The destination is out of the relay<br>range. 8 or more relay destinations are<br>specified.)                                                                                                    | Set transmission possible station. Check the entire system.                                                                                                    |
| F708         | Receiving group number error                                                                                                    | Review the group number of the target station.                                                                                                    |

#### Table 15.1 Error code list (continued)

| Error No.    | Error description                                                                                 | Corrective action                                                                                                    |
|--------------|---------------------------------------------------------------------------------------------------|----------------------------------------------------------------------------------------------------|
| F709         | Network number error at the time of receiving (Received network number is erroneous.)             | Check the network number.                                                                                                    |
| F70A         | System error                                                                                      | The cable is faulty, or the hardware of the network module is faulty.<br>If a communication error has occurred, review the cable.<br>If not, the hardware of the network module is faulty.<br>Contact your local Mitsubishi representative.                                                                                                    |
| F70B         | Response waiting time-out                                                                         | Retry after waiting for a while.                                                                                                    |
| F70C         |                                                                                                   | The cable is faulty, or the hardware of the network module is faulty.                                                                                                    |
| F70D<br>F70E | System error                                                                                      | If a communication error has occurred, review the cable.<br>If not, the hardware of the network module is faulty.<br>Contact your local Mitsubishi representative.                                                                                                    |
| F781         | System error                                                                                      | The hardware of the CPU or network module is faulty.<br>Contact your local Mitsubishi representative.                                                                                                    |
| F782         | Connection target specification error                                                             | Check if C24 connection or CC-Link connection is specified for access to other stations.<br>If the setting is correct, the hardware of the CPU or network module is faulty, Contact your local Mitsubishi representative.                                                                                                    |
| F783         | System error                                                                                      | The hardware of the network module is faulty.<br>Contact your local Mitsubishi representative.                                                                                                    |
| F7C1         | Used a channel that is in use (host).                                                             | The same channel cannot be used at the same time.<br>Change the channel number, or do not use the same channel simultaneously.                                                                                                    |
| F7C2         | Target station's channel is in use.                                                               | <ul> <li>Execute the SEND instruction again after a while.</li> <li>Confirm there is no multiple requests to the same channel of target station from the host or other stations.</li> </ul>                                                                                                    |
| F7C3         | Delivery watchdog time expired. (When number of resend is 0)                                      | <if an="" error="" in="" instruction="" occurs="" the="" znrd="" znwr=""> If the CPU module on the target station is the A2UCPU(S1), A3UCPU, A4UCPU, or A2USCPU(S1), check the version. A2UCPU(S1), A3UCPU, A4UCPU: version AY (manufactured in July, 1995) or late • A2USCPU(S1): version CP (manufactured in July, 1995) or later <if an="" error="" in="" instruction="" occurs="" recv="" the=""> If the CPU module on another station is executing the SEND instruction, set a larger value for the delivery watchdog time. Or, execute the RECV instruction by turning on the RECV instruction&gt; request flag. <if an="" error="" in="" instruction="" occurs="" other="" recv="" than="" the=""> Set a larger value for the delivery watchdog time. Check the operating status and network status of the target station. Check the relay station status as well if the target station is on another network.</if></if></if> |
| F7C4         | It performed resending for specified times with the number of resend, but could not communicate.  | Set a larger value for delivery watchdog time. If it still becomes an error, check the network and target stations.                                                                                                    |
| F7C5         | Executed SEND instruction to remote I/O station.                                                  | Avoid executing SEND instruction to the remote I/O station.                                                                                                    |
| F7C6         | Channel number is out of setting range.                                                           | Specify channel number of host and target stations within the range of 1 to 8.                                                                                                    |
| F7C7         | Host is specified as target station number.                                                       | Specify target station numbers other than the host.                                                                                                    |
| F7C8         | Execution type of all-station or group<br>specification is set to "perform delivery<br>checking". | For all-station or group specification, make the execution type to be "no delivery confirmation."                                                                                                    |
| F7C9         | Number of resend is out of setting range.                                                         | Set within the range of 0 to 15 (times).                                                                                                    |
| F7CA         | Delivery watchdog time is out of setting range.                                                   | Set within the range of 0 to 32767 (seconds).                                                                                                    |
| F7CB         | SEND instruction's transmission data length is out of setting range.                              | Set within the range of 1 to 480 (words).                                                                                                    |
| F7CC         | System error                                                                                      | The hardware of the network module is faulty.<br>Contact your local Mitsubishi representative.                                                                                                    |
| F7CD<br>F800 | Mode switch error                                                                                 |                                                                                                    |
| F801         | Network number error                                                                              | -                                                                                                    |
| F802         | Group number error                                                                                | Correct the HAM cetting switch and normatics active                                                                                                    |
| F803         | Station number error                                                                              | Correct the H/W setting switch and parameter setting.                                                                                                    |
| F804         | DIP switch error                                                                                  | -                                                                                                    |
| F805         | System error                                                                                      | The hardware of the network module is faulty.<br>Contact your local Mitsubishi representative                                                                                                    |
| F806         | System error                                                                                      | The hardware of the CPU or network module is faulty.<br>Contact your local Mitsubishi representative.                                                                                                    |
| F808         |                                                                                                   |                                                                                                    |
| F809         | 1                                                                                                 |                                                                                                    |
| F80A         |                                                                                                   | The hardware of the network module is faulty.                                                                                                    |
| F80B         | System error                                                                                      | Contact your local Mitsubishi representative.                                                                                                    |
| F811         | 1                                                                                                 |                                                                                                    |
| F812         | 1                                                                                                 |                                                                                                    |
|              | Link parameter error (Parameter content                                                           |                                                                                                    |
| F820         | is damaged)                                                                                       | Correct common parameter or station-specific parameter.                                                                                                    |

| Table 15.1 Error | · code list | (continued) |
|------------------|-------------|-------------|
|------------------|-------------|-------------|

| Error No.    | Error description                                                                                                 | Corrective action                                                                                                    |
|--------------|----------------------------------------------------------------------------------------------------|----------------------------------------------------------------------------------------------------|
| F821         | Station-specific parameter error                                                                                  | Review station-specific parameters.<br>Set common parameters ≥ station-specific parameters for the sending range of the<br>host station.<br>If no station-specific parameters are set, the hardware of the CPU or network module<br>is faulty.<br>Contact your local Mitsubishi representative. |
| F822         | System error                                                                                                    | The hardware of the CPU or network module is faulty.<br>Contact your local Mitsubishi representative.                                                                                                    |
| F823         | Parameter conformity error                                                                                        | Correct common parameter or station-specific parameter.<br>Correct the parameter size as follows.<br>No. of words of the specific parameters ≤No. of words of the common parameters                                                                                                    |
| F825         | CPU parameter check error                                                                                         | Rewrite the network parameters for the control station to the programmable controller.<br>If the error recurs, the hardware of the CPU or network module is faulty.<br>Contact your local Mitsubishi representative.                                                                            |
| F826         | Parameter unmatched                                                                                               | Check the control station parameter and reset the host.                                                                                                    |
| F827         | No automatic reconnections                                                                                        | Perform the process according to the setting of no automatic reconnection transfer.                                                                                                    |
| F828         | No control station transfer settings                                                                              | Perform the process according to no control station transfer.                                                                                                    |
| F830<br>F831 | System error                                                                                                    | The hardware of the CPU or network module is faulty.<br>Contact your local Mitsubishi representative.                                                                                                    |
| F832         | Startup rejected (Started in a condition which disables startup.)                                                 | Startup all stations during the data-link stop with the all-station specification.<br>Do not startup the host during the data-link stop with the other station<br>specification.                                                                                                    |
| F833         | Key word error (Started from the station<br>different from the station requested the<br>stop.)                    | Startup from the station that stopped the station. Perform forceful startup.                                                                                                    |
| F834         |                                                                                                    | The cable is faulty, or the hardware of the network module is faulty.                                                                                                    |
| F835         | System error                                                                                                    | If a communication error has occurred, review the cable.<br>If not, the hardware of the network module is faulty.                                                                                                    |
| F836         |                                                                                                    | Contact your local Mitsubishi representative.                                                                                                    |
| F837         | Retry count over                                                                                                  | Check control station's status (whether it is reset or an error had occurred).                                                                                                    |
| F838         | Corresponding timer time-out                                                                                      | Check control station's status (whether it is reset or an error had occurred).                                                                                                    |
| F839         | Communication disabled (SW0056 is 0)                                                                              | Repair the cause of disconnection.                                                                                                    |
| F83A         | SW0000's request is outside the range                                                                             | Correct SW0000 contents.                                                                                                    |
| F901         | System error                                                                                                    | The hardware of the network module is faulty.<br>Contact your local Mitsubishi representative.                                                                                                    |
| F902         | Routing count error                                                                                               | When more than one network is connected by the routing function, transmission from the source must be within 8 networks (within 7 relay stations).                                                                                                    |
| F903<br>F904 | System error                                                                                                    | The hardware of the CPU or network module is faulty.<br>Contact your local Mitsubishi representative.                                                                                                    |
| F905         | System error                                                                                                    | The hardware of the network module is faulty.<br>Contact your local Mitsubishi representative.                                                                                                    |
| F906         | Relay destination CPU error                                                                                       | Check the relay destination CPU.                                                                                                    |
| FA20         | Master station routing parameter error                                                                            | Correct master station's routing parameter.                                                                                                    |
| FA21         | Network number, station number, unit number, setting error                                                        | Correct network number, station number, module number.                                                                                                    |
| FA22         | Master station error                                                                                              | Set the routing parameter.                                                                                                    |
| FA23         | Request text error                                                                                                | Connect the SWESRXV/NX/IVD-GPPA peripheral device.                                                                                                    |
| FA24         | Request text error                                                                                                | <ul> <li>Connect the SW⊡NX/IVD-GPPQ peripheral device.</li> </ul>                                                                                                    |
| FA25         | ZNFR/ZNTO execution error (buffer<br>memory address specification error,<br>number of points specification error) | Correct the ZNFR/ZNTO instruction.                                                                                                    |
| FA26         | Special function module handshake error                                                                           | Execute ZNFR/ZNTO toward special function module.                                                                                                    |
| FA30         | I/O allocation error                                                                                              | Correct I/O allocation.                                                                                                    |
| FA31         | LB/LW allocation error                                                                                            | Correct common parameter (LB/LW).                                                                                                    |
| FA32         | Incorrect allocation error                                                                                        | Check the installed modules.                                                                                                    |
| FA33         | Number of installed intelligent special<br>function modules error                                                 | Install two units or less.                                                                                                    |
| FA34         | Special function module sum check error                                                                           | Check the special function module Replacement                                                                                                    |
| FA35         | I/O module verification error                                                                                     | Check if any module is disconnected or not.                                                                                                    |
| FA36         | Fuse blown error                                                                                                  | Check the output module.                                                                                                    |
| FC01         |                                                                                                    |                                                                                                    |
| FC02         | System error                                                                                                    | The hardware of the network module is faulty.<br>Contact your local Mitsubishi representative.                                                                                                    |
| FC03         |                                                                                                    |                                                                                                    |

| Table 15.1 Error code list (continue |
|--------------------------------------|
|--------------------------------------|

| Table 15.1 | Frror  | code list | (continued) |
|------------|--------|-----------|-------------|
| Table 10.1 | 1.1101 | coue nat  | (commueu)   |

| Error No. | Error description                                                                                                    | Corrective action                                                                                                    |  |
|-----------|----------------------------------------------------------------------------------------------------|----------------------------------------------------------------------------------------------------|--|
| FD01      | CRC error (Test in the offline mode)                                                                                              |                                                                                                    |  |
| FD02      | Overrun error (Test in the offline mode)                                                                                          |                                                                                                    |  |
| FD03      | AB.IF error (Test in the offline mode)                                                                                            | Retry. (If the error occurs repeatedly, check cable damage, hardware error, noise, missing terminal resistor connection (during bus), miswiring.)    |  |
| FD04      | TIME error (Test in the offline mode)                                                                                             | noise, missing terminal resistor connection (during bus), miswinng.)                                                                                 |  |
| FD05      | DATA error (Test in the offline mode)                                                                                             | 4<br>                                                                                                    |  |
| FD06      | UNDER error (Test in the offline mode)                                                                                            |                                                                                                    |  |
| FD07      | Send error                                                                                                    | Retry. (If the error occurs repeatedly, check cable damage, hardware error, noise, missing terminal resistor connection (during bus), miswiring.)    |  |
| FD08      | Send error (during bus)                                                                                                    | Check if the coaxial cable is not connected or loose, terminal resistor is not<br>connected or cable is damaged.                                     |  |
| FD09      | Loop status change occurred during the test (off line loop test)                                                                  | Retry (do not switch the loop during the retry). If the error occurs repeatedly,<br>check the line and connection conditions.                        |  |
| FD0A      | Communication unstable (off line loop test)                                                                                       | Retry. If the error occurs repeatedly, check cable damage, hardware error, noise, missing terminal resistor connection (during bus) or loose wiring. |  |
| FD0B      | Wiring error (off line loop test)                                                                                                 | Check the wiring.                                                                                                    |  |
| FD0C      | System error                                                                                                    | There is a problem with the hardware of the network module.<br>Contact our branch office or agency responsible for your area.                        |  |
| FD11      | Test in-progress error                                                                                                    | Perform after completing a test from the other station.                                                                                              |  |
| FD12      | Disconnection error                                                                                                    | Repair the cause of disconnection.                                                                                                    |  |
|           | Station number error                                                                                                    | n na na na na na na na na na na na na na                                                                                                    |  |
| FD13      | <ol> <li>The online test specified by the<br/>parameter was performed when the<br/>parameter was not received.</li> </ol>         | <ol> <li>Set total link station number with common parameter.</li> <li>Set the same station number as the host or greater.</li> </ol>                |  |
|           | <ol> <li>The online test was performed<br/>with smaller number of stations<br/>specified than the host station number.</li> </ol> | ,                                                                                                    |  |
| FD14      |                                                                                                    |                                                                                                    |  |
| FD15      |                                                                                                    |                                                                                                    |  |
| FD16      | System error                                                                                                    | The hardware of the network module is faulty.                                                                                                    |  |
| FD17      | Systemento                                                                                                    | Contact your local Mitsubishi representative.                                                                                                    |  |
| FD18      |                                                                                                    |                                                                                                    |  |
| FD19      |                                                                                                    |                                                                                                    |  |
| FD1A      | There is overlapped station numbers<br>(during station sequence confirmation<br>test).                                            | Check station overlap and correct it.                                                                                                    |  |
| FD1B      | Test interruption error                                                                                                    | Test performing station is interrupted with reset, etc. during the test. There is a faulty station on the line.                                      |  |
| FD1C      | Interruption error caused by the loop switch during the test                                                                      | Retry (do not switch loop during the test). If the error occurs repeatedly, check<br>line and connection conditions.                                 |  |
| FD1D      | System error                                                                                                    | The hardware of the network module is faulty.<br>Contact your local Mitsubishi representative.                                                       |  |
| FD1E      | Test disable error for the bus type                                                                                               | Perform the test that can be executed on the bus type.                                                                                               |  |
| FD31      | The online test double-request error<br>(Two online test requests were issued<br>at the same time.)                               | Perform again after the first online test is completed.                                                                                              |  |
| FD32      | System error                                                                                                    | The hardware of the network module is faulty.<br>Contact your local Mitsubishi representative.                                                       |  |
| FD35      | Response waiting time-out occurred                                                                                                | Poter offer o while Charly commendate the first                                                                                                    |  |
| FD36      | Corresponding waiting time-out occurred                                                                                           | Retry after a while. Check corresponding station and line conditions.<br>Change test request destination.                                            |  |
| FD38      | Message overlap error                                                                                                    |                                                                                                    |  |
| FD39      | Test requested to the host<br>(communication test)                                                                                | Change the test request destination.                                                                                                    |  |
| FD3A      | Test request destination is request reject station (communication test)                                                           | A station that cannot accept test request is requested.<br>Communication-request reject station                                                      |  |

| Error No. | Error description                                                                                                    | Corrective action                                                                                                    |
|-----------|----------------------------------------------------------------------------------------------------|----------------------------------------------------------------------------------------------------|
| FE20      | Data error (Not able to process the<br>received data, other than AnUCPU is<br>specified as a relay station.)                                    | Correct routing parameter, or change the relay station to AnUCPU.                                                                                                    |
| FE21      | ZNRD/ZNWR device range error                                                                                                    | Check the counter-side CPU device range.                                                                                                    |
| FE22      | Request contents error                                                                                                    | Data length error of general data, etc.                                                                                                    |
| FE23      | Send message error                                                                                                    | Conduct the test again.<br>(If this error occurs frequently, check for faulty cables, hardware errors, noise,<br>uninstalled terminal resistors (when a bus is used), and wiring errors.) |
| FE24      | CPU error occurred                                                                                                    | Check the connection of the CPU module and network module, and try again.                                                                                                    |
| FE25      | Base power supply error                                                                                                    | Check the power supply status (insufficient voltage, instantaneous power loss, power surge, etc.) of the target station and relay station of the transient transmission.                  |
| FE26      | CPU error occurred                                                                                                    | Check the operating statuses (WDT ERROR, etc.) of the target station and relay station CPUs.                                                                                              |
| FE27      | <ul> <li>Error detected by remote master station<br/>CPU module or remote master station.</li> <li>Remote I/O station broken series.</li> </ul> | <ul> <li>Check operating status of remote master station.</li> <li>Check connection status of cable.</li> </ul>                                                                           |
| FF01      |                                                                                                    |                                                                                                    |
| FF03      |                                                                                                    |                                                                                                    |
| FF04      |                                                                                                    |                                                                                                    |
| FF05      |                                                                                                    |                                                                                                    |
| FF06      |                                                                                                    |                                                                                                    |
| FF 10     |                                                                                                    |                                                                                                    |
| FF11      |                                                                                                    |                                                                                                    |
| FF12      |                                                                                                    |                                                                                                    |
| FF13      | System error                                                                                                    | The hardware of the network module is faulty.                                                                                                    |
| FF20      |                                                                                                    | Contact your local Mitsubishi representative.                                                                                                    |
| FF21      |                                                                                                    |                                                                                                    |
| FF22      | -                                                                                                    |                                                                                                    |
| FF30      |                                                                                                    |                                                                                                    |
| FF31      |                                                                                                    |                                                                                                    |
| FF32      |                                                                                                    |                                                                                                    |
| FF33      |                                                                                                    |                                                                                                    |
| FF34      |                                                                                                    |                                                                                                    |
| FF40      |                                                                                                    |                                                                                                    |
| FF80      |                                                                                                    |                                                                                                    |

| Table 15.1 Error code list (con | itinued) |
|---------------------------------|----------|
|---------------------------------|----------|

### 15.2 Troubleshooting

The following flowchart shows the simplified troubleshooting flow.

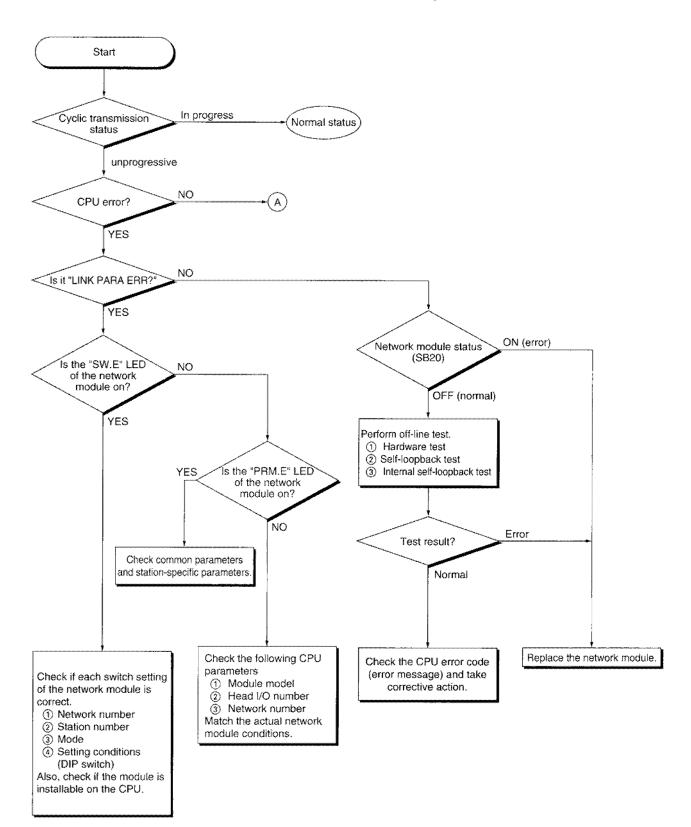

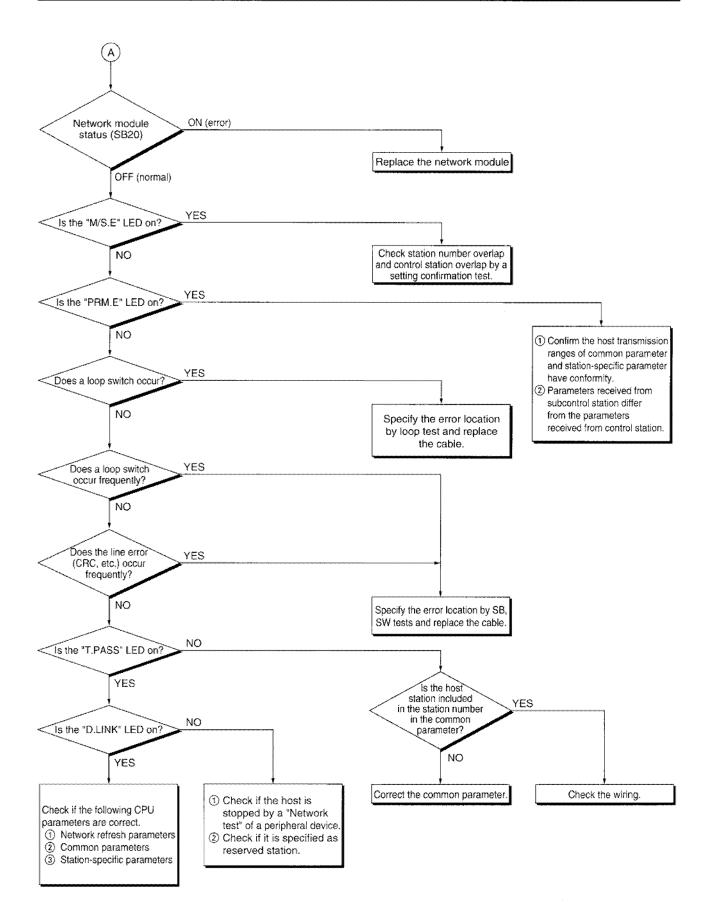

#### Point

If the "T. PASS" LED turns on and off and looks instable, refer to the following. <Cause>

The line status is assumed to be instable.

<Troubleshooting>

- 1) Check the connector for loose connection and the cable for a break.
- 2) Check that the cable used conforms to the specifications.
- 3) Check that the overall length and interstation distance conform to the specifications.
- (Refer to Section 4.3 Cable Connection.).

#### 15.2.1 Things to check first

| Check item                                                                            | Checking method                                                                                                    |
|---------------------------------------------------------------------------------------|----------------------------------------------------------------------------------------------------|
| Monitor each station's communication status with peripheral device's network monitor. | Check communication faulty station's CPU<br>module status, network module status, each<br>station's loop status and locate the error.                                                                                                    |
| Is the communication faulty station's "POWER"<br>LED on the power supply module on?   | If the "POWER" LED is off, check the power<br>supply voltage to the power supply module,<br>insufficient power capacity, excessive voltage,<br>power supply module damage, etc.                                                                                                    |
| Is the "RUN" LED on the CPU module on?                                                | If the "RUN" LED is off or flashing, read the error<br>code from peripheral device and take a<br>corrective action appropriate for the error<br>description. (Refer to the CPU module User's<br>Manual for error descriptions and corrective<br>actions.)                                                                                                    |
| Is the LED illumination status on the network module normal?                          | <ul> <li>Check if "RUN", "SW.E", "M/S.E", and "PRM.E<br/>LED" are illuminated and take corrective action<br/>appropriate for the error description. (Refer to<br/>Section 15.3.)</li> <li>If the "T. PASS" LED turns on and off and looks<br/>instable, the line status is assumed to be instable.</li> <li>Therefore, check the following.</li> <li>1) Check the connector for loose connection and<br/>the cable for a break.</li> <li>2) Check that the cable used conforms to the<br/>specifications.</li> <li>3) Check that the overall length and interstation<br/>distance conform to the specifications.<br/>(Refer to Section 4.3 Cable Connection.)</li> </ul> |

| Check item                                                                                       | Checking method                                                                                                    |
|--------------------------------------------------------------------------------------------------|----------------------------------------------------------------------------------------------------|
| Monitor each station's communication status with peripheral device's network monitor.            | Check line status by peripheral device<br>network-diagnosis loop test. (Optical-fiber loop<br>system only)<br>Check the communication faulty station's CPU<br>module and network module.<br>Check the network module and data link cable<br>by performing off-line test such as self-loopback<br>test and station-to-station test, and locate the<br>error.<br>Check if it became data link all-station stop. |
| Are the network parameters set at the control station and remote master station?                 | Check if the network parameters were set by reading the parameters from the CPU module of control station and remote master station.                                                                                                    |
| Are the network module switch settings of the control station and remote network module correct? | Check the network number, setup switch, station<br>number setting switch, mode setting switch,<br>condition setting switch, etc.                                                                                                    |
| Is the link watchdog time setting okay?                                                          | Check if data link is possible with the maximum link watchdog time setting.                                                                                                    |
| Is the control station or remote master station down?                                            | Check the network module LED illumination status of the control station and remote master station.                                                                                                    |
| Has the control been transferred to subcontrol station?                                          | Confirm if the common parameter for data link<br>by subcontrol station when the control station is<br>down is set to "yes" in the communication error<br>setting of the control station.                                                                                                    |

#### 15.2.2 When data link is disabled in the entire system

#### 15.2.3 When data link is disabled by the reset of each station and power-supply off

| Check item                                | Checking method                                                                                                    |
|-------------------------------------------|----------------------------------------------------------------------------------------------------|
| Is it wired correctly?                    | Check wiring condition by peripheral device<br>network diagnosis loop test. (Refer to Section<br>4.5.1.)                                                          |
| Isn't the cable disconnected?             | Find out if the error occurred in the entire system<br>or at specific station by checking each station's<br>status, and locate the error.                         |
| Is the link watchdog time setting proper? | Confirm if data link is possible with a maximum<br>link watchdog time setting.<br>Confirm whether the TIME LED is on at normal<br>station and remote I/O station. |

| Check item                                                                | Checking method                                                                                                    |
|---------------------------------------------------------------------------|----------------------------------------------------------------------------------------------------|
| Monitor each station's communication status.                              | Check the status of communication faulty station<br>and the loop status by performing line monitor of<br>network monitor with peripheral device. In<br>addition, check if data link is stopped or not.<br>In the case of optical-fiber loop system, check<br>line status and each station's communication<br>status by the loop test of the peripheral-device<br>network diagnosis. |
| Is the communication faulty station's network module normal?              | Check if there is an error or damage with<br>network module or communication faulty<br>station's CPU module.                                                                                                    |
| Is the network module causing loop error? Or, data-link cable?            | Check if the network module is normal or not by off-line self-loopback test. Confirm if data-link cable is normal by off-line station-to-station test.                                                                                                    |
| Are the parameters of control station and remote master station correct?  | Confirm with the common parameters that total<br>link station number is set to the largest link<br>station number or greater and that the station<br>which cannot communicate is not set as a<br>reserved station.                                                                                                    |
| Are the faulty station's parameters normal?                               | Read the network parameter from<br>communication faulty station's CPU module and<br>confirm if the number of modules and network<br>refresh parameter are correctly set.                                                                                                    |
| Is the switch setting of the network module correct?                      | Check network number setting switch, station<br>number setting switch, mode setting switch,<br>condition setting switch, etc.                                                                                                    |
| Has any data link cable been disconnected?                                | Perform the line monitoring or loop test in<br>Network diagnostics of peripheral-device<br>to check the wiring status.                                                                                                    |
| Is the number of resends set every time when the instruction is executed? | Check the program if the number of resends<br>is set every time when the instruction is<br>executed.                                                                                                    |
| Is the routing parameter setting correct?                                 | Check if the communication target is not set<br>to a station on another network.<br>If set, correct the routing parameter setting.                                                                                                    |

#### 15.2.4 When data link is disabled at specific station

#### 15.2.5 When transmission data is erroneous station

#### (1) Cyclic transmission data error

| Check item                                                                       | Checking method                                                                                                    |
|----------------------------------------------------------------------------------|----------------------------------------------------------------------------------------------------|
| Is the sequence program correct?                                                 | Stop sending station and receiving station's CPU<br>modules, turn on and off the link device of sending<br>station with test operation of peripheral device to<br>check if data is sent to receiving station.<br>If it is normal, revise the sequence program.<br>If it is not, revise control station's common<br>parameter and host's network refresh parameter. |
| Are the parameter settings of control station and remote master station correct? | Re-examine the link device range allocated to the sending station.                                                                                                    |
| Are the parameter settings of sending station correct?                           | Check the network refresh parameter and<br>station-specific parameter settings and confirm<br>to which of the network module's B/W/X/Y<br>ranges the device range in the sequence<br>program is stored.                                                                                                    |
| Are the parameter settings of receiving station correct?                         | Check the network refresh parameter and<br>station-specific parameter settings and confirm what<br>part of the device range in the sequence program is<br>used for storing the B/W/X/Y range of the network<br>station received from the sending station.                                                                                                    |

#### (2) Transient transmission error

| Check item                                                                | Checking method                                                                                                    |
|---------------------------------------------------------------------------|----------------------------------------------------------------------------------------------------|
| Is there an error occurrence during the transient transmission execution? | Check error code during transient transmission<br>and take corrective action according to Section<br>10.1 Error code list. |
| Is the routing parameter setting correct?                                 | Perform the communication testing (online test) using the peripheral device.                                               |

#### 15.2.6 When duplex system is not operating correctly

(1) Link data (BW) is momentarily stopped at the time of switching from control system to standby system.

| ĺ | Check item                 | Checking method                                     |
|---|----------------------------|-----------------------------------------------------|
| ſ | Is the tracking performed? | Check if a tracking instruction (TRUCK) is created. |
|   |                            | Confirm if the tracking setting data is correct.    |

(2) The operation is not switched to the standby system even control system network module is at the state of data link disabled. (PLC to PLC network)

| Check item                    | Checking method                                                                                                |  |
|-------------------------------|----------------------------------------------------------------------------------------------------|--|
| I is there renairing setting? | Check of the pairing instruction (PAIRSET) is created.<br>Confirm whether the pairing setting data is correct. |  |

(3) Data (B,W) transmission is disabled when the operation is switched from control system to standby system (PLC to PLC network)

| Check item                  | Checking method                                                                                                |  |
|-----------------------------|----------------------------------------------------------------------------------------------------|--|
| Is there repairing setting? | Check of the pairing instruction (PAIRSET) is created.<br>Confirm whether the pairing setting data is correct. |  |

#### 15.2.7 When loopback cannot be performed on a station

| Check item                    | Checking method                                                                                                    |
|-------------------------------|----------------------------------------------------------------------------------------------------|
| Is the cable wired correctly? | Check for wiring status by the loop test, setting<br>confirmation test, and station order confirmation<br>test for the network diagnostics of peripheral<br>devices. |

## 15.2.8 When a failed station cannot be paralleled on again even by powering up the system again

| Check item                    | Checking method                                                                                                    |
|-------------------------------|----------------------------------------------------------------------------------------------------|
| Is the cable wired correctly? | Check for wiring status by the loop test, setting<br>confirmation test, and station order confirmation<br>test for the network diagnostics of peripheral<br>devices. |

## 15.3 Network Module LEDs

| This section describes the LEDs indicating error occurrence during the data-lin | nk execution. |
|---------------------------------------------------------------------------------|---------------|
|---------------------------------------------------------------------------------|---------------|

| Display | Error<br>detection<br>status | Description                                                                                                    |  |
|---------|------------------------------|----------------------------------------------------------------------------------------------------|--|
| RUN     | Off                          | Network module hardware error has occurred.                                                                                                    |  |
| SW.E.   | On                           | Network number setting switch is set to other than 1 to 239.<br>Station number setting switch is set to other than 1 to 64. (Control station, normal station, remote I/O station)<br>Station number setting switch is set to other than 0. (Remote master station)<br>Mode setting switch is set to unusable.<br>In the default parameter setting the number of station is set to 8 stations and total<br>number of points is set to 8k points.<br>Installed on other than QnA(R)CPU.                                                                                                    |  |
| M/S.E.  | On                           | Station number or control station setting is overlapping on the same network.                                                                                                    |  |
| PRM.E.  | On                           | Station-specific parameter setting range exceeds the LB/LW range allocated to the host station with common parameter, resulting in conformity error. (PLC to PLC network) The parameter received from subcontrol station and the parameter of the host station (received from the control station) are different. (PLC to PLC network) I/O allocation to the remote I/O station is abnormal. (Remote I/O network) The number of B/W points for handshaking to a special function module is insufficient. (Remote I/O network) The contents of parameters received from the remote master station is abnormal. (Remote I/O network)                                                                                                    |  |
| D.LINK  | Off                          | Cyclic transmission is stopped due to the data-link stop from peripheral device or on-line test execution. (This is not an error.)<br>When T.PASS is turned off.                                                                                                    |  |
| T.PASS  | Off                          | It is not able to perform cyclic or transient transmission because it cannot participate in the baton pass. When communications are suspended due to the transition of a control station, line error, and incorrect cable wiring.                                                                                                    |  |
| CRC     | On                           | An error caused by cable damage or noise.                                                                                                    |  |
| OVER    | On                           | Data was received before the previous receiving data was received internally, and the previous data was erased.<br>There is a hardware error in the receiving section of network module.                                                                                                    |  |
| AB.IF   | On                           | Receiving data length is shorter than specified length, or the number of continuous "1" bits in the frame of receiving data exceeds the regulated value.<br>Watchdog time is too short; there is a cable damage or noise, etc.                                                                                                    |  |
| TIME    | On                           | The baton was not passed to the host within watchdog time.<br>Watchdog time is too short; there is a cable damage or noise, etc.<br>Control station is not started.                                                                                                    |  |
| DATA    | On                           | An error-code data was received.<br>There is a cable damage, noise, etc.                                                                                                    |  |
| UNDER   | On                           | Internal processes for sending data were not performed with constant intervals.<br>There is a hardware error in the sending section of network module.                                                                                                    |  |
| LOOP    | On                           | <ul> <li>The F.LOOP LED turns on when the following error occurs in the forward loop line.</li> <li>The power supply to stations that are adjacent to the host station and send data to it is switched off.</li> <li>A hardware error occurs in the forward loop sending circuitry.</li> <li>The forward loop data link cable is not connected or broken.</li> <li>A hardware error occurs in the forward loop receiving circuitry of the host station.</li> <li>The R.LOOP LED turns on when the following error occurs in the reverse loop line.</li> <li>The power supply to stations that are adjacent to the host station and send data to it is switched off.</li> <li>A hardware error occurs in the reverse loop sending circuitry.</li> <li>The power supply to stations that are adjacent to the host station and send data to it is switched off.</li> <li>A hardware error occurs in the reverse loop sending circuitry.</li> <li>The reverse loop data link cable is not connected or broken.</li> <li>A hardware error occurs in the reverse loop sending circuitry.</li> <li>The reverse loop data link cable is not connected or broken.</li> <li>A hardware error occurs in the reverse loop sending circuitry.</li> </ul> |  |

# Appendix

## Appendix 1. Remote I/O station devices

Remote I/O station has devices similar to programmable controller CPU. The following shows device types and number of points:

| Device    | Number of points                    |
|-----------|-------------------------------------|
| X         | 0 to 7FF (2048 points)              |
| Y         | 0 to 7FF (2048 points)              |
| В         | 0 to 1FFF (8192 points)             |
| W         | 0 to 1FFF (8192 points)             |
| M         | 0 to 511 (replacing SB0000 to 01FF) |
| D         | 0 to 511 (replacing SW000 to 01FF)  |
| Special M | 9000 to 9255 (256 points)           |
| Special D | 9000 to 9255 (256 points)           |
| SM        | 0 to 1999 (2000 points)             |
| SD        | 0 to 2047 (2048 points)             |

# Appendix 2. Precautions for using intelligent special function module at the remote I/O station

- (1) There is a limitation in installable module number to the remote I/O station. Refer to Section 2.1.2(6).
- (2) Device range that can access to the host station (remote I/O station) differs depending on the module (each module has its own limitation).

| Module<br>Device | QnA supported | AnU supported | A3A supported | A3H supported |
|------------------|---------------|---------------|---------------|---------------|
| В                | 0 to 1FFF     | 0 to 1FFF     | 0 to FFF      | 0 to 3FF      |
| W                | 0 to 1FFF     | 0 to 1FFF     | 0 to FFF      | 0 to 3FF      |
| SM               | 0             | ×             | ×             | ×             |
| SD               | 0             | ×             | ×             | ×             |

Devices not listed above are the same as Appendix 1.

# MEMO

| ——————————————————————————————————————  |
|-----------------------------------------|
| ๛๛๛๛๛๛๛๛๛๛๛๛๛๛๛๛๛๛๛๛๛๛๛๛๛๛๛๛๛๛๛๛๛๛๛๛๛๛  |
|                                         |
|                                         |
| *****                                   |
|                                         |
| ~~~~~~~~~~~~~~~~~~~~~~~~~~~~~~~~~~~~~~  |
|                                         |
| *************************************** |
|                                         |
|                                         |
|                                         |
| *************************************** |
|                                         |
|                                         |
| ~~~~~~~~~~~~~~~~~~~~~~~~~~~~~~~~~~~~~~  |
|                                         |
|                                         |
|                                         |
|                                         |
| ~~~~~~~~~~~~~~~~~~~~~~~~~~~~~~~~~~~~~~  |
|                                         |
|                                         |
|                                         |
|                                         |
| ~ ~ ~ ~ ~ ~ ~ ~ ~ ~ ~ ~ ~ ~ ~ ~ ~ ~ ~   |
| 9999999000000000000000000000000000000   |
| 医                                       |
| ******                                  |
| ****                                    |

## WARRANTY

Please confirm the following product warranty details before using this product.

#### 1. Gratis Warranty Term and Gratis Warranty Range

If any faults or defects (hereinafter "Failure") found to be the responsibility of Mitsubishi occurs during use of the product within the gratis warranty term, the product shall be repaired at no cost via the sales representative or Mitsubishi Service Company.

However, if repairs are required onsite at domestic or overseas location, expenses to send an engineer will be solely at the customer's discretion. Mitsubishi shall not be held responsible for any re-commissioning, maintenance, or testing on-site that involves replacement of the failed module.

#### [Gratis Warranty Term]

The gratis warranty term of the product shall be for one year after the date of purchase or delivery to a designated place. Note that after manufacture and shipment from Mitsubishi, the maximum distribution period shall be six (6) months, and the longest gratis warranty term after manufacturing shall be eighteen (18) months. The gratis warranty term of repair parts shall not exceed the gratis warranty term before repairs.

#### [Gratis Warranty Range]

- (1) The range shall be limited to normal use within the usage state, usage methods and usage environment, etc., which follow the conditions and precautions, etc., given in the instruction manual, user's manual and caution labels on the product.
- (2) Even within the gratis warranty term, repairs shall be charged for in the following cases.
  - 1. Failure occurring from inappropriate storage or handling, carelessness or negligence by the user. Failure caused by the user's hardware or software design.
  - 2. Failure caused by unapproved modifications, etc., to the product by the user.
  - 3. When the Mitsubishi product is assembled into a user's device, Failure that could have been avoided if functions or structures, judged as necessary in the legal safety measures the user's device is subject to or as necessary by industry standards, had been provided.
  - 4. Failure that could have been avoided if consumable parts (battery, backlight, fuse, etc.) designated in the instruction manual had been correctly serviced or replaced.
  - 5. Failure caused by external irresistible forces such as fires or abnormal voltages, and Failure caused by force majeure such as earthquakes, lightning, wind and water damage.
  - 6. Failure caused by reasons unpredictable by scientific technology standards at time of shipment from Mitsubishi.
  - 7. Any other failure found not to be the responsibility of Mitsubishi or that admitted not to be so by the user.

#### 2. Onerous repair term after discontinuation of production

- (1) Mitsubishi shall accept onerous product repairs for seven (7) years after production of the product is discontinued. Discontinuation of production shall be notified with Mitsubishi Technical Bulletins, etc.
- (2) Product supply (including repair parts) is not available after production is discontinued.

#### 3. Overseas service

Overseas, repairs shall be accepted by Mitsubishi's local overseas FA Center. Note that the repair conditions at each FA Center may differ.

#### 4. Exclusion of loss in opportunity and secondary loss from warranty liability

Regardless of the gratis warranty term, Mitsubishi shall not be liable for compensation of damages caused by any cause found not to be the responsibility of Mitsubishi, loss in opportunity, lost profits incurred to the user by Failures of Mitsubishi products, special damages and secondary damages whether foreseeable or not, compensation for accidents, and compensation for damages to products other than Mitsubishi products, replacement by the user, maintenance of on-site equipment, start-up test run and other tasks.

#### 5. Changes in product specifications

The specifications given in the catalogs, manuals or technical documents are subject to change without prior notice.

Microsoft, Windows, Windows Vista, Windows NT, Windows XP, Windows Server, Visio, Excel, PowerPoint, Visual Basic, Visual C++, and Access are either registered trademarks or trademarks of Microsoft Corporation in the United States, Japan, and other countries.

Intel, Pentium, and Celeron are trademarks of Intel Corporation in the United States and other countries. Ethernet is a registered trademark of Xerox Corp.

All other company names and product names used in this manual are either trademarks or registered trademarks of their respective companies.

# For QnA/Q4AR MELSECNET/10 Network System Reference Manual

MODEL Q4AR-NET/10-R-E

MODEL CODE

13JF78

IB(NA)-66690-G(1307)MEE

# MITSUBISHI ELECTRIC CORPORATION

HEAD OFFICE : TOKYO BUILDING, 2-7-3 MARUNOUCHI, CHIYODA-KU, TOKYO 100-8310, JAPAN NAGOYA WORKS : 1-14 , YADA-MINAMI 5-CHOME , HIGASHI-KU, NAGOYA , JAPAN

When exported from Japan, this manual does not require application to the Ministry of Economy, Trade and Industry for service transaction permission.